# Н А У Ч Н О - Т Е Х Н И Ч Е С К И Й В Е С Т Н И К П О В О Л Ж Ь Я

**№12 2018**

**Направления:**

**01.01.00 — ФИЗИКО-МАТЕМАТИЧЕСКИЕ НАУКИ — МАТЕМАТИКА**

## **02.00.00 — ХИМИЧЕСКИЕ НАУКИ**

## **05.02.00 — ТЕХНИЧЕСКИЕ НАУКИ — МАШИНОСТРОЕНИЕ И МАШИНОВЕДЕНИЕ**

## **05.11.00 — ТЕХНИЧЕСКИЕ НАУКИ — ПРИБОРОСТРОЕНИЕ, МЕТРОЛОГИЯ И ИНФОРМАЦИОННО-ИЗМЕРИТЕЛЬНЫЕ ПРИБОРЫ**

## **05.13.00 — ТЕХНИЧЕСКИЕ НАУКИ — ИНФОРМАТИКА, ВЫЧИСЛИТЕЛЬНАЯ ТЕХНИКА И УПРАВЛЕНИЕ**

**Казань**

**2018**

## **УДК 60 ББК 30-1**

**Н-66**

**Н-66** Научно-технический вестник Поволжья. №12 2018г. – Казань: Научно-технический вестник Поволжья, 2018. – 326 с.

## **ISSN 2079-5920**

Журнал зарегистрирован в Управлении Федеральной службы по надзору в сфере связи, информационных технологий и массовых коммуникаций ПИ № ФС77-41672 от 13 августа 2010г.

Журнал размещен в открытом бесплатном доступе на сайте www.ntvp.ru, и в Научной электронной библиотеке (участвует в программе по формированию РИНЦ).

Журнал включен ВАК РФ в перечень научных журналов, в которых должны быть опубликованы основные научные результаты диссертаций на соискание ученых степеней доктора и кандидата наук.

Подписной индекс в объединенном каталоге «Пресса России» № 12025.

## *Главный редактор* Р.Х. Шагимуллин

Редакционная коллегия

*С.В. Анаников* – д.т.н., проф.; *Т.Р. Дебердеев* – д.т.н., проф.; *Б.Н. Иванов* – д.т.н., проф.; *В.А. Жихарев* – д.ф-м.н., проф.; *В.С. Минкин* – д.х.н., проф.; *А.Н. Николаев* – д.т.н, проф.; *В.К. Половняк* – д.х.н., проф.; *П.П. Суханов* – д.х.н., проф.; *В.Ф. Тарасов* – д.ф-м.н., проф.; *Х.Э. Харлампиди* – д.х.н., проф.

В журнале отражены материалы по теории и практике технических, физико-математических и химических наук.

Материалы журнала будут полезны преподавателям, научным работникам, специалистам научных предприятий, организаций и учреждений, а также аспирантам, магистрантам и студентам.

> **УДК 60 ББК 30-1**

## **СОДЕРЖАНИЕ**

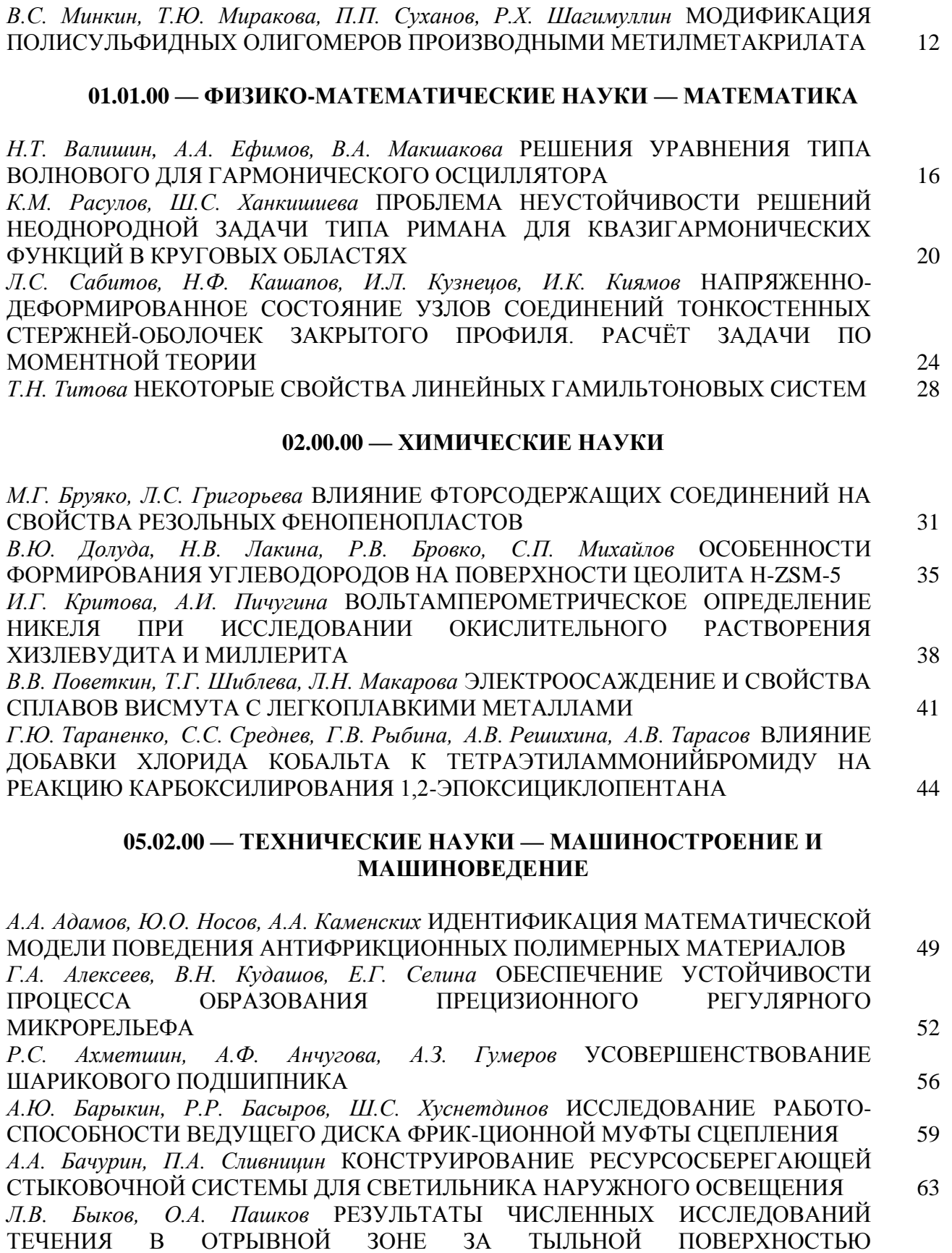

ПЛАНЕТАРНОГО ЗОНДА 67

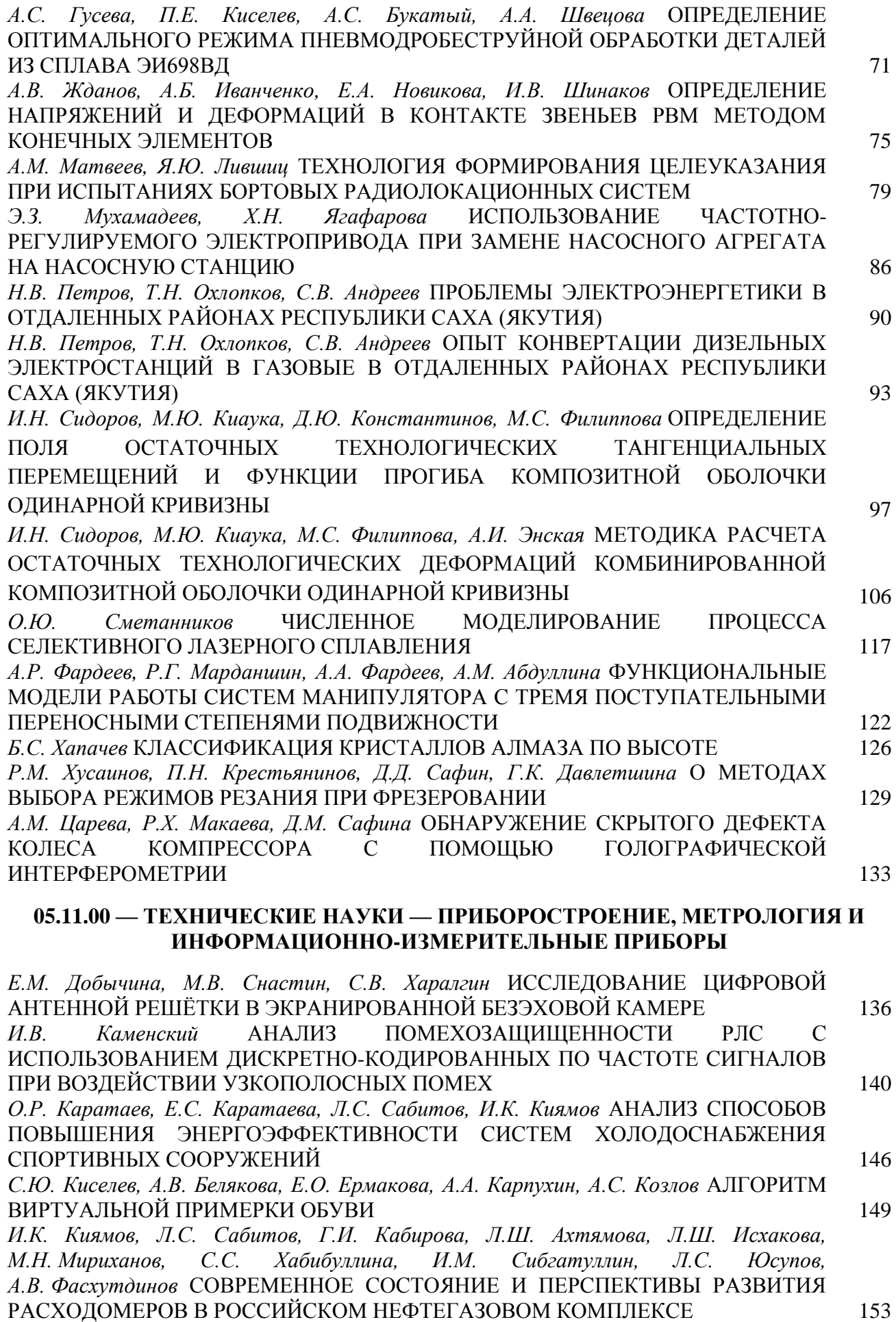

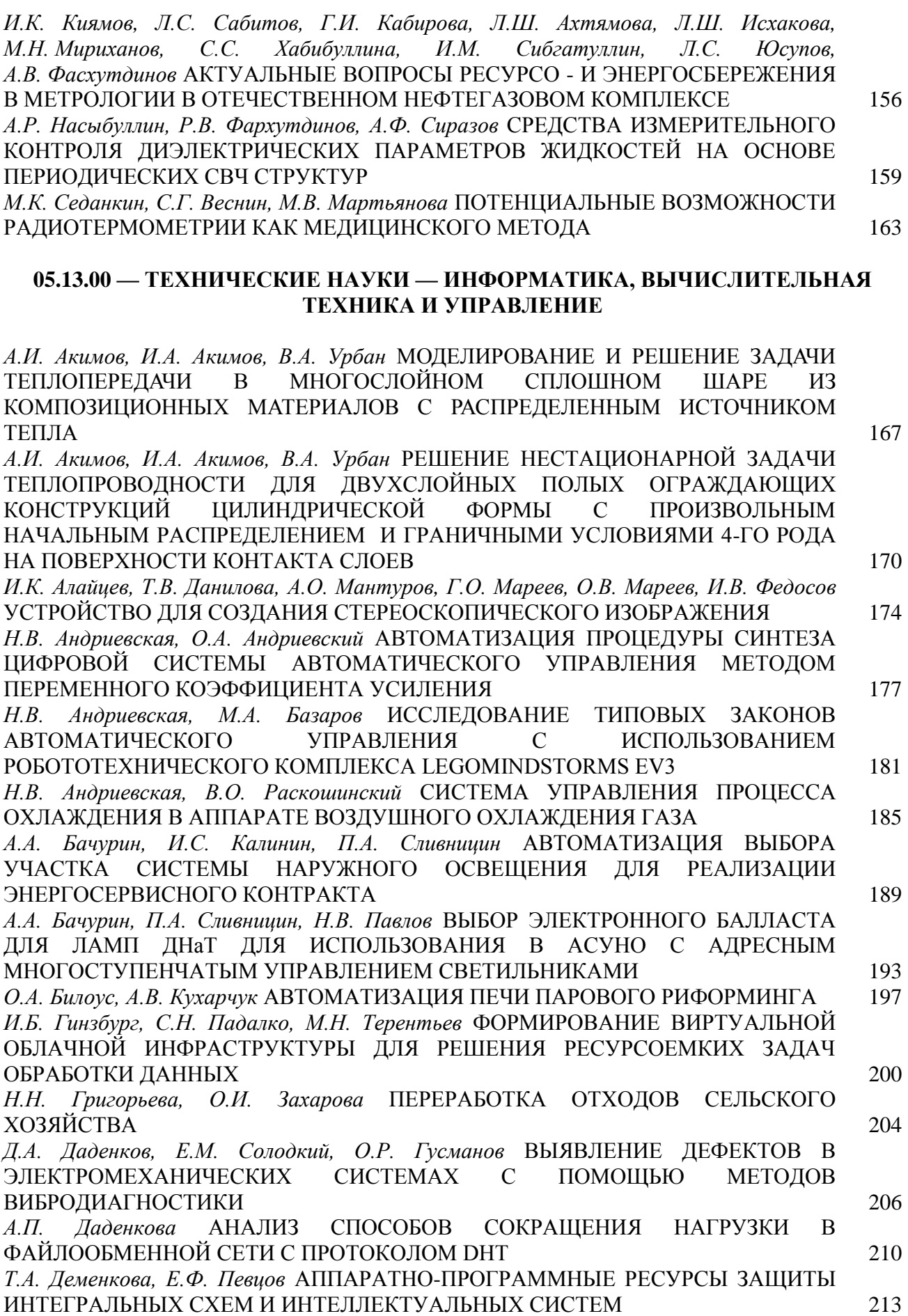

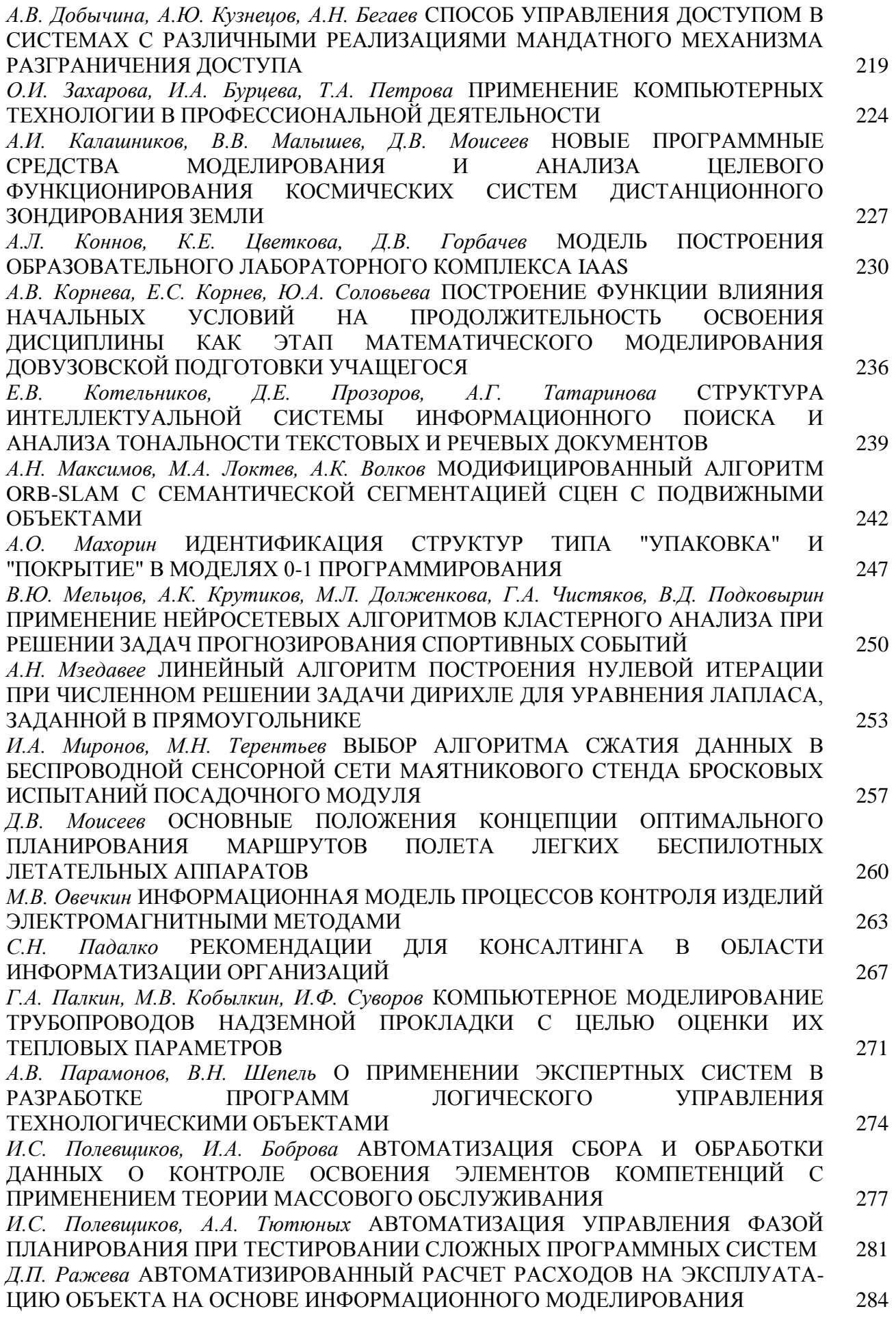

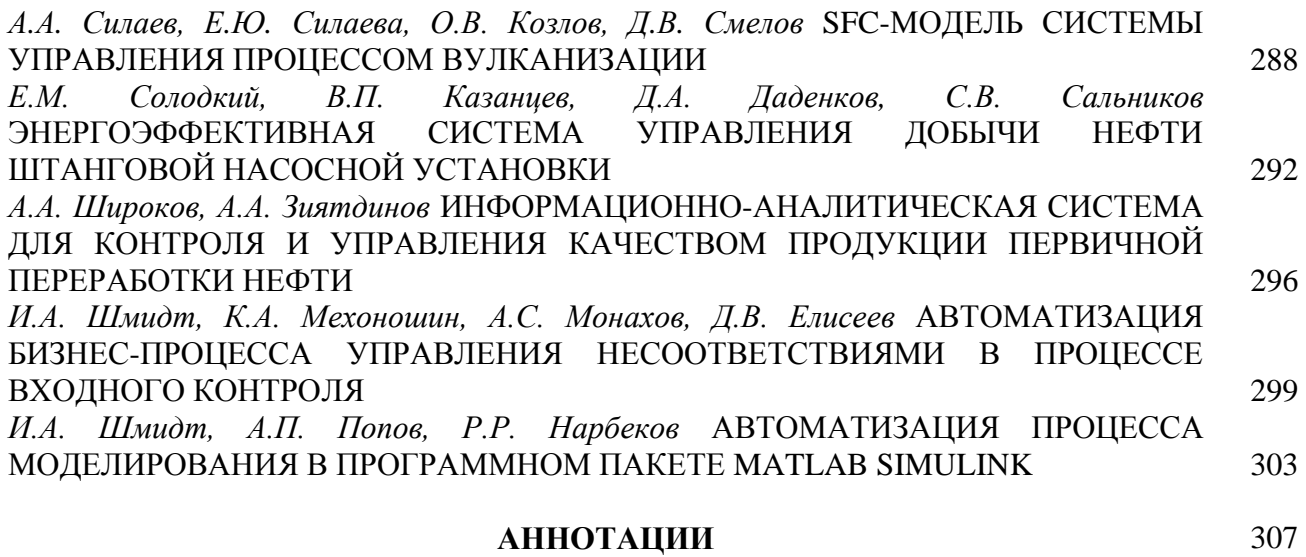

## **THE RELEASE MAINTENANCE**

*V.S. Minkin, T.Yu. Mirakova, P.P. Suhanov, R.Kh. Shagimullin* POLYSULPHIDE POLYMERS MODIFICATION BY METHYLMETHACRYLATE DERIVATIVES 12

## **01.01.00 — PHYSICAL AND MATHEMATICAL SCIENCES — MATHEMATICS**

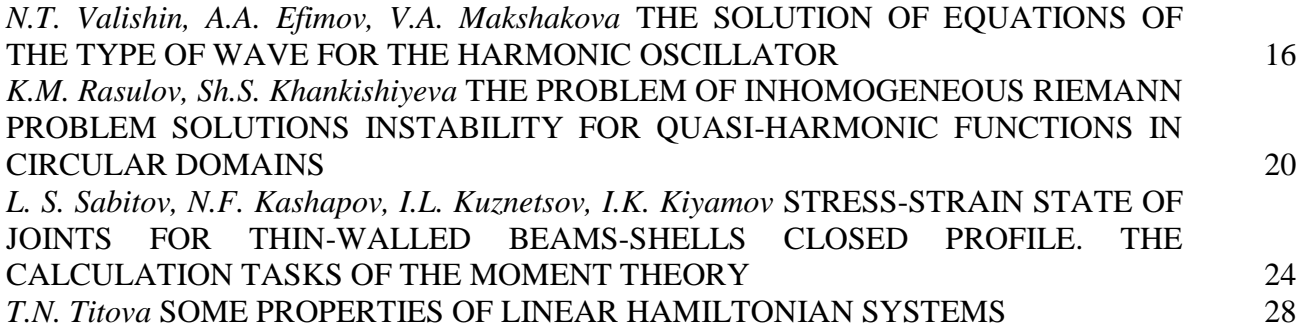

#### **02.00.00 — CHEMICAL SCIENCES**

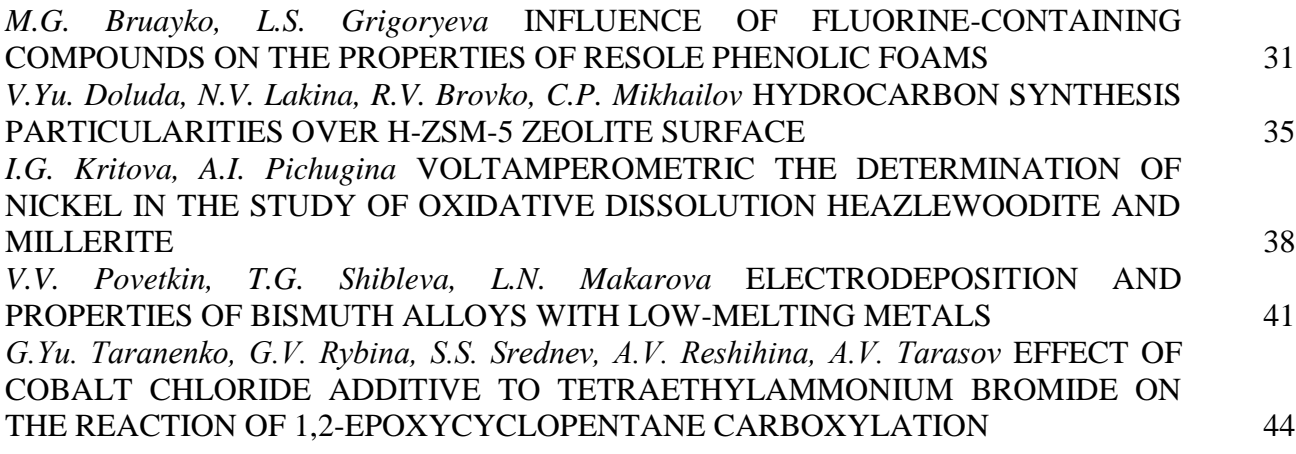

#### **05.02.00 — TECHNICAL SCIENCES — MECHANICAL ENGINEERING AND ENGINEERING SCIENCE**

*A.A. Adamov, Yu.O. Nosov, A.A. Kamenskikh* IDENTIFICATION OF THE MATHEMATICAL MODEL OF ANTIFRICTIONAL POLYMER MATERIALS BEHAVIOR 49 *G.A. Alekseev, V.N. Kudashov, E.G. Selina* SECURING THE STABIILTY OF FORMATION OF A PRECISION REGULAR MICRORELIEF PROCESS 52 *R.S. Akhmetshin, A.F. Anchugova, A.Z. Gumerov* IMPROVEMENT OF BALL BEARING 56 *A.Yu. Barykin, R.R. Basyrov, Sh.S. Husnetdinov* RESEARCH OF THE WORKING CAPACITY OF THE LEADING DISC OF THE CLUTCH FRICTION CLUTCH 59 *A.A. Bachurin, P.A. Slivnitsin* CONSTRUCTING THE RESOURCE-SAVING CONNECTOR-BRACKET FOR OUTDOOR LIGHTING 63 *L.V. Bykov, O.A. Pashkov* RESULTS OF NUMERICAL STUDIES OF THE FLOW IN THE SEPARATION ZONE OVER THE WEAK SURFACE OF THE PLANETARY PROBE 67 *A.S. Guseva, P.E. Kiselev, A.S. Bukaty, A.A. Shvetcova* DETERMINATION OF THE OPTIMAL MODE OF AIR SHOT-BLASTING OF PARTS MADE OF EI698VD ALLOY 71 *A.V. Zhdanov, A.B. Ivanchenko, E.A. Novikova, I.V. Shinakov* DETERMINATION OF STRESSES AND DEFORMATIONS IN THE RSM CONTACT PARTS BY FINITE ELEMENT METHOD 75

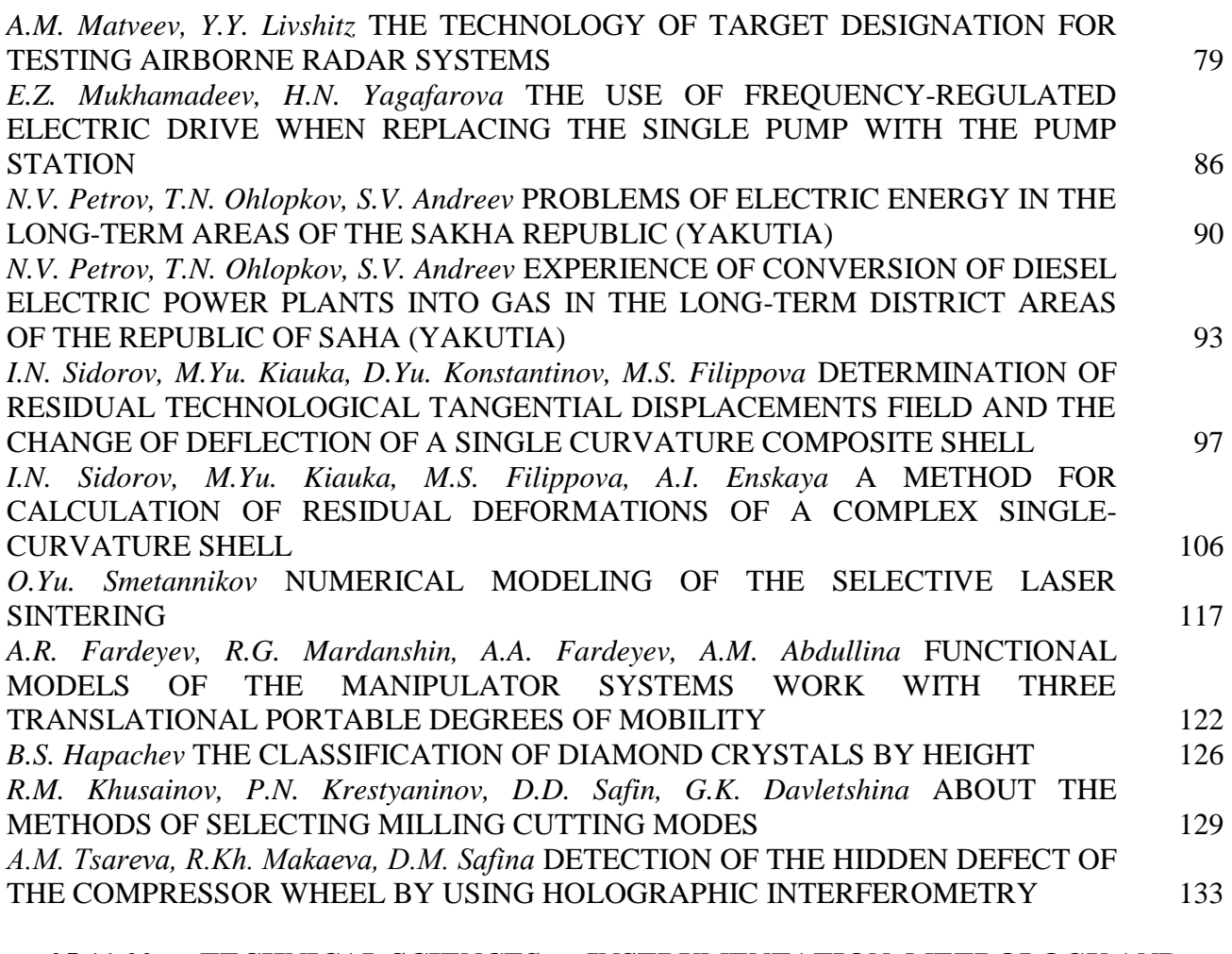

## **05.11.00 — TECHNICAL SCIENCES — INSTRUMENTATION, METROLOGY AND INFORMATION-MEASURING DEVICES**

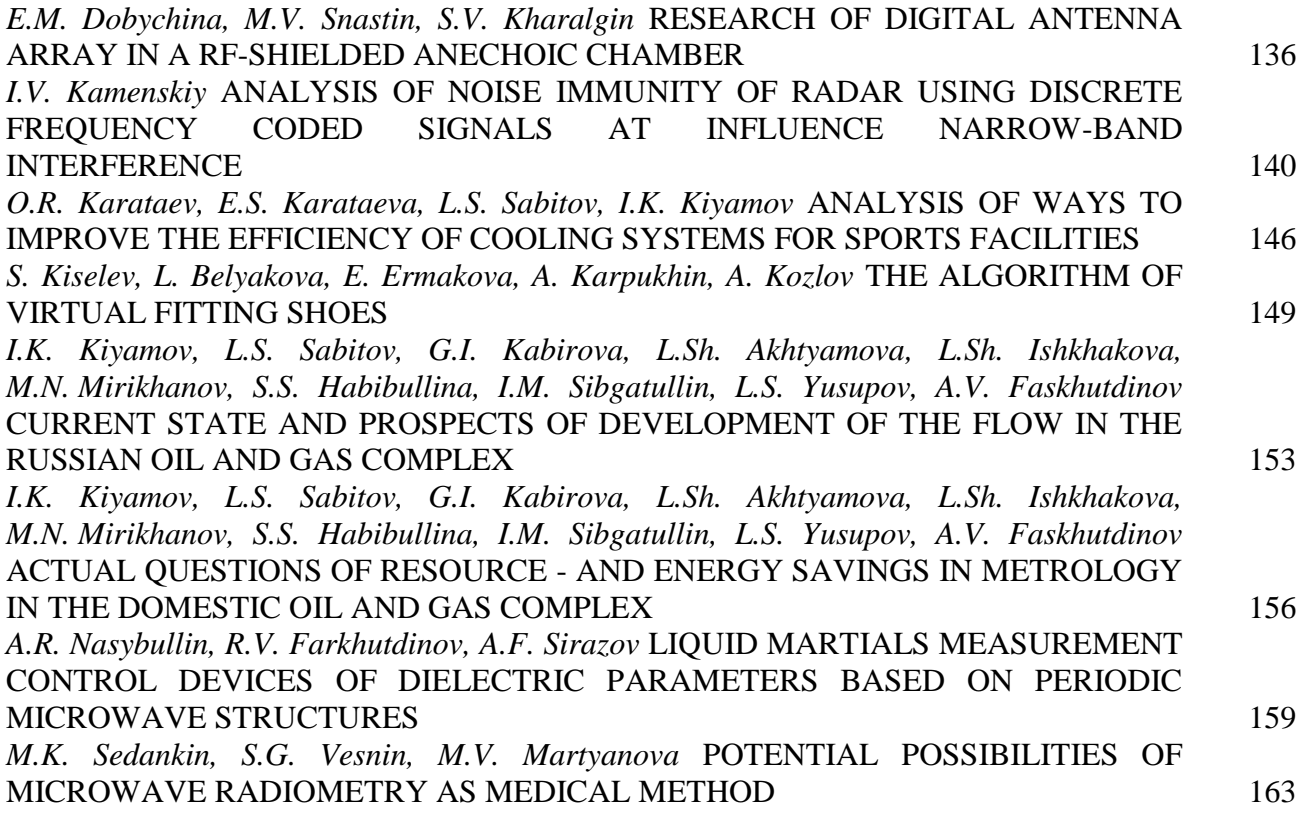

## **05.13.00 — TECHNICAL SCIENCES — COMPUTER SCIENCE, COMPUTER ENGINEERING AND MANAGEMENT**

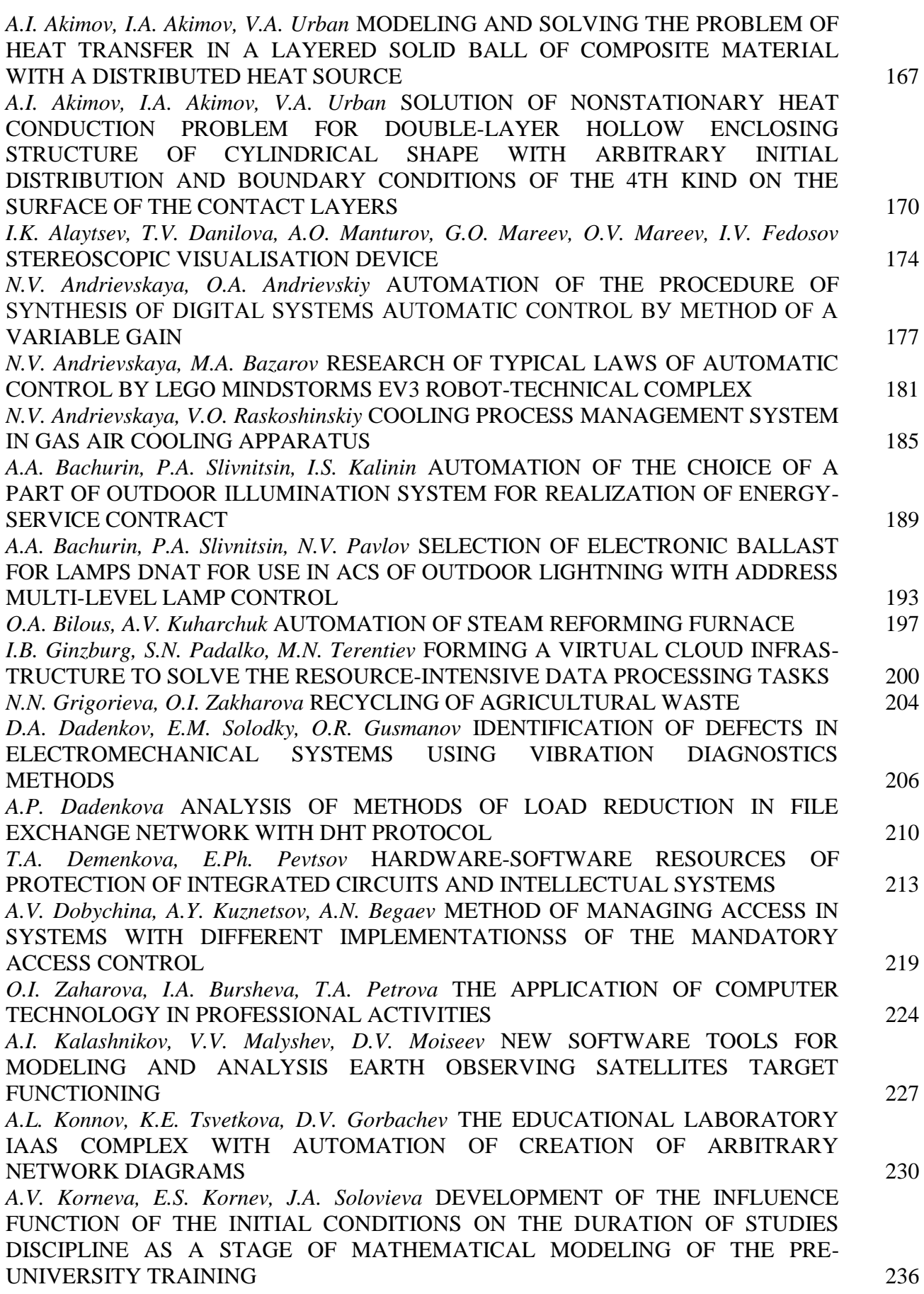

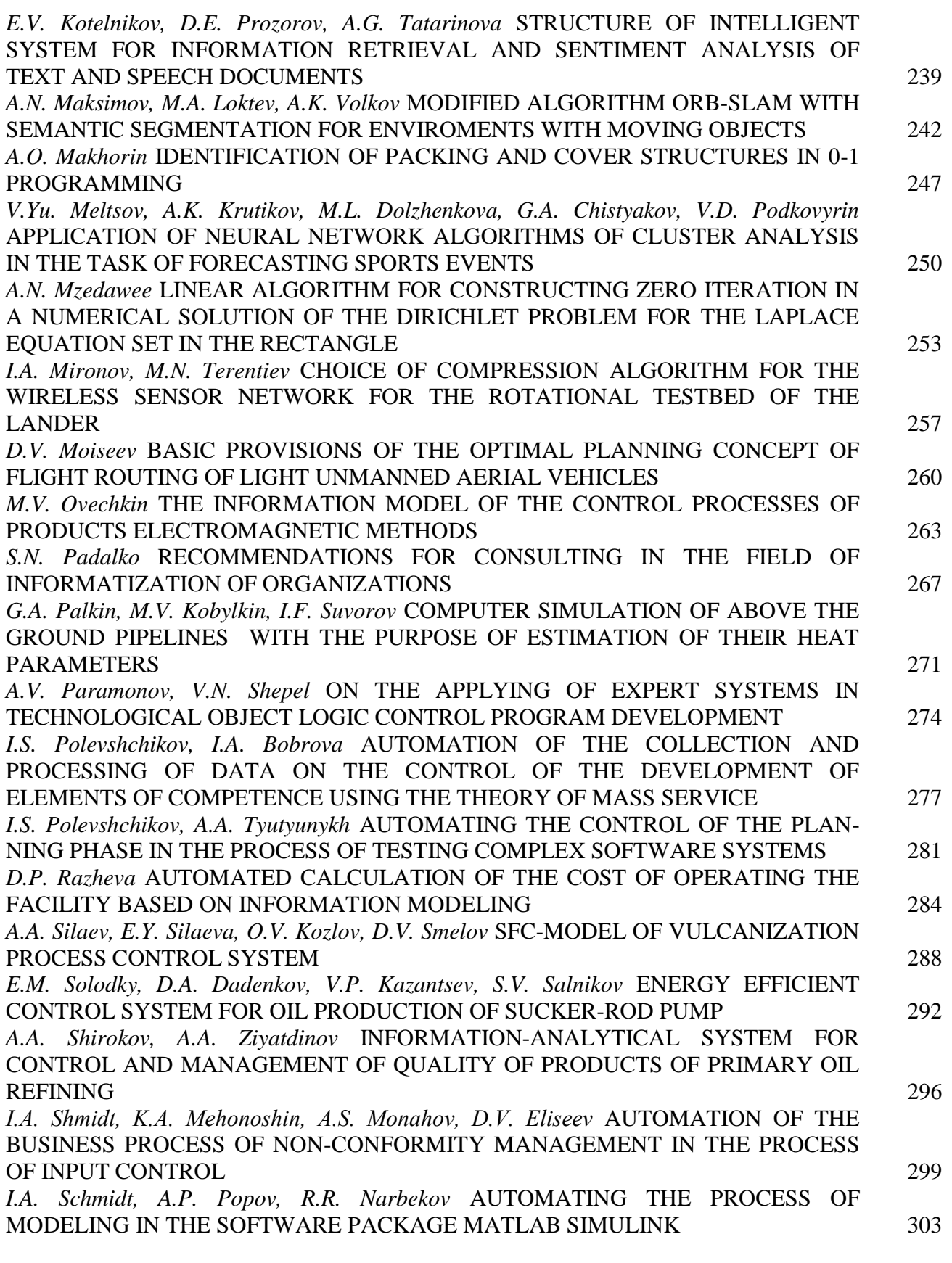

**ABSTRACTS** 307

*02.00.06*

## **В.С. Минкин д-р хим. наук, Т.Ю. Миракова канд. хим. наук, П.П. Суханов д-р хим. наук, Р.Х. Шагимуллин канд. техн. наук**

Казанский национальный исследовательский технологический университет, Факультет наноматериалов и нанотехнологий, Кафедра физики

## **МОДИФИКАЦИЯ ПОЛИСУЛЬФИДНЫХ ОЛИГОМЕРОВ ПРОИЗВОДНЫМИ МЕТИЛМЕТАКРИЛАТА**

*Исследована модификация полисульфидных олигомеров производными метилметакрилата. Анализ ЯМР- и ИК-спектров позволил установить основные стадии химической реакции взаимодействия олигомеров.*

Ключевые слова: *полисульфидный олигомер, модификация, производные метилметакрилата.*

Полисульфидные олигомеры (ПСО) отверждаются в результате сополимеризации с ненасыщенными соединениями, такими как акрилаты, бутилкаучуки, полибутадионом. Такие композиции характеризуются более высокой адгезионной способностью.

Использование ненасыщенных мономеров и олигомеров представляет большой интерес, если требуются повышенные литьевые свойства композиций.

Очень эффективно применять для этих целей производные метилметакрилата, в частности этиленгликольдиметилкрилата (ЭГДМА), в присутствии переменных инициаторов или бихромат натрия и диоксида марганца [1, 2].

В таблице 1 приведены характеристики продуктов взаимодействия ПСО ЭГДМА.

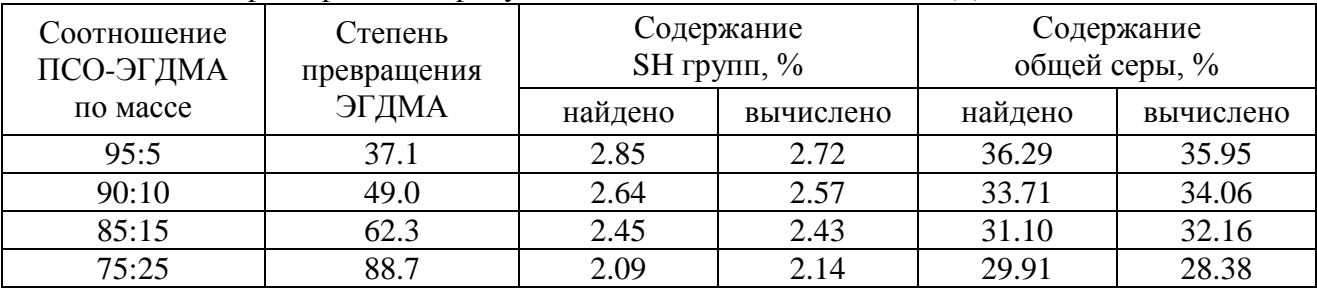

Таблица 1- Характеристика продуктов взаимодействия ПСО – ЭГДМА

Таблица 2- Химические сдвиги δ, м.д. протонных групп ПСО, ЭГДМА и продукта их взаимодействия в спектре ПМР

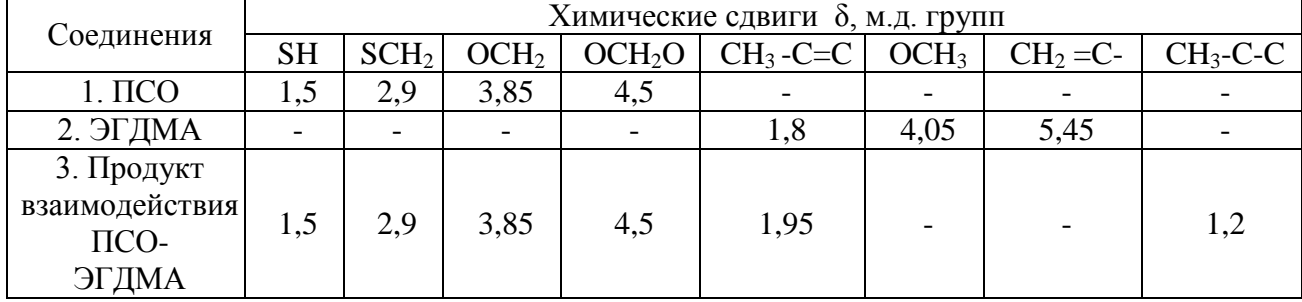

С увеличением количества введенного в ПСО ЭГДМА возрастает степень превращения мономера, закономерно снижается содержание серы в модифицированных продуктах и наблюдается небольшое уменьшение содержания HS – групп.

В таблице 2 приведены химические сдвиги для протонов соответствующих групп исходных веществ и продуктов взаимодействия ПСО-ЭГДМА. Анализ ЯМР и ИК – спектров свидетельствует о том, что в процессе взаимодействия ПСО и ЭГДМА также происходит раскрытие двойной связи мономера, не связанной со взаимодействием меркаптанных групп с непредельным мономером по общепринятой схеме, поскольку в спектрах продуктов взаимодействия не наблюдается изменения интегральных интенсивностей протонов метиленовой SCH<sub>2</sub> и меркаптанных HS-групп. Об этом свидетельствует смещение резонансного пика метильных протонов при раскрытии двойной связи ЭГДМА до 1,2 м.д., а также отсутствие двойной связи в ИК- спектрах продуктов взаимодействия.

Факт химического взаимодействия ПСО с ЭГДМА подтверждается также изменением ширины линии поглощения спектров ЯМР широких линий, которая симбатно возрастает при увеличении количества вводимого в олигомер ЭГДМА (рис.1).

Общая схема взаимодействия олигомера с ЭГДМА может быть охарактеризована как радикальная реакция с относительно короткой длиной цепи, сопровождающаяся образованием олигомеров с реакционно-способными HS-группами. Образование свободных радикалов при отрыве водорода от группы HS-олигомера не является определяющим в данном процессе. Особенностью химического поведения ПСО является, как известно, их способность к различным реакциям межцепного обмена [1, 2]. При этом обменные процессы в ПСО начинаются с реакции инициирования, включающей образование радикалов типа  $RSS$ \* или ~RS\* <sup>2</sup> , которые образуются при расщеплении полисульфидных связей и всегда присутствуют в ПСО.

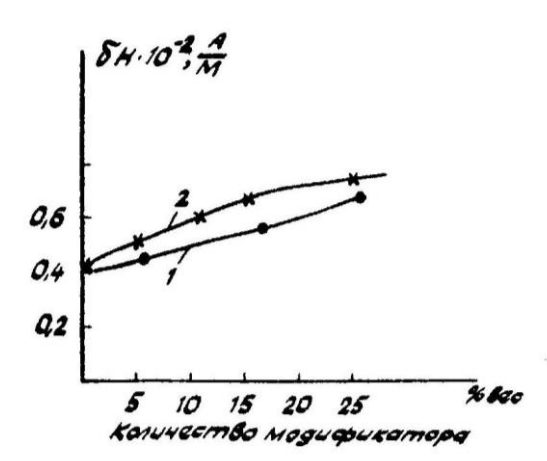

Рис. 1- Зависимость ширины линии поглощения ЯМР от количества модификатора: 1 – метилметакрилат; 2 – этиленгликольдиметакрилат

При этом не требуется значительной тепловой активации [3].

Наиболее вероятными являются радикалы типа ~R -S \* , поскольку известно, что в присутствии полисульфидных связей симметричный распад дисульфидных связей облегчается.

Увеличение продолжительности взаимодействия исходных продуктов не влияет на характер спектров ЯМР – высокого разрешения. Поэтому можно считать, что взаимодействие сульфидных и тиильных радикалов с ненасыщенным мономером является достаточно быстрым процессом как и для ММА. Резонансный пик метильных протонов при кратной связи в продуктах взаимодействия олигомера и ЭГДМА относится к не прореагировавшим остаткам или частям вводимого акрилата, причем для него характерен небольшой парамагнитный сдвиг в сторону слабых полей. Ненаблюдаемое малое количество в ИК- спектрах, наличие двойных связей можно объяснить тем, что в случае серосодержащих акрилатов и метакрилатов, по-видимому образуются интермолекулярные комплексы за счет электронодонорных сульфидных и электроноакцепторных акриловых групп. Поэтому образование таких ассоциатов может обусловить изменение интенсивности слабых полос поглощения двойных связей в продуктах модификации ПСО.

На основании полученных данных можно показать, что механизм процесса описываются следующей схемой:

 СH3 O O CH<sup>3</sup> | || || | ~RS\*+ CH<sup>2</sup> = C – C – OCH2CH2O – C – C = CH<sup>2</sup> → СH3 O O CH<sup>3</sup> | || || | → ~ RS - CH<sup>2</sup> - \*C – C – OCH2CH2O – C –C\* - CH<sup>2</sup> - SR~ или СH3 O O CH<sup>3</sup> | || || | → ~RS - CH<sup>2</sup> - \*C – C – OCH2CH2OC – C = CH<sup>2</sup> ~

Образовавшиеся радикалы  $\sim$ RC<sup>\*</sup> могут участвовать в реакции передачи цепи при взаимодействии с молекулой полисульфидного олигомера (а), или в реакциях рекомбинации с подобными себе радикалами, или первичными радикалами типа  $\sim R\overline{S}^*$  (б):

а)

$$
\begin{array}{cccc}\n & \text{CH}_3 \text{ O} & & \text{O} & \text{CH}_3 \\
 & \parallel & \parallel & \parallel & \parallel \\
 & \sim \text{RS} & \text{-CH}_2 \cdot \text{*C} - \text{ C} - \text{OCH}_2\text{CH}_2\text{O} - \text{C} - \text{C} &= \text{CH}_2 + \text{HS} - \text{R} - \text{SH} \rightarrow \\
 & \text{CH}_3 \text{ O} & & \text{O} & \text{CH}_3 \\
 & \parallel & \parallel & \parallel & \parallel \\
 & \rightarrow \sim \text{RS} & \text{-CH}_2 \cdot \text{CH} - \text{C} - \text{OCH}_2\text{CH}_2\text{O} - \text{C} - \text{C} &= \text{CH}_2 + \text{*S} - \text{R} - \text{SH} \rightarrow\n \end{array}
$$

 $(6)$ 

$$
\begin{array}{cccc}\n & \text{CH}_3 & \text{O} & \text{O} & \text{CH}_3 \\
 & \parallel & \parallel & \parallel & \parallel \\
\rightarrow & \sim \text{RS}^* + \sim \text{RS} \quad \text{-CH}_2 \cdot \text{*C} - \text{C} - \text{OCH}_2\text{CH}_2\text{OC} - \text{C} = \text{CH}_2 \rightarrow \\
 & \text{CH}_3 & \\
\rightarrow & \sim \text{RS} \quad \text{-CH}_2 \cdot \text{C} - \text{SR} \sim \\
 & \mid & \\
\text{O} = \text{C} \cdot \text{OCH}_2\text{CH}_2\text{O} \cdot \text{C} - \text{C} = \text{CH}_2 \\
 & \parallel & \mid \\
 & \text{O} & \text{CH}_3\n\end{array}
$$

Образование CH<sub>3</sub>-CH группы (хим. сдвиг  $\delta = 1.2$  м.д.) в конечных продуктах в результате передачи цепи через макромолекулу олигомера по схеме а) приводит к появлению мультиплетности в спектре ЯМР и хорошо подтверждает приведенную выше схему процесса взаимодействия ПСО и ЭГДМА.

Таким образом, модификация ПСО метилметакрилатом и этиленгликольдиметакрилатом приводит к образованию олигомеров с концевыми HS-группами, способными вулканизоваться подобно жидким полисульфидным олигомерам.

Представляло интерес изучение влияния модифицирующих добавок на изменение молекулярной подвижности ПСО в широком температурном интервале.

На рис.2 представлены полученные температурные зависимости ширины линии поглощения ЯМР для ПСО и его модифицированных композиций с ММА и ЭГДМА (15 масс.ч.).

Спектры ЯМР всех изученных олигомеров в интервале температур от -160<sup>0</sup>С до +40<sup>0</sup>С поглощения ЯМР для ПСО и его модифицированных композиций однокомпонентны.

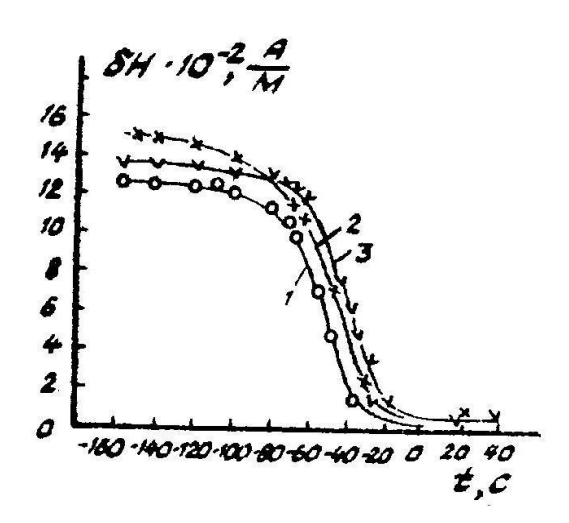

Рис. 2- Температурные зависимости ширины линии поглощения ЯМР для ПСО (1) и его продуктов модификации: с ММА и ЭГДМА (15 масс. ч.). 2– ММА (15масс. ч.), 3- ЭГДМА (15масс. ч.)

Полученные температурные зависимости позволяют сделать заключение о достаточной гибкости полимерных цепей. Для полисульфидного олигомера (кривая 1) и его модифицированных продуктов при понижении температуры, начиная от -18<sup>0</sup>С -20<sup>0</sup>С, наблюдается изменение молекулярной подвижности, полная утрата подвижности отдельных элементов структуры наблюдается при  $-90^0C$ .

Наличие в продуктах модификации карбонильных, метокси- и метильных групп сказывается на изменении молекулярной подвижности модифицированных продуктов по сравнению с исходным олигомером.

#### *Список литературы*

1. *Минкин В.С., Дебердеев Т.Р., Палютин Ф.М., Хакимуллин Ю.Н.* Промышленные полисульфидные олигомеры: синтез, вулканизация, модификация. - Казань: Новое знание, 2004, 175с.

2. *Аверко-Антонович А.А., Кирпичников П.А., Смыслова Р.А.* Полисульфидные олигомеры и герметики на их основе. - Л., 1983, 128с.

3. *Суханов П.П., Минкин В.С.* Исследование процессов структурирования олигомерных композиций методами радиоспектроскопии. - Казань: Изд-во КГТУ, 2011г., 223с.

## **ФИЗИКО-МАТЕМАТИЧЕСКИЕ НАУКИ — МАТЕМАТИКА (01.01.00)**

*01.01.00*

### **Н.Т. Валишин канд. физ.-мат. наук, А.А. Ефимов, В.А. Макшакова**

Казанский национальный исследовательский технический университет имени А.Н.Туполева-КАИ, физико-математический факультет, кафедра специальной математики, Казань, vnailt@yandex.ru

## **РЕШЕНИЯ УРАВНЕНИЯ ТИПА ВОЛНОВОГО ДЛЯ ГАРМОНИЧЕСКОГО ОСЦИЛЛЯТОРА**

*На базе метода V-функции исследуются свойства волновой природы движения гармонического осциллятора. Решается задача на собственные значения для стационарного волнового уравнения. Получены правила квантования энергии гармонического осциллятора. Получено конечное решение стационарного волнового уравнения. Проводится сопоставление с результатами, полученными Шредингером для гармонического осциллятора.*

Ключевые слова*: гармонический осциллятор, волновая функция, волновое уравнение, краевая задача.*

На базе метода V-функции исследуется движение гармонического осциллятора. Суть метода V-функции [1-3] состоит в том, что траекторное движение объекта, которое описывается системой дифференциальных уравнений

$$
\dot{x} = f(x),\tag{1}
$$

 $T \text{Re } x(t) = (x_1, x_2, ..., x_n)^T$  $x(t) = (x_1, x_2, \ldots, x_n)^T$  - вектор фазовых координат,  $x \in R^n$ , сопряжено волновым движением, удовлетворяющим уравнению

$$
\frac{\partial^2 V}{\partial t^2} - \dot{x}^T W \dot{x} = 0, \quad W = \left[ \frac{\partial^2 V(x, t)}{\partial x_i \partial x_j} \right]
$$
(2)

где *V* (*x*,*t*) - однозначная, конечная, кусочно-непрерывная функция (*V*-функция) (  $x \in R^n$  ,  $t \in T$  ). Граничные и начальные условия для волны и траектории объекта принимают вид

$$
V(x,t)|_{t=0} = V(x,0) = 0
$$
\n(3)

$$
V(x,t)|_{x=x_M} = V(x_M, t) = 0
$$
\n(4)

$$
\frac{\partial V}{\partial x}\Big|_{x=x_M} = k_2 \dot{x}\Big|_{x=x_M} , \qquad (5)
$$

$$
\left. \frac{\partial V}{\partial t} \right|_{t=0} = k_1,\tag{6}
$$

Применим метод V-функции для гармонического осциллятора. Определим квадрат скорости объекта из закона сохранения энергии, т.е.

$$
\dot{x}^2 = \frac{2E - kx^2}{m}.
$$
\n<sup>(7)</sup>

Уравнение (2), с учетом (7) при *n*=1 примет вид:

$$
\frac{\partial^2 V}{\partial t^2} - \left(\frac{2E - kx^2}{m}\right) \frac{\partial^2 V}{\partial x^2} = 0
$$
 (8)

Волновая функция  $V(x,t)$  ищется в виде  $V(x,t) = \psi(x)\varphi(t)$ . В результате разделения переменных из уравнения (8 ) получим следующие уравнения:

$$
\varphi'' + \omega^2 \varphi = 0 \tag{9}
$$

$$
\psi'' + \frac{m\omega^2}{2E - kx^2} \psi = 0.
$$
 (10)

Из граничных и начальных условий (3), (4), (5), (6) для *V*-функции получим начальные условия для функции  $\psi(x)$  и  $\varphi(t)$ . Запишем их в следующем виде:

$$
\psi(x)|_{x=0} = \psi(0) = 0, \quad \psi'(x)|_{x=0} = \psi'(0) = C_1;
$$
  

$$
\phi(t)|_{t=0} = \phi(0) = 0, \quad \phi'(t)|_{t=0} = \phi'(0) = C_2.
$$

Введем безразмерную величину *k E*  $\zeta = \frac{x}{\sqrt{2E}}$ , тогда уравнение (10) принимает вид 0  $1 - \xi^2$ 2  $=$  $\overline{a}$ " +  $\frac{\eta}{\sqrt{2}}\psi$  $\tilde{\zeta}$  $\psi'' + \frac{\eta^2}{1-\epsilon^2}\psi = 0,$  (11)

$$
_{\text{H}}\text{Re }\eta^2 = \frac{m\omega^2}{k} = \frac{\omega^2}{\omega_0^2}.
$$

Для решения уравнения (11) будем использовать систему компьютерной математики Maple. Решение данного уравнения получим в виде

$$
\psi(\xi) = C_1(\xi - \xi^3) \text{hypergeom}\bigg( \bigg[ \frac{5}{4} + \frac{1}{4} \sqrt{4\beta^2 + 1} \bigg], \bigg[ \frac{5}{4} - \frac{1}{4} \sqrt{4\beta^2 + 1} \bigg], \bigg[ \frac{3}{2} \bigg], \xi^2 \bigg)
$$

или в виде ряда

( 6) ( 2 0) ( 4 2) ( 7 2) ...) 362880 1 ( 6) ( 2 0) ( 4 2) 5040 1 ( 6) ( 2 0) 120 1 ( 6) 6 1 ( ) ( ) (1 2 2 2 6 2 2 2 2 8 3 2 2 2 2 4 1 *C*

Решение уравнения (47) в этой системе имеет вид:

$$
\psi(x) = \frac{1}{E} C_1 x (E - \frac{kx^2}{2}) \text{hypergeom}\left[\left[\frac{5}{4} + \frac{1}{4} \sqrt{\frac{4m\omega^2}{k} + 1}\right], \left[\frac{5}{4} - \frac{1}{4} \sqrt{\frac{4m\omega^2}{k} + 1}\right], \left[\frac{3}{2}\right], \frac{kx^2}{E}\right] \text{ with } \mu \text{ is}
$$
\n
$$
\psi(x) = \frac{1}{E} C_1 x (E - \frac{kx^2}{2}) (1 + \frac{1}{12} \frac{6k - m\omega^2}{E} x^2 + \frac{1}{480} \frac{(6k - m\omega^2)(20k - m\omega^2)}{E^2} x^4 + \frac{1}{120} \frac{1}{120} \frac{(6k - m\omega^2)(20k - m\omega^2)}{E^2} x^4 + \frac{1}{120} \frac{1}{120} \frac{(6k - m\omega^2)(20k - m\omega^2)}{E^2} x^4 + \frac{1}{120} \frac{1}{120} \frac{(6k - m\omega^2)(20k - m\omega^2)}{E^2} x^4 + \frac{1}{120} \frac{1}{120} \frac{(6k - m\omega^2)(20k - m\omega^2)}{E^2} x^4 + \frac{1}{120} \frac{1}{120} \frac{(6k - m\omega^2)(20k - m\omega^2)}{E^2} x^4 + \frac{1}{120} \frac{(6k - m\omega^2)(20k - m\omega^2)}{E^2} x^4 + \frac{1}{120} \frac{(6k - m\omega^2)(20k - m\omega^2)}{E^2} x^4 + \frac{1}{120} \frac{(6k - m\omega^2)(20k - m\omega^2)}{E^2} x^4 + \frac{1}{120} \frac{(6k - m\omega^2)(20k - m\omega^2)}{E^2} x^4 + \frac{1}{120} \frac{(6k - m\omega^2)(20k - m\omega^2)}{E^2} x^4 + \frac{1}{120} \frac{(6k - m\omega^2)(20k - m\omega^2)(20k - m\omega^2)}{E^2} x^4 + \frac{1}{120} \frac{(6k - m\
$$

виде ряда

$$
f(x) = \frac{1}{E}C_1x(E - \frac{kx^2}{2})\text{hypergeom}\left[\frac{1}{4} + \frac{1}{4}\sqrt{\frac{k+1}{k}}\right]\left[\frac{1}{4} - \frac{1}{4}\sqrt{\frac{k+1}{k}}\right]\left[\frac{1}{2}\right]\left[\frac{1}{E}\right]^{H B}
$$
\n19.13  
\n
$$
\psi(x) = \frac{1}{E}C_1x(E - \frac{kx^2}{2})(1 + \frac{1}{12}\frac{6k - m\omega^2}{E}x^2 + \frac{1}{480}\frac{(6k - m\omega^2)(20k - m\omega^2)}{E^2}x^4 + \frac{1}{40320}\frac{(6k - m\omega^2)(20k - m\omega^2)(42k - m\omega^2)}{E^3}x^6 + \frac{1}{5806080}\frac{(6k - m\omega^2)(20k - m\omega^2)(42k - m\omega^2)(72k - m\omega^2)}{E^4}x^8 + \dots\right)
$$
\n(12)

Как следует из уравнения (12), непрерывное решение  $\psi(x)$ , должно удовлетворять

условию.  $\psi\left(x=\sqrt{\frac{2E}{k}}\right)=0.$ J  $\setminus$  $\overline{\phantom{a}}$  $\setminus$ ſ  $=$ *k*  $\psi\left(x=\sqrt{\frac{2E}{I}}\right)$  = 0. Выполнение этого условия имеет место лишь при определенных

дискретных значениях собственных частот уравнения (11).

$$
\eta_1^2 = \frac{\hbar^2 \omega_1^2}{\hbar^2 \omega_0^2} = 6, \quad \eta_2^2 = \frac{\hbar^2 \omega_2^2}{\hbar^2 \omega_0^2} = 20, \quad \eta_3^2 = \frac{\hbar^2 \omega_3^2}{\hbar^2 \omega_0^2} = 42, \quad \eta_4^2 = \frac{\hbar^2 \omega_4^2}{\hbar^2 \omega_0^2} = 72, \dots
$$

Отсюда мы получаем следующее правило квантования энергии гармонического осциллятора

$$
E_{n+2}^2 - 2E_{n+1}^2 + E_n^2 = \Delta \Delta E_n^2 = 2\hbar^2 \omega_0^2
$$
 (13)

Таким образом, когда траекторное движение объекта непосредственно связано с волновым движением, энергия гармонического осциллятора, как и у Шредингера, может принять только определенные дискретные значения:  $E_1^2 = 6\hbar^2 \omega_0^2$ ,  $\mathcal{O}$  $E_1^2 = 6\hbar^2 \omega_0^2$ ,  $E_2^2 = 20\hbar^2 \omega_0^2$ ,  $\mathcal{C}$  $E_2^2 = 20 \hbar^2 \omega_0$  $42\hbar^2\omega_0^2$ ,  $E_4^2 = 72\hbar^2\omega_0^2$ ...  $\mathbf{r}$  $^{2} - 72k^{2}$ 4 2  $\mathbf{r}$  $E_3^2 = 42 \hbar^2 \omega_0^2$ ,  $E_4^2 = 72 \hbar^2 \omega_0^2 ...$ . Причем, если результаты, полученные Шредингерем [4]  $2\int_0^{\infty}$  $\frac{1}{2}$  $\frac{1}{2}$ J  $\left(n+\frac{1}{2}\right)$  $\setminus$  $E_n = \left(n + \frac{1}{2}\right)\hbar\omega_0$ , подставить в равенство (13) мы будем иметь 2  $\mathbf{r}_0$  $^{2} - 2^{k^{2}}$  $\mathcal{L}_{0}$ 2 2  $(1)^2$   $(1)^2$ 2 2 1 2  $2\left(n+1+\frac{1}{2}\right)$ 2  $\left(2+\frac{1}{2}\right)^2 - 2\left(n+1+\frac{1}{2}\right)^2 + \left(n+\frac{1}{2}\right)^2\left(\hbar^2\omega_0^2 - 2\hbar^2\omega_0\right)$  $\overline{\phantom{a}}$ J  $\backslash$  $\mathsf{I}$  $\mathbf{r}$  $\setminus$ ſ  $\overline{\phantom{a}}$ J  $\setminus$  $\mathsf{I}$  $\setminus$  $\int_{1}^{2} + \left( n + \right)$ J  $\setminus$  $\mathbf{I}$  $\setminus$  $\Big)^2 - 2\Big(n + 1 +$ J  $\setminus$  $\mathsf{I}$  $\setminus$  $\left(n+2+\frac{1}{2}\right)^2 - 2\left(n+1+\frac{1}{2}\right)^2 + \left(n+\frac{1}{2}\right)^2$   $\left(\frac{h^2\omega_0^2}{2} - 2\frac{h^2\omega_0^2}{2}\right)$ , т.е. получаем тождество. При этом

собственные функции будут иметь вид

$$
\psi_1(\xi) = \tilde{N}_1 \xi (1 - \xi^2),
$$
  
\n
$$
\psi_2(\xi) = \tilde{N}_1 \xi (1 - \xi^2) (1 - \frac{7}{3} \xi^2),
$$
  
\n
$$
\psi_3(\xi) = \tilde{N}_1 \xi (1 - \xi^2) (1 - 6\xi^2 + \frac{33}{5} \xi^4), \dots
$$
 (14)

нуля, т.е.

Заметим, что вронскиан для уравнения (11) принимает постоянное значение, отличное от  
\nля, т.е.

\n
$$
W[\psi_n(\xi), \widetilde{\psi}_n(\xi)] = \begin{vmatrix} \psi_n(\xi) & \widetilde{\psi}_n(\xi) \\ \psi_n'(\xi) & \widetilde{\psi}_n'(\xi) \end{vmatrix} = \psi_n(\xi) \widetilde{\psi}_n'(\xi) - \widetilde{\psi}_n(\xi) \psi_n'(\xi) = C
$$

Отсюда получим второе линейно-независимое решение [5]

$$
\frac{\psi_n(\xi)\widetilde{\psi}_n'(\xi) - \widetilde{\psi}_n(\xi)\psi_n'(\xi)}{\left(\psi_n(\xi)\right)^2} = \left(\frac{\widetilde{\psi}_n(\xi)}{\psi_n(\xi)}\right)' = \frac{\widetilde{N}}{\left(\psi_n(\xi)\right)^2} \implies
$$
\n
$$
\widetilde{\psi}_n(\xi) = C\psi_n(\xi)\int \frac{1}{\left(\psi_n(\xi)\right)^2} d\xi \tag{15}
$$

Так как из соотношений (14) следует, что при  $\zeta \to \infty$   $|\psi_n(\zeta)| \to \infty$ , то из (15) получается, что  $\tilde{\psi}_n(\xi) \to 0$  при  $\xi \to \infty$ , т.е. решение принимает в бесконечности конечное значение.

Покажем решение 
$$
\tilde{\psi}_2(\xi) = y_2(x) = Cx(1 - x^2)(3 - 7x^2)\int_{\xi}^{x} \frac{1}{(t(1 - t^2)(3 - 7x^2))^2} dt, x \in (0; \infty)
$$
.

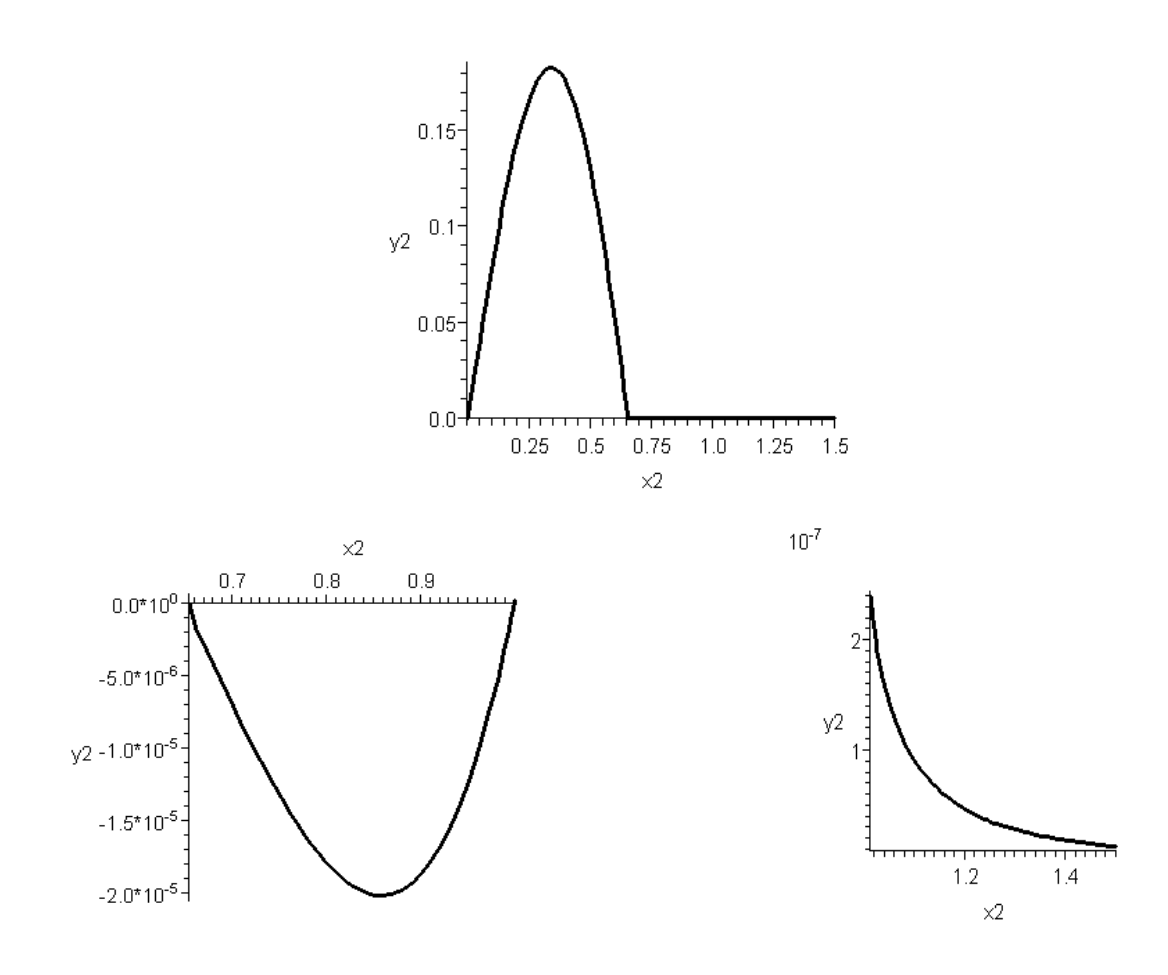

Как видно из графиков функция  $y_1(x)$  в точках  $x = \sqrt{3}/7$ ,  $x = 1$  терпит конечный разрыв и при  $x \to \infty$   $y_2(x) \to 0$ , т.е. функция монотонно стремиться к нулю. Первый график показывает значения функции на интервале  $x \in (0, 1.5)$ , второй и третий график уточнение первого графика на интервалах  $x \in (\sqrt{3}/7; 1)$ ,  $x \in (1; 1,5)$  соответственно в других масштабах.

#### *Список литературы*

1. *Valishin N., Moiseev S. A* method of V-function: ultimate solution to the direct and inverse problems of dynamics for a hydrogen-like atom **//** Eastern-European Journal of Enterprise Technologies. Vol 4, №5(88) (2017) рр.23-32

2. *Valishin N.T.* An Optical-Mechanical Analogy And The Problems Of The Trajectory-Wave Dynamics // Global Journal of Pure and Applied Mathematics. Volume 12, Number 4 (2016), pp. 2935-2951

3. *Валишин Н.Т., Давыдов Н.В.* Метод V-функции: некоторые решения прямой задачи динамики в новой постановке. //Вестник КГТУ им. А.Н.Туполева №1, 2008.

4. *Шредингер Э.* Квантование как задача о собственных значениях. В кн.: Вариационные принципы механики. Сборник статей. М. Физматгиз, 1959. С.668-704.

5. *Камке Э.* Справочник по обыкновенным дифференциальным уравнениям. М.,1976, 576 с.

*01.01.01*

#### **К.М. Расулов д-р физ.-мат. наук, Ш.С. Ханкишиева**

Смоленский государственный университет, физико-математический факультет, кафедра математического анализа, Смоленск, kahrimanr@yandex.ru

## **ПРОБЛЕМА НЕУСТОЙЧИВОСТИ РЕШЕНИЙ НЕОДНОРОДНОЙ ЗАДАЧИ ТИПА РИМАНА ДЛЯ КВАЗИГАРМОНИЧЕСКИХ ФУНКЦИЙ В КРУГОВЫХ ОБЛАСТЯХ**

*В статье рассматривается неоднородная краевая задача типа Римана для квазигармонических функций первого рода в круговых областях. Устанавливается, что при любом значении индекса рассматриваемой задачи ее решения неустойчивы по отношению к малым изменениям носителя краевых условий.*

Ключевые слова: *неоднородная краевая задача типа Римана, квазигармоническая функция, круговая область, неустойчивость решений.*

**1. Постановка задачи.** Пусть  $C$  – расширенная плоскость переменного  $z = x + iy$ ,  $T_r^+ = \{z : |z| < r\},\ L_r = \{t : |t| = r\},\ \text{a}\ \ T_r^- = \overline{\mathbf{C}} \setminus (T_r^+ \cup L_r)\,.$ 

Рассматривается следующая краевая задача типа задачи Римана (см. также [1-2]): *требуется найти все ограниченные на бесконечности кусочно квазигармонические функции*   $W(z) = \{W^+(z), W^-(z)\}$  рода  $n=1$  с линией скачков  $L_r$ , принадлежащие классу  $\bm{\mathcal{Q}}_1(T_r^{\pm})\cap H^{(1)}(L_r)$  и удовлетворяющие на  $\ L_r$  условию

$$
W^+(t) = G(t)W^-(t) + g(t), \qquad (1)
$$

*где G*(*t*) , *g*(*t*) – *заданные на Lr комплексные функции, удовлетворяющие условию*   $\Gamma$ ельдера, причем  $G(t) \neq 0$  на  $L_r$ .

Следуя [1-2], сформулированную задачу будем называть *задачей R*1,*<sup>r</sup>* , а соответствующую  $o$ днородную задачу  $(g(t) \equiv 0) -$ задачей  $\boldsymbol{R}_{1,r}^0$ .

Сразу отметим, что в работе [1] было установлено, что в круговых областях задача  $\bm{R}_{1, r}$ решается эффективно, а в работе авторов [2] доказана неустойчивость решений однородной задачи  $\boldsymbol{R}_{1,r}^0$  по отношению к малым изменениям носителя краевых условий. Основной целью настоящей заметки является вывод формул общего решения неоднородной задачи *R*1,*<sup>r</sup>* в областях  $T_r^+ = \{z : |z| < r\}$  и установление неустойчивости ее решений по отношению к малым изменениям радиуса окружности  $L_r = \{t : |t| = r\}, r > 0\}$ .

**2. Об общем решении неоднородной задачи**  *R*1,*<sup>r</sup> .* Как известно (см., например, [1-2]), всякую кусочно квазигармоническую  $W(z) = \{W^+(z), W^-(z)\}$  из класса  $\boldsymbol{\varrho}_{{\scriptscriptstyle1}}(T_r^{\pm}) \cap H^{\scriptscriptstyle{(1)}}(L_r)$  можно представить в виде

$$
W^{+}(z) = \frac{d\varphi^{+}(z)}{dz} - \frac{2\bar{z}}{1 + z\bar{z}} \varphi^{+}(z), \quad z \in T_{r}^{+},
$$
 (2)

$$
W^{-}(z) = \frac{d\varphi^{-}(z)}{dz} - \frac{2\bar{z}}{1 + z\bar{z}} \varphi^{-}(z), \quad z \in T_{r}^{-},
$$
 (3)

где  $\varphi^+(z), \varphi^-(z)$  – аналитические функции соответственно в областях  $T_r^+$  и  $T_r^-$ , которые обычно называются *аналитическими компонентами* искомой квазигармонической функции  $W(z) = \{W^+(z), W^-(z)\}.$ 

В силу (2)-(3) и с учетом того, что в точках окружности  $L_r = \{t : |t| = r\}$  выполняется равенство *t*  $\bar{t} = \frac{r}{t}$ 2 = —, краевое условие (1) можно переписать так:

$$
t\frac{d\varphi^+(t)}{dt} - \frac{2r^2}{1+r^2}\varphi^+(t) = G(t)\left(t\frac{d\varphi^-(t)}{dt} - \frac{2r^2}{1+r^2}\varphi^-(t)\right) + tg(t), \quad t \in L_r,
$$
 (4)

Теперь, вводя в рассмотрение аналитические функции вида

$$
\Phi^+(z) = z \frac{d\varphi^+(z)}{dz} - \frac{2r^2}{1+r^2} \varphi^+(z), \quad z \in T_r^+, \tag{5}
$$

$$
\Phi^{-}(z) = z \frac{d\varphi^{-}(z)}{dz} - \frac{2r^{2}}{1+r^{2}} \varphi^{-}(z), \quad z \in T_{r}^{-},
$$
\n(6)

где  $\varphi^{\pm}(z), \varphi^{\pm}(z)$  *– аналитические компоненты* искомой кусочно квазигармонической функции  $W(z) = \{W^+(z), W^-(z)\}$ , равенство (4) перепишем в виде

$$
\Phi^+(t) = G(t)\Phi^-(t) + tg(t), \quad t \in L_r.
$$
 (7)

Но равенство (7) есть краевое условие задачи Римана относительно функции  $\Phi(z) = \langle \Phi^+(z), \Phi^-(z) \rangle$  (см., например, [3, с. 108]).

Пусть  $\chi = \text{Ind} G(t) - \text{MH}_A$ екс задачи Римана (7). Тогда, как известно (см., например, [3, с. 111]), при  $\chi \ge 0$  задача Римана (7) безусловно разрешима и ее общее решение задается формулами

$$
\Phi^+(z) = X^+(z) \Big\{ \Psi^+(z) + P_\chi(z) \Big\}, \quad z \in T_r^+, \tag{8}
$$

$$
\Phi^{-}(z) = X^{-}(z) \Big\{ \Psi^{-}(z) + P_{\chi}(z) \Big\}, \quad z \in T_{r}^{-},
$$
\n
$$
\Psi(z) = \frac{1}{\chi_{\chi}} \Big[ \frac{\tau g(\tau)}{\chi_{\chi}} \frac{d\tau}{d\tau} \Big]
$$
\n(9)

 $\Gamma \Pi e$   $X^+(z)$ ,  $X^-(z)$  – канонические функции, *z X i z*  $L_r^{\mathsf{J}} X^+(\tau)$   $\tau$  –  $\tau$  $\Psi(z) = \frac{1}{2\pi i} \int_{L_{\tau}} \frac{\iota g(\tau)}{X^+(\tau)}$ 2 , а  $\chi$  $P_{\chi}(z) = C_0 + C_1 z + C_2 z^3 + ... + C_{\chi} z^{\chi}$  – произвольный многочлен. Если же  $\chi < 0$ , то единственное решение задачи Римана (7) также задается формулами (8) и (9), где нужно положить  $P_{\chi}(z) = 0$ , при выполнении  $-\chi - 1$  условий вида

$$
\int_{L_r} \frac{g(\tau)}{X^+(\tau)} \tau^k d\tau = 0, \quad k = 1, 2, ..., -\chi - 1
$$
\n(10)

Далее, предположим, что задача Римана (7) разрешима и уже найдено ее решение  $\Phi(z) = \left\{\Phi^+(z), \Phi^-(z)\right\}$ . Тогда (в силу (5) и (6)) для решения исходной задачи  $\mathbf{R}_{1,r}$  нужно решить следующие линейные дифференциальные уравнения Эйлера:

$$
z\frac{d\varphi^+(z)}{dz} - \frac{2r^2}{1+r^2}\varphi^+(z) = \Phi^+(z), \quad z \in T_r^+, \tag{11}
$$

$$
z\frac{d\varphi^{-}(z)}{dz} - \frac{2r^{2}}{1+r^{2}}\varphi^{-}(z) = \Phi^{-}(z), \quad z \in T_{r}^{-},
$$
\n(12)

где  $\Phi^+(z)$ ,  $\Phi^-(z)$  – решения задачи Римана (7).

Нетрудно проверить, при выполнении условий вида

$$
z^{2r^2} \int z^{-1-\frac{2r^2}{1+r^2}} \Phi^+(z) dz \in A(T_r^+) \cap H^{(1)}(L_r), \tag{13}
$$

$$
z^{\frac{2r^2}{1+r^2}} \int z^{-1-\frac{2r^2}{1+r^2}} \Phi^{-}(z) dz \in A(T_r^-) \cap H^{(1)}(L_r) , \qquad (14)
$$

общие решения дифференциальных уравнений (11) и (12), принадлежащие классам  $A(T_r^+) \cap H^{(1)}(L_r)$  и  $A(T_r^-) \cap H^{(1)}(L_r)$  , можно задавать формулами:

$$
\varphi^{+}(z) = \begin{cases}\nz\{A + \int z^{-2} \Phi^{+}(z) dz\}, & ecuu \ r = 1, \\
\frac{2r^{2}}{z^{1+r^{2}}} \int z^{-1} \frac{2r^{2}}{1+r^{2}} \Phi^{+}(z) dz, & ecuu \ r \neq 1, \\
\varphi^{-}(z) = \begin{cases}\nz\int z^{-2} \Phi^{-}(z) dz, & ecuu \ r = 1, \\
\frac{2r^{2}}{z^{1+r^{2}}} \int z^{-1} \frac{2r^{2}}{1+r^{2}} \Phi^{-}(z) dz, & ecuu \ r \neq 1,\n\end{cases} (16)
$$

## где *A* – произвольная комплексная постоянная.

 $\sqrt{ }$ 

Наконец, подставив в правые части формул (2) и (3) вместо  $\varphi^+(z)$  и  $\varphi^-(z)$ , найденные по

$$
\text{SVDMYJIAM (15) if (16) \text{coot}(\text{BPC}) = \begin{cases} \n\mathbf{A} \cdot z + z^{-1} \Phi^+(z) + \int z^{-2} \Phi^+(z) dz - \frac{2 \bar{z} z}{1 + z \bar{z}} \left\{ A + \int z^{-2} \Phi^+(z) dz \right\}, & e \text{ in } r = 1, \\
\mathbf{W}^+(z) = \begin{cases} \n\frac{z^{-1} \Phi^+(z) + \frac{2r^2}{1 + r^2} z^{\frac{r^2 - 1}{r^2 + 1}} \int z^{-1 - \frac{2r^2}{1 + r^2}} \Phi^+(z) dz - \n\frac{2 \bar{z}}{1 + r^2} \int z^{-1 - \frac{2r^2}{1 + r^2}} \Phi^+(z) dz \n\end{cases}, & e \text{ in } r \neq 1, \\
\mathbf{Z}^{-1} \Phi^-(z) + \int z^{-2} \Phi^-(z) dz - \frac{2 \bar{z} z}{1 + z \bar{z}} \left\{ z^{-2} \Phi^-(z) dz \right\}, & e \text{ in } r = 1,\n\end{cases} \tag{17}
$$

$$
W^{-}(z) = \begin{cases} z^{-1}\Phi^{-}(z) + \int z^{-2}\Phi^{-}(z)dz - \frac{2\overline{z}z}{1 + z\overline{z}} \int z^{-2}\Phi^{-}(z)dz, & e\alpha u \ r = 1, \\ z^{-1}\Phi^{-}(z) + \frac{2r^{2}}{1 + r^{2}}z^{\frac{r^{2}-1}{r^{2}+1}} \int z^{-1-\frac{2r^{2}}{1+r^{2}}}\Phi^{-}(z)dz - \frac{2\overline{z}}{1 + z\overline{z}} \int z^{\frac{2r^{2}}{1+r^{2}}} \int z^{-1-\frac{2r^{2}}{1+r^{2}}}\Phi^{-}(z)dz, & e\alpha u \ r \neq 1, \end{cases}
$$
(18)

где *A* – произвольная комплексная постоянная.

**3. О неустойчивости решений неоднородной задачи**  *R*1,*<sup>r</sup> .* Оказывается решения задачи *R*1,*<sup>r</sup>* , вообще говоря, неустойчивы по отношению к малым изменениям носителя краевого условия. Покажем это на конкретном примере. В дальнейшем через  $W_r(z) = \{W_r^+(z), W_r^-(z)\}$ будем обозначать общее решение задачи *R*1,*<sup>r</sup>* в случае, когда носителем ее краевого условия является  $L_r = \{t : |t| = r\}, r > 0\}.$ 

**Пример.** *Требуется найти все ограниченные на бесконечности кусочно квазигармонические функции*  $W(z) = \{W^+(z), W^-(z)\}\$ рода  $n = 1$ , принадлежащие классу  $\bm{ \mathcal{Q}}_{1}(T_{r}^{\pm})\cap H^{(1)}(L_{r})$  и удовлетворяющие на  $\ L_{r}$  условию

$$
W^{+}(t) = \frac{1}{t}W^{-}(t) + t + \frac{1}{t^{3}}.
$$
\n(19)

В данном случае имеем:  $G(t) = \frac{1}{t}$ ,  $S(t) = t + \frac{3}{t^3}$  $(t) = \frac{1}{2}$ ,  $g(t) = t + \frac{1}{3}$ *t*  $g(t) = t$ *t*  $G(t) = \frac{1}{t}$ ,  $g(t) = t + \frac{1}{t^3}$ . Следовательно, вспомогательная задача Римана (10) будет иметь вид:

$$
\Phi^{+}(t) = \frac{1}{t}\Phi^{-}(t) + t^{2} + \frac{1}{t^{2}}, \quad t \in L_{r}
$$
\n(20)

Нетрудно проверить, что задача Римана (20) имеет единственное решение: *z*  $\Phi^+(z) = z^2$ ,  $\Phi^-(z) = -\frac{1}{z}$ . Значит, согласно формулам (17) и (18), общее решение рассматриваемой задачи (19) задается в виде

$$
W_1^+(z) = A \cdot z + 2z - \frac{2\bar{z}z}{1 + z\bar{z}} \{A + z\}, \quad W_1^-(z) = -\frac{1}{2z^2} + \frac{2\bar{z}z}{1 + z\bar{z}} \cdot \frac{1}{2z^2},\tag{21}
$$

$$
W_r^+(z) = z + r^2 z - \frac{1+r^2}{2} \frac{2\overline{z}}{1+z\overline{z}} z^2, \qquad W_r^-(z) = -\frac{1+r^2}{1+3r^2} \frac{1}{z^2} - \frac{1+r^2}{1+3r^2} \frac{2\overline{z}}{1+z\overline{z}} \cdot \frac{1}{z},\tag{22}
$$

где *A* – произвольная комплексная постоянная.

Выберем значение радиуса <sub>r</sub> так, чтобы  $|r-1| < ε$ , где <sub>ε</sub> – сколь угодно малое положительное число. Оценим теперь величины  $\left| W_r^+(z) - W_1^+(z) \right|$  и  $\left| W_r^-(z) - W_1^-(z) \right|$ , где  $W_r(z) = \{W_r^+(z), W_r^-(z)\}$  – решение задачи **R**<sub>1,*r*</sub> в круге  $T_r^+ = \{z : |z| < r\}$ , а  $W_1(z) = \{W_1^+(z), W_1^-(z)\}$  – решение этой же задачи в круге  $T_1^+ = \{z : |z| < 1\}$ . В силу формул (21) и (22), будем иметь:

$$
\left| W_r^+(z) - W_1^+(z) \right| = \left| (r^2 - A - 1)z - \frac{2\bar{z}}{1 + z\bar{z}} \left( \frac{r^2 - 1}{2} z^2 - Az \right) \right|,
$$
\n(23)

$$
\left| W_r^-(z) - W_1^-(z) \right| = \left| \frac{r^2 - 1}{1 + 3r^2} \frac{1}{z^2} - \frac{2\bar{z}}{1 + z\bar{z}} \left( \frac{r^2 - 1}{1 + 3r^2} \frac{1}{z} \right) \right|.
$$
 (24)

Но в силу (23) очевидно, что за счет выбора значения произвольной постоянной *A* , можно всегда добиться того, чтобы  $|W_r^+(z) - W_l^+(z)| > \varepsilon$ . Значит, решения задачи (19) не устойчивы по отношению к малым изменениям носителя краевых условий.

#### *Список литературы*

1. *Расулов К.М.* Об одном методе решения краевой задачи типа Римана в классах квазигармонических функций произвольного рода // Известия СмолГУ. 2015. № 2/1. С. 159- 167.

2. *Расулов К.М., Ханкишиева Ш.С.* О неустойчивости решений однородной краевой задачи Римана для квазигармонических функций в круговых областях // Вестник ЮУрГУ. Серия «Математика. Механика. Физика». – 2018. – Т. 10, № 3. – С. 52–58.

3. *Гахов Ф.Д.* Краевые задачи. – М: Наука, 1977. – 640 с.

*01.01.00*

## 1,2**Л.С. Сабитов канд. техн. наук,**  <sup>1</sup>**Н.Ф. Кашапов д-р техн. наук,**  <sup>3</sup> **И.Л. Кузнецов д-р техн. наук,** <sup>1</sup>**И.К. Киямов д-р экон. наук**

 $1$ Казанский (Приволжский) федеральный университет, <sup>2</sup>Казанский государственный энергетический университет,  $3K$ азанский государственный архитектурно-строительный университет, Казань, [l.sabitov@bk.ru](mailto:l.sabitov@bk.ru)

## **НАПРЯЖЕННО-ДЕФОРМИРОВАННОЕ СОСТОЯНИЕ УЗЛОВ СОЕДИНЕНИЙ ТОНКОСТЕННЫХ СТЕРЖНЕЙ-ОБОЛОЧЕК ЗАКРЫТОГО ПРОФИЛЯ. РАСЧЁТ ЗАДАЧИ ПО МОМЕНТНОЙ ТЕОРИИ**

*Для исследования напряженно-деформированного состояния (НДС) телескопического узла конструкции тонкостенного стержня предлагается приближенный аналитический метод решения. Во-первых, все силы, действующие на сооружения таковы, что они будут вызывать либо только осесимметричный (осевая сжимающая сила Р\* и собственный вес), либо обратносимметричный изгиб (изгибающий момент М\* ). Во-вторых, общие решения для этих случаев будем строить как сумму безмоментного и моментного (типа краевого эффекта) решений. Безмоментная теория была рассмотрена ранее в предыдущем выпуске журнала. Теперь в данной статье решим задачу по моментной теории.*

Ключевые слова: *математическое моделирование, моментная теория, тонкостенный стержень-оболочка, инжиниринг.*

В случае действия только изгибающего момента *М* \* , искомые и заданные величины будут иметь следующую зависимость от угла  $\theta$  (тетта).

$$
w_i = w_i^{(i)} \cos \theta; T_2^{(i)} = T_{2,j}^{(i)} \cos \theta; M_1^{(i)} = M_{1,j}^{(i)} \cos \theta,
$$
  

$$
M_2^{(i)} = M_{2,j}^{(i)} \cos \theta; Q_1^{(i)} = Q_{1,j}^{(i)} \cos \theta; T_{1,*}^{(3)} = \frac{M^*}{\pi R_3^2} \cos \theta
$$
 (1)

Уравнения краевого эффекта запишем в следующем виде

$$
\frac{d^4 w_i^{(j)}}{dx^4} + 4\overline{\beta}_i^4 w_i^{(j)} = 0 \quad (i = 1, 2, 3 \text{ m } j = 1, 2)
$$
 (2)

При этом, когда j=1 это соответствует осесимметричному случаю, когда *j* = 2 обратносимметричному.

Общие решения уравнений (2.40) запишем в следующей форме

$$
w_i^{(j)} = A_{1,j}^{(i)} \Psi_1^{(i)}(x) + B_{1,j}^{(i)} \Psi_2^{(i)}(x) + A_{2,j}^{(i)} \Psi_3^{(i)}(x) + B_{2,j}^{(i)} \Psi_4^{(i)}(x)
$$
(3)

где  $A_1^{(i)}, B_1^{(i)}, A_2^{(i)}, B_2^{(i)}$ 2,  $(i)$ 2,  $(i)$ 1,  $(i)$  $A_{1,j}^{(i)}, B_{1,j}^{(i)}, A_{2,j}^{(i)}, B_{2,j}^{(i)}$ *j i j i j i*  $A_{1,j}^{(i)}, B_{1,j}^{(i)}, A_{2,j}^{(i)}, B_{2,j}^{(i)}$  (*i* = 1, 2, 3 и *j* = 1,2) – постоянные интегрирования, которые нужно определять из условий на концах  $(x = 0, x = L_3)$  сооружения и из условий упругой стыковки при  $x = L_1$  и  $x = L_2$ .

В (2.40) введены следующие функции

$$
\psi_1^{(i)}(x) = \cos \overline{\beta}_i (\overline{x} - \overline{l}_{i-1}) \exp\left(-\overline{\beta}_i (\overline{x} - \overline{l}_{i-1})\right);
$$
  

$$
\psi_2^{(i)}(x) = \sin \overline{\beta}_i (\overline{x} - \overline{l}_{i-1}) \exp\left(-\overline{\beta}_i (\overline{x} - \overline{l}_{i-1})\right);
$$

$$
\psi_3^{(i)}(x) = \cos \overline{\beta}_i (\overline{l}_i - \overline{x}) \exp\left(-\beta_i (\overline{l}_i - \overline{x})\right);
$$
  
\n
$$
\psi_4^{(i)}(x) = \sin \overline{\beta}_i (\overline{l}_i - \overline{x}) \exp\left(-\beta_i (\overline{l}_i - \overline{x})\right) (i = 1, 2, 3).
$$
\n(4)

Двадцать четыре постоянных интегрирования можно определить из условий заделки  $(x = 0, x = L_3)$  и упругой стыковки  $(x = L_1 u \ x = L_2)$ . Эти условия запишутся следующим образом

Для обратносимметричного случая (*j* = 2).

$$
\min \overline{x} = 0 \qquad w_1^{(2)} + w_{13} + v_1 = 0; \frac{dw_1^{(2)}}{d\overline{x}} + w_{14} = 0; \qquad (5)
$$

при 1 *х l* 2 2 3 2 4 <sup>1</sup> 2 5 <sup>1</sup> (2) 2 2 1 3 1 4 <sup>1</sup> 1 5 <sup>1</sup> (2) 1 *w w w l w l w w w l w l* ; 24 25 1 (2) 2 14 15 1 (2) 1 2 *w* 2*w l d х dw w w l d x dw* ; <sup>25</sup> <sup>2</sup> (2) 2 2 15 2 2 (2) 1 2 1 2 2*w х d w w D d x d w D* ; (6) 3 (2) 2 3 2 3 (2) 1 3 1 *d х d w D d x d w D* . при 2 *х l* 2 3 3 3 4 <sup>2</sup> 3 5 <sup>2</sup> (2) 3 2 2 3 2 4 <sup>2</sup> 2 5 <sup>2</sup> (2) 2 *w w w l w l w w w l w l* ; 34 35 2 (2) 3 24 25 2 (2) <sup>2</sup> 2 *w* 2*w l d х dw w w l d x dw* ; <sup>35</sup> <sup>2</sup> 3 (2) 2 25 3 2 (2) 2 <sup>2</sup> 2 2*w* 2 *d w w D d w D* ; (7)

$$
\left(\begin{array}{c} dx^{2} \end{array}\right) \left(\begin{array}{c} \partial x^{2} \end{array}\right)
$$
  

$$
D_{2}\left(\frac{d^{3}w_{2}^{(2)}}{d\overline{x}^{3}}\right) = D_{2}\left(\frac{d^{3}w_{3}^{(2)}}{d\overline{x}^{3}}\right);
$$
  
ppu  $\overline{x} = 1$   $w_{3}^{(2)} + w_{33} + w_{34} + w_{35} = 0; \frac{dw_{3}^{(2)}}{d\overline{x}} + w_{34} + 2w_{35} = 0;$  (8)

Введѐм следующие выражения для безразмерных прогибов *j wi* и их производных в следующей форме

$$
\varphi_{0,j}^{(i)}(\bar{x}) = A_{1,j}^{(i)} \psi_1^{(i)}(\bar{x}) + B_{1,j}^{(i)} \psi_2^{(i)}(\bar{x}) + A_{2,j}^{(i)} \psi_3^{(i)}(\bar{x}) + B_{2,j}^{(i)} \psi_4^{(i)}(\bar{x});
$$
  

$$
\varphi_{1,j}^{(i)}(\bar{x}) = \frac{1}{\beta_i} \frac{d \overline{w}_i^{(j)}}{d \bar{x}} = \left(-A_{1,j}^{(i)} + B_{1,j}^{(i)}\right) \psi_1^{(i)} - \left(A_{1,j}^{(i)} + B_{1,j}^{(i)}\right) \psi_2^{(i)}
$$

$$
+ \left(A_{2,j}^{(i)} - B_{2,j}^{(i)}\right) \psi_3^{(i)} + \left(A_{2,j}^{(i)} + B_{2,j}^{(i)}\right) \psi_4^{(i)}
$$

$$
\varphi_{2,j}^{(i)}(\bar{x}) = \frac{1}{\bar{\beta}_i^2} \frac{d^2 \bar{w}_i^{(j)}}{\partial x^2} = -B_{1,j}^{(i)} \psi_1^{(i)} + A_{1,j}^{(i)} \psi_2^{(i)} - B_{2,j}^{(i)} \psi_3^{(i)} + A_{2,j}^{(i)} \psi_4^{(i)}; \n\varphi_{3,j}^{(i)}(\bar{x}) = \frac{1}{\bar{\beta}_i^3} \frac{d^3 \bar{w}_i^{(j)}}{d x^3} = \left( A_{1,j}^{(i)} + B_{1,j}^{(i)} \right) \psi_1^{(i)} - \left( A_{1,j}^{(i)} - B_{1,j}^{(i)} \right) \psi_2^{(i)} \n- \left( A_{2,j}^{(i)} + B_{2,j}^{(i)} \right) \psi_3^{(i)} + \left( A_{2,j}^{(i)} - B_{2,j}^{(i)} \right) \psi_4^{(i)}
$$
\n(9)

При этом функции  $\psi_{1}^{(i)}, \psi_{2}^{(i)}, \psi_{3}^{(i)}, \psi_{4}^{(i)}$ 4  $(i)$ 3  $(i)$ 2  $(i)$  $\psi_1^{(i)}, \psi_2^{(i)}, \psi_3^{(i)}, \psi_4^{(i)}$  обладают следующими свойствами

$$
\psi_{1}^{(1)}(0) = 1; \psi_{2}^{(1)}(0) = \psi_{3}^{(1)}(0) = \psi_{4}^{(1)} = 0 \text{ npm } i = 1 \text{ n } \bar{x} = 0; \n\psi_{3}^{(1)}(l_{1}) = 1; \psi_{1}^{(1)} = \psi_{2}^{(1)} = \psi_{4}^{(1)} = 0 \text{ npm } i = 1 \text{ n } \bar{x} = l_{1}; \n\psi_{1}^{(2)} = 1; \psi_{2}^{(2)} = \psi_{3}^{(2)} = \psi_{4}^{(2)} = 0 \text{ npm } i = 2 \text{ n } \bar{x} = l_{1}; \n\psi_{3}^{(2)} = 1; \psi_{1}^{(2)} = \psi_{2}^{(2)} = \psi_{4}^{(2)} = 0 \text{ npm } i = 2 \text{ n } \bar{x} = l_{2}; \n\psi_{1}^{(3)} = 1; \psi_{2}^{(3)} = \psi_{3}^{(3)} = \psi_{4}^{(3)} = 0 \text{ npm } i = 3 \text{ n } \bar{x} = l_{2}; \n\psi_{3}^{(3)} = 1; \psi_{1}^{(3)} = \psi_{2}^{(3)} = \psi_{4}^{(3)} = 0 \text{ npm } i = 3 \text{ n } \bar{x} = 1.
$$
\n
$$
A_{1,j}^{(1)} = b_{1,j}^{(1)}; B_{1,j}^{(1)} = f_{1,j}^{(1)}; A_{2,j}^{(3)} = b_{2,j}^{(3)}; B_{2,j}^{(3)} = f_{2,j}^{(3)}; \nA_{2,j}^{(1)} = \frac{\Delta_{1,j}}{\Delta}; B_{2,j}^{(1)} = \frac{\Delta_{2,j}}{\Delta}; A_{1,j}^{(2)} = \frac{\Delta_{3,j}}{\Delta}; B_{1,j}^{(2)} = \frac{\Delta_{4,j}}{\Delta}; \nA_{2,j}^{(2)} = \frac{\Delta_{1,j}^{*}}{\Delta}; B_{2,j}^{(2)} = \frac{\Delta_{2,j}}{\Delta}; A_{1,j}^{(2)} = \frac{\Delta_{3,j}}{\Delta}; B_{1,j}^{(2)} = \frac{\Delta_{4,j}}{\Delta}; \n\text{true } \Delta = (1 + \beta_{12})(g + g_{12}) + (1 + g)(g_{12} + \beta_{12});
$$

Выражения для  $\Delta^*, \Delta^*_{k, j}$   $(k = 1, 2, 3, 4)$  получим из (10) заменой  $s_{12} \rightarrow s_{23}, \beta_{12} \rightarrow \beta_{32}$ \*  $, \, j \rightarrow b_i,$  $g \rightarrow g^*$ ,  $b_{i,j} \rightarrow b_{i,j}^*$ ,  $g_{12} \rightarrow g_{23}$ ,  $\beta_{12} \rightarrow \beta_{32}$ . При этом

$$
\frac{1}{\beta_2} \qquad \frac{1}{\beta_2} \qquad \frac{2}{\beta_2}
$$

$$
\beta_{12} = \frac{\beta_2}{\overline{\beta}_1}, g_{12} = \beta_{12}^2 \left(\frac{D_2}{D_1}\right), g = \beta_{12}g_{12}, \beta_{32} = \frac{\beta_3}{\overline{\beta}_2}, g_{23} = \beta_{32}^2 \left(\frac{D_3}{D_2}\right), g^* = \beta_{32}g_{23}.
$$

Коэффициенты  $b_{i,j}$  и  $b_{i,j}^*(i=1,2,3; j=1,2)$ определяется из следующих выражений

$$
b_{1,1} = (w_{21} - w_{11}) + (w_{22} - w_{12})l_1; b_{2,1} = \frac{1}{\bar{\beta}_1} [w_{22} - w_{12}];
$$
\n(11)

$$
b_{3,1} = 0; b_{1,2} = (w_{23} - w_{13}) + (w_{24} - w_{14})l_1 + (w_{25} - w_{15})l_1^2;
$$
  
\n
$$
b_{2,2} = \frac{1}{\beta_1} [(w_{24} - w_{14}) + 2(w_{25} - w_{15})l_1];
$$
  
\n
$$
b_{2,3} = \frac{1}{\beta_1^2} \left( \frac{D_2}{D_1} w_{25} - w_{15} \right) - \frac{6(1 - v^2)}{\beta_1} \frac{l_3^2}{h_1^2} \left( 1 + \frac{h_3}{h_1} \right) l_{13};
$$
  
\n
$$
b_{1,1}^* = (w_{31} - w_{21}) + (w_{32} - w_{22})l_2;
$$
  
\n
$$
b_{2,1}^* = \frac{1}{\beta_2} (w_{32} - w_{22}); b_{3,1}^* = 0;
$$
  
\n
$$
b_{1,2}^* = (w_{33} - w_{23}) + (w_{34} - w_{24})l_2 + (w_{35} - w_{25})l_2^2;
$$
  
\n
$$
b_{2,2}^* = \frac{1}{\beta_2} [(w_{34} - w_{24}) + 2(w_{35} - w_{25})l_2];
$$
  
\n
$$
b_{3,2}^* = \frac{1}{\beta_2^2} \left( \frac{D_3}{2} w_{35} - w_{25} \right); b_{1,1}^{(1)} = -w_{11}; b_{1,2}^{(1)} = -v_1 - w_{13};
$$
  
\n
$$
b_{2,1}^{(3)} = -w_{31} - w_{32}; b_{2,2}^{(3)} = -w_{33} - w_{34} - w_{35};
$$
  
\n
$$
f_{1,1}^{(1)} = -w_{11} - \frac{1}{\beta_1} w_{12}; f_{1,2}^{(1)} = -v_1 - w_{13} - \frac{1}{\beta_1} w_{14};
$$
  
\n
$$
f_{2,1}^{(3)} = -w_{31} - w_{32} + \frac{1}{\beta_2} w_{
$$

#### **Выводы:**

Таким образом, все необходимые параметры для определения напряжений, возникающих в нашем сооружении, по моментной теории становятся известными и задача решена.

#### *Список литературы*

1. Свидетельство о государственной регистрации программы для ЭВМ №2013611451 от 18.01.2013 г. «AutoRSS.01» [Сабитов Л.С.,](http://elibrary.ru/author_items.asp?refid=213684633&fam=%D0%A1%D0%B0%D0%B1%D0%B8%D1%82%D0%BE%D0%B2&init=%D0%9B+%D0%A1) [Кузнецов И.Л.,](http://elibrary.ru/author_items.asp?refid=213684633&fam=%D0%9A%D1%83%D0%B7%D0%BD%D0%B5%D1%86%D0%BE%D0%B2&init=%D0%98+%D0%9B) [Сабиров С.И.](http://elibrary.ru/author_items.asp?refid=213684633&fam=%D0%A1%D0%B0%D0%B1%D0%B8%D1%80%D0%BE%D0%B2&init=%D0%A1+%D0%98) Заявка № 2012661265 от 18.12.2012 г.

2. *Сабитов Л.С.* [Разработка и численные исследования напряженно-деформированного сос](https://elibrary.ru/item.asp?id=24388449)[тояния \(НДС\) конструкций из трубчатых стержней в энергетическом строительстве](https://elibrary.ru/item.asp?id=24388449) [Вестник](https://elibrary.ru/contents.asp?id=34116920)  [Иркутского государственного технического университета.](https://elibrary.ru/contents.asp?id=34116920) 2015. № 6 [\(101\).](https://elibrary.ru/contents.asp?id=34116920&selid=24388449) С. 108-117.

3. *Сабитов Л.С., Кашапов Н.Ф., Киямов И.К, Радайкин О.В.* Математическое моделирование стыков тонкостенных стержней-облочек закрытого профиля при трехточечном изгибе // Научно-технический вестник Поволжья №10 2018 с.24-27.

4. L*.S. Sabitov, I.Z. Gatiyatov, I.L. Kuznetsov , L.G. Ibragimov* Deflected mode of junction of pipes of different diameters in the constructions of contact-line supports of electrical transport // International Journal of Applied Engineering Research (IJAER) Volume 10, Number 24 -P. 4525545263.

5. *Сабитов Л.С., Кашапов Н.Ф., Киямов И.К., Кузнецов И.Л.* Напряженно-деформированное состояние узлов соединения тонкостенных стержней-оболочек закрытого профиля. Расчет задачи по безмоментной теории // Научно-технический вестник Поволжья №11 2018 с.41-44.

*01.01.02*

#### **Т.Н. Титова канд. физ.-мат. наук**

#### Национальный исследовательский Московский государственный строительный университет, кафедра прикладной математики, Москва, tat\_titova@mail.ru

#### **НЕКОТОРЫЕ СВОЙСТВА ЛИНЕЙНЫХ ГАМИЛЬТОНОВЫХ СИСТЕМ**

*В работе получена жорданова нормальная форма гамильтоновой матрицы специального вида. Получены необходимые и достаточные условия приведения гамильтоновой матрицы к диагональному виду в случае двух ненулевых собственных значений. Исследована устойчивость лагранжевых решений ограниченной круговой задачи трех тел при критическом соотношении масс.*

Ключевые слова: *гамильтонова система, гамильтонова матрица, жорданова нормальная форма, инвариантный множитель, собственное значение.*

Рассмотрим линейную гамильтонову систему

$$
\frac{dx}{dt} = \frac{\partial H}{\partial y}; \frac{dy}{dt} = -\frac{\partial H}{\partial x}
$$

с гамильтонианом следующего вида (называемым квадратичным):<br> $H(x, y) = 1/2 x^T A x + x^T B y + 1/2 y^T C y$ 

$$
H(x,y) = 1/2 x^{T} A x + x^{T} B y + 1/2 y^{T} C y,
$$
\n(1)

где *А*, *С* – симметрические матрицы порядка *n*, *B* – квадратная матрица порядка *n* (все матрицы действительные), *x*, *y* – *n*-мерные векторы-столбцы.

Систему уравнений можно записать также в следующем виде:

$$
\frac{d}{dt} \begin{pmatrix} x \\ y \end{pmatrix} = V \begin{pmatrix} x \\ y \end{pmatrix}, \text{ rge } V = \begin{pmatrix} B^T & C \\ -A & -B \end{pmatrix}.
$$
 (2)

Матрица *V* имеет порядок 2*n* и называется гамильтоновой.

Рассмотрим некоторые свойства гамильтоновых матриц. Известно [1, 2,3], что собственные значения гамильтоновых матриц разбиваются на пары  $(+\lambda, -\lambda)$ . При этом каждому ненулевому собственному значению кратности *k* соответствует собственное значение той же кратности. Нулевое собственное значение имеет всегда четную кратность. Пусть ненулевому собственному значению 0 кратности *k* соответствуют *q* жордановых клеток в жордановом нормальном виде, тогда собственному значению  $(-\lambda_0)$  соответствуют тоже  $q$  жордановых клеток, имеющих тот же порядок. Собственные значения гамильтоновой матрицы *V* найдем, решив характеристическое уравнение (*E*2*n*- единичная матрица порядка 2*n*):

$$
\det(V - \lambda E_{2n}) = 0
$$

Многочлен, стоящий в левой части этого уравнения (называемый характеристическим), является многочленом от  $\lambda$ .

 $Teope$ ма 1. Пусть  $V$  – гамильтонова матрица вида (2),  $\det C \neq 0$ . Тогда

$$
V - \lambda E_{2n} \sim \begin{pmatrix} E_n & O_n \\ O_n & Q(\lambda) \end{pmatrix},
$$
\n
$$
Q(\lambda) = \lambda^2 C^{-1} + \lambda (BC^{-1} - C^{-1}B^T) + A - BC^{-1}B^T,
$$
\n(4)

$$
Q(\lambda) = \lambda^2 C^{-1} + \lambda (BC^{-1} - C^{-1}B^T) + A - BC^{-1}B^T,
$$
 (4)

*En*, *O<sup>n</sup>* – единичная и нулевая матрицы порядка *n*.

*Доказательство*. Если в блочной матрице к любой блочной строке (столбцу) прибавить другую блочную строку (столбец), умноженную слева (справа) на матрицу соответствующего размера, то при этом преобразовании получим эквивалентную матрицу, ее определитель и ранг не изменится [4]. Умножим второй блочный столбец матрицы  $V - \lambda E$ справа на матрицу  $C^1(\lambda E_n - B^T)$  и прибавим к первому столбцу, получим:

$$
V - \lambda E_{2n} = \begin{pmatrix} B^T - \lambda E_n & C \\ -A & -B - \lambda E_n \end{pmatrix} \sim \begin{pmatrix} Q_n & C \\ -[\lambda^2 C^{-1} + \lambda (BC^{-1} - C^{-1}B^T) + A - BC^{-1}B^T] & -B - \lambda E_n \end{pmatrix}
$$

Вычтем из второй блочной строки первую, умноженную слева на матрицу  $-(B + \lambda E_n)C^{-1}$ . Полученный второй столбец умножим слева на  $C^1$  и затем поменяем местами первый и второй столбцы, получим матрицу (3).

*Следствие* 1. Пусть  $V$  – гамильтонова матрица (2),  $\det C \neq 0$ . Тогда ее характеристическое уравнение имеет вид: 2 1 amples broked marping (2), det  $C \neq 0$ . To ga ce x<br>det( $\lambda^2 C^{-1} + \lambda (BC^{-1} - C^{-1}B^T) + A - BC^{-1}B^T) = 0$ 

$$
\det(\lambda^2 C^{-1} + \lambda (BC^{-1} - C^{-1}B^T) + A - BC^{-1}B^T) = 0
$$

B частном случае, при  $C = E$ , характеристическое уравнение принимает вид:<br> $\det(\lambda^2 E + \lambda (B - B^T) + A - BB^T) = 0$ 

$$
\det(\lambda^2 E + \lambda (B - B^T) + A - BB^T) = 0
$$

*Следствие* 2. Пусть *V* – гамильтонова матрица (2), det  $C \neq 0$ . Тогда<br>det  $V = (-1)^{n+1}$  det  $C(A - BC^{-1}B^{T})$ 

$$
\det V = (-1)^{n+1} \det C(A - BC^{-1}B^T)
$$

При *C=E*

$$
\det V = (-1)^{n+1} \det(A - BB^T)
$$

*Следствие* 3. Пусть  $V$  – гамильтонова матрица (2),  $\det C \neq 0$ . Тогда число *m* жордановых клеток, соответствующих собственному значению  $\lambda_0$  матрицы V, равно  $\text{def}Q(\lambda_0)$ .

Следствие 4. Пусть собственному значению  $\lambda_0$  гамильтоновой матрицы соответствует т жордановых клеток в жордановом нормальном виде.

Если кратность собственного значения  $k \leq 3$  или  $k-m = \{0, 1, k-1\}$ , можно определить порядки жордановых клеток, соответствующих  $\lambda_0$ . Действительно, в этих случаях разложение *k* чисел по *m* клеткам будет однозначно (с точностью до перестановки).

Заметим, что условия следствия всегда выполняются для гамильтоновой матрицы не выше шестого порядка.

*Теорема* 2. Пусть *V* – гамильтонова матрица (2), подматрица *C* положительно определена, *CB=B <sup>T</sup>C*. Тогда жордановы клетки ненулевых собственных значений имеют первый порядок, жордановы клетки нулевого собственного значения (в случае, если оно имеется) – второй порядок.

*доказательство*. В этом случае  $Q(\lambda) = \lambda^2 C^{-1} + A - BC^{-1}B^T$ . Матрица  $A - BC^{-1}B^T$ является симметрической, матрица  $C^1$  – симметрической положительно определенной. Следовательно, существует [5] невырожденная матрица *T* такая, что Следовательно, существует [5] невырожденная матрица *Т* такая, что  $C^{-1} = T^{T}T$ ,  $A - BC^{-1}B^{T} = T^{T}\Lambda T$ ,  $\Lambda$  диагональная матрица. Таким образом, матрицу  $Q(\lambda)$ можно представить в виде  $Q(\lambda) = T^T(\lambda^2 E + \Lambda)T$ .

Найдем наибольшие общие делители  $d_k(\lambda)$  всех миноров порядка  $k$   $(k = 1, n)$  матрицы

$$
\lambda^2 E + \Lambda
$$
. Получим инвариантные множители по формуле [5]:  
 $e_1(\lambda) = d_1(\lambda), e_k(\lambda) = \frac{d_k(\lambda)}{d_{k-1}(\lambda)}, k = \overline{2,n}$ 

Таким образом, инвариантные множители, отличные от 1, раскладываются в произведение множителей вида  $(\lambda^2 + \lambda_i)$ , причем у каждого инвариантного множителя все  $\lambda_i$  - различные. С помощью инвариантных множителей определяем размеры жордановых клеток [5].

*Теорема* 3. Рассмотрим гамильтонову матрицу *V* порядка 2*n* вида (2) с положительно определенной подматрицей *C*. Пусть матрица *V* имеет ненулевое *n*-кратное собственное значение λ<sub>0</sub>. Для того чтобы матрица V была подобна диагональной матрице, необходимо и достаточно, чтобы

$$
CB = B^T C \tag{5}
$$

 $\it\it\it\it \mu$ оказательство. Для того чтобы гамильтонова матрица V с собственным значением  $\,\lambda_{_0}\,$ кратности *n* была подобна диагональной матрице, необходимо и достаточно, чтобы собственному значению соответствовало *n* жордановых клеток. Последнее осуществляется тогда и только тогда, когда  $Q(\lambda_0)$  =  $O$  .

Докажем необходимость. Пусть  $Q(\lambda_0) = O$ . Это означает, что Докажем необходимость. Пус<br>  $\lambda_0^2 C^{-1} + \lambda_0 (BC^{-1} - C^{-1}B^T) + A - BC^{-1}B^T = O.$ Докажем необходимость. Пусть<br> $\lambda_0^2 C^{-1} + \lambda_0 (BC^{-1} - C^{-1}B^T) + A - BC^{-1}B^T = O.$ 

Матрица  $\lambda_0^2 C^{-1} + A - BC^{-1}B^T$  является симметрической, а матрица  $BC^{-1} - C^{-1}B^T$  кососимметрической. Из единственности разложения нулевой матрицы на симметрическую кососимметрической. Из единственности разложения нулевой матрицы на симметрическую<br>и кососимметрическую части следует, что  $\lambda_0^2 C^{-1} + A - BC^{-1}B^T = O$ ,  $BC^{-1} - C^{-1}B^T = O$ . Умножив последнее равенство слева и справа на матрицу *C*, получим равенство (5).

Достаточность доказана в теореме 2.

*Следствие* 5. Рассмотрим линейную каноническую систему дифференциальных уравнений с гамильтонианом (1), где матрица *C* является положительно определенной. Пусть характеристическое уравнение имеет ненулевой *n*-кратный чисто мнимый корень. Общее решение этой системы устойчиво (по Ляпунову) тогда и только тогда, когда *CB=B <sup>T</sup>C*.

*Замечание*. Условие положительной определенности подматрицы *C* означает, что гамильтониан является положительно определенной квадратичной формой относительно обобщенных импульсов.

*Пример*. Исследуем устойчивость лагранжевых решений ограниченной круговой задачи трех тел при критическом соотношении масс. В этой задаче квадратичный гамильтониан имеет вид [6]:

$$
H(x, y) = 1/2 x^{T} A x + x^{T} B y + 1/2 y^{T} y,
$$

где  $B = \begin{pmatrix} 0 & -1 \\ 1 & 0 \end{pmatrix}, x = \begin{pmatrix} x_1 \\ y_1 \end{pmatrix}, y = \begin{pmatrix} y_1 \\ y_2 \end{pmatrix}$  $\left( \begin{array}{c} 2 \end{array} \right)^{r}$   $\left( \begin{array}{c} y_2 \end{array} \right)$  $0 \t -1$  $x = \begin{pmatrix} x_1 \\ x \end{pmatrix},$  $\begin{pmatrix} 0 & -1 \\ 1 & 0 \end{pmatrix}$  $x_1$   $y = (y)$  $B = \begin{pmatrix} 0 & -1 \\ 1 & 0 \end{pmatrix}, x = \begin{pmatrix} x_1 \\ x \end{pmatrix}, y$  $\begin{pmatrix} x_1 \\ x_2 \end{pmatrix}$ ,  $y = \begin{pmatrix} y \\ y \end{pmatrix}$  $\begin{pmatrix} 0 & -1 \end{pmatrix}$   $\mathbf{x} = \begin{pmatrix} x_1 \\ x_2 \end{pmatrix}$   $\mathbf{y} = \begin{pmatrix} y_1 \\ y_2 \end{pmatrix}$  $=\begin{pmatrix} 0 & -1 \\ 1 & 0 \end{pmatrix}, x = \begin{pmatrix} x_1 \\ x_2 \end{pmatrix}, y = \begin{pmatrix} y_1 \\ y_2 \end{pmatrix}$ 

Соответствующая гамильтонова матрица имеет чисто мнимые собственные значения  $\pm\lambda$ кратности 2 . Так как условие (5) не выполняется, получим следующий нормальный вид гамильтоновой матрицы:

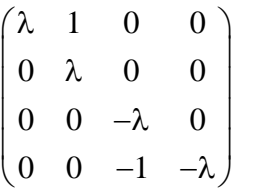

Соответствующий гамильтониан имеет вид:

and 
$$
H(\mathbf{q}, \mathbf{p}) = \lambda(q_1 p_1 + q_2 p_2) + q_2 p_1
$$

где  $q = \begin{pmatrix} q_1 \\ q_2 \end{pmatrix}, p = \begin{pmatrix} p_1 \\ p_2 \end{pmatrix}$ 2)  $\binom{p_2}{}$  $q = \begin{pmatrix} q_1 \\ q_2 \end{pmatrix}, p = \begin{pmatrix} p_1 \\ p_2 \end{pmatrix}$  $=\begin{pmatrix} q_1 \\ q_2 \end{pmatrix}$ ,  $p = \begin{pmatrix} p_1 \\ p_2 \end{pmatrix}$  – векторы-столбцы новых канонических переменных. Общее

решение гамильтоновой системы неустойчиво.

#### *Список литературы*

1. *Roels J., Louterman G.* Normalisation des systemes lineaires canoniques et application au probleme restreint des trois corps // Celestial Mechanics. - 1970. - V. 3, № 1. - P. 129–135.

2. *Laub A.J., Meyer K*. Canonical Forms for Symplectic and Hamiltonian Matrices // Celestial Mechanics. - 1974. - V. 9, № 2. - P. 213-223.

3. *Брюно А.Д., Петров А.Г.* О вычислении гамильтоновой нормальной формы // Доклады Академии Наук. - 2006. - Т. 410, № 4. -С. 474 – 478.

4. *Гантмахер Ф.Р.* Теория матриц. – М: Физматлит, 2010. – 1481 с.

5. *Мальцев А.И.* Основы линейной алгебры. – М.: Лань, 2009. – 480 с.

6. *Сокольский А.Г.* Об устойчивости лагранжевых решений ограниченной задачи трех тел при критическом соотношении масс // Прикладная математика и механика. – 1975. – т. 39,  $N<sub>2</sub>2. - C. 366-369.$ 

## **ХИМИЧЕСКИЕ НАУКИ (02.00.00)**

*02.00.00*

## **М.Г. Бруяко канд. техн. наук, Л.С. Григорьева канд. хим. наук**

## Национальный исследовательский Московский государственный строительный университет, институт строительства и архитектуры, Москва, pehel@yandex.ru

## **ВЛИЯНИЕ ФТОРСОДЕРЖАЩИХ СОЕДИНЕНИЙ НА СВОЙСТВА РЕЗОЛЬНЫХ ФЕНОПЕНОПЛАСТОВ**

*В статье представлены данные об изучении влияния фторсодержащих соединений на процессы отверждения, вспенивания, плотность фенопенопластов. Наибольшей эффективностью в качестве фторсодержащих добавок обладают фторид алюминия и гексафторосиликат аммония.*

Ключевые слова: *pheno foam, foaming, density, aluminum fluoride, ammonium hexafluorosilicate.*

Матрица полимерных композитов представлена полимерами, они определяют свойства, как в термопластиках, так и в термореактивных материалах.

Композиты на основе фенолформальдегидных смол (ФФС) обладают высокой устойчивостью, прекрасными теплоизоляционными свойствами [1]. Хорошие теплоизоляционные свойства имеют гетероцепные полимеры, содержащие уретановые группы [2].

Возможность использования нанотехнологий в разработке полимерных композитов расширяет сферу применения ФФС [3,4].

Экономически целесообразно использовать газонаполненные полимеры. Их синтез не связан с трудоемкой технологией [5,6]. Пенополиуретаны имеют повышенную жесткость. Чтобы уменьшить жесткость, авторы [7] вводили линейные или слабо разветвленные соединения в состав термореактивных пластиков для получения смешанных композиций.

Основными недостатками термореактивных газонаполненных пенофенопластов являются высокая хрупкость, пониженная прочность при относительно высокой плотности, повышенная коррозионная активность, склонность к распаду, повышенное содержание свободного фенола и формальдегида. Авторы [8] показали, что, уменьшение токсичности готовых изделий возможно за счет модификации связующего. Повышение био- и огнезащиты древесно-стружечных плит при введении гексафторосиликата аммония рассмотрено авторами в работе [9]

Целью работы является изучение влияния фторсодержащих соединений на свойства фенопенопластов.

## **Экспериментальная часть.**

Исходный материал представлен резольным фенопенопластом (тип ФРП-1). Для его синтеза использован фенолформальдегидный олигомер, содержащий в качестве вспенивающего агента высокодисперсный алюминий. В качестве вспенивающегоотверждающего агента (ВОА) взят продукт конденсации сульфофенилмочевины, формальдегида и ортофосфорной кислоты. Готовый продукт – резольный фенопенопласт, его свойства во многом определяются такими параметрами как кратность вспенивания, время отверждения, плотность.

Для выявления влияния фторсодержащих соединений на свойства фенопенопластов проведены исследования с солями (NH4)2SiF6; KF∙2H20; (II) Cu∙2H20; AlF3. В ходе исследований получены данные по изменению некоторых свойств фенопенопластов в зависимости от применяемой добавки (табл.1). Массовая доля фторсодержащих соединений в модифицированных фенопенопластах составляла 0,5%.

Из представленных соединений наибольшей эффективностью обладает фторид алюминия. При введении фторида алюминия с массовой долей 0,85 в олигомер кратность вспенивания полимера возрастает, в то время как плотность снижается (рис.1).

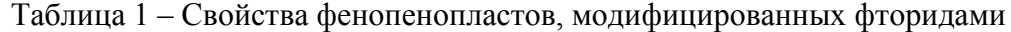

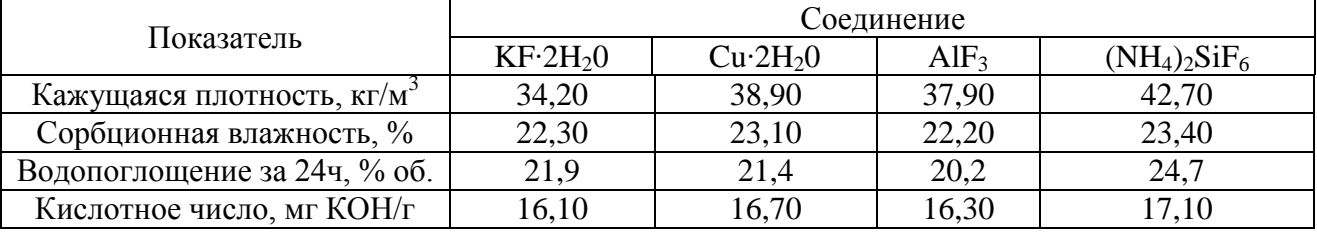

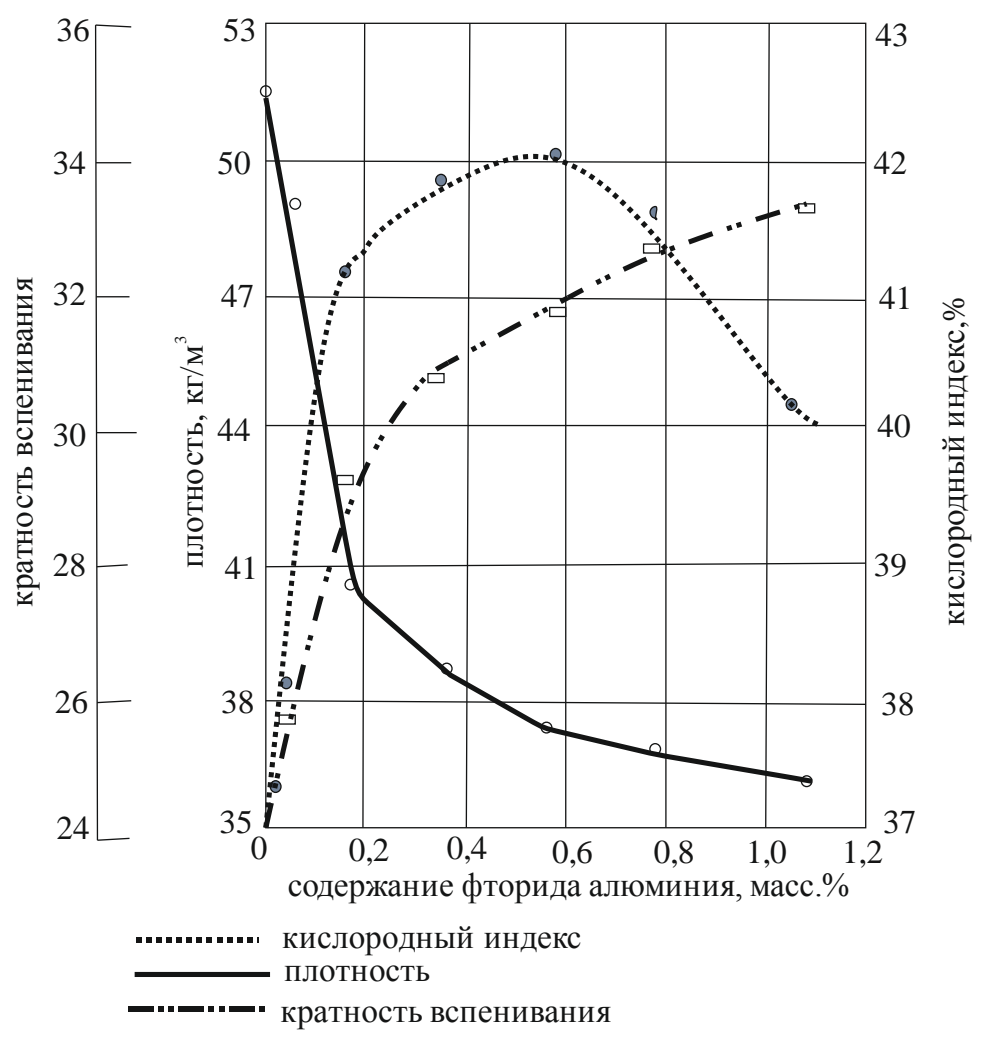

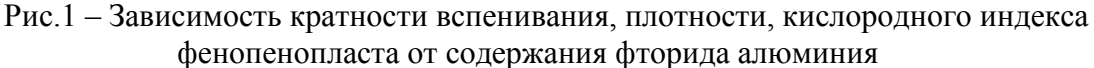

В свою очередь, от этих показателей зависят водопоглощение и прочность материала. Прочность возрастает при уменьшении плотности, а водопоглощение материала увеличивается.

Кроме фторида алюминия, хорошо зарекомендовал себя гексафторосиликат аммония. Гексафторосиликат аммония является доступным и недорогим сырьем. Введение этого соединения в исследуемую композицию способствует оптимизации режима вспенивания и отверждению фенольных пенопластов.

Для исследований подготовили модельные образцы с содержанием гексафторосиликата аммония от 0,3 масс.% до 10 масс.%. Определены кратность вспенивания, плотность, время старта и продолжительность вспенивания (табл.2).

| <u>amnonini</u>           |                             |                             |                 |                                          |
|---------------------------|-----------------------------|-----------------------------|-----------------|------------------------------------------|
|                           | Определяемый параметр       |                             |                 |                                          |
| $(NH_4)_2SiF_6$<br>масс.% | Кратность<br>вспенивания, % | плотность,<br>$K\Gamma/M^3$ | Время старта, с | Продолжи-<br>тельность<br>вспенивания, с |
| 0,5                       | 19,4                        | 43,0                        | 172             | 171                                      |
| 1,0                       | 20,6                        | 39,0                        | 135             | 134                                      |
| 1,5                       | 21,2                        | 37,3                        | 125             | 123                                      |
| $2{,}0$                   | 21,4                        | 36,5                        | 113             | 112                                      |
| 2,5                       | 21,6                        | 35,8                        | 110             | 107                                      |
| 3,0                       | 22,0                        | 35,6                        | 107             | 105                                      |
| 3,5                       | 22,3                        | 35,4                        | 103             | 100                                      |
| 4,0                       | 22,4                        | 35,2                        | 95              | 98                                       |
| 5,0                       | 22,0                        | 35,0                        | 93              | 95                                       |
| 6,0                       | 23,2                        | 34,8                        | 89              | 93                                       |
| 7,0                       | 23,4                        | 34,5                        | 85              | 92                                       |
| 8,0                       | 23,6                        | 34,3                        | 83              | 91                                       |
| 9,0                       | 23,9                        | 34,2                        | 80              | 89                                       |

Таблица 2 – Свойства модельных образцов, модифицированных гексафторосиликатом аммония

При увеличении массовой доли гексафторосиликата аммония до 9% наблюдается снижение таких показателей, как продолжительность вспенивания, время старта, плотность, а кратность вспенивания увеличивается (до 23%). Следовательно, наиболее оптимальным количеством для введения является 1,5 – 2,5 масс.%. Повышение массовой доли гексафторосиликата аммония вызывает усадку фенопенопласта, что снижает эксплуатационные характеристики материала.

Введение  $(NH_4)_2$ SiF<sub>6</sub> влияет и на водопоглощение материала. Этот показатель повышается, в среднем на 10 – 13%.

С помощью добавок гексафторосиликата аммония возможно регулировать плотность фенопенопластов. При этом желательно вводить его в олигомеры не позднее 6—7,5 часов до производственного цикла. Это связано, как показали исследования, с тем, что с увеличением длительности периода введения, происходит сокращение индукционного периода до 95-105с, но кратность вспенивания фактически не изменяется.

## **Выводы**

Фторсодержащие соединения активируют частицы высокодисперсного алюминия, в результате разрушения оксидной пленки, что приводит к более интенсивному выделению вспенивающего агента – водорода. Наиболее рационально вводить фторсодержащие соединения в олигомер за 7-8 часов до получения полимера.

Наиболее эффективным модификатором является фторид алюминия, который способствует образованию полимеров с равномерной, фактически бездефектной структурой.

Гексафторосиликат аммония с массовой долей 0,9-1,0% позволяет регулировать процессы вспенивания, отверждения фенопенопластов.

## *Список литературы*

1. *Frollini E., Silva C., Ramires E.* Phenolic resins as a matrix material in advanced fiberreinforced polymer (FRP) composites // Advanced Fibre-Reinforced Polymer (FRP) Composites for Structural Applications. –2013.

2. *Fangareggi A., Bertucelli L.* Thermoset insulation materials in appliances, buildings and other applications // Thermosets (Second Edition) Structure, Properties, and Applications. –2012.

3. *Shepelev O., Kenig Sam, Dodiuk Hanna* Nanotechnology Based Thermosets // Handbook of Thermoset Plastics. –2014. – С.623-695.

4. *Брусенцева Т.А., Филиппов А.А., Фомин В.М.* Композиционные материалы на основе эпоксидной смолы и наночастиц // Известия Алтайского государственного университета. – 2014. – 1-1 (81), С. 25-27.

5. *Liu P.S., Chen G.F.,* Producing Polymer Foams // Porous Materials Processing and Applications.  $-2014.$ 

6. *Бурдонов А.Е.,* Кинетические особенности вспенивания термореактивных полимеров при получении теплоизоляционных материалов в присутствии минерального наполнителя // Инженерно-строительный журнал. – 2014. – 3 (47). – С. 9-16.

7. *Саматадзе А.И., Парахин И.В., Туманов А.С.* Сухие резольно-новолачные смолы и композиции на их основе // Труды ВИАМ. – 2014. – 9, 10С.

8. *Пикулев В.С., Саркисов Ю.С., Горленко Н.П., Клопотов А.А., Рахманова И.А.* Клеевая композиция для изготовления древесно-стружечных композиционных материалов // Вестник ТГАСУ. – 2018. – 20(4). – С.145-154.

9. *Разиньков Е.М., Якимов Д.А.* Методы испытаний на токсичность древесно-стружечных плит и эффективные акцепторы формальдегида // Лесотехнический журнал. – 2014. – 1. – С.135-142.

*02.00.15*

## **В.Ю. Долуда канд. хим. наук, Н.В. Лакина канд. хим. наук, Р.В. Бровко, С.П. Михайлов**

Тверской государственный технический университет, кафедра биотехнологии и химии, Тверь, doludav@yandex.ru

### **ОСОБЕННОСТИ ФОРМИРОВАНИЯ УГЛЕВОДОРОДОВ НА ПОВЕРХНОСТИ ЦЕОЛИТА H-ZSM-5**

*В статье представлены результаты разработки схемы образования углеводородов в процессе каталитической трансформации диметилового эфира и/или метанола в углеводороды. Разработанная схема превращений включает а) стадия образования диметилового эфира, б) стадия образования первой C-C связи, в) стадия образование олефинов, г) стадия образования ароматических соединений, д) метилирование ароматических соединений, е) термо-каталитическая деструкция ароматических соединений и длинноцепочечных олефинов с образованием пироуглерода. Разработанная схема может быть использована для составления математической модели процесса образования углеводородов, учитывающей дезактивацию катализатора, происходящую в результате адсорбции пироуглерода на поверхности кислотных центров цеолита.*

Ключевые слова: *диметиловый эфир, метанол, цеолит, H-ZSM-5, углеводороды.*

#### **Введение**

Трансформация метанола в углеводороды является сложным химическим процессом, сопровождающимся цепью последовательно параллельных реакций превращения, как субстрата, так и образующихся в процессе углеводородов. Большая часть исследователей разделяет трансформацию метанола в углеводороды на следующие стадии: а) стадия образования диметилового эфира, б) стадия образования первой C-C связи, в) стадия образование олефинов, г) стадия образования ароматических соединений, д) метилирование ароматических соединений, е) термо-каталитическая деструкция ароматических соединений и длинноцепочечных олефинов [1; 2; 3; 4; 5].

#### **Экспериментальная часть**

Эксперименты по синтезу углеводородов проводились на установке, представленной на рисунке 1.

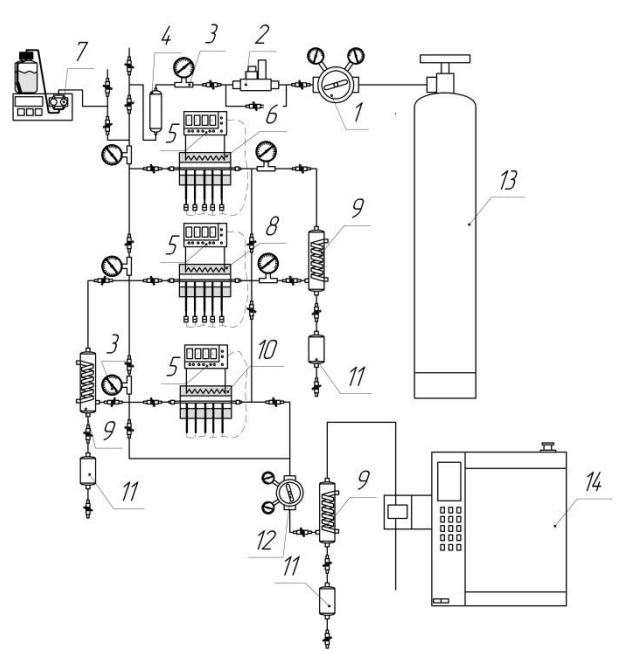

Рис. 1 - Установка каталитического трансформации метанола: 1- редуктор давления азота, 2 – дозатор массового расхода азота, 3- манометр, 4 – буферная ѐмкость, 5 – контроллер температуры, 6 – испаритель, 7-насос для подачи метанола, 8 –реактор синтеза диметилового эфира, 9 – холодильник, 10 – реактор синтеза углеводородов, 11 - коллектор фракций, 12 – регулятор давления в системе, 13 – баллон с азотом, 14 - хроматограф.

В смеситель 6, нагретый до 350°С и заполненный стеклянными шариками подается метанол с расходом 0.02 мл/мин насосом 7 при этом происходит образование паровой смеси. Газовая смесь метанола попадает в реактор 8, также нагретый до 350°С, заполненный оксидом алюминия (6,4) г, где происходит синтез диметилового эфира, который отделяется от воды и метанола в холодильнике 9 и поступает в реактор 10, нагретый до 350°С, заполненный цеолитом (6,4 г). Газовые пробы отбираются с частотой раз в час автоматическим дозатором хроматографа. Также производится периодический отбор жидких проб для определения масса и фракционного состава углеводородов. Анализ газовой и жидкой фаз реакционной смеси проводился с использованием газового хроматографа в соответствии с ГОСТ Р 52714-2007.

#### **Результаты и обсуждения**

На основании полученных экспериментальных данных была разработана схема реакций с участием диметилового эфира, метанола, основных и промежуточных продуктов реакции (рисунок 2). Схема превращений исходных соединений и продуктов реакции включает основные превращения олефинов, парафинов и ароматических соединений, но с целью оптимизации времени расчета из расчетов были исключены реакции изомеризации, не влияющие на выход жидких углеводородов. Образование пироуглерода происходит в результате каталитической деструкции олефинов, а дезактивация катализатора происходит как в результате адсорбции тяжелых ароматических соединений, так и в результате адсорбции пироуглерода. Образование ароматических углеводородов происходит в результате серии последовательных реакций образующихся олефинов и диметилового эфира/метанола.
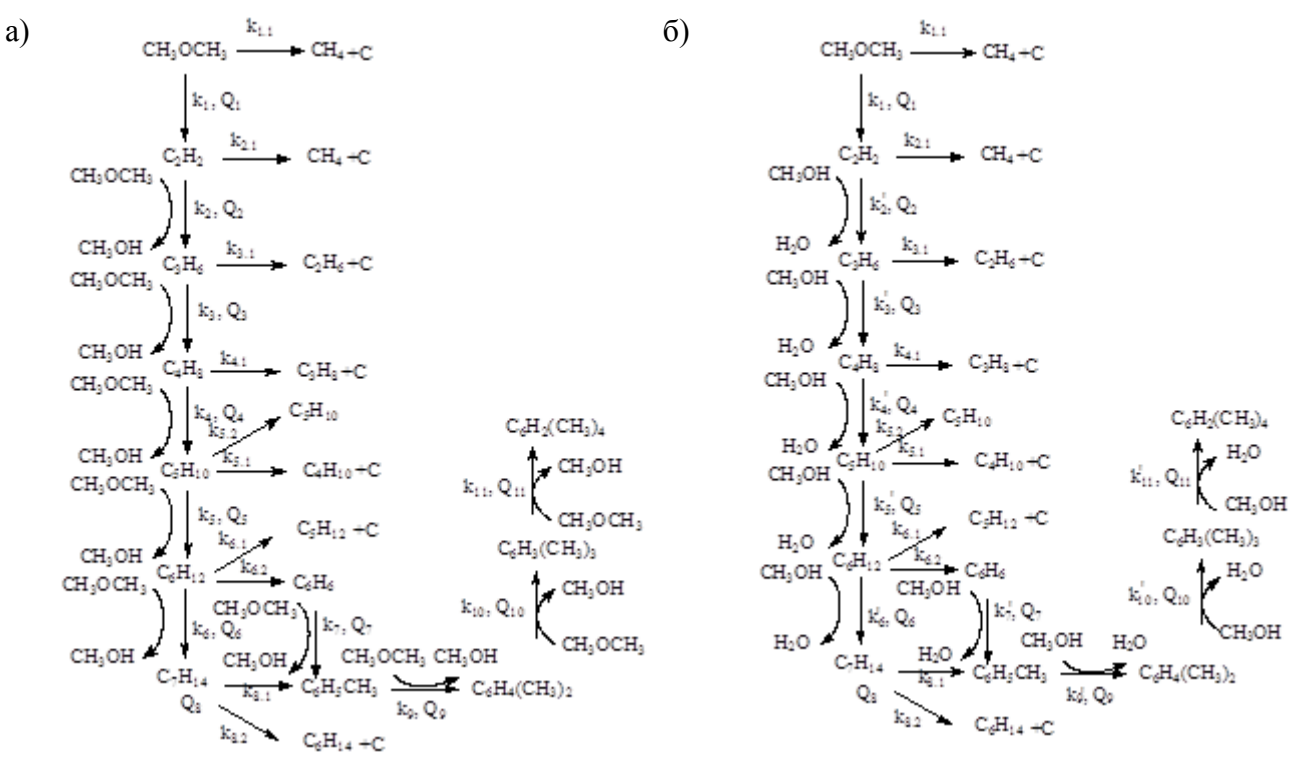

Рис. 2 – Схема превращения образования углеводородов в процессе трансформации диметилового эфира в углеводороды: а) из диметилового эфира и б) метанола, где k – константа скорости соответствующей реакции, Q – константа адсорбции соответствующего соединения на поверхности активного центра.

Парафины (метан, этан, пропан, бутан, пентан и гексан) преимущественно образуются в результате температурной деструкции олефинов на поверхности активных центров катализатора.

#### **Выводы**

Проведенные эксперименты позволили разработать схему превращений метанола и диметилового эфира в углеводороды различного строения, учитывающую как адсорбцию реакционных соединений на поверхности активных центров, так и образование пироуглерода в процессе реакции. Разработанная схема может быть использована для составления математической модели процесса, учитывающего дезактивацию катализатора, происходящую в результате адсорбции пироуглерода на поверхности кислотных центров цеолита.

## **Благодарности**

*Работы проведены в соответствии с грантом РФФИ 17-08-00568.*

#### *Список литературы*

1. *Svelle S., Kolboe S., Swang O., Olsbye U.* Methylation of Alkenes and Methylbenzenes by Dimethyl Ether or Methanol on Acidic Zeolites // The Journal of Physical Chemistry B. 2005. Т. 109. № 26. — C. 12874-12878.

2. *Vinek H., Derewinski M., Mirth G., Lercher J.A.* Alkylation of toluene with methanol over alkali exchanged ZSM-5 // Applied Catalysis. 1991. Т. 68. № 1. — C. 277-284.

3. *Rakoczy J., Romotowski T.* Alkylation of benzene with methanol on zeolites: Infrared spectroscopy studies // Zeolites. 1993. Т. 13. № 4. — C. 256-260.

4. *Mirth G., Lercher J.A.* In Situ IR spectroscopic study of the surface species during methylation of toluene over HZSM-5 // Journal of Catalysis. 1991. Т. 132. № 1. — C. 244-252.

5. *Ivanova I.I., Corma A.* Surface Species Formed and Their Reactivity during the Alkylation of Toluene by Methanol and Dimethyl Ether on Zeolites As Determined by in Situ 13C MAS NMR // The Journal of Physical Chemistry B. 1997. Т. 101. № 4. — C. 547-551.

*02.00.02*

#### **И.Г. Критова, А.И. Пичугина канд. хим. наук**

Тверской государственный технический университет, химико-технологический факультет, кафедра Химии, Тверь, pichugina\_anna\_igorevna@bk.ru

## **ВОЛЬТАМПЕРОМЕТРИЧЕСКОЕ ОПРЕДЕЛЕНИЕ НИКЕЛЯ ПРИ ИССЛЕДОВАНИИ ОКИСЛИТЕЛЬНОГО РАСТВОРЕНИЯ ХИЗЛЕВУДИТА И МИЛЛЕРИТА**

*В работе представлены результаты по исследованию кинетики окислительного растворения сульфидов никеля в водных растворах азотной кислоты. Получены удельные скорости процесса для миллерита и хизлевудита методом вращающегося диска, с последующим аналитическим определением никеля в пробе методом инверсионной вольтамперометрии.* 

Ключевые слова: *хизлевудит, миллерит, инверсионная вольтамперометрия, окислительное растворение, метод вращающегося диска.*

Для перехода на энергосберегающие и экологически безопасные технологии обработки сульфидных руд и концентратов необходимо изучение кинетики окислительных процессов, подбор методов и современных методик аналитического определения никеля.

Инверсионная вольтамперометрия является современным методом определения микроколичеств металла, основанный на предварительной адсорбции диметилглиоксимата никеля на индикаторном амальгамном электроде с последующим катодным восстановлением данных комплексов.

#### *Методы при исследовании кинетики окислительного растворения*

Объектом исследования служат синтезированные образцы миллерита и хизлевудита. Синтетический α-NiS (миллерит), получен в виде тонкодисперсного порошка путем осаждения из раствора по методике описанной ранее [1]. Для получения  $Ni_3S_2$  (хизлевудит) проведен высокотемпературный синтез спеканием никеля и избытком элементной серы [2]. Методом рентгенофазового анализа (РФА) полученных образцов, доказано соответствие состава и кристаллических структур  $Ni<sub>3</sub>S<sub>2</sub>$  и α-NiS, которые идентичны природным минералам хизлевудита и миллерита соответственно.

Из полученных сульфидов приготовлены диски, путем прессования порошка с применением органического вяжущего материала с последующей полимеризацией для повышения прочности.

При исследовании удельных скоростей окислительного растворения миллерита и хизлевудита в водных растворах азотной кислоты использован метод вращающегося диска. В работе использована 4-секционная установка, позволяющая варьировать частоту вращения диска в пределах  $1, 6 - 25$  с<sup>-1</sup>, и поддерживать температуру в реакционном сосуде от 293 до 353 К с точностью 0.5 К [3, 4].

Количество растворенного никеля (Qi) рассчитывали, учитывая площадь поверхности вращающегося диска с получением кинетической кривой зависимости  $Q_i = f(\tau)$ .

Концентрацию катионов никеля определяли методом инверсионной вольтамперометрии на анализаторах типа ТА. Методика включает в себя предварительную подготовку проб путем минерализации, с последующим анализом водного раствора минерализованной пробы [5]. Потенциалы максимумов регистрируемых катодных пиков (аналитических сигналов) никеля равны минус  $(1,1\pm0,1)$  В. Массовые концентрации элементов в пробе определяются по методу добавок аттестованных смеси элемента.

## *Результаты и обсуждения*

Изучены зависимости удельного количества никеля, переходящего в раствор с поверхности диска (*Q*, моль∙дм–2 ) миллерита и хизлевудита при концентрации азотной кислоты *С=*0,2 моль·дм–3 , температуре *Т*=293 К с частотой вращения диска *ω*= 10 с–1 и продолжительностью опыта *τ*=6000 с. В течении всего процесса через каждые 20 минут отбирали пробу с растворенным никелем объемом в 20 см<sup>3</sup>.

После пробоподготовки полученных образцов проводят определение количества никеля методом инверсионной вольтамперометрии. Регистрируют и обрабатывают две-три воспроизводимые вольтамперограммы пробы: исключают невоспроизводимые вольтамперограммы; усредняют воспроизводимые вольтамперограммы; проверяют правильность проведения линии остаточного тока.

Полученные значения концентраций никеля в растворах для хизлевудита представлены в таблице 1, для миллерита в таблице 2.

По полученным значениям рассчитывали скорость растворения никеля из миллерита и хизлевудита в водных растворах азотной кислоты с учетом уменьшения объема при отборе проб. Полученные значения скоростей растворения представлены в таблице 3.

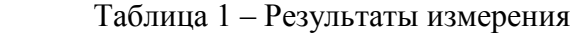

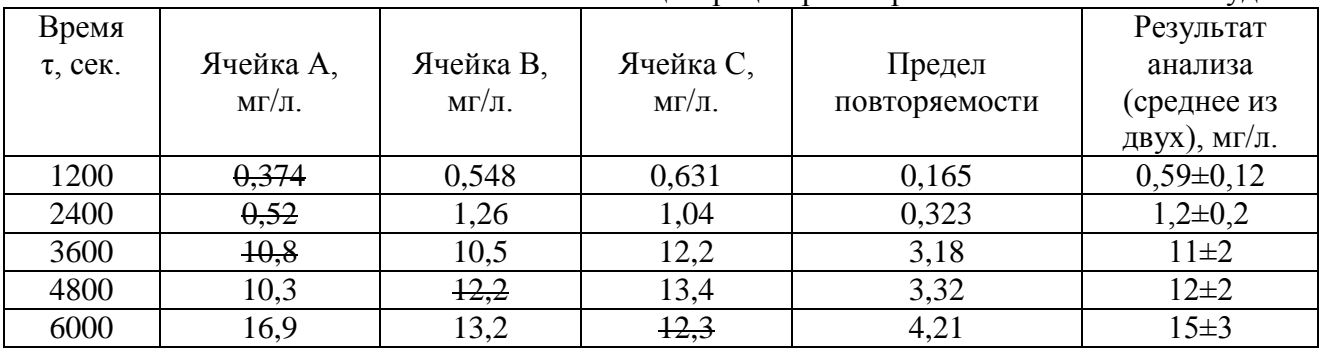

концентрации растворенного никеля в хизлевудите

#### Таблица 2 – Результаты измерения концентрации растворенного никеля в миллерите

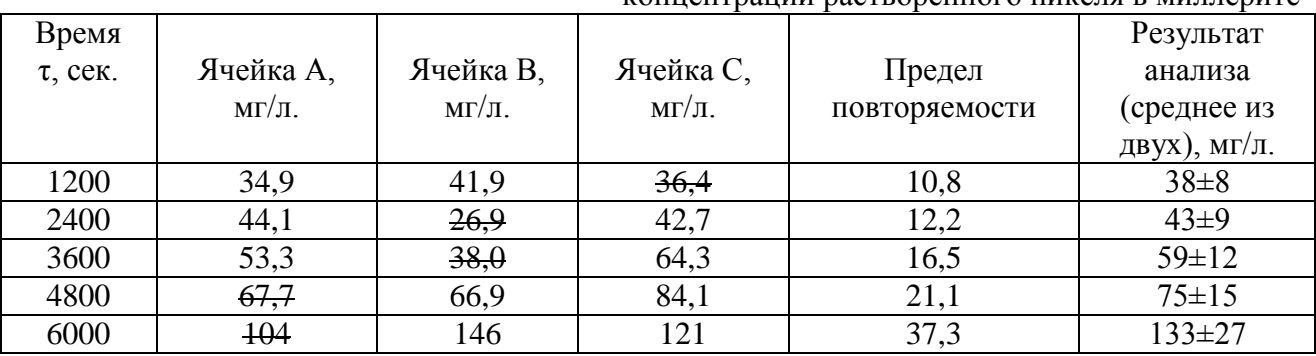

Таблица 3 – Скорость растворения никеля из миллерита и хизлевудита в водных растворах азотной кислоты

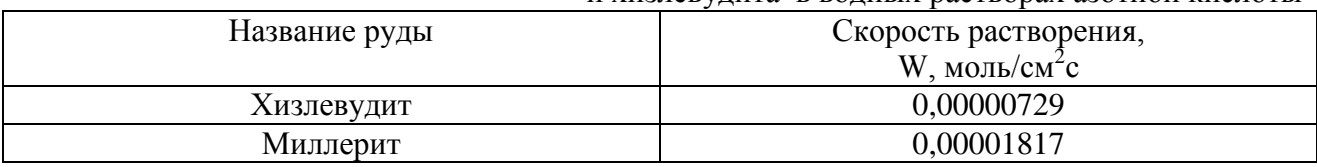

Графики кинетической зависимости количества катионов никеля перешедших в раствор за единицу времени, в единице площади поверхности вращающегося диска, в координатах «Q – τ» представлены на рисунках 1 и 2.

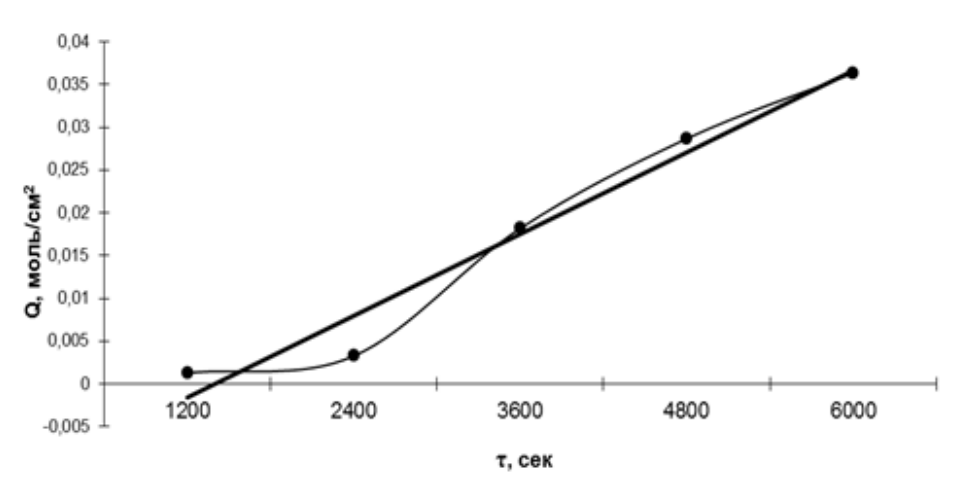

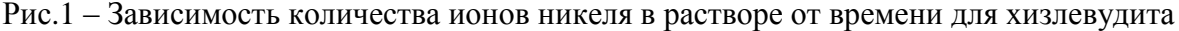

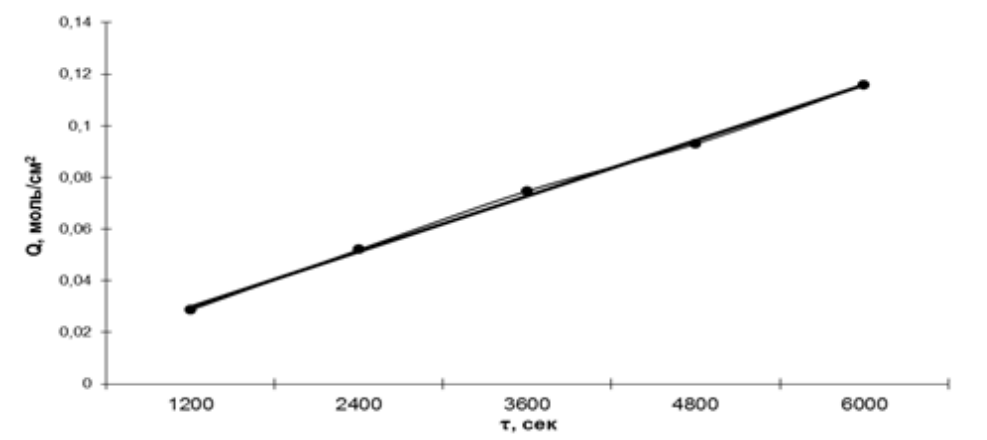

Рис.2 – Зависимость количества ионов никеля в растворе от времени для для миллерита Из графиков кинетической зависимости следует, что начиная с первой экспериментальной точки, наблюдается линейная зависимость удельного количества переходящего в раствор никеля  $(Q, \text{ moll}/c\text{m}^2)$  от времени. Поскольку длительное растворение не приводит к замедлению процесса, можно предполагать, что на поверхности хизлевудита и миллерита не образуются твердые продукты взаимодействия.

#### *Заключение*

Методом инверсионной вольтамперометрии были определены концентрации никеля в водном растворе азотной кислоты при растворении хизлевудита и миллерита, была изучена зависимость количества никеля перешедшего в раствор от времени протекания процесса растворения.

Получены удельные скорости процесса растворения никеля для миллерита и хизлевудита в водных растворах азотной кислоты. Было выявлено, что скорость растворения миллерита выше в 2,5 раза, чем скорость растворения хизлевудита.

Из кинетической зависимости был сделан вывод, что растворение хизлевудита и миллерита в азотной кислоте проходит в кинетическом режиме.

#### *Список литературы*

1. Руководство по неорганическому синтезу /под ред. Г.Брауэра в 6 томах, Т.5, перевод с нем. М.: Мир, 1985. 360 с.

2. *Ключников Н.Г.* [Руководство по неорганическому синтезу. -](http://chemistry-chemists.com/chemister/Neorganika-praktikum/kluchnikov-1965.djvu) М.: Химия, 1965. 391 с.

3. *Луцик В.И., Соболев А.Е*. Кинетика гидролитического и окислительного растворения сульфидов металлов //Тверь.: ТГТУ, 2009. 140 с.

4. *Пичугина А.И., Луцик В.И.* [Исследование кинетики растворения миллерита в условиях](http://elibrary.ru/item.asp?id=25066882)  [равнодоступной поверхности/](http://elibrary.ru/item.asp?id=25066882)[/Научно-технический вестник Поволжья.](http://elibrary.ru/contents.asp?issueid=1527174) [№](http://elibrary.ru/contents.asp?issueid=1527174&selid=25066882) 6. –2015. С. 55-57.

5. ПНД Ф 14.1:2:4.233-06 Методика выполнения измерений массовой концентрации никеля методом инверсионной вольтамперометрии на анализаторах типа ТА. – Томск: ООО "НПП Томьаналит", 2006. – 22 с.

# *02.00.04* **<sup>1</sup>В.В. Поветкин д-р хим. наук, <sup>2</sup>Т.Г. Шиблева канд. хим. наук, <sup>1</sup>Л.Н. Макарова**

 $1$ Тюменский индустриальный университет, институт промышленных технологий и инжиниринга, кафедра общей и физической химии, 2 Тюменский государственный университет, институт химии, кафедра неорганической и физической химии, Тюмень, danchukLN@yandex.ru

## **ЭЛЕКТРООСАЖДЕНИЕ И СВОЙСТВА СПЛАВОВ ВИСМУТА С ЛЕГКОПЛАВКИМИ МЕТАЛЛАМИ**

*В работе представлены результаты исследования физико-химических свойств получаемых покрытий. Электроосаждение покрытий Bi-In, Bi-Pb из трилонатных электролитов приводит к измельчению структуры, сглаживанию поверхностного рельефа, улучшению механических свойств покрытий, повышению коррозионной стойкости в кислых средах.*

Ключевые слова: *электроосаждение, интерметаллид, электролит, электролитические сплавы, электрокристализация.*

Современная гальванотехника имеет ряд направлений, одно из которых – это применение гальванических покрытий в электронике. Здесь применяются покрытия, обладающие всеми функциональными свойствами, за исключением жаростойкости. Однако, первостепенное значение имеют такие свойства, как паяемость, электропроводимость, контактное сопротивление, износостойкость. Много внимания уделяется разработке покрытий для разъѐмных контактов. Традиционно в качестве этих покрытий применяются сплавы драгоценных металлов, поэтому много усилий предпринимается для разработки более дешевых и менее дефицитных покрытий.

Электролитические сплавы висмута с легкоплавкими металлами (свинцом, индием и др.) применяют в качестве паяемых покрытий для печатных плат, для создания электрических контактов на полупроводниках и нанесения на подшипники. В литературе [1-3] известны электролиты из азотнокислых, цитратных электролитов. Качество покрытий из приведенных электролитов низкое. Улучшить состояние покрытий возможно, используя растворы с этилендиаминтетраацетатом натрия (трилон Б). Трилон Б обладает выраженными поверхностно-активными свойствами и образует с ионами висмута и легкоплавких металлов прочные комплексы [4,5]. Оптимальная концентрация трилона Б 50 г/л, при меньшей концентрации происходит гидролиз солей соосаждаемых металлов. При большем содержании трилона Б снижается выход сплава по току. Осаждение сплавов проводили из трилонатных растворов электролитов, состав и концентрации солей (моль/л) приведены в таблице 1. Таблина 1

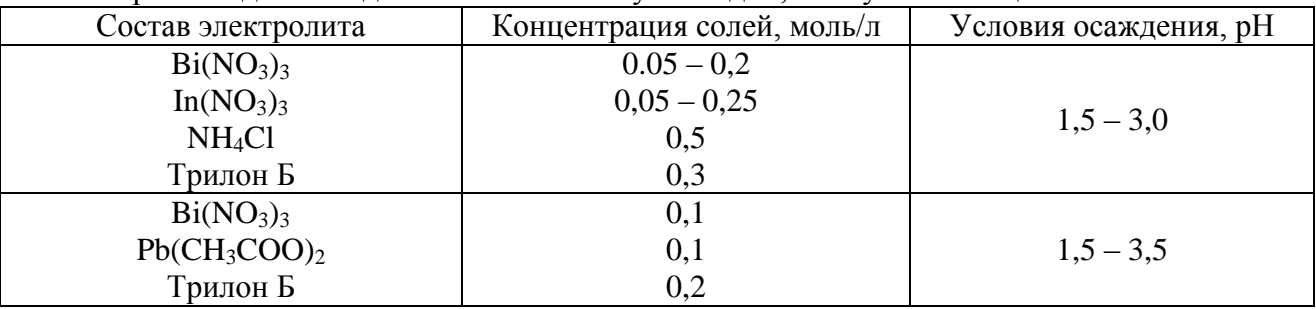

Электролиты для осаждения сплавов висмут – индий, висмут – свинец

Варьируя концентрации солей соосаждаемых металлов и условия электролиза, можно получить сплавы во всем диапазоне составов. Поляризационные измерения показывают, что осаждение индия в сплав начинается положительнее равновесного потенциала чистого индия в трилонатном электролите. Висмут в сплав осаждается на предельном токе. При электрокристаллизации на катоде интерметаллидов висмут выделяется с незначительной деполяризацией за счет энергии сплавообразования. Энергия активации электроосаждения сплавов Bi – In при низких плотностях тока равна 40 – 55 кДж/моль, что свидетельствует о химическом характере поляризации. При дальнейшем повышении катодной плотности тока энергия активации снижается и электроосаждение протекает в режиме смешанной кинетики. Взаимная растворимость висмута и индия мала, составляет менее 1% [2,3]. В системе существуют два интерметаллида: InBi и In<sub>2</sub>Bi. Рентгеноструктурный анализ исследуемых электролитических сплавов показывает, что последовательность образования фаз с увеличением в сплаве содержания индия совпадает с последовательностью, наблюдаемой на диаграмме состояния. Фазовое поле электролитических сплавов Bi – In имеет области существования отдельных фаз Bi, Bi+InBi, InBi, In<sub>2</sub>Bi+InBi, In+In<sub>2</sub>Bi. Следует отметить, что при изменении концентрации компонентов параметры кристаллических решеток висмута и индия не изменяются и соответствуют равновесным значениям. В то же время параметры кристаллических решеток обнаруженных интерметаллидов несколько отличаются от стандартных. Для InBi: а = 0,498 нм, с = 0,476 нм; для In<sub>2</sub>Bi: а = 0,548 нм, с = 0,327 нм. Различие параметров, очевидно, связанно с наличием в электро-осажденных интерметаллидах неравновесных точечных дефектов, вакансий и примесных атомов. В висмутовых и индиевых покрытиях, осажденных из трилонатных электролитов, возникают внутренние напряжения сжатия (рис. 1). Образование в системе интерметаллидов приводит к снижению уровня внутренних напряжений сжатия и возникновению внутренних напряжений растяжения. Появление в осадках второй фазы (интерметаллида) приводит к тому, что величина возникших напряжений растяжения постоянно возрастает по мере уменьшения объемной доли чистых элементов.

Максимальные значения внутренних напряжений растяжения наблюдаются в осадках, состоящих из смеси интерметаллидов и имеющих (по данным растровой микроскопии) наибольшую дисперсность структуры (размер зерен около 100 нм).

Формирование двухфазных осадков способствует их упрочнению, что происходит за счет измельчения структурных элементов (зерен и блоков) покрытий и повышенной их дефектности [4]. Однако, следует заметить, что осадки, состоящие из смеси интерметаллидов, характеризуются высокой хрупкостью.

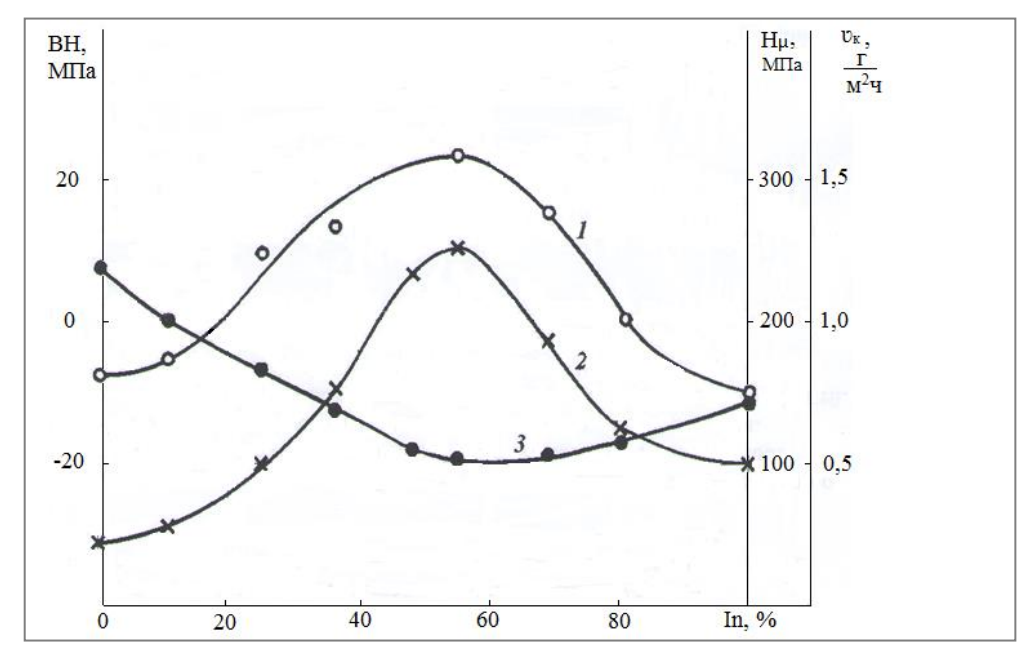

Рис.1. Зависимость внутренних напряжений (1), микротвердости (2), скорости коррозии (3) от состава сплава Bi – In

Коррозионные испытания показали, что скорость коррозии сплавов в кислой среде снижается с увеличением содержания индия в покрытиях (рис. 1). Индий, как более стойкий в исследованной среде, чем висмут, препятствует развитию коррозионного процесса покрытий. Наибольшей защитной способностью обладают покрытия, содержащие 50-70% индия.

Покрытия сплавом Bi – In, не содержащие интерметаллических фаз, характеризуются хорошей паяемостью (коэффициент растекания 80-86%), при хранении покрытий в течение 3 – 4 месяцев способность к пайке сохраняется. При появлении в осадках интерметаллидов паяемость резко ухудшается (коэффициент растекания 60-70%).

Характер морфологии осадков сплава Bi – Pb в значительной степени зависит от их химического состава. Из указанного электролита (таблица 1), изменяя потенциал катода от 0,20 до 0,52 В, можно получать сплавы, содержащие до 14,3 ат. % Pb. На дифрактограммах сплавов, содержащих до 5,6 % свинца, обнаружены только рефлексы висмута, при большем содержании легирующего компонента наблюдается фаза чистого свинца с ГЦК – решеткой. Это свидетельствует о том, что сплав представляет собой двухфазную систему, что соответствует и диаграмме состояния. При электроосаждении чистого висмута формируются осадки, состоящие из хорошо ограненных кристаллитов, растущих по механизму слоистого роста. Поверхность гетерогенных осадков характеризуется наличием двух форм роста структурных элементов. По границам крупных кристаллов висмута наблюдаются существенно более мелкие сферолитические частицы свинца. Легирование висмутовых осадков свинцом, несмотря на измельчение структуры, снижает их микротвердость, поскольку твердость свинца меньше, чем у висмута. Коррозионная стойкость сплавов с ростом содержания свинца повышается, что, очевидно, объясняется способностью последнего пассивироваться в кислых средах с образованием защитных пленок.

Покрытия хорошо паяются, причем их паяемость после естественного старения в течение 6 месяцев практически не отличается от первоначальных значений.

#### *Список литературы*

1. Справочник гальванотехника*.* Под редакцией Гинберга А.М., Иванова А.Ф., Кравченко Л.Л. М.: Металлургия. 1987.736 с.

2. *Хансен М., Андерко К*. Структура двойных сплавов. М.: Металлургия. 1962.Т.2.1488 с.

3. *Гамбург Ю.Д.* Гальванические покрытия. Справочник по применению. Москва. Техносфера. 2006.216 с.

4. *Житникова А.В., Поветкин В.В., Шиблева Т.Г.* Электроосаждение сплава свинец-индий из трилонатных растворов в магнитном поле. Физикохимия поверхности и защита материалов. 2008. том 44. №5. с. 522-524.

5. *Иванова Т.Е., Исмагилова А.В., Поветкин В.В.* Особенности структуры и свойства электролитических сплавов меди с легкоплавкими металлами. Физикохимия поверхности и защита материалов. 2015. том 51. № 1. с. 98-102.

#### *02.00.15*

# **Г.Ю. Тараненко, С.С. Среднев канд. хим. наук, Г.В. Рыбина канд. хим. наук, А.В. Решихина, А.В. Тарасов д-р хим. наук**

ФГБОУ ВО «Ярославский государственный технический университет», кафедра «Химическая технология органических веществ», rybinagv@ystu.ru

### **ВЛИЯНИЕ ДОБАВКИ ХЛОРИДА КОБАЛЬТА К ТЕТРАЭТИЛАММОНИЙБРОМИДУ НА РЕАКЦИЮ КАРБОКСИЛИРОВАНИЯ 1,2-ЭПОКСИЦИКЛОПЕНТАНА**

*Исследована реакция карбоксилирования 1,2-эпоксициклопентана в присутствии каталитической системы из СоCl<sup>2</sup>6H2O и тетраэтиламмонийбромида при температуре 150 °С и давлении СО<sup>2</sup> 2,0 МПа без растворителя. При определенном соотношении компонентов каталитической системы за 4 ч реакции достигнута конверсия эпоксида 99,6 % и селективность ≥99 %. Изучена кинетика реакции и показано влияние начальной скорости реакции карбоксилирования на показатели процесса.*

Ключевые слова: *циклопентенкарбонат, 1,2-эпоксициклопентан, диоксид углерода, гексагидрат хлорида кобальта, тетраэтиламмонийбромид, конверсия, селективность, кинетика.*

Циклические органические карбонаты (ЦК) являются перспективными продуктами промышленного органического синтеза. Несмотря на широкие возможности их практического использования, в промышленном масштабе выпускаются преимущественно этилен- и пропиленкарбонаты [1].

В последние десятилетия возрос интерес промышленных химиков к синтезу ЦК из окисей С5-С8-циклоалкенов. Это вызвано тем, что получаемые из них полимеры можно утилизировать по экологически чистой технологии с получением исходных мономеров [2].

Ранее мы установили ряд закономерностей реакции карбоксилирования 1,2 эпоксициклопентана (ЭЦП) в циклопентенкарбонат (ЦПК) при катализе галогенидами тетраалкиламмония под давлением СО<sub>2</sub> 2,0 МПа. Выход ЦПК 95 % был получен только в среде ДМФА. В отсутствии растворителя применение четвертичных аммониевых солей (ЧАС) оказалось не достаточно эффективным [3].

Повысить активность ЧАС удается при введении в каталитическую систему кислоты Льюиса: ZnCl<sub>2</sub>, ZnBr<sub>2</sub>, CaCl<sub>2</sub>, CoCl<sub>2</sub> и др. [4]. Хорошие результаты получены при иммобилизации ЧАС на гетерогенном носителе [5] или, используя ониевые соли в составе ионных жидкостей [6]. Эффективны оказались бифункциональные системы, например *salen*(Co или Cr) и нуклеофильная компонента, при карбоксилировании окиси пропилена [7]. Это позволило даже без растворителя получить с высоким выходом ЦК при карбоксилировании эпоксидов α-олефинов. Однако, при синтезе ЦК из окисей C<sub>5</sub>-C<sub>8</sub>циклоалкенов отмечена их более низкая реакционная способность и выход алициклического ЦК невысок [4]. Системные исследования по карбоксилированию эпоксидов циклоалкенов в литературе не освещены.

Цель данной работы – исследование реакции взаимодействия  $CO_2$  с ЭЦП без растворителя в присутствии бинарной каталитической системы, состоящей из гексагидрата хлорида кобальта Со(II) и тетраэтиламмонийбромида (ТЭАБ).

Эти компоненты являются доступными и дешевыми реагентами. Аналогичная каталитическая система показала высокую активность при карбоксилировании окиси пропилена в среде дихлорметана [8].

#### *Экспериментальная часть*

Методика проведения эксперимента и методы анализа аналогичны описанным в работе [3]. В каждом опыте отбирали на анализ пробы из реактора. Результаты анализов использовали для построения кинетических кривых (рис. 1) и составления материальных балансов.

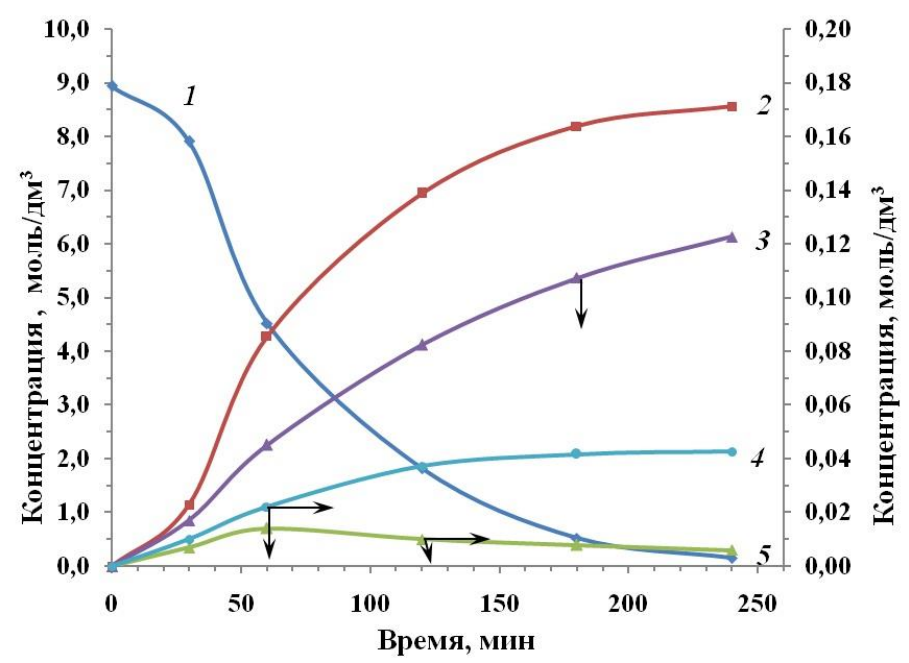

Температура 150 °С, давление диоксида углерода 2,0 МПа, концентрация CoCl<sub>2</sub>·6H<sub>2</sub>O 0,1 моль/дм<sup>3</sup>, мольное соотношение CoCl<sub>2</sub>·6H<sub>2</sub>O : ТЭАБ 1:1

1 — 1,2-эпоксициклопентан, 2 — циклопентенкарбонат,

3 — циклопентанон, 4 — 1,2-циклопентандиол,

5 — 1-хлорциклопентан-2-ол

Рис.1 – Кинетические кривые исчерпывания ЭЦП и накопления продуктов реакции карбоксилирования

1,2-Эпоксициклопентан, t<sub>кип</sub>=102 °С, содержание воды не более 0,3 % мас.; диоксид углерода ГОСТ 8050-85; *гексагидрат хлорида кобальта* ГОСТ 4525-77; тетраэтиламмонийбромид МРТУ 6-09-2961-66; *транс*-1,2-Циклопентандиол, tкип=216,4°С,  $t_{nn}$ =55°С; 1-Хлорциклопентан-2-ол,  $t_{knn}$ =102°/7999,34 Па,  $n_d^{20}$ =1,4800; 1-Бромциклопентан-2ол, t<sub>кип</sub>=70-72°С/7466,05 Па, n<sub>d</sub><sup>20</sup>=1,5290; Циклопентанон, t<sub>кип</sub>=130,5°С.

Начальная скорость реакции при наличии индукционного периода определялась как тангенс угла наклона прямолинейного участка кинетической кривой после него, как описано в работе [7].

Идентификация циклопентандиола, циклопентанона и галоидгидринов циклопентена в реакционной смеси проведена хроматографически по времени удерживания эталонных соединений.

## *Результаты и обсуждение*

Исследование влияния добавки CoCl<sub>2</sub> к ТЭАБ на катализ реакции карбоксилирования ЭЦП проводили при начальной концентрации ЧАС 0,05 моль/дм<sup>3</sup>, давлении  $CO_2$  2 МПа и температуре реакции 150 °С (рис. 2*а*)

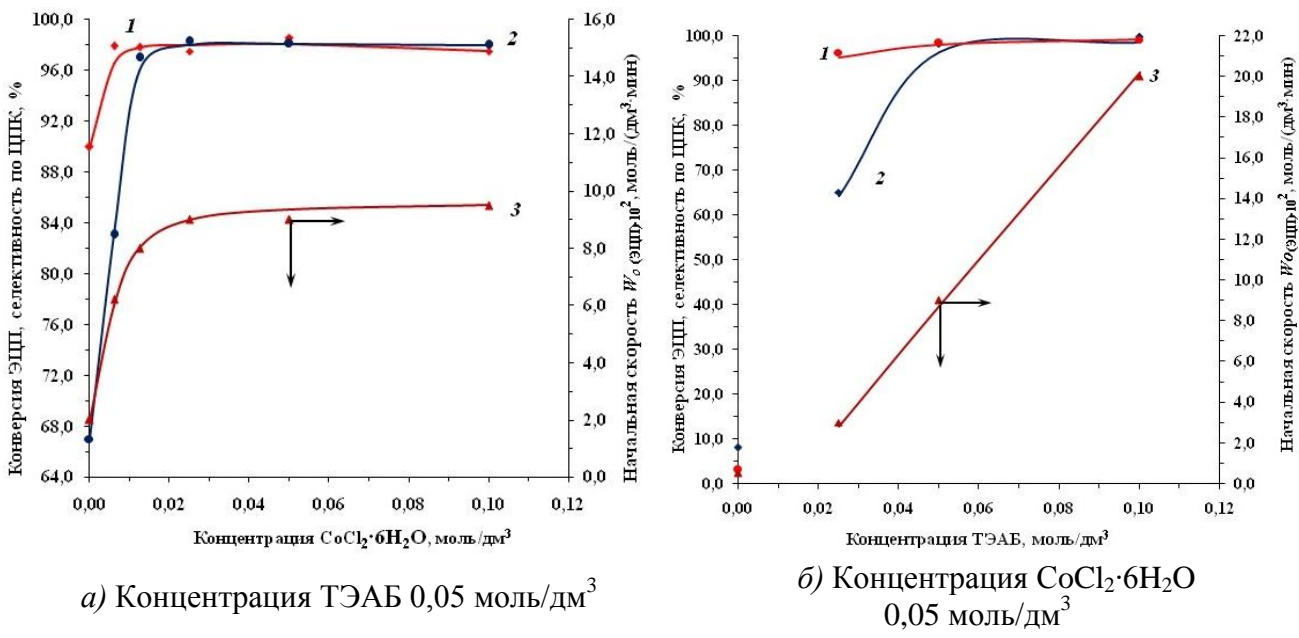

Давление  $CO_2$  2 МПа, температура 150 °С, продолжительность реакции 4 ч Рис.2 – Зависимость конверсии ЭЦП (2), селективности по ЦПК (1) и начальной скорости реакции *W0(*ЭЦП) (3) от концентрации СoCl2∙6H2O (*а*) и ТЭАБ (*б*)

При загрузке Co(II) 0,006 моль/дм<sup>3</sup> конверсия ЭЦП выросла почти в 2 раза по сравнению с его отсутствием, достигнув 82 % за 4 ч реакции. При этом селективность по ЦПК увеличилась с 90 % до 98 %. Дальнейшее возрастание содержания Со(II) от 0,012 до 0,1 моль/дм<sup>3</sup> привело к росту конверсии эпоксида до 99 %. Однако при увеличении концентрации кобальта свыше 0,05 моль/дм<sup>3</sup> наблюдается снижение селективности реакции с 98,5 % до 95,5 % при Со(II) – 0,1 моль/дм<sup>3</sup>.

Улучшение показателей синтеза ЦПК при использовании бинарной каталитической системы прямо связано с увеличением начальной скорости реакции карбоксилирования *W0(*ЭЦП) в несколько раз по сравнению с катализом ТЭАБ (рис. 2*а*, кр 3). Причем кривая изменения конверсии ЭЦП отражает вид графической зависимости  $W_{0(3111)} = f(C_0(II))$ , который характерен для ряда реакций металлокомплексного катализа [9]. Следует отметить, что высокая селективность по ЦПК наблюдается при  $W_{0/34}$ <sub>10</sub>=(0,09±0,01) моль/(дм<sup>3</sup>·мин) и молярном соотношении ТЭАБ к Со(II) от 1:1 до 8:1.

Влияние количества ТЭАБ на реакцию циклоприсоединения исследовали при постоянной загрузке Co(II) 0,05 моль/дм<sup>3</sup> (рис. 2*6*).

В то время как при катализе одним  $Co(II)$  конверсия ЭЦП за 4 ч составила около 10 % при селективности по ЦПК не более 5 %, то при добавке в реакционную среду 0,025 моль/дм 3 ТЭАБ конверсия увеличилась до 65 %, а селективность реакции – до 97 %.

При эквимолярном соотношении ТЭАБ и Со(II) конверсия и селективность реакции выросли до 98 % и 98,6 % соответственно. Дальнейшее увеличение количества ТЭАБ до 0,1 моль/дм<sup>3</sup> позволило достичь конверсии 99,6 % при селективности по ЦПК ≥99 % за 4 ч процесса.

Такие высокие показатели получены, когда  $W_{0/31(II)}$  реакции составила 0,2 моль/(дм<sup>3</sup>·мин) и молярное соотношение ТЭАБ: Со(II) равно 2:1 (рис. 2*б*, кр. 3). При этом графическая зависимость *W0(*ЭЦП)=*f*(СТЭАБ) при концентрации Со(II)=*const* описывается в изученном интервале концентрации ТЭАБ прямой (рис. 2*б*, кр 3). Все это указывает на активное участие ТЭАБ в реакционном интермедиате реакции циклоприсоединения.

Таким образом, активность каталитической системы, образующейся из ТЭАБ и Со(II), оказалась намного выше в реакции циклоприсоединения  $CO_2$  к ЭЦП, чем при катализе ТЭАБ [3].

Однако применение бинарной каталитической системы вызвало появление индукционного периода в ходе реакции карбоксилирования и образования ряда побочных продуктов (рис. 1). Это обусловлено тем, что Co(II) при растворении участвует в процессах сольватации и аутокомплексообразования. Они особенно активно идут в среде донорных растворителей, в том числе в циклокарбонате [10]. В наших опытах в роли растворителя и лигандов выступают как молекулы ЭЦП, так и образующийся ЦПК, другие кислородсодержащие соединения. При этом высокая величина диэлектрической проницаемости эпоксидов и ЦК [11] благоприятствует этим процессам.

ТЭАБ также участник реакции сольволиза и комплексообразования. Так, при взаимодействии ТЭАБ с галогенидами  $Ni^{2+}$ ,  $Co^{2+}$  («не обязательно безводными») в среде растворителя образуются комплексы *бис*-(тетраэтиламмоний)-тетрагаллоген-металлатов [12].

Образующиеся в реакционной среде при карбоксилировании ЭШП комплексы  $Co^{2+}$ являются лабильными, участвуют в реакциях обмена (замещения) лигандов в их координационной сфере [13] и в других превращениях. Многие из них протекают с промежуточным образованием сальватокомплексов. С этим и связано наличие индукционного периода во многих процессах гомогенного металлокомплексного катализа [13].

При нахождении молекулы ЭЦП в координационной сфере комплексов  $Co^{2+}$  происходит активация эпоксидного цикла, в том числе электрофильных центров атомов углерода цикла. Все это способствует протеканию не только реакции циклоприсосединения  $CO<sub>2</sub>$ , но и побочных реакций гидролиза ЭЦП, хлоргидринирования, изомеризации, *β*-оксиалкилирования и др.

В реакции гидролиза (1) принимают участие как молекулы координационно-связанной вода в Со(II) – «деакватация гидрата» [13], так и вода, поступившая с реагентами. Гидролиз ЭЦП несомненно влияет на процессы замещения других лигандов.

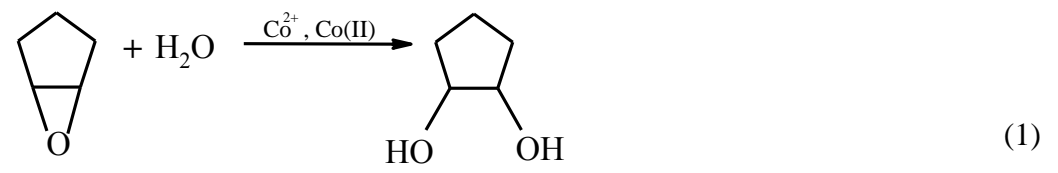

#### 1,2-циклопентандиол

В обмене лигандов принимают участие бромид-ионы, образующиеся при диссоциации ТЭАБ. Известно, что бромидные комплексы  $Co^{2+}$  более устойчивые, чем хлоридные [13], поэтому идет вытеснение Cl из координационной сферы. Это благоприятствует участию хлорид-ионов в реакции хлоргидринирования (2), которая протекает в сфере комплексов  $\text{Co}^{2+}$ .

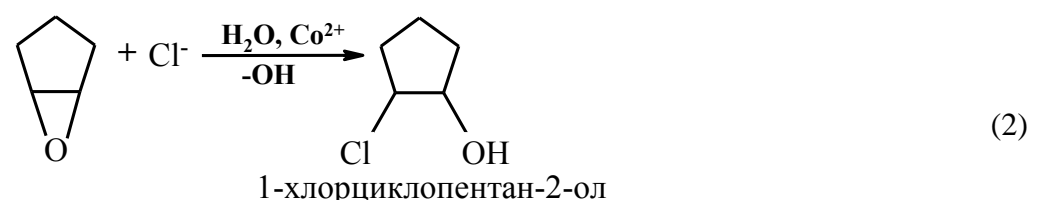

Присутствие бромгидринов циклопентена в реакционной среде обнаружено лишь в следовых количествах.

На кривой накопления хлоргидрина циклопентена (рис. 1, кр. 5) имеется максимум, что указывает на его участие в последующих превращениях, в частности в образовании ЦПК [14].

Известно, что при активации эпоксидного цикла имеют место внутримолекулярные перегруппировки с образованием карбонильных соединений. В результате реакции изомеризации ЭЦП (3) образуется циклопентанон (рис. 1).

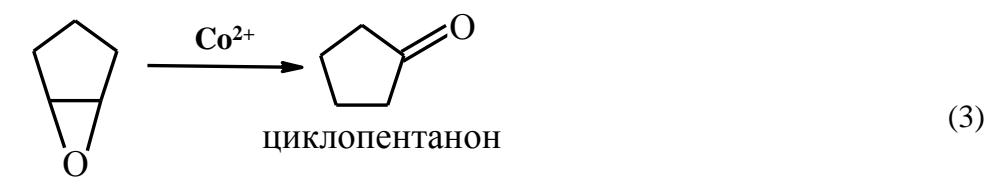

Прочие побочные реакции, протекающие на ряду с карбоксилированием ЭЦП, не изучались, так как доля их продуктов меньше, чем в реакциях (1, 2, 3).

Выводы

1 Введение добавок  $CoCl<sub>2</sub>·6H<sub>2</sub>O$  к ТЭАБ в несколько раз увеличивает начальную скорость реакции циклоприсоединения диоксида углерода к ЭЦП (*W0(*ЭЦП)) в отсутствии растворителя при температуре 150 °С и давлении  $CO<sub>2</sub>$  2,0 МПа. При этом за 4 ч достигнута конверсия ЭЦП 99,6 % при селективности по ЦПК не менее 99 %.

2 Получены кинетические кривые, отражающие влияние начального содержания хлорида кобальта и ТЭАБ на скорость реакции *W0(*ЭЦП).

3 Показано, что высокая конверсия ЭЦП и селективность по ЦПК достигаются при определенном молярном соотношении Co(II) к ТЭАБ и при скорости реакции *W0(*ЭЦП) не ниже 0,1 моль/(дм<sup>3</sup>·мин).

4 В качестве побочных продуктов реакции идентифицированы циклопентанон, *транс*-1,2 циклопентандиол, 1-хлорциклопентан-2-ол.

#### *Список литературы*

1. *Михеев В.В* Неизоционатные полиуретаны, монография. – Казань: КНИТУ, - 2011. – 292 с. 2. *Darensbourg D.J., Chang W-Ch., Wilson S.J.* Bifunctional (*salen*)Co(III) and (salen)Cr(III) catalysis: comparative processes involving binary (*salen*)Cr(III) analogs // ACS Catal. – 2013. – V.  $3. - P. 3050 - 3057$ .

3. *Тараненко Г.Ю., Среднев С.С., Рыбина Г.В., Мешечкина А.Е.* Об активности галогенидов тетраалкиламмония в реакции 1,2-эпоксициклопентана с диоксидом углерода // Научнотехнический вестник Поволжья. – 2018. – №4 – С. 18-21.

4. *North M., Pasquale R., Young C.* Synthesis of cyclic carbonates from epoxides and CO<sub>2</sub> // Green Chem. – 2010. – Vol. 12. - P. 1514-1539.

5. *Du Y., Cai F., Kong D.-L., He L.-N.* Organic solvent-free process for the synthesis of propylene carbonate from supercritical carbon dioxide and propylene oxide catalyzed by insoluble ion exchange resins // Green Chem. Vol. 7. -  $N\Omega$ . – P. 518-523.

6. *Сулимов А.В., Овчарова А.В., Овчаров А.А., Рябова Т.А., Кравченко Г.М., Лысанов С.А.*  Синтез циклических карбонатов из оксидов олефинов и диоксида углерода. Сообщение 1. Катализ ионными жидкостями // Катализ в пром. – 2016. - T. 16. - № 3. - С. 6-16.

7. *Чуканова О.М., Белов Г.П.* Кинетика реакции диоксида углерода с пропиленоксидом, катализируемый саленовым комплексом хрома // Кинетика и катализ. – 2018. – т. 59 – С. 280-285.

8. Sibatouih A., Ryan P., Leskalä M., Rieger B., Repo T. Appl. Catal. – 2009 - № 365. – С. 194-198, цитируется по [4].

9. *Джемилев У.М., Поподько Н.Р., Козлова Е.В.* Металлокомплексный катализ в органическом синтезе // М.: Химия, 1999. - 648 с.

10. *Гутман В.* Химия координационных соединений в неводных растворах: Пер. с англ. 1971. 224 с.

11. Алкиленкарбонаты.- Л.: ВНИИНефтехим, 1975. – 100 с.

12. *Gill N.S., Nyholm R.S.* Complex Halides of the Transition Metals. Part I. Tetrahedral Nickel Complexes // Chem. Soc. – 1959. – P. 3997-4007.

13. *Кукушкин В.Ю., Кукушкин Ю.Н.* Теория и практика синтеза координационных соединений // Л.: Наука, 1990. – 259 с.

14. *Aresta M., Dibenedetto A, Quaranta E. Re*action Mechanisms in Carbon Dioxide Conversion.- Springer Heidelberg. – Berlin, 2016.- 423 p.

# **ТЕХНИЧЕСКИЕ НАУКИ — МАШИНОСТРОЕНИЕ И МАШИНОВЕДЕНИЕ (05.02.00)**

*05.02.00*

**<sup>1</sup>А.А. Адамов д-р физ.-мат. наук, <sup>2</sup>Ю.О. Носов, <sup>2</sup>А.А. Каменских канд. техн. наук**

<sup>1</sup>Институт механики сплошных сред УрО РАН, Пермь, <sup>2</sup>ФГБОУ ВО Пермский национальный исследовательский политехнический университет, Пермь, <sup>1</sup>adamov@icmm.ru, <sup>2</sup>anna\_kamenskih@mail.ru

## **ИДЕНТИФИКАЦИЯ МАТЕМАТИЧЕСКОЙ МОДЕЛИ ПОВЕДЕНИЯ АНТИФРИКЦИОННЫХ ПОЛИМЕРНЫХ МАТЕРИАЛОВ**

*В работе представлена методика обработки экспериментальных данных, направленная на идентификацию модели изотермического вязкоупругого поведения изотропных материалов с упругой объемной сжимаемостью при произвольной истории деформирования. Приведена краткая схема обработки экспериментальных данных с использованием численных процедур. Выполнена математическая постановка описывающая связь поперечной деформации как функции осевых напряжения и деформации.*

Ключевые слова: *антифрикционный материал, математическая модель поведения, эксперимент, численная обработка экспериментальных данных.*

В настоящее время существует большой выбор антифрикционных полимерных материалов российского и зарубежного производства, пригодных в той или иной степени для работы в элементах транспортно-логистических систем [1]. При этом актуальным направлением исследования являются выбор и идентификация математических моделей поведения таких материалов, отражающих их термомеханические, фрикционные и физикомеханические особенности. Наиболее предпочтительны модели поведения материалов, представленные в конечно-элементных пакетах ANSYS, ABAQUS и др. При этом можно отметить недостаточность информации о поведении современных антифрикционных полимеров в литературе [2] для идентификации моделей поведения материалов. В ИМСС УрО РАН реализованы испытания образцов из антифрикционных полимерных материалов при свободном (одноосном напряженном состоянии – ОНС) и стесненном сжатии (одноосном деформированном состоянии – ОДС). При этом, для идентификация модели изотермического вязкоупругого поведения изотропных материалов с упругой объемной сжимаемостью при произвольной истории деформирования требуются эффективные численные методы обработки экспериментальных данных, основанные на использовании методического аппарата [3].

На рис. 1 показана схема обработки экспериментальных данных, направленная на идентификацию определяющих соотношений вязкоупругости, описывающих поведение антифрикционных материалов.

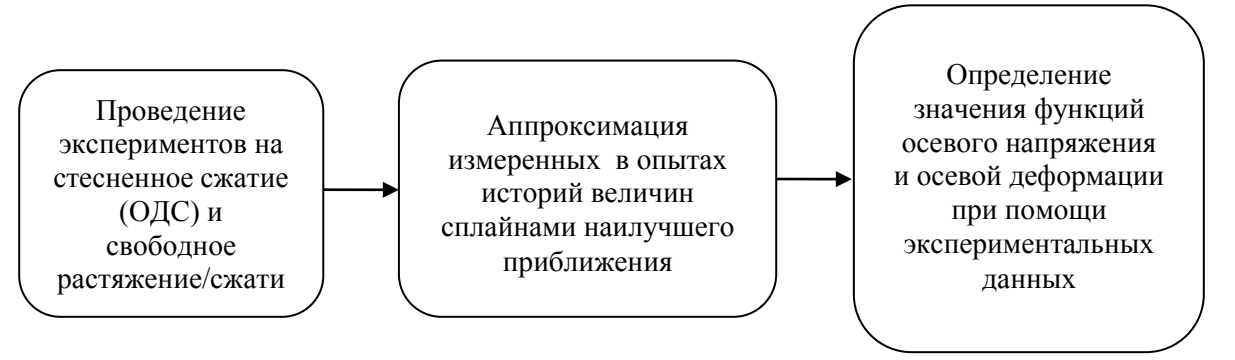

Рис. 1. Схема обработки экспериментальных данных

На ранее представленной схеме показан ход проведения исследования и идентификации интегрального оператора наследственной вязкоупругости при произвольной истории деформирования. После проведения эксперимента истории измеряемых величины аппроксимируются сплайнами наилучшего приближения с учетом точек разрыва первой производной, что позволяет реализовать эффективную процедуру идентификации оператора сдвиговой релаксации.

Рассмотрим математическую постановку блока численной реализации задачи. Пусть стержень имеет прямоугольное сечение со сторонами  $a_0$ ,  $b_0$ , ось  $0x_3$  декартовой системы координат направлена вдоль оси образца, а оси  $0x_1, 0x_2$  – по осям симметрии поперечного сечения. Тогда однородное напряженно-деформированное состояние образца при ОНС определяется измеряемыми в течение опыта осевой силой  $P(t)$  и величинами приращений размеров образца  $\Delta L(t), \Delta a(t), \Delta b(t)$ *P(t)*,  $\sigma(t) = \frac{\sigma_{33}(t)}{t}$ 

$$
\Delta a(t), \Delta b(t)
$$
\n
$$
\sigma_{11}(t) = \sigma_{22}(t) = 0; \quad \sigma_{33}(t) = \frac{P(t)}{S_0}; \quad \sigma(t) = \frac{\sigma_{33}(t)}{3};
$$
\n
$$
\varepsilon_{11}(t) = \frac{\Delta a(t)}{a_0}; \quad \varepsilon_{22}(t) = \frac{\Delta b(t)}{b_0}; \quad \varepsilon_{33}(t) = \frac{\Delta L(t)}{L_0};
$$
\n
$$
\varepsilon_{11}(t) = \varepsilon_{22}(t); \quad \theta(t) = 2\varepsilon_{11} + \varepsilon_{33};
$$
\n
$$
\varepsilon_{11}(t) = \varepsilon_{11}(t) - \frac{\theta(t)}{3} = \frac{2(\varepsilon_{11} - \varepsilon_{33})}{3};
$$
\n
$$
\varepsilon_{33}(t) = \varepsilon_{33}(t) - \frac{\theta(t)}{3} = \frac{2(\varepsilon_{33} - \varepsilon_{11})}{3} = -2\varepsilon_{11};
$$
\n(1)

При этом главные компоненты тензора напряжений согласно [3] связаны с деформациями выражениями: **130ра напряжений согл**<br>*t*<br>**f** p ( t = ) J F = ( ) J + J

$$
e_{33}(t) = \varepsilon_{33}(t) - \frac{\theta(t)}{3} = \frac{2(\varepsilon_{33} - \varepsilon_{11})}{3} = -2e_{11};
$$
  
При этом главные компоненты тензора напряжений согласно [3] связаны с деформациями  
ражениями:  

$$
\begin{bmatrix}\n\sigma_{11} = 2\mu * e_{11} + B * \theta = 2 \int_{0}^{t} R_{\mu}(t-\tau) d\left[e_{11}(\tau)\right] + \int_{0}^{t} R_{\mu}(t-\tau) d\left[\theta(\tau)\right] = \\
= 2\mu \left[e_{11}(t) - \int_{0}^{t} \Gamma_{\mu}(t-\tau) e_{11}(\tau) d\tau\right] + B \left[\theta(t) - \int_{0}^{t} \Gamma_{\mu}(t-\tau) \theta(\tau) d\tau\right] = 0; \\
\sigma_{33} = 2\mu * e_{33} + B * \theta = 2 \int_{0}^{t} R_{\mu}(t-\tau) d\left[e_{33}(\tau)\right] + \int_{0}^{t} R_{\mu}(t-\tau) d\left[\theta(\tau)\right] = \\
= 2\mu \left[e_{33}(t) - \int_{0}^{t} \Gamma_{\mu}(t-\tau) e_{33}(\tau) d\tau\right] + B \left[\theta(t) - \int_{0}^{t} \Gamma_{\mu}(t-\tau) \theta(\tau) d\tau\right] = \frac{P(t)}{S_{0}}.
$$
  
Исключение из последних уравнений члена с операторным модулем оббемного сжатия

B\* дает связь приложенной силы с компонентами осевой и поперечной деформации,<br>
выраженную только через оператор  $\mu^*$ :<br>  $\sigma_{33}(t) = \frac{P(t)}{S_0} = 2\mu^*(e_{33} - e_{11}) = 2\int_0^t R_\mu(t-\tau)d\left[\varepsilon_{33}(\tau) - \varepsilon(\tau)\right] =$ выраженную только через оператор  $\mu^*$ :  $\frac{P(t)}{P(t)}$ 

риложенной силы с компонентами осевой и поперечной деформации,  
\nso через оператор 
$$
\mu^*
$$
:  
\n
$$
\sigma_{33}(t) = \frac{P(t)}{S_0} = 2\mu^*(e_{33} - e_{11}) = 2\int_0^t R_\mu(t-\tau)d\left[\varepsilon_{33}(\tau) - \varepsilon(\tau)\right] =
$$
\n(3)  
\n
$$
= 2\mu\left\{\varepsilon_{33}(t) - \varepsilon(t) - \int_0^t \Gamma_\mu(t-\tau)\left[\varepsilon_{33}(\tau) - \varepsilon_{11}(\tau)\right]d\tau\right\}.
$$

Следовательно, для идентификации операторного модуля сдвига для изотропного вязкоупругого материала по экспериментальным данным ОНС необходимы истории изменения  $\sigma_{33}(t)$ ,  $\varepsilon_{33}(t)$ ,  $\varepsilon_{11}(t)$ , что обеспечиваются регистрацией во времени трех величин:  $P(t), \Delta l(t), \Delta a(t)$  или  $\Delta b(t)$ .

Если справедлива гипотеза о том, что  $B^* = const = B$ , и по данным испытаний про ОДС определено значение модуля объемного сжатия В, достаточно измерять в опытах только силу и продольное удлинение, то поперечная деформация является функцией измеренных функций напряжения  $\sigma_{33}(t)$  и осевой деформации  $\varepsilon_{33}(t)$ :<br> $\varepsilon_{33}(t) = 1 \left[ \sigma_{33}(t) - \frac{1}{2} \left[ \sigma_{33}(t) - \frac{1}{2} \sigma_{33}(t) \right] \right]$ 

$$
\varepsilon_{11}(t) = \frac{1}{2} \left[ \frac{\sigma_{33}(t)}{3B} - \varepsilon_{33}(t) \right].
$$
\n  
\nCB83M H3Mepgenm bIX B OIDITE BEJIHIHI  
\n
$$
\mu * (\varepsilon_{33} - \varepsilon_{11}) = 3 \int_{0}^{t} R_{\mu}(t - \tau) d \left[ \varepsilon_{33}(\tau) - \frac{1}{9B} \sigma_{33}(\tau) \right] =
$$
\n(4)

$$
\varepsilon_{11}(t) = \frac{1}{2} \left[ \frac{\sigma_{33}(t)}{3B} - \varepsilon_{33}(t) \right].
$$
\n(B\text{ итоге получим уравнение связи измеряемых в опыте величин}\n
$$
\sigma_{33}(t) = \frac{P(t)}{S_0} = 2\mu * (\varepsilon_{33} - \varepsilon_{11}) = 3 \int_0^t R_\mu(t - \tau) d\left[ \varepsilon_{33}(\tau) - \frac{1}{9B} \sigma_{33}(\tau) \right] =
$$
\n
$$
= 3\mu \left\{ \varepsilon_{33}(t) - \frac{1}{9B} \sigma_{33}(t) - \int_0^t \Gamma_\mu(t - \tau) \left[ \varepsilon_{33} - \frac{1}{9B} \sigma_{33}(\tau) \right] d\tau \right\}
$$
\n(B) DUC 2.  $\text{DPEICTRIEEN KNIRME OCROÖL} \text{ Reponomally in OCROLO HATINGKENUS 3. TAKNE}$ 

На рис. 2 представлены кривые осевой деформации и осевого напряжения, а также полученные из (4) кривые поперечной деформации и деформации объема.

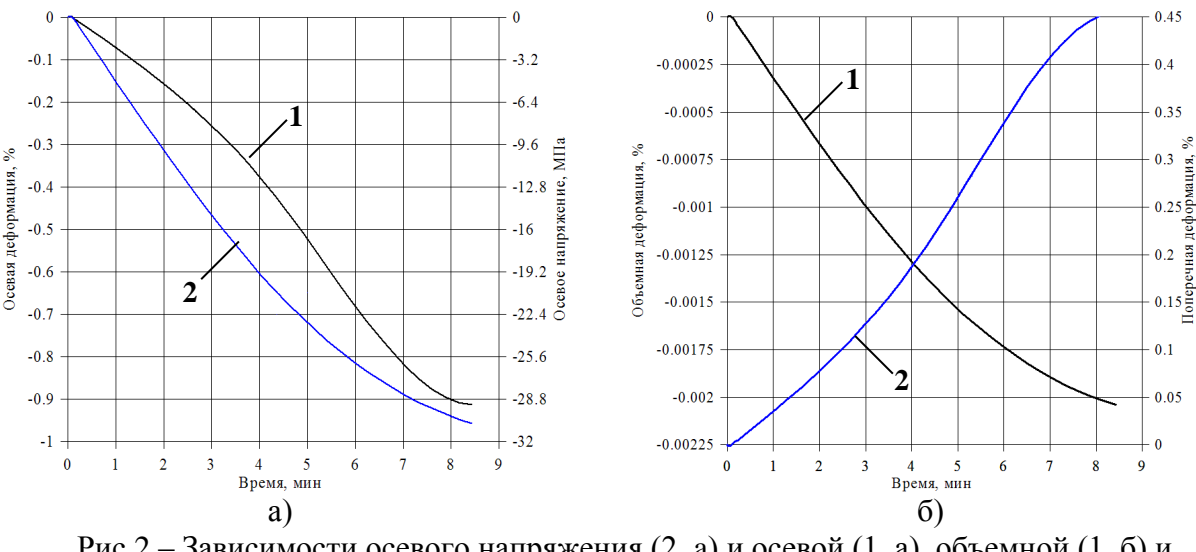

Рис.2 – Зависимости осевого напряжения (2, a) и осевой (1, а), объемной (1, б) и поперечной (2, б) деформаций от времени

На рисунке а) представлены графики осевой деформации и осевого напряжения в пределах деформации материала до 10%. На рисунке б) представлены поперечная и объемная деформация в пределах до 10%.

> *Исследование выполнено за счет гранта Российского научного фонда (проект № 18-79-00147).*

#### *Список литературы*

1. *Kamenskih A.A., Trufanov N.A.* Regularities Interaction of Elements Contact Spherical Unit with the Antifrictional Polymeric Interlayer // Friction and Wear. – 2015. – Т. 36. – № 2. – Pp. 170-176. 2. *Адамов А.А.* Экспериментальное обеспечение и идентификация модели изотропного тела с упругой объемной сжимаемостью дисперсно-наполненных композитов на основе фторопласта и сверхвысокомолекулярного полиэтилена // Конструкции из композиционных материалов. – 2013. – № 2 (130). – С. 28-37.

3. *Адамов А.А, Матвеенко В.П., Труфанов Н.А., Шардаков И.Н.* Методы прикладной вязкоупругости. Екатеринбург: УрО РАН, 2003. 411с.

*05.02.07*

## **Г.А. Алексеев д-р техн. наук, В.Н. Кудашов канд. физ.-мат. наук, Е.Г. Селина**

Санкт-Петербургский национальный исследовательский университет информационных технологий, механики и оптики, кафедра информатики и прикладной математики, Санкт-Петербург, alexga06@yandex.ru

## **ОБЕСПЕЧЕНИЕ УСТОЙЧИВОСТИ ПРОЦЕССА ОБРАЗОВАНИЯ ПРЕЦИЗИОННОГО РЕГУЛЯРНОГО МИКРОРЕЛЬЕФА**

*Определены условия устойчивости процесса образования прецизионного регулярного микрорельефа. Рассмотрены особенности применения алмазных монокристальных резцов пирамидальной формы в резцовом устройстве делительной машины.*

Ключевые слова: *микрорельеф, резцовый механизм, профилирование, связанность.*

Прецизионный регулярный микрорельеф (ПРМ) представляет микрогеометрию поверхности специального назначения, размеры которой могут быть сравнимы с длиной волны видимого диапазона [1].

Качество ПРМ зависит от большого числа факторов, таких как параметры резцового устройства делительной машины, геометрия резца, механических свойств заготовки и др. В процессе образования ПРМ, при относительно малых технологических нагрузках и особой чувствительности динамической системы резцового механизма к возмущающим воздействиям возникает необходимость создания особых условий для стабилизации инструмента. Так следы колебаний инструмента, оставленные в процессе образования штрихов дифракционных решеток, классифицируют либо как местные ошибки, вызывающие рассеянный свет, либо как поперечные полосы, образующиеся на заштрихованной поверхности. Такие полосы, видимые в оптическом микроскопе при косой подсветке, появляются в результате того, что колебания при образовании каждого штриха совпадают по фазе и проявляются при наблюдении поверхности под определенным углом отражения. Каждый вид образования ПРМ характеризуется спецификой требований к соответствующим изделиям, что обуславливает необходимость разработки специальной технологии, инструмента, оборудования, заготовок [2]. Определение условий, обеспечивающих необходимое качество ПРМ, осуществляется на основе комплексного анализа геометрических форм инструмента с учетом точности его изготовления и ориентации, пластических деформации, сопровождающих процесс образования и динамических особенностей используемого оборудования [3]. При образовании ПРМ профилированием с использованием биконических и бицилиндрических резцов устойчивость процесса может быть обеспечена выполнением условия: угол Ψ между направлением силы, действующей на инструмент, и направлением перпендикуляра к плоскости заготовки не должен превышать угол наклона оси качающейся части в положении равновесия:

$$
\Psi < \mathbf{q}_0 \tag{1}
$$

При других видах образования ПРМ таких, как вырезание, гравирование, профилирование пирамидальными резцами это условие может не выполняться. Если оно не выполняется, то области устойчивости определяются верхней и нижней границами устойчивости:

$$
1 - \frac{\bar{c}\varphi}{I_{\bar{c}}}
$$

$$
\frac{1}{c_x} \left(\frac{\partial P}{\partial c}\right)_{c=c_o}^B = \frac{1 - \bar{c}\varphi}{\sqrt{\cos q \cdot \cos(\Psi - q \cdot z) + i\sqrt{(1/J)}\sin q \cdot \sin(\Psi - q \cdot z)}}
$$
(2)

 $\mathcal{C}_{0}^{(n)}$ 

$$
1 - \frac{\bar{c}\varphi}{I_{\bar{c}}}
$$

$$
\frac{1}{c_x} \left(\frac{\partial P}{\partial c}\right)_{c=c_o}^H = \frac{1 - \bar{c}\varphi}{\sqrt{\cos q_{\circ} \cos(\Psi - q_{\circ}) - i\sqrt{(1/\bar{J})}\sin q_{\circ} \sin(\Psi - q_{\circ})}}
$$
(3)  

$$
\frac{B}{c=c_o} - \text{BepxHAB} \text{rpahluqa yctойqubocru;}
$$

где

 $\mathbf{1}$ 

 $\frac{1}{c_x}$  $(\frac{\partial}{\partial}$  $\partial$  $\mathbf{1}$  $rac{1}{c_x}$  $(\frac{\partial}{\partial}$  $\partial$  $_{c=c_s}^{\rm H}$  - нижняя граница устойчивости;

Р - сила, действующая на инструмент в процессе образования ПРМ;

с - глубина штриха; J - момент инерции резцедержателя; М - масса резцовой балки; l расстояние от оси подвеса до оси резца;  $c_x$  – жесткость привода резцовой балки;  $c_\varphi$  – жесткость подвеса резцедержателя.

Рассмотрим далее образование ПРМ с применением пирамидальных резцов при изготовлении дифракционных решеток плотностью 50, 75 и 100 штрихов на мм. профилированием, так как при использовании бицилиндрических и биконических резцов возникают технологические трудности из-за сравнительно больших усилий профилирования. Усилия, значительно превышающие усилия при профилировании штрихов плотностью 600 и 1200 штр/мм, передаются на резцовую балку делительной машины, приводят к усиленному износу направляющих, вызывая ошибки деления. Использование пирамидальных резцов позволяет существенно снизить нагрузки на резцовое устройство при изготовлении дифракционных решеток с малой плотностью штрихов, но применение их связано с увеличением угла Ψ и нарушением условия (1). Пирамидальные резцы представляют собой четырехгранную пирамиду. Два противоположных ребра такой пирамиды, проекции которых на горизонтальную плоскость образуют диагональ ромба, устанавливаются по ходу движения резцовой балки, а вторая пара ребер, проекции которых образуют вторую диагональ, осуществляют окончательное формообразование профиля штриха. Для выполнения требований, предъявляемых к профилю штрихов необходимо, чтобы форма резца отвечала следующим условиям:

- ребра пирамиды должны пересекаться в точке;

- два ребра должны быть выполнены так, чтобы проекция их на плоскость заготовки была прямолинейна и при установке резца располагалась по ходу движения резцовой балки;

- ребро, направленное по ходу движения резцовой балки при профилировании с плоскостью заготовки образует угол γ, величина которого определяет длину части резца, участвующей в профилировании штриха.

Нагрузка на резец при известной твердости материала покрытия и при данной геометрии штриха пропорциональна поверхности рабочей части резца, участвующей в профилировании. При образовании ПРМ пирамидальными резцами в работе участвуют две передние грани, общая площадь  $S_n$  которых равна

$$
S_{\rm \pi} = S_p + S_{\rm \text{Hep}}
$$

где

$$
S_p = \frac{h^2}{2tg\alpha tgy} \sqrt{1 + tg^2 \alpha + tg^2 \gamma}
$$

$$
S_{\text{Hep}} = \frac{h^2}{2tg\beta tgy} \sqrt{1 + tg^2 \beta + tg^2 \gamma}
$$

 $S_p$  – площадь грани профилирующей рабочую поверхность штриха;

 $S_{\text{\tiny{Hep}}}-$ площадь грани профилирующей нерабочую поверхность штриха;

α, β – углы наклона рабочей и нерабочей грани штриха;

 $\gamma$  – угол наклона переднего ребра пирамидального резца к плоскости заготовки;

h – глубина профилируемого штриха, равная

$$
h = \frac{d \sin \alpha \sin \beta}{\sin(\alpha + \beta)}
$$

d – постоянная решетки.

Для сравнения площадь поверхности бицилиндрического резца, участвующая в профилировании  $S_{6\mu\mu}$  равна:

$$
S_{6\mu\mathbf{q}} = 2/3\mathbf{h}S(\frac{1}{\sin\alpha} + \frac{1}{\sin\beta})
$$

где S – длина следа, определяемая и соотношения:

$$
S = \left(\frac{2R_1 R_2 dS in a S in \beta}{R_1 S in a + R_2 S in \beta}\right)^{1/2}
$$

 $R_1$ ,  $R_2$  – радиус рабочей и нерабочей поверхности бицилиндрического резца.

При  $\alpha$  = 5°, общем угле резца  $\varphi$  = 120° и  $\gamma$  = 10° для дифракционных решеток, имеющих 50 и 100 штр/мм соотношение  $S_{6\mu\mu}/S_{\text{n}} = 12$ , а при  $\alpha = 45^{\circ}$ , общем угле резца  $\varphi = 90^{\circ}$  и  $\gamma =$ 10°, для тех же решеток отношение  $S_{6\mu\mu}/S_{\text{n}}=4$ .

Таким образом, отношение площадей участков бицилиндрических и пирамидальных резцов, участвующих в работе, изменяется в пределах от 14 до 4, соответственно этому в таких же пределах снижается нагрузка при профилировании пирамидальными резцами. Для пирамидального резца, используемого для профилирования штрихов с плотностью 50 штр/мм, угол у должен быть в пределах 12-14°. Это ориентировочно соответствует нагрузке порядка 0,2 Н. Анализ соотношения составляющей силы, действующей на пирамидальный резец в процессе образования ПРМ в направлении движения резца и вертикальной составляющей, показал, что они образуют угол, определяемый из соотношения:

tg  $\Psi$  = tgγ/cosα

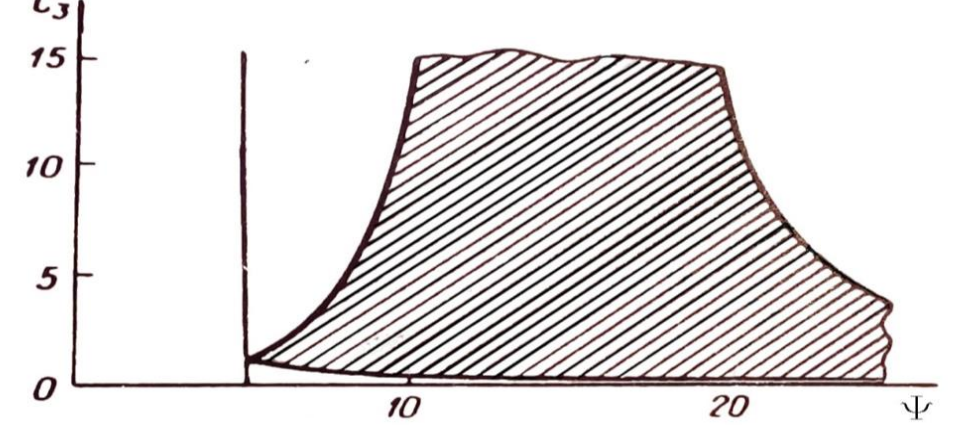

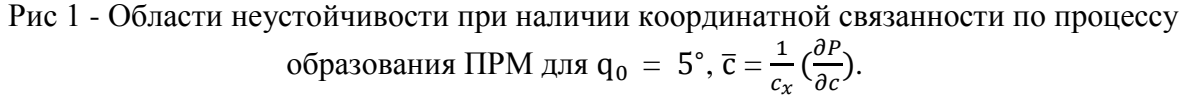

При  $\gamma$  = 14° и для угла α, изменяющегося в пределах от 4° до 45°, угол Ψ будет изменяться от значения 14° до 18°, что приводит к нарушению условия (1). Область неустойчивости для случая, когда не выполняется условие (1) дана при  $q_0 = 5^{\circ}$  на рис. 1. Из графиков следует, что вблизи прямой  $\Psi$  =  ${\rm q}_0\,$  существуют области устойчивости, как для верхней  $\frac{1}{c_x}(\frac{\partial}{\partial t})$  $\partial$  $_{c=c_s}^B$ , так и для нижней границы  $\frac{1}{c_x}(\frac{\partial}{\partial t})$ д  $_{c=c_s}^{\text{H}}$ , при этом область устойчивости для верхней границы расширяется, а для нижней – сужается с увеличением Ψ.

Таким образом, чтобы обеспечить устойчивость процесса образования ПРМ и снижение внешних воздействий на резцовое устройство необходимо создать минимальную конструктивную координатную связанность, за счет уменьшения величины угла до жесткости подвеса резцедержателя, выбором формы рабочей части алмазного монокристального инструмента и механических свойств заготовки обеспечить выполнение условия (1). В случаях, когда это условие в силу конструктивных особенностей резцового механизма и специфики процесса деформирования материала заготовки не выполняется, необходимо выполнение условий устойчивости (2) и (3) по координатной связанности, обусловленной процессом образования ПРМ.

## *Список литературы*

1. *Алексеев Г.А* Обеспечение качества процесса образования прецизионного регулярного микрорельефа. // Научно-технические ведомости СПбГПУ. Наука и образование. СПб.: СПбГПУ, 2012.- № 2-1.(147) - с.131 -137.

2. *Алексеев Г.А* Точность изготовления алмазного монокристального инструмента. // Записки Горного института. Т 209. с. 148-151.

3. *Селина Е.Г.* Точность формообразования прецизионного регулярного микрорельефа. // Материалы XVIII международной научно-технической конференции «Современное образование: содержание, технологии, качество», СПб: СПбГЭТУ,2012, т.1 с 206-208.

## *05.02.00*

## **Р.С. Ахметшин канд. техн. наук, А.Ф. Анчугова, А.З. Гумеров канд. техн. наук,**

Набережночелнинский институт Казанского (Приволжского) федерального университета, отделение информационных технологий и энергетических систем, кафедра Электроэнергетики и электротехники, Набережные Челны, airat-79@mail.ru

## **УСОВЕРШЕНСТВОВАНИЕ ШАРИКОВОГО ПОДШИПНИКА**

*В работе представлены элементы асинхронного электродвигателя при горизонтальном расположении оси. Приведен способ увеличения эксплуатационного ресурса подшипника, следовательно, и асинхронного электродвигателя.*

Ключевые слова: *асинхронный электродвигатель, индукционный ток, дополнительное внешнее кольцо, сепаратор.*

Общеизвестно, что асинхронные электродвигатели составляют основу привода большинства механизмов. Трѐхфазные асинхронные двигатели являются наиболее массовой продукцией электромашиностроения, однако их надѐжность недостаточна.

Помимо основных параметров асинхронного двигателя - мощности и скорости вращения, не менее важными параметрами являются надежность и ресурс.

В асинхронном двигателе две главные причины отказов - межвитковые замыкания статорной обмотки и дефекты или износ подшипникового узла.

Изучение материалов эксплуатации асинхронных двигателей в различных отраслях народного хозяйства показало, что 85 ...95% отказов происходит из-за повреждения обмотки статора; 2...5% отказов - из-за повреждения подшипников.[1]

Скорому износу подшипников способствуют так называемые "блуждающие токи".

В статоре возбуждается магнитное поле, которое проходит по железу и замыкается через железо ротора. В беличьей клетке ротора наводятся индукционные токи, которые взаимодействуют с полем статора, что и является причиной вращения. Но магнитное поле проходит также и через подшипник (поле рассеяния) и это поле вызывает эрозию. Вода, водяные поры и смазка - это электролит, подшипник - это металл. Магнитное поле индуцирует блуждающие токи через "электролит" и приводит к отложению солей на дорожках качения подшипника. [2]

Cуществующая конструкция подшипника трехфазного асинхронного электродвигателя обладает недостатком, заключающийся в том, что вследствие образования петли блуждающего тока между статором и ротором через подшипники, сокращается эксплуатационный ресурс.

Решением данной проблемы является исключение путей прохождения блуждающих токов через подшипники путем создания на пути прохождения изоляционного материала

Цель достигается тем, что для подшипника преимущественно асинхронного двигателя с горизонтальным расположением оси и состоящего, например, из шариков однорядного расположения, окаймленных внешним и внутренним кольцами и удерживаемые со стороны боковых поверхностей сепаратором, предусмотрен дополнительный ряд шариков по наружной опорной поверхности упомянутого внешнего кольца и предусмотрено дополнительное внешнее кольцо, и дополнительный сепаратор к дополнительному ряду шариков. При этом на внешнем кольце, на наружной опорной поверхности, по окружности, предусмотрена канавка для перекатки шариков дополнительного ряда, причем это кольцо выполнено из прочного электроизоляционного материала (рис.1).

На рисунке 1 показан разрез предлагаемого подшипника.

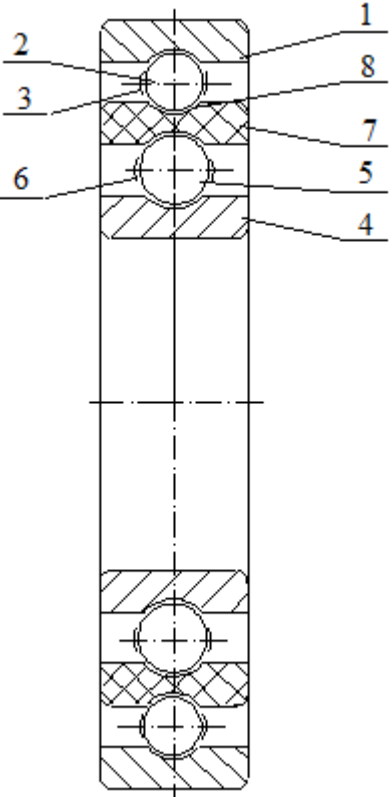

Рис. 1- Разрез предлагаемого подшипника,

где: 1 *-* дополнительное внешнее кольцо, 2 *-* шарики дополнительного ряда, 3 *-* дополнительный сепаратор, 4 *-* внутреннее кольцо, 5 *-* шарики подшипника, 6  сепаратор подшипника, 7 *-* внешнее кольцо из прочного электроизоляционного материала, 8 *-* канавка перекатки шариков 2 дополнительного ряда.

При вращении ротора асинхронного электродвигателя в электромагнитном поле статора, на роторной обмотке возбуждается индукционный ток. И одновременно при этом образуется петля блуждающего тока от металла статора через один из подшипников на вал ротора электродвигателя и далее через второй подшипник замыкается, возвращаясь, на металл статора.[3, 4]

По предлагаемому техническому решению образующийся блуждающий индукционный ток не может замкнуться петлей через предлагаемый подшипник вследствие того, что индукционный электромагнитный потенциал, образующийся на металле статора, ограничится, находясь на дополнительном внешнем кольце 1, шариках 2 дополнительного ряда и дополнительном сепараторе 3. А наведенный индукционный электромагнитный потенциал, образующийся на металле ротора электродвигателя, ограничится, находясь на внутреннем кольце 4, шариках 5 и сепараторе 6. При этом упомянутые потенциалы не замыкаются между собой, не образуя петли индукционного блуждающего тока, вследствие того, что внешнее кольцо 7, с предусмотренной канавкой 8 для перекатки шариков 2 дополнительного ряда изготовлено из прочного электроизоляционного материала.

Эффективность технического предложения заключается в увеличении ресурса работы подшипника и тем самым асинхронного электродвигателя, за счет исключения прохождения блуждающего индукционного тока через подшипники.

Предлагаемый подшипник обладает дополнительными эффектами:

*-* снижение шума за счет использования прочного электроизоляционного материала;

*-* увеличение КПД подшипника за счет уменьшения потерь электрической энергии и механической энергии, вследствие уменьшения силы на преодоление трения.

Возможно изготовление подшипников из прочных композиционных изоляционных материалов. При использовании прочных композиционных изоляционных материалов, повышается ресурс асинхронного двигателя в 2-4 раза, а может быть в 10 раз , в зависимости от условий использования.[5]

#### *Список литературы*

1. *Бурков А.Ф., Катаев Е.В., Кувшинов Г.Е., Чупина К.В*. Анализ надѐжности электродвигателей, используемых в современных электроприводах // Электроника и электротехника. — 2017. - № 1. - С.1-6. DOI: 10.7256/2453-8884.2017.1.21385. URL: [http://e](http://e-notabene.ru/elektronika/article_21385.html)[notabene.ru/elektronika/article\\_21385.html.](http://e-notabene.ru/elektronika/article_21385.html)

2. *Григорьев Ю. А*. Надежный электродвигатель. [http://metaem.ru/nadezh/.](http://metaem.ru/nadezh/)

3. *Иванов А.В*. – Смолянский. Электрические машины- М.: Энергия, 1980.-928с.

4. Кацман М.М. Электрические машины — М. : Издательский центр «Академия»,  $2013. - 496$  c.

5. *Ахметшин Р.С., Анчугова А.Ф*. Подшипниковое устройство преимущественно для асинхронного электродвигателя с горизонтальным расположением оси. Патент на изобретение. RU 2565065 C2. Опубликовано: 10.04.2015г. Бюл. № 10.

*05.02.00*

# **<sup>1</sup>А.Ю. Барыкин канд. техн. наук, <sup>2</sup> Р.Р. Басыров канд. техн. наук, <sup>1</sup>Ш.С. Хуснетдинов канд. техн. наук**

НЧИ ФГАОУ ВО «Казанский (Приволжский) федеральный университет», автомобильное отделение,

<sup>1</sup> кафедра «Эксплуатация автомобильного транспорта»,

<sup>2</sup>кафедра «Автомобили, автомобильные двигатели и дизайн»,

Набережные Челны, aleks-jb@rambler.ru, SSHusnetdinov@kpfu.ru, basr@mail.ru

# **ИССЛЕДОВАНИЕ РАБОТОСПОСОБНОСТИ ВЕДУЩЕГО ДИСКА ФРИКЦИОННОЙ МУФТЫ СЦЕПЛЕНИЯ**

*В статье рассмотрены вопросы обеспечения чистоты выключения фрикционного сцепления и требования, предъявляемые к ведущему диску. Предложена методика определения технических параметров среднего ведущего диска двухдискового сцепления.*

Ключевые слова: *муфта сцепления, нажимной диск, работа буксования, чистота выключения.*

Эксплуатационная надѐжность сухого фрикционного сцепления обеспечивается комплексом требований, весьма важными из которых являются прочность деталей, полнота включения и чистота выключения. Большинство требований предъявляются к конструкции ведущих и ведомых элементов муфты, непосредственно контактирующих друг с другом в процессе работы.

Наиболее сложно обеспечить чистоту выключения двухдискового сцепления, применяемого на грузовых автомобилях и других транспортных машинах. Происходит это, во-первых, вследствие уменьшения допустимого зазора между дисками по конструктивным соображениям, во-вторых, из-за трения между шипами нажимного диска и контактирующими с ним деталями кожуха. Дополнительное влияние оказывает также дисбаланс диска, находящийся (для сцепления автомобиля КАМАЗ) во время эксплуатации в пределах 30…60 г∙см [1]. Такой диапазон может оказаться недостаточным для нормального функционирования сцепления, например, в работе [2] рекомендуется устанавливать предельное значение дисбаланса ведущего диска равным 20 г∙см.

Известны два способа принудительного перемещения дисков:

1) с помощью периферийных отводных пружин и регулируемых осевых упоров в кожухе сцепления;

2) за счѐт вращения рычагов (коромысел), радиально расположенных на торце ведущего диска и приводимых пружинами.

Первый способ, как указано в работе [3], отличается сложностью установки и регулирования в процессе эксплуатации, поэтому в настоящее время не применяется. Второй способ отличается лучшей технологичностью и эффективностью работы. На рис. 1 показан механизм фрикционного сцепления автомобиля КАМАЗ, работающий по второму способу.

Работоспособность среднего ведущего диска следует проверять по трём направлениям:

1) Обеспечение полноты включения и надѐжности передачи крутящего момента, определяемые реальной площадью контакта дисков и уровнем теплоотвода при включении сцепления;

2) Обеспечение чистоты выключения, реализуемое при надѐжной работе механизма автоматического разведения дисков.

3) Обеспечение прочности шипов диска при передаче крутящего момента.

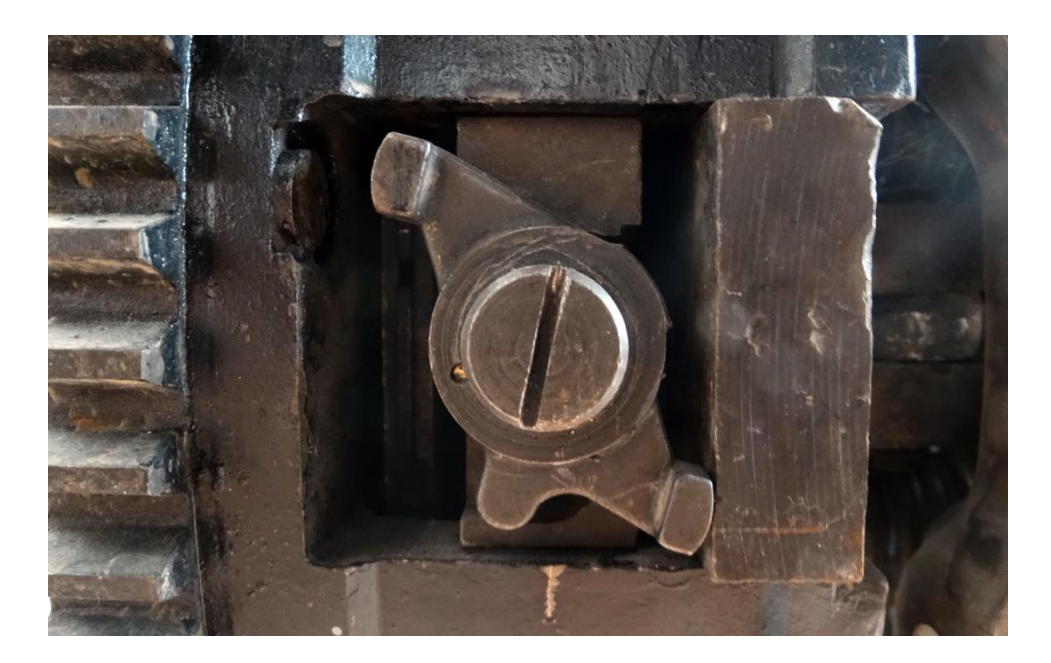

Рис. 1 - Механизм разведения дисков

Проведенные экспериментальные исследования показали, что работу буксования необходимо определять для тяжѐлого режима работы и корректировать при возможном отклонении следующих эксплуатационных параметров: радиального биения диска, перепаде температур на поверхности дисков вследствие неравномерного износа, снижения полноты включения и чистоты выключения сцепления [4].

Названные условия эксплуатации и отклонения эксплуатационных параметров приводят к ускоренному износу ведущих дисков, смятию рабочих поверхностей шипов дисков (рис. 2), поломкам и в итоге – к снижению эксплуатационной надѐжности ведущего диска и сцепления в целом.

Для достоверной оценки нагруженности деталей муфты сцепления необходимо на стадии проектирования осуществить учѐт весомых факторов рабочего процесса и внести соответствующую корректировку в методики расчѐта.

Предлагается оценивать работоспособность среднего ведущего диска сцепления по трѐм показателям, соответствующим указанным выше направлениям: температуре нагрева диска за одно включение  $\Delta T_c$ , осевому усилию механизма разведения дисков  $F_{x\Sigma}$  и напряжению смятия шипа диска *см* .

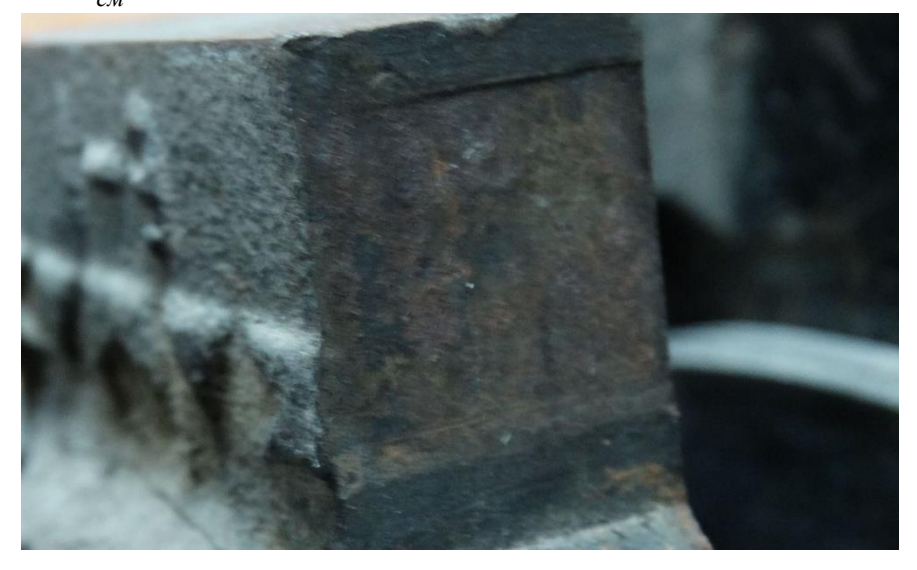

Рис. 2 – Шип ведущего диска со смятой поверхностью

Расчѐтная методика включает зависимости, полученные на основании формул, приведѐнных в работах [2, 5], и уточнѐнные с учѐтом данных экспериментальных и теоретических исследований:

$$
\Delta T_c = 0.5 \cdot \frac{\gamma_c \cdot L_6}{(m_\partial + n_\mu \cdot m_\mu) \cdot c_{\mu\partial}}; \tag{1}
$$

$$
F_{\chi\Sigma} = 0,625 \cdot \frac{n_{\scriptscriptstyle M} \cdot [\tau_{\kappa p}] \cdot W_u}{r_{\scriptscriptstyle OP} \cdot k_{\scriptscriptstyle H}} \cdot \frac{4 \cdot D_e / d_{\scriptscriptstyle n} - 1}{4 \cdot D_e / d_{\scriptscriptstyle n} - 4} \cdot \eta_{\scriptscriptstyle M11};\tag{2}
$$

$$
\sigma_{_{CM}} = 0.5 \cdot \frac{\chi_m \cdot M_{c} \cdot r_u}{S_m \cdot n_u} \tag{3}
$$

где *Lб* - работа буксования сцепления в тяжѐлых условиях эксплуатации;  $\gamma_c$  коэффициент, учитывающий изменение работы буксования для среднего ведущего диска;  $m_{\tilde{d}}$  - масса среднего ведущего диска;  $m_{\tilde{M}}$ - масса механизма разведения дисков;  $c_{\tilde{M}\tilde{d}}$  удельная теплоѐмкость материала диска и механизма разведения; *nм* - число механизмов разведения, установленных на диске;  $[\tau_{\kappa p}]$  - допустимое напряжение кручения материала пружины;  $W_u$  - момент сопротивления изгибу;  $r_{op}$  - радиус действия силы, принимаемый как расстояние от оси поворота коромысла до середины опорной площадки рычага;  $k_{\mu}$  коэффициент, учитывающий неравномерное действие механизмов разведения; *Dв* - диаметр витка пружины;  $d_n$  - диаметр проволоки пружины;  $\eta_{nn}$  - механический коэффициент полезного действия, *Мсц* - момент, передаваемый сцеплением; *<sup>m</sup>* - коэффициент, учитывающий влияние радиального биения ведущего диска; *r<sup>ш</sup>* - средний радиус расположения зоны контакта шипа диска и кожуха сцепления; *S<sup>m</sup>* - плошадь зоны контакта шипа диска и кожуха сцепления;  $n_{\mu}$  - число шипов диска.

Прирост среднеобъѐмной температуры ведущего диска за одно включение и напряжение смятия шипа не должны превышать допустимых значений, приводимых в ряде источников, например в [4]. Расчѐтное суммарное осевое усилие, создаваемое механизмами разведения дисков, должно превышать суммарную силу сопротивления осевому перемещению среднего и наружного ведущих дисков.

$$
\Delta T_c \leq [\Delta T];\tag{4}
$$

$$
F_{\chi\Sigma} > 2F_{u\omega} + F_{u\omega};\tag{5}
$$

$$
\sigma_{\mathcal{C}M} \leq [\sigma_{\mathcal{C}M}];\tag{6}
$$

где  $[\Delta T]$  - допустимое значение прироста нагрева ведущего диска сцепления за одно включение; *Fшд* - сила трения, возникающая в контакте ведущего диска с кожухом сцепления при осевом перемещении диска; *Fшл* - сила трения, возникающая в шлицевом соединении ведомого диска при его осевом перемещении;  $[\sigma_{cM}]$  - допустимое напряжение смятия.

Выполнение условий зависимостей (4-6) позволит повысить эксплуатационную надѐжность двухдисковых сцеплений, уменьшить вероятность отказа среднего ведущего диска и обеспечить необходимую долговечность работы деталей.

#### *Список литературы*

1. *Азаматов Р.А., Дажин В.Г., Кулаков А.Т., Модин А.И.* Восстановление деталей автомобилей КамАЗ. – Набережные Челны: КамАЗ, 1994. – 215 с., ил.

2. *Осепчугов В.В., Фрумкин А.К.* Автомобиль: Анализ конструкций, элементы расчета: Учебн. для студ. вузов по спец. "Автомобили и автомобильное хозяйство". - М.: Машиностроение, 1989. – 304 с.: ил.

3. *Гусаков, Н.В.* Конструкция автомобиля. Шасси / Н.В. Гусаков, И.Н. Зверев, А.Л. Карунин [и др.] // Под общ. ред. А.Л. Карунина. – М.: МАМИ, 2000. – 528 с.

4. *Барыкин, А.Ю.* К вопросу повышения нагрузочной способности ведущего диска сцепления автомобиля КАМАЗ / А.Ю. Барыкин, Ш.С.Хуснетдинов // "Машиностроение: проектирование, конструирование, расчёт и технологии ремонта и производства". Материалы Всеросс. научно-пр. конф. – Ижевск, ИжГТУ, 2012. С. 12-13.

5. *Барыкин, А.Ю.* К вопросу обеспечения чистоты выключения двухдискового сцепления в сложных условиях эксплуатации / А.Ю. Барыкин, Ш.С. Хуснетдинов // Проблемы функционирования систем транспорта: материалы Международной научно-пр. конф. студентов, аспирантов и молодых ученых (22-23 декабря 2017 г.): в 2-х т. / отв. ред. А.В. Медведев. – Тюмень: ТИУ, 2018. С. 35-40.

*05.02.05*

## **А.А. Бачурин, П.А. Сливницин**

## Пермский Национальный Исследовательский Политехнический Университет, электротехнический факультет, кафедра микропроцессорных средств автоматизации, Пермь, a.bachurin@pstu.ru, spa.pstu@mail.ru

## **КОНСТРУИРОВАНИЕ РЕСУРСОСБЕРЕГАЮЩЕЙ СТЫКОВОЧНОЙ СИСТЕМЫ ДЛЯ СВЕТИЛЬНИКА НАРУЖНОГО ОСВЕЩЕНИЯ**

*В статье рассмотрены недостатки существующего способа крепления светильников наружного освещения к кронштейнам типа «труба». Предложен вариант конструкции стыковочной системы для крепления светильников наружного освещения, рассмотрены и обоснованы некоторые конструктивные решения и способы их реализации. Приведено обоснование выбора материала для корпуса и проводников.*

Ключевые слова: *разъем, крепление, стыковочная система, наружное освещение, светильник, обслуживание, организация ремонта.*

В настоящее время способы крепления осветительных установок наружного освещения (светильников) реализуются непосредственным закреплением светильника на трубекронштейне с помощью крепежа (хомут, болт и т. п.). Такие способы крепления имеют ряд недостатков в случае поломки осветительного устройства и необходимости его ремонта или замены:

 Необходимость обесточивания светильника при монтаже/демонтаже светильника наружного освещения;

 Большая трудоѐмкость работы при монтаже/демонтаже светильника наружного освещения;

 Значительное время демонтажа светильника наружного освещения и установки нового.

Из всего сказанного выше следует, что конструкция стыковочной системы должна быть такой, которая позволила бы сократить время и трудозатраты на монтаж/демонтаж светильников наружного освещения и обеспечила бы одновременное с монтажомдемонтажем подключение-отключение светильников к электрической части осветительной сети без обесточивания светильника [1]. Такая стыковочная система должна соответствовать требованиям к механической прочности, к устойчивости внешним воздействиям, к электрическим характеристикам и безопасности [2, 3].

Анализ рынка наружного освещения не выявил устройств реализующих указанные функции [4].

Конструируемая стыковочная система состоит из двух частей приѐмной 1 и ответной 2 (рис.1) и устанавливается между светильником наружного освещения 14 и металлическим кронштейном типа "труба" 4 (рис.1).

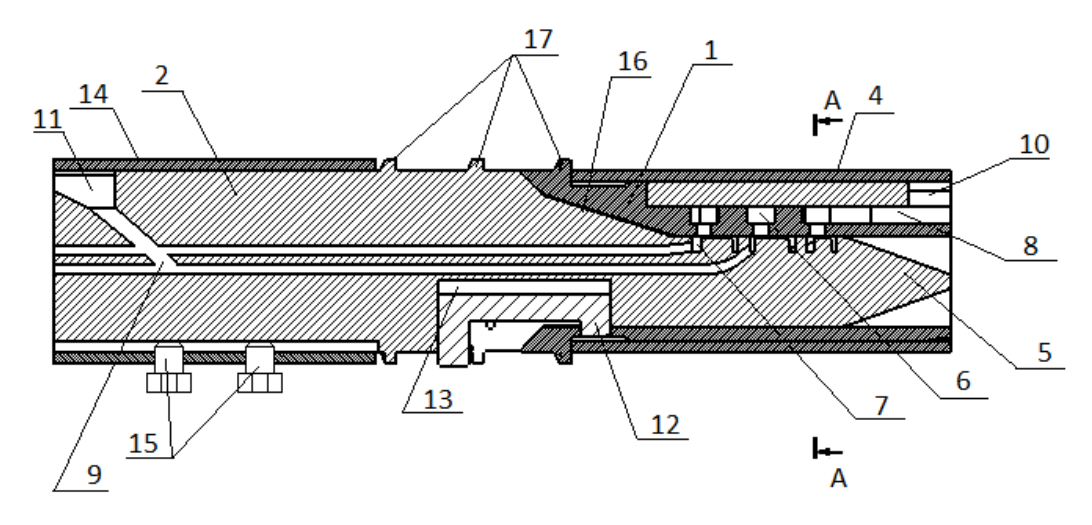

Рис.1- Продольный разрез стыковочной системы

Приемная часть устройства однократно устанавливается внутрь трубы кронштейна светильника и удерживается внутри него с помощью частично сминаемых ребер-распорок 3 (рис.2), создающих силы трения.

Ответная часть устанавливается в светильник наружного освещения и закрепляется внутри с помощью крепежа 15 (рис.1) в составе светильника.

Обе части приѐмная и ответная представляют собой корпус для находящихся внутри электрических контактных соединений и проводников, которые реализуют электрическое присоединение светильника к сети 220 В.

Носовая сторона ответной части 5 устанавливается в полость приѐмной части. Внутренняя полость приемной части 16 (рис.1) со стороны, выступающей из трубы кронштейна в поперечном разрезе, имеет форму окружности, плавно переходящую в форму сегмента, предназначенную для защиты от неправильного соединения и предотвращения вращения светильника относительно оси системы.

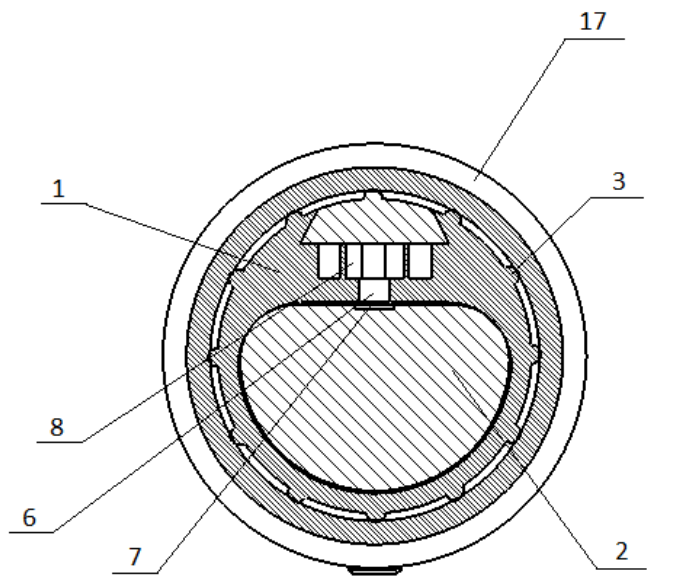

Рис.2- Поперечный разрез стыковочной системы

Носовая сторона ответной части скошена к переднему концу для того чтобы поперечная площадь переднего конца была меньше чем площадь полости приѐмной части для обеспечения позиционирования двух частей по относительно друг друга.

Выполнение имеет полости приѐмной части в виде окружности, плавно переходящей в форму сегмента и скошенная носовая сторона ответной части, так же позволяет устранить угловое смещение ответной части относительно приѐмной.

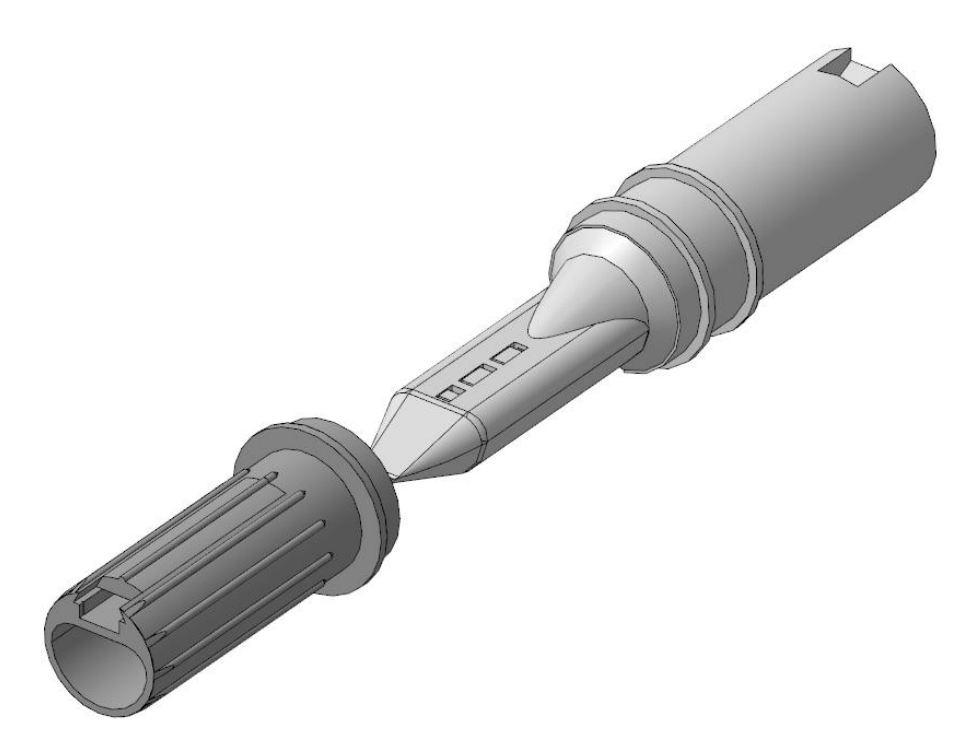

Рис.3- 3D модель двух частей стыковочной системы

При соединении двух частей системы осуществляется автоматическая их фиксация в соединенном состоянии посредством подпружиненной защѐлки 12 (рис.1). Также при этом происходит электрическое соединение двух частей системы за счѐт смыкания контактов, которые подключены к соответствующим частям электрической цепи.

Устройство имеет защиту от поражения электрическим током, обеспечиваемую правильной последовательностью коммутации проводников: сначала заземление, затем нейтраль, затем фазные проводники.

Выбор материалов для конструкционной части системы производился на основе анализа прочностных характеристик материалов, их стоимости и производственных возможностей.

Наилучшим вариантом для исполнения корпусных деталей стыковочной системы является термостойкий пластик (конкретно ABS). Он имеет не высокую стоимость, достаточную механическую прочность, удовлетворяет другим техническим характеристикам (изоляционные свойства, температурный режим эксплуатации и др.), является распространенным и технологически легким в обработке материалом.

Электротехническая часть стыковочной системы включает в себя проводники и два типа контактных соединений: основное контактное соединение двух разъемных частей системы и контактное соединение, с помощью которого осуществляется присоединение проводников стыковочной системы к внешним проводникам (к светильнику и к питающей сети 220 В). В качестве проводников оптимальным вариантом оказались унифицированные латунные проводники плоского типа. В качестве контактного соединения для подсоединения внешних проводников применены прогрессивные унифицированные пружинные клеммы. Основное контактное соединение выполнено из латунных полос методом штамповки, надежность контакта обеспечивается его линейной формой, расположением контактной площадки поперечно продольной оси системы и используемой витой пружиной сжатия для каждого полюса.

Использование новой стыковочной системы практически не изменяет светотехническую часть конструкции и обеспечивает сокращение времени и трудозатрат на монтаж/демонтаж светильников наружного освещения, за счѐт упрощѐнного процесса снятия светильника, обеспечения самопозиционирования двух частей соединяемой системы при установке нового светильника, благодаря наличию определѐнных конструкционных решений и одновременного подключения к электрической сети светильника с помощью электрических

проводников. Стыковочная система данной конструкции будет востребована в современных системах управления наружным освещением [5] за счет заложенного в ней потенциала (размещение встроенной электроники). Данная работа также направлена на реализацию новой магистерской программы «Концептуальное проектирование и инжиниринг повышения энергоэффективности» для подготовки инженерных и административных навыков для студентов магистратуры нового поколения [6].

*Исследования поддержаны образовательным и исследовательским грантом 573879-EPP-1-2016-1-FR-EPPKA2-CBHE-JP европейской программы Erasmus+ (проект INSPIRE).*

#### *Список литературы*

1. Проектирование ресурсосберегающего разъема-крепления светильника наружного освещения / А. А. Бачурин, Н. В. Павлов, П. А. Сливницин // Научно-технический вестник Поволжья. - 2018. - № 4. - С. 75-77.

2. ГОСТ 17516.1-90 Изделия электротехнические. Общие требования в части стойкости к механическим внешним воздействующим факторам (с Изменениями N 1, 2).

3. ГОСТ Р МЭК 60598-1 – 2011 Светильники. Часть 1. Общие требования и методы испытаний.

4. ООО «Лайтинг Бизнес Консалтинг» Исследование рынка муниципального уличного освещения в рамках реализации Международного проекта ПРООН/ГЭФ/Минэнерго России "Преобразование рынка для продвижения энергоэффективного освещения" по заказу Минпромторга России и Минэнерго России 2013

5. *A.A. Bachurin, N.V. Pavlov, E.* Siemens Analysis of outdoor lighting control systems and devices for the creation of outdoor lighting automatic control system using the traffic flow value / Proceedings of International Conference on Applied Innovation in IT. Volume 1, Issue 5, pp. 95- 100, 16.03.2017. (DOI:10.13142/KT10005.35)

6. A. Lyakhomskii, E. Perfilieva, A. Petrochenkov, S. Bochkarev, "Conceptual design and engineering strategies to increase energy efficiency at enterprises: Research, technologies and personnel‖// IEEE Conference Publications. Proceedings of 2015 IV Forum Strategic Partnership of Universities and Enterprises of Hi-Tech Branches (Science. Education. Innovations). – 2015. – pp.44–47. DOI: 10.1109/IVForum.2015.7388249. WOS:000380529800015.

*05.02.13*

#### **Л.В. Быков канд. техн. наук, О.А. Пашков канд. техн. наук**

## Московский авиационный институт (национальный исследовательский университет), кафедра «Авиационно-космическая теплотехника», Москва, bykov@mai.ru

## **РЕЗУЛЬТАТЫ ЧИСЛЕННЫХ ИССЛЕДОВАНИЙ ТЕЧЕНИЯ В ОТРЫВНОЙ ЗОНЕ ЗА ТЫЛЬНОЙ ПОВЕРХНОСТЬЮ ПЛАНЕТАРНОГО ЗОНДА**

*В работе представлены результаты численного моделирования течения в отрывной зоне, образующейся вблизи тыльной поверхности планетарного зонда, обтекаемого высокоскоростным потоком. Результаты получены с помощью разработанной авторами математической модели. Результаты моделирования сопоставлены с расчетными и экспериментальными данными других авторов. Сделаны выводы о правомерности применения разработанной математической модели для предсказания параметров течения в отрывных зонах спускаемых космических аппаратов.*

Ключевые слова: *спускаемый аппарат, сверхзвуковой поток, газовая динамика, уравнения Навье-Стокса, математическое моделирование*.

Характеристики течения в отрывных зонах, возникающих в тыльной области спускаемого космического аппарата (КА), до настоящего времени изучены еще недостаточно хорошо. Попытки создания адекватных и универсальных моделей, описывающих такие течения, не привели к однозначному решению [1]. Это связано с нарушением условия сплошности среды в зонах большого разрежения и турбулентными эффектами в рассматриваемой области [2]. В рамках данной работы представлены результаты расчетов течения за планетарным зондом, обтекаемым высокоскоростным потоком, выполненные по математической модели [3]. Использованная модель основана на решении дискретных аналогов уравнений газодинамики на нерегулярной расчётной сетке совместно с уравнениями переноса массы для каждого компонента смеси, дифференциальным уравнением теплопроводности твердого тела и уравнением лучистого теплообмена [4].

Результаты численных исследований течения в отрывных зонах планетарного зонда сравнивались с экспериментальными данными [5], и результатами математического моделирования других авторов [5, 6].

Исследуемое тело представляло собой затупленный конус с углом полураствора 70°. Геометрия тела показана на рисунке 1. Принималось, что на поверхности зонда сформировано покрытие, обладающее нулевой каталитической активностью  $(\kappa_w \rightarrow 0)$ .

Геометрические параметры тела:  $R = 0.0254$  м,  $R_n = 0.0127$  м,  $R_c = 0.00127$  м,  $R_f = 0.01524$ м, *R<sup>s</sup>* =0,01032 м, *L<sup>s</sup>* = 0,11684 м, *α<sup>n</sup>* = 70˚, *αr*= 40˚. Параметры потока: *M*<sup>∞</sup> = 7.93, *P*<sup>∞</sup> = 1824Pa,  $T_{\infty}$  = 1113 K.

Массовая концентрация молекул:  $C(O2) = 0.233$ ,  $C(N2) = 0.767$ . Температура поверхности:  $T_w = 300$  K.

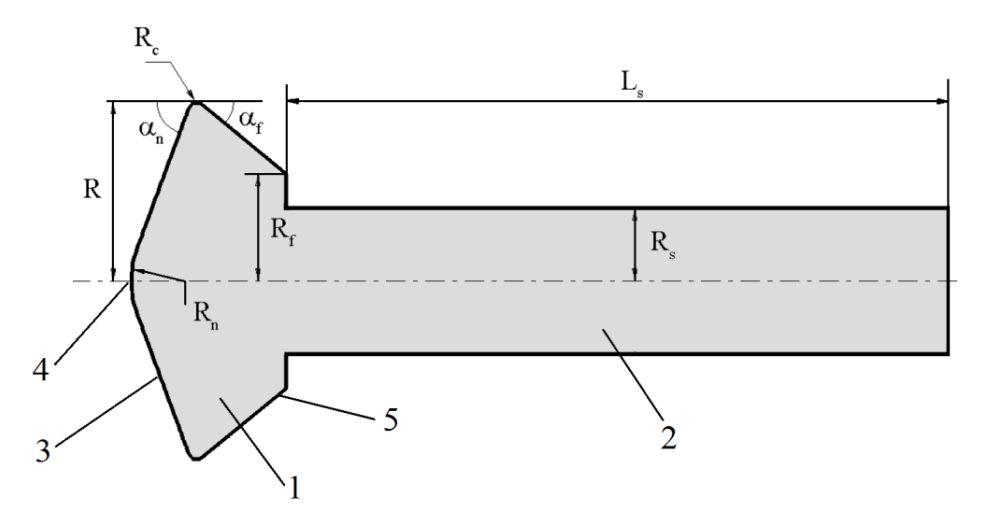

Рис.1- Геометрия исследуемого тела. 1 – модель марсианского зонда, 2 – державка для монтажа модели в АДТ, 3 – лобовой экран,

4 – передняя критическая точка, 5 - тыльная поверхность

На рисунке 2 приведена цветовая гамма поля статической температуры вблизи модели планетарного зонда. Хорошо видны характерные зоны гиперзвукового течения: отошедшая криволинейная ударная волна, сжатый слой, пограничный слой, отрывная зона низкого давления вблизи тыльной поверхности зонда.

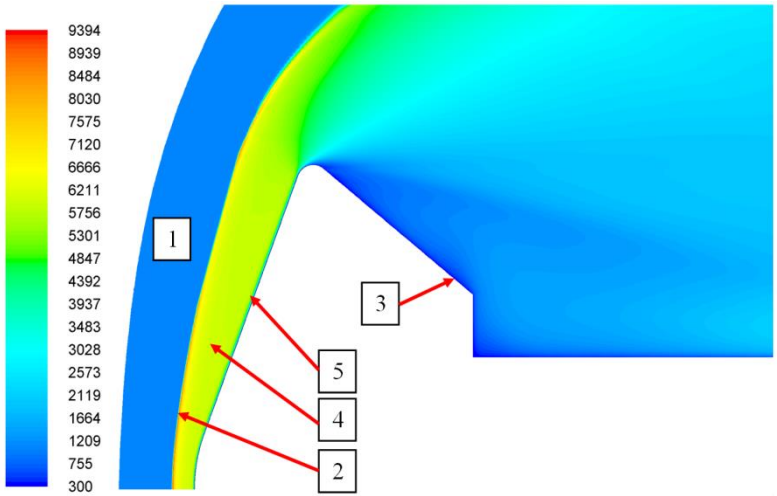

Рис. 2- Поле статической температуры, K. 1 – невозмущѐнный поток, 2 – ударная волна, 3 – поверхность зонда, 4 – сжатый слой, 5 – пограничный слой

На рисунках 3*а* и 3*б* представлено распределение теплового потока по лобовой поверхности зонда и по тыльной поверхности зонда соответственно. На графике по оси абсцисс отложена безразмерная координата *S*/*R*. Расстояние *S* отсчитывается от центра лобовой поверхности вдоль меридионального сечения зонда и отнесено к радиусу модели *R*  $= 0.0254M$ .

Из рисунка 3а видно, что значения теплового потока на лобовой поверхности, полученные разными авторами, удовлетворительно согласуются как с экспериментальными данными, так и с расчетными данными других авторов.

Из рисунка 3*б* видно, что значения теплового потока на тыльной поверхности модели зонда, полученные в ходе расчета по математической модели [3], лучше описывают характер тепловых процессов по сравнению с результатами других авторов [5, 6] и хуже в районе хвостовой державки.

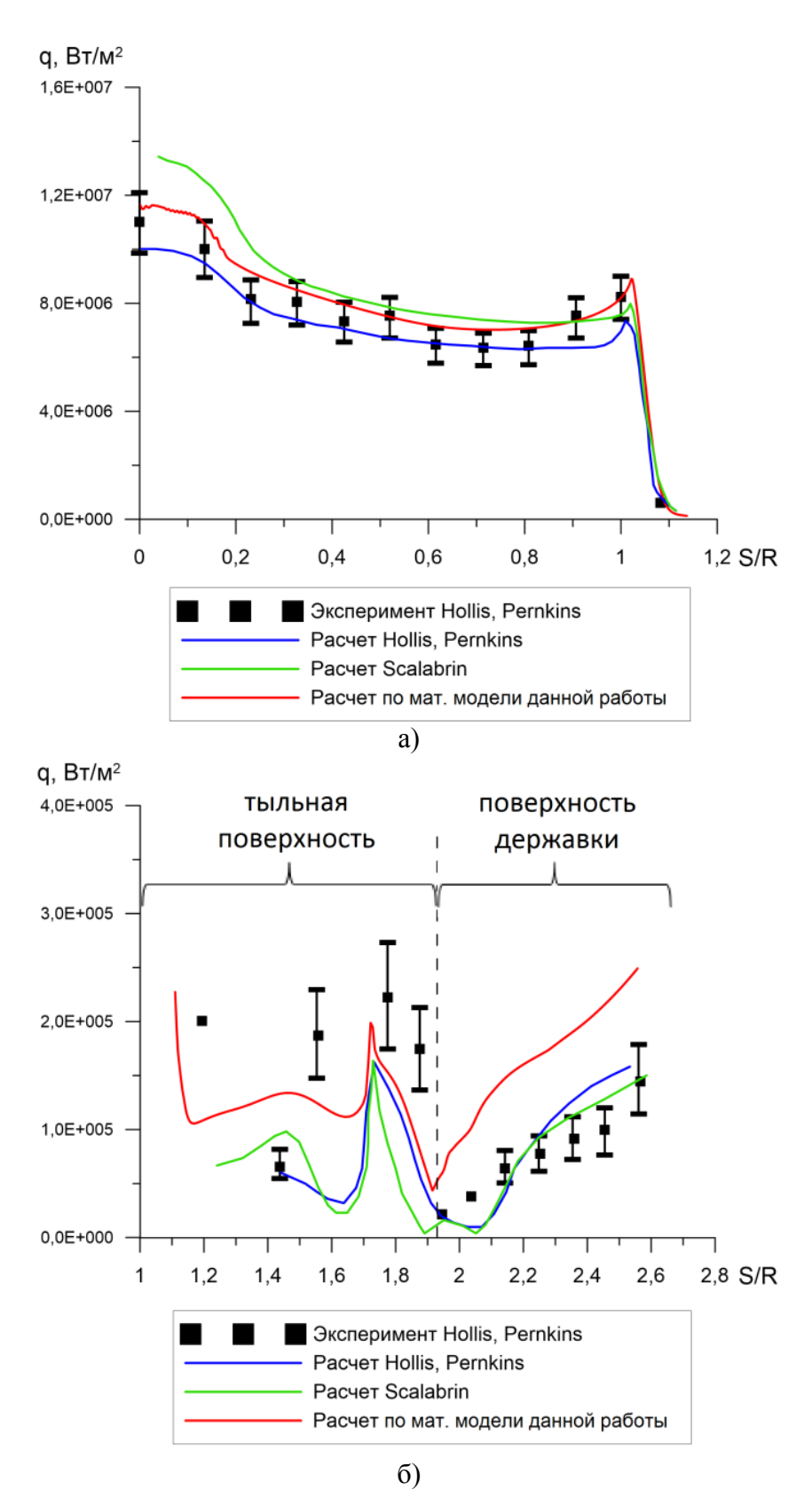

Рис. 3- Распределения теплового потока по поверхности модели зонда. а) лобовая поверхность; б) тыльная поверхность

Некоторое завышение теплового потока на поверхности хвостовой державки, полученное в результате расчета по модели [3] вероятнее всего является следствием недостаточного сеточного разрешения этой области. В то же время такой эффект может быть объяснен некорректной работой использованной модели турбулентности SST k-ω в условиях экстремально низких давлений из-за нарушения условия сплошности среды.

Результаты расчета течения в области модели планетарного зонда с учетом сложности течения в отрывной зоне позволяют говорить об удовлетворительном согласовании результатов, полученных с помощью использованной математической модели, с экспериментальными и расчетными данными работ [5, 6]. Следует отметить, что наблюдающийся большой разброс в экспериментальных данных, вероятно, является следствием высокой нестационарности отрывной зоны.

Полученные результаты позволяют рекомендовать математическую модель, использованную для проведения численных исследований течения в отрывных зонах планетарного зонда для изучения распределения параметров потока в отрывных зонах других высокоскоростных ЛА и особенностей структуры течения в этих зонах.

## *Список литературы*

1. *Никитин П.В.* Тепловая защита: Учебник. – М.: Изд. МАИ, 2006. – 512 с.

2. *Molchanov A. M., Bykov L. V., Donskikh V. V.* A Numerical Method for Solving the Equations of Supersonic Chemically Reacting Turbulent Flows// Тепловые процессы в технике 2012. Т.4, № 11. С.496-500.

3. *Быков Л.В., Пашков О.А.* Математическая модель течения в отрывных зонах высокоскоростного летательного аппарата // Научно-технический вестник Поволжья 2018, №11. С. 114-117.

4. *Быков Л.В., Никитин П.В., Пашков О.А.* Математическое моделирование процессов обтекания затупленного тела высокоскоростным потоком // Труды МАИ. 2014. № 78. **–** Режим доступа: http://www.mai.ru/science/trudy/published.php?ID=53445

5. Hollis, B. R., and Perkins, J. N. Comparison of experimental and computational aerothermodynamics of a 70-deg sphere-cone // AIAA Paper 1996-1867.

6. Scalabrin L. C. Numerical simulation of weakly ionized hypersonic flow over reentry capsules. A dissertation submitted in partial fulfillment of the requirements for the degree of Doctor of Philosophy (Aerospace Engineering) in The University of Michigan (2007).

#### *05.02.00*

#### **А.С. Гусева, П.Е. Киселев, А.С. Букатый канд. техн. наук, А.А. Швецова**

Самарский национальный исследовательский университет имени академика С.П. Королёва, кафедра сопротивления материалов,

Самара, sopromat@ssau.ru

## **ОПРЕДЕЛЕНИЕ ОПТИМАЛЬНОГО РЕЖИМА ПНЕВМОДРОБЕСТРУЙНОЙ ОБРАБОТКИ ДЕТАЛЕЙ ИЗ СПЛАВА ЭИ698ВД**

*Исследовались остаточные напряжения и предел выносливости при изгибе гладких плоских образцов толщиной 3 мм из сплава ЭИ698ВД, упрочненных пневмодробеструйной обработкой на различных режимах в случае симметричного цикла нагружения. При оценке влияния остаточных напряжений на предел выносливости использовался критерий среднеинтегральных остаточных напряжений. Установлено, что этот критерий позволяет прогнозировать приращение предела выносливости упрочненных деталей с различными концентраторами напряжений.*

Ключевые слова: *поверхностное упрочнение, гладкие образцы, критерий среднеинтегральных остаточных напряжений, предел выносливости.*

После упрочнения различными методами поверхностного пластического деформирования в поверхностном слое деталей возникают наклѐп и сжимающие остаточные напряжения. Основную роль в повышении характеристик сопротивления усталости деталей после поверхностного пластического деформирования (ППД) играют сжимающие остаточные напряжения [1]. Для оценки влияния поверхностного упрочнения на предел выносливости упрочнѐнных ППД деталей предложен критерий среднеинтегральных остаточных напряжений  $\bar{\sigma}_{ocm}^{\vphantom{\dagger}}$  в виде:

$$
\bar{\sigma}_{ocm} = \frac{2}{\pi} \cdot \int_{0}^{1} \frac{\sigma_z(\xi)}{\sqrt{1 - \xi^2}} d\xi , \qquad (1)
$$

где  $\sigma_z(\xi)$  – осевые остаточные напряжения в наименьшем сечении детали;  $\xi = y/t_{_{kp}}$ расстояние от дна концентратора до текущего слоя, выраженное в долях  $t_{\kappa p} \, ; \, \ t_{\kappa p}$  – критическая глубина нераспространяющейся трещины усталости, возникающей при работе детали на пределе выносливости [2, 3].

Возможность использования критерия среднеинтегральных остаточных напряжений  $\,\overline{\sigma}_{ocm}$ для прогнозирования предела выносливости поверхностно упрочненных образцов и деталей с концентраторами напряжений изучена в работах [3, 4].

Образцы для определения остаточных напряжений и испытаний на усталость (рис. 1) после шлифования подвергались упрочнению стеклянными шариками диаметром 0,2 – 0,3 мм и стальными шариками диаметром 0,18 – 0,5 мм при различном давлении воздуха *Р*  (табл. 1).

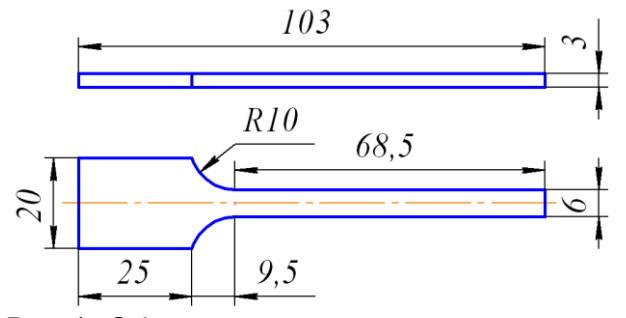

Рис. 1- Образец для испытаний на усталость

Осевые остаточные напряжения  $\sigma_z$  в образцах по толщине поверхностного слоя *a* определялись по методике работы [5] и приведены на рис. 2. В образцах после шлифования (исходное состояние – эпюра 8) действовали растягивающие остаточные напряжения с максимумом 180 МПа на глубине 0,04 мм.

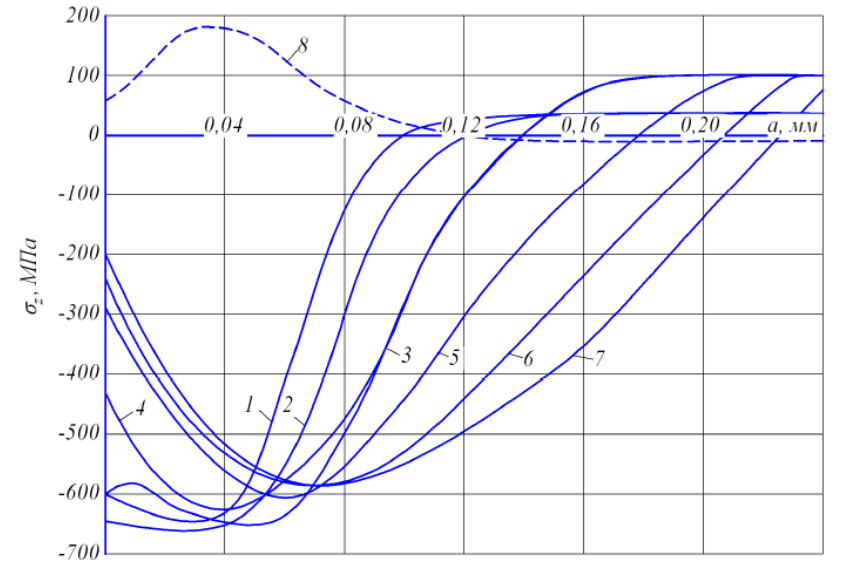

Рис.2- Остаточные напряжения в гладких образцах из сплава ЭИ698ВД после упрочнения (1 – 7) и в исходном состоянии (8); номера эпюр соответствуют номерам вариантов упрочнения

При упрочнении стеклянными шариками диаметром 0,2 – 0,3 мм с увеличением давления воздуха глубина залегания сжимающих остаточных напряжений увеличивается при практически неизменных максимальных значениях, достигающих – 670 МПа.

При упрочнении стальными шариками диаметром 0,18 – 0,5 мм толщина поверхностного слоя с сжимающими остаточными напряжениями существенно больше, чем при упрочнении стеклянными шариками. С увеличением давления воздуха глубина залегания остаточных напряжений увеличивается при одновременном уменьшении напряжений к поверхности и смещении максимума от поверхности вглубь образца. В табл. 1 приведены значения остаточных напряжений  $\sigma_z^{nos}$  на поверхности упрочненных образцов, а также значения коэффициента  $\psi_{\sigma}^{\phantom{\dagger}}$  влияния поверхностного упрочнения по критерию  $\sigma_z^{\phantom{\dagger}nos}$  .

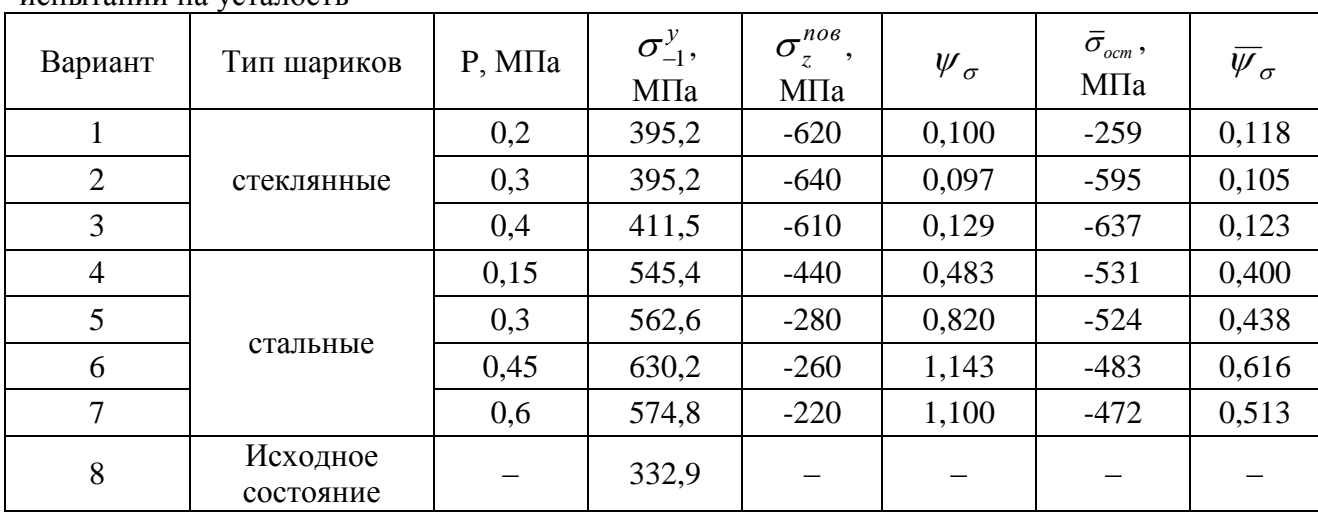

Таблица 1. Режимы упрочнения, результаты измерения остаточных напряжений и испытаний на усталость
Из табл. 1 видно, что коэффициент  $\psi_{\sigma}$  изменяется для всех вариантов упрочнения образцов в 11 раз, а для случаев упрочнения стальными шариками – в 2,3 раза. Изменение коэффициента  $\psi_{\sigma}$  в таких широких пределах не позволяет использовать критерий  $\sigma_z^{nos}$  для прогнозирования предела выносливости поверхностно упрочненных гладких деталей.

Ускоренные испытания на усталость при изгибе в случае симметричного цикла проводились на вибростенде, база испытаний —  $2\!\cdot\! 10^6$  циклов нагружения. Значения условного предела выносливости  $\sigma_{-1}^y$  представлены в табл. 1.

В упрочненных образцах после испытаний на усталость при напряжениях, равных пределу выносливости, были обнаружены нераспространяющиеся трещины усталости, средняя глубина которых составляла *кр t = 0,065* мм. На рис. 3 приведена фотография излома упрочненного образца, на которой видна нераспространяющаяся усталостная трещина 1. Далее были вычислены среднеинтегральные остаточные напряжения  $\bar{\sigma}_{_{ocm}}$ , значения которых приведены в табл. 1. Здесь же представлены значения коэффициента влияния поверхностного упрочнения  $\overline{\psi}_{\sigma}$  на предел выносливости по критерию среднеинтегральных остаточных напряжений  $\bar{\sigma}_{\textit{\tiny{ocm}}}$ .

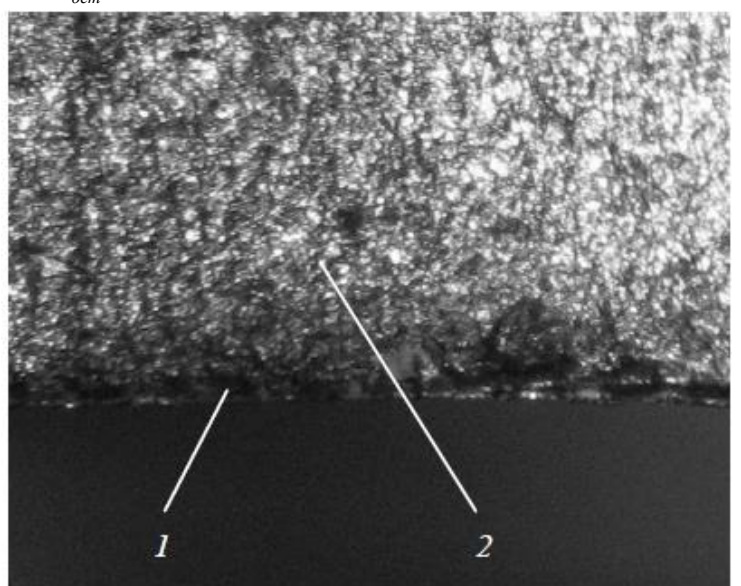

Рис.3- Фрагмент излома плоского упрочнённого стальными шариками образца из сплава ЭИ698ВД: 1 – нераспространяющаяся трещина, 2 – зона долома

При упрочнении стальными шариками коэффициент влияния остаточных напряжений  $\overline{\psi}_\sigma$ составляет в среднем 0,492 и практически совпадает со значением  $\overline{\psi}_{\sigma}$ , вычисленным по формулам работ [5–7] для случая гладкой детали, т.е. без концентратора напряжений.

При упрочнении стеклянными шариками коэффициент  $\overline{\psi}_{\sigma}$  составляет в среднем 0,115, что в четыре раза меньше, чем при упрочнении стальными шариками. Значительно меньшее значение  $\overline{\psi}_{\sigma}$  объясняется снижением сжимающих остаточных напряжений в упрочненных стеклянными шариками образцах под действием переменных напряжений при испытаниях на усталость, что было установлено в работе [7].

Из данных, приведенных в табл. 1 и на рис. 3, видно, что, несмотря на существенный спад к поверхности сжимающих остаточных напряжений, упрочнение образцов стальными шариками приводит к большему увеличению предела выносливости по сравнению с упрочнением стеклянными шариками. При этом наиболее эффективным из исследованных вариантов упрочнения является вариант № 6.

## *Список литературы*

1. *Иванов, С.И.* Влияние остаточных напряжений и наклепа на усталостную прочность / С. И. Иванов, В. Ф. Павлов // Проблемы прочности. – 1976. – № 5.– С. 25–27.

2. *Павлов, В.Ф.* Влияние на предел выносливости величины и распределения остаточных напряжений в поверхностном слое детали с концентратором. Сообщение I. Сплошные детали / В. Ф. Павлов // Известия вузов. Машиностроение. – 1988. – № 8. – С. 22–26.

3. *Павлов, В.Ф.* Влияние на предел выносливости величины и распределения остаточных напряжений в поверхностном слое детали с концентратором. Сообщение II. Полые детали / В. Ф. Павлов // Известия вузов. Машиностроение. – 1988. – № 12. – С. 37–40.

4. *Павлов, В.Ф.* Остаточные напряжения и сопротивление усталости упрочненных деталей с концентраторами напряжений / В. Ф. Павлов, В. А. Кирпичев, В. Б. Иванов – Самара : Изд-во СНЦ РАН, 2008. – 64 с.

5. *Биргер, И.А.* Остаточные напряжения / И. А. Биргер. – М. : Машгиз, 1963. – 232 с.

6. *Кирпичев, В.А.* Прогнозирование предела выносливости поверхностно упрочненных деталей при различной степени концентрации напряжений / В. А. Кирпичев, А. С. Букатый, А. П. Филатов, А. В. Чирков // Вестник УГАТУ. – 2011. – Т. 15, № 4 (44). – С. 81–85.

7. *Радченко, В.П.* Влияние поверхностного упрочнения и усталостных испытаний на металлофизические характеристики плоских образцов из сплава ЭИ698ВД /В.П. Радченко, А. П. Морозов // Математическое моделирование и краевые задачи : тр. Седьмой Всерос. науч. конф. с международным участием. Ч. 1. Математические модели механики, прочности и надежности элементов конструкций. – Самара : Изд-во СамГТУ, 2010. – С. 287–294

*05.02.02*

# **А.В. Жданов канд. техн. наук, А.Б. Иванченко канд. техн. наук, Е.А. Новикова канд. техн. наук, И.В. Шинаков канд. техн. наук**

Владимирский государственный университет имени Александра Григорьевича и Николая Григорьевича Столетовых, г. Владимир

# **ОПРЕДЕЛЕНИЕ НАПРЯЖЕНИЙ И ДЕФОРМАЦИЙ В КОНТАКТЕ ЗВЕНЬЕВ РВМ МЕТОДОМ КОНЕЧНЫХ ЭЛЕМЕНТОВ**

*В работе осуществлено исследование напряженно-деформированного состояния роликовинтовых механизмов в условиях реального нагружения. Построенная конечноэлементная модель позволяет оценить распределение нагрузки по виткам резьбы в сопряжениях механизма и места опасных сечений. Определены значения тензора, главных и интенсивности напряжений для наиболее нагруженных витков, а также значения запасов прочности, исходя из критериев усталостного разрушения. Полученные результаты используются для расчетов прочности и жесткости механизмов.*

Ключевые слова: *роликовинтовой механизм (РВМ), РВМ, напряженно-деформированное состояние (НДС), нормальные и касательные напряжения.*

Роликовинтовые механизмы (РВМ) имеют высокие эксплуатационные характеристики по сравнению с ШВМ и передачей винт-гайка скольжения, и все шире используются в станках, роботах, арматуре, подъемниках, тренажерах, медицинской технике [1]. Возрастает объем отечественных и зарубежных публикаций по исследованию РВМ. Наибольший интерес для практики представляют исследования силовых параметров РВМ – прочности, грузоподъемности, надежности на основе различных подходов [2-4]. Одним из этапов такого расчета является получение распределения нагрузок по виткам резьбы, а также геометрический синтез винтового профиля [4]. В данной работе сделана попытка расчета комплексного напряженно-деформированного состояния (НДС) элементов РВМ на основе метода конечных элементов (КЭ), реализованного в программном комплексе ANSYS.

При создании КЭ-модели учитывались симметрия геометрии и приложенной нагрузки, поэтому рассматривалась 1/10 часть 3D модели, отброшенные части компенсировались кинематическими граничными условиями (КГУ). В зонах контакта применялось сгущение сетки, что обеспечило необходимую точность и рациональное использование имеющихся вычислительных ресурсов. Модель контакта – симметричная. Расчет НДС проводился для условий статического нагружения без учета трения в зоне контакта. КЭ-модель состояла из 970777 узлов и 5185477 элементов, что позволило с достаточной точностью моделировать условия взаимодействия сопрягаемых деталей под действием приложенной нагрузки (рис. 1).

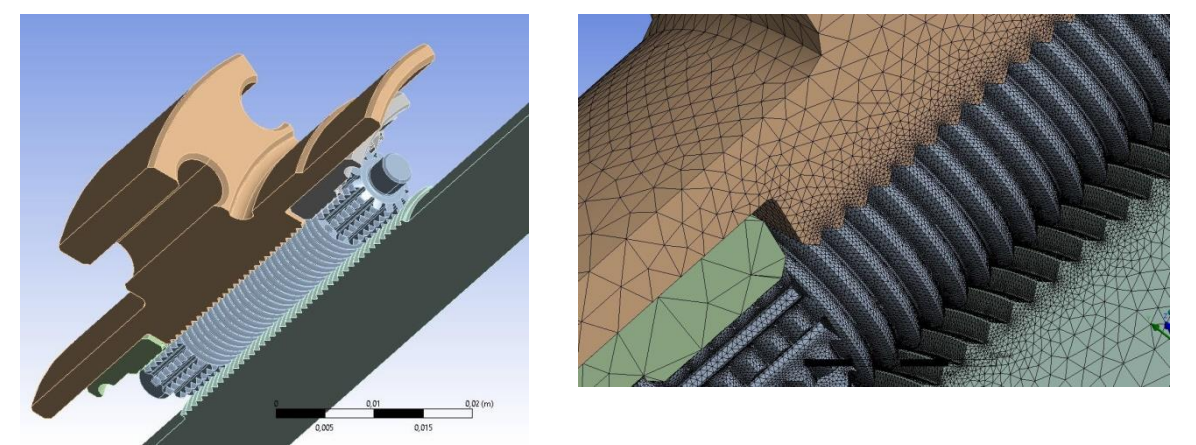

Рис.1- 3D-модель и фрагмент КЭ- модели РВМ

Тип КЭ– восьмиузловой гексаэдр. Нагрузка, соответствующая перемещению «груза» массой 2500 кг, прилагалась в виде распределенного давления на фланец гайки. При моделировании каждый ролик нагружался моментом 1,5 Н\*м. Материал винта и гайки – сталь 40Х, ролика– сталь ШХ15 со следующими физико-механическими характеристиками: модуль упругости  $E = 210000$  МПа, коэффициент Пуассона  $\mu = 0.32$ . КГУ соответствовали реальным условиям крепления винта, ролика и гайки в РВМ.

По результатам анализа НДС РВМ на витках гайки и ролика были выделены зоны с максимальным уровнем напряжений (см. таблицу), для которых определялись запасы прочности по критериям усталостного разрушения. В результате решения были получены следующие распределения контактных напряжений по виткам резьбы винта, ролика и гайки (рис. 2-3).

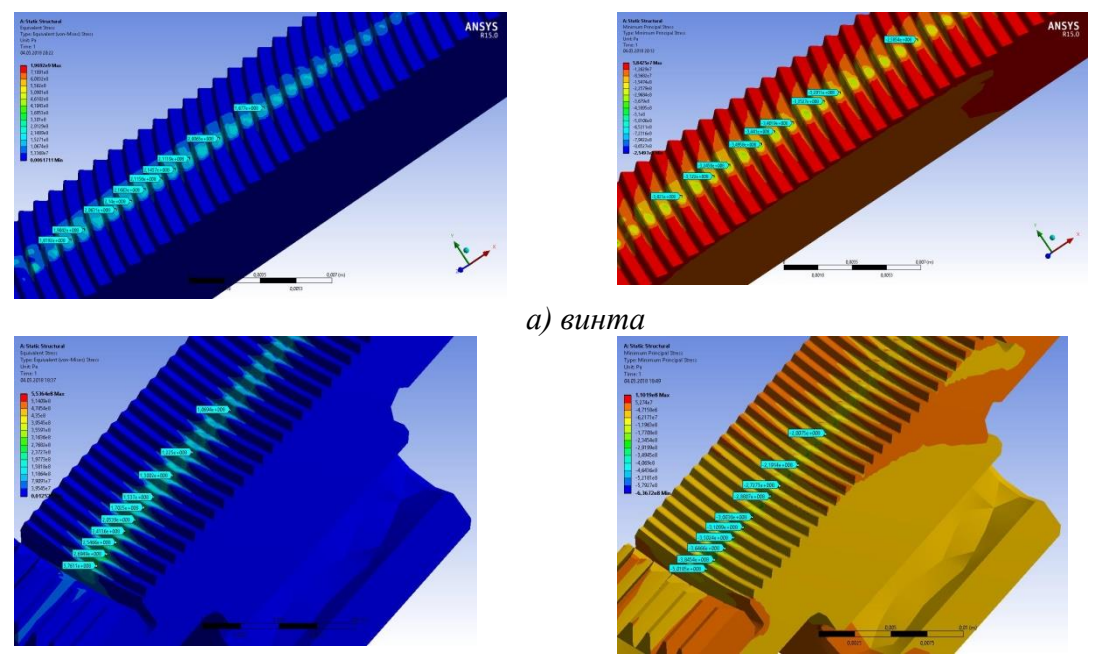

*б) гайки* Рис.2- Поля интенсивности и 3-го главного  $(\sigma_3)$  напряжений на витках гайки

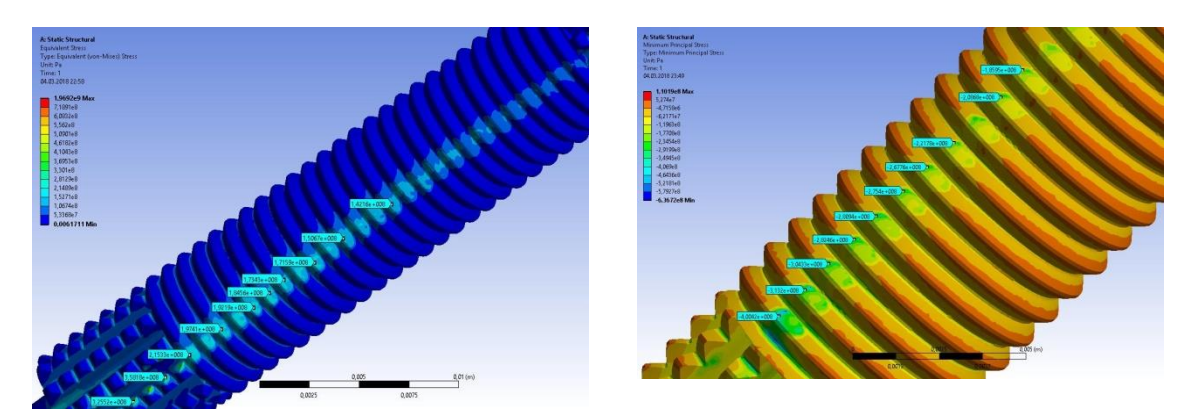

Рис.3- Поля интенсивности и 3-го главного ( $\sigma$ 3) напряжений на витках ролика, контактирующие с винтом и гайкой

#### Таблица

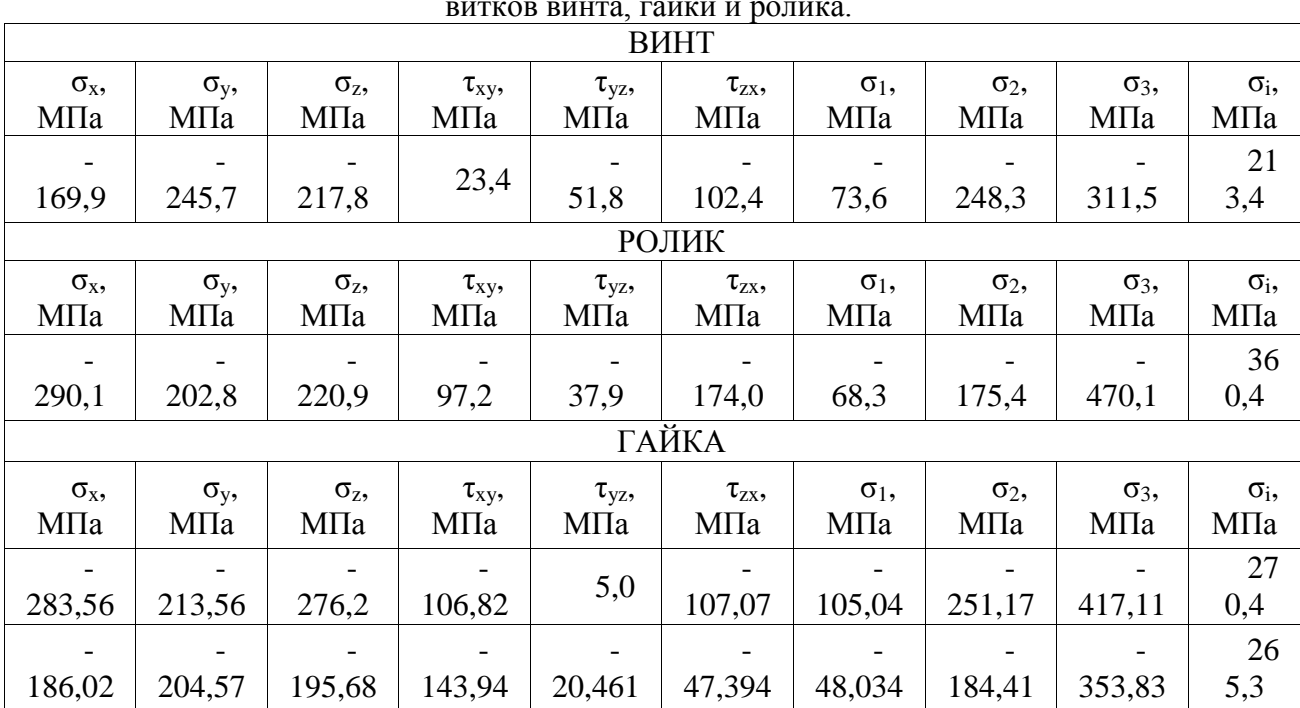

Значения тензора, главных и интенсивности напряжений для наиболее нагруженных витков винта, гайки и ролика.

Для расчета запаса прочности по критериям усталостного разрушения использовалась следующая зависимость:

$$
n = \frac{\sigma_{\rm d}}{\frac{K_{\sigma}}{\varepsilon_{\sigma}\beta_{\sigma}}\sigma_{\rm ia} + \psi_{\sigma}\sigma_{\rm 1max}}\,,\tag{1}
$$

Где  $\sigma_{ia}$  – интенсивность амплитуд переменных напряжений цикла;  $\sigma_{1max}$  – максимальное главное напряжение цикла;  $K_{\sigma} = 1 - 3\phi\phi$ ективный коэффициент концентрации напряжений при изгибе;  $\varepsilon_{\sigma} = 0.80 -$  коэффициент, учитывающий масштабный эффект при изгибе; β<sub>σ</sub> = 1,0 – коэффициент, учитывающий состояние поверхности;  $\psi_{\sigma} = \sigma_{1}/\sigma_{B}$  – коэффициент, учитывающий влияние средних напряжений цикла на сопротивление усталости при изгибе;  $\sigma_{-1}$  – предел выносливости материала;  $\sigma_{\rm B}$  - предел прочности материала.

B 
$$
\phi
$$
opmyne (1)  

$$
\sigma_{ia} = \frac{1}{\sqrt{2}} \sqrt{(\sigma_{xa} - \sigma_{ya})^2 + (\sigma_{ya} - \sigma_{za})^2 + (\sigma_{xa} - \sigma_{za})^2 + 6(\tau_{xyz}^2 + \tau_{yza}^2 + \tau_{xza}^2)}
$$

амплитуды нормальных и касательных напряжений цикла нагружения:

$$
\sigma_{xa} = (\sigma_{xmax} - \sigma_{xmin})/2
$$
  
\n
$$
\sigma_{ya} = (\sigma_{ymax} - \sigma_{ymin})/2
$$
  
\n
$$
\sigma_{za} = (\sigma_{zmax} - \sigma_{zmin})/2
$$
  
\n
$$
\tau_{xa} = (\tau_{xymax} - \tau_{xymin})/2
$$
  
\n
$$
\tau_{xza} = (\tau_{xzmax} - \tau_{xzmin})/2
$$
  
\n
$$
\tau_{yza} = (\tau_{yzmax} - \tau_{yzmin})/2
$$

Для определения запасов прочности использовались данные, приведенные в таблице и следующие значения механических свойств материалов: *сталь 40Х* (механические характеристики соответствовали состоянию стали после закалки при температуре 860 °С и отпуска при температуре 500 °С: предел прочности материала  $\sigma_B = 1150$  МПа; предел текучести  $\sigma_{0,2}$  = 910 МПа; предел выносливости  $\sigma_{-1}$  = 470 МПа); *сталь ШХ15* (после закалки при 860 °С и отпуска при 500 °С:  $\sigma_{\rm B}$  = 1270 МПа;  $\sigma_{0.2}$  = 1030 МПа;  $\sigma_{-1}$  = 490 МПа).

В ходе исследования выполнена оценка НДС РВМ планетарного типа при рабочей нагрузке. Решение комплексной задачи методом КЭ позволяет оценить распределение нагрузки по виткам резьбы в сопряжениях винт-ролик и ролик-гайка, напряженное состояние отдельных элементов РВМ, а также места опасных сечений. Для решенной задачи определены значения тензора, главных и интенсивности напряжений для наиболее нагруженных витков, а также значения запасов прочности (для винта 3,5, для гайки 2,8, для ролика 2,2) по аналитической зависимости, исходя из критериев усталостного разрушения. Данный подход имеет перспективу для РВМ, т.к. базируется на известных подходах к зубчатым и червячным передачам.

*Исследование выполнено при финансовой поддержке РФФИ в рамках научных проектов № 17-20-03084офи\_м\_РЖД, 16-48-330038 р\_а, 9.11716.2018/11.12*

### *Список литературы*

1. *Морозов, В.В., Жданов, А.В.* РВМ. Надежность и долговечность: монография [текст] - М.: Изд-во Перо, 2015. – 152 стр.

2. *Жданов, А.В., Федотов, О.В., Морозов, В.В.* Влияние погрешностей изготовления на фактический профиль резьбы РВМ / Научно-технический вестник Поволжья, 2017. – №6. – С. 109-112.

3. [Shangjun Ma](https://www.hindawi.com/52093621/) [et al R](https://www.hindawi.com/80625387/)oller Screw Mechanism considering Helical Directions of Screw and Roller Threads Mathematical Problems in Engineering V 2015, ID 459462, 11 p <http://dx.doi.org/10.1155/2015/459462>

4. *J. Rys and F. Lisowski*, "The computational model of the load distribution between elements in planetary roller screw," in Proceedings of the 9th International Conference on Fracture & Strength of Solids, pp. 9–13, Jeju, Republic of Korea, June 2013.

*05.02.00*

#### **А.М. Матвеев канд. техн. наук, Я.Ю. Лившиц**

Московский авиационный институт, Научный центр специальных радиоэлектронных систем и менеджмента, Москва, matveev-sgk@yandex.ru, geshtalt2005@gmail.com

# **ТЕХНОЛОГИЯ ФОРМИРОВАНИЯ ЦЕЛЕУКАЗАНИЯ ПРИ ИСПЫТАНИЯХ БОРТОВЫХ РАДИОЛОКАЦИОННЫХ СИСТЕМ**

*В данной статье рассмотрены вопросы организации и реализации внешнего целеуказания по картографической информации бортовым радиолокационным системам обзора поверхности при проведении летных экспериментов и испытаний. Приведены результаты разработки программно-аппаратного комплекса обеспечения испытаний на основе работ, проводимых Научным Центром Специальных Радиоэлектронных Систем и Менеджмента МАИ. Рассматриваются основные функции и особенности созданного в рамках данной тематики технологического программного обеспечения. Показаны возможности его использования при проведении летных экспериментов по отработке режима картографирования бортовых радиолокационных систем (БРЛС). Приводятся практические результаты применения.*

Ключевые слова: *целеуказание, трасса полета, зона обзора, бортовая радиолокационная система, радиолокационное изображение, лѐтные испытания, технологическое программное обеспечение, навигационное обеспечение.*

### **Цель и задачи разработки**

При отладке и отработке режимов работы бортовых радиолокационных изделий разработки Московского Авиационного института неизбежно наступает этап летных экспериментов, предшествующий натурным и полигонным испытаниям. С этой целью на авиационно-технической базе МАИ создана летающая лаборатория на самолете Ан-2 (рис.1), дооборудованном для размещения радиолокационных изделий и сопутствующего оборудования на выносной платформе. В созданном комплексе программно-аппаратных средств для проведения испытаний радиолокационных систем немаловажную роль играет технологическое программное обеспечение (ТПО), и, в частности, программа для оценки собственного местоположения и отслеживания трековой информации о центре наземной проекции зоны обзора радиолокатора (далее по тексту «трекер»). Предназначения такого трекера состоят в предоставлении оператору на летающей лаборатории возможности вариативно выбирать режимы работы радиолокатора и менять их параметры в соответствии с захватываемой в зону обзора объектовой обстановки, передавать в БРЛС параметры целеуказания для ориентировки максимума суммарной диаграммы направленности в интересующую точку центра наземной проекции зоны обзора, отслеживать трек и отображать навигационные параметры носителя БРЛС, в том числе с целью коррекции параметров полета, например, для изменения маршрута и/или оперативного управления носителем в ходе летных экспериментов посредством передачи речевой информации пилоту, менять и подстраивать удобный оператору масштаб и вид карты, получать координаты любой точки в пределах окна карты, гибко варьировать составом отображаемой информации и пр. Таким образом, основную цель при разработке трекера можно сформулировать как создание удобного, максимально информативного, интегрированного в программноаппаратный комплекс обеспечения летных испытаний средства, позволяющего полностью отслеживать навигационные параметры полета и рационально управлять режимами работы испытуемого радиолокатора в соответствии с фоно-целевой обстановкой и положением носителя на маршруте полета.

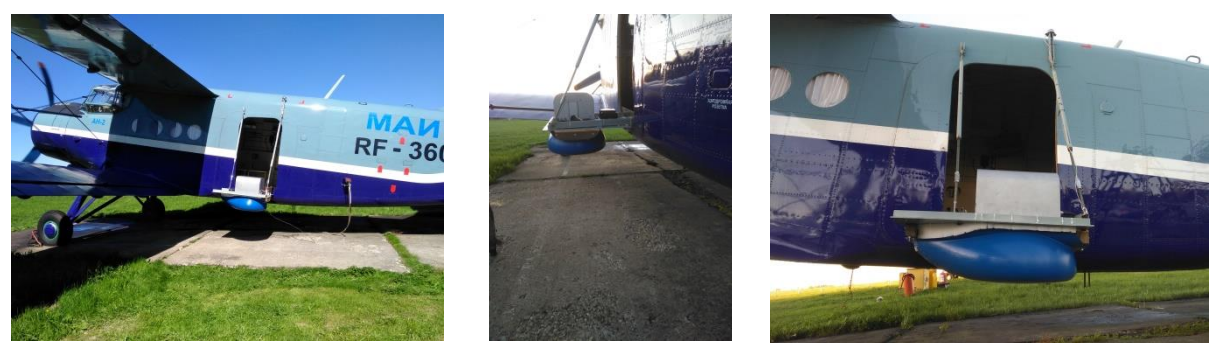

Рис.1- Летающая лаборатория МАИ

На ранних этапах создания летающей лаборатории при отсутствии описываемого в статье программного обеспечения полеты проводились по заранее составленному маршруту с многократным его повторением, при этом получаемые радиолокационные изображения впоследствии приходилось сопоставлять с картографической информацией только по уникальной форме характерных объектов местности и/или их сочетаний: реки, пруды, лесополосы, дороги, мосты и пр. Поскольку при летных испытаниях радиолокационных систем речь идет о десятках километров дальности до объектов зондирования, информация от видеокамер наблюдения не способна обеспечить необходимой глубины действия и детальности даже в благоприятных метеоусловиях. Существенную роль в такой ситуации играет использование сторонних программных продуктов навигационных программ, таких как, Google Earth Pro и Навител навигатор, позволяющих отслеживать собственное местоположение носителя, запоминать координаты отражателей тестовой миры, загружать сохраненные треки полета. В силу универсальности применения данных программных продуктов набор их функций применительно к задаче летных испытаний радиолокатора довольно ограничен и не обеспечивает всех потребностей оператора. Кроме того, данные программные продукты функционально разнятся друг от друга, что заставляет для разных задач переключаться между ними. Так Навител навигатор не позволяет комплексировать растровые изображения с картой для совмещения объектов на РЛИ с векторными объектами карты, что достаточно удобно реализовано в Google Earth Pro, или показывать историю съемки, например, для получения визуального представления о местности в разные сезоны года. Довольно существенно в плане эргономики разнятся даже однотипные функции, например, функция измерения расстояния между объектами.

Одним из главных побудительных мотивов, ускоривших переход на собственное программное обеспечение трекера явилось желание задействовать потенциал имеющейся в распоряжении летной лаборатории бесплатформенной инерциальной навигационной системы БИНС-501 среднего класса точности с повышенным темпом выдачи навигационных данных 75Гц, расширенного состава параметров, включая информацию с инерциальных датчиков и собственный, отличный от NMEA протокол информационного обмена, доработанный разработчиком под наши требования.

#### **Функционал трекера**

Основными требованиями к функционалу разрабатываемого трекера, реализованные в текущей версии программы:

- выбор типа, вида, способа загрузки и масштаба карты (спутниковый/ векторный/гибридный; карта Google, Microsoft Bing, Yandex, OpenStreetMaps; загрузка карт в файл, онлайн или комбинированная);

- режим отрисовки трека летательного аппарата с включением/отключением трека движения центра зоны обзора на карте;

- отображение контура зоны обзора на карте в скользящем окне;

- выбор элемента разрешения окна обзора, дальности и угла азимута центра зоны (задание целеуказания);

- привязка кадров карты текущего масштаба относительно текущего положения носителя БРЛС;

- выбор и настройка параметров СОМ-порта для приема навигационной информации;

- опция фильтрации и сглаживания трека координат с настройкой размера апертуры и/или порога ограничения выбросов экстремальных значений;

- выбор источника получения навигационной информации (сейчас реализована поддержка двух устройств: БИНС-501 и GPS-трекера G-Star III, передающих данные по серийным портам);

- поддержка режима одновременной работы трекера и бортового вычислителя (БЦВМ) БРЛС, либо отключение БЦВМ и самостоятельный прием информации с внешних носителей;

- режим симуляции движения летательного аппарата (ЛА) и отображения треков ЛА и зоны обзора;

- работа в операционной системе Windows 7.0, 8.0, 10.0.

**Взаимосвязь ТПО с системами БРЛС и БИНС**

Для понимания места разрабатываемого технологического программного обеспечения в структуре программно-аппаратного комплекса проведения летных испытаний БРЛС приведен рис.2.

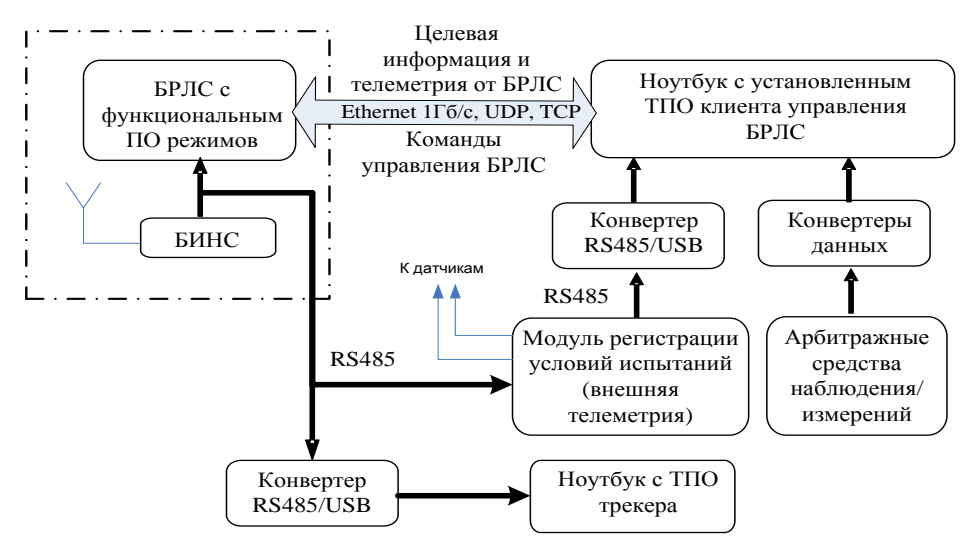

Рис.2- Взаимосвязь ТПО с системами БРЛС и БИНС и клиента управления радиолокатором в текущей компоновке

Поясним некоторые аспекты рисунка 2. Испытуемым изделием в ходе полетов является многофункциональная радиолокационная станция, управляемая от рабочего персонального компьютера с технологическим программным обеспечением клиента управления. При обмене информацией между данными модулями схемы реализуется клиент-серверный принцип. БРЛС посредством встроенного модуля бортовой цифровой вычислительной машины в данном случае выступает в роли сервера при исполнении команд управления. В свою очередь, результатом выполнения большинства команд управления БРЛС является передача от нее целевой информации, ядром которой являются кадры радиолокационного изображения в совокупности с телеметрической информацией, идущей в отдельном потоке и включающей в себя информацию по заданным и отработанным параметрам и признакам режимов, а также навигационную информацию от БИНС. БИНС с выносной антенной и БРЛС конструктивно закреплены на выносной платформе, размещенной сбоку от грузопассажирской двери Ан-2. Ноутбук с ТПО клиента управления, предназначенный для управления режимами БРЛС, приема и отображения целевой информации на экране монитора, расположен на оборудованном рабочем месте оператора в салоне летающей лаборатории вместе с ноутбуком с предустановленным ПО описываемого в статье трекера. Модуль регистрации условий испытаний, служащий в «фискальных» целях внешнего наблюдения и независимой регистрации ряда ключевых для работы БРЛС параметров (монитор питания, параметры внешних воздействующих факторов и обдува) с выносными

датчиками может в силу своих незначительных габаритов и массы располагаться как на выносной платформе рядом с БРЛС, так и в ином месте носителя. Это относится и к арбитражным средствам наблюдений/измерений, которые в настоящее время представлены видеокамерами, баровысотомером и отдельной навигационной системой борта.

В будущем планируется трекер интегрировать в клиентскую часть программного обеспечения управления радиолокатором для удобства работы оператора и отсутствия необходимости в дистанционной передаче от трекера в БРЛС параметров целеуказания. При реализации трекера внутри клиента управления целеуказание, инициированное оператором курсором на карте автоматически будет пересчитано в углы установки антенны по текущей навигационной информации.

### **Описание работы текущей версии**

Программное обеспечение трекера из расчета его применения на подвижной лаборатории рекомендуется страивать в ноутбук. Именно в такой связке оно и эксплуатируется.

Программа «Трекер» состоит из 3 основных блоков кода:

- Модуль приема навигационных данных;
- Модуль расчета координат;
- Модуль визуализации.

### **Модуль приема координат от БИНС/GPS-приемника**

Входными данными программы является информация, поступающая от внешних навигационных устройств, коммуникация с которыми происходит по серийным портам. Поиск устройств осуществляется по умолчанию динамически (с возможностью отключения) путем срабатывания события таймера, при котором происходит запрос COM-портов системы. В случае обнаружения COM-устройства, передающего информацию, происходит проверка соответствия ее одному из форматов (протоколы GPGGA и БИНС-501). В случае соответствия, идентифицированное устройство назначается рабочим источником данных, а поиск приостанавливается. В случае потери порта в ходе работы программы, поиск автоматически возобновляется.

В текущей версии программы поддерживают два источника навигационных данных: БИНС-501 производства компании Оптолинк и приемник GPS G-Star III.

Чтение приемника GPS G-STAR происходит методом «парсинга» ASCII строки не реже 1Гц. Учитывая низкую скорость устройства, фрагментированную посылку данных и наличие пустых строк, чтение производится по таймеру.

Чтение данных БИНС-501 происходит в бесконечном цикле отдельного потока с задержкой 10мс, путем накопления байтового массива до известного объема пакета с последующим заполнением структуры данных методом memory allocate и проверкой контрольной суммы.

Каждый новый принятый пакет данных от обоих устройств добавляется в динамический массив, содержащий все предыдущие координаты и временные отметки, а также записывается в текстовый лог-файл методом StreamWriter.

#### **Модуль расчета координат**

Исходя из задачи программы, заключающейся в сопоставлении положения носителя с координатами цели и подбора соответствующих им управляющих параметров РЛС, производится вычисление последних с использованием геодезических библиотек. Входящими данными являются навигационная информация, принятая от внешних устройств, и координаты цели, указанные пользователем при помощи графического интерфейса карты.

Расстояние между носителем и центром зоны вычисляется при помощи библиотеки с открытым кодом GMaps.NET. Для вычисления координат границы зоны, при известном разрешении РЛИ и расстоянии до центра, используется функция библиотеки System.Geodezy, входящими данными которой служат тригонометрически вычисленные углы и дальности границ зоны.

## **Модуль визуализации**

В качестве поставщика геодезичекой информации используется библиотека с открытым кодом GMaps.NET, включающая в себя встраиваемый в Windows-формы управляющий GUI компонент, выводящий карту. Преимуществом использования библиотеки является возможность автоматического кэширования просмотренных участков, сохраняющихся в растровом формате в локальную SQLite базу, что обеспечивает возможность доступа к картам в отсутствии интернет-соединения.

Компонент также включает в себя возможность нанесения на растровую карту линий (Routes) и маркеров (Markers), отрисовка которых наследует системную библиотеку System.Graphics.

В ходе работы программы, обновление положения носителя, центра зоны и построение трека происходят по срабатыванию таймера, на каждом цикле которого происходит обращение к последнему элементу динамического массива принятых координат, вычисление положения вспомогательных отметок геоинформационными библиотеками и нанесение обновленных графических отметок на карту.

Примеры интерфейса трекера с картами разных слоев представлены на рис.3

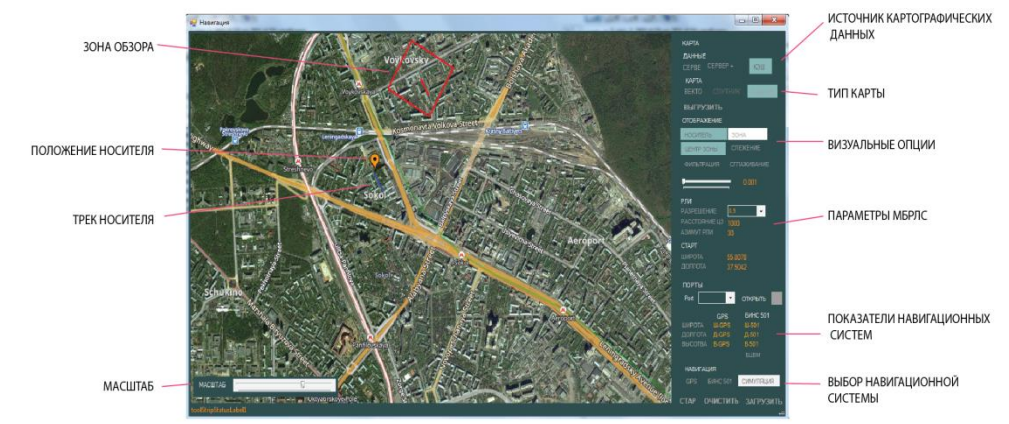

а) интерфейс с гибридным слоем карты

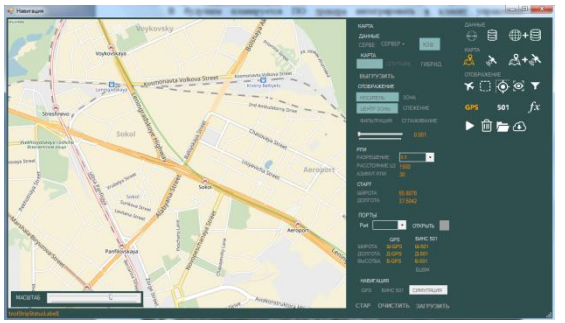

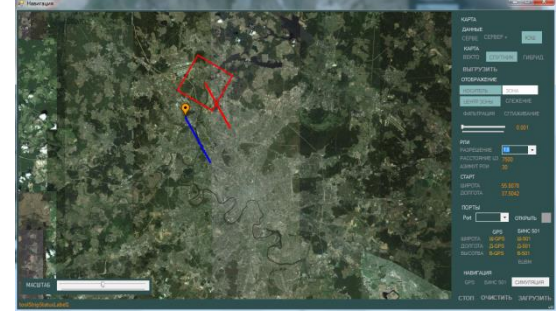

б) интерфейс с векторным слоем карты в) интерфейс со спутниковым слоем карты

Рис.3- Главная форма программы

## **Апробация программы**

Основные этапы отладки программного обеспечения трекера проходили на стенде Главного конструктора БРЛС НЦ СРМ МАИ в режиме симуляции трека носителя и полнофункционально на автомобиле с установленной в салоне БИНС-501 и/или GPSприемником G-StarIII. Такая экономичная апробация позволила в значительной степени отладить и протестировать программу перед внедрением на борту Ан-2. На рис.4 показаны скриншоты экрана монитора ноутбука с трекером, полученные в ходе недавних летных экспериментов.

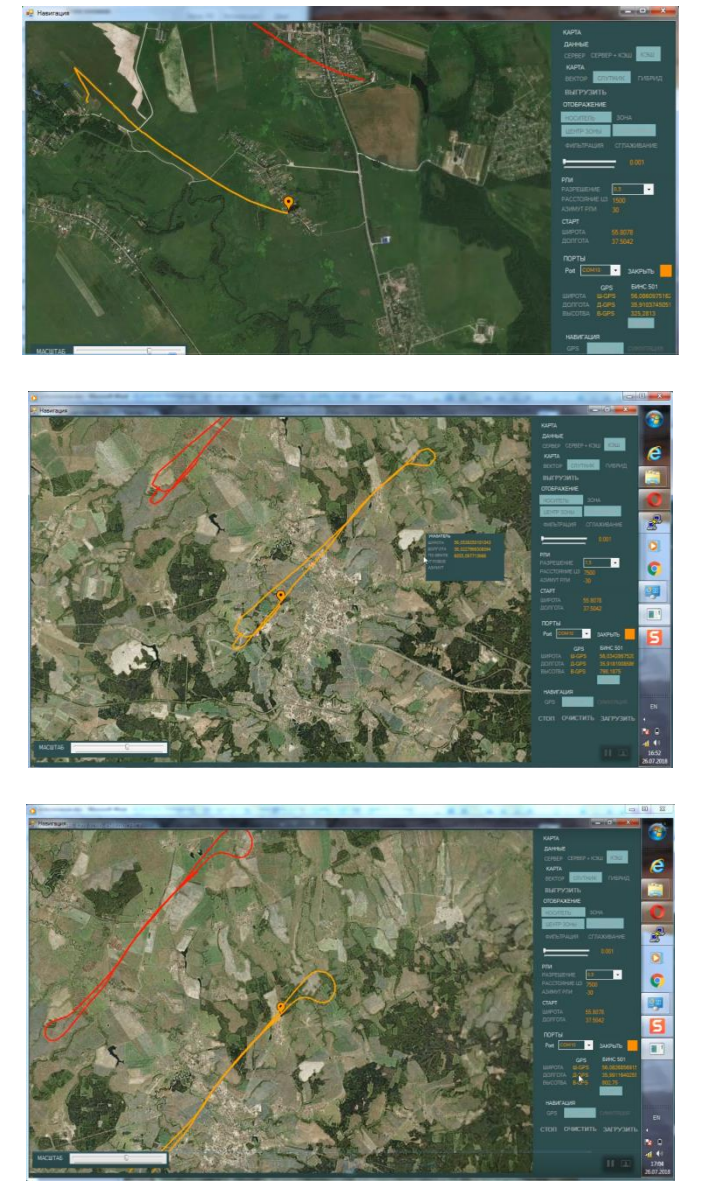

Рис.4- Скриншот с треками носителя (желтый трек) и центра зоны обзора (красный трек)

#### **Заключение и перспективы разработки**

Текущая версия трекера успешно и результативно прошла апробацию в ходе летных экспериментов 2018 года на авиабазе МАИ. Реализованный функционал программы позволил повысить качество проводимых летных испытаний в части информативности оценки фоно-целевой обстановки вдоль трассы полета и оперативности управления режимами радиолокатора и их параметрами. При пользовании трекером снизилось число малоинформативных и незачетных радиолокационных изображений за счет захвата наземных объектов интереса на карте трекера скользящим окном, имитирующим проекцию главного лепестка диаграммы направленности антенны. Благодаря непрерывному наблюдению и предсказанию маневров носителя на повторяющихся траекториях, удалось добиться более осмысленной работы оператора, владеющего более полной навигационной ситуативной информацией, что особенно сказалось при переключении режимов и задании их параметров на протяжении трассы полета.

Реализованный функционал уже сейчас позволяет полноценно пользоваться данным программным продуктом в ходе проведения летных экспериментов и испытаний РЛС на летающей лаборатории. Однако, данная разработка трекера не завершена и нуждается в дальнейшем развитии. Следующим шагом планируется внедрить код трекера в структуру программы клиента управления радиолокатором и обеспечить автоматическую внутреннюю передачу параметров целеуказания, выбранных оператором в окне карты трекера для

фокусировки антенны радара на объект/зону интереса. Таким образом, антенна радиолокатора будет отслеживать целеуказания оператора по карте местности в пределах допустимых углов позиционирования. Также в планах расширить возможности программы при измерениях и оценках параметров объектов карты.

Описанное в статье программное обеспечение для целеуказания бортовым радиолокационным системам востребовано в текущей разработке НЦ СРМ МАИ в ходе выполнения комплексного проекта «Разработка и организация высокотехнологичного производства малогабаритной многорежимной бортовой радиолокационной системы Kuдиапазона волн для оснащения перспективных беспилотных и вертолетных систем» при финансовой поддержке Правительства Российской Федерации (Минобрнауки России).

*Результаты достигнуты в ходе реализации комплексного проекта «Разработка и организация высокотехнологичного производства малогабаритной многорежимной бортовой радиолокационной системы Ku – диапазона волн для оснащения перспективных беспилотных и вертолетных систем» при финансовой поддержке Правительства Российской Федерации (Минобрнауки России) по договору с Минобрнауки России от «01» декабря 2015 г. № 02.G36.31.0007.*

#### *Список литературы*

1. *Канащенков А.И., Матвеев А.М., Новиков С.В.* Программно-аппаратный комплекс для проведения исследований и подготовки изделий к летным испытаниям. СТИН, №5, Москва; 2. https://archive.codeplex.com/?p=greatmaps Описание, сборка и исходный код библиотеки GMap.net.

*05.02.02*

#### **Э.З. Мухамадеев канд. техн. наук, Х.Н. Ягафарова канд. филос. наук**

Филиал федерального государственного бюджетного образовательного учреждения высшего образования «Уфимский государственный нефтяной технический университет» в г. Октябрьском, кафедра механики и технологии машиностроения, yagafarova-kh@mail.ru

# **ИСПОЛЬЗОВАНИЕ ЧАСТОТНО-РЕГУЛИРУЕМОГО ЭЛЕКТРОПРИВОДА ПРИ ЗАМЕНЕ НАСОСНОГО АГРЕГАТА НА НАСОСНУЮ СТАНЦИЮ**

*Исследован способ снижения потребляемой мощности насосных агрегатов при сохранении необходимых гидравлических параметров трубопровода путем замены единичного центробежного насосного агрегата на насосную станцию из последовательно установленных насосов. Управление гидравлическими параметрами обеспечивается за счет установки на насосе первой ступени частотно-регулируемого электропривода*. *Способ апробирован в системе подачи воды на орошение высокотемпературного аэрозоля технического углерода.*

Ключевые слова: *насосный агрегат, частотно-регулируемый электропривод, насосная станция, гидравлические параметры, технический углерод, трубопровод.*

В различных технологических процессах нефтегазовой и нефтехимической промышленности используется подача жидкостей под избыточным давлением выше 0,5 МПа. Основными агрегатами для создания такого напора являются многоступенчатые центробежные насосы различной конструкции [1]. Если при этом нет необходимости подавать значительные объемы жидкости, то вместо единичных насосных агрегатов с большим количеством рабочих целесообразно последовательно подключить несколько агрегатов относительно небольшого напора. В случае, если при этом необходимо обеспечить плавное регулирование давления в сети, оптимальным способом является управление частотой вращения одного из агрегатов с помощью частотно-регулируемого электропривода [2,3].

Целью проведения данных исследований является повышение энергоэффективности центробежных многоступенчатых насосов, требуемая подача которых 18  $\mathbf{M}^3/\mathbf{q}$ , путем замены единичного насосного агрегата на насосную станцию из нескольких последовательно установленных центробежных насосов соответствующей подачи, но меньшего напора, чем заменяемый агрегат.

Известно, что при последовательной установке идентичных центробежных насосов в сети их напоры складываются, а подача остается неизменной, как показано на рис. 1.

Для регуляции гидравлических параметров сети при использовании центробежных насосов наиболее экономичным и удобным способом является изменение частоты вращения рабочих колѐс, при этом расход (подача) пропорционален частоте вращения рабочего колеса центробежного насоса:

$$
Q \sim n \tag{1}
$$

Напор (давление) пропорционален квадрату частоты вращения:

$$
H \sim n2 \tag{2}
$$

Мощность, потребляемая насосом, пропорциональна кубу частоты вращения:

$$
P \sim n3 \tag{3}
$$

где Q – подача жидкости насосом;

H – создаваемый насосом напор;

Р – мощность, потребляемая насосом;

n – частота вращения вала насоса.

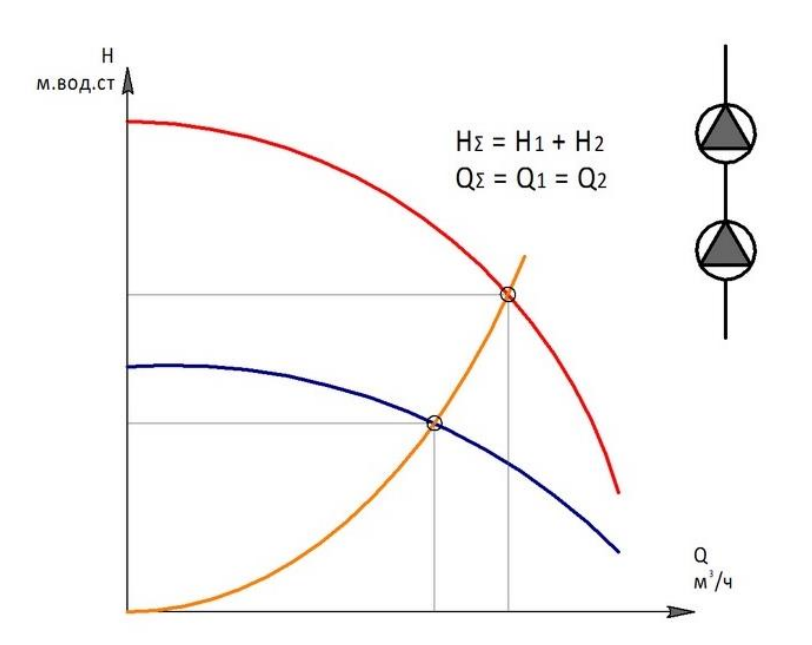

Рис. 1 – Гидравлическая характеристика при совместной работе двух последовательно соединенных центробежных насосов

При изменении частоты вращения единичного насосного агрегата необходимо устанавливать частотный преобразователь максимальной мощности, соответствующей мощности насоса. При этом в процессе регулирования давления будут соответствующим образом изменяться потребляемая мощность и подача [4]. Для насосной станции с последовательным соединением режим работы меняется следующим образом: один или несколько насосов работают с постоянной частотой вращения вала, обеспечивая подачу основного объема жидкости при небольшом напоре. Один из агрегатов изменяет частоту вращения рабочих колес в зависимости от показаний датчика давления, установленного на трубопроводе.

Таким образом, возможно использование частотного преобразователя небольшой мощности, при этом достигается точная и своевременная регуляция давления в зависимости от изменения объема жидкости, потребляемой технологическими установками.

Для экспериментальных исследований насосных станций была собрана установка из двух вертикальных многоступенчатых насосoв (DPVF-15-7, DPVF-15-11) и произведено сравнение гидравлической характеристики исследуемой насосной станции и многоступенчатого центробежного насоса ЦНС-38-220 [5]. Гидравлические характеристики насосов представлены в таблице и на рис. 2, 3.

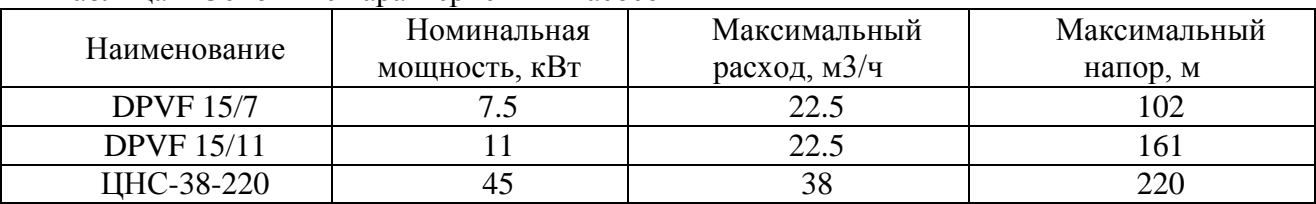

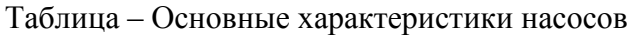

Исследования проводились в заводских условиях [6], насосы подавали воду на распыление форсунками холодильников-оросителей с расходом до 6 тонн в час на один ороситель.

Насосная станция комплектовалась вертикальными насосами для снижения потерь напора на участке трубопровода между агрегатами. Вертикальные насосы имеют фланцевые соединения всасывающей и нагнетательной части, расположенные в нижней части корпуса с противоположных сторон, что облегчает монтаж агрегата и снижает количество местных гидравлических сопротивлений. Между насосами первой и второй ступени находится короткий прямой участок трубопровода с минимальный количеством запорной арматуры.

Электропривод насоса первой ступени (DPVF 15/7) мощностью 7,5 кВт управлялся частотным преобразователем Е2-8300-010Н, который работал в режиме автоматического ПИД-регулирования по сигналу датчика давления Метран-150, установленного на магистральном коллекторе водопровода перед водопотребляющими установками холодильниками-оросителями.

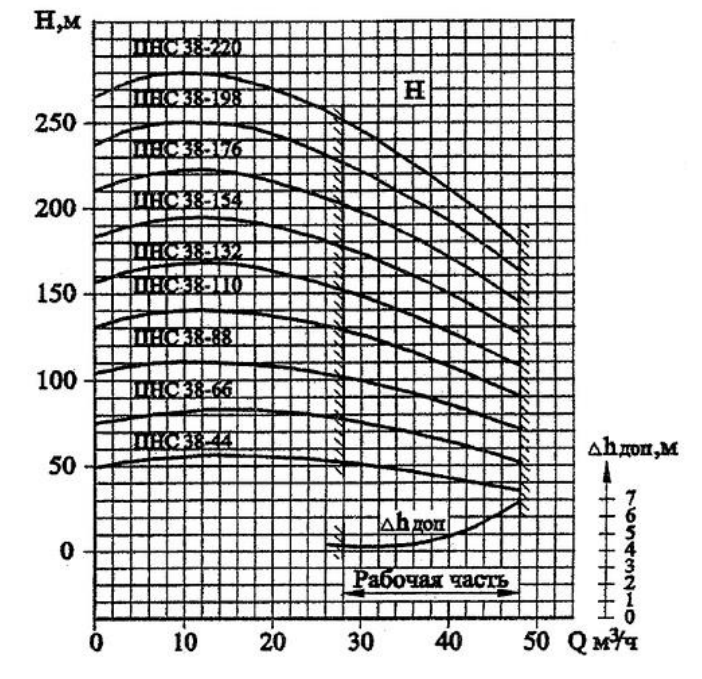

Рис. 2 – Гидравлическая характеристика насосных агрегатов ЦНС-38

Требуемое давление устанавливалось персоналом из диспетчерского пункта по показаниям дистанционных регистрирующих приборов.

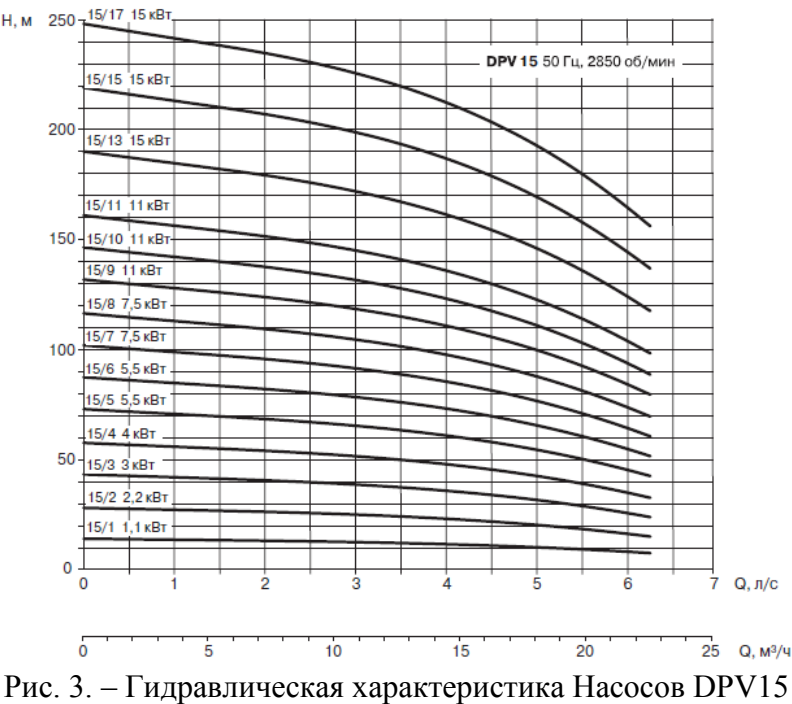

Использование данного частотного преобразователя позволяет повысить частоту вращения вала электродвигателя до 3600 оборотов в минуту за счет повышения частоты питающего переменного тока до 60 Гц, что создает дополнительный резерв повышения

давления в случае необходимости и позволяет контролировать потребляемую насосом мощность и своевременно сигнализировать о еѐ недопустимом превышении.

В процессе испытаний выяснилось, что при изменении частоты вращения регулируемого электропривода в диапазоне от 10 до 60 Гц достигается плавное изменение создаваемого станцией напора от 180 до 300 м при подаче жидкости до 18 м<sup>3</sup>/ч, что позволяет обеспечить стабильную работу трех холодильников-оросителей. При этом потребляемая мощность более чем в два раза снизилась по сравнению с использованием единичного насосного агрегата ЦНСГ-38-220.

Таким образом, доказана энергетическая целесообразность замены единичных насосных агрегатов на насосные станции с последовательным соединением центробежных насосов при обеспечении низкой подачи, причем частотно-регулируемый электропривод достаточно устанавливать на одном из соединяемых насосов, что снижает затраты на приобретение оборудования.

#### Заключение

Результатом выполненных исследований являются:

1. При последовательном соединении насосов в составе насосной станции достигаются стабильные гидравлические параметры трубопровода в области высоких напоров и относительно небольшой подачи

2. Предложено техническое решение, позволяющее заменить единичные насосные агрегаты на насосные станции со снижением удельного энергопотребления.

3. Экспериментальные исследования, проведенные на разработанной установке показали, что изменение частоты вращения регулируемого электропривода в диапазоне от 10 до 60 Гц позволяет регулировать режимы работы трубопровода.

4. Использование частотного преобразователя на электроприводе только одной из ступеней позволяет обеспечить автоматизацию управления давлением с меньшими капитальными затратами.

## *Список литературы*

1. *Галеев А.С., Бикбулатова Г.И., Сулейманов Р.Н., Филимонов О.В.* К проблеме повышения эффективности работы насосных агрегатов *//* Опыт, проблемы и перспективы развития неразрушающих методов контроля и диагностики машин и агрегатов. Сборник научных трудов Международной научно-технической конференции, посвященной 60-летнему юбилею филиала УГНТУ в г. Октябрьском и 20-летию лаборатории "Вибродиагностика машин и агрегатов нефтяной промышленности". – Уфа: Изд-во УГНТУ, 2017. – С. 93-109.

2. *Арсланов Р.И., Арсланов И.Г.* Автоматизированная система контроля и мониторинга работы насосной станции // Современные технологии в нефтегазовом деле – 2017: сборник трудов международной научно-технической конференции в 2-х т. – Уфа: Изд-во УГНТУ, 2017. – Т.2. – С. 102-105.

3. *Гаврилов Д.П., Барабанов В.Г.* Разработка и исследование системы управления насосной установкой // Вестник Южно-Уральского государственного университета. Серия: Машиностроение. 2017. – Т. 17. № 2. – С. 11-19.

4. *Акпанбетов Д.Б., Болатбекулы А.* Энергосбережение при регулировании центробежных насосов частотным методом // Вестник Казахской академии транспорта и коммуникаций им. М. Тынышпаева. 2014. – № 3 (88). – С. 73-77.

5. *Сулейманов Р.И., Галимуллин М.Л., Габдрахимов М.С., Зарипова Л.М., Сидоркин Д.И., Абдюкова Р.Я.* Совершенствование системы охлаждения насосного агрегата ЦНС // Современные технологии в нефтегазовом деле – 2017: сборник трудов международной научно-технической конференции в 2-х т. – Уфа: Изд-во УГНТУ, – 2017. Т.1. – С. 399-402.

6. *Мухамадеев Э.З., Кудашева Ф.Х.* Влияние комплексных показателей качества технологической воды на рН водной суспензии технического углерода // Вестник Башкирского университета. – 2005. – Т.10. – № 3. – С. 35-37.

*05.02.00*

## **Н.В. Петров канд. техн. наук, Т.Н. Охлопков, С.В. Андреев**

Северо-Восточный федеральный университет имени М.К. Аммосова, автодорожный факультет, кафедра эксплуатация автомобильного транспорта и автосервис, Якутская государственная сельскохозяйственная академия, Якутск, [petnikvad1988@mail.ru,](mailto:petnikvad1988@mail.ru) [tixontanya@mail.ru](mailto:tixontanya@mail.ru)

# **ПРОБЛЕМЫ ЭЛЕКТРОЭНЕРГЕТИКИ В ОТДАЛЕННЫХ РАЙОНАХ РЕСПУБЛИКИ САХА (ЯКУТИЯ)**

*В связи с подорожанием на рынке стоимости дизельного топлива возросла себестоимость производства электроэнергии в изолированных городах и поселках, где электростанции работают на жидком топливе. Электроэнергетика в таких районах дотационная. Часть расходов ее лежит на государстве, а часть на предприятия и просто на населении других районов. Эта причина не дает возможности нормально существовать и развиваться отдаленным от энергосистемы поселкам. Предприятия поставщики электроэнергии вынуждены вводить режим экономии топлива и сдерживания энергопотребления.*

Ключевые слова: *дизельное топливо, дизельная электростанция, газовое топливо, двигатель внутреннего сгорания.*

#### **Введение**

Производство электрической энергии в изолированных энергосистемах северных регионов (более 60% Российской Федерации), в основном, осуществляется на дизельных электростанциях (ДЭС), количество которых по оценке Российского энергетического агентства составляет около 900, с выработкой электрической энергии - 2,54 млрд кВт/ч в год. Основными проблемами энергоснабжения изолированных потребителей являются большие логистические расходы, связанные с транспортировкой дизельного горючего для ДЭС на дальние расстояния с низкой плотностью транспортной инфраструктуры, а также высокой стоимостью самого топлива. Рост цен на дизельное топливо способствует повышению стоимости электроэнергии, генерируемой на ДЭС [1,2].

Таблица – Стоимость дизельного топлива

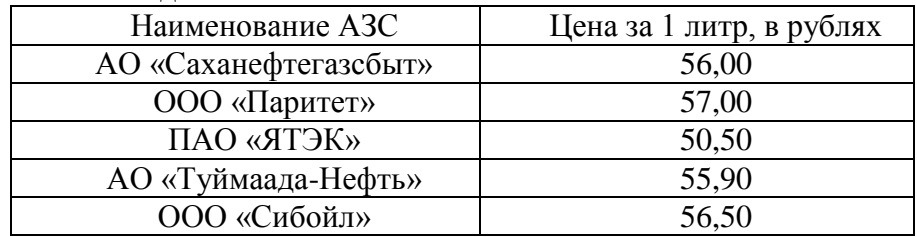

В таблице приведены цены дизельного топлива за 1 литр в автозаправочных станциях города Якутска по состоянию на 28 ноября 2018 года.

Значительность площади территории Республики Саха (Якутия) делает невозможным ее охват линиями электропередачи, а отсутствие крупных населенных пунктов и соответственно промышленных потребителей приводит к нецелесообразности строительства источников генерации с большой установленной мощностью, вследствие чего энергообеспечение, в основном, носит социальный характер. На подстанциях около 35% оборудования морально и физически устарели и сняты с производства.

Согласно официальным источникам информации малая энергетика Республики Саха (Якутия) характеризуется следующими проблемами:

• износ зданий и сооружений дизельных электростанций составляет 58%;

• структурой топливного баланса, в которой доля дизельного горючего составляет 94% что соответственно, приводит к высокой себестоимости вырабатываемой энергии;

• сложной транспортной схемой с несколькими перевалками с одного вида транспорта на другой;

• досрочным характером завоза горючего и соответственно материально-технических ресурсов (МТР), связанных с короткими сроками навигации и труднодоступностью малых рек Якутии;

• необходимостью создания депонационных запасов дизельного горючего и МТР, что ведет к замораживанию оборотных средств на срок до полутора лет;

• совпадением размера кредитных ресурсов, привлекаемых ежегодно для завоза дизельного топлива, с уровнем максимально возможной долговой позиции, обеспечивающей финансовую устойчивость предприятия;

• высоким уровнем потерь электрической энергии в распределительных сетях (около 16%), превышающий средне - российский уровень (10%) в 1,6 раза, что при высокой себестоимости электрической энергии приводит к ощутимым финансовым потерям [3].

### **Электроэнергетика Республики Саха (Якутия)**

Малая энергетика Республики Саха (Якутия) включает в себя 164 автономных дизельных электростанций, принадлежащих ОАО АК «Якутскэнерго» и дочерней ОАО «Сахаэнерго» с общей установленной мощностью 310 МВт. Эти ДЭС обеспечивают жизнедеятельность примерно 200 населенных пунктов, расположенных на площади около 2,5 млн.  $\text{Km}^2$ и охватывающих 25 районов с населением 185 тыс.чел. Основное оборудование автономных ДЭС состоит из более 700 дизельных генераторов разных типов и модификаций, работающих на дорогостоящем дизельном топливе. Выработка электроэнергии автономными ДЭС за один год составляет более 400 млн.кВт/ч (всего 5 % от всей выработки ОАО АК «Якутскэнерго»), в то же время затраты в «общей копилке» - около 30 %. Дизельные электростанции отдаленных районов республики состоят из 598 ед. дизель – генераторов марки ЯМЗ, ДГ312, ДГ72, которые изолированы и работают на свои распределительные электросети, охватывающие территорию отдельного села или поселка. Такие дизельные электростанции могут работать автономно и в общую сеть параллельно с другими аналогичными агрегатами и с сетью неограниченной мощности, что позволяет на их базе создавать станции большой мощности. Дизель – генераторы устанавливаются в закрытых, отапливаемых и соответственно вентилируемых помещениях на бетонном фундаменте непосредственно или с использованием общей стальной подмоторной рамы. Общая компоновка таких агрегатов обеспечивает хороший доступ к узлам и деталям, требующих периодический осмотр и уход. С агрегатами поставляются необходимые инструменты и приспособления, позволяющие быстро и качественно производить монтаж и демонтаж электроагрегата, разборку и сборку узлов.

## **Пути снижения себестоимости электроэнергии в отдаленных районах Республики Саха (Якутия)**

Исходя из выше сказанного следует, что актуальным остается вопрос перехода от одного способа смесеобразования к другому с целью достижения новых требований, предъявляемых к дизельным двигателям внутреннего сгорания, которое позволит повысить энергетические, экономические и экологические показатели дизельных двигателей.

Для достижения этих целей в настоящее время в республике активно реализуются программы развития малой энергетики и соответственно оптимизации локальной энергетики. Основными целями программ являются снижение тарифов на электроэнергию в Республике Саха (Якутия) и снижение затрат локальной энергетики на дальнепривозное дизельное топливо. Перевод на газовое топливо ДЭС Северных районов повысит эффективность функционирования электростанции, за счет снижения количества

дорогостоящего дизельного горючего и уменьшения себестоимости вырабатываемой электроэнергии. Переход отдаленных дизельных электростанций на газовое топливо можно охарактеризовать следующими преимуществами [4]:

- реальный и эффективный способ выработки электроэнергии в современных условиях;

- надежное и безопасное обеспечение населения и экономики Республики Саха (Якутия) относительно дешѐвым газовым топливом по доступным и вместе с тем стимулирующим энергосбережение ценам, снижение тарифов на электроэнергию:

- минимизация техногенного воздействия энергетики на окружающую среду на основе совершенствования структуры сгорания топлива;

- исполнение решений правительства РФ и обращения Президента РФ.

## *Список литературы*

1. *Ильковский К.К., Кычкин П.Е*. «Актуальность перехода отдаленных дизельных электростанции республики Саха (Якутия) на местное топливо на примере газогенераторных установок работающих на древесном топливе». Международная научно - практическая конференция «Малая энергетика-2008» ОАО АК «Якутскэнерго», г. Якутск, Россия

2. *Лаврик А.Н*. «Топливо для ДВС»: Учебное пособие. Челябинск: ЧГТУ, 2007.-70 с.

3. Отчет по научно-исследовательской работе «Разработка схемы и программы развития электроэнергетики Республики Саха (Якутия) на 2014-2018 гг». [Электронный ресурс] Режим доступа: https://www.sakha.gov.ru – Заглавие с экрана. – (Дата обращения: 28.05.2018).

4. *Ф.Г. Гайнуллин, А.И. Гриценко, Ю.Н. Васильев и др.* «Природный газ как моторное топливо на транспорте» /. М.: Недра, 1996. - 25 с.

*05.02.00*

## **Н.В. Петров канд. техн. наук, Т.Н. Охлопков, С.В. Андреев**

Северо-Восточный федеральный университет имени М.К. Аммосова, автодорожный факультет, кафедра эксплуатация автомобильного транспорта и автосервис, Якутская государственная сельскохозяйственная академия, Якутск, [petnikvad1988@mail.ru,](mailto:petnikvad1988@mail.ru) [tixontanya@mail.ru](mailto:tixontanya@mail.ru)

# **ОПЫТ КОНВЕРТАЦИИ ДИЗЕЛЬНЫХ ЭЛЕКТРОСТАНЦИЙ В ГАЗОВЫЕ В ОТДАЛЕННЫХ РАЙОНАХ РЕСПУБЛИКИ САХА (ЯКУТИЯ)**

*В связи с подорожанием на рынке стоимости дизельного топлива возросла необходимость перевода дизельных двигателей внутреннего сгорания на газовое топливо. При переводе на газовое топливо наиболее распространенным, на сегодняшний день и практически единственным решением является способ изменения степени сжатия путѐм замены поршневой группы. В данной статье рассмотрены способы конвертации дизельных двигателей внутреннего сгорания на газовое топливо, а так же основные недостатки и достоинства конвертации.*

Ключевые слова: *дизельное топливо, газовое топливо, конвертация, двигатель внутреннего сгорания.*

#### **Введение**

Традиционными видами топлив для мотора являются жидкие топлива нефтяного происхождения - бензин и дизельное топливо. Ежегодно непосредственно двигателем внутреннего сгорания (ДВС) сжигается около двух миллиардов тонн топлива. Проблема частично может решаться путем перехода мотора на иные сорта топлив, например на природный газ. Также перевод мотора на питание газовым топливом является эффективным методом снижения токсичности отработавших газов. Использование газовых топлив позволяет существенно увеличить срок службы работы ДВС. У газовых ДВС, в сравнении с жидкотопливными, наблюдается уменьшенный износ основных деталей цилиндро поршневой группы, увеличение срока службы и соответственно уменьшение расхода масла, снижение нагарообразования, достижение практически неизменного технического состояния двигателей в процессе эксплуатации [1,2].

#### **Способы конвертации дизельного двигателя ДГУ в газовый с искровым зажиганием.**

При конвертации дизельных ДВС в газовый возможны два варианта изменения конструкции:

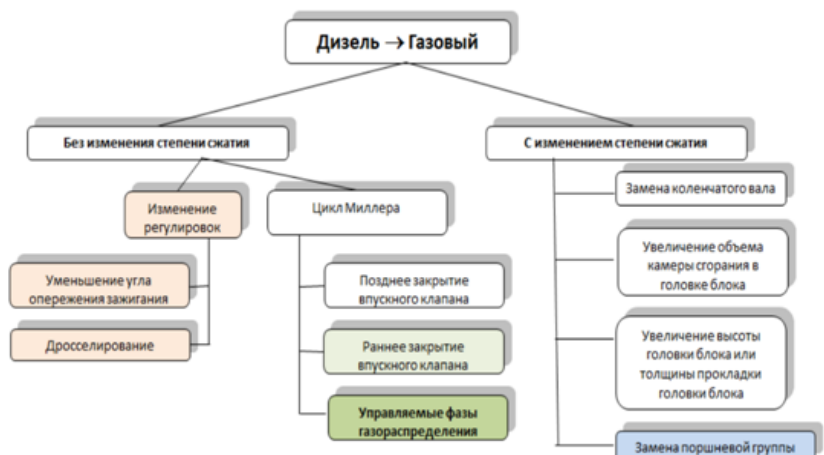

Рис. 1- Схема способов конвертации

Наиболее распространѐнным, на сегодняшний день и практически единственным решением является способ изменения степени сжатия путѐм замены поршневой группы. При этом геометрическая степень сжатия принимается в диапазоне 10,5 – 13,0 единиц. Созданные таким способом газовые двигатели имеют худшие (до 30%) показатели по эксплуатационным расходам газового горючего (в объѐмных единицах) по сравнению с дизельным аналогом [3].

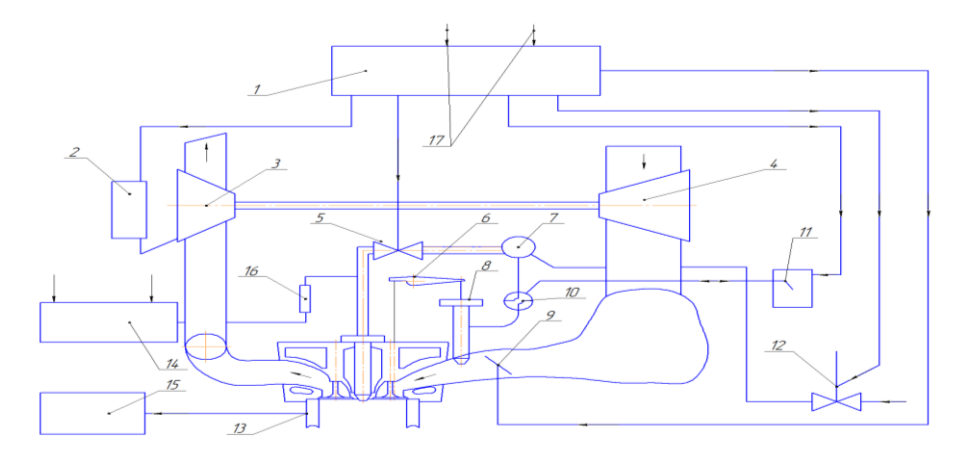

Рис. 2- Схема газовой системы питания ДВС ДГУ

1 — блок управления двигателем; 2 — сервопривод управления направляющим аппаратом турбины турбокомпрессора; 3 — турбина; 4 — компрессор; 5 — регулятор давления в контуре газоснабжения форкамеры; 6— привод газового клапана; 7— газовый коллектор; 8— газовый клапан; 9— воздушная заслонка; 10 — изменяемый дроссель регулирования подачи природного газа в двигатель; 11 — сервопривод дросселя регулирования подачи природного газа в двигатель; 12 — регулятор давления в контуре газоснабжения рабочего цилиндра; 13 — датчик детонации; 14 — блок управления искровым зажиганием; 15 — блок обработки данных с датчика детонации; 16 — катушка зажигания; 17— входы с датчиков частоты вращения, положения коленчатого вала, температуры воздуха на входе.

На втором рисунке показана схема газовой системы питания ДВС ДГУ.

Опыт разработок отечественных и соответственно зарубежных специалистов показывает, что газовые двигатели с искровым зажиганием (ИЗ) на базе дизелей обладают хорошими мощностными и экономическими характеристиками, а по интегральному показателю экологической безопасности существенно превосходят базовые двигатели. Это дает основание утверждать, что при решении комплексной проблемы снижения темпов потребления жидких нефтяных топлив и охраны окружающей среды следует существенно увеличивать долю ДГУ с газовыми двигателями (в т.ч. н на базе дизелей), а для этого, в числе других мер, следует совершенствовать технологии конвертации дизелей в газовые двигатели с ИЗ [4].

Для получения устойчивого воспламенения и соответственно эффективного сгорания бедных газовых смесей энергии электрической искры зачастую оказывается недостаточно, поэтому в судовых двигателях широкое применение находит схема с так называемым форкамерно-факельным зажиганием, показанная на рисунке 3.

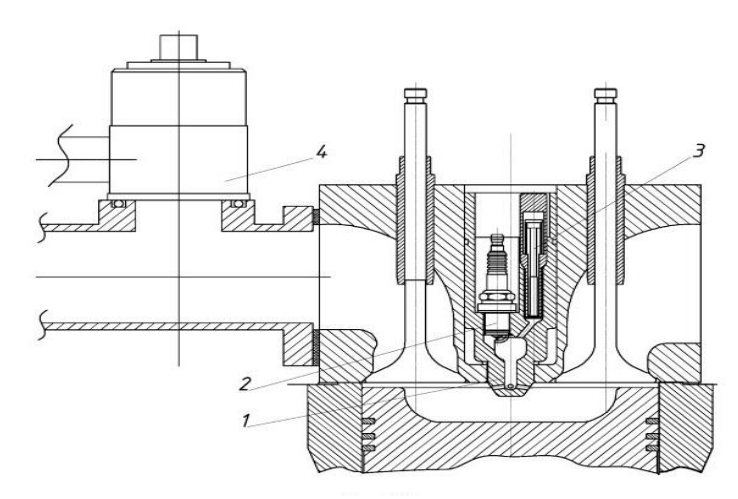

Рис. 3- Газовый двигатель с форкамерно-факельным зажиганием 1- форкамера; 2- свеча зажигания; 3-газовый клапан; 4-газовый смеситель.

Форкамера устанавливается на место штатной топливной форсунки и представляет собой полость, соединяющуюся с основной камерой сгорания посредствам нескольких каналов, выполненных в кончике форкамеры, выступающем из крышки цилиндра в непосредственно форкамере устанавливаются электрическая свеча зажигания и клапан подачи газа, который приводится в действие от распределительного вала ДВС.

На такте наполнения газ в полость рабочего цилиндра поступает через специальный смеситель, который распределяет его в потоке входящего воздуха (Рис. 4а). Подача природного газа смесителем подобрана таким образом, чтобы готовить бедную смесь. Параллельно с поступлением природного газа в рабочий цилиндр через смеситель в полость форкамеры поступает дополнительная порция газового горючего через клапан подвода газа в непосредственно результате в форкамере формируется обогащенная рабочая смесь. При подаче электрической искры смесь в форкамере легко воспламеняется, давление резко возрастает и горящие газы в виде плазменных струй вылетают в основную камеру сгорания, эффективно поджигая бедную рабочую смесь, способствуя ее полному сгоранию (Рис. 4б). Далее совершается рабочий ход (Рис. 4в).

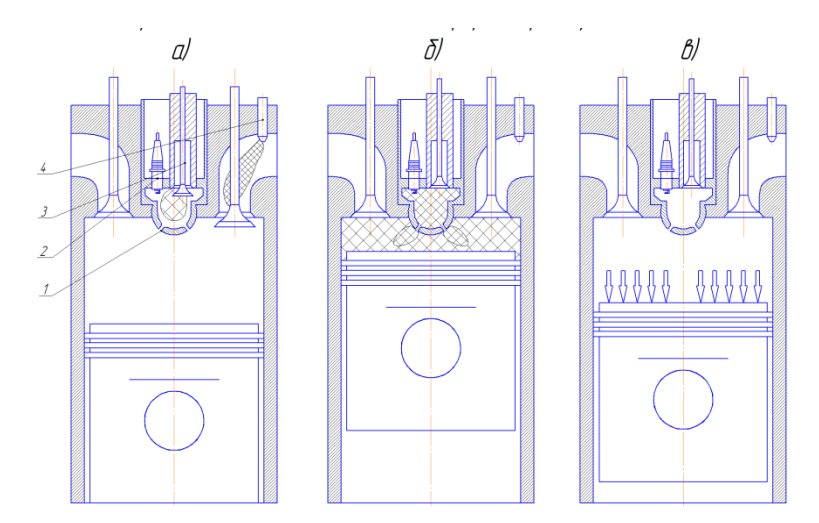

Рис. 4- Рабочий процесс газового мотора с форкамерно-факельным зажиганием а — заполнение рабочего цилиндра бедной, а форкамеры — богатой газо-воздушной смесью; б — воспламенение смеси в форкамере от электрической искры и поджог плазменными струями смеси в камере сгорания; в — рабочий ход.

Существенным преимуществом данного способа воспламенения рабочей смеси является то, что мощность источника зажигания в нем значительно больше, чем в двигателе с искровым зажиганием. Кроме того, рабочая смесь поджигается не в одной точке у холодной стенки, а в центре заряда в непосредственно результате эффективность рабочего процесса, реализуемого по данной технологии, может достигать 48%.

К недостаткам этого направления следует отнести то, что после конвертации дизеля в газовый двигатель с искровым зажиганием он становится однотопливным, а это усложняет его эксплуатацию в условиях отрицательных температур (-15 °С и соответственно ниже). Причем, это касается только его пусковых характеристик, при существенном улучшении износных характеристик и сокращения времени выхода на рабочий режим, а два последних фактора являются не недостатками, а преимуществами конвертированного двигателя.

#### **Заключение**

Без создания нового производства, при относительно небольших затратах можно получить двигатель с высокой степенью сжатия, а значит с более экономичным рабочим циклом: современные ДГУ оснащены, как правило, мощными силовыми установками с дизелями, а следовательно этот сектор имеет неоспоримое преимущество. Такой вид силовой установки был бы крайне необходим в труднодоступных районах Республики Саха (Якутия), где высокие тарифы на электроэнергию определяются высокой стоимостью привозного горючесмазочного материала, транспортировкой дизельного горючего для ДЭС на дальние расстояния с низкой плотностью транспортной инфраструктуры.

## *Список литературы*

1. *Генкин К.И.* Газовые двигатели. М.: Машиностроение, 2010. - 196 с.

2. *Мамедова М.Д.* Работа дизеля на сжиженном газе. М.: Машиностроение, 1980. - 149 с.

3. https://www.science-education.ru/ru/article/view?id=14894.

4. [https://cyberleninka.ru/article/v/opyt-konvertatsii-dizeley-v-gazovye-dvigateli-s-iskrovym-zazhi](https://cyberleninka.ru/article/v/opyt-konvertatsii-dizeley-v-gazovye-dvigateli-s-iskrovym-zazhi-ganiem)[ganiem](https://cyberleninka.ru/article/v/opyt-konvertatsii-dizeley-v-gazovye-dvigateli-s-iskrovym-zazhi-ganiem)

*05.02.11*

# **<sup>1</sup>И.Н. Сидоров д-р физ.–мат. наук, <sup>1</sup>М.Ю. Киаука канд. техн. наук, <sup>1</sup>Д.Ю. Константинов, <sup>2</sup>М.С. Филиппова**

<sup>1</sup> Казанский национальный исследовательский технический университет им. А.Н.Туполева,  $2$ Инжиниринговый центр «КАИ-композит» Казань, [Sidorovin@mail.ru](mailto:Sidorovin@mail.ru)

## **ОПРЕДЕЛЕНИЕ ПОЛЯ ОСТАТОЧНЫХ ТЕХНОЛОГИЧЕСКИХ ТАНГЕНЦИАЛЬНЫХ ПЕРЕМЕЩЕНИЙ И ФУНКЦИИ ПРОГИБА КОМПОЗИТНОЙ ОБОЛОЧКИ ОДИНАРНОЙ КРИВИЗНЫ**

*В статье представлены математическая модель деформирования и результаты расчета влияния на остаточные технологические деформации, тангенциальные перемещения и функцию прогиба композитной оболочки одинарной кривизны физикомеханических характеристик еѐ материала и остаточных температурных перемещений оснастки.*

Ключевые слова: *композитная оболочка, остаточные технологические деформации и перемещения, коробление*, *физико-механические характеристики материала композитной оболочки, коэффициент линейного термического расширения, усадка связующего.*

При производстве изделий из полимерных композитных материалов возникают остаточные технологические деформации, перемещения элементов изделия, что, в конечном итоге, приводит к формоизменению - короблению конструкции. Оно возникает вследствие формования изделий при повышенных температурах и последующего их остывания, усадки связующего, неоднородности структуры материала и изъянов технологических процессов. Исследованию этих явлений посвящены работы [1 – 3]. Однако остается актуальным рассмотрение явления коробления композитной конструкции одинарной или двоякой кривизны с учетом физико-механических характеристик еѐ материала и остаточных температурных перемещений оснастки.

В работе на основе уравнений равновесия моментной теории типа С. П. Тимошенко предложена математическая модель деформирования композитной оболочки одинарной кривизны, на основе которой получена методика расчета остаточных технологических деформаций, тангенциальных перемещений и функции прогиба срединной поверхности оболочки в зависимости от физико-механических характеристик еѐ материала и остаточных температурных перемещений оснастки.

В соответствии с работой [4] уравнения равновесия моментной теории типа С. П. Тимошенко для усилий и моментов в нормально связанной со срединной поверхностью оболочки системе координат имеют вид

$$
\partial_{\alpha,x}(\sqrt{a}\mathbf{T}^{\alpha}(\mathbf{r})) + \sqrt{a}X(\mathbf{r}) = 0, \ \alpha = 1,2, \n\partial_{\alpha,x}(\sqrt{a}\mathbf{M}^{\alpha}(\mathbf{r})) + \sqrt{a}([\mathbf{r}_{\alpha} \times \mathbf{T}^{\alpha}(\mathbf{r})] + Y(\mathbf{r})) = 0,
$$
\n(1)

где *a* – определитель метрического тензора срединной поверхности недеформированной оболочки номинальных размеров (лицевой поверхности оснастки при нормальной температуре);  $\partial_{\alpha,x} \equiv \frac{\partial}{\partial x^{\alpha}}$  $\partial$ *x* - частная производная по гауссовой координате  $x^\alpha$ , вектор

усилий  $T^{\alpha}$  и вектор моментов  $M^{\alpha}$  определяются формулами

$$
T^{\alpha}(r) = \int_{-h}^{h} P^{\alpha}(r) d\xi, M^{\alpha}(r) = [\nu(r) \times \int_{-h}^{h} P^{\alpha}(r) \xi d\xi],
$$
 (2)

$$
X(r) = p_n^{(+)} + p_n^{(-)} + \int F(r, \xi) d\xi,
$$
  
-h  

$$
Y(r) = h[\nu(r) \times (p_n^{(+)} - p_n^{(-)})] + [\nu(r) \times \int F(r, \xi) \xi d\xi],
$$
  
-h

где  $p_{n}^{(\pm)}$  - векторы напряжений, действующие на лицевые поверхности оболочки,  $\bm{F}(\bm{r},\bm{\xi})$  - вектор массовых сил,  $\bm{\nu}$  - вектор нормали к срединной поверхности  $\bm{\sigma}$  (рис. 1),  $\bm{P}^{\alpha}$  векторные составляющие тензора напряжений, 2*h* - толщина оболочки. Далее в качестве гауссовых координат будем принимать  $x^1 = x$ ,  $x^2 = s$  (s-дуговая координата (текущая длина базового контура)); ξ – нормальная координата вдоль нормали  $\bm{v}$  (ξ  $\in$   $[\xi_0,\xi_K]$ ), (  $\xi_0 = -h, \xi_K = h - \text{Koopquartarian}$  лицевых поверхностей оболочки,  $K - \text{Kommuerbo}$  слоев материала в пакете) (рис. 1, рис. 2).

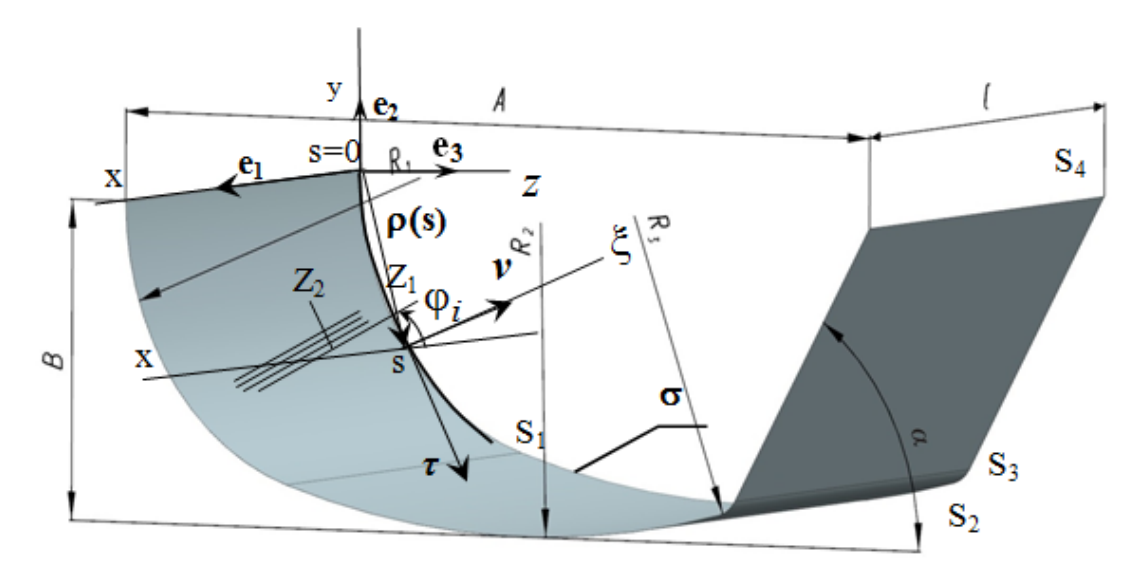

 $a)$ 

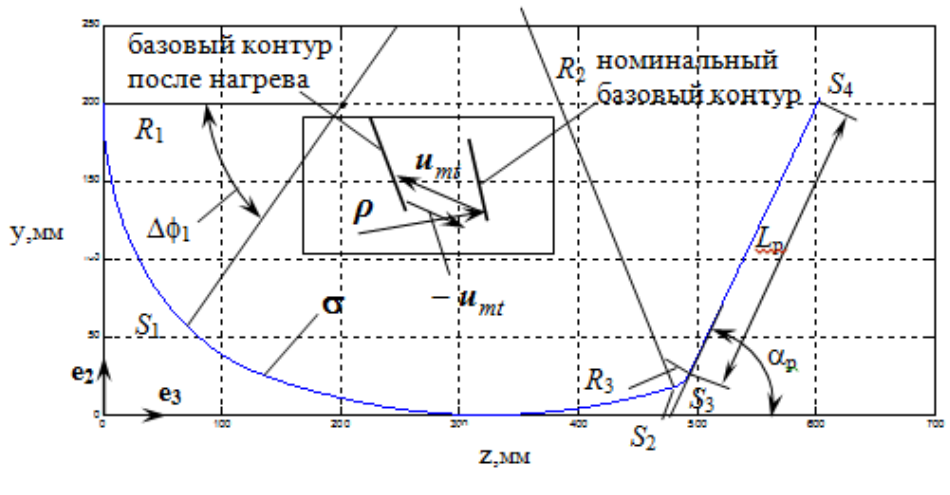

6)

Рис. 1 – Срединная поверхность недеформированной оболочки номинальных размеров: а – общий вид; б – номинальный базовый контур

При выводе системы (1), (2) принято, что положение произвольной точки оболочки (полуфабриката оболочки) после нагрева оснастки определяется радиус-вектором (рис. 1б)

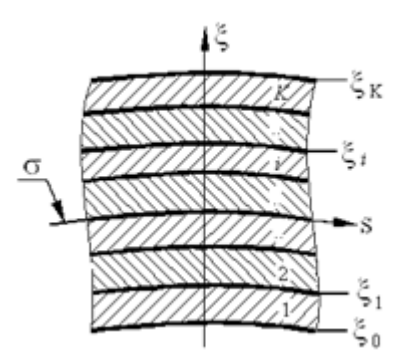

Рис. 2 – Структура пакета слоев

$$
\boldsymbol{R} = x\boldsymbol{e}_1 + \boldsymbol{r}(s) + \boldsymbol{u}_{mt}(x,s),
$$

где *r* - радиус-вектор точки поперечного сечения, который в системах координат *xyz* и *xs*ξ имеет вид (рис. 1а)

$$
r = ye_2 + ze_3 = \rho(s) + \xi v(s) ,
$$

 $u_{mt} = v_{mtx}(x)e_1 + v_{mts}(s)\tau(s) + w_{mt}(s)\nu(s)$  - вектор перемещений точки лицевой поверхности оснастки при еѐ нагреве до температуры полимеризации полуфабриката оболочки.

Здесь *x* , *y* , *z* - декартовы координаты с продольной осью *x* , направленной параллельно образующим боковой поверхности оболочки;  $e_1, e_2, e_3$  – орты осей декартовой системы координат;  $\rho(s) = \rho_y e_2 + \rho_z e_3 - \text{pagny-c-*perprop* Touku}$  базового контура <del>о</del> (рис. 1a, б);  $\tau(s) = \rho_{s}$ ,  $v(s) = [\tau \times e_1]$  – орты касательной и нормали к  $\sigma$ . При этом здесь и в дальнейшем нижний индекс после запятой означает производную по соответствующей координате.

В соответствии с введенным представлением радиус-вектора *R* , векторы основного базиса и определитель метрического тензора полуфабриката представятся как

$$
\mathbf{R}_1 = \mathbf{R}_{,x} = \mathbf{e}_1(1 + v_{\text{mix},x}) \approx \mathbf{e}_1, \mathbf{R}_2 = \mathbf{R}_{,s} = [\mathbf{r}(1 - \xi k(s) + v_{\text{mix},s} - v_{\text{mix}}(s)) + (w_{\text{mix},s} + v_{\text{mix}}(s)) \cdot \mathbf{v}] \approx \mathbf{\tau}, \mathbf{R}_3 = \mathbf{R}_{,x} = \mathbf{v}, \text{ s}_{\text{mix}} \approx a \approx 1,
$$

где *mt g* - определитель метрического тензора полуфабриката после нагрева оснастки до температуры полимеризации, *a* – определитель метрического тензора срединной поверхности недеформированной оболочки номинальных размеров, *k*(*s*) - кривизна базового контура. Таким образом, вычисление векторов усилий и моментов, входящих в уравнения (1), далее будем осуществлять в метрике оболочки номинальных размеров.

Для слоѐв пакета (рис. 2) со своими углами армирования (рис. 1) имеем формулы пересчета и физические соотношения вида [5] ( *T* - символ транспонирования)

$$
\sigma_x^i = A(\varphi_i)\sigma^i, \sigma_x^i = \begin{bmatrix} \sigma_{xx}^i & \sigma_{ss}^i & \tau_{sx}^i \end{bmatrix}^T, \sigma^i = \begin{bmatrix} \sigma_{11}^i & \sigma_{22}^i & \tau_{12}^i \end{bmatrix}^T, \tag{3}
$$

$$
\boldsymbol{\varepsilon}^{\boldsymbol{i}} = A(-\varphi_{\boldsymbol{i}})\boldsymbol{\varepsilon}_{\boldsymbol{x}}^{\boldsymbol{i}}, \boldsymbol{\varepsilon}^{\boldsymbol{i}} = \begin{bmatrix} \varepsilon_{11}^{\boldsymbol{i}} & \varepsilon_{22}^{\boldsymbol{i}} & \varepsilon_{12}^{\boldsymbol{i}} \end{bmatrix}^T, \boldsymbol{\varepsilon}_{\boldsymbol{x}}^{\boldsymbol{i}} = \begin{bmatrix} \varepsilon_{\boldsymbol{x}\boldsymbol{x}}^{\boldsymbol{i}} & \varepsilon_{\boldsymbol{s}\boldsymbol{s}}^{\boldsymbol{i}} & \varepsilon_{\boldsymbol{s}\boldsymbol{x}}^{\boldsymbol{i}} \end{bmatrix}^T, \qquad (4)
$$

$$
\sigma^{i} = G^{i} e^{i}, e^{i} = \varepsilon^{i} - \Delta T a^{i} - \varepsilon_{0}^{i}, \ \overline{E}_{(1,2)}^{i} = \frac{E_{(1,2)}^{i}}{1 - \mu_{21}^{i} \mu_{12}^{i}},
$$
(5)

$$
\boldsymbol{a}^{i} = \begin{bmatrix} \alpha_1^i & \alpha_2^i & 0 \end{bmatrix}^T, \boldsymbol{\varepsilon}_0^i = \begin{bmatrix} \varepsilon_0^i \\ \varepsilon_0^i \end{bmatrix} \begin{bmatrix} \varepsilon_0^i \\ 0 \end{bmatrix} \begin{bmatrix} \varepsilon_0^i \\ 0 \end{bmatrix}^T, \tag{6}
$$

$$
A(\varphi_i) = \begin{bmatrix} \cos^2 \varphi_i & \sin^2 \varphi_i & -\sin 2\varphi_i \\ \sin^2 \varphi_i & \cos^2 \varphi_i & \sin 2\varphi_i \\ \frac{1}{2} \sin 2\varphi_i & -\frac{1}{2} \sin 2\varphi_i & \cos 2\varphi_i \end{bmatrix}, G^i = \begin{bmatrix} \overline{E}_1^i & \mu_{21}^i \overline{E}_1^i & 0 \\ \mu_{21}^i \overline{E}_1^i & \overline{E}_2^i & 0 \\ 0 & 0 & 2G_{12}^i \end{bmatrix}, (7)
$$

где  $\sigma^i$ , $\varepsilon^i$ , $\sigma^i_x$ , $\varepsilon^i_y$ *x ε* - «векторы» напряжений и деформаций соответственно в осях ортотропии  $(Z_1, Z_2)$  и  $(x, s)$  i – го слоя,  $E_1^i$ ,  $E_2^i$ ,  $G_{12}^i$  - соответственно модули упругости в направлениях 1, 2 и модуль сдвига,  $\mu_{12}^i$ , - коэффициент Пуассона  $(\mu_{21}^i \overline{E}_1^i)$  $\mu_{21}^{i} \overline{E}_{1}^{i} = \mu_{12}^{i} \overline{E}_{2}^{i}$  $\mu_1^l$ <sub>2</sub> $\overline{E}_2^l$ ),  $\Delta T$  изменение температуры,  $\alpha^i$  - вектор коэффициентов линейного температурного расширения (КЛТР) в направлениях 1 и 2,  $\varepsilon^i$  $\varepsilon_0^l$  - вектор начальных технологических (усадочных) деформаций в направлениях 1 и 2,  $i = \begin{bmatrix} e_1^i & e_2^i, & e_{12}^i \end{bmatrix}^T$  $\rfloor$  $\overline{\phantom{a}}$ L  $e^{i} = \begin{vmatrix} e_{11}^{i} & e_{22}^{i} & e_{12}^{i} \end{vmatrix}$  - вектор упругих деформаций.

С помощью формул  $(3) - (7)$  и введения угла сдвига  $\gamma_{SX}^i = 2\varepsilon_{S}^i$ *sx*  $\gamma_{SX}^i = 2\varepsilon_{SX}^i$  получим следующую

CB835 MEXAY HATIPTAKCHIAMI H JiebopmaI  
\n
$$
\sigma_X^i = \tilde{B}^i(\varphi_i) \cdot \tilde{\varepsilon}_X^i - \Delta T b_i^i(\varphi_i) - b_0^i(\varphi_i), \tilde{\varepsilon}_X^i = \begin{bmatrix} \varepsilon_{XX}^i & \varepsilon_{SS}^i & \gamma_{SX}^i \end{bmatrix}^T,
$$
\n
$$
\tilde{B}^i(\varphi_i) = \begin{bmatrix} B_{11}^i & B_{12}^i & \tilde{B}_{13}^i \\ B_{21}^i & B_{22}^i & \tilde{B}_{23}^i \\ \tilde{B}_{31}^i & \tilde{B}_{32}^i & \tilde{B}_{33}^i \end{bmatrix}, \tilde{B}^i_{j3} = \tilde{B}_{3j}^i, j = 1, 2, B_{33}^i = 2\tilde{B}_{33}^i,
$$
\n(8)\n
$$
B^i(\varphi_i) = A(\varphi_i)G^iA(-\varphi_i), b_i^i(\varphi_i) = A(\varphi_i)G^i\alpha_i^i, b_0^i(\varphi_i) = A(\varphi_i)G^i\epsilon_0^i.
$$

Формулы (8) получены на основании выполнения неравенств  $\sigma_{\xi\xi}$ ,  $\sigma_{s\xi}$ ,  $\sigma_{x\xi}$  <<  $\sigma_{xx}$ ,  $\sigma_{ss}$ ,

*xs* для оболочек малой толщины.

После процесса полимеризации, охлаждения до нормальной температуры и снятия с оснастки в элементе полуфабриката (уже готового изделия оболочки) появляется вектор дополнительных перемещений

$$
u(r,\xi) = \Delta u(r,\xi) - u_{mt} = w^{(0)}(\rho, x) + \xi w^{(1)}(\rho, x) - u_{mt},
$$
  
\n
$$
w^{(0)}(\rho, x) = v(\rho, x) = v_s \tau + w \nu + v_x e_1, \quad w^{(1)}(\rho, x) = \gamma(\rho, x) = \gamma_s \tau + \gamma_x e_1,
$$
\n(9)

который есть сумма вектора перемещений оснастки противоравного вектору перемещений при её нагреве- $(-u_{mt})$  и вектора  $\Delta u(r,\xi)$ , который определяется структурными деформациями материала оболочки при охлаждении и усадке. При этом предполагаем, что оснастка переходит в номинальное состояние с деформациями её элементов лицевой поверхности, которые определяются только изменением температуры и мало зависит от реактивных усилий взаимодействия с оболочкой до снятия. В рамках моментной теории оболочек типа С.П. Тимошенко вектор  $\Delta u(r,\xi)$  состоит из вектора перемещений элементов срединной поверхности

 $v(\rho, x)$  и вектора  $\gamma(\rho, x)$ , определяющего перемещения за счет поворота волокон, нормальных к срединной поверхности до деформации.

В соответствии с (9) компоненты вектора деформаций  $\tilde{\epsilon}_x^i$  $\tilde{\pmb{\varepsilon}}_x^i$  на основании положения, что оси (*x* , *s*) являются осями ортотропии материала лицевой поверхности оснастки и отсутствия вектора напряжений на этой поверхности имеют вид

 $\overline{r}$ 

$$
\tilde{\varepsilon}_{X}^{i} = \varepsilon^{(0)} + \xi \varepsilon^{(1)} + \varepsilon^{mt}, \varepsilon^{(0)} = \left[\varepsilon_{XX}^{(0)} \varepsilon_{SS}^{(0)} \gamma_{SX}^{(0)}\right]^{T}, \varepsilon^{(1)} = \left[\varepsilon_{XX}^{(1)} \varepsilon_{SS}^{(1)} \gamma_{SX}^{(1)}\right]^{T},
$$
\n
$$
\varepsilon^{mt} = \left[\varepsilon_{XX}^{mt} \varepsilon_{SS}^{mt} \gamma_{SX}^{mt}\right]^{T} = -a_{mt} |\Delta T|, \quad a_{mt} = \left[\alpha_{X}^{mt} \alpha_{S}^{mt} \right]^{T},
$$
\n
$$
\varepsilon_{XX}^{(0)} = \left(\partial_{,X} w^{(0)}, e_{1}\right) = \partial_{,X} v_{X}, \varepsilon_{SS}^{(0)} = \left(\partial_{,S} w^{(0)}, \tau\right) = \partial_{,S} v_{S} - k(s) w, \gamma_{SX}^{(0)} = \partial_{,X} v_{S} + \partial_{,S} v_{X},
$$
\n
$$
\varepsilon_{XX}^{(1)} = \left(\partial_{,X} w^{(1)}, e_{1}\right) = \partial_{,X} \gamma_{X}, \varepsilon_{SS}^{(1)} = \left(\partial_{,S} w^{(1)}, \tau\right) = \partial_{,S} \gamma_{S}, \gamma_{SX}^{(1)} = \left(\partial_{,X} \gamma_{S} + \partial_{,S} \gamma_{X}\right),
$$
\n(10)

 $\overline{r}$ 

где  $\alpha_x^{mt}$ ,  $\alpha_s^{mt}$  - коэффициенты температурного расширения оснастки соответственно в направлениях  $x$  и  $s$ ,  $\Delta T$  - изменение температуры при нагреве (охлаждении) оснастки.

Вектор напряжений  $\sigma^i_X$  после подстановки (10) в (8) перейдет к виду

$$
\sigma_x^i = \tilde{B}^i(\varphi_i) \cdot \left(\varepsilon^{(0)} + \xi \varepsilon^{(1)}\right) - \Delta T b_t^i(\varphi_i) - b_0^i(\varphi_i) - |\Delta T| \tilde{B}^i(\varphi_i) \cdot \alpha_{mt} \,. \tag{11}
$$

В соответствии с (2) вектор усилий *T* и вектор моментов *<sup>M</sup>* запишутся как

$$
T^{\alpha}(r) = T^{\alpha}(u) - T^{\alpha}_{T} - T^{\alpha}_{(0)} - T^{\alpha}_{mt} , \qquad (12)
$$

$$
T^{\alpha}(u) = \left(\tilde{B} \cdot \varepsilon^{(0)} + \tilde{C} \cdot \varepsilon^{(1)}\right) \alpha x e_1 + \left(\tilde{B} \cdot \varepsilon^{(0)} + \tilde{C} \cdot \varepsilon^{(1)}\right) \alpha x \tau,
$$
  

$$
T^{\alpha}_{T} = \Delta T \int_{-h}^{h} b_t^i(\varphi_i) d\xi, \quad T^{\alpha}_{(0)} = \int_{-h}^{h} b_0^i(\varphi_i) d\xi,
$$
 (13)

$$
T_{mt}^{\alpha} = |\Delta T| \cdot (\tilde{B} \cdot a_{mt})_{\alpha x} e_1 + |\Delta T| \cdot (\tilde{B} \cdot a_{mt})_{\alpha s} \tau ,
$$
  

$$
M^{\alpha}(r) = M^{\alpha}(u) - M_T^{\alpha} - M_{(0)}^{\alpha} - M_{mt}^{\alpha} ,
$$
 (14)

$$
M^{\alpha}(u) = \left(\tilde{C}\varepsilon^{(0)} + \tilde{D}\varepsilon^{(1)}\right)_{\alpha x} \tau - \left(\tilde{C}\varepsilon^{(0)} + \tilde{D}\varepsilon^{(1)}\right)_{\alpha s} e_1,
$$
  
\n
$$
M_T^{\alpha} = \left[v(\rho) \times \int b_i^i(\varphi_i)\xi d\xi\right], \quad M_{(0)}^{\alpha} = \left[v(\rho) \times \int b_0^i(\varphi_i)\xi d\xi\right],
$$
  
\n
$$
M_{mt}^{\alpha} = |\Delta T| \cdot \left[v(\rho) \times \int \tilde{B}^i(\varphi_i) \cdot a_{mt}\xi d\xi\right],
$$
  
\n
$$
\tilde{B} = \int \tilde{B}^i(\varphi_i) d\xi, \quad \tilde{C} = \int \tilde{C}^i(\varphi_i)\xi d\xi, \quad \tilde{D} = \int \tilde{B}^i(\varphi_i)\xi^2 d\xi.
$$
  
\n
$$
-h
$$

После снятия изделия с оснастки поверхностные силы на лицевых поверхностях готового изделия обнуляются и в уравнениях (1)  $X(r)=0$ ,  $Y(r)=0$  (массовыми силами пренебрегаем).

Подставляя (12) – (15) в уравнения для усилий и моментов (1) с учетом нулевых значений усилий и моментов на граничных кромках оболочки получим:

$$
T^{\alpha}(r) = T^{\alpha}(u) - T^{\alpha}_{T} - T^{\alpha}_{(0)} - T^{\alpha}_{mt} = 0, \quad \alpha = 1, 2 ,
$$
  

$$
M^{\alpha}(r) = M^{\alpha}(u) - M^{\alpha}_{T} - M^{\alpha}_{(0)} - M^{\alpha}_{mt} = 0 ,
$$

или в виде

 $\tilde{B}$ 

$$
\widetilde{D}_u x_u = B_{T0}, \widetilde{D}_u = \begin{bmatrix} \widetilde{B} & \widetilde{C} \\ \widetilde{C} & \widetilde{D} \end{bmatrix}, x_u = \begin{bmatrix} \varepsilon^{(0)} & \varepsilon^{(1)} \end{bmatrix}^T,\tag{16}
$$

$$
\boldsymbol{B}_{T0} = \left[ \left( \boldsymbol{T}_{T}^{\alpha} + \boldsymbol{T}_{(0)}^{\alpha} + \boldsymbol{T}_{mt}^{\alpha} \right) \left( \boldsymbol{M}_{T}^{\alpha} + \boldsymbol{M}_{(0)}^{\alpha} + \boldsymbol{M}_{mt}^{\alpha} \right) \right]^{T} . \tag{17}
$$

C учетом выполнения соотношений  $\varepsilon_{xx}^{(0)} = const, \quad \varepsilon_{ss}^{(0)} = const, \quad \gamma_{xs}^{(0)} = 0,$  $\gamma_{s\xi} \approx v_s k(s) + w_{,s} + \gamma_s = 0 \Rightarrow \gamma_s = -v_s k(s) - w_{,s} = 0$ ,  $\boldsymbol{\varepsilon}^{(1)} \approx 0$  в силу однородности структуры пакета слоѐв во всех точках оболочки, его симметрии относительно срединной поверхности и малости толщины оболочки на основании (16), (17) получим дифференциальные уравнения для определения компонент  $v_x$ ,  $v_s$ ,  $w$  с решениями:

$$
v_x = \varepsilon \frac{(0)}{xx} (x - l/2) \quad , 0 \le x \le l \,, \tag{18}
$$

$$
v_S(s) = a_1 \hat{f}_{sm}^{(1)} + b_1 \hat{f}_{sm}^{(2)} + \Delta \hat{f}_{sm} \quad , \tag{19}
$$

$$
v_{s}(s) = a_{1} \hat{f}_{sm}^{(1)} + b_{1} \hat{f}_{sm}^{(2)} + \Delta \hat{f}_{sm} , \qquad (19)
$$
  
\n
$$
\hat{f}_{sm}^{(1)} = \cos \left( \sum_{k=1}^{m-1} \Delta S_{m} k_{m} + k_{m} (s - S_{m-1}) \right) , \hat{f}_{sm}^{(2)} = \sin \left( \sum_{k=1}^{m-1} \Delta S_{m} k_{m} + k_{m} (s - S_{m-1}) \right),
$$
  
\n
$$
\Delta \hat{f}_{sm} = \hat{b}_{m-1}^{1} \cos (k_{m} (s - S_{m-1})) + \hat{b}_{m-1}^{2} \sin (k_{m} (s - S_{m-1})),
$$
  
\n
$$
S_{m-1} \leq s \leq S_{m} , S_{0} = 0 , k_{m} = 1/R_{m} , \sum_{k=1}^{0} \Delta S_{m} k_{m} = 0 , m = \overline{1,3} ,
$$
  
\n
$$
w(s) = \left( \frac{dv_{s}}{ds} - \varepsilon_{ss}^{(0)} \right) \cdot R_{m} = -a_{1} \hat{f}_{sm}^{(2)} + b_{1} \hat{f}_{sm}^{(1)} + \Delta \hat{w}_{m} (s) , \qquad (20)
$$
  
\n
$$
\Delta \hat{w}_{m} = -\hat{b}_{m-1}^{1} \sin (k_{m} (s - S_{m-1})) + \hat{b}_{m-1}^{2} \cos (k_{m} (s - S_{m-1})) - \varepsilon_{ss}^{(0)} \cdot R_{m} ,
$$
  
\n
$$
\hat{b}_{0} = \begin{bmatrix} 0 & 0 \end{bmatrix}^{T} , \hat{b}_{1} = \varepsilon_{ss}^{(0)} \cdot \begin{bmatrix} 0 & (R_{2} - R_{1}) \end{bmatrix}^{T} ,
$$
  
\n
$$
\hat{b}_{2} = \varepsilon_{ss}^{(0)} \cdot [\sin(k_{2} \Delta S_{2}) (R_{2} - R_{1}) - \cos(k_{2} \Delta S_{2}) (R_{2} - R_{1}) + (R_{3} - R_{2})]^{T} ,
$$
  
\n
$$
v_{s}(s) = a_{1} \hat{f}_{s3}^{
$$

где *Rm* , *Sm*1 - радиус кривизны и дуговая координата начала m – го участка базового контура, *l* - длина образующей (рис. 1). Непрерывность функции прогиба, тангенциальных перемещений и угла поворота на стыке участков с разными радиусами кривизны<br>обеспечивается условиями<br> $\left(\frac{dv_{s}(m)}{dv_{s}(m)-\varepsilon}(0)\right)$   $\left|e_{s}(m)+1\right|$   $\left|e_{s}(m)-e_{s}(0)\right|$   $\left|e_{s}(m)+1\right|$ обеспечивается условиями

$$
\left. \frac{d v_{s}(m)}{ds} - \varepsilon \frac{(0)}{ss} \right|_{s=S_m} \cdot R_m = \left( \frac{d v_{s}(m+1)}{ds} - \varepsilon \frac{(0)}{ss} \right)_{s=S_m} \cdot R_{m+1},
$$
\n
$$
v_{s}(m)(S_m) = v_{s}(m+1)(S_m),
$$
\n
$$
\left( v_{s}(m)k_{m}(s) + w(m), s \right)_{s=S_m} = \left( v_{s}(m+1)k_{m+1}(s) + w(m+1), s \right)_{s=S_m} .
$$
\n(22)

Для определения параметров  $a_1$ ,  $b_1$ , входящих в  $(19) - (22)$ , положим, что в самой нижней точке лицевой линии оснастки (рис. 1б) функция прогиба и тангенциальное перемещение равны нулю -  $w = 0$ ,  $v_s = 0$ . Тогда из (19), (20) следует

$$
a_1 = \varepsilon \frac{(0)}{ss} \left( (R_2 - R_1) \cos \left( \frac{\pi}{2} - \Delta \phi_1 \right) - R_2 \right), b_1 = -\varepsilon \frac{(0)}{ss} (R_2 - R_1) \sin \left( \frac{\pi}{2} - \Delta \phi_1 \right), \quad (23)
$$

где  $\Delta\phi_1$  - угол раствора первого участка оснастки (рис. 1б).

С помощью предложенного алгоритма и формул (18) – (23) в системе MATLAB R2013b проведен расчет остаточных технологических перемещений элементов оболочки одинарной кривизны из углепластика с физико-механическими характеристиками и размерами оболочки, представленными в таблице 1. В этой таблице также приведены КЛТР оснастки. Cтруктура пакета слоев, использованного при расчетах следующая –  $(0°90°/±45°90°/±45°990°/0°).$ 

Таблица 1 - Физико-механические характеристики углепластика, приведенные к монослою, КЛТР оснастки и размеры оболочки

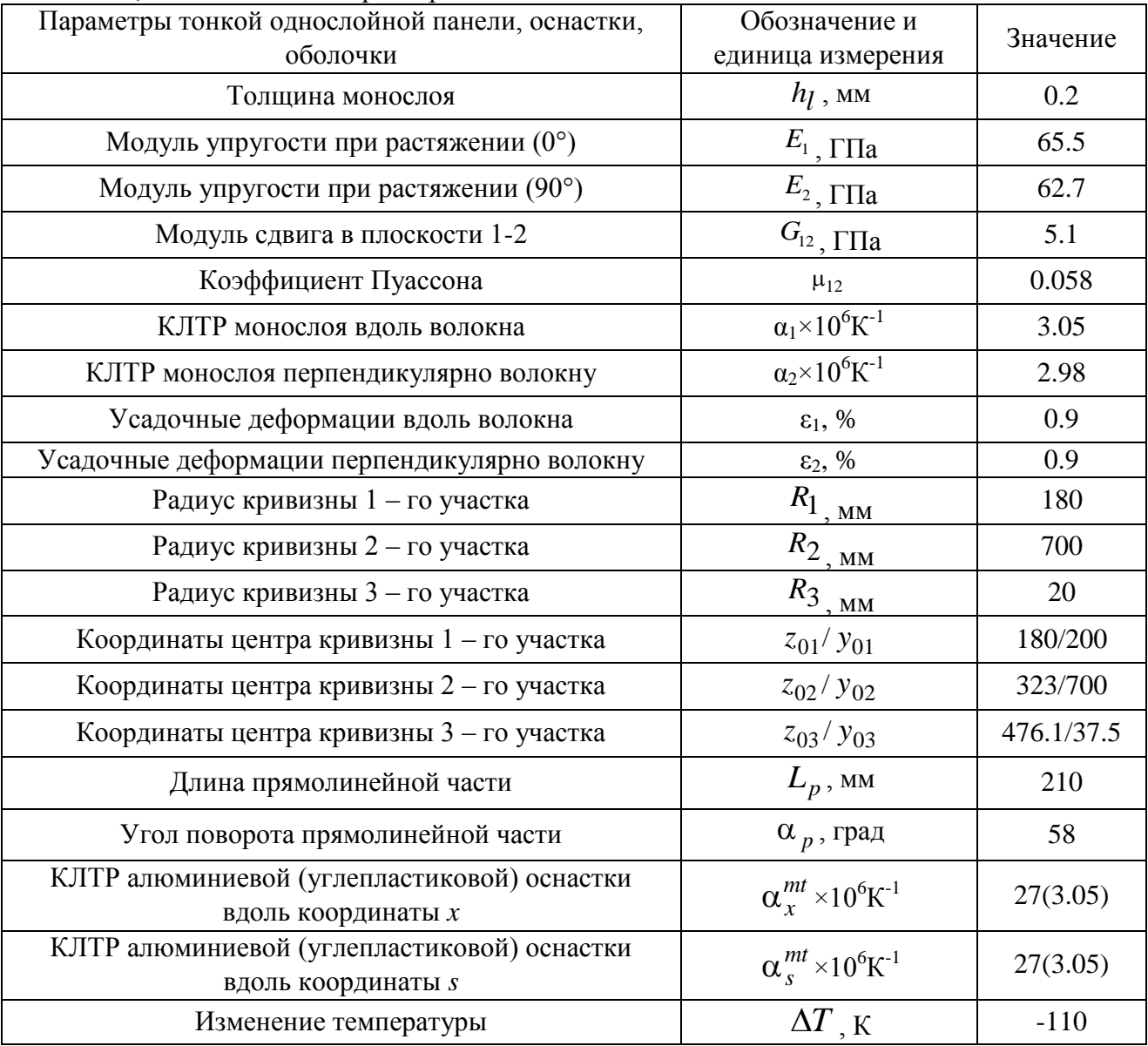

На рисунке 3 представлены расчетные и экспериментальные прогибы и тангенциальные перемещения вдоль базового контура оболочки после охлаждения и снятия с оснастки. На рисунке 4 представлены прогибы вдоль базового контура оболочки при отдельных структурных деформациях еѐ элементов: усадочных деформациях с отсутствием температурных; температурных деформациях с отсутствием усадочных.

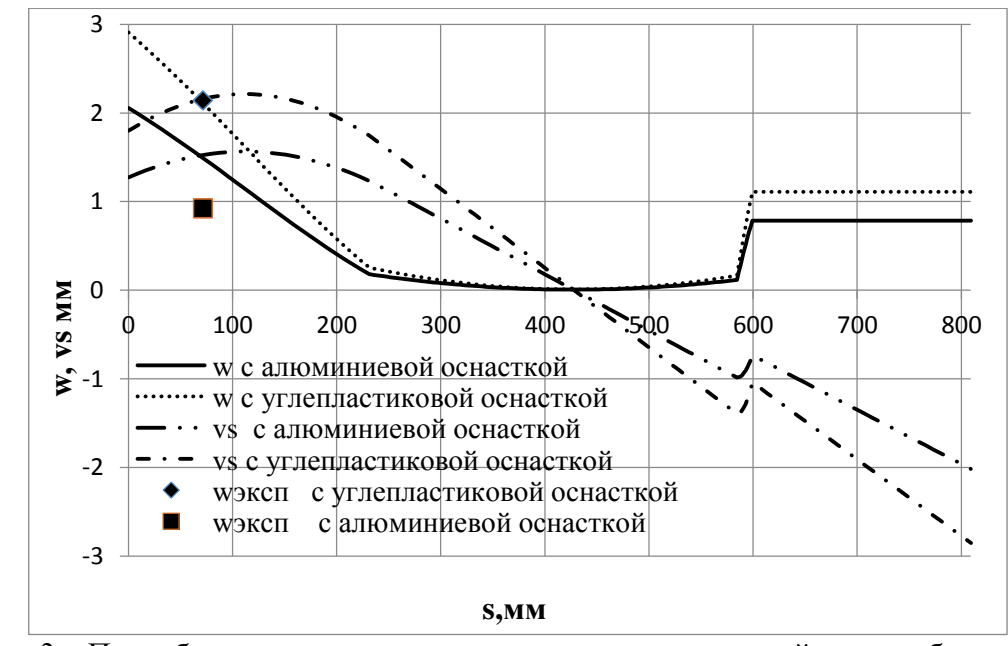

Рис. 3 – Прогибы и тангенциальные перемещения срединной линии оболочки с различными типами оснастки

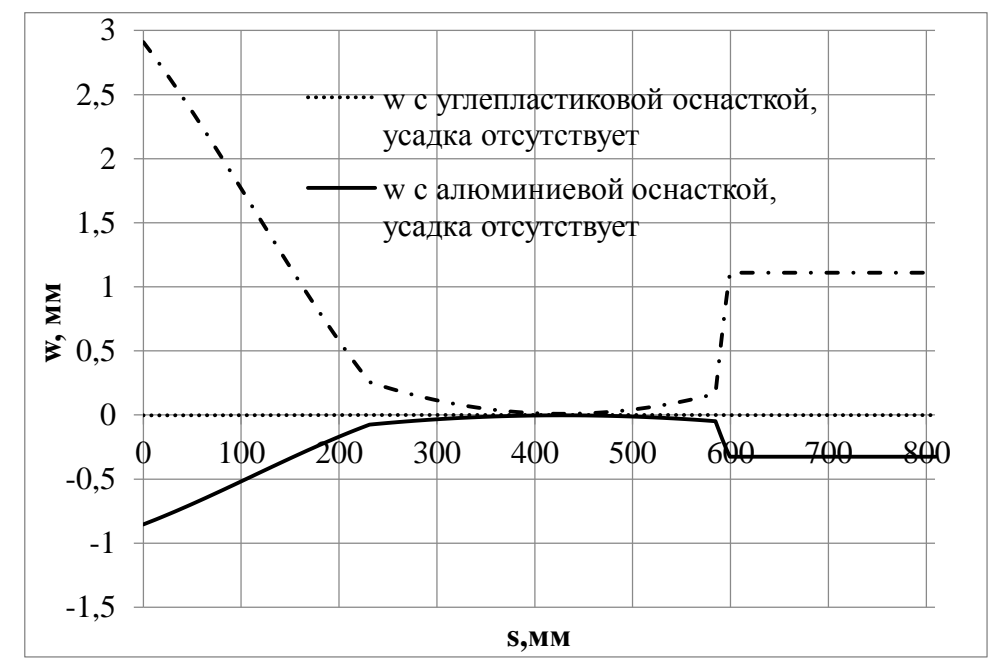

Рис. 4 – Прогибы срединной линии оболочки при различных структурных деформациях

По результатам расчетов можно сделать следующие выводы:

1. Остаточные технологические прогибы и тангенциальные перемещения оболочки после охлаждения и снятия с углепластиковой оснастки превышают аналогичные перемещения для алюминиевой оснастки;

2. Последний вывод можно объяснить следующими обстоятельствами: большим раскрытием холодной оболочки после снятия с алюминиевой оснастки, связанным с большими температурными перемещениями оснастки после охлаждения; большими усадочными деформациями, которые нивелируют температурные в случае алюминиевой оснастки.

*Работа выполнена по заданию ОАО «МВЗ им. М.Л. Миля» и за счет субсидий из федерального бюджета с целью реализации комплексного проекта по созданию высокотехнологичного производства (шифр проекта "2017-218-09-015").*

## *Список литературы*

1. *Биткина Е.В., Пидодня В.Г., Биткина О.В.* Исследование влияния технологических факторов на остаточные напряжения в волокнистом композите // Вестн.Сам. гос. техн. ун-та. Сер. Физ.-мат. науки, 2011, выпуск 4(25), 59–66.

2. *Биткина 0.В.* [Методы исследования влияния технологических погрешностей на](https://elibrary.ru/item.asp?id=18962983)  [напряжѐнно-деформируемое состояние многослойных композиционных панелей](https://elibrary.ru/item.asp?id=18962983) // [Известия](https://elibrary.ru/contents.asp?id=33825837)  [Самарского научного центра Российской академии наук.](https://elibrary.ru/contents.asp?id=33825837) 2012. Т. 14. № [4-2.](https://elibrary.ru/contents.asp?id=33825837&selid=18962983) С. 569-576.

3. *Биткина 0.В.* [Разработка метода расчета напряжѐнно-деформированного состояния](https://elibrary.ru/item.asp?id=22335431)  [многослойных пластин из волокнистых композиционных материалов с учетом](https://elibrary.ru/item.asp?id=22335431)  [технологических факторов:](https://elibrary.ru/item.asp?id=22335431) Дис. канд. техн. наук. Самара, 2013. 174 с.

4. *Векуа И.Н*. Некоторые общие методы построения различных вариантов теории оболочек. М.: Наука, 1982 г.

5. *Образцов И.Ф., Васильев В.В., Бунаков В.А.* Оптимальное армирование оболочек вращения из композиционных материалов. - М.: Машиностроение, 1977. - 143 С.

*05.02.11*

# **<sup>1</sup>И.Н. Сидоров д-р физ.-мат. наук, <sup>1</sup>М.Ю. Киаука канд. техн. наук, <sup>2</sup>М.С. Филиппова, <sup>1</sup>А.И. Энская**

<sup>1</sup>Казанский национальный исследовательский технический университет им. А.Н.Туполева,  $2$ Инжиниринговый центр «КАИ-композит», Казань, Sidorovin@mail.ru

## **МЕТОДИКА РАСЧЕТА ОСТАТОЧНЫХ ТЕХНОЛОГИЧЕСКИХ ДЕФОРМАЦИЙ КОМБИНИРОВАННОЙ КОМПОЗИТНОЙ ОБОЛОЧКИ ОДИНАРНОЙ КРИВИЗНЫ.**

*В статье представлена методика расчета технологических деформаций комбинированной композитной оболочки одинарной кривизны в зависимости от физикомеханических характеристик материала еѐ элементов, величины разности между температурами отверждения и эксплуатации, а также геометрии и температурных деформаций оснастки.*

Ключевые слова: *комбинированная композитная оболочка, остаточные технологические деформации и перемещения, физико-механические характеристики материала композитной оболочки, коэффициент линейного термического расширения, усадка связующего.*

Одной из задач технологии производства элементов авиационных конструкций из композиционных материалов является получение эталона рабочей поверхности конструкции, исключающей коробление под действием технологических остаточных напряжений. Оно возникает вследствие разности между температурами отверждения и эксплуатации, усадки связующего, неоднородности структуры материала и температурных деформаций оснастки.

В работе построена математическая модель деформирования комбинированной композитной оболочки одинарной кривизны, включающей трехслойную вставку, с использованием подходов монографий [1,2]. Разработана методика расчета остаточных технологических деформаций, перемещений срединной поверхности нижнего слоя оболочки в зависимости от физико-механических характеристик материала композитной части, заполнителя, величины разности между температурами отверждения и эксплуатации, коэффициента линейного термического расширения (КЛТР) оснастки.

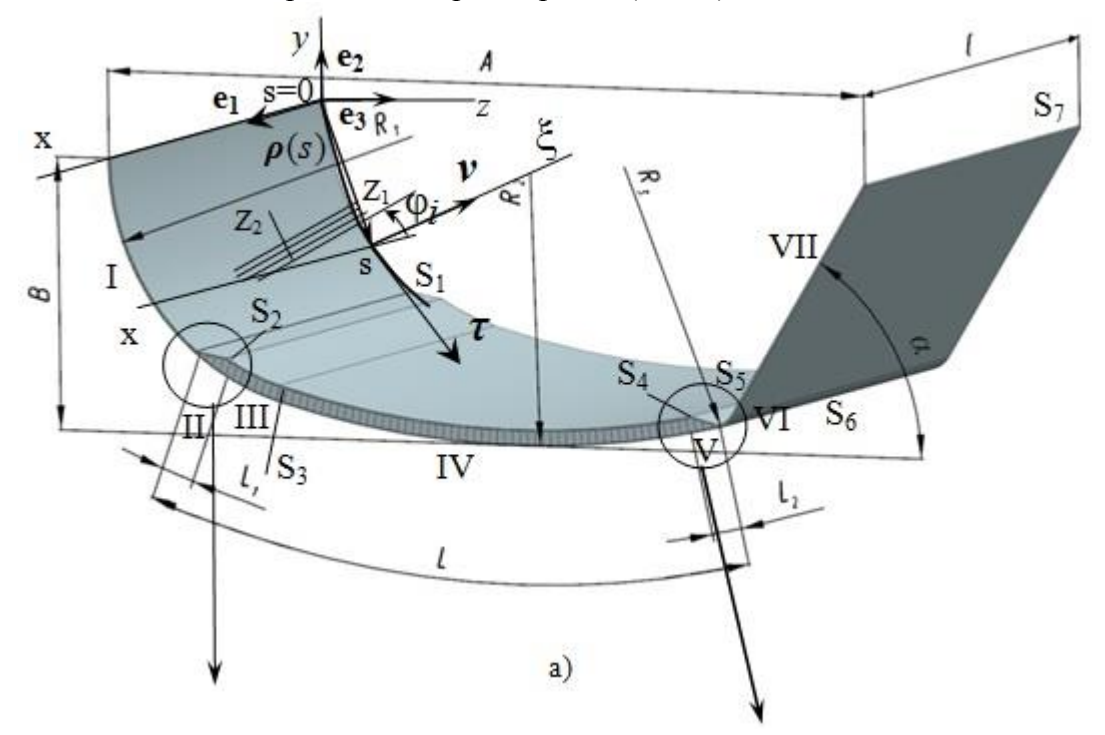

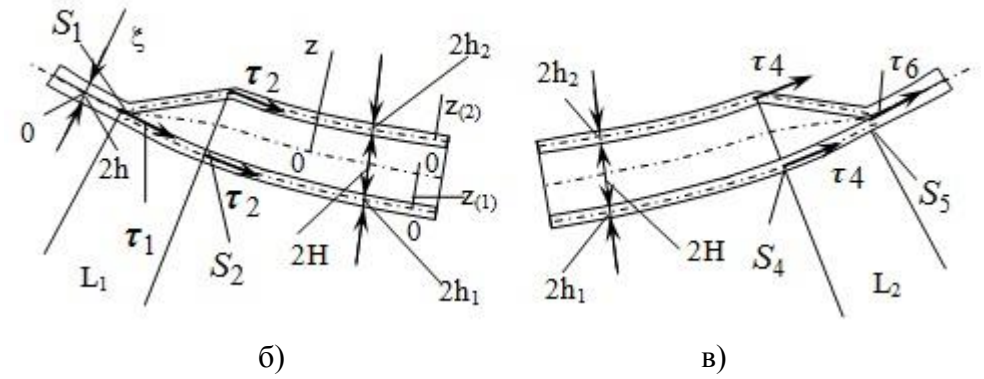

Рис. 1 – Оболочка одинарной кривизны с участком в виде трехслойной оболочки

В соответствии с работами [1,2] уравнения равновесия для усилий и моментов в нормально связанной со срединной поверхностью нижнего слоя оболочки системе координат имеют вид (рис. 1a) ( $\partial_{\alpha,x}$  $\partial x^{\alpha}$  $\partial$ *x* - частная производная по гауссовой координате

 $x^{\alpha}$  ( $\alpha$  = 1,2), которые далее будем принимать  $x^1 = x$ ,  $x^2 = s$  - дуговая координата (текущая длина базового контура);  $\xi$  – нормальная координата вдоль нормали  $v$ ; нижний индекс после запятой означает производную по соответствующей координате; по повторяющимся индексам проводится суммирование)

– участки I, VI, VII

$$
\partial_{\alpha,x}(\sqrt{a}\mathbf{T}_{h}^{\alpha}(r)) + \sqrt{a}X_{h}(r) = 0, \ \alpha = 1, 2, \qquad (1)
$$
\n
$$
\partial_{\alpha,x}(\sqrt{a}\mathbf{M}_{h}^{\alpha}(r)) + \sqrt{a}([\mathbf{r}_{\alpha} \times \mathbf{T}_{h}^{\alpha}(r)] + \mathbf{Y}_{h}(r)) = 0,
$$
\n
$$
\mathbf{T}_{h}^{\alpha}(r) = \int_{-h}^{h} \mathbf{P}^{\alpha}(r) d\xi, \mathbf{M}_{h}^{\alpha}(r) = [\mathbf{v}(r) \times \int_{-h}^{h} \mathbf{P}^{\alpha}(r)\xi d\xi],
$$
\n
$$
-\frac{h}{h}
$$
\n
$$
X_{h} = \mathbf{p}_{h}^{(+)} + \mathbf{p}_{h}^{(-)} + \int_{-h}^{h} \mathbf{F}(r,\xi) d\xi, \ Y_{h} = h[\mathbf{v}(r) \times (\mathbf{p}_{h}^{(+)} - \mathbf{p}_{h}^{(-)})] + [\mathbf{v}(r) \times \int_{-h}^{h} \mathbf{F}(r,\xi)\xi d\xi] ;
$$
\n(1)

– участки III, IV:

– внешние слои

$$
\partial_{\alpha,x}(\sqrt{a_{(1)}}T_{(1)}^{\alpha}(r)) + \sqrt{a_{(1)}}\left(\hat{p}_{n}^{(+)} + X_{1}(r)\right) = 0, \ \hat{p}_{n}^{(+)} = \sigma_{sz}^{[0]} \tau(s) + \sigma_{zz}^{[0]}(s)\nu, \tag{2}
$$
\n
$$
\partial_{\alpha,x}(\sqrt{a_{(1)}}M_{(1)}^{\alpha}(r)) + \sqrt{a_{(1)}}\left[ [r_{\alpha} \times T_{(1)}^{\alpha}(r)] + Y_{1}(r) - h_{1}\sigma_{sz}^{[0]}e_{1} \right] = 0,
$$
\n
$$
\partial_{\alpha,x}(\sqrt{a_{(2)}}T_{(2)}^{\alpha}(r)) + \sqrt{a_{(2)}}\hat{p}_{n}^{(-)} = 0, \ \hat{p}_{n}^{(-)} = -\sigma_{sz}^{[0]} \tau(s) - \sigma_{zz}^{[0]}(s)\nu, \tag{3}
$$
\n
$$
\partial_{\alpha,\alpha}(\sqrt{a_{(2)}}T_{(2)}^{\alpha}(r)) + \sqrt{a_{(2)}}\left[ [r_{\alpha} \times T_{(2)}^{\alpha}(r)] + h_{2}\sigma_{sz}^{[0]}e_{1} \right] = 0.
$$

$$
\partial_{\alpha,x}(\sqrt{a_{(2)}}M^{\alpha}_{(2)}(r)) + \sqrt{a_{(2)}}\Big([r_{\alpha} \times T^{\alpha}_{(2)}(r)] + h_{2}\sigma_{sz}^{[0]}e_{1}\Big) = 0,
$$
\n
$$
X_{1}(r) = p_{n}^{(-)}, Y_{1}(r) = -h_{1}[v(r) \times p_{n}^{(-)}],
$$
\n
$$
T_{(1(2))}^{\alpha}(r) = \int_{-h_{1}(2)}^{h_{1}(2)} P_{(1(2))}^{\alpha}(r) d z_{(1(2))}, M_{(1(2))}^{\alpha}(r) = [v(r) \times \int_{-h_{1}(2)}^{h_{1}(2)} P_{(1(2))}^{\alpha}(r) z_{(1(2))} d z_{(1(2))}];
$$
\n(4)

– уравнения равновесия заполнителя, с учетом выполнения неравенств  $\sigma_{XX}^{[0]}$ ,  $\sigma_{XS}^{[0]}$ ,  $\sigma_{SS}^{[0]}$  <<  $\sigma_{XZ}^{[0]}$ ,  $\sigma_{ZZ}^{[0]}$  (трансверсально мягкий заполнитель [2]),  $\left(H/R_{l(2)}\right)$ <<1

имеют вид

$$
\partial_{,z}(\sigma_{XZ}^{[1]}) \approx 0, \Rightarrow \sigma_{XZ}^{[0]} \approx 0, \quad \partial_{,z}(\sigma_{SZ}^{[0]}) = 0 \Rightarrow
$$
\n
$$
\Rightarrow \sigma_{SZ}^{[0]} = \sigma_{SZ}^{[0]}(s) = G_{SZ} \cdot \gamma_{SZ}^{(0)}, \quad \sigma_{ZZ}^{[0]} = \sigma_{ZZ}^{[0]}(s),
$$
\n
$$
\partial_{,x}(\sigma_{XZ}^{[0]}) + \partial_{,y}(\sigma_{SZ}^{[0]}) + \partial_{,z}(\sigma_{ZZ}^{[0]}) \approx \partial_{,y}(\sigma_{SZ}^{[0]}) = 0 \Rightarrow \sigma_{SZ}^{[0]}(s) = \sigma_{SZ}^{[0]} = const.
$$
\n3
$$
\text{3
$$
a = a_{(1)} = a_{(2)} \approx 1 \text{ - onpe}
$$
armenumence (or b) the term 
$$
a = a_{(2)} \approx 1 \text{ - onpe}
$$
$$

недеформированных оболочек номинальных размеров (лицевой поверхности оснастки при нормальной температуре);  $p_n^{(\pm)}$ , $\hat{p}_n^{(\pm)}$  - векторы напряжений, действующие на лицевые поверхности оболочек,  $F(r,\xi)$  - вектор массовых сил,  $v$  - вектор нормали к срединной поверхности  $\sigma$ (рис. 1),  $P^{\alpha}$  - векторные составляющие тензора напряжений,  $2h$  - толщина однослойной оболочки,  $2h_{(1(2))}$ -толщина внешних слоёв трехслойной вставки,  $2H$ толщина заполнителя, *R<sub>m</sub>* (*m* = 1,3) – радиус кривизны *m* – го участка (рис. 1); полагаем, что выполнение соотношений  $\partial_{,x}(\sigma_{sz}^{[0]}) \approx 0$ ,  $\partial_{,x}(\sigma_{zz}^{[0]}) \approx 0$  следует из малой зависимости указанных напряжений от координаты  $x$  в силу протяженности и отсутствия кривизны оболочки вдоль образующей; *r* - радиус-вектор точки поперечного сечения, который в системах координат *xyz* и *xs*ξ имеет вид (рис. 1a)  $\bf{r} = ye_2 + ze_3 = \bf{\rho}(s) + \zeta \bf{v}(s)$ , ( $\zeta = \xi$ ,  $z$ <sup>(1(2))</sup> ), *x* , *y* , *z* - декартовы координаты с продольной осью *x* , направленной параллельно образующим боковой поверхности оболочки;  $e_1, e_2, e_3$  – орты осей декартовой системы координат;  $\rho(s) = \rho_y e_2 + \rho_z e_3$  – радиус-вектор точки базового контура  $\sigma$  (рис. 1a);  $\tau(s) = \rho_{s}$ ,  $v(s) = [\hat{a}_1 \times \tau]$  – орты касательной и нормали к  $\sigma$ .

Для однослойных участков I, VI, VII (рис. 1а) и внешних слоѐв участков III, IV определение векторов напряжений в i – м слое будем осуществлять с помощью формул для оболочек малой толщины [3]

$$
\sigma_{x}^{i} = \tilde{B}^{i}(\varphi_{i}) \cdot \tilde{\epsilon}_{x}^{i} - \Delta T b_{i}^{i}(\varphi_{i}) - b_{0}^{i}(\varphi_{i}), \tilde{\epsilon}_{x}^{i} = \begin{bmatrix} \epsilon_{xx}^{i} & \epsilon_{ss}^{i} & \gamma_{sx}^{i} \end{bmatrix}^{T}, \qquad (6)
$$
\n
$$
\tilde{B}^{i}(\varphi_{i}) = \begin{bmatrix} B_{11}^{i} & B_{12}^{i} & \tilde{B}_{13}^{i} \\ B_{21}^{i} & B_{22}^{i} & \tilde{B}_{23}^{i} \\ \tilde{B}_{31}^{i} & \tilde{B}_{32}^{i} & \tilde{B}_{33}^{i} \end{bmatrix}, \tilde{B}_{j3}^{i} = \tilde{B}_{3j}^{i} - B_{3j}^{i}, j = 1, 2, B_{33}^{i} = 2\tilde{B}_{33}^{i},
$$
\n
$$
B^{i}(\varphi_{i}) = A(\varphi_{i})G^{i}A(-\varphi_{i}), b_{i}^{i}(\varphi_{i}) = A(\varphi_{i})G^{i}a^{i}, b_{0}^{i}(\varphi_{i}) = A(\varphi_{i})G^{i}\epsilon_{0}^{i},
$$
\n
$$
\overline{E}_{(1,2)}^{i} = \frac{E_{(1,2)}^{i}}{1 - \mu_{21}^{i} \mu_{12}^{i}}, \qquad a^{i} = \begin{bmatrix} \alpha_{1}^{i} & \alpha_{2}^{i} & 0 \end{bmatrix}^{T}, \qquad \epsilon_{0}^{i} = \begin{bmatrix} \epsilon_{0}^{i} & \alpha_{1}^{i} & \alpha_{2}^{i} \\ \epsilon_{0}^{i} & \alpha_{2}^{i} & \alpha_{2}^{i} \end{bmatrix}^{T}, \qquad a^{i} = \begin{bmatrix} \epsilon_{1}^{i} & \alpha_{2}^{i} & 0 \end{bmatrix}^{T}, \qquad a^{i} = \begin{bmatrix} \epsilon_{1}^{i} & \alpha_{2}^{i} & 0 \\ \epsilon_{0}^{i} & \alpha_{1}^{i} & \alpha_{2}^{i} \\ \alpha_{2}^{i} & \alpha_{2}^{i} & \alpha_{2}^{i} \\ \frac{1}{2} & \sin_{2}^{i} & \
$$

где  $\sigma_x^i$ , $\tilde{\epsilon}_x^i$  $\tilde{\epsilon}_x^i$  - «векторы» напряжений и деформаций в осях  $(x, s)$  i – го слоя,  $E_1^i$ ,  $E_2^i$ ,  $G_{12}^i$  соответственно модули упругости и модуль сдвига в осях ортотропии (*Z*1 , *Z*2) (рис. 1а),
$\mu_{12}^i$ , - коэффициент Пуассона  $(\mu_{21}^i \overline{E}_1^i = \mu_{12}^i \overline{E}_2^i)$ ,  $\Delta T$  - изменение температуры,  $\alpha^i$  - вектор КЛТР i - го слоя в направлениях  $Z_1, Z_2, \epsilon_0^i$  - вектор начальных технологических (усадочных) деформаций в направлениях Z<sub>1</sub>, Z<sub>2</sub>.

При определении напряжений заполнителя будем использовать формулы

$$
\sigma_x^{[0]} = \begin{bmatrix} 0 & \sigma_{sz}^{[0]} & \sigma_{zz}^{[0]} \end{bmatrix}^T, \varepsilon_x^{[0]} = \begin{bmatrix} \gamma_{xz}^{[0]} & \gamma_{sz}^{[0]} & \varepsilon_{zz}^{[0]} \end{bmatrix}^T,
$$
  

$$
\sigma_x^{[0]} = G^{[0]} \varepsilon_x^{[0]} - \Delta T b_t^{[0]}, b_t^{[0]} = \begin{bmatrix} 0 & 0 & E_z \alpha_{zz} \end{bmatrix}^T, G^{[1]} = \begin{bmatrix} G_{xz} & 0 & 0 \\ 0 & G_{sz} & 0 \\ 0 & 0 & E_z \end{bmatrix} ,
$$
 (7)

в которых  $G_{xz}$ .  $G_{sz}$ ,  $E_z$ ,  $\alpha_{zz}$  - соответственно модули поперечных сдвигов, модуль поперечного обжатия и коэффициент температурного расширения в трансверсальном направлении заполнителя.

После процесса полимеризации, охлаждения до нормальной температуры и снятия с оснастки в элементах однослойных участков I, VI, VII и внешних слоях участков II, III, IV, V появляется вектор дополнительных перемещений

$$
u(r,\zeta) = \Delta u(r,\zeta) - u_{mt} = u_{(0)}(\rho, x) + \zeta u_{(1)}(\rho, x) - u_{mt}, \ \zeta = \xi, z^{(1(2))},
$$
  
\n
$$
u_{(0)} = v(\rho, x) = v_{s}\tau + w\nu + v_{x}e_{1}, \ u_{(0)} = \gamma(\rho, x) = \gamma_{s}\tau + \gamma_{x}e_{1},
$$
\n(8)

 $\alpha$   $\alpha$ 

который есть сумма вектора перемещений оснастки противоравного вектору перемещений при её нагреве -  $(-u_{mt})$  ( $u_{mt} = v_{mtx}(x)e_1 + v_{mts}(s)\tau(s) + w_{mt}(s)\nu(s)$ ) и вектора  $\Delta u(r,\zeta)$ , который определяется структурными деформациями материала оболочки при охлаждении и усадке. При этом предполагаем, что оснастка переходит в номинальное состояние с деформациями её элементов лицевой поверхности, которые определяются только изменением температуры и мало зависят от реактивных усилий взаимодействия с оболочкой до снятия. Для внешних слоев трехслойной вставки (участки III, IV) (рис. 1) на основании гипотезы Кирхгофа-Лява [2] и (8) компоненты вектора перемещений произвольных точек этих слоев будем представлять как

$$
\mathbf{u}^{(k)} = \mathbf{u}_{(0)}^{(k)} + z^{(k)} \mathbf{u}_{(1)}^{(k)} - \mathbf{u}_{mt} , \mathbf{u}_{(0)}^{(k)} = u_{(0)1}^{(k)} \mathbf{e}_{1} + u_{(0)2}^{(k)} \mathbf{r} + u_{(0)3}^{(k)} \mathbf{v} ,
$$
  
\n
$$
\mathbf{u}_{(1)}^{(k)} = u_{(1)1}^{(k)} \mathbf{e}_{1} + u_{(1)2}^{(k)} \mathbf{r} + u_{(1)3}^{(k)} \mathbf{v} ,
$$
\n(9)

$$
u_{(0)\alpha}^{(k)} = v_{\alpha}^{(k)}, \ u_{(0)3}^{(k)} = w^{(k)}, \ u_{(1)\alpha}^{(k)} = \gamma_{\alpha}^{(k)}, \ u_{(1)3}^{(k)} = 0,
$$
  

$$
\gamma_1^{(k)} = -\frac{\partial w^{(k)}}{\partial x}, \gamma_2^{(k)} = -\frac{\partial w^{(k)}}{\partial s} - \frac{v_s^{(k)}}{\rho^{(k)}(s)}, \ k = 1, 2, \alpha = 1, 2,
$$

где  $v_{\alpha}^{(k)}$ ,  $w^{(k)}$  - тангенциальные перемещения и прогибы  $k$  – го внешнего слоя,  $\rho^{(k)}(s)$  радиус кривизны.

Для компонент вектора перемещений заполнителя примем линейный закон изменения по толщине [2]

$$
U = U(0) + zU(1) , U(0) = V_1 e_1 + V_2 \tau + W \nu ,
$$
  
\n
$$
U(1) = \zeta_1 e_1 + \zeta_2 \tau + \zeta_3 \nu ,
$$
\n(10)

где  $V_1$ ,  $V_2$ , W - перемещения на срединной поверхности заполнителя (рис. 1б, в),

 $\zeta_i$ ,  $i = 1,3$  - нормальные составляющие градиента от этих перемещений. Векторные представления (9), (10) построены с учетом предположения неизменяемости вектора  $\tau(s)$  по толщине однослойной и трехслойной оболочки для заданного значения координаты *s* , которая отсчитывается по срединным поверхностям однослойной и нижнего слоя трехслойной оболочек. Полагая совместность векторов перемещений внешних слоѐв и заполнителя на границе их сопряжения, получим представления перемещений и градиентов, входящих в (10) вида

$$
U_{(0)} = \frac{1}{2} \left( u_{(0)}^{(1)} + u_{(0)}^{(2)} \right) + \frac{1}{2} \left( h_{1} u_{(1)}^{(1)} - h_{2} u_{(1)}^{(2)} \right) - u_{mt} ,
$$
\n
$$
U_{(1)} = \frac{1}{2H} \left( u_{(0)}^{(2)} - u_{(0)}^{(1)} \right) - \frac{1}{2H} \left( h_{1} u_{(1)}^{(1)} + h_{2} u_{(1)}^{(2)} \right) .
$$
\n(11)

Для однослойных участков (участки I, VI, VII) (рис. 1а) компоненты вектора перемещений произвольных точек будем представлять как

$$
\mathbf{u} = \mathbf{u}_{(0)} + \xi \mathbf{u}_{(1)} - \mathbf{u}_{mt} , \mathbf{u}_{(0)} = \mathbf{u}_{(0)} \mathbf{1}^{\mathbf{e}_1 + \mathbf{u}_{(0)} 2} \mathbf{1} + \mathbf{u}_{(0)} 3^{\mathbf{v}},
$$
  
\n
$$
\mathbf{u}_{(1)} = \mathbf{u}_{(1)} \mathbf{1}^{\mathbf{e}_1 + \mathbf{u}_{(1)} 2} \mathbf{1} + \mathbf{u}_{(1)} 3^{\mathbf{v}}, \mathbf{u}_{(0)} \alpha = \mathbf{v}_{\alpha}, \mathbf{u}_{(0)} 3 = \mathbf{w},
$$
  
\n
$$
\mathbf{u}_{(1)} \alpha = \gamma_{\alpha}, \mathbf{u}_{(1)} 3 = 0, \ \gamma_1 = -\frac{\partial w}{\partial x}, \gamma_2 = -\frac{\partial w}{\partial s} - \frac{v_s}{\rho(s)}.
$$
  
\n(12)

В соответствии с (9) – (12) компоненты деформаций для элементов внешних слоёв и заполнителя трехслойной вставки и однослойных участков определяются формулами: – участки I,VI,VII

$$
\begin{aligned}\n\widetilde{\epsilon}_{x} &= \epsilon_{x}^{(0)} + \xi \epsilon_{x}^{(1)} + \epsilon_{mtx}, \ \widetilde{\epsilon}_{x}^{(0)} = \left[ \epsilon_{xx}^{(0)} \ \epsilon_{ss}^{(0)} \ \gamma_{xs}^{(0)} \right]^T, \\
\widetilde{\epsilon}_{x} &= \epsilon_{x}^{(1)} + \xi \epsilon_{x}^{(1)} + \epsilon_{mtx}, \ \widetilde{\epsilon}_{x}^{(0)} = \left[ \epsilon_{xx}^{(0)} \ \epsilon_{ss}^{(0)} \ \gamma_{xs}^{(0)} \right]^T, \\
\widetilde{\epsilon}_{x}^{(1)} &= \left[ \epsilon_{xx}^{(1)} \ \epsilon_{ss}^{(1)} \ \gamma_{xs}^{(1)} \right]^T, \ \epsilon_{mtx} &= -\alpha_{mt} |\Delta T|, \ \alpha_{mt} = \left[ \alpha_{x}^{mt} \ \alpha_{s}^{mt} \ 0 \right]^T, \\
\epsilon_{xx}^{(0)} &= \partial_{,x} v_x, \ \epsilon_{ss}^{(0)} = \partial_{,s} v_s - \frac{w}{\rho(s)}, \ \gamma_{xs}^{(0)} = \partial_{,s} v_x + \partial_{,x} v_s, \\
\epsilon_{xx}^{(1)} &= \partial_{,x} \gamma_x, \ \epsilon_{ss}^{(1)} = \partial_{,s} \gamma_s, \ \gamma_{xs}^{(1)} = \partial_{,s} \gamma_x + \partial_{,x} \gamma_s,\n\end{aligned} \tag{13}
$$

– участки III,IV

– внешние слои

$$
\begin{split}\n\mathbf{z}^{(k)} &= \varepsilon_{(0)}^{(k)} + z^{(k)} \varepsilon_{(1)}^{(k)} + \varepsilon_{mtx}, \ \varepsilon_{(0)}^{(k)} = \left[ \varepsilon_{(0)xx}^{(k)} \ \varepsilon_{(0)ss}^{(k)} \ \gamma_{(0)xs}^{(k)} \right]^T, \\
\mathbf{\varepsilon}_{(1)}^{(k)} &= \left[ \varepsilon_{(1)xx}^{(k)} \ \varepsilon_{(1)ss}^{(k)} \ \gamma_{(1)xs}^{(k)} \right]^T, \ k = 1,2, \\
\mathbf{\varepsilon}_{(0)x}^{(k)} &= \partial_{,x} v_x^{(k)}, \ \varepsilon_{(0)ss}^{(k)} = \partial_{,s} v_s^{(k)} - \frac{w^{(k)}}{\rho(s)}, \ \gamma_{(0)xs}^{(k)} = \partial_{,s} v_x^{(k)} + \partial_{,x} v_s^{(k)}, \\
\mathbf{\varepsilon}_{(1)xx}^{(k)} &= \partial_{,x} \gamma_{x}^{(k)}, \ \varepsilon_{(1)ss}^{(k)} = \partial_{,s} \gamma_{s}^{(k)}, \ \gamma_{(1)xs}^{(k)} = \partial_{,s} \gamma_{x}^{(k)} + \partial_{,x} \gamma_{s}^{(k)},\n\end{split} \tag{14}
$$

где  $\alpha_x^{mt}$ ,  $\alpha_s^{mt}$  $\alpha_x^{mt}$  ,  $\alpha_s^{mt}$  - коэффициенты температурного расширения оснастки соответственно в направлениях *x* и *s* ;

– заполнитель

2  $\begin{pmatrix} 0 \\ xz \end{pmatrix} = \frac{1}{2}$ 

$$
\gamma_{XZ}^{[0]} = \left(\frac{\partial U}{\partial x}, \mathbf{v}\right) + \left(\frac{\partial U}{\partial z}, e_1\right) = \gamma_{XZ}^{(0)} + z\gamma_{XZ}^{(1)},
$$
\n
$$
\gamma_{XZ}^{(0)} = \frac{1}{2}\left(\partial_{,x}w^{(1)} + \partial_{,x}w^{(2)}\right) + \frac{1}{2H}\left(v_x^{(2)} - v_x^{(1)}\right) - \frac{1}{2H}\left(h_1\gamma_x^{(1)} + h_2\gamma_x^{(2)}\right),
$$
\n(15)

$$
x^{w^{(1)} + \partial_{,x}w^{(2)}} + \frac{1}{2H} \left( v_x^{(2)} - v_x^{(1)} \right) - \frac{1}{2H} \left( h_1 \gamma_x^{(1)} + h_2 \gamma_x^{(2)} \right),
$$
  
\n
$$
\gamma_{xz}^{(1)} = \frac{1}{2H} \left( \partial_{,x} w^{(2)} - \partial_{,x} w^{(1)} \right),
$$
  
\n
$$
\gamma_{sz}^{[0]} = \left( \frac{\partial U}{\partial s}, v \right) + \left( \frac{\partial U}{\partial z}, \tau \right) = \gamma_{sz}^{(0)} + z \gamma_{sz}^{(1)},
$$
  
\n
$$
\gamma_{sz}^{(0)} \approx \frac{1}{2} \left( \partial_{,s} w^{(1)} + \partial_{,s} w^{(2)} \right) + \frac{1}{2H} \left( v_s^{(2)} - v_s^{(1)} \right),
$$
  
\n
$$
\gamma_{sz}^{(1)} = \left( \frac{\partial U_{(1)}}{\partial s}, v \right) = \frac{1}{2H} \left( \partial_{,s} w^{(2)} - \partial_{,s} w^{(1)} \right),
$$
  
\n(16)

$$
\varepsilon_{zz}^{[0]} = \left(\frac{\partial U}{\partial z}, \mathbf{v}\right) = \left(U_{(1)}, \mathbf{v}\right) = \frac{1}{2H} \left(\mathbf{w}^{(2)} - \mathbf{w}^{(1)}\right). \tag{17}
$$

Тогда согласно (7), соотношениям (16), (17) и неравенству  $\left(H/R_{l(2)}\right)<\hspace{-4pt}<$ 1 будем иметь

$$
w^{(2)} = w^{(1)} + 2H \left( \alpha_{zz} \Delta T + \frac{\sigma_{zz}^{[0]}(s)}{E_z} \right),
$$
 (18)

$$
v_S^{(2)} = v_S^{(1)} + 2H\partial_{,S}w^{(1)} - \frac{2H\sigma_{SZ}^{[0]}}{G_{SZ}}\tag{19}
$$

В соответствии с (1) – (4), (6), (13), (14) и с учетом одинаковости структуры пакета композитных слоѐв на всех участках для векторов усилий и моментов получим формулы

$$
T_{h(1(2))}^{\alpha}(\mathbf{r}) = T_{h(1(2))}^{\alpha}(\mathbf{u}) - T_{fh(1(2))}^{\alpha} - T_{(0)h(1(2))}^{\alpha} - T_{m(h(1(2)))}^{\alpha}, \quad (20)
$$
\n
$$
T_{(1(2))}^{\alpha}(\mathbf{u}) = \left(\tilde{B}_{(1(2))} \cdot \epsilon_{(0)}^{(k)} + \tilde{C}_{(1(2))} \cdot \epsilon_{(1)}^{(k)}\right)_{\alpha x} \mathbf{e}_1 + \left(\tilde{B}_{(1(2))} \cdot \epsilon_{(0)}^{(k)} + \tilde{C}_{(1(2))} \cdot \epsilon_{(1)}^{(k)}\right)_{\alpha s} \mathbf{r},
$$
\n
$$
T_{h}^{\alpha}(\mathbf{u}) = \left(\tilde{B}_{h} \cdot \epsilon^{(0)} + \tilde{C}_{h} \cdot \epsilon^{(1)}\right)_{\alpha x} \mathbf{e}_1 + \left(\tilde{B}_{h} \cdot \epsilon^{(0)} + \tilde{C}_{h} \cdot \epsilon^{(1)}\right)_{\alpha s} \mathbf{r}, \quad k = 1, 2,
$$
\n
$$
T_{fh(1(2))}^{\alpha} = \Delta T \int_{-h_{\Sigma}}^{h_{\Sigma}} b_{i}^{j}(\varphi_{i}) d\zeta, T_{(0)h(1(2))}^{\alpha} = \int_{-h_{\Sigma}}^{h_{\Sigma}} b_{i}^{j}(\varphi_{i}) d\zeta, \quad \zeta = \xi, z_{(1(2))}, \quad (21)
$$
\n
$$
T_{mf(h(1(2)))}^{\alpha} = |\Delta T| \left(\tilde{B}_{h(1(2))} \cdot \alpha_{mt}\right)_{\alpha x} \mathbf{e}_1 + |\Delta T| \left(\tilde{B}_{h(1,2)} \cdot \alpha_{mt}\right)_{\alpha s} \mathbf{r}, \quad h_{\Sigma} = h(h_{(1(2))}),
$$
\n
$$
M_{h(1(2))}^{\alpha}(\mathbf{r}) = M_{h(1(2))}^{\alpha}(\mathbf{u}) - M_{fh(1(2))}^{\alpha} - M_{(0)h(1(2))}^{\alpha} - M_{(m)(h(1(2)))}, \quad (22)
$$
\n
$$
M_{h}^{\alpha}(\mathbf{u
$$

После охлаждения и снятия с оснастки векторы напряжений, действующие на внешние лицевые поверхности оболочек обнуляются и в уравнениях (1) - (3)  $X_h(r) = 0$ ,  $Y_h(r) = 0$ ,  $X_1(r) = 0$ ,  $Y_1(r) = 0$ , (массовыми силами пренебрегаем).

Проектируя уравнения (2), (3) на орты  $\tau$ ,  $\nu$ , получим соотношения ( $(a,b)$ - скалярное произведение векторов  $a, b$ )

$$
\boldsymbol{\tau}: \left(\partial_{,x}(T_{(1(2))}^{1}(r)), \boldsymbol{\tau}\right) + \left(\partial_{,s}(T_{(1(2))}^{2}(r)), \boldsymbol{\tau}\right) \pm \sigma_{sz}^{[0]} = 0,
$$
\n
$$
\boldsymbol{\nu}: (T_{(1(2))}^{2}(r), \boldsymbol{\tau}) \cdot \rho^{(1(2))}(s) \pm \sigma_{zz}^{[0]}(s) = 0,
$$

из которых следует  $(k^{(k)}(s)$  - кривизна  $k$  – го внешнего слоя)

$$
\left(\partial_{,x}(T_{(1(2))}^{1}(r)),\tau\right) \mp \partial_{,s}\left(\sigma_{zz}^{[0]}(s)k^{(1(2))}(s)\right) \pm \sigma_{sz}^{[0]} = 0,
$$

и после предположения выполнения условия  $\left(\partial_{,x}(T_{(1(2))}^1(r)),\right)$ т  $\approx 0$  в силу протяженности отсутствия кривизны оболочки образующей, вдоль  $\overline{\mathbf{M}}$ получим  $\partial_{s,s}\left(\sigma_{zz}^{[0]}(s)\right)\left(\rho^{(1)}(s)-\rho^{(2)}(s)\right)=0$  и выполнение соотношений

$$
\partial_{\varsigma s} \left( \sigma_{\zeta z}^{[0]}(s) \right) = 0 \Longrightarrow \sigma_{\zeta z}^{[0]}(s) = \sigma_{\zeta z}^{[0]} = const, \quad \sigma_{s z}^{[0]}(s) = 0. \tag{24}
$$

На основании (24) формулы (18), (19) перейдут к виду

$$
w^{(2)} = w^{(1)} + 2H \left( \alpha_{zz} \Delta T + \frac{\sigma_{zz}^{[0]}}{E_z} \right), \ v_s^{(2)} = v_s^{(1)} + 2H \partial_{,s} w^{(1)} \quad . \tag{25}
$$

С учетом нулевых значений усилий и моментов на граничных кромках оболочки и равенства суммарных компонентов усилий и моментов в местах стыка однослойной оболочки и трехслойной вставки на участках II, V из (20) - (25) следуют равенства вида (  $\delta_{\alpha}$ 2 - символ Кронекера):

$$
T^{\alpha}_{(1(2))}(u) - T^{\alpha}_{T(1(2))} - T^{\alpha}_{(0)(1(2))} - T^{\alpha}_{mt((1(2)))} \pm \delta_{\alpha 2} \cdot \rho^{(1(2))}(s) \sigma^{[0]}_{zz} \tau = 0,
$$
  

$$
M^{\alpha}_{(1(2))}(u) - M^{\alpha}_{T(1(2))} - M^{\alpha}_{(0)(1(2))} - M^{\alpha}_{mt((1(2)))} = 0,
$$

 $\sqrt{2}$ 

или в виде

$$
\tilde{D}_{u}^{(1(2))} \mathbf{x}_{u}^{(1(2))} = \mathbf{B}_{T0}^{(1(2))} + \mathbf{B}_{\sigma}^{(1(2))},
$$
\n
$$
\tilde{D}_{u}^{(1(2))} = \begin{bmatrix} \tilde{B}_{(1(2))} & \tilde{C}_{(1(2))} \\ \tilde{C}_{(1(2))} & \tilde{D}_{(1(2))} \end{bmatrix}, \mathbf{x}_{u}^{(1(2))} = \begin{bmatrix} \varepsilon^{(1(2))} & \varepsilon^{(1(2))} \\ \varepsilon^{(0)} & \varepsilon^{(1)} \end{bmatrix}^{T},
$$
\n
$$
\mathbf{B}_{\sigma}^{(1(2))} = \frac{\varepsilon^{(1(2))} - \varepsilon^{(1(2))} \varepsilon^{(1(2))}}{\varepsilon^{(1(2))} - \varepsilon^{(1(2))} \varepsilon^{(1(2))}} \mathbf{x}_{\sigma}^{(1(2))} + \mathbf{B}_{\sigma}^{(1(2))} \mathbf{x}_{\sigma}^{(1(2))} + \mathbf{B}_{\sigma}^{(1(2))} \mathbf{x}_{\sigma}^{(1(2))} + \mathbf{B}_{\sigma}^{(1(2))} \mathbf{x}_{\sigma}^{(1(2))} + \mathbf{B}_{\sigma}^{(1(2))} \mathbf{x}_{\sigma}^{(1(2))} + \mathbf{B}_{\sigma}^{(1(2))} \mathbf{x}_{\sigma}^{(1(2))} \mathbf{x}_{\sigma}^{(1(2))} + \mathbf{B}_{\sigma}^{(1(2))} \mathbf{x}_{\sigma}^{(1(2))} \mathbf{x}_{\sigma}^{(1(2))} + \mathbf{B}_{\sigma}^{(1(2))} \mathbf{x}_{\sigma}^{(1(2))} \mathbf{x}_{\sigma}^{(1(2))} + \mathbf{B}_{\sigma}^{(1(2))} \mathbf{x}_{\sigma}^{(1(2))} \mathbf{x}_{\sigma}^{(1(2))} + \mathbf{B}_{\sigma}^{(1(2))} \mathbf{x}_{\sigma}^{(1(2))} \mathbf{x}_{\sigma}^{(1(2))} + \mathbf{B}_{\sigma}^{(1(2))} \mathbf{x}_{\sigma}^{(1(2))} \mathbf{x}_{\sigma}^{(1(2))} \mathbf{x}_{\sigma}^{(1(2))} \math
$$

Из (26), (27) с учетом одинаковой структуры пакета слоёв во внешних слоях трехслойной вставки и однослойной части оболочки, а также равенства  $2h_1 = 2h_2 = h$  имеем (рис. 16, в):

$$
x_{u}^{(1(2))} = \tilde{D}_{u}^{(1(2))^{-1}} B_{T0}^{(1(2))} \pm \rho^{(1(2))} (s) \sigma_{zz}^{[0]} \left( -\sigma_{zz}^{[0]} \right) \tilde{D}_{u}^{(1(2))^{-1}} \cdot b_{\sigma} =
$$
  
=  $\left[ \epsilon^{(0)} \epsilon^{(1)} \right]^T \pm \rho^{(1(2))} (s) \sigma_{zz}^{[0]} A \quad , A = \tilde{D}_{u}^{(1(2))^{-1}} \cdot b_{\sigma} \quad ,$  (28)

где  $\varepsilon^{(0)}$ ,  $\varepsilon^{(1)}$  - векторы деформаций во внешних слоях трехслойной вставки и однослойной части оболочки, определяемые только структурными деформациями материала пакета слоёв и КЛТР оснастки и с помощью системы уравнений, подобной (26) с вектором  $B_{\sigma}^{(1(2))}=0$ .

В соответствии с (28), (18) и (19) представим деформации  $\varepsilon$ <sup>(1)</sup> (0)ss  $\varepsilon$ <sup>(2)</sup> как

$$
\varepsilon_{(0)ss}^{(1)} = \varepsilon_{ss}^{(0)} + \rho^{(1)}(s)\sigma_{zz}^{[0]} \frac{1}{\tilde{E}h} = \partial_{,s}v_{s}^{(1)} - \frac{w^{(1)}}{\rho^{(1)}(s)}, \quad \frac{1}{\tilde{E}h} = A_{2}, h = \frac{1}{2}(h_{1} + h_{2}),
$$
  
\n
$$
\varepsilon_{(0)ss}^{(2)} = \varepsilon_{ss}^{(0)} - \rho^{(2)}(s)\sigma_{zz}^{[0]} \frac{1}{\tilde{E}h} = \partial_{,s}v_{s}^{(1)} + 2H\partial_{,ss}w^{(1)} -
$$
  
\n
$$
-\left(\frac{w^{(1)}}{\rho^{(2)}(s)} + \frac{2H}{\rho^{(2)}(s)}\left(\alpha_{zz}\Delta T + \frac{\sigma_{zz}^{[0]}}{E_{z}}\right)\right), \quad \rho^{(2)}(s) = \rho^{(1)}(s) - 2H - h_{1} - h_{2},
$$
  
\n(1)

из которых, а также уравнения  $\partial_{,SS} v_s^{(1)} + \frac{v_s^{(1)}}{\left(\rho^{(1)}(s)\right)^2} = 0$  для напряжения обжатия  $\sigma_{zz}^{[0]}$  и

функций  $v_s^{(1)}$ ,  $w^{(1)}$ на участках III, IV следуют формулы

$$
\sigma_{ZZ}^{[0]} \approx \frac{2H\hat{E}}{\alpha_W \rho^{(1)}} \left( \frac{\rho^{(1)}}{\rho^{(2)}} \alpha_{ZZ} \Delta T + \varepsilon_{SS}^{(0)} \right), \alpha_W = 1 - 2H \frac{\hat{E}}{\tilde{E}h} , \qquad (30)
$$

$$
v_{s3(4)}^{(1)} = a_{3(4)} \cos\left(k^{(1)}(s)(s - S_{2(3)})\right) + b_{3(4)} \sin\left(k^{(1)}(s)(s - S_{2(3)})\right) ,\qquad(31)
$$

$$
w_{3(4)}^{(1)} = \rho^{(1)}(s) \left( \frac{\alpha_W}{\beta_W} \partial_{,s} v_{s3(4)}^{(1)} - \frac{\gamma_W}{\beta_W} \right) ,
$$
 (32)

$$
\alpha_{w} = 1 - 2H \frac{\hat{E}}{\tilde{E}h} = \frac{\frac{1}{2} \left( \rho^{(1)}(s) + \rho^{(2)}(s) \right) \frac{1}{\tilde{E}h} - \frac{H}{\rho^{(2)}(s)E_{z}} \left( 1 + \rho^{(2)}(s) \frac{E_{z}}{\tilde{E}h} \right)}{\left( \frac{1}{2} \left( \rho^{(1)}(s) + \rho^{(2)}(s) \right) \frac{1}{\tilde{E}h} - \frac{H}{\rho^{(2)}(s)E_{z}} \right)} \frac{\rho^{(1)}(s)}{\rho^{(2)}(s)E_{z}} + \frac{\rho^{(1)}(s)}{\rho^{(2)}(s)E_{z}} \frac{\rho^{(1)}(s)}{\tilde{E}h} \frac{1}{\tilde{E}h} \left( H + \frac{1}{2} (h_{1} + h_{2}) \right)}{\left( \frac{1}{2} \left( \rho^{(1)}(s) + \rho^{(2)}(s) \right) \frac{1}{\tilde{E}h} - \frac{H}{\rho^{(2)}(s)E_{z}} \right)},
$$

$$
\gamma_W = \varepsilon \frac{(0)}{ss} + \rho^{(1)}(s) \left( \frac{2H\alpha_{zz}\Delta T}{\rho^{(2)}(s)} \right) \frac{\hat{E}}{\tilde{E}h}, \ \hat{E} = \frac{1}{2} \frac{E_z}{\left( \frac{1}{2} \left( \rho^{(1)}(s) + \rho^{(2)}(s) \right) \frac{E_z}{\tilde{E}h} - \frac{H}{\rho^{(2)}(s)} \right)}.
$$

С помощью (28) представим деформации  $\varepsilon$ <sup>(1)</sup> (0)xx,  $\varepsilon$ <sup>(2)</sup> как

$$
\varepsilon_{(0)xx}^{(1)} = \varepsilon_{xx}^{(0)} + \rho^{(1)}(s)\sigma_{zz}^{[0]}A_1 = \partial_{,x}v_x^{(1)} ,
$$
  
\n
$$
\varepsilon_{(0)xx}^{(2)} = \varepsilon_{xx}^{(0)} - \rho^{(2)}(s)\sigma_{zz}^{[0]}A_1 = \partial_{,x}v_x^{(2)} .
$$
\n(33)

Из (33) следует

$$
v_x^{(1)} = \left(\varepsilon_{xx}^{(0)} + \rho^{(1)}(s)\sigma_{zz}^{[0]}A_1\right)\left(x - \frac{L}{2}\right) , \quad 0 \le x \le L ,
$$
  
\n
$$
v_x^{(2)} = \left(\varepsilon_{xx}^{(0)} - \rho^{(2)}(s)\sigma_{zz}^{[0]}A_1\right)\left(x - \frac{L}{2}\right) .
$$
 (34)

На внешних слоях участка II (рис. 16) компоненты векторов перемещений вдоль координаты  $x$  в нормально связанной со срединной поверхностью внешнего слоя (1) системе координат примем в виде линейных зависимостей по дуговой координате S

$$
v_x^{(1)}(x,s) = \left(\varepsilon \frac{(0)}{xx} + \rho^{(1)}(s)\sigma_{zz}^{[0]} \frac{(s-S_1)}{(S_2-S_1)}A_1\right)\left(x-\frac{L}{2}\right) ,
$$
  
\n
$$
v_x^{(2)}(x,s) = \left(\varepsilon \frac{(0)}{xx} - \rho^{(2)}(s)\sigma_{zz}^{[0]} \frac{(s-S_1)}{(S_2-S_1)}A_1\right)\left(x-\frac{L}{2}\right) , \quad s \in (S_1, S_2) .
$$
 (35)

Для внешнего слоя (1) первое соотношение (29) перейдет к виду

$$
\varepsilon_{ss}^{(0)} + \rho^{(1)}(s)\sigma_{zz}^{[0]} \frac{(s - s_1)}{(s_2 - s_1)} \frac{1}{\tilde{E}h} = \partial_{,s} v_s^{(1)} - \frac{w^{(1)}}{\rho^{(1)}(s)}
$$

и с учетом  $\gamma_s^{(1)}(s) = -\frac{\partial w^{(1)}}{\partial s} - v_s^{(1)} k^{(1)}(s) = 0$  получим уравнение для перемещения  $v_s^{(1)}$ 

$$
\rho^{(1)}(s)\sigma_{zz}^{[0]}\frac{1}{\Delta S_2 \tilde{E}h} = \partial_{,SS}v_s^{(1)} + \frac{v_s^{(1)}}{\left(\rho^{(1)}(s)\right)^2}, \Delta S_2 = S_2 - S_1. \tag{36}
$$

Решение уравнения (36), функция прогиба  $w^{(1)}$  для внешнего слоя (1) представятся как

$$
v_s^{(1)} = a_2 \cos\left(k^{(1)}(s)(s - s_1)\right) + b_2 \sin\left(k^{(1)}(s)(s - s_1)\right) + \left(\rho^{(1)}(s)\right)^3 \sigma_{zz}^{[0]} \frac{1}{\Delta s_2 Eh},
$$
  
\n
$$
w^{(1)} = -a_2 \sin\left(k^{(1)}(s)(s - s_1)\right) + b_2 \cos\left(k^{(1)}(s)(s - s_1)\right) - \left(\varepsilon_{deps}^{(0)} + \rho^{(1)}(s)\sigma_{zz}^{[0]} \frac{(s - s_1)}{\Delta s_2} \frac{1}{Eh}\right) \cdot \rho^{(1)}(s).
$$
\n(37)

Аналогично (35) - (37) получим зависимости по дуговой координате *S* перемещений внешних слоев участка V (рис. 1в)

$$
v_x^{(1)}(x,s) = \left(\varepsilon \frac{(0)}{xx} + \rho^{(1)}(s)\sigma_{zz}^{[0]} \frac{(S_5 - s)}{(S_5 - S_4)} A_1\right) \left(x - \frac{L}{2}\right) ,
$$
  
\n
$$
v_x^{(2)}(x,s) = \left(\varepsilon \frac{(0)}{xx} - \rho^{(2)}(s)\sigma_{zz}^{[0]} \frac{(S_5 - s)}{(S_5 - S_4)} A_1\right) \left(x - \frac{L}{2}\right) ,
$$
  
\n
$$
s \in (S_4, S_5) ,
$$
  
\n
$$
v_y^{(1)} = a_5 \cos\left(k \frac{(1)}{(s)(s - S_4)}\right) + b_5 \sin\left(k \frac{(1)}{(s)(s - S_4)}\right) - \left(\rho^{(1)}(s)\right)^3 \sigma_{zz}^{[0]} \frac{1}{\Delta s_5 \tilde{E}h} ,
$$
  
\n
$$
w^{(1)} = -a_5 \sin\left(k \frac{(1)}{(s)(s - S_4)}\right) + b_5 \cos\left(k \frac{(1)}{(s)(s - S_4)}\right) - \left(\varepsilon \frac{(0)}{ss} + \rho^{(1)}(s)\sigma_{zz}^{[0]} \frac{(S_5 - s)}{\Delta s_5} \frac{1}{\tilde{E}h}\right) \cdot \rho^{(1)}(s).
$$
\n(39)

 $\Delta$ Формулы для перемещений дополним условиями сопряжения вида

5

*S Eh*

J

$$
\left. \left( \frac{\alpha_w}{\beta_w} \partial_{,s} v_s^{(1)} - \frac{\gamma_w}{\beta_w} \right) \right|_{s = S_3} R_1 = \left( \frac{\alpha_w}{\beta_w} \partial_{,s} v_s^{(1)} - \frac{\gamma_w}{\beta_w} \right) \right|_{s = S_3} R_2 ,
$$
\n
$$
\left. \left( \partial_{,s} v_s^{(1)} - \varepsilon_s^{(0)} \right) \right|_{s = S_6} R_2 = \left( \partial_{,s} v_s^{(1)} - \varepsilon_s^{(0)} \right) \right|_{s = S_6} R_3 ,
$$
\n
$$
\left. v_{s(m)}^{(1)} \right|_{s = S_m} = v_{s(m+1)}^{(1)} \right|_{s = S_m} , m = \overline{0,3} .
$$
\n(40)

На участках I, VI тангенциальные перемещения  $v_s$  и прогиб *w* имеют представления, подобные (31), (32), (37), (39).

Для участка VII (рис. 1а) перемещения имеют вид

 $\setminus$ 

$$
v_{S7}(x, s) = a_{S}cos(k_{3}\Delta S_{6}) + b_{S}sin(k_{3}\Delta S_{6}) + \varepsilon \frac{(0)}{ss}(s - S_{6}), S_{6} \le s \le S_{7},
$$
(41)  

$$
s_{S}(s) = -a_{S}sin(k_{3}\Delta S_{6}) + b_{S}cos(k_{3}\Delta S_{6}) - \varepsilon \frac{(0)}{ss} \cdot R_{3}, \Delta S_{6} = S_{6} - S_{5}, k_{3} = R_{3}^{-1}. (42)
$$
  
Ha ochobahuu (30) – (42) nonvyum pekvopenthele coorthouhena dha cbsa

$$
w_7(x,s) = -a_6 \sin(k_3 \Delta S_6) + b_6 \cos(k_3 \Delta S_6) - \varepsilon \frac{(0)}{ss} \cdot R_3, \Delta S_6 = S_6 - S_5, k_3 = R_3^{-1} \cdot (42)
$$

Таким образом, на основании (30) – (42) получим рекуррентные соотношения для связи коэффициентов представлений перемещений  $v_s^{(1)}$  $v_s^{(1)}$ ,  $w^{(1)}$ по участкам (*m* = 1,5):

$$
X_{m+1} = N_m^{-1} P_m X_m - N_m^{-1} d_m, X_m = [a_m b_m]^T, d_m = [d_{1m} d_{2m}]^T,
$$
  
\n
$$
X_m = P_m^{-1} N_m X_{m+1} + P_m^{-1} d_m, P_m = \begin{bmatrix} \cos(k_{1(2)} \Delta S_m) & \sin(k_{1(2)} \Delta S_m) \\ -\sin(k_{1(2)} \Delta S_m) & \cos(k_{1(2)} \Delta S_m) \end{bmatrix},
$$
  
\n
$$
d_1 = \begin{bmatrix} R_1^3 \sigma_{zz}^{[0]} & \frac{1}{\Delta S_2 \tilde{E}h} \end{bmatrix} \sigma_0 \begin{bmatrix} 0 \\ 0 \end{bmatrix}^T, d_3 = \begin{bmatrix} 0 \\ \frac{\gamma_w}{\alpha_w} (R_1 - R_2) \end{bmatrix}^T,
$$
  
\n
$$
d_2 = \begin{bmatrix} -\left(R_1^3 \sigma_{zz}^{[0]} \frac{1}{\Delta S_2 \tilde{E}h} \right) \left( -\frac{\gamma_w}{\beta_w} R_1 + \left(\varepsilon_{ss}^{[0]} + R_1 \sigma_{zz}^{[0]} \frac{1}{\tilde{E}h} \right) \cdot R_1 \right) \end{bmatrix}^T,
$$
  
\n
$$
d_4 = \begin{bmatrix} -\left(R_2^3 \sigma_{zz}^{[0]} \frac{1}{\Delta S_2 \tilde{E}h} \right) \left( \frac{\gamma_w}{\alpha_w} R_2 - \frac{\beta_w}{\alpha_w} \left(\varepsilon_{ss}^{[0]} + R_2 \sigma_{zz}^{[0]} \frac{1}{\tilde{E}h} \right) \cdot R_2 \right) \end{bmatrix}^T,
$$

 $\overline{a}$ 

$$
d_5 = \left[ \left( R_2^3 \sigma_{zz}^{[0]} \frac{1}{\Delta S_5 \widetilde{E} h} \right) \left( -\varepsilon_{ss}^{(0)} R_3 + \left( \varepsilon_{ss}^{(0)} + R_2 \sigma_{zz}^{[0]} \frac{1}{\widetilde{E} h} \right) \cdot R_2 \right) \right]^T ,
$$
  

$$
N_2 = \begin{bmatrix} 1 & 0 \\ 0 & \frac{\alpha_w}{\beta_w} \end{bmatrix} , N_4 = \begin{bmatrix} 1 & 0 \\ 0 & \frac{\gamma_w}{\alpha_w} \end{bmatrix} , N_m = \begin{bmatrix} 1 & 0 \\ 0 & 1 \end{bmatrix} , m = 1,3,5 .
$$

Положим, что после коробления в самой нижней точке лицевой линии оснастки (рис. 1а) функция прогиба и тангенциальное перемещение равны нулю -  $w^{(1)} = 0$   $v_s^{(1)} = 0$ . При этом поворот нормали к срединной поверхности в этой точке  $\gamma_s = \left(\frac{\partial w^{(1)}}{\partial s} + v_s^{(1)} k(s)\right) = 0$  и

 $\frac{\partial w^{(1)}}{\partial s} = 0$ . Этой точке соответствует координата  $s_0 = S_3 + R_2 \left( \frac{\pi}{2} - \Delta \phi_1 \right)$ , принадлежащая 4 – му участку ( $s_0 \in (S_3, S_4)$  (рис. 1a),  $\Delta \phi_1$ -угол раствора участков I-III с радиусом кривизны  $R_1$ ). Тангенциальные и изгибные перемещения на этом участке должны удовлетворять соотношениям $(k_2 = (R_2)^{-1})$ 

$$
v_{s4}^{(1)}(x,s_{0}) = a_{4} \cos\left(k_{2}\left(s_{0}-S_{3}\right)\right) + b_{4} \sin\left(k_{2}\left(s_{0}-S_{3}\right)\right) = 0,
$$
  

$$
w_{4}^{(1)}(x,s_{0}) = \frac{\alpha_{w}}{\beta_{w}}\left(-a_{4} \sin\left(k_{2}\left(s_{0}-S_{3}\right)\right) + b_{4} \cos\left(k_{2}\left(s_{0}-S_{3}\right)\right)\right) - \frac{\gamma_{w}}{\beta_{w}} R_{2} = 0,
$$

из которых следует

$$
a_4 = -\frac{\gamma_w}{\alpha_w} R_2 \sin\left(k_2 \left(s_0 - S_3\right)\right), b_4 = \frac{\gamma_w}{\alpha_w} R_2 \cos\left(k_2 \left(s_0 - S_3\right)\right). \tag{47}
$$

Зная (47), можно с помощью (46) вычислить коэффициенты  $a_m$ ,  $b_m$ , а далее компоненты перемещений на всех участках нижнего слоя оболочки.

Работа выполнена по заданию ОАО «МВЗ им. М.Л. Миля» и за счет субсидий из федерального бюджета с целью реализации комплексного проекта по созданию высокотехнологичного производства (шифр проекта "2017-218-09-015").

#### Список литературы

1. Векуа И. Н. Некоторые общие методы построения различных вариантов теории оболочек. М.: Наука, 1982 г. – 288 с.

2. Болотин В. В., Новичков Ю. Н. Механика многослойных конструкций.  $- M$ .: Машиностроение, 1980. - 376 с.

3. Образиов И. Ф., Васильев В.В., Бунаков В.А. Оптимальное армирование оболочек вращения из композиционных материалов. - М.: Машиностроение, 1977. - 143 с.

*05.02.00*

#### **О.Ю. Сметанников д-р техн. наук**

### Пермский национальный исследовательский политехнический университет, Пермь, sou2009@mail.ru

### **ЧИСЛЕННОЕ МОДЕЛИРОВАНИЕ ПРОЦЕССА СЕЛЕКТИВНОГО ЛАЗЕРНОГО СПЛАВЛЕНИЯ**

*В статье представлены результаты разработки специальных программных модулей на языке APDL для пакета ANSYS, моделирующих процесс СЛС. Созданный на их базе виртуальный аналог, использующий решатель ANSYS Mechanical, позволяет с требуемой точностью прогнозировать остаточное коробление и уровень остаточных напряжений в заготовках деталей ГТД для последующей оптимизации технологического процесса изготовления.*

Ключевые слова: *аддитивное производство, селективное лазерное сплавление, математическое моделирование, остаточное коробление*.

**Введение.** Аддитивные технологии позволяют получать изделия сложной топологии за счет послойного синтеза [1, 2]. С момента создания в области аддитивного производства был достигнут значительный прогресс в понимании процессов, структуры и свойств получаемых компонентов [3, 4]. Особенностью процесса селективного лазерного сплавления является его громоздкость с точки зрения математического моделирования, связанная с большой разницей пространственно-временных масштабов локальных зон теплового воздействия и расчетной зоны, включающей, помимо объема изделия и поддержек, объем, занимаемый порошком. Целью работы является создание эффективной математической модели и ее реализация в виде набора программных модулей на языке APDL для системы конечно-элементного анализа ANSYS, позволяющих с требуемой степенью точности прогнозировать формирование полей остаточных напряжений и перемещений в процессе селективного лазерного сплавления заготовок деталей сложной топологии.

**Система гипотез и математическое описание упрощенной модели.** В случае решения задачи моделирования процесса СЛС в полной постановке, включающей определение нестационарных полей температур, в том числе, в объеме, занятом порошком, задаются следующие технологические параметры: вид траектории движения лазера; мощность лазера; скорость сканирования лазерным лучом; отношение энергии рассеивания; межстрочный интервал; размер пятна лазера. Предварительно автором были разработаны и реализованы в виде программ на APDL соотношения для вычисления параметров математической конечноэлементной модели с учетом всех перечисленных характеристик процесса. Однако данный подход имеет ряд существенных недостатков применительно к изделиям сложной топологии. К ним, в частности, относятся: повышенные требования к оборудованию и значительные затраты вычислительных ресурсов, обусловленные большими объемами получаемой конечно-элементной модели (до нескольких миллионов элементов) и невозможность получения послойной сетки для деталей сложной топологии (связано с ограниченными возможностями геометрического модуля программы ANSYS Mechanical APDL по осуществлению Булевых операций с трехмерными объектами). Для устранения перечисленных недостатков предложена сокращенная расчетная схема, характеризуемая следующими параметрами: исключение порошка и опорной плиты из расчетной области; введение упрощающих гипотез, полученных на основании анализа полного решения, исключающих необходимость решения задачи теплопроводности, его замена послойным детерминированным температурным нагружением при численном расчете в квазистационарной задаче термомеханики; замена точной геометрии прототипа на

огрубленную воксельную конечно-элементную модель; интерполяция результатов определения НДС с воксельной модели на «гладкую» сетку для повышения точности их анализа.

В основе принятой концепции моделирования лежит, как и ранее, технология элементов, предполагающая естественное (ненапряженное) состояние «оживления» наращиваемой части материала в момент его появления. С учетом принятых гипотез постановка квазистатической краевой задачи МДТТ на шаге наращивания  $k$  -го слоя материала включает [5]:

уравнения равновесия:

$$
\text{div }\hat{\sigma} = 0, \qquad \mathbf{x} \in V_k,\tag{1}
$$

где  $\hat{\sigma}(\mathbf{x},t)$  - тензор напряжений;

геометрические соотношения Коши:

$$
\hat{\varepsilon} = \frac{1}{2} (\nabla \mathbf{u} + (\nabla \mathbf{u})^T), \qquad \mathbf{x} \in V_k.
$$
 (2)

где  $\mathbf{u}(\mathbf{x},t)$  - вектор перемещений,  $\hat{\epsilon}(\mathbf{x},t)$  - тензор полных деформаций.

граничные условия в перемещениях:

$$
\mathbf{u} = \mathbf{U}, \qquad \mathbf{x} \in S_{u,k}, \tag{3}
$$

и напряжениях

$$
\hat{\sigma} \cdot \mathbf{n} = \mathbf{P}, \qquad \mathbf{x} \in S_{\sigma, k}, \tag{4}
$$

где  $S_u$ ,  $S_{\sigma}$  - части границы с заданными перемещениями и нагрузками соответственно.

Термомеханические параметры материала в зоне «мертвых» элементов исключают физическую нелинейность, являются идеально упругими с деградированными значениями:

$$
{}^{k}\hat{C}(\mathbf{x}), \mathbf{x} \in V_k^{kil} \ll {}^{4}\hat{C}(\mathbf{x}, T), \mathbf{x} \in V_k^{liv},
$$

где ${}^4\hat{C}$ - тензор четвертого ранга упругих констант материала.

Общая система уравнений краевой задачи МДТТ включает также определяющие соотношения. Будем полагать, что наращиваемый материал также ведет себя упруго, его начальное состояние после «оживления» элемента является естественным. Возникновение напряжений обусловлено остыванием элемента до комнатной температуры от температуры  $T_{cal}$ , являющейся калибровочным параметром. Таким образом, физические уравнения с особенностей поведения «оживляемых» элементов учетом имеют вил  $\hat{\sigma} = {}^4\hat{C}\cdot(\hat{\epsilon}-\hat{\epsilon}_T-\hat{\epsilon}_{k-1}),$  где  $\hat{\epsilon}_T(\mathbf{x},t) = \hat{E}\alpha(\mathbf{x})(T-T_{cal})$ ;  ${}^4\hat{C}$  - тензор четвертого ранга упругих констант материала;  $\hat{\epsilon}(\mathbf{x},t)$ ,  $\hat{\epsilon}_{T}(\mathbf{x},t)$  - тензоры полных и температурных деформаций;  $\alpha(\mathbf{x})$  - коэффициент температурного расширения материала;  $\hat{E}$  - единичный тензор второго ранга;  $\hat{\epsilon}_{k-1}$  - полная деформация, вычисленная к концу наращивания  $k-1$ го слоя.

Верификация упрощенной модели. Верификация проводилась на выращенных в процессе СЛС пластинах с системой поддержек (рис.1).

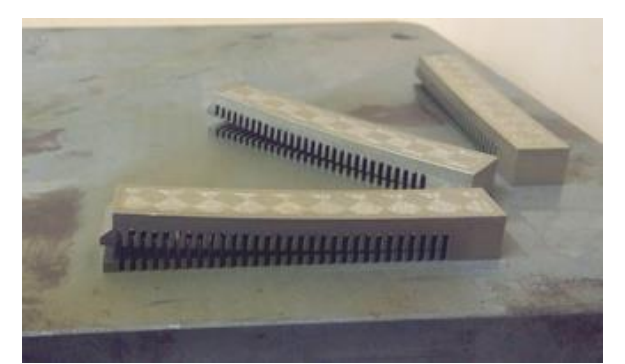

Рис.1 – Экспериментальные образцы после частичного отделения

Материал – сплав ЭП-648. Контрольный параметр – вертикальный остаточный прогиб пластины после отделения поддержек от платформы.

Расчет проводился в двух вариантах: полный и упрощенный. Параметры обеих моделей представлены в таблице 1.

| Модель            | Зона<br>порошка          | Зона<br>платформы | Задача<br>теплопроводности | Модель<br>материала     | Число<br>элементов | Время<br>расчета,<br>сек. |
|-------------------|--------------------------|-------------------|----------------------------|-------------------------|--------------------|---------------------------|
| Полная, 3d        |                          |                   |                            | упруго-<br>пластический | 145388             | 2950                      |
| Упрощенная,<br>3d | $\overline{\phantom{0}}$ |                   |                            | упругий                 | 12253              | 267                       |

Таблица 1- Параметры моделей верификационной задачи

При решении полной задачи в качестве расчетной рассматривается область, занимаемая уже готовым изделием и порошком на конечной стадии наращивания. Непрерывное наращивание металлической (рабочей) и поддерживающих зон производится дискретно. На каждом шаге расчета, соответствующем «оживлению» очередного слоя «мертвых» элементов, предварительно решается краевая задача теплопроводности [6]. Сравнение расчетных и экспериментальных прогибов пластины представлено на рис. 2. Как видно из рисунка, выбранное для данного материала значение калибровочной температуры *Tcal* =453 °С обеспечивает практически точное совпадение остаточного прогиба по двум моделям и невязку с экспериментальными данными не более 3%.

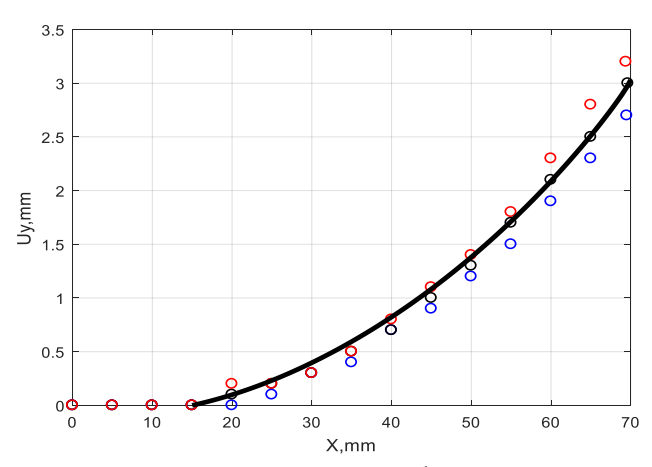

Рис.2 – Остаточный вертикальный прогиб верхней грани образцов, мм. Линия – расчет (черная – полная модель, красная – упрощенная); точки – эксперимент: синий маркер – обр. 1, черный – 2, красный – 3.

**Вокселизация конечно-элементной сетки и пример расчета.** Для конечно-элементной дискретизации деталей сложной топологии создан исполняемый модуль построения слоистой воксельной сетки на PascalABC.net. Алгоритм создания сетки включает следующие этапы. 1) Нанесение на деталь и поддержки тетраэдральной сетки S<sub>1</sub> 2) Сохранение данных о сетке 1 *S* в текстовых файлах ELM.OUT, NOD.OUT. 3) Вызов модуля генерации воксельной сетки S<sub>2</sub>, включающего: 3.1) Чтение данных о сетке S<sub>1</sub>. 3.2) Определение габаритных координат вершин параллелепипеда, полностью включающего модель. 3.3) Определение размеров вокселя *AX* , *AY* (в плоскости слоев) и *AZ* (толщина расчетного наплавляемого слоя) пропорционально габаритным размерам, с ограничением по максимальному значению. 3.4) Для каждого тетраэдрального элемента: 3.4.1) Определяются координаты центра элемента. 3.4.2) Вычисляется номер вокселя, в пределах которого находится центр элемента. Номер вокселя вносится в множество «рабочих». Ему также присваивается номер материала элемента. 3.5) Номера «рабочих» вокселей с указанием номера материала и номеров принадлежащих им узлов выводятся в адаптированный для ANSYS файл элементов. 3.6) Координаты узлов «живых» вокселей выводятся в адаптированный для ANSYS файл узлов. 4) По окончании работы внешнего модуля считываются данные о воксельной сетке из файлов UZLI.NODE и ELTI.ELEM. Производится «сжатие» номеров узлов и элементов.

Описанный алгоритм был применен для решения задачи прогнозирования остаточных деформаций после изготовления методом СЛС типовой детали авиационного двигателя (рисунок 3).

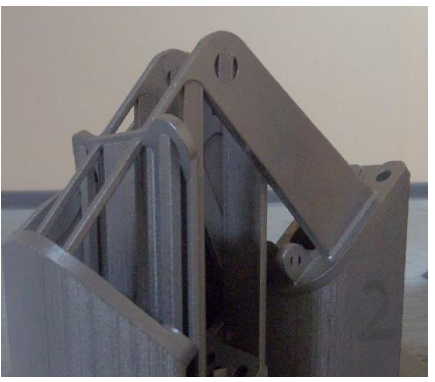

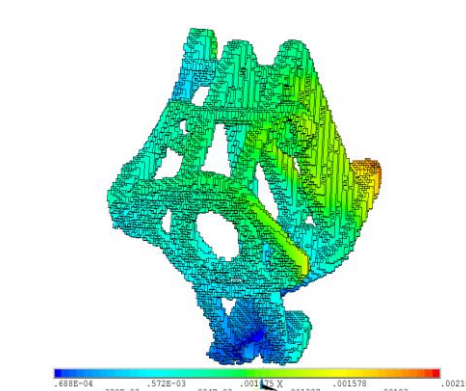

**Рис. 3** – Изготовленная деталь. Рис.4 – Распределение расчетной длины вектора остаточных перемещений после удаления поддержек (сетка 2 *S* ).

На рисунке 4 показаны остаточные расчетные перемещения на воксельном виртуальном прототипе детали. Следует отметить, что данные перемещения включают в себя смещение и поворот детали как абсолютно твердого тела. После их исключения и интерполяции на гладкую сетку получены остаточные отклонения формы, показанные на рис. 5, а. Контроль точности моделирования проводился путем сравнения расчетных деформаций (рис. 5, а) и результатов обмера оптической метрологической системой для трехмерного измерения координат (рис. 5, б). Максимальная относительная невязка, как видно из рисунка, не превышает 10%, что подтверждает адекватность предложенной модели.

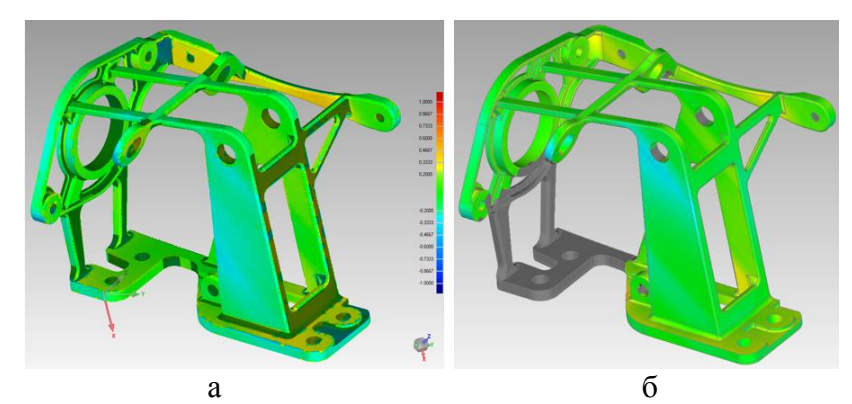

Рис.5 – Сравнение результатов расчета остаточных отклонений геометрии, мм после интерполяции на гладкую сетку  $\, S_{1} \,$  (а) и результатов натурного измерения (б).

*Работа выполнена при финансовой поддержке Министерства образования и науки РФ (договор №02.G25.31.0168 от 01.12.2015 г. в составе мероприятия по реализации постановления Правительства РФ № 218).*

### *Список литературы*

1. *W. King, A. Anderson, R. Ferencz, N. Hodge, C. Kamath, S. Khairallah* Overview of modelling and simulation of metal powder bed fusion process at Lawrence Livermore National Laboratory, Material Science and Technology, 31(8), pp.957–968, 2015.

2. *N. Hodge, R. M. Ferencz , J. M. Solberg* Implementation of a thermomechanical model for the simulation of selective laser melting, Computational Mechanics, Vol. 54, Issue 1, pp 33-51, 2014.

3. *S. Kolossov, E, Boillat 3D FE simulation for temperature evolution in the selective laser sintering process*, International Journal of Machine Tools and Manufacture, 44 (2-3), pp. 117-123, 2004.

4. *Сметанников О.Ю., Ильиных Г.В*. Исследование термомеханического поведения фотополимерных литьевых прототипов // Научно-технический вестник Поволжья. - 2014. - № 5. - С. 66-69.

5. *Победря Б.Е*. Численные методы в теории упругости и пластичности. - М.: Изд-во МГУ, 1981. - 343 с.

6. *Беляев Н.М., Рядно А.А*. Методы теории теплопроводности. Ч. 1.. - М.: Высшая школа, 1982. - 327 с

*05.02.00*

# **<sup>1</sup>А.Р. Фардеев канд. техн. наук, 2 Р.Г. Марданшин канд. физ.-мат. наук, <sup>3</sup>А.А. Фардеев, <sup>4</sup>А.М. Абдуллина**

Набережночелнинский институт (филиал) ФГАОУ ВПО «Казанский (Приволжский) федеральный университет», кафедра механики и конструирования, Набережные Челны, <sup>1</sup> [albert.fardeev@mail.ru,](mailto:1albert.fardeev@mail.ru) <sup>2</sup>[mardanrif@mail.ru,](mailto:2mardanrif@mail.ru) <sup>3</sup>[progmast@mail.ru,](mailto:3progmast@mail.ru) <sup>4</sup>albimir@mail.ru

## **ФУНКЦИОНАЛЬНЫЕ МОДЕЛИ РАБОТЫ СИСТЕМ МАНИПУЛЯТОРА С ТРЕМЯ ПОСТУПАТЕЛЬНЫМИ ПЕРЕНОСНЫМИ СТЕПЕНЯМИ ПОДВИЖНОСТИ**

*В статье рассмотрена работа манипулятора с тремя поступательными переносными степенями подвижности, используемого при переносе заготовок в технологических процессах машиностроительного предприятия. Предполагается использование автоматизированной системы управления манипулятором с целью обеспечения высокой скорости переноса заготовки по заданной траектории и обхода возникшего препятствия. Разработаны функциональные модели работы различных систем манипулятора, обеспечивающие достижение указанных целей.*

Ключевые слова: *манипулятор, функциональная модель, переносные степени подвижности, автоматизированная система управления, заданная траектория, обход препятствия.*

Рассмотрим манипулятор, используемый при переносе заготовок в технологических процессах машиностроительного предприятия. Пусть он заменяет человека при переносе заготовки в рабочую зону металлообрабатывающей машины и из неѐ. Для обеспечения высокой скорости переноса заготовки по заданной траектории и обхода возникшего препятствия необходима автоматизированная система управления манипулятором.

Выберем манипулятор с тремя поступательными переносными степенями подвижности и тремя вращательными и одним поступательным ориентирующими степенями подвижности, т.к. это наиболее простой вариант.

Продольные размеры элементов модулей подвижности выберем исходя из требований конкретного технологического процесса. Поперечные размеры элементов модулей подвижности можно выбрать из справочников согласно весу заготовки, выбранных продольных размеров и масс предшествующих модулей подвижности.

Выберем систему адаптивного управления, использующую принцип обратной связи, направленный на компенсацию действия возмущений [1].

Функционирование выбранной адаптивной системы управления могут обеспечить гидравлические механизмы приводов [2].

Функциональная модель предлагаемой системы адаптивного управления показана на рис. 1.

Определим задачи, которые должна выполнять система управления манипулятором. Основной задачей системы управления является управление приводами манипулятора с целью обеспечения движения объекта манипулирования с заданной скоростью и ускорением в каждый момент времени по заданной траектории. Предлагаемая функциональная модель части системы управления, отвечающей за выполнение этой задачи, показана на рис. 2. Из рис. 2 видно, что в данном случае нет обратной связи. Просто в каждый момент времени задаются заранее рассчитанные постоянное ускорение или постоянная скорость [3]. Если не предусмотреть проверку соответствия истиной траектории заданной, то объект манипулирования может быть доставлен не совсем туда, куда необходимо. Поэтому нужна ещѐ одна система управления приводами, которая делает поправку управляющих

воздействий  $U_1(t)$ ,  $U_2(t)$ ,  $U_3(t)$  при отклонении истиной траектории движения объекта манипулирования от заданной выше определѐнной величины.

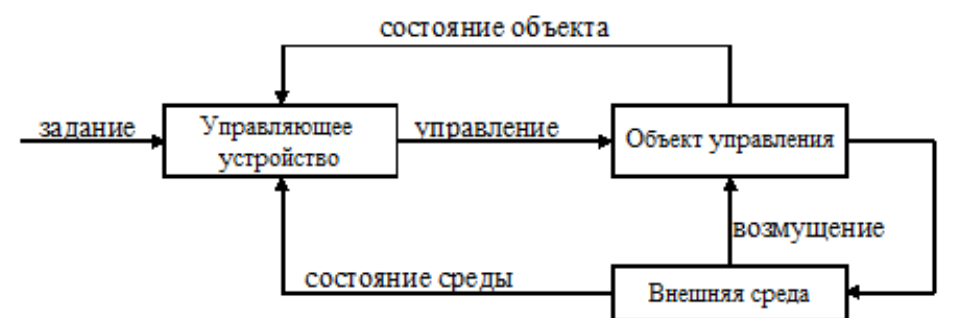

Рис. 1 - Схема функциональной модели системы адаптивного управления

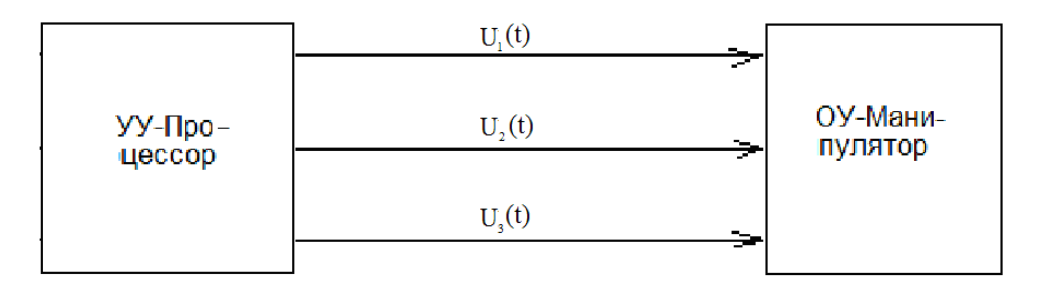

Рис. 2 - Схема функциональной модели системы управления приводами манипулятора с целью обеспечения движения объекта манипулирования по заданной траектории

Предлагаемая функциональная модель части системы управления, решающей данную задачу, показана на рис. 3.

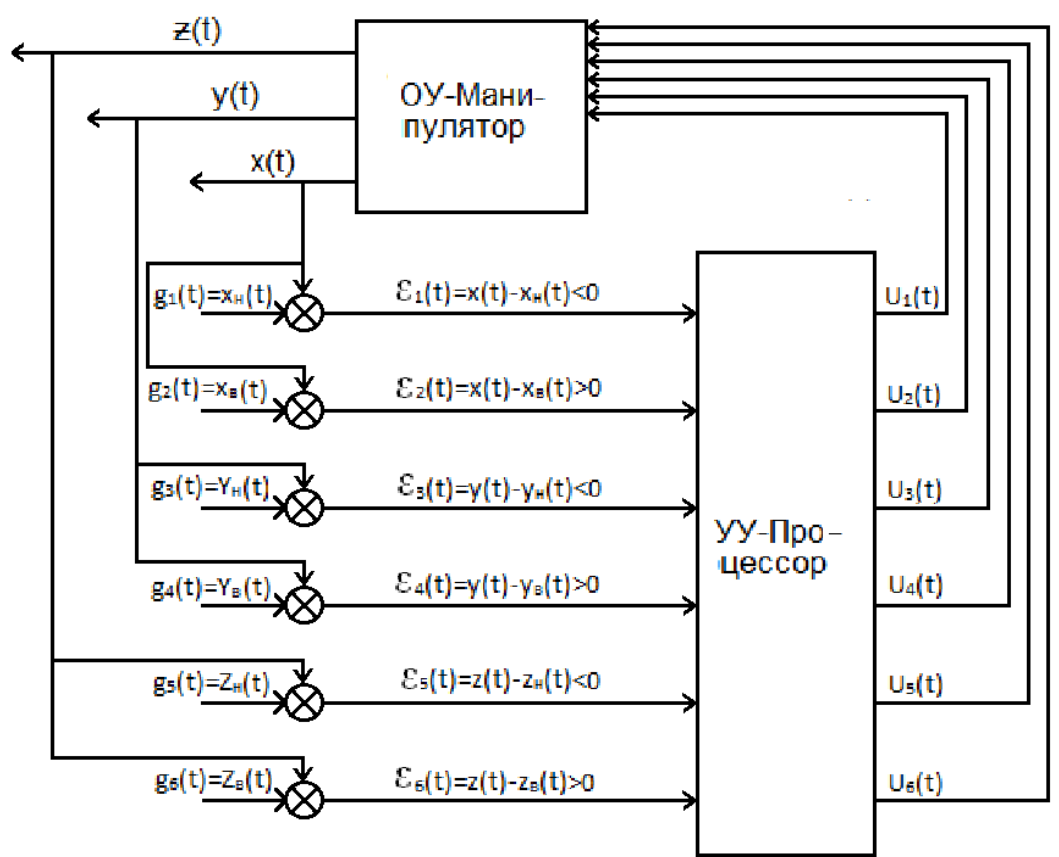

Рис. 3 - Схема функциональной модели системы управления приводами манипулятора с целью ликвидации отклонения истиной траектории движения объекта манипулирования от заданной

3десь задающие воздействия  $g_1(t)$ ,  $g_2(t)$ ,  $g_3(t)$ ,  $g_4(t)$ ,  $g_5(t)$ ,  $g_6(t)$  – это нижние и верхние значения допускаемых координат *x* , *y* , *z* центра тяжести объекта манипулирования соответственно. Величины  $\varepsilon_1(t)$ ,  $\varepsilon_2(t)$ ,  $\varepsilon_3(t)$ ,  $\varepsilon_4(t)$ ,  $\varepsilon_5(t)$ ,  $\varepsilon_6(t)$  – это сигналы ошибок между истинными координатами x, y, z центра тяжести объекта манипулирования и нижними или верхними значениями допускаемых координат. Допускаемые нижние и верхние значения координат получаются путѐм прибавления или вычитания к координатам расчѐтной траектории допустимой погрешности. Сигналы ошибки поступают в устройство управления лишь при выполнении указанных на схеме неравенств. Управляющими воздействиями  $U_1(t)$ ,  $U_2(t)$ ,  $U_3(t)$ ,  $U_4(t)$ ,  $U_5(t)$ ,  $U_6(t)$  являются действия приводов, вызывающие повышение или понижение скорости движения вдоль той или иной оси координат в ту или иную сторону. Выходными величинами  $x(t)$ ,  $y(t)$ ,  $z(t)$ являются истинные координаты центра тяжести объекта манипулирования в данный момент времени. Элементом сравнения и устройством управления в данном случае является процессор.

Следующей задачей системы управления является изменение заданной траектории движения при возникновении препятствия на пути движения объекта манипулирования. При этом рассматриваются не все точки траектории, а только те, которые находятся в некоторой окрестности концевой точки манипулятора. С этой задачей может справиться система управления, функциональная модель которой показана на рис. 4.

Задающими воздействиями  $g_1(t)$ ,  $g_2(t)$ ,  $g_3(t)$ ,  $g_4(t)$ ,  $g_5(t)$ ,  $g_6(t)$  здесь являются нижние и верхние значения координат *x* , *y* , *z* возникшего на траектории препятствия на некотором расстоянии *S* манипулирования, преодолеваемом за некоторый промежуток времени  $\Delta t$ . Величины  $\varepsilon_1(t)$ ,  $\varepsilon_2(t)$ ,  $\varepsilon_3(t)$ ,  $\varepsilon_4(t)$ ,  $\varepsilon_5(t)$ ,  $\varepsilon_6(t)$  – это сигналы ошибок между нижними и верхними значениями координат препятствия в момент времени  $t(x_{nn}, y_{nn}, z_{nn}, x_{\epsilon n}, y_{\epsilon n}, z_{\epsilon n})$  и координатами траектории в момент времени  $t + \Delta t$ . Если траектория перед объектом манипулирования занята препятствием, то сигнал ошибки передаѐтся в устройство управления и происходит изменение траектории с целью обхода препятствия. То есть управляющими воздействиями  $U_1(t)$ ,  $U_2(t)$ ,  $U_3(t)$ ,  $U_4(t)$ ,  $U_5(t)$ ,  $U_6(t)$  здесь также являются сообщения приводам определённых ускорений или скоростей. Но прежние две системы управления приводами с целью обеспечения движения объекта манипулирования по заданной траектории и с целью ликвидации отклонения истиной траектории от заданной при этом отключаются. Аналогично предыдущему случаю выходными величинами здесь являются истинные координаты центра тяжести объекта манипулирования  $x(t)$ ,  $y(t)$ ,  $z(t)$  в данный момент времени, а элементом сравнения и устройством управления – процессор.

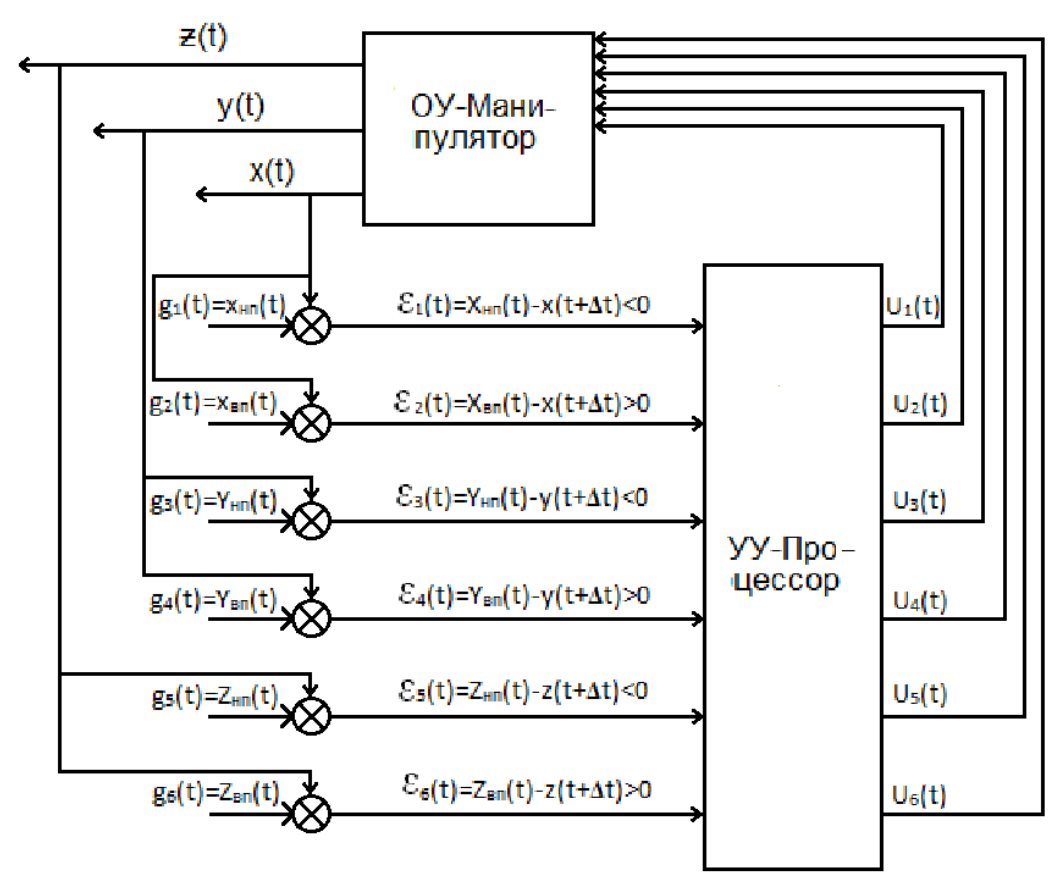

Рис. 4 - Схема функциональной модели управления изменением траектории движения объекта манипулирования

Совокупность схем, изображѐнных на рисунках 2, 3, 4, представляют собой функциональную модель системы управления манипулятором, используемым для автоматизации переноса заготовок в технологическом процессе машиностроительного предприятия.

### *Список литературы*

1. *Ерофеев, А. А.* Теория автоматического управления / Ерофеев А. А. – СПб. : Политехника,  $2001 - 302$  c.

2. *Лепешкин, А.В.* Гидравлические машины и Гидропневмопривод: Учебник. Ч. 2. / А.В. Лепешкин, А.А. Михайлов, А.А. Шейпак; под ред. А.А. Шейпака. 3-е изд. стереот. – М. : МГИУ, 2005. – 352 с.

3. *Иващенко, Н.Н.* Автоматическое регулирование / Н.Н. Иващенко – М.: Машиностроение, 1978. – 736 с.

*05.02.07*

### **Б.С. Хапачев канд. техн. наук**

Кабардино-Балкарский государственный университет им.Х.М.Бербекова, институт информатики, электроники и робототехники, кафедра технологии и оборудования автоматизированного производства, Нальчик, [borsoh@rambler.ru](mailto:borsoh@rambler.ru)

### **КЛАССИФИКАЦИЯ КРИСТАЛЛОВ АЛМАЗА ПО ВЫСОТЕ**

*Выполнен анализ применяемых методов классификации зерен алмазных порошков по зернистости. С использованием предлагаемой методики, предусматривающей применение устройства для бесситовой классификации, проведены исследования по рассеву кристаллов алмаза по высоте.*

Ключевые слова: *кристалл алмаза, шлифпорошок, классификация, высота зерна.*

Ресурс работы алмазно-абразивных инструментов обусловлен рядом факторов, основными из которых являются: качество и зернистость алмазного сырья, конструктивные параметры инструмента, режим обработки и соотношение физико-механических свойств обрабатываемого материала и инструмента.

К основным характеристикам качества шлифпорошков относятся физико-механические свойства, абразивная способность кристаллов алмаза, а также их зерновой состав. Для обеспечения необходимого качества шлифпорошков производится промежуточный и окончательный контроль их качественных характеристик по зерновому составу [1, 2].

Для оценки степени изометричности зерен необходимо контролировать три линейных размера кристалла (длину l, ширину b и высоту h). Линейные размеры (длину l и ширину b) зерен алмазно-абразивных шлифпорошков измеряют, как правило, при помощи микроскопа, а также путем их фотографирования и проектирования сфотографированных участков зерен на экран [3].

Использование плетеных сит для классификации зерен из сверхтвердых материалов позволяет контролировать лишь один из трех линейных размеров – ширину b, поскольку в процессе рассева шлифпорошка по зернистости кристаллы проходят через ячейки сита в основном вертикально [4]. Следовательно, результаты, полученные с использованием плетеных сит, также не могут характеризовать высоту зерна.

Вместе с тем следует отметить, что имеются работы, посвященные поиску конструктивных решений установок, обеспечивающих улучшение качества классификации зерен. Так, известно устройство для сортировки твердых материалов по высоте [5]. Однако его использование на практике не позволяет получить стабильный процесс классификации кристаллов из сверхтвердых материалов по высоте.

Проведенный анализ научно-технической и патентной литературы, посвященной технологии изготовления и контролю качества алмазных шлифпорошков [1…5], показывает, что в настоящее время в теории и практике алмазной обработки отсутствует методика, позволяющая получать надежные результаты при классификации кристаллов алмазноабразивного шлифпорошка по высоте.

На основании изложенного спроектировано и изготовлено устройство для классификации зернистых материалов [6], позволяющее качественно и с высокой производительностью сортировать зерна алмазно-абразивного шлифпорошка по высоте (рис. 1).

Принцип работы устройства состоит в том, что кристаллы алмаза перемещаются по вибрирующему столу, который одновременно наклонен в двух взаимно перпендикулярных направлениях. Перемещение зерен вниз по столу продолжается до тех пор, пока зазор между столом и подвижным элементом, установленным над столом и под углом к нему, не станет больше высоты отдельного кристалла.

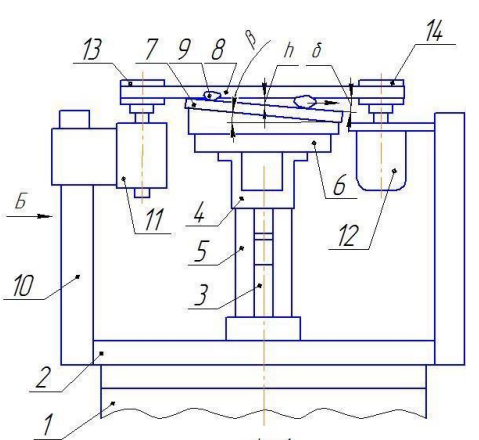

Рис. 1– Устройство для классификации зерен алмазно-абразивных шлифпорошков по высоте: 1-основание; 2-плита; 3-электромагнит; 4-рама; 5-пластинчатая пружина; 6-диск; 7 рабочий стол; 8-подвижный элемент; 9-кристалл алмаза; 10-стойка; 11-подшипниковый узел; 12-электродвигатель; 13 и 14- шкивы

По разработанной методике проведены экспериментальные исследования, предусматривающие классификацию по высоте зерен шлифпорошка синтетических поликристаллических алмазов марки АРС-4 зернистости 1250/1000. Измерения высоты зерен алмаза осуществляли с помощью специального приспособления, оснащенного индикатором часового типа с ценой деления шкалы 0.01 мм (измеряли по 50 кристаллов, взятых из каждой ячейки). Максимальные расстояния S (рис. 2) между подвижным элементом и рабочим столом выставляли с помощью плиток плоскопараллельных концевых мер длины и составляли 1.5; 2.0; и 3.0 мм. Вдоль стола 7 по ходу перемещения кристалла алмаза 9 были установлены 9 ячеек (нумерация ячеек идет по ходу перемещения кристаллов).

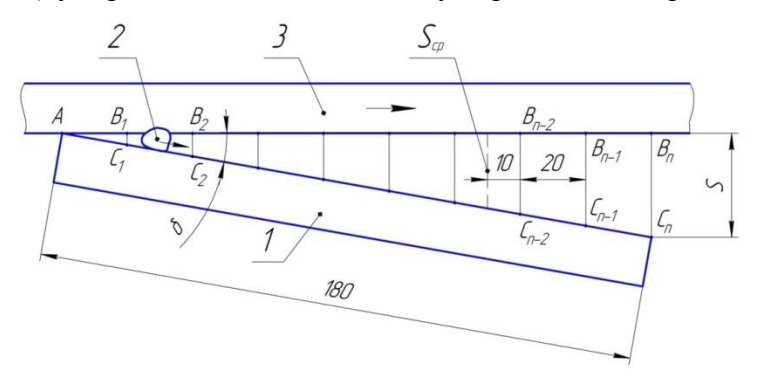

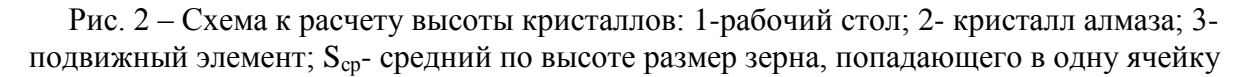

В расчетах по определению высоты классифицируемых кристаллов, зависящей от размера S на данном участке транспортирования зерен, исходили из подобия треугольников  $AB_1C_1$ ,  $AB_2C_2$ , ...  $AB_{n-1}C_{n-1}$ ,  $AB_nC_n$  (см. рис. 2):

$$
B_{n\text{-}1}C_{n\text{-}1} = B_nC_n * AB_{n\text{-}1}/AB_n,
$$

где  $AB_n$  и  $AB_{n-1}$  – расстояния от начала рабочего стола до соответствующих ячеек, мм;

 $B_nC_n$  и  $B_{n-1}C_{n-1}$  – расстояния между рабочим столом и подвижным элементом, определяющие высоту кристаллов в пределах ячейки, мм.

Результаты эксперимента представлены в таблице, из которой видно, что расчетные значения зазора  $S_{cp}$  (между рабочим столом и подвижным элементом) и экспериментальные значения высоты кристаллов для всех трех значений параметра S (1.5; 2.0 и 3.0 мм) практически одинаковы (в пределах ширины одной ячейки). По абсолютной величине максимальные расхождения между значениями высоты кристаллов, найденными расчетным путем и полученными в ходе эксперимента, незначительны – до 0.05 мм, что составляет 5.7% средней высоты кристаллов до рассева по предлагаемой методике (0.88 мм). Регулируя количество ячеек, расположенных вдоль рабочего стола, можно получить разные партии кристаллов, высота которых от ячейки к ячейке будет возрастать.

Таблица – Значения средней высоты кристаллов в зависимости от максимального размера S между рабочим столом и подвижным элементом

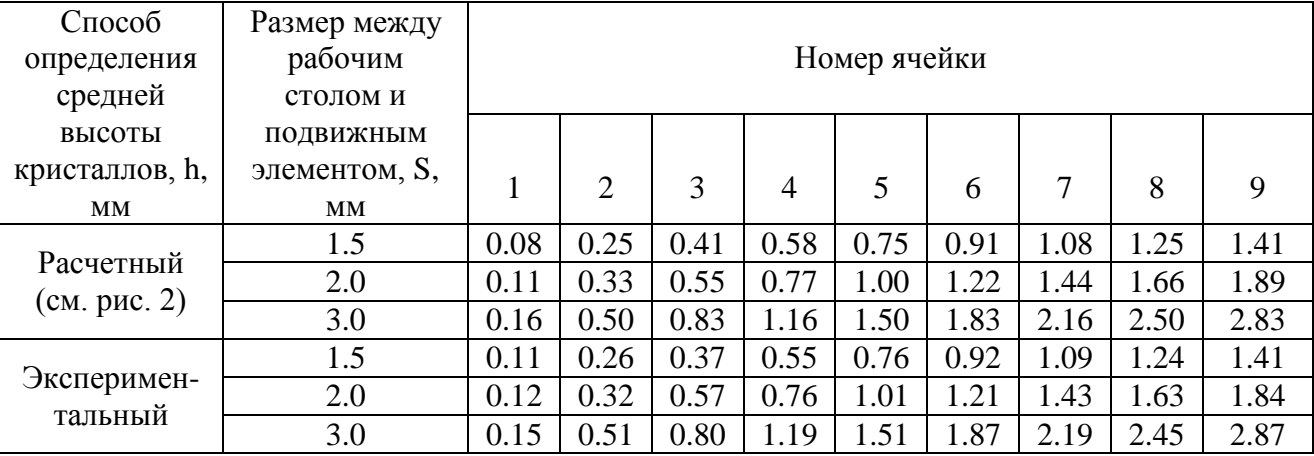

На основании полученных экспериментальных результатов можно сделать вывод о том, что использование предлагаемой методики бесситовой классификации зерен алмаза позволяет получать кристаллы, имеющие практически одинаковые и наперед заданные значения высоты. Это дает возможность определять степень изометричности формы кристаллов алмазно-абразивных шлифпорошков не только через коэффициент формы η [1 – 3], определяемый как отношение длины проекции зерна к его ширине, но и с учетом третьего линейного размеры – высоты кристалла:

### $\eta =$ l:b:h,

где l, b и h – соответственно длина, ширина и высота кристалла, мм.

Предлагаемая методика по определению объемного коэффициента формы кристаллов (степени изометричности) алмазно-абразивных шлифпорошков с учетом их высоты может найти, на наш взгляд, отражение в требованиях стандартов ГОСТ 920-80 «Порошки алмазные. Технические условия» и ГОСТ Р 52381-2005 «Материалы абразивные. Зернистость и зерновой состав шлифовальных порошков. Контроль зернового состава». Кроме того, использование в инструментах кристаллов алмаза, полученных при классификации по разработанной методике, позволит стабилизировать линейные размеры зерен, а следовательно, повысить срок службы алмазных инструментов и их конкурентоспособность.

#### *Список литературы*

1. Технология изготовления и контроль качества алмазных порошков/ *Никитин Ю.И.* – Киев: Наук.думка, 1984. С.122…125.

2. Инструменты из сверхтвердых материалов/ под ред. *Н.В.Новикова* и *С.А.Клименко*. – Изд. 2-е, перераб. и доп. – М.: Машиностроение, 2014.

С.108.

3. *Зайцев А.Г.* О методике измерения линейных размеров абразивных шлифпорошков. – Сб. «Алмазы и сверхтвердые материалы», М., НИИМАШ, 1982, вып. 4. С. 3…5.

4. *Хапачев Б.С., Маришев М.Х., Атаев П.Л., Бозиев О.Х.* К определению зернового состава алмазных шлифпорошков// Известия Кабардино-Балкарского государственного университета. 2014. Т. IV, № 5. С. 23…25.

5. *Хапачев Б.С.* Устройство для сортировки твердых материалов по высоте. // Патент России № 2438798, В07В 13/04.

6. *Хапачев Б.С.* Устройство для классификации зернистых материалов по высоте. // Патент России №147083, В07В 13/04.

*05.02.02*

# **1 Р.М. Хусаинов канд. техн. наук, <sup>2</sup>П.Н. Крестьянинов, <sup>1</sup>Д.Д. Сафин, <sup>2</sup>Г.К. Давлетшина**

Набережночелнинский институт Казанского Федерального университета, 1 автомобильное отделение, кафедра конструкторско-технологического обеспечения машиностроительных производств,

2 кафедра конструкторско-технологического обеспечения машиностроительных производств, Набережные Челны, rmh@inbox.ru, arcsonixx@mail.ru, [safdinar14@mail.ru,](mailto:safdinar14@mail.ru) 2009masik@mail.ru

# **О МЕТОДАХ ВЫБОРА РЕЖИМОВ РЕЗАНИЯ ПРИ ФРЕЗЕРОВАНИИ**

*В статье рассматриваются основные положения по выбору метода оптимизации технологических параметров обработки резанием на фрезерных станках. Метод является экспериментально-аналитическим, характеризуется низкой трудоемкостью и себестоимостью реализации.*

Ключевые слова: *фрезерование, режимы резания, АФЧХ.*

Важной частью технологической подготовки производства является выбор режимов резания технологического перехода. Особенную значимость эта задача приобретает при фрезеровании, поскольку в этом способе обработки имеется наибольшее число независимых параметров резания – ширина, глубина, подача на зуб, скорость резания [1]. Современные методы обработки располагают большим числом схем резания, предполагающих различные сочетания этих режимов. Это приводит к усложнению задачи подбора оптимальных режимов резания. Если эти режимы не будут соответствовать конкретному состоянию технологической системы, то возникнут вибрации, уменьшится стойкость инструмента. Всѐ это приведет к тому, что технологический процесс будет выполняться с недостаточной производительностью и высокой себестоимостью [2]. В некоторых случаях возникнут аварийные ситуации. Особенно это касается режимов резания при черновой обработке. Если при чистовом фрезеровании глубина и ширина резания, как правило, однозначно определяются оставшимся на заготовке припуском, а скорость подачи легко определяется необходимым качеством обработанной поверхности [3], то при черновой обработке однозначных рекомендаций по назначению ширины и глубины резания, как правило, не существует за редкими исключениями. Хотя многие производители инструмента, такие как Sandvik Coromant дают рекомендации по параметрам резания, но эти рекомендации касаются только максимальных возможных граничных значений. Применение этих значений на практике чаще всего приводит к недопустимым вибрациям. Чаще всего для конкретных производственных условий требуется длительная приработка этих режимов на конкретном рабочем месте [4]. Таким образом, необходима методика, которая бы позволила подобрать оптимальные режимы резания для конкретных производственных условий за короткое время и с минимальной себестоимостью. В качестве критериев оптимизации следует принимать:

 производительность обработки, поскольку при черновой обработке в настоящее время именно она является важнейшим фактором снижения трудоемкости операции;

 уровень колебаний, поскольку высокий уровень вибраций приводит к снижению стойкости инструмента и к его поломкам, а также именно он чаще всего является ограничивающим фактором в достижении наиболее производительных режимов резания.

Такая методика должна быть экспериментальной, поскольку расчетные данные требуют значительных допущений, что снижает точность и достоверность результатов, а также методика содержит многие величины, которые могут быть определены только экспериментально [5].

Решение этой проблемы возможно с применением следующих методов:

1. Метод случайного поиска. Один из вариантов этого метода предложен в работе [6]. Согласно этой методике назначаются режимы резания, образующие центральную точку и вершины гиперкуба в пространстве параметров резания. Путѐм проведения пробных резов с применением данных режимов определяются амплитуды вибрации и значения производительности съема металла. К недостаткам этого метода можно отнести большое количество необходимых экспериментов. Так для подбора четырех параметров при фрезеровании необходимо выполнить девять экспериментов. Кроме того, такой метод рассматривает только граничные, не промежуточные значения диапазона режимов резания, что не дает возможности определить полноценно оптимальные режимы резания, которые могут лежать и внутри этого диапазона.

2. Метод направленного поиска.

В этом случае могут применяться методы многофакторной оптимизации такие, например, как метод градиентного или покоординатного спуска. Этот метод резания имеет следующие недостатки:

 поскольку задействовано большое количество независимых параметров, то возможно потребуется очень большое количество экспериментов, что ставит под сомнение рациональность данного метода;

 основной функцией, по которой можно судить об уровне вибраций на данных режимах резания является амплитудно-частотная характеристика динамической системы фрезерного станка — это функция является существенно нелинейной. Аналитическое выражение для этой функции, может быть получено путем экспериментального или расчетного исследования, что также повышает трудоемкость метода.

3. Амплитудно-фазочастотная характеристика динамической системы фрезерного станка. Оценить динамическую устойчивость технологической системы можно по критерию Найквиста, который предполагает получение и исследование этой характеристики. Как известно из многочисленных исследований, на динамическую устойчивость технологической системы влияют величины и сочетания параметров режимов резания. Передаточная функция разомкнутой динамической системы определяется по формуле [7]:

$$
W(j\omega) = \frac{K_{yc} \cdot K \cdot b}{(1 - T_1^2 \omega^2 + T_2 j\omega) \left(1 + \frac{m}{n} \cdot \frac{a_0 \xi_0}{\nu} j\omega\right)},\tag{1}
$$

где  $K_{yc}$  – динамическая податливость упругой системы;  $a_0$ - заданная толщина срезаемого слоя; *b* – ширина срезаемого слоя; *К* – удельная сила резания; *Т<sup>1</sup>* – инерционная постоянная времени;  $T_2$ – постоянная времени демпфирования;  $\xi$ <sub>0</sub> – среднее значение усадки стружки;  $\frac{m}{n}$  $\mathbf n$ =1…1,5 – некоторый постоянный коэффициент; *v* – скорость резания.

Эта формула представляет собой основу для разработки математической модели, позволяющей вывести оптимальные режимы резания. Работа с этой моделью предполагает следующие этапы:

1. Формирование уравнений передаточной функции динамической системы с учѐтом эквивалентный упругой системы и системы резания (1).

2. Формирование системы уравнений для определения неизвестных коэффициентов, входящих в выражение передаточной функции (1):

$$
\begin{cases}\n\frac{K_{\rm yc} \cdot K \cdot b}{(1 - T_1^2 \omega_1^2 + T_2 j \omega_1) \left(1 + \frac{m}{n} \cdot \frac{a_0 \xi_0}{v} j \omega_1\right)} = W_1 \\
\frac{K_{\rm yc} \cdot K \cdot b}{(1 - T_1^2 \omega_n^2 + T_2 j \omega_n) \left(1 + \frac{m}{n} \cdot \frac{a_0 \xi_0}{v} j \omega_n\right)} = W_n\n\end{cases}
$$
\n(2)

где *n* – число неизвестных коэффициентов.

3. Экспериментальное определение амплитудно-фазовой частотной характеристики

динамической системы – значений W<sub>i</sub> (2).

4. Решая систему уравнений (2), например, численными методами, можно определить неизвестные коэффициенты.

5. Формирование математической модели для нахождения оптимальных режимов резания. В качестве основного критерия оптимизации принимается производительность. Обеспечение виброустойчивости будет являться ограничением для параметров режима резания. Это ограничение определяется из условия устойчивости системы по Найквисту, то есть годограф передаточной функции динамической системы не должен охватывать точку -1 на вещественной оси. Для гарантированного обеспечения виброустойчивости при резании необходимо задаться запасом устойчивости *k*. Тогда выражение, определяющее ограничение, с помощью которого учитывается динамическая устойчивость запишется в виде:

$$
\frac{K_{\rm{yc}} \cdot K \cdot b}{\left(1 - T_1^2 \omega^2 + T_2 j \omega\right) \left(1 + \frac{m}{n} \frac{a_0 \xi_0}{v} j \omega\right)} \geq -k \cdot 1\tag{3}.
$$

Кроме того, в качестве ограничений будут выступать диапазоны параметров режимов резания, задаваемые производителем инструмента.

Таким образом математическая модель из которой можно вынести оптимальные режимы резания запишется в следующем виде:

Критерий оптимизации:

$$
\Pi = B \cdot t \cdot s_{min} \tag{4}
$$

Ограничения:

$$
\frac{K_{yc} \cdot K \cdot b}{(1 - T_1^2 \omega^2 + T_2 j\omega) \left(1 + \frac{m}{n} \cdot \frac{a_0 \xi_0}{v} j\omega\right)} \ge -k \cdot 1
$$
\n(5)

$$
t_{min} \le t \le t_{max} \tag{6}
$$

$$
B_{min} \le B \le B_{max} \tag{7}
$$

$$
s_{min} \le s \le s_{max} \tag{8}
$$

$$
v_{min} \le v \le v_{max} \tag{9}
$$

6. Решая данную модель одним из методов оптимизации, можно вывести оптимальные режимы резания.

Предложенная методы подбора оптимальных режимов резания является экспериментально-аналитической. Выполнение эксперимента позволяет обеспечить достоверность для конкретных производственных условий. Расчѐтная часть позволяет быстро определить режимы резания с минимальным числом экспериментов. Возможность современных математических пакетов позволяют решить эту математическую модель в минимальное время. Таким образом, предлагаемая методика позволяет на стадии подготовки производства подобрать оптимальные режимы резания для обеспечения высокой производительности и минимальной себестоимости обработки.

### *Список литературы*

1. *Гречишников В.А., Петухов Ю.Е., Пивкин П.М., Романов В.Б., Рябов Е.А., Юрасов С.Ю., Юрасова О.И*. Выбор шага смещения формообразующего контура при трохоидальном фрезеровании паза концевыми фрезами. СТИН. 2017. № 4. - С. 21-23.

2. *Сафаров Д.Т., Кондрашов А.Г., Сафарова Л.Р., Глинина Г.Ф.* Планирование энергетических затрат в производственных заданиях обработки деталей на станках с ЧПУ. СТИН. 2017. № 4. - С. 27-35.

3. *Аникеева О.В.* К построению системы оценок точности обработанных поверхностей. Научно-технический вестник Поволжья. 2016. № 6. С. 33-37.

4. *Лаврентьева М.В., Говорков А.С.* Идентификация объектов структуры электронной модели изделия с помощью выявленных формализованных параметров из конструкторскотехнологической среды // Труды МАИ. 2017.№ 96. – С.96-98.

5. Актуальные вопросы математического моделирования: идеи. методы. решения: монография */ Балабанов И.П., Симонова Л.А., Зиятдинов Р.Р., Романовский Э.А., Браун В.С., Заморский В.В*. // Под редакцией Балабанова И.П. Курск: Из-во ЗАО «Университетская книга», -2016. - С.210.

6. *Хусаинов Р.М., Авдеев И.В., Крестьянинов П.Н., Сафин Д.Д.* Подбор оптимальных режимов резания при фрезеровании по показателям производительности и виброустойчивости // Материалы Международной научно-технической конференции «Инновационные машиностроительные технологии, оборудование и материалы - 2017» (МНТК-«ИМТОМ-2017»). Ч. 1. – Казань, 2017. – С. 147-152.

7*. Кудинов В.А.* Динамика станков. – М.: Машиностроение, 1967. – С. 178.

*05.02.00*

### **А.М. Царева канд. техн. наук, Р.Х. Макаева д-р техн. наук, Д.М. Сафина**

## Казанский национальный исследовательский технический университет им. А.Н. Туполева-КАИ (КНИТУ-КАИ), Россия физико-математический факультет, кафедра технической физики

### **ОБНАРУЖЕНИЕ СКРЫТОГО ДЕФЕКТА КОЛЕСА КОМПРЕССОРА С ПОМОЩЬЮ ГОЛОГРАФИЧЕСКОЙ ИНТЕРФЕРОМЕТРИИ**

*Показана возможность применения оптического метода голографической интерферометрии при тестировании дефектного рабочего колеса центробежного компрессора. Основываясь на результатах исследования колебаний однородных круглых пластин, найдена резонансная форма колебания детали, показывающая местоположение дефекта.*

Ключевые слова: *колесо центробежного компрессора, голографическая интерферометрия, форма колебания, резонансная частота.*

Известно, что рабочие колеса являются наиболее важными элементами центробежного компрессора. От эффективности их работы зависит производительность динамической компрессорной машины.

При невысоких скоростях вращения из всех видов предпочтительны рабочие колеса закрытого типа – с покрывным диском, поскольку здесь отсутствуют потери, связанные с утечкой среды. Такое колесо состоит из основного и покрывающего (переднего) дисков, между которыми располагаются профилированные лопасти – лопатки. Соединение лопастей с дисками осуществляется с помощью сварки, пайки.

В процессе изготовления рабочих колес центробежного компрессора встречаются дефекты нарушения контакта отдельных элементов конструкции.

Работа посвящена экспериментальному голографическому исследованию и разработке неразрушающего метода контроля качества паяного соединения колеса центробежного компрессора с дефектом в виде непропая лопатки со стороны покрывного диска. В стационарном состоянии традиционными методами контроля этот дефект не обнаруживался, так как соприкосновение лопатки и диска создавало контакт.

Методы голографической интерферометрии широко применяются при диагностике и неразрушающем контроле изделий машиностроения [1]. По интерферограммам, полученным этим методом, можно обнаружить и измерить малые изменения формы поверхности деталей. Наличие какого-либо дефекта приводит к аномальной деформации, которую можно выявить по форме интерференционных полос в виде резкого изменения кривизны, сдвига или характера их расположения.

Исследовалось рабочее колесо диаметром *D* = 198 мм. Крепление детали осуществлялось в вертикальном положении с помощью приспособления, установленного на голографическом столе. Колесо насаживалось на стержень, который был жестко прикреплен к массивной плите. На рис. 1 представлена фотография голографического изображения рабочего колеса в стационарном состоянии, без вибраций.

К детали подводился пьезоэлектрический вибратор, посредством которого в колесе возбуждались динамические нагрузки – колебания. Электрические сигналы, подаваемые на вибратор, от звукового генератора преобразовывались в механические толчки, частота которых регулировалась прибором. Звуковые сигналы от вибрирующего рабочего колеса центробежного компрессора регистрировались двумя микрофонами: конденсаторным микрофоном, адаптированным к компьютеру (значения частот высвечивались на экране компьютера), и микрофоном шумомера.

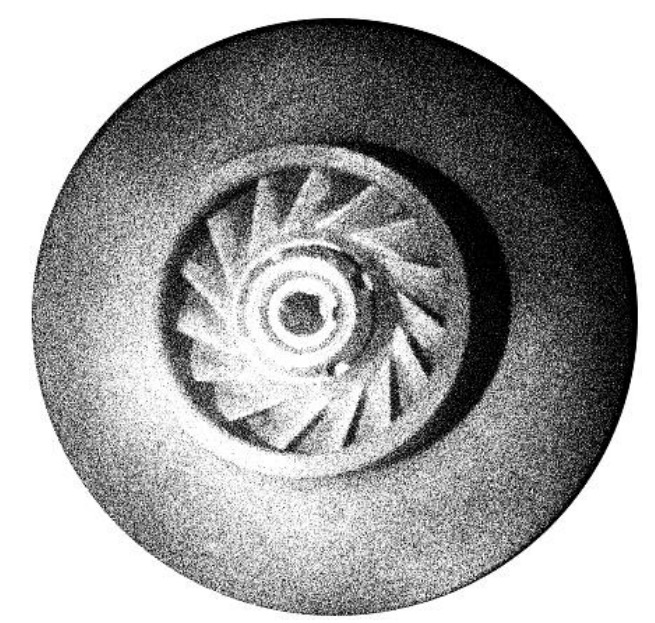

Рис. 1- Колесо центробежного компрессора, закрепленное на стенде

При совпадении частоты подаваемого на вибратор сигнала с собственной частотой колебаний колеса наступал резонанс. При этом явлении на поверхности детали устанавливались постоянные во времени стоячие волны, соответствующие формам колебаний объекта. Голографические интерферограммы колеблющегося в момент резонанса рабочего колеса были получены методом усреднения по времени. Интерференционные полосы на восстановленной голограмме являются линиями равных амплитуд, которые отображают распределение пучностей и узлов стоячей волны.

Поскольку толщина рабочего колеса *h* мала по сравнению с наружным радиусом *R*, это дает возможность рассматривать колесо как пластину, закрепленную в центре [2]. И использовать результаты работ по исследованию собственных частот и форм колебаний диска постоянной толщины, закрепленного в центре [3]. Конструктивно сложные детали такие, как рабочее колесо центробежного компрессора, могут изменять классические формы колебаний.

На рис. 2,а приведена фотография формы колебаний однородной круглой пластины, закрепленной в центре. Диск колеблется по форме с двумя узловыми диаметрами. Яркие белые линии на рисунке являются узловыми. Чередующиеся светлые и темные полосы соединяют места с одинаковыми перемещениями. На рис. 2,б та же пластина колеблется по форме с пятью узловыми диаметрами.

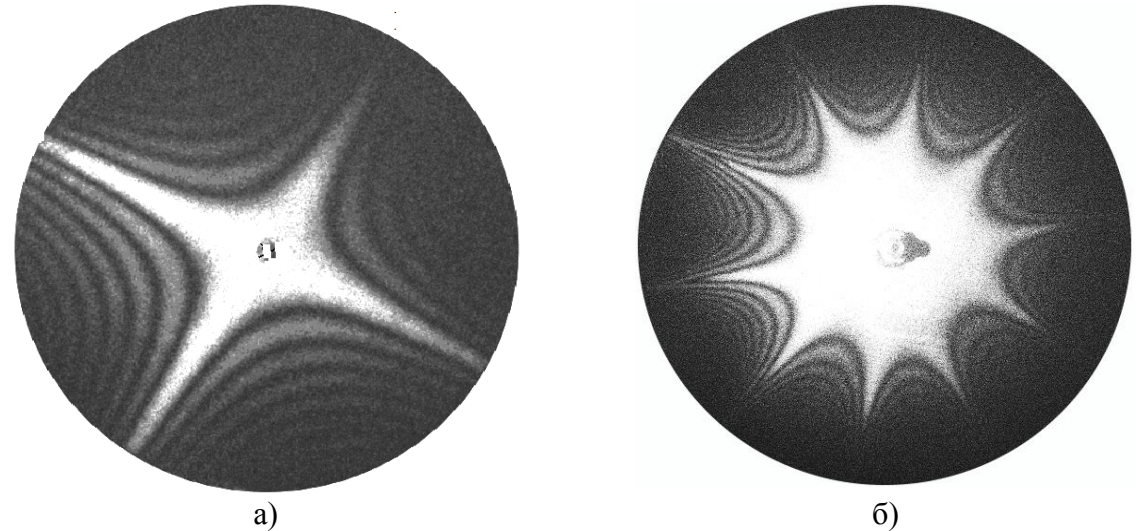

Рис. 2- Голографические интерферограммы форм колебаний однородного диска: а) с

двумя узловыми диаметрами; б) с пятью узловыми диаметрами

Полученные в процессе колебаний колеса центробежного компрессора голографические интерферограммы отображали резонансные формы колебаний детали на частотах 5761, 7410, 8186 Гц. Далее проводилось сравнение полученных снимков с картинами форм колебаний классического однородного диска

Колебания колеса на частоте *f* = 5761 Гц имели форму двух узловых диаметров. На этой резонансной частоте дефект не проявился, хотя четкой симметрии формы по четырем секторам не наблюдалось. Это можно объяснить тем, что колесо является сложной конструкцией, и небольшое искажение картины по сравнению с классическим диском вносят лопатки под покрывным диском.

Резонансные колебания колеса на частоте *f* = 8186 Гц имели сложный характер. На этой частоте проявилась лопаточная форма колебаний в открытой части колеса, а диск колебался по зонтичной форме. Зона дефекта также не проявилась.

Самой информативной оказалась фотография формы колебаний рабочего колеса центробежного компрессора на резонансной частоте *f* = 7410 Гц (рис. 3). Если бы не было дефекта, колесо колебалось бы по форме пяти узловых диаметров подобно однородной круглой пластине, представленной на рис. 2,б.

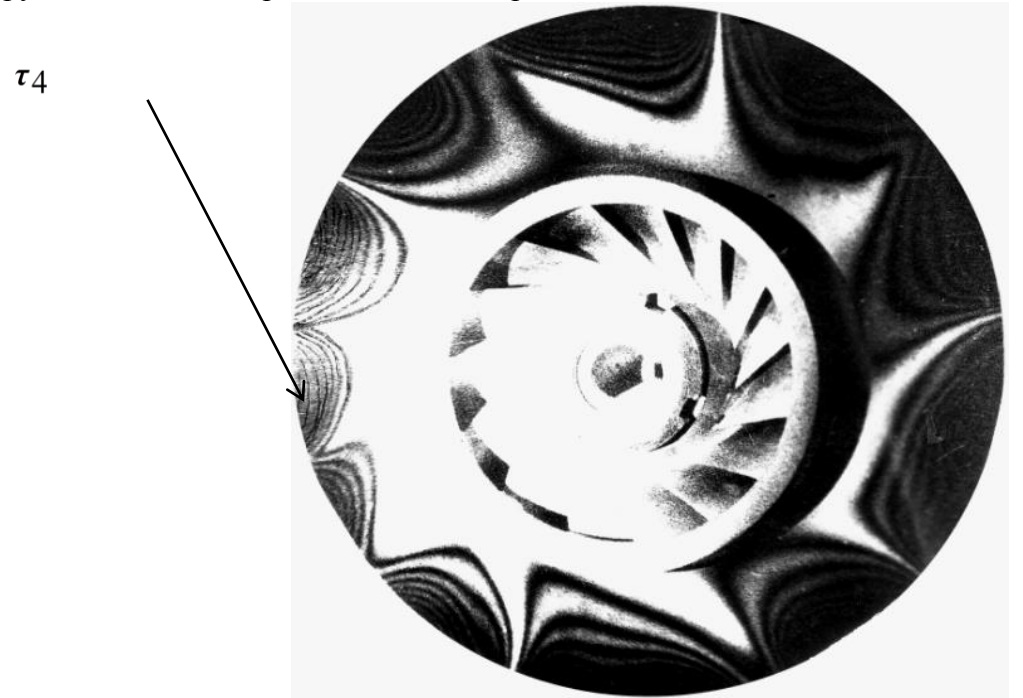

Рис. 3- Форма колебания дефектного колеса, *f* = 7410 Гц

Как видно из рис. 3 в зоне дефекта появилась дополнительная пучность, указывающая на отсутствие контакта лопатки с покрывным диском, то есть здесь наблюдается нарушение колебаний детали по форме пяти узловых линий.

Проведенные исследования показали, что контроль дефектов соединений в виде непропаев в сложных конструкциях успешно выявляются оптическим методом голографической интерферометрии.

### *Список литературы*

1. Голографические неразрушающие исследования: Пер. с англ. / Под ред. Р.К. Эрфа. – М.: Машиностроение, 1979. – 448 с.

2. *Скубачевский Г.С.* Авиационные газотурбинные двигатели. Конструкция и расчет деталей. – 5-е изд., перераб. и доп. – М.: Машиностроение, 1981. – 550 с.

3. *Макаева Р.Х., Царева А.М., Каримов А.Х*. Определение собственных частот и форм колебаний диска постоянной толщины, закрепленного в центре //Изв. Вузов. Авиационная техника - № 1 - 2008. С.41 – 45.

# **ТЕХНИЧЕСКИЕ НАУКИ — ПРИБОРОСТРОЕНИЕ, МЕТРОЛОГИЯ И ИНФОРМАЦИОННО-ИЗМЕРИТЕЛЬНЫЕ ПРИБОРЫ (05.11.00)**

*05.11.00*

### **Е.М. Добычина канд. техн. наук, М.В. Снастин, С.В. Харалгин**

Московский авиационный институт, институт радиоэлектроники, инфокоммуникации и информационной безопасности, научно-производственный центр радиоинформационной метрологии, Москва, dem5577@yandex.ru

# **ИССЛЕДОВАНИЕ ЦИФРОВОЙ АНТЕННОЙ РЕШЁТКИ В ЭКРАНИРОВАННОЙ БЕЗЭХОВОЙ КАМЕРЕ**

*В работе исследована цифровая приемная антенная решетка, состоящая из эквидистантно расположенных излучателей. Модель представлена для понимания процесса цифрового формирования диаграммы направленности. Измерения проведены в безэховой камере (БЭК) на высокоточном измерительном оборудовании.* 

Ключевые слова: *цифровая антенная решетка, безэховая камера, цифровое диаграммообразование.*

Натурное моделирование процессов цифрового диаграммообразования (ЦДО), принципов обработки и использования полученных экспериментальных результатов является важнейшим этапом в практической реализации нового типа антенных систем – цифровых антенных решеток (ЦАР). В научно-производственном центре радиоинформационной метрологии МАИ (НПЦ РИМ) были разработаны методики и создана экспериментальная установка для измерения характеристик цифровых антенных систем с пространственновременной обработкой сигнала. Центр создан в 2012 году, когда МАИ, как национальный исследовательский университет, приобрел уникальное оборудование, и на факультете радиоэлектроники летательных аппаратов появился автоматизированный измерительновычислительный комплекс (АИВК) на базе экранированной безэховой камеры (БЭК) [1], позволяющий проводить измерения радиотехнических характеристик антенн и антенных систем в диапазоне частот  $0.8 \div 40$  ГГц.

Измерения характеристик антенн традиционно проводятся на антенных полигонах, где пытаются обеспечить условия работы в дальней зоне, даже для больших антенных решеток [2]. Основной трудностью при проведении экспериментальных исследований таким способом является многолучевой характер распространения радиоволн, обусловленный влиянием подстилающей поверхности – земли. В результате связь между измеряемой и измерительной антеннами осуществляется не только прямым лучом, соединяющим их фазовые центры, но и лучом, отраженным от поверхности земли. Использование безэховых камер позволяет резко сократить или полностью исключить натурные испытания на полигонах, что приводит к значительной экономии средств и времени на разработку сложной радиотехнической аппаратуры [3].

Для АИВК сотрудниками центра разработаны методики проведения антенных измерений с учетом новейших технических решений, примененных в комплексе. Эти решения позволяют проводить измерения характеристик антенных систем во всей рабочей полосе за один цикл, без дополнительной перенастройки аппаратуры в полностью автоматическом режиме [4].

Для понимания процесса цифрового формирования диаграммы направленности (ДН) и подтверждения возможностей ЦДО в безэховой камере собрана экспериментальная установка, схема которой показана на рис. 1, позволяющая воспроизводить процесс пеленгации с помощью ЦАР и расчет углового положения имитатора цели. Исследования представляли собой дискретные измерения комплексного коэффициента передачи между передающей антенной QR 2000 и каждым элементом приемной линейной решетки, которая моделировалась

линейным перемещением вдоль оси X измерительного зонда SH 800 на антенном позиционере – планарном сканере с помощью векторного анализатора цепей N5225А (ВАЦ). Излучатель, имитирующий пеленгуемую цель, устанавливался в дальней зоне виртуальной приемной антенной решетки.

Измерения проводились на частоте 3 ГГц, полоса приёмника ВАЦ для моделирования различного соотношения сигнал/шум устанавливалась равной 1 кГц и 10 кГц.

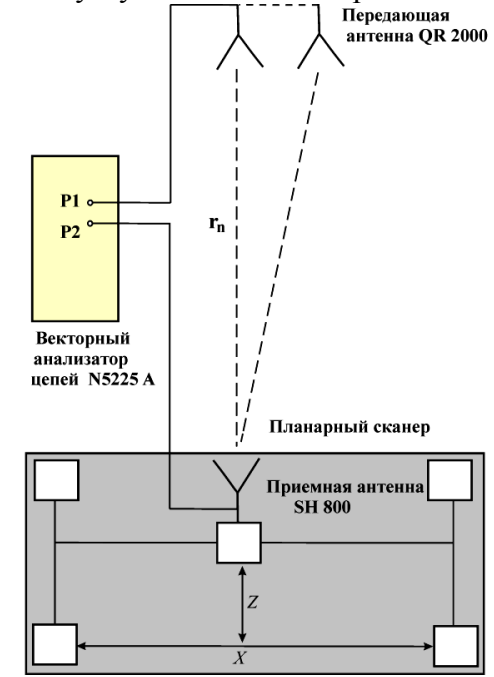

Рис. 1 – Схема экспериментальной установки в БЭК

Передающая антенна устанавливалась напротив центрального положения элемента приемной цифровой апертуры, т.е. центрального положения антенны на планарном подвижном сканере. Проводилось измерение комплексного коэффициента передачи между двумя антеннами в зависимости от геометрического положения приѐмной антенны по оси X при согласованной поляризации. Перед этим проводилась полная двухпортовая SOLT калибровка на каждой измеряемой частоте. Измерения повторялись для нескольких уровней мощности передатчика и разных полос приѐмника; устанавливалась вертикальная поляризация.

Приемная антенна на сканере перемещалась с шагом равным половине длины волны, пройдя расстояние 40 см. Дальняя зона для антенной решетки с аналогичными параметрами составляет 320 см, а в эксперименте излучающая антенна, имитирующая цель, располагалась на расстоянии более, чем 325 см от сканера. В результате измерений были получены выборки амплитудного и фазового распределения вдоль плоскости виртуальной антенны, представленные на рис. 2.

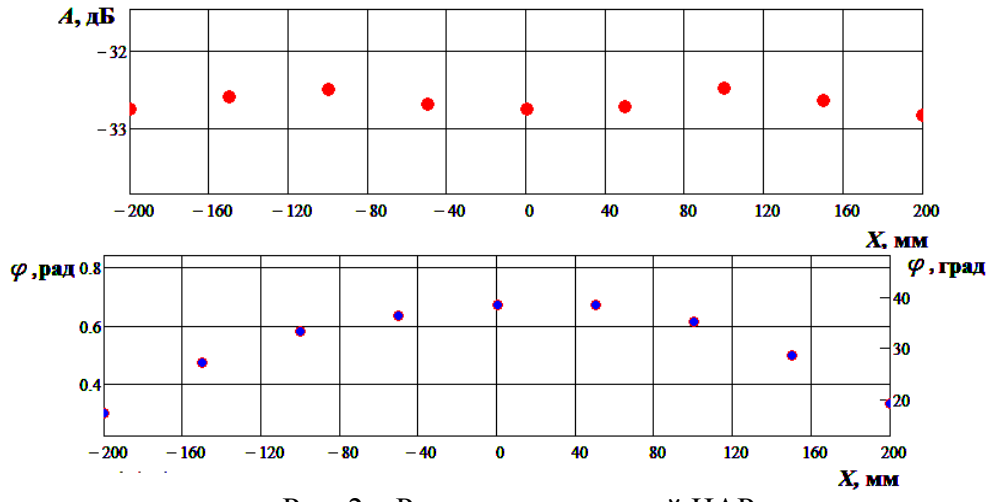

Рис. 2 – Результат измерений ЦАР

Был составлен алгоритм и написана программа для определения угла прихода сигнала. Сначала восстанавливался комплексный сигнал по измеренным данным

$$
s_n = A_n \cdot \exp(j \cdot \varphi_n),
$$

где  $A_n$  и  $\varphi_n$  соответственно значения выборок амплитуды и фазы принятого сигнала для *n*-го положения элемента моделируемой антенной решетки. Далее применяется алгоритм быстрой свёртки сигнала  $s_n$  с сигналами  $s_{et}(\alpha_i)$ , принятыми со всех возможных направлений  $\alpha_i$ 

$$
s_n * s_{et}(\alpha_i) = \frac{1}{N} \sum \text{IDFT}[(\text{DFT}(s_n))^* \cdot (\text{DFT}(s_{et}(\alpha_i)))],
$$

где  $DFT(x)$  – дискретное преобразование Фурье от выборки x; IDFT $(X)$  – обратное дискретное преобразование Фурье от выборки X;  $x^* = \text{Re } x - j \cdot \text{Im } x$  – комплексное сопряжение; *N* – число элементов виртуальной ЦАР, в эксперименте равно 9, т.е. числу положений измерительной антенны на сканере.

По результатам расчета взаимнокорреляционной функции можно построить цифровую диаграмму направленности (ЦДН) модели экспериментальной решетки (Рис. 3), максимум которой соответствует углу прихода сигнала от антенны имитатора цели.

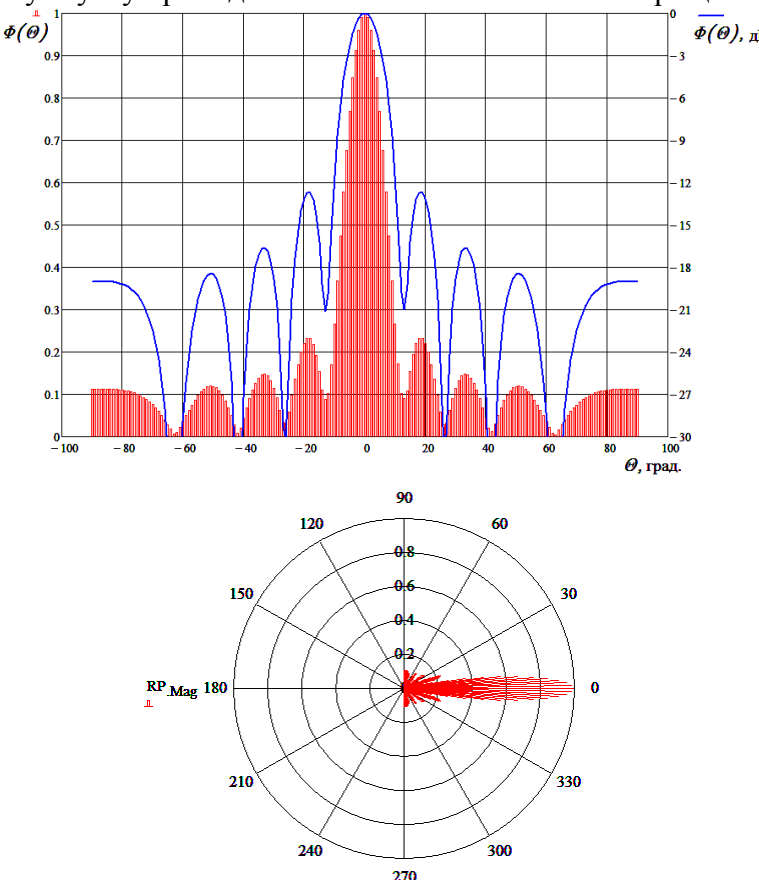

Рис. 3 – ДН экспериментальной ЦАР, угол прихода 0 град

Можно определить ширину ЦДН по уровню минус 3 дБ, она соответствует  $2\theta_{0.7}$ =11,4 град. Эта величина соответствует ширине луча расчетной решетки с учетом ширины ДН одного излучателя. Положение максимума синтезированной цифровым методом ДН соответствует углу прихода сигнала от имитатора цели  $\theta_{\rm HII} = 0^{\overline{0}}$ , что подтверждает возможность пеленгации цифровым способом с очень высокой точностью. УБЛ составляет минус 12,7 дБ, что соответствует заданному равномерному амплитудному распределению. Надо заметить, что эксперимент проводился в условиях воздействия внешних шумов, которые воспроизводились в БЭК в виде отражений от стен камеры, а также от различных элементов сканера. Конечно эти шумы существенно ниже, чем в реальной радиолокационной обстановке на борту летательного аппарата, кроме того необходимо помнить о возможности активной помехи со стороны цели.

При цифровой обработке не составляет труда построить разностную диаграмму, такой метод дает возможность увеличить точность определения угла прихода сигнала от имитатора без дополнительных средств, только путем изменения параметров алгоритма вычислений. Примеры расчета ЦДН с разным угловым разрешением показаны на рис. 4.

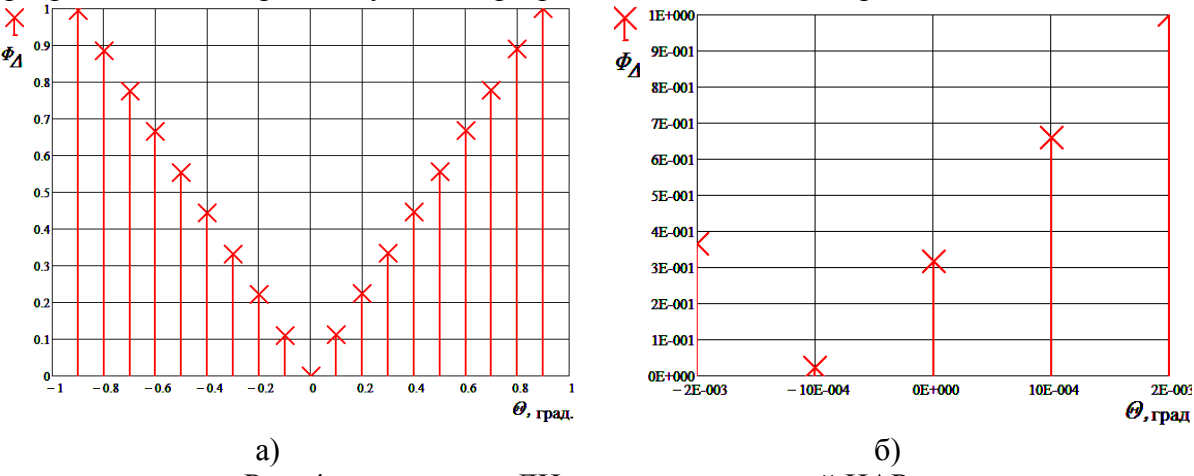

Рис. 4 – разностная ДН экспериментальной ЦАР

а) шаг выборки 0,1 град. б) шаг выборки 0,01 град.

Таким образом, в ходе проведения экспериментальных измерений составлен алгоритм и показан пример формирования цифровой диаграммы направленности с помощью имитационной натурной модели приемной ЦАР. Подтверждена возможность цифрового электрического сканирования в пространстве и высокоточного определения угловой координаты цели.

В экранированной безэховой камере с использованием установки планарного сканирования антенны проведена серия экспериментов, в результате которых полностью цифровым образом построены суммарные и разностные цифровые диаграммы направленности ЦАР, причем воспроизведен режим пеленгации источника излучения с определением угла прихода сигнала с точностью до тысячных долей ширины ДН ЦАР.

*Работа проведена в рамках выполнения государственного заказа «Обеспечение проведения научных исследований» по теме № П7340-04000 на оборудовании АИВК, созданном на базе безэховой камеры в НПЦ РИМ МАИ.*

#### *Список литературы*

1. *Добычина, Е.М.* Антенный измерительно-вычислительный комплекс на базе безэховой камеры / Е.М. Добычина // Материалы 22-й международной Крымской конференции «СВЧтехника и телекоммуникационные технологии» (КрыМиКо'2012) 10 −14 сентября, Севастополь. – 2012. – С. 477 – 478.

2. *Salas-Natera, M. A.* Procedure for measurement, characterization, and calibration of active antenna arrays / M. A. Salas-Natera, R. M. Rodriguez-Osorio, L. de Haro // IEEE Trans. Instrum. Meas. – 2013. – vol. 62. – no. 2. – Р. 377–391.

3. *Migliore, M.D.* A compressed sensing approach for array diagnosis from a small set of near-field measurements/ M.D. Migliore // IEEE Trans. on Antennas and Propagation. – 2011. – V. 59. –  $\mathbb{N}$  6. – P. 2127–2133.

4. *Добычина, Е.М.* Испытания антенных решеток бортовых радиолокационных систем в антенном измерительно-вычислительном комплексе / Е.М. Добычина, М.В. Снастин, А.Е. Обухов, С.В. Харалгин // Труды МАИ. – 2016. – № 91/[/URL:http://trudymai.ru/published.php?ID=75661.](http://trudymai.ru/published.php?ID=75661)

*05.11.16*

#### **И.В. Каменский канд. техн. наук**

Московский авиационный институт (национальный исследовательский университет), институт «Радиоэлектроника, инфокоммуникации и информационная безопасность», кафедра «Радиолокация, радионавигация и бортовое радиоэлектронное оборудование», Москва, kamimail@mail.ru

### **АНАЛИЗ ПОМЕХОЗАЩИЩЕННОСТИ РЛС С ИСПОЛЬЗОВАНИЕМ ДИСКРЕТНО-КОДИРОВАННЫХ ПО ЧАСТОТЕ СИГНАЛОВ ПРИ ВОЗДЕЙСТВИИ УЗКОПОЛОСНЫХ ПОМЕХ**

*В работе проведен анализ помехозащищенности РЛС с использованием дискретнокодированных по частоте сигналов (ДКЧС) и составных ДКЧС (СДКЧС) при воздействии пассивной и активной узкополосных помех.*

Ключевые слова: *помехозащищенность, дискретно-кодированный по частоте, узкополосная помеха.*

Использование в РЛС в качестве зондирующих дискретно-кодированных по частоте сигналов (ДКЧС) и составных ДКЧС (СДКЧС), а именно: последовательности ДКЧС (ПДКЧС) и дискретных составных частотных сигналов с частотной манипуляцией (ДСЧЧМ), позволяет добиваться высокой совместной разрешающей способности по задержке и доплеровской частоте при малых уровнях боковых лепестков функции неопределенности [1 – 3]. В данной работе проводится анализ помехозащищенности РЛС с применением этих сигналов при воздействии узкополосных помех [4].

Рассмотрим помехозащищенность РЛС при обработке ДКЧС и СДКЧС с использованием фильтров сжатия (ФС), обеспечивающих когерентное линейное накопление элементарных импульсов сигнала. Фильтр сжатия для ДКЧС (СДКЧС) представляет набор полосовых фильтров, выходные сигналы которых задерживаются в соответствии с частотно-временной матрицей сигнала и суммируются с учетом начальной фазы элементарных импульсов. Каждый полосовой фильтр согласован с отдельным элементом сигнала: радиоимпульсом с частотой заполнения  $f_n$  и имеет полосу пропускания  $\Delta f_{\Pi\Phi}$  равную  $2/T$ , где  $T$  – длительность элементарного радиоимпульса.

Полосы пропускания элементарных согласованных фильтров (ЭСФ)  $\Delta f_{\Pi\Phi}$  соответствуют ширине спектра элементарных радиоимпульсов с частотой *fn*, образующих сигнал. Амплитудно-частотная характеристика (АЧХ) ЭСФ имеет вид:

$$
K(f) = K_0 \operatorname{sinc}[\pi(f - f_n)T],\tag{1}
$$

где *K*<sup>0</sup> – значение АЧХ фильтра при *f* = *fn*.

К узкополосным помехам (УЗП) относятся помехи, ширина спектра которых  $F_{\Pi}$  меньше ширины спектра используемого сигнала *F*<sub>C</sub> [4]. В частности узкополосной помехой может являться гармоническое колебание, а также помеха, спектральная плотность мощности (СПМ) которой соответствует гауссовой или резонансной аппроксимирующей кривой, например, пассивная коррелированная помеха.

Рассмотрим накопленное отношение сигнал / помеха на выходе фильтра сжатия ДКЧС (СДКЧС) при воздействии узкополосной помехи. Представим напряжение на выходе ЭСФ с номером *m*:  $y_m = U_m + \xi_m$ . Предположим, что спектральную плотность мощности  $S_{\Pi}(f)$ узкополосной помехи можно считать постоянной в пределах эффективной ширины спектра УЗП  $\Delta f_{\Pi 3\phi}$ , которая находится из условия постоянства мощности помехи:

$$
P_{\Pi} = \int_{-\infty}^{+\infty} S_{\Pi}(f) df = S_{\Pi 0} \cdot \Delta f_{\Pi 3\phi},
$$

где *S*П0 – значение СПМ УЗП на центральной частоте помехи.

При линейном накоплении на выходе сумматора имеем:

$$
Y=\sum_{m=1}^{N_3}y_m=U+\xi,
$$

где  $N_3$  – количество накапливаемых элементарных импульсов сигнала,  $U = \sum_{m=1}^{N_3} U_m$ ,

 $\xi = \sum_{i=1}^{N_{\text{ID}}} \xi_m$ ,  $N_{\text{II}}$  – количество пораженных узкополосной помехой элементарных

согласованных фильтров.

Тогда отношение сигнал / помеха на выходе линейного когерентного накопителя равно:

$$
q_{\text{BBX}} = \frac{U^2}{P_{\text{II}}}_{\text{BBX}} = \left(\sum_{m=1}^{N_3} U_m\right)^2 / \sum_{m=1}^{N_{\text{II}}}\sum_{m \text{BBX}m}.
$$
 (2)

Максимум сигнальной составляющей на выходе ЭСФ, в соответствии с (1) имеет вид:

$$
U_m = \sqrt{E_{\rm C0} \cdot K_{\rm \Phi}} \cong K_0 \sqrt{0.9 P_{\rm C}},\tag{3}
$$

где  $E_{\text{CO}} = P_{\text{C}}T$  – энергия элементарного импульса ДКЧС (СДКЧС),  $K_{\Phi} = 2 \int_{0}^{\infty} |K(f)|^2 df$  –

коэффициент, характеризующий энергетические потери при прохождении сигнала через  $\partial$ C $\Phi$ ,  $P_C$  – мощность сигнала на входе ФС.

Мощность помехи на выходе ЭСФ равна:

$$
P_{\text{II}_{\text{BblX}m}} = \int_{-A_{f_{\text{II}*}}/2}^{A_{f_{\text{II}*}}/2} S_{\text{II0}} \left[ K_0 \text{sinc} [\pi (f - f_{\text{II0}}) T] \right]^2 df = S_{\text{II0}} K_0^2 \cdot \int_{-A_{f_{\text{II}*}}/2}^{A_{f_{\text{II}*}}/2} \left[ \text{sinc} [\pi (f - f_{\text{II0}}) T] \right]^2 df , (4)
$$

где  $f_{\Pi 0}$  – центральная частота узкополосной помехи.

Значение определенного интеграла в (4) величина переменная и зависит от пределов интегрирования, то есть эффективной ширины спектра УЗП  $\Delta f_{\text{II}}$ <sub>3</sub>, и центральной частоты помехи  $f_{\Pi 0}$ . Поэтому для анализа помехозащищенности РЛС с применением ДКЧС (СДКЧС) при воздействии УЗП целесообразно рассмотреть наихудший случай, когда мощность помехи на выходе ЭСФ достигает максимального значения. Для обеспечения этого условия АЧХ ЭСФ К(f) в пределах эффективной полосы УЗП  $\Delta f_{\text{I13}b}$  можно принять постоянной и равной  $K_0$ . Тогда  $P_{\Pi$ выхт равна:

$$
P_{\text{IIbblX}} = \int_{-A f_{\text{IIb}\phi}/2}^{A f_{\text{IIb}\phi}/2} S_{\text{II0}} \cdot K_0^2 df = S_{\text{II0}} K_0^2 \cdot \Delta f_{\text{IIb}\phi} = K_0^2 \cdot P_{\text{II}} \,. \tag{5}
$$

Подставляя (3) и (5) в (2), получим выражение для  $q_{\rm BbIX}$  при воздействии УЗП:

$$
q_{\text{BbIX}} = \frac{\left(N_{\text{B}} K_0 \sqrt{0.9 P_{\text{C}}}\right)^2}{K_0^2 \cdot N_{\text{ID}} \cdot P_{\text{II}}} = \frac{0.9 P_{\text{C}} \cdot N_{\text{B}}^2}{P_{\text{II}} \cdot N_{\text{II}2}}.
$$
(6)

Для вычисления  $q_{BbIX}$  по формуле (6) необходимо определить количество пораженных узкополосной помехой элементарных фильтров ФС -  $N_{\text{II}}$ . Вследствие различной природы возникновения это количество для пассивной коррелированной и активной узкополосной помех будет неодинаковым.

В качестве примера, рассмотрим частотно-временную структуру фильтра сжатия ДКЧС при размерности  $N = 5$  и масштабном коэффициенте полосы  $M = 1$  [1] при воздействии пассивной коррелированной (рис. 1а) и активной узкополосной помех (рис. 1б). На рисунках ось абсцисс соответствует времени, а ось ординат - частоте.

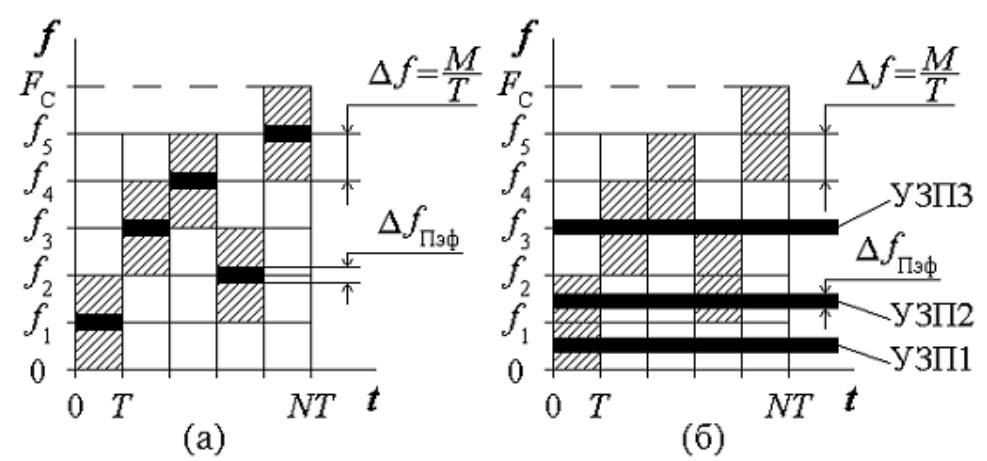

Рис. 1 – Частотно-временная структура ДКЧС при *N* = 5 c УЗП: пассивной коррелированной помехой (а) и активной УЗП (б)

Заштрихованные прямоугольники на рисунке соответствуют элементарным согласованным фильтрам, расположение которых на частотно-временной плоскости определяется кодом частоты ДКЧС.

*а) Случай пассивной коррелированной помехи.*

В случае пассивной коррелированной помехи (ПКП), вызванной отражением зондирующего сигнала от естественных (подстилающей поверхности, гидрометеообразований и др.) и искусственных источников (например, облака дипольных отражателей), спектральная плотность помехи распределится симметрично относительно несущей частоты сигнала, т.е. около частот заполнения элементарных радиоимпульсов, составляющих ДКЧ сигнал. На рисунке 1а спектр ПКП показан сплошными черными отрезками в пределах текущего элементарного радиоимпульса. Ширина спектра помехи  $\Delta f_{\text{H}_2 \text{th}}$ существенно меньше ширины спектра элементарного радиоимпульса. В качестве иллюстрации определим  $\Delta f_{\text{II}}$ <sub>2</sub> для случая медленно спадающего энергетического спектра ПКП, аппроксимируемого резонансной кривой [5]:

$$
\Delta f_{\Pi_{\text{3}\varphi}} = \frac{\ln[1/\rho_{\Pi}(T_{\text{nep}})]}{\pi T_{\text{nep}}},\tag{7}
$$

где П(*Т*пер) – коэффициент междупериодной корреляции помехи, *Т*пер – период повторения зондирующих сигналов.

Положим  $\rho_{\Pi}(T_{\text{nep}}) = 0.7$ , а  $T_{\text{nep}} = 10^{-5}$  с, тогда подставив эти данные в (7) получим  $\Delta f_{\text{II}\rightarrow\phi}$  ≈11.4 кГц. При этом для *M* = 1 и при *T* = 1мкс  $\Delta f = M/T = 1$  МГц, т.е.  $\Delta f_{\text{II}\rightarrow\phi}$  < $\Delta f$  и полоса пропускания АЧХ элементарного согласованного фильтра существенно превышает ширину спектра ПКП.

Оценим эффективность фильтрации пассивной коррелированной помехи ФС ДКЧ сигналов при помощи коэффициента подавления помехи (*KП*) и коэффициента улучшения усредненного отношения сигнал / помеха на выходе ФС к этому отношению на входе ФС (*KУ*) [6]:

$$
K_{\Pi} = \frac{P_{\Pi}}{P_{\Pi_{\text{BBAX}}}},\tag{8}
$$

$$
K_{y} = \frac{q_{\text{max}}}{q_{\text{ax}}}.
$$
\n(9)

Так как ПКП принимается по несущей частоте каждого элементарного радиоимпульса, то  $P_{\Pi} = N_{\Theta} \cdot S_{\Pi 0} \cdot \Delta f_{\Pi 3\phi}$ , а  $P_{\Pi B b I X}$  в соответствии с (2) и (5):  $P_{\Pi B b I X} = K_0^2 \cdot N_{\Theta} \cdot S_{\Pi 0} \cdot \Delta f_{\Pi 3\phi}$  $P_{\text{II\text{-}BBX}} = K_0^2 \cdot N_{\text{I}} \cdot S_{\text{II0}} \cdot \Delta f_{\text{II}\text{-}0\varphi}$ . Тогда подставляя  $P_{\Pi}$  и  $P_{\Pi$ вых в формулу (8) получим:  $K_{\Pi} = K_0^{-2}$  $K_{\Pi} = K_0^{-2}$ , т. е. коэффициент подавления составляет несколько единиц, следовательно, ФС ДКЧ сигнала слабо фильтрует пассивную коррелированную помеху.

Рассмотрим теперь коэффициент улучшения  $K_y$ . Усредненное отношение сигнал / помеха на входе ФС  $q_{\text{ax}} = P_{\text{C}}/P_{\text{II}}$ , а  $q_{\text{BbIX}}$  определяется выражением (6) при условии, что для ПКП  $N_{\text{II2}} = N_2$ :  $q_{\text{BLX}} = 0.9 N_3 \cdot P_{\text{C}} / P_{\text{II}}$ . Далее по формуле (9) находим Ky:

$$
K_{\rm V} = 0.9N_{\rm B} \cdot (P_{\rm C}/P_{\rm H})/(P_{\rm C}/P_{\rm H}) = 0.9N_{\rm B} \,. \tag{10}
$$

Следовательно, для ДКЧС (N<sub>3</sub>=N) при M=1 K<sub>y</sub>=0.9N, а для ПДКЧС и ДСЧЧМ (N<sub>3</sub>=LN) при  $M = M_{\Pi} = 1$  K<sub>y</sub> = 0.9LN, где N и L размерности, а M и M<sub>II</sub> масштабные коэффициенты полосы СДКЧС [1].

Таким образом, коэффициент  $K_y$  (10) зависит от суммарного количества элементарных радиоимпульсов, составляющих ДКЧ сигнал, и увеличивается пропорционально размерностям N и L, поэтому в присутствии пассивной коррелированной помехи возрастает эффективность применения СДКЧС.

б) Случай воздействия активной узкополосной помехи.

Сплошными горизонтальными линиями на рисунке 16 обозначены три случая прохождения узкополосной помехи через ФС, обозначенные как "УЗП1", "УЗП2" и "УЗП3". Из рис. 45 видно, что происходит частичное перекрытие полос пропускания элементарных согласованных фильтров для соседних частотных кодовых позиций. Узкополосная помеха в большинстве случаев имеет полосу  $\Delta f_{\text{I13}\phi} < \Delta f$ , где  $\Delta f$  – шаг сетки синтезатора частот зондирующего сигнала, так как  $\Delta f = M/T$  и при  $T = 1$ мкс  $\Delta f = 1$ МГц (для  $M = 1$ ). Следовательно, учитывая перекрытия полос пропускания элементарных согласованных фильтров, неидеальность их частотных характеристик и эффективную ширину спектра УЗП  $\Delta f_{\text{IJab}}$ , узкополосная помеха при прохождении через ФС для ДКЧС с  $M = 1$  попадает в полосу пропускания одного ("УЗП1"), двух ("УЗП2") или трех ("УЗП3") элементарных согласованных фильтров, т. е. для ДКЧС при  $M = 1$  количество пораженных ЭСФ  $N_{\text{II}}$  равно 1, 2 или 3.

Соответственно для ПДКЧС N<sub>II</sub> равно L, 2L или 3L, где L - количество ДКЧС составляющих ПДКЧС, а для ДСЧЧМ  $N_{\text{II}}$  равно 1, 2 или 3.

Количество пораженных узкополосной помехой ЭСФ N<sub>ПЭ</sub> для ДКЧС и СДКЧС зависит от значения масштабного коэффициента полосы  $M = \Delta fT$ . В случае ДСЧЧМ  $N_{\text{IT}}$  зависит также от масштабного коэффициента поднесущих частот Мп. Определим значение  $q_{\text{BbIX}}$  в соответствии с (6) при неблагоприятных случаях, когда УЗП попадает в полосу пропускания нескольких ЭСФ:

для ДКЧС при  $M = 1$  ( $N_3 = N$ ,  $N_{\Pi} = k$ ,  $k = 2, 3$ ):

$$
q_{\text{BbIX}} = \frac{0.9 P_{\text{C}} \cdot N^2}{P_{\text{II}} \cdot k} = \frac{P_{\text{C}}}{P_{\text{II}}} \cdot 0.9 \frac{N^2}{k};
$$
\n(11)

для ПДКЧС при  $M = 1$  (N<sub>3</sub> = LN, N<sub>U3</sub> = kL, k = 2, 3):

$$
q_{\text{BUX}} = \frac{0.9 P_{\text{C}} \cdot L^2 N^2}{P_{\text{H}} \cdot kL} = \frac{P_{\text{C}}}{P_{\text{H}}} \cdot 0.9 \frac{LN^2}{k};
$$
(12)

для ДСЧЧМ при  $M = M_{\Pi} = 1$  (N<sub>3</sub> = LN, N<sub>II3</sub> = k, k = 2, 3):

 $\overline{\phantom{a}}$ 

$$
q_{\text{BUX}} = \frac{0.9 P_{\text{C}} \cdot L^2 N^2}{P_{\text{H}} \cdot k} = \frac{P_{\text{C}}}{P_{\text{H}}} \cdot 0.9 \frac{L^2 N^2}{k},\tag{13}
$$

где N - размерность ДКЧС, а L - количество ДКЧС, составляющих ПДКЧС или ДСЧЧМ.

Таким образом, в соответствии с (11), (12) и (13), использование ДКЧС размерности  $N$  в присутствии УЗП улучшает отношение сигнал / помеха на выходе ФС в 0.45 $N^2$  раз при  $N_{\text{II2}} = 2$  и в 0.3N<sup>2</sup> раз при  $N_{\text{II2}} = 3$ , ПДКЧС – в 0.45LN<sup>2</sup> раз при  $N_{\text{II2}} = 2$  и в 0.3LN<sup>2</sup> раз при  $N_{\text{II2}} = 3$ , а применение ДСЧЧМ – в 0.45 $L^2N^2$  раз при  $N_{\text{II2}} = 2$  и в 0.3 $L^2N^2$  раз при  $N_{\text{II2}} = 3$  (при выборе значений  $M=M_{\Pi}$ =1). По формулам (11), (12) и (13) для ДКЧС, ПДКЧС и ДСЧЧМ соответственно, рассчитаны графики зависимости  $q_{\text{BbIX}}$  от отношения  $P_{\text{C}}/P_{\text{II}}$  на входе ФС при N=20, L=5 (рисунок 2) и от размерности L СДКЧС при  $P_{\rm C}/P_{\rm II} = -20$ дБ и N=20 (рисунок 3). Сплошные линии на рисунках соответствуют значению коэффициента  $k$  в формулах (11), (12) и (13)  $k = 2$ , а пунктирные  $-k = 3$ .

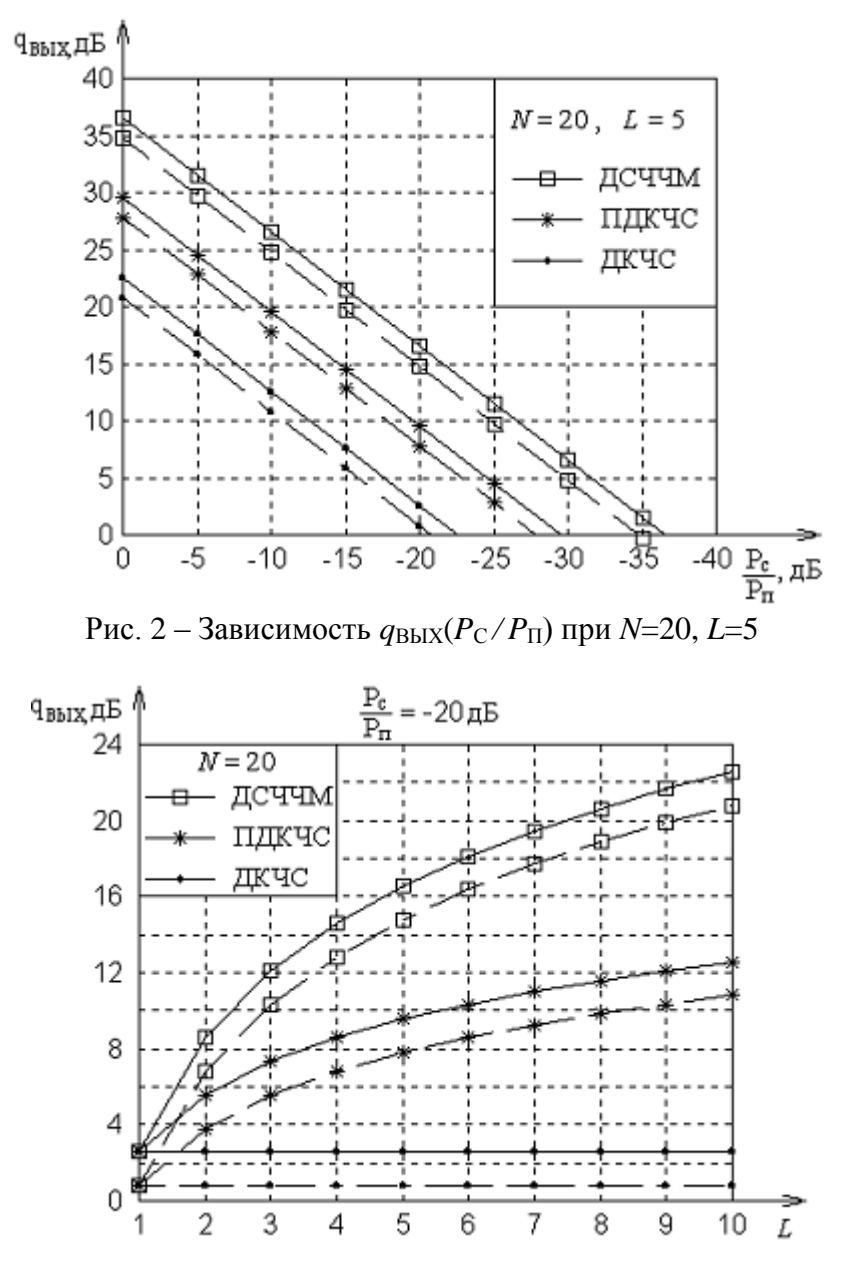

Рис. 3 – Зависимость  $q_{\text{BbIX}}(L)$  при  $P_{\text{C}}/P_{\text{II}} = -20$ дБ и  $N=20$ 

На основании приведенных на рисунках 2 и 3 графиков можно сделать вывод о целесообразности использования ДСЧЧМ и ПДКЧС для достижения требуемого отношения сигнал / помеха на выходе ФС при фиксированной размерности *N*. Размерность СДКЧС *L*, выбирается, исходя из необходимого подавления воздействующей узкополосной помехи.

Полученные результаты позволяют заключить, что при воздействии узкополосных помех и размерности ДКЧС *N*=20 достигается выигрыш в отношении сигнал / помеха на выходе фильтра сжатия 23 дБ, а для ПДКЧС и ДСЧЧМ при той же размерности *N* и *L*=5 выигрыш составляет 30 дБ и 37 дБ соответственно (при *k* = 2). Кроме того, показано, что с ростом количества ДКЧС *L*, входящих в СДКЧС при фиксированном *N*, наибольший выигрыш в отношении сигнал / помеха обеспечивает ДСЧЧМ.

С увеличением размерностей *N* и *L* дискретно-кодированных по частоте сигналов растет коэффициент улучшения среднего отношения сигнал / помеха *K<sup>У</sup>* при наличии пассивной коррелированной помехи и выигрыш в отношении сигнал / помеха для случая воздействия различных узкополосных помех, будет возрастать.

Таким образом, использование в РЛС в качестве зондирующих сигналов ДКЧС и СДКЧС позволяет успешно бороться с воздействием узкополосных помех.
## *Список литературы*

1. *Каменский И.В., Гаврилов К.Ю.* Применение дискретно-кодированных сигналов в перспективных радиолокационных системах // Информационно-измерительные и управляющие системы. – 2009. – Т. 7. – № 1. – С. 34-41.

2. *Плѐкин В.Я., Каменский И.В.* Свойства функции неопределенности дискретнокодированных по частоте сигналов Костаса // Радиоэлектроника. – 2001. – № 5. – С. 59-68. (Изв. высш. учеб. заведений.).

3. *Плѐкин В.Я., Каменский И.В.* Свойства функции неопределенности составных дискретнокодированных по частоте сигналов // Радиоэлектроника. – 2001. – № 8. – С. 57-66. (Изв. высш. учеб. заведений.).

4. *Варакин Л.Е.* Теория систем сигналов. – М.: Сов. Радио, 1978. – 304с.

5. *Лихарев В.А.* Цифровые методы и устройства в радиолокации. – М.: Сов. радио, 1973. – 456 с.

6. *Бакулев П.А.* Радиолокационные системы. Учебник для вузов. Изд. 2-е, перераб. и доп. – М.: Радиотехника, 2007. – 376 с.

*05.11.13*

# **<sup>1</sup>О.Р. Каратаев канд. техн. наук, <sup>2</sup>Е.С. Каратаева канд. техн. наук, 2,3Л.С. Сабитов канд. техн. наук, <sup>2</sup>И.К. Киямов д-р экон. наук**

<sup>1</sup>Поволжская государственная академия физической культуры, спорта и туризма, <sup>2</sup>Казанский (Приволжский) федеральный университет,  $3$ Казанский государственный энергетический университет, Казань, [l.sabitov@bk.ru](mailto:l.sabitov@bk.ru)

## **АНАЛИЗ СПОСОБОВ ПОВЫШЕНИЯ ЭНЕРГОЭФФЕКТИВНОСТИ СИСТЕМ ХОЛОДОСНАБЖЕНИЯ СПОРТИВНЫХ СООРУЖЕНИЙ**

*В данной статье поднимается вопрос об энергосбережении в системах холодоснабжения, а также рассматривается тепловизионный контроль ограждающих конструкций, как один из эффективных методов оценки тепловых потерь здания при энергоаудите. В научной работе была разработана и предложена схема классификации основных видов дефектов тепловой защиты зданий, выявляемых при использовании усовершенствованной методики тепловизионного контроля. В методику был включен алгоритм расчета сравнительного анализа по распределению температурных полей по поверхностям обследуемых ограждений, полученных в ходе натуральных обследований в г. Казань, с результатами теоретических расчетов.*

Ключевые слова: *тепловизионный контроль, энергоэффективность, энергопотребление, удельный показатель энергопотребления, холодоснабжение, энергоаудит, энергосбережение.*

Снижение энергопотребления при эксплуатации объектов ЖКХ, спортивных сооружений, промышленных предприятий является одной из приоритетных задач повышения энергетической и экологической эффективности российской экономики. К наиболее энергозатратным объектам относят такие как спортивные сооружения зимних видов спорта. Катки являются особым типом зданий и должны разрабатываться соответственно.

Спортивные сооружения этого типа имеют характерные особенности при эксплуатации. Первое, требуется выполнить два различных требования по температурно-влажностным параметрам – комфортные условия для зрителей и условия нормального функционирования ледового покрытия; во-вторых, требуется обеспечить достаточно существенную холодильную мощность для намораживания этого ледового покрытия.

Эти особенности не могут сравниться с параметрами обычного здания. Если пренебречь этими условиями, то в течении 2-3 лет можно столкнуться в серьезными проблемами по разрушению конструкций строительных элементов спортивного сооружения. Повышенная влажность в помещениях вызывает коррозию стальных конструкций и гниение деревянных объектов. На крытых катках и аренах нормируемые параметры температуры -4 °С над ледовой поверхностью  $u + 18$  °C на первом зрительном ряду [1].

Технические решения, плохо продуманные, могут привести к невероятно высоким эксплуатационным расходам. Передовые технологии позволяют снизить энергопотребление и эксплуатационные расходы существующих и планируемых арен до 50%, одновременно повышая качество микроклимата для потребителей.

Энергозатраты делают необходимым стремление к эффективной энергоотдаче. Важным энергосберегающим направлением, позволяющим добиться существенной экономии энергетических ресурсов на ледовой арене, является повышение эффективности работы системы холодоснабжения, которая включает в себя кондиционирование и вентиляцию, холодильные машины, насосы, емкости для хладоносителя и охлаждающей воды, запорная и регулирующая арматура, контрольно-измерительные приборы и средства автоматизации.

Энергосбережение в холодоснабжении одна из актуальных задач, так как в данном процессе используются сложные и высокотехнологические характеристики, которые

включают в себя охлаждение воздуха, вентиляцию, дегидратацию, отопление, освещение и системы технического обслуживания льда [2].

Ключевым моментом в регулировании энергетической эффективности зданий и выработке требований к энергопотреблению являются базовые удельные показатели энергопотребления, такие как удельные годовые и пиковые показатели энергопотребления по отдельным инженерным системам, удельные показатели годового энергопотребления по отдельным инженерным системам по электрической и тепловой энергии.

Основные компоненты потребления электричества и тепла стандартного тренировочного катка представлены в виде диаграммы (рис. 1,2) [1].

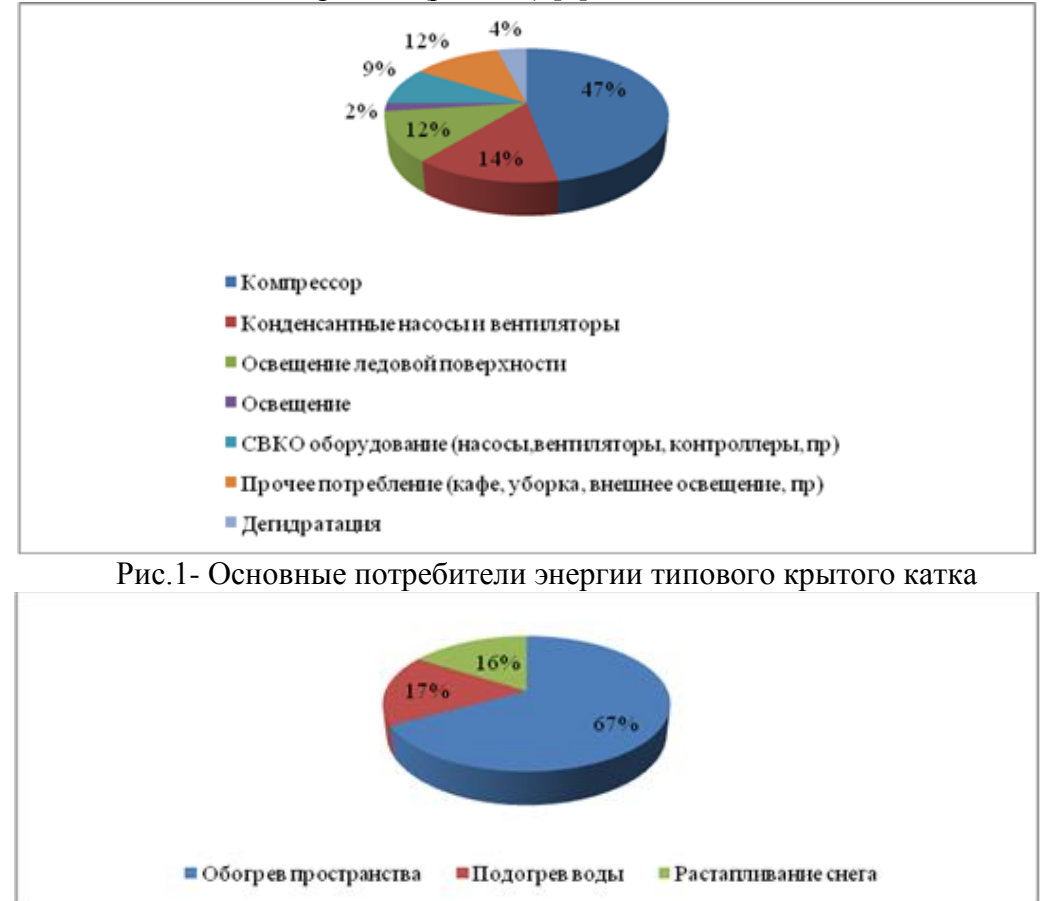

Рис.2- Основные затраты энергии при эксплуатации крытого катка

Одним из эффективных методов оценки зданий и сооружений при энергоаудите, позволяющим получить информацию о реальном состоянии ограждающих конструкций и снизить экономические затраты, является тепловизионный контроль ограждающих конструкций. Проведение тепловизионного обследования целесообразно, так как оно позволяет выявить не только ошибки проектирования ограждающих конструкций снаружи, но и провести анализ эффективной работы инженерных систем.

Для исследования процессов теплопередачи через ограждающие конструкции здания и разработки мероприятий, снижающих теплопотери, был выбран объект – ледовая арена «Ак Буре» г. Казань.

На первом этапе нашей работы была разработана и предложена схема (рис.3) классификации основных видов дефектов тепловой защиты зданий, выявляемых при использовании усовершенствованной методики тепловизионного контроля. В методику был включен алгоритм расчета сравнительного анализа по распределению температурных полей по поверхностям обследуемых ограждений, полученных в ходе натуральных обследований, с результатами теоретических расчетов. В исследованиях, проведенных в г. Казань, был применены: инфракрасная камера ThermaCAM P20 и сопутствующие контрольноизмерительные приборы, обеспечивающие высокую точность и достоверность производимых измерений.

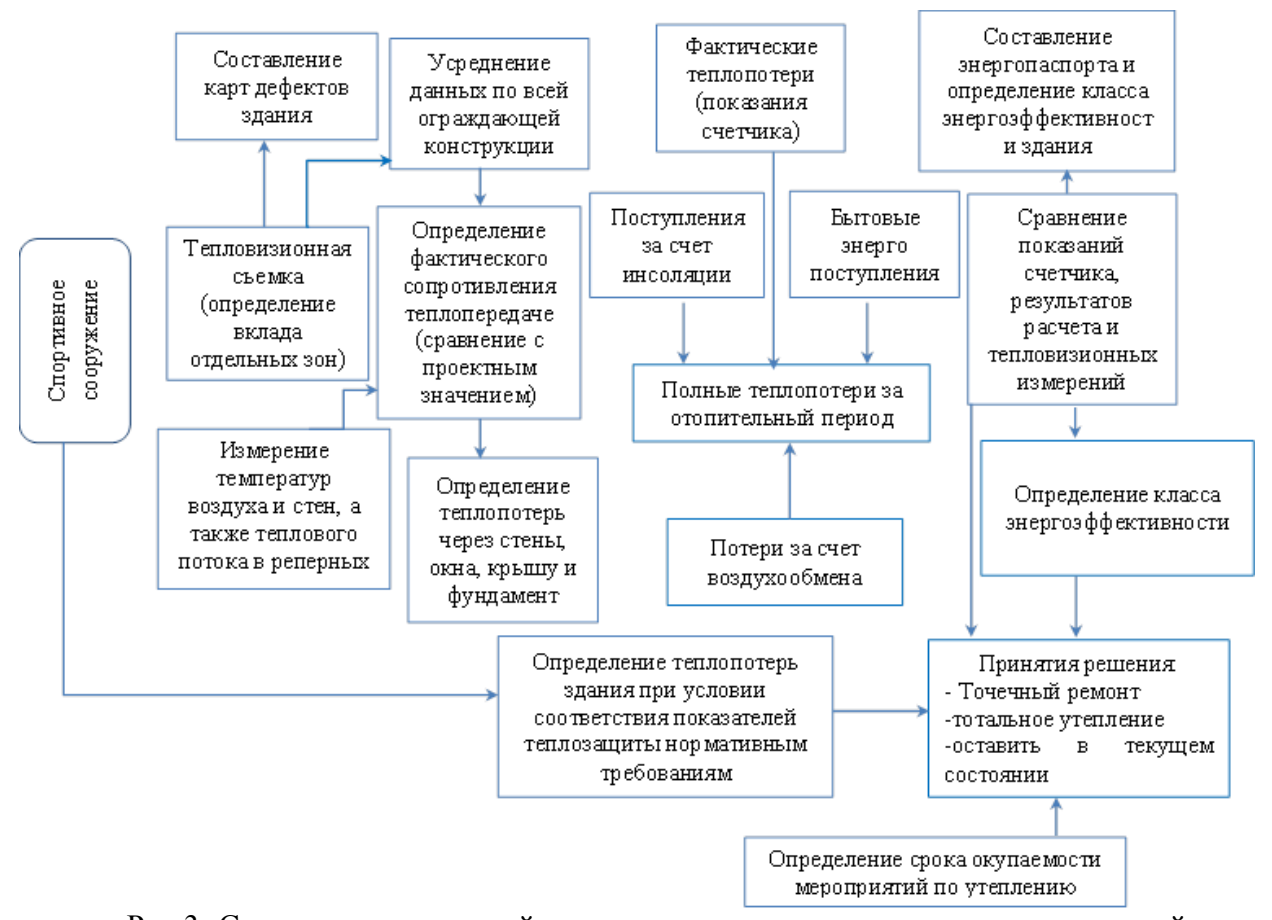

Рис.3- Схема тепловизионной диагностики и аудита спортивных сооружений Вторым шагом на пути исследования стала необходимость проведения теплового контроля и определение фактических теплотехнических характеристик строительных конструкций в условиях их эксплуатации, а также потребность проверки состояния системы тепло- и холодоснабжения [3]. Тепловизионная съемка необходима для того, чтобы увидеть полную картину того, какие необходимые меры по энергосбережению мы сможем принять по отношению спортивного комплекса «Ак Буре».

#### *Выводы:*

Таким образом, совокупное использование результатов тепловизионных обследований с результатами теоретических расчетов ведет к комплексному подходу и увеличивает достоверность и объективность получаемых теплотехнических показателей ограждающих конструкций, а также позволяет снизить экономические показатели при управлении спортивными сооружениями.

#### *Список литературы*

1. [Электронный ресурс] Правила ИИХФ по строительству и эксплуатации катков. Режим доступа:<http://www.standards.ru/document/4149404.aspx>

2. Перевод с английского А. В. Нестерука. Повышение энергоэффективности инженерных систем хоккейных арен // АВОК. 2009. №5.

3. *Морозова Н.В., Блягоз Х.М.* Исследование процессов теплопередачи в зданиях с использованием методов теплового неразрушающего контроля //

4. *Шакурова Л.М., Хурматуллина Л.Ф., Каратаева Е.С.* Анализ способов повышения энергоэффективности инженерных систем на ледовой арене. Поволжский научный вестник. №1 2017г. – Казань: Поволжский научный вестник, 2017. – с.59-66

5. *Каратаев О.Р., Рыжков Д.В., Голубева Г.Н*. Оценка технического состояния ограждающих конструкций зданий методом тепловизионного контроля Вестник Технологического университета. 2015. Т. 18. № 3. С. 182-184.

*05.11.15*

## **С.Ю. Киселев д-р техн. наук, А.В. Белякова, Е.О. Ермакова, А.А. Карпухин д-р техн. наук, А.С. Козлов канд. техн. наук**

Российский государственный университет имени А.Н. Косыгина (Технологии. Дизайн. Искусство), Москва, nplmo@rambler.ru

## **АЛГОРИТМ ВИРТУАЛЬНОЙ ПРИМЕРКИ ОБУВИ**

*В работе представлены предлагаемые методика и алгоритм оценки соответствия формы и размеров обуви параметрам стоп, полученным в результате сканирования. Разработанный алгоритм основан на оценке соответствия размерных параметров стопы параметрам колодок, соответствующих моделям обуви. По результатам сравнения параметров стопы и колодки рассчитывается коэффициент соответствия.*

Ключевые слова: *размеры стопы, параметры колодок, сканирование, Интернетмагазины.*

По данным исследовательского агентства «Data Insight», объем внутрироссийских онлайнпродаж в 2017 году вырос на 18% и составил 945 млрд. рублей, количество онлайн-заказов за год увеличилось на 22%. В 2018 году прогнозируется сохранение темпов роста объемов продаж, что позволит объему рынка достичь 1115 млрд. рублей [1].

Отмечая хорошие перспективы у Интернет-торговли в целом, нельзя не отметить проблемы, наблюдаемые с онлайн-продажами одежды и обуви. Невозможность точно подобрать обувь по размеру является основной причиной отказа потенциальных клиентов от приобретения обуви через Интернет.

Коренным образом изменить практику интернет-торговли обувью возможно за счет внедрения технологий, позволяющих осуществлять виртуальную примерку обуви.

Развитие 3D-сканеров [2], рост их доступности сделали реальным внедрение в практику работы Интернет-магазинов виртуального подбора обуви по данным 3D-сканирования стоп. Одной из компаний, разрабатывающих технологии виртуальной примерки обуви, является компания TryFit, разработавшая свой 3D-сканер и мобильное приложение для подбора обуви. Аналогичные разработки предлагают компании Imigize Development Group, Fitanny, ShooFiter, Mifitto и др.

РГУ им. А.Н.Косыгина традиционно занимается вопросами разработки методов перехода от формы и размеров стопы к параметрам внутренней формы обуви [3,4,5]. В 2016 году университетом по заданию компании TryFit была разработана методика виртуального подбора обуви по данным 3D-сканирования стоп и внутриобувного пространства.

Предлагаемый новый алгоритм основан на сопоставлении наиболее значимых размерных параметров стопы с параметрами колодки, на которой была изготовлена обувь.

Ниже представлены отобранные по результатам анкетирования спе-циалистов отрасли размерные параметры стоп в порядке их значимости:

- 1. Длина стопы, Д;
- 2. Обхват в середине пучков О<sub>сп</sub> (Сечение 0, 68/0,72);
- 3. Обхват в середине стопы,  $O_c$  (Сечение 0,5Д);
- 4. Ширина пятки в наиболее широком месте, Ш<sub>п</sub> (Сечение 0,18Д);
- 5. Ширина стопы в середине пучков,  $\text{III}_{\text{cn}}$  (Сечение 0,18Д);
- 6. Высота основной фаланги 1-го пальца стопы,  $B_0$  (Сечение 0,9Д);
- 7. Высота ногтевой фаланги 1-го пальца стопы, В<sub>н</sub> (Сечение 1,0Д).

Приведенным параметрам стоп соответствуют следующие параметры колодок:

- 1. Длина развертки следа, L<sub>p</sub>;
- 2. Обхват в середине пучков  $O_{0.68/0.72}$  (Сечение 0,68/0,72);
- 3. Обхват прямого взъема,  $O_{0.55}$  (Сечение 0,55Д);
- 4. Ширина габарита пятки,  $\text{III}_{0.18}$  (Сечение 0,18Д);
- 5. Ширина по габариту в середине пучков,  $\mathcal{H}_{0.68}$  (Сечение 0,68Д);
- 6. Высота носочной части в сечении 0,9Д,  $B_{0.9}$  (Сечение 0,9Д);
- 7. Высота носочной части в сечении 1,0Д,  $B_{1,0}$  (Сечение 1,0Д).

Каждому из параметров колодок в соответствии с их значимостью присвоено значение весового коэффициента.

По полученным от предприятия-изготовителя данным или в ходе непосредственного обмера колодок определяются перечисленные параметры для колодки исходного размера и полноты. Найденные параметры заносятся в базу данных.

При получении от клиента размерных параметров стоп, первоначально, по значениям длины стопы и обхвата в середине пучков определяются ближайшие соответствующие размер и полнота (в большую и меньшую стороны). После чего параметры колодки исходного размера и полноты градируются до этих размеров и полнот. В случае, если данная модель обуви представлена в одной полноте, градирование производится только по размеру. Возможно также сохранение в базе данных параметров колодок для всего выпускаемого размерного ряда обуви. В этом случае, необходимость в градировании отпадает.

Алгоритм виртуальной примерки представлен в виде блок-схемы на рис. 1.

На схеме массив вводимых значений параметров стопы обозначен как  $D(i)$ , где  $i$  – порядковый номер параметра, i принимает значения от 1 до m.

Массив соответствующих значений параметров колодок обозначен как  $B(i,j)$ , где  $j$  порядковый номер модели колодки, j принимает значения от 1 до n.

По параметрам стоп D(i), с помощью используемых формул перехода [3,6,7] рассчитываются рекомендуемые параметры колодок A(i).

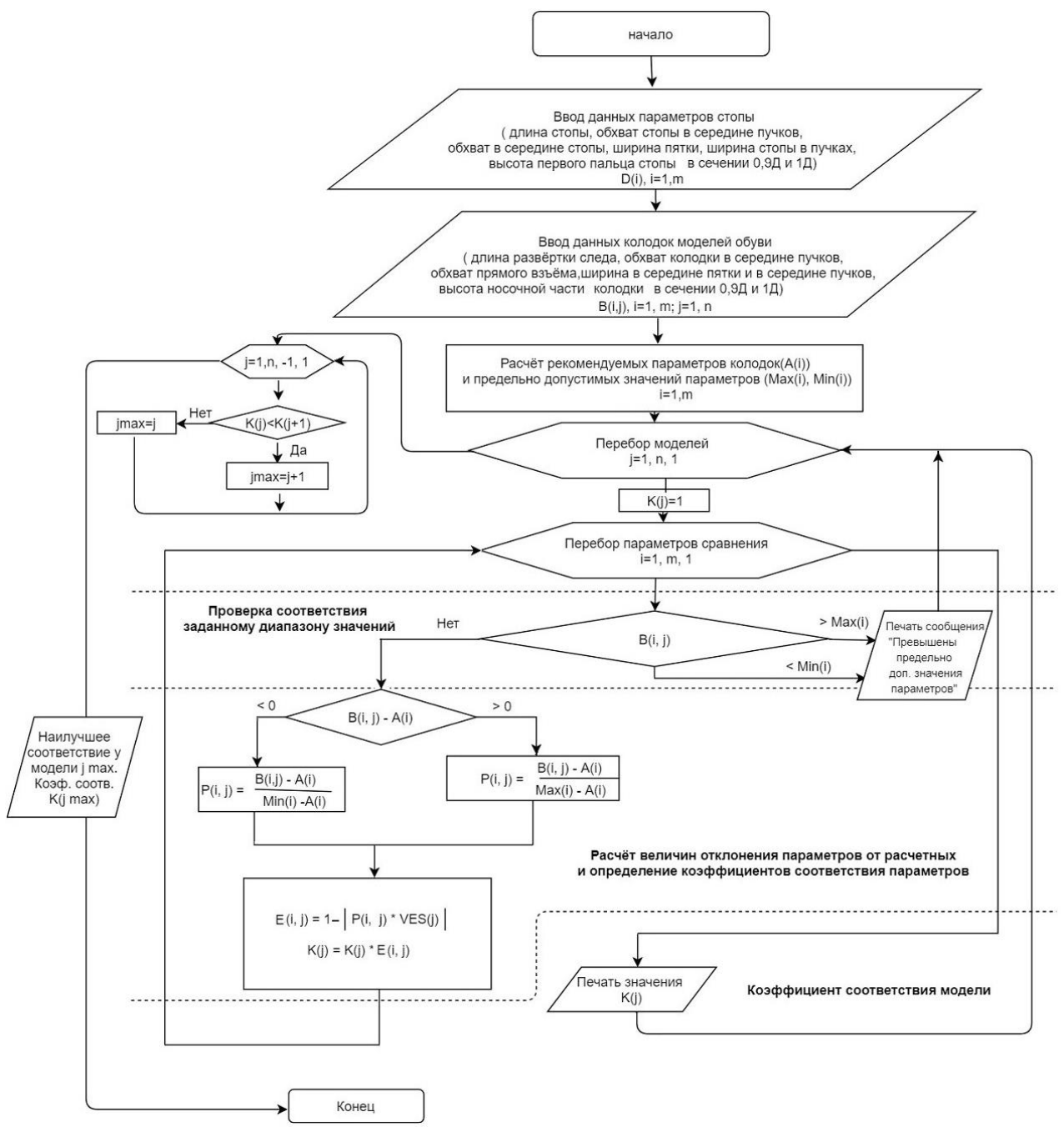

Рис.1- Алгоритм виртуальной примерки обуви

По рекомендуемым параметрам A(i), с помощью найденных для каждого параметра величин предельно допустимого отклонения в меньшую и большую стороны, рассчитываются минимально и максимально допустимые значения параметров Min(i) и Max(i). Тем самым задается диапазон допустимых значений параметров колодок.

Далее, в цикле, заданном по j, происходит перебор всех рассматри-ваемых моделей колодок. При этом первоначальное значение коэф-фициента соответствия K(j) для каждой модели принимается равным 1.

Внутри первого цикла задан цикл по i, в котором происходит перебор параметров сравнения. Каждый параметр B(i,j) анализируемой колодки сначала сравнивается с минимально и максимально допустимыми значениями параметра Min(i) и Max(i). Если значение параметра выходит за рамки диапазона допустимых значений дальнейший анализ параметров колодки становится бессмысленным, о чем выводится соответствующее сообщение, после чего происходит переход к следующей колодке из выборки. Если значение параметра B(i,j) укладывается в диапазон допустимых значений, то оно сравнивается с

рекомендуемым расчетным значением A(i), при этом, в зависимости от того, в какую сторону от рекомендуемого значения откланяется значение B(i,j), по одной из двух формул рассчитывается величина относительного отклонения параметра P(i,j). По найденному значению величины отклонения P(i,j) с учетом весового коэффициента VES(i), зависящего от уровня значимости параметра, рассчитывается частный коэффициент E(i,j) соответствия i-го параметра j-ой колодки рекомендуемому значению параметра A(i). После этого корректируется значение сводного коэффициента соответствия K(j), равного произведению частных коэффициентов.

После того, как для всех колодок процесс сравнения параметров с рекомендуемыми окончен, выводится сообщение о рекомендуемой модели, имеющей наиболее высокий коэффициент соответствия.

Предлагаемый алгоритм призван улучшить обоснованность виртуального подбора обуви по данным сканирования стоп и, тем самым, повысить уровень удовлетворенности покупателей Интернет-магазинов.

## *Список литературы*

1. URL: http://datainsight.ru/ecommerce2018 (дата обращения: 07.12.2018).

2. *Княгичева Н.В., Голованов С.А., Киселев С.Ю., Шевченко А.В.* Применение 3Dсканирования при проведении антропометрических исследований стоп. // Дизайн и технологии, 2016, № 53 (95) , С.31-39.

3. *Фукин В.А.* Теоретические основы проектирования внутренней формы обуви. –М: Экономическое образование, 2010. -386с.

4. *Смирнова Т.А., Бутько Ю.С., Киселев С.Ю., Княгичева Н.В..* Антропометрические исследования по определению параметров среднетипичной стопы для проектирования внутренней формы обуви для катания на роликовых коньках. – Научно-технический вестник Поволжья, 2015, №6, С.275–277.

5. *Княгичева Н.В., Киселев С.Ю., Смирнова Т.А.* Совершенствование размерной типологии и прогнозирование размерного ассортимента детской обуви.// Дизайн и технологии, 2015. – №  $47(89) - C.23-35$ 

6. *Лыба В.П., Киселев С.Ю., Фукин В.А*. Расчет параметров поперечных сечений рациональной обувной колодки. // [Известия высших учебных заведений. Технология легкой](http://elibrary.ru/contents.asp?titleid=26365)  [промышленности.](http://elibrary.ru/contents.asp?titleid=26365) 1992. № 1, С.65.

7. *Киселев С. Ю., Фукин В. А., Шарипова Е. И.* Построение контура открытого сечения колодки по данным стопы. // Кожевенно-обувная промышленность. 2006. №4, С.43.

*05.11.00*

# **<sup>1</sup>И.К. Киямов д-р экон. наук, 1,2Л.С. Сабитов канд. техн. наук, <sup>1</sup>Г.И. Кабирова, <sup>1</sup>Л.Ш. Ахтямова, <sup>1</sup>Л.Ш. Исхакова, <sup>1</sup>М.Н. Мириханов, <sup>3</sup>С.С. Хабибуллина, <sup>3</sup>И.М. Сибгатуллин, <sup>3</sup>Л.С. Юсупов, <sup>3</sup>А.В. Фасхутдинов**

<sup>1</sup> Казанский (Приволжский) федеральный университет, <sup>2</sup>Казанский государственный энергетический университет,  $3$ Казанский национальный исследовательский технологический университет, Казань, [l.sabitov@bk.ru](mailto:l.sabitov@bk.ru)

# **СОВРЕМЕННОЕ СОСТОЯНИЕ И ПЕРСПЕКТИВЫ РАЗВИТИЯ РАСХОДОМЕРОВ В РОССИЙСКОМ НЕФТЕГАЗОВОМ КОМПЛЕКСЕ**

*В работе представлен анализ современных технологических разработок отечественного нефтегазового комплекса, выявлены их ключевые решающие вопросы. Предложены дальнейшие перспективные направления эффективного развития российского нефтегазового комплекса. В качестве одного из перспективных механизмов повышения конкурентоспособности отечественных компаний нефтегазового комплекса, предлагается рассматривать организацию эффективного процесса ресурсо и энергосбережения этих компаний.*

Ключевые слова: *энергоемкость ВВП, нефтегазовый комплекс, нефть, газ, ресурсо и энергосбережение, инновации, эффективность, расходомеры.*

По прогнозным данным Международного энергетического агентства (МЭА), до конца 2030 года планируемое потребление энергии в разрезе развития мировой экономике должно увеличиться на 40%. Данные Министерства энергетики Российской Федерации (РФ) показывают, что российская экономика до сих пор в большей мере является малоэффективной. Обусловлено это комплексом проблем.

Одна из них, недостаточно полно проработаны эффективные механизмы стимулирования инновационно - инвестиционной и организационной деятельности ресурсо и энергосбережения. Одним из эффективных методов может стать энергетический менеджмент, включающий в себя комплекс организационных и технических мероприятий. Данный механизм на практике позволяет повысить интерес частных инвесторов к финансированию ресурсо и энергосберегающих проектов компаний, в том числе и инвестирование разработки новых технологий и оборудования.

Так же проблемы, связанные со значительным отставанием отечественных технологий от зарубежных аналогов, на фоне высокого уровня износа основных производственных фондов российского нефтегазового комплекса.

В условиях стремительного развития нефтегазового комплекса, предъявляются высокие требования к точности, скорости расчетов, надежности расходомеров. Зачастую, улучшая одни параметры, не реализуются другие. Современная наука занимается поиском баланса между техническими характеристиками приборов и экономической составляющей. Существует потребность разработки расходометров с погрешностью не более 0,1-0,3 %.

Последние несколько лет вырос спрос на расходомеры по всему миру. Особенно на электромагнитные, ультразвуковые и Кориолисовы расходомеры. В связи с ростом нефтегазовой, нефтехимической промышленности, в 2019 прогнозируют увеличение Кориолисовых расходомеров. Связано это с малым динамическим диапазоном измерения расхода расходомеров с переменным перепадом давления. Преимущество ультразвуковых высокая точность измерения 0,3%, что является энергоэффективным и возможность применения от Dn 25 до 3000 трубопровода.

При условии большой доли импортного оборудования, импортозамещение в российской промышленности особенно актуально для нефтегазового комплекса. В современном состоянии нефтегазовой промышленности, расходометрия имеет перспективы развития связанная с метрологией и автоматизацией. Созданы ультразвуковые расходомеры, превышающие характеристики иностранных аналогов, которые успешно проходят опытную эксплуатацию на объектах ООО «Газпром трансгаз Москва». Достаточно сложный для разработки ультразвуковой расходомер для коммерческого учета газа существует не более, чем у десяти изготовителей.

В условиях Российского климата, необходимо учитывать сезонное потребления газа (ГРС, узлы учета) измеряя малый и большой расход, требуется учитывать технологические особенности процесса (АГНКС, при измерении в режиме реверса обратного тока газа после закачки) и широкий диапазон измерения с погрешностью не более 1% и частотой опроса один раз в секунду в прямом и обратном направлении потока. Один из примеров, расходомер «Гиперфлоу», «Вымпел-500» (НПО «Вымпел»). Метод переменного перепада давления позволяет работать на северных газовых месторождениях, ТЭЦ и других.

Затронем вопрос времени отводящееся для определения параметров бурового раствора при бурении скважин, которые анализируются с помощью проб поверхности. Скорость определения параметров приводят к авариям, вызванных отсутствием возможности вовремя отследить существующие симптомы прогрессии опасных тенденций.

Замерять изменения напряжения в широком диапазоне скоростей сдвига позволяет линейный вискозиметр модели, заменив привод на двигатель с дистанционно регулируемой частотой вращения вала. Эксплуатация такого вискозометра возможна при давлении от 1 до 15 атм, при температуре до 160°С, объемном расходе жидкости от 1 до 3 м3/ч и диаметре мехпримесей до 1 мм.

В перспективе, проект должен предотвратить аварии связанных от точности онлайн показаний и расчетов и достичь высокого уровня автоматизации скважин. Так же следует увеличить номенклатуру датчиков и опытную эксплуатацию на нефтепромысловых комплексах.

Современные датчики стали легче в установке, дешевле, проще в обработке показателей, пропускная способность растѐт, появляются облачные приложения. Подобное взаимодействие оборудования и человеческого ресурса имеет название Internet of Things (IoT).

Перспективы нефтегазового комплекса связаны не только с совершенствованием расходометрии, но в том числе и внедрением интернет ресурсов. Причины тому, километровые трубопроводы, различные климатические условия, дорогостоящие аварии и потребность обеспечения безопасности рабочих. Помимо этого, многие оборудования имеют большое количество датчиков генерирующие множество важных показателей, начиная от добычи до сбыта. IT технологии решают десятки задач. Одна из них - энергоэффективное производство. Добыча нефти и газ энергоемкий процесс и анализ неэффективных мест энергопотребления позволяет снизить себестоимость добычи, за счет онлайн мониторинга отклонений от исходных данных, показателей, влияющих на энергопотребление, анализа расхождений между прошлыми периодами. АО «Сургутнефтегаз» применяет IT технологии и создала систему коммерческого и технического учета электроэнергии. За 2016 год «Сургутнефтегаз» сэкономил до 1492 ГВт/ч.

ИТ решение имеет огромный потенциал для нефтегазового и энергетического комплексов России, поэтому следует обратить внимание на систему и рассмотреть возможность создания единой платформы, которая позволит сократить риски, убытки и принести выгоду для организаций.

Ранее отмечали, что для достижения высокого результат и внедрения новых технологий не хватает универсальной программы по стимулированию инновационной деятельности. Существующие программы основаны на рыночных отношениях, и так называемые стартапы не нацелены на долгосрочные проекты и не эффективны для сложно технологических

проектов. Основные технические и экономические возможности существуют только в крупных нефтегазовых и энергетических организациях. Необходимы высококвалифицированные научные специалисты, производственные мощности и финансирование. Считаем, что в рамках таких компаний возможно развитие прикладной науки, лабораторные исследования и опытная эксплуатация. Для максимального эффекта необходимо время, которые могут достигать более 10 лет, знание проблем, возникающих с начала бурения до сбыта, информированность о проблемах производства и потребность в применении на практике разработанных технологий, методов, которые могут обеспечить нефтегазовые компании.

## *Список литературы*

1. WEO от МЭА: опубликован очередной прогноз развития мировой энергетики. [Электронный ресурс].- Режим доступа: [http://renen.ru/iea-world-energy-outlook-2017/ \(дата](http://renen.ru/iea-world-energy-outlook-2017/(дата) обращения 21.11.2018г.).

2. *Овинникова К.Н.* Современное состояние нефтегазового комплекса России и его проблемы. [Электронный ресурс]. - Режим доступа: [https://cyberleninka.ru/article/n/sovremennoe-sostoyanie-neftegazovogo-kompleksa-rossii-i-ego](https://cyberleninka.ru/article/n/sovremennoe-sostoyanie-neftegazovogo-kompleksa-rossii-i-ego-problemy)[problemy](https://cyberleninka.ru/article/n/sovremennoe-sostoyanie-neftegazovogo-kompleksa-rossii-i-ego-problemy) (дата обращения 21.11.2018г.).

3. *Киямов И.К.* Ключевые принципы энергетического менеджмента в энергосбережении / И.К. Киямов, И.Г. Алафузов // Вестник экономики, права и социологии, - 2016. - № 1. – С.39.

4. *Кремлевский П.П.* Расходомеры и счетчики количества: Справочник. 4-е изд., перераб. и доп. Л.: Машиностроение, 1989. 701 с.

5. *Деревягин А.М., Свистун В.И., Фомин А.С.* Ультразвуковой способ измерения расхода жидких и/или газообразных сред и устройство для его осуществления: Патент РФ № 2422777 С1 G01F 1/66 (2006.1). Опубл. 27.06.2011, бюлл. № 18.

6. Использование наведенной вибрации при вертикальном и наклонно-направленном бурении для повышения механической скорости проходки и борьбы с подклиниваниемпроскальзыванием КНБК. [Электронный ресурс].- Режим доступа: [http://www.ngv.ru/news/pyat\\_stsenariev\\_interneta\\_veshchey\\_dlya\\_neftegazovoy\\_otrasli/?sphrase\\_i](http://www.ngv.ru/news/pyat_stsenariev_interneta_veshchey_dlya_neftegazovoy_otrasli/?sphrase_id=755348) [d=755348](http://www.ngv.ru/news/pyat_stsenariev_interneta_veshchey_dlya_neftegazovoy_otrasli/?sphrase_id=755348) (дата обращения 01.12.2018г.).

7. [SAP СНГ.](https://www.sap.com/) Пять сценариев интернета вещей для нефтегазовой отрасли. [Электронный ресурс].- Режим доступа: http://www.ngv.ru/news/energosistema\_kaliningradskoy\_ oblasti\_mozhet\_stat\_obraztsom\_dlya\_vsekh\_regionov\_rf\_mnenie\_/?sphrase\_id=755348 (дата обращения 04.12.2018 г.).

8. Исследование метрологических характеристик ультразвукового счетчика газа на эталонных расходоизмерительных установках / Исаев И. А., Хакимов Д.Р., Горчев А.И., Ганиев Р.И. // Вестник Казанского технологического университета. 2012. Т. 15 № 18. С. 239-245.

9. Исследование динамических характеристик систем измерения расхода природного газа на базе стандартной диафрагмы в условиях эксплуатации / Валиев Э.Р., Николаев Н.А./ Вестник КНИТУ. 2012 с.246-249 № 9

*05.11.00*

# **<sup>1</sup>И.К. Киямов д-р экон. наук, 1,2Л.С. Сабитов канд. техн. наук, <sup>1</sup>Г.И. Кабирова, <sup>1</sup>Л.Ш. Ахтямова, <sup>1</sup>Л.Ш. Исхакова, <sup>1</sup>М.Н. Мириханов, <sup>3</sup>С.С. Хабибуллина, <sup>3</sup>И.М. Сибгатуллин, <sup>3</sup>Л.С. Юсупов, <sup>3</sup>А.В. Фасхутдинов**

<sup>1</sup> Казанский (Приволжский) федеральный университет, <sup>2</sup>Казанский государственный энергетический университет,  $3K$ азанский национальный исследовательский технологический университет, Казань, [l.sabitov@bk.ru](mailto:l.sabitov@bk.ru)

# **АКТУАЛЬНЫЕ ВОПРОСЫ РЕСУРСО - И ЭНЕРГОСБЕРЕЖЕНИЯ В МЕТРОЛОГИИ В ОТЕЧЕСТВЕННОМ НЕФТЕГАЗОВОМ КОМПЛЕКСЕ**

*В работе рассмотрены вопросы эффективной реализации современных технологий ресурсо - и энергосбережения в нефтегазовом комплексе Российской Федерации (РФ). Проанализирована современная нормативно – правовая база, современные разработанные технологии. Проанализировано развитие современного нефтегазового комплекса РФ. Обоснованы проблемы прямого и косвенного воздействия эффективности ресурсо и энергосбережения в нефтегазовом комплексе РФ, сделан акцент на проблемы метрологического обеспечения отечественного нефтегазового комплекса. Предложены перспективные технологии в области добычи нефти и газа, направленные на повышение эффективности процесса ресурсо и энергосбережения в нефтегазовом комплексе.*

Ключевые слова: *ресурсо и энергосбережение, нефтегазовый комплекс, нефть, газ, устойчивое развитие, расходомеры, метрология.*

Организация эффективного процесса ресурсо- и энергосбережения, сегодня является одной из приоритетных задач реального сектора отечественной экономики. Данный процесс рассматривается в качестве одного из основных источников ускорения темпов экономического роста. Повышение конкурентоспособности, обеспечение экономической безопасности, устойчивое социально-экономическое развитие страны, а также повышение уровня и качества жизни населения, не представляется возможным без эффективной реализации потенциала энерго и ресурсосбережения. Результаты решения данной проблемы в конечном итоге будут определять место российского общества в ряду мировых экономически развитых стран.

Практика показывает, что, несмотря на то, что данный вопрос является актуальным на протяжении последних десяти лет, до настоящего времени полноценная реализация потенциала энерго- и ресурсосбережения в отечественной экономике не задействована по максимуму.

В июле месяце 2018 г. Россия начала увеличивать производство нефти. Со слов министра энергетики РФ Александра Новака, рост составил примерно 260 тыс. барр / сут. А в следующем году планирует увеличить производство нефти на 4 млн тонн (до 80 тыс. барр / сут.). С увеличением производства и добычи нефти растут и связанные с ними вопросы ресурсо и энергосбережения.

Современные требования и ГОСТ Р 8.615-2005 Государственная система обеспечения единства измерений (ГСИ) требуют обеспечить скважины месторождений или кусты скважин системой измерения расхода. Финансовые потери коммерческих и государственных организаций связаны, в том числе, погрешностью при измерении жидких и газовых фаз. Особенно актуально безсепарационное измерение расхода, в связи с высокой энергозатратностью, необходимостью технического оснащения и приобретения большого количества оборудования. Российские и иностранные компании заинтересованы в поиске, разработке и воспроизводстве многофазного расходомера. Например, одна из зарубежных

компаний Schlumberger решила вопрос, создав многофазный расходомер, но со сложившейся политико-экономической ситуацией в стране и программой импортозамещения, появилась необходимость внедрения программ по поиску новых идей, специалистов и созданию собственных приборов учета и контроля. Один из таких стимулирующих проектов - Постановление Правительства РФ от 09.04.2010 N 218 «О мерах государственной поддержки развития кооперации российских высших учебных заведений и организаций, реализующих комплексные проекты по созданию высокотехнологичного производства».

В рамках проекта Постановления Правительства №218 от 09.04.2010, оказал содействие в решении задач создания отечественного прибора, импортозамещения, создания нового рабочего эталона единицы массового расхода газожидкостных смесей - Инновационный научно-испытательный стенд многофазных потоков АО «ГМС Нефтемаш», аттестованный Росстандартом, как рабочий эталон единицы массового расхода газожидкостных смесей.

На сегодняшний день он является самым крупным и современным метрологическим комплексом в РФ по калибровке, поверке расходомеров-счетчиков, нефтяных и газовых измерительных установок. Стенд не только тестирует, калибрует, аттестует сепарационные и безсепарационные измерительные установки, но и проводит независимую экспертизу отечественного и иностранного производства.

Стенд является эталоном расхода многофазного потока 1-го разряда (в соответствии с Государственной поверочной схемой). Рабочий эталон единицы массового расхода газожидкостных смесей установлен в диапазоне массового расхода жидкости от 0,2 т/ч до 100 т/ч и объемного расхода газа от 20 м3/ч до 25 000 м3/ч.

Передовые контрольно-измерительные приборы стенда обеспечивают высокую точность и надежность результатов испытаний, тем самым сокращая погрешность при измерении, приводящую к финансовым потерям организаций нефтегазовой промышленности.

Кроме потерь из-за погрешности измерения жидких и газовых фаз, существует неизбежная потеря нефтяного газа (низкомолекулярных углеводородов (С1–С5), утечка легколетучих сераорганических (CH3SH, C2H5SH – метил- и этилмеркаптаны) и неуглеводородных (H2S, СО2) соединений)). Татарстанской компанией ПАО «Татнефть» проведены ряд мероприятий по сокращению утечки нефтяного газа. Однако, для объективных расчетов уноса углеводородных компонентов существует потребность периодического измерения для определения технологических потерь на нефтепромысловых объектах. Ими создана и предложена совершенно новая методика расчетов технологических потерь нефтяного газа, утверждѐнная Казанским филиалом НО Ассоциация «Ростехэкспертиза» и находит свое применение в нефтяных и нефтегазодобывающих предприятиях.

В целом полагаем, что сегодня государство должно обратить пристальное внимание к инновационным и инвестиционным проблемам нефтегазового комплекса, следует способствовать созданию дополнительных потенциальных возможностей для ее участников, создать мощный стимул и содействовать повышению мотивации участников рынка в решении приоритетных задач по стратегическому развитию отечественного нефтегазового комплекса.

Стимулируя Государственными проектами и финансированием, отечественная нефтегазовая промышленность, совместно с научно-исследовательскими организациями и специалистами способна решать актуальные вопросы ресурсо- и энергосбережения.

## **Вывод:**

Таким образом, своевременное решение выше обозначенных вопросов на практике будет способствовать созданию мощного экономического, технологического и правового механизма, от эффективной реализации которого будет зависеть дальнейшее социальноэкономическое развитие РФ, уровень и качество благосостояния населения, развитие внешнеэкономической политики и укрепление позиций страны в мировой экономике.

# *Список литературы*

1. *Ларичкин Ф.Д., Череповицын А.Е, Фадеев А.М.* Проблемы и возможности инновационного развития нефтегазового комплекса: стратегическое видение [Электронный ресурс].- Режим доступа: [https://cyberleninka.ru/article/n/problemy-i-vozmozhnosti-innovatsionnogo-razvitiya](https://cyberleninka.ru/article/n/problemy-i-vozmozhnosti-innovatsionnogo-razvitiya-neftegazovogo-kompleksa-strategicheskoe-videnie)[neftegazovogo-kompleksa-strategicheskoe-videnie](https://cyberleninka.ru/article/n/problemy-i-vozmozhnosti-innovatsionnogo-razvitiya-neftegazovogo-kompleksa-strategicheskoe-videnie) (дата обращения 21.11.2018г.).

2. *Овинникова К.Н.* Современное состояние нефтегазового комплекса России и его проблемы [Электронный ресурс]. - Режим доступа: [https://cyberleninka.ru/article/n/sovremennoe-sostoyanie-neftegazovogo-kompleksa-rossii-i-ego](https://cyberleninka.ru/article/n/sovremennoe-sostoyanie-neftegazovogo-kompleksa-rossii-i-ego-problemy)[problemy](https://cyberleninka.ru/article/n/sovremennoe-sostoyanie-neftegazovogo-kompleksa-rossii-i-ego-problemy) (дата обращения 21.11.2018г.).

3. *Горюнова С.М., Мухаметханова Л.М., Петухова Л.В., Николаева Н.Г.* Проблемы метрологического обеспечения нефтяного комплекса России. - Режим доступа: [https://cyberleninka.ru/article/n/problemy-metrologicheskogo-obespecheniya-neftyanogo-](https://cyberleninka.ru/article/n/problemy-metrologicheskogo-obespecheniya-neftyanogo-kompleksa-rossii.pdf)

[kompleksa-rossii.pdf](https://cyberleninka.ru/article/n/problemy-metrologicheskogo-obespecheniya-neftyanogo-kompleksa-rossii.pdf) (дата обращения 21.11.2018г.).

4. Прогноз научно-технологического развития России: 2030. Энергоэффективность и энергосбережение / под. ред. Л.М. Гохберга, С.П. Филиппова. – Москва: Министерство образования и науки Российской Федерации, Национальный исследовательский университет «Высшая школа экономики», 2014. – C. 27.

5. *Киямов И.К.* Особенности формирования инновационного потенциала в современном экономическом пространстве России // European Social Science Journal. – 2012. – № 5 (21). – С. 359-361.

6. ГОСТ Р 8.615-2005 «Измерения количества извлекаемой из недр нефти и нефтяного газа. Общие метрологические и технические требования». – М.: Стандартинформ, 2005.

7. ГОСТ Р 8.647-2008 «Метрологическое обеспечение определения количества нефти и нефтяного газа, добытых на участке недр». – М.: Стандартинформ, 2009.

8. *Хамидуллина Ф.Ф., Газизов А.А.* Исследования влияния остаточного содержания газа в нефти на показания расходомеров на объектах сбора, приема-сдачи на ДНС-6А ОАО «Шешмаойл» // Вестник Казанского технологического университета. – 2012. – № 12. – С. 185–189.

*9. Хамидуллина Ф.Ф., Хамидуллин Р.Ф., Фатхутдинова Р.М., Валиев Р.Ф.* Разработка технологического регламента предварительного сброса пластовой воды и перекачки газожидкостной смеси на Тумутукском месторождении // Технологии нефти и газа. – 2012. –  $N_2$  6. – C. 45–52.

10. *Хамидуллина Ф.Ф., Хамидуллин Р.Ф.* Исследования влияния остаточного содержания газа в нефти на показания расходомеров на объектах сбора, приема-сдачи // Изв. вузов. Сер. Нефть и газ. – 2013. – № 2. – С. 64–69.

11. *Хамидуллина Ф.Ф.* Определение технологических потерь нефтяного газа на нефтепромысловых объектах / Ф. Ф. Хамидуллин, Р. Ф. Хамидуллин, Ф. Ф., Мухамадиева// Нефтяное хозяйство. – 2018. – № 4. – С. 97-99.

*05.11.13*

## **А.Р. Насыбуллин канд. техн. наук, Р.В. Фархутдинов, А.Ф. Сиразов**

Казанский национальный исследовательский технический университет им. А.Н.Туполева – КАИ, кафедра радиофотоники и микроволновых технологий, Казань, aydar.nasybullin@mail.ru

## **СРЕДСТВА ИЗМЕРИТЕЛЬНОГО КОНТРОЛЯ ДИЭЛЕКТРИЧЕСКИХ ПАРАМЕТРОВ ЖИДКОСТЕЙ НА ОСНОВЕ ПЕРИОДИЧЕСКИХ СВЧ СТРУКТУР**

*В статье рассматривается класс периодических систем в волноводных устройствах сверхвысокочастотного (СВЧ) диапазона электромагнитных волн, показывающие в данной области частот эффекты резонансного отражения Брэгга. Показаны приоритетные направления использования указанных структур в области измерения электрофизических параметров материалов и веществ. Сформулированы общие принципы работы средств*  измерительного контроля диэлектрических параметров жидких сред на основе *чувствительных элементов в виде брэгговских СВЧ структур, реализованных в коаксиальном волноводе.*

Ключевые слова: *Брэгговская СВЧ структура, комплексная диэлектрическая проницаемость, коаксиальный волновод, коэффициент отражения.*

Коаксиальные волноводы широко применяются как элементы средств измерений диэлектрических параметров материалов, а также в составе радиоволновых датчиков. В лабораторных методах анализа диэлектрической проницаемости веществ коаксиальные ячейки обладают разборной конструкцией для введения во внутреннее пространство волновода тестируемого образца строго определенной формы и размеров.

В зависимости от значений диэлектрической проницаемости и тангенса угла диэлектрических потерь исследуемого диэлектрика, ориентировочную величину или диапазон изменения которого считаем известным, можно выделить три класса брэгговских СВЧ-структур в коаксиальном волноводе (БСВЧСвКВ) [1, 2, 3].

I. Структуры, представляющие собой воздушную коаксиальную линию с периодическими нерегулярностями во внешнем и/или внутреннем проводнике, а также элементами во внешнем проводнике, позволяющим проникать исследуемой среде в чувствительную область датчика. Примером может служить структура с нерегулярностями в виде ступенчатого изменения диаметра внутреннего проводника и отверстиями определенной формы во внешнем проводнике (рис. 1,а).

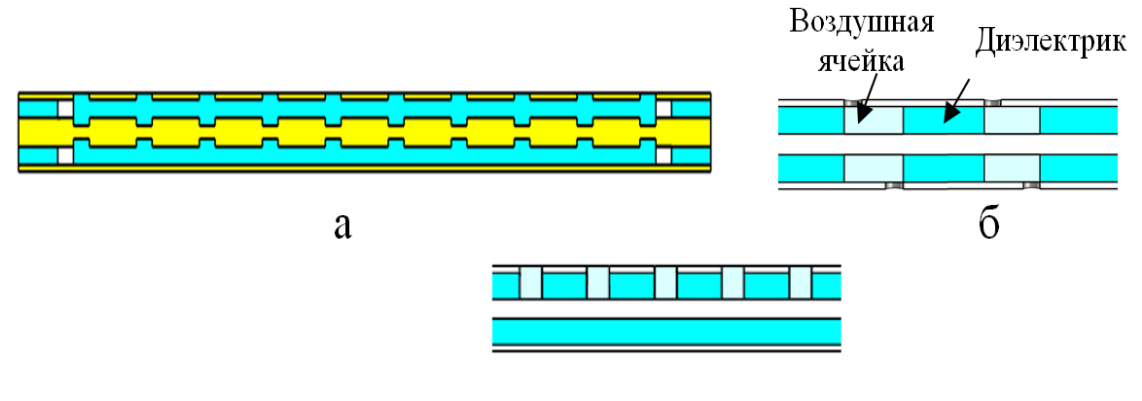

Рис. 1 - Конфигурации коаксиальных брэгговских СВЧ структур в коаксиальном волноводе

II. Структуры, реализованные в волноводе с диэлектриком и характеризующиеся введением исследуемой среды в периодически расположенные воздушные ячейки, которые представляют собой отрезки волновода без диэлектрика и включающие элементы во внешнем проводнике для введения и выведения среды (рис. 1,б).

III. Структуры, отличающиеся от предыдущих тем, что измерительная ячейка заполняет только определенную область в поперечном сечении волновода. Примером может служить отверстия цилиндрической формы, образованные полостью во внутреннем диэлектрике волновода и внешнем проводнике и представляющие собой периодические неоднородности в волноводе (рис. 1,в).

В структурах, отнесенных ко второму и третьему классам также могут присутствовать нерегулярности проводников. БСВЧСвКВ, отнесенные к первому классу обладает высокой чувствительностью в силу полного заполнения области волновода, но не пригодна для измерения жидкостей с большим значением  $tg\delta$  (более 0,1). Второй и третий класс, наоборот, способны измерять параметры сильно поглощающих сред, но обладает меньшей чувствительностью.

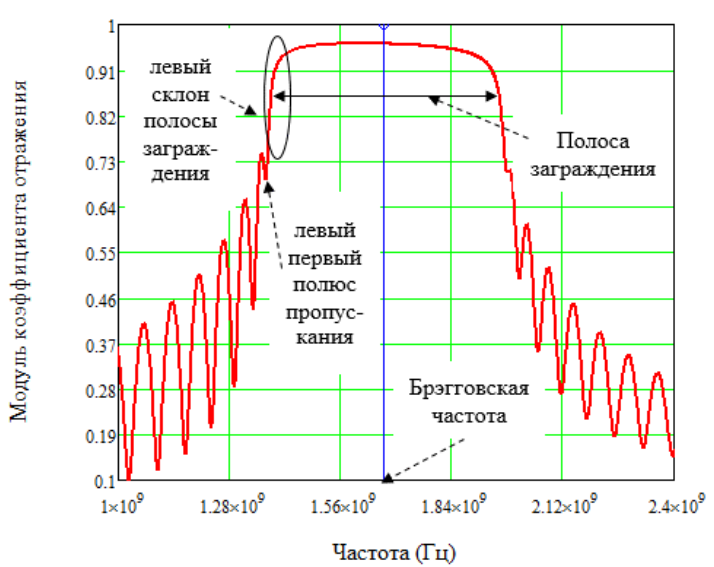

Рис. 2 - Типичная частотная характеристика периодической СВЧ-структуры

Типичная частотная характеристика коэффициента отражения (КО) периодической СВЧструктуры представлена на рис. 2, там же указаны названия основных характерных элементов, которые будут в дальнейшем в работе использоваться. Периодичность в расположении частотных полос заграждения приводит к появлению понятий вторая, третья полосы заграждения и т.д.

Обладая функциональной зависимостью КО БСВЧСвКВ от реальной  $\varepsilon'$  и мнимой  $\varepsilon'$ комплексной диэлектрической проницаемости можно оценить метрологические характеристики средств измерительного контроля. Основная цель вычислительного эксперимента состояла в определении чувствительности измерения  $\varepsilon'$  и  $\varepsilon''$  и оценке погрешности измерения по априорным данным неопределенностей измерения комплексного КО, задаваемых как зависимости от уровня измеряемого КО. Проведенный анализ показал, что максимальная чувствительность при измерении  $\varepsilon'$  исходя из модуля КО, проявляется на частоте, соответствующей середине левого склона полосы заграждения, исходя из фазы – на частоте первого полюса пропускания. Сказанное подтверждается графиками на рис. 3,а и рис. 3,б, где показаны частотные зависимости модуля и фазы КО для случая двух близких значений  $\varepsilon'$  и с помощью вертикальных линий указаны частоты с максимальной чувствительностью.

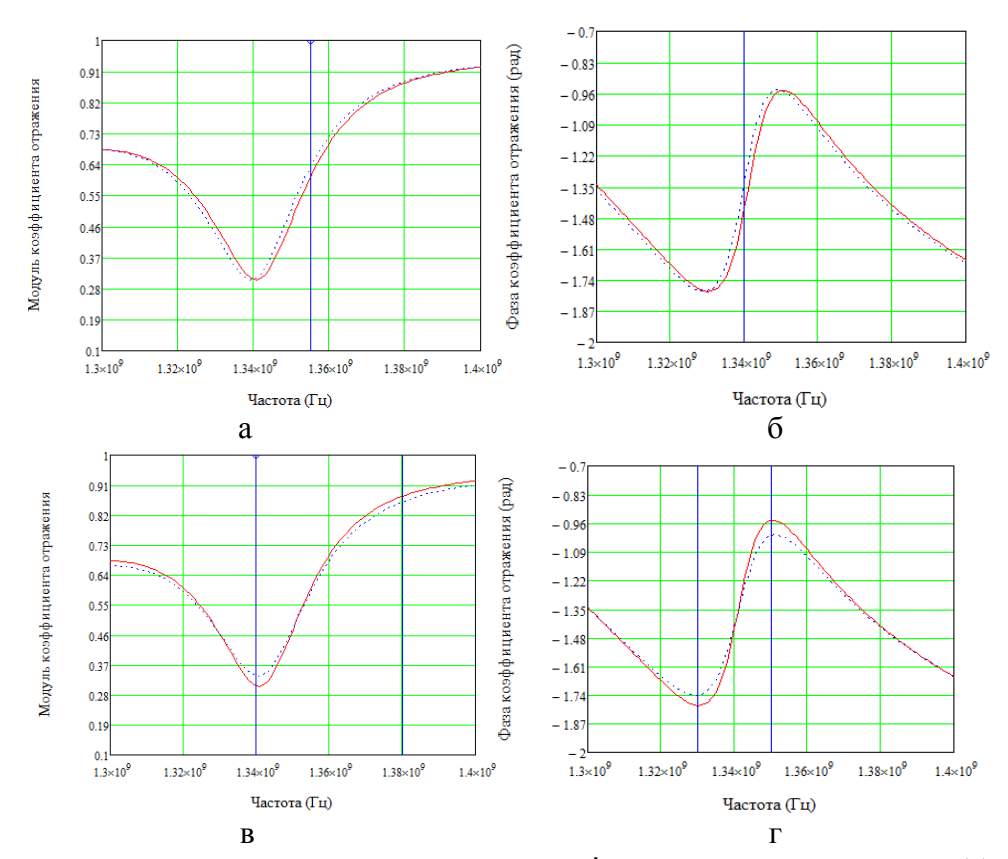

Рис. 3 - К анализу чувствительности определения  $\varepsilon'$  по отношению к модулю (а) и фазе (б) КО и  $\varepsilon_{r}^{\prime\prime}$  по отношению к модулю (в) и фазе (г) коэффициента отражения

Из графиков также можно наблюдать, что для частоты на середине склона характерна низкая чувствительность по фазе КО, а для частоты полюса пропускания – по модулю КО. Отсюда следует, что целесообразнее производить измерения на обеих частотах, их близость означает незначительную разницу диэлектрической проницаемости, поэтому можно принять ее равной для обеих частот.

Аналогичные результаты были получены и для  $\varepsilon''$ , которые показали максимальную чувствительность по отношению к модулю КО на частоте первого полюса пропускания и начала левого склона (рис. 3,в), а по отношению к фазе КО – на середине левого склона полосы заграждения и середине правого склона первой побочной полосы заграждения (рис. 3,г). [4] Такая ситуация прямо противоположна выше описанному случаю измерения  $\varepsilon'$ , следовательно, измерение необходимо проводить в перечисленных четырех частотах: середина правого склона первой побочной полосы заграждения, полюс пропускания, середина левого склона полосы заграждения и начало левого склона полосы заграждения.

Таким образом сформулированы общие принципы работы средств измерительного контроля диэлектрических параметров жидких сред на основе чувствительных элементов в виде брэгговских СВЧ структур, реализованных в коаксиальных волноводах. Разработаны модели различных конфигураций брэгговских структур, позволяющих использовать их при анализе характеристик и свойств чувствительных элементов, оценивать их метрологические характеристики, а также использовать в модели измерений для воплощения в инструментарии средств измерительного контроля диэлектрических параметров жидкостей.

*Работа выполнена при финансовой поддержке Министерства образования и науки Российской Федерации, в рамках базовой части Государственного Задания 8.6872.2017/8.9.*

#### *Список литературы*

1. *Jie Huanga, Tao Weia, Xinwei Lana, Jun Fanb, Hai Xiao*, Coaxial cable Bragg grating sensors for large strain measurement with high accuracy // Proc. of SPIE. 2012. Vol. 8345. P. 83450Z.

2. *Иларионов Ю. А., Раевский А. С., Раевский С. Б., Седаков А. Ю.* Устройства СВЧ- и КВЧдиапазонов. Методы расчета. Алгоритмы. Технологии изготовлении. Монография — М.: Радиотехника 2013. — 752 с.

3. *Насыбуллин А.Р., Фархутдинов Р.В.* Приближенный метод расчета характеристик датчика на основе коаксиальной брэгговской СВЧ структуры // Научно-технический вестник Поволжья. - 2017. - № 6. С. - 155-159.

4. *Насыбуллин А.Р., Фархутдинов Р.В., Юсупов Т.И., Зайцев А.Д.* К вопросу улучшения характеристик коаксиальных брэгговских СВЧ структур как преобразовательных элементов сенсорных устройств // Инженерный вестник Дона. - 2017. - Т. 46, №3(46) // URL:http://www.ivdon.ru/uploads/article/pdf/IVD\_19\_Nasybullin.pdf\_97f6b6f170.pdf

# *05.11.00* **М.К. Седанкин канд. техн. наук, С.Г. Веснин канд. техн. наук, М.В. Мартьянова**

# ФГБУ «ГНИИЦ РТ» МО РФ, ООО «Фирма РЭС», НИУ «МЭИ», каф. Основ радиотехники, Москва, msedankin@yandex.ru,

## **ПОТЕНЦИАЛЬНЫЕ ВОЗМОЖНОСТИ РАДИОТЕРМОМЕТРИИ КАК МЕДИЦИНСКОГО МЕТОДА**

*Рассмотрены вопросы применения микроволновой радиотермометрии в медицине. Обсуждаются основные задачи, которые необходимо решать при разработке радиотермометрических устройств. Представлены текущие разработки и перспективы их применения в различных направлениях медицины, и в том числе в медицинской робототехнике.* 

Ключевые слова: *микроволновая радиотермометрия, радиотермометр, радиояркостная температура, медицинская робототехника.*

#### **Введение**

Температура является одним из первых маркеров патологических изменений в организме человека. Изменение температуры биологических тканей могут быть связаны с процессами канцерогенеза (ангиогенеза, повышением метаболизма злокачественных клеток и активизации васкуляризации), воспалительных процессов, сосудистой патологии, травм и др. [1-3]. Сегодня основным средством термометрии биологических тканей является инфракрасный (ИК) термограф, который визуализирует тепловое поле кожных покровов. Аналогичные данные позволяют получить различные типы ИК-датчиков, термопар, терморезисторов, жидкокристаллических пленок, других средств контактной термометрии. Во многих случаях требуется выявлять температурные аномалии внутренних тканей. Получить информацию о температуре внутренних тканей можно с помощью МРТ (магнитнорезонансная томография) или инвазивных методов. Но такой подход требует доступа к сложному медицинскому оборудованию и не подходит для измерений, которые повторяются в течение длительного времени. Инвазивные методы приводят к травматизации, поэтому часто такой подход является клинически неприемлемым, в том числе для термометрии органов или длительного термомониторинга. Вместе с тем известно, что измеряя микроволновое излучение организма, можно диагностировать тепловые аномалии на глубине нескольких сантиметров с помощью микроволновой радиотермометрии (далее МР). МР основана на контактном измерении мощности микроволнового излучения организма человека с помощью специальных антенн-аппликаторов. В 2006-2016 гг. в РФ и мире проведены исследования эффективности метода при диагностике и контроле лечения различных заболеваний с помощью микроволнового радиотермографа «РТМ-01-РЭС» (рис.1). МР применялась в маммологии для выделения пациентов группы риска рака молочной железы и контроля лечения доброкачественных и злокачественных заболеваний [4], для контроля температуры тканей головного мозга в процессе терапии инсульта[5], в экспериментальной онкологии для мониторинга температуры злокачественной опухоли [6], для мониторинга микроволнового излучения белковых растворов [7] и др.

Сегодня в МР присутствуют ряд научно-технологических барьеров, которые необходимо преодолеть для дальнейшего развития метода. Во-первых, существующие серийно выпускаемые приборы являются одноканальными и одночастотными. Достаточно громоздкие датчики последовательно прикладываются к нескольким точкам обследуемого органа. Кроме того, актуальна проблема восстановления глубинного профиля температур и

трѐхмерной визуализации, решение которых позволит перейти к созданию микроволнового термотомографа. Важно решение проблемы автоматизации принятия врачебных решений для повышения информативности и эффективности радиотермометрического обследования. Важное значение для развития МР имеет проблема миниатюризации СВЧ-тракта. Зачастую врачу необходима информация о характере распределения температуры по глубине тела, необходимы послойные изображения или трѐхмерные поля температур. Ещѐ одна проблема связана с тем, что во многих случаях врачу необходимо осуществлять мониторинг изменений температуры во времени, а серийно выпускаемые приборы этого не позволяют. Кроме того, необходимо использование в медицине различных видов медицинских антенн, которые позволят осуществлять обследование определѐнных зон организма человека.

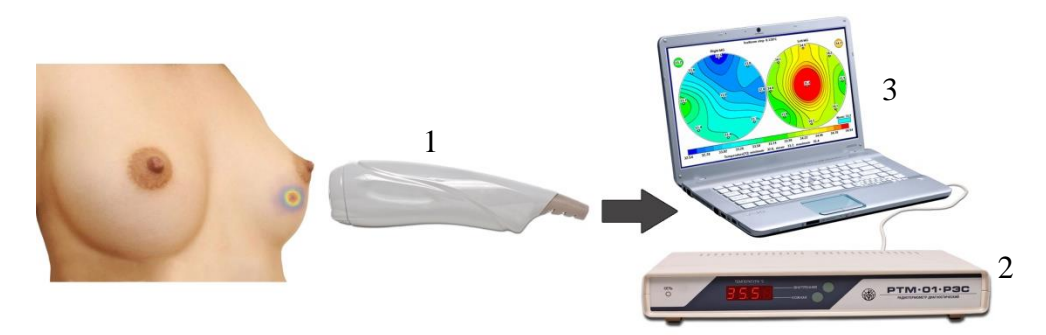

Рис. 1- Диагностический комплекс «РТМ-01-РЭС»: 1 –измерительный датчик; 2 – модуль обработки информации; 3 – ноутбук

Особый интерес представляют внутриполостные антенны для применения в урологии и гинекологии; миниатюрные антенны – для обследования у граждан различной конституции и разными анатомическими особенностями; печатные антенны – для применения в устройствах небольшого объема, интеграции с одеждой, с другими медицинскими изделиями, носимыми технологиями (wearable technologies) и в перспективе создание приборов индивидуального пользования.

#### **Методы исследований**

Т.к. область измерения радиояркостной температуры (РТ) в значительной степени определяется электрическим полем антенны в ближней зоне, то и диагностические возможности метода в первую очередь будут определяться именно устройством антенны. Поэтому при проектировании микроволновых радиотермометров особое внимание стоит уделять именно конструкции антенны. При согласовании антенны с БО (биологический объект) температура  $T_{rad}$  измеряемая прибором, определяется следующим соотношением:

$$
T_{rad} = \int_{-\infty}^{\infty} T(r)W(r)dV
$$
 (1)

где T(r) – термодинамическая температура БО, W(r) – радиометрическая весовая функция.

$$
W(r) = \frac{\frac{\sigma(r)}{2} |E(r)|^2}{\int_{-\infty}^{\infty} \frac{\sigma(r)}{2} |E(r)|^2 dV}
$$
 (2)

 $r_{\text{A}}$ е E(r) – напряжённость электрического поля, создаваемого антенной в объёме БО,  $\sigma(r)$  – электропроводность ткани БО. При радиотермометрическом исследовании происходит усреднение температуры под антенной с W(r), которая определяется полем антенны  $E^2(r)$  в ближней зоне и параметрами среды σ.

Исследование параметров антенны состоит из 2 этапов. На 1 этапе анализируется функция E(r), на 2 с помощью уравнения (1) рассчитывается внутренняя температура. Для анализа функции E(r) необходимо решить краевую задачу для уравнений Максвелла. Они решаются в программах численного моделирования. Для расчёта повышения РТ  $\Delta T_{rad}$  на проекции патологии нужно рассчитать не только радиометрическую весовую функцию, но и поле физических температур при наличии патологии.

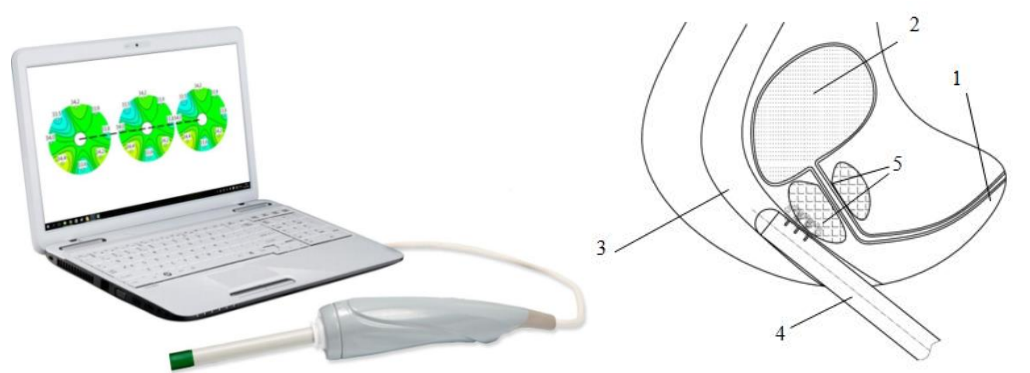

Рис. 2- Внутриполостной радиотермометр (слева), схема обследования (справа): 1 – уретра; 2 – мочевой пузырь; 3 –прямая кишка; 4 – внутриполостной датчик; 5 – простата

В ходе теоретических и экспериментальных исследований по методологии, изложенной в [8], некоторые научно-технические барьеры преодолены. Для расширения области применения МР разработана гамма антенн различных размеров (ø8 мм, ø15 мм, ø22 мм, ø32 мм)[8].

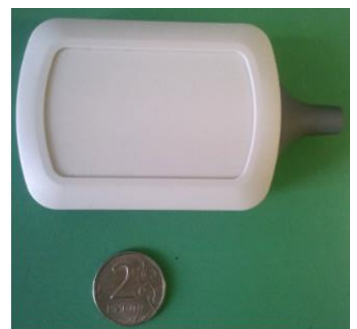

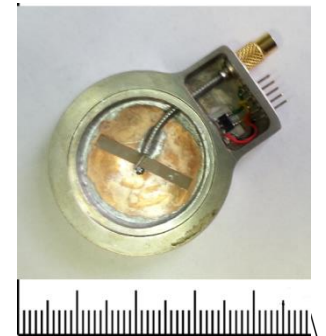

Рис. 3- Миниатюрный микроволновый радиотермометр (слева), миниатюрная печатная антенна (справа)

Для трансректальной диагностики простаты, трансвагинального обследования шейки матки разработаны трѐхканальная внутриполостная антенна (рис.2) и торцевая антенна для прицельного трансвагинального обследования шейки матки, позволяющие измерять температуру биологических тканей через естественные полости. Кроме того, внутриполостные радиотермометры позволяют осуществлять послойного построения полей внутренних температур[9,10].

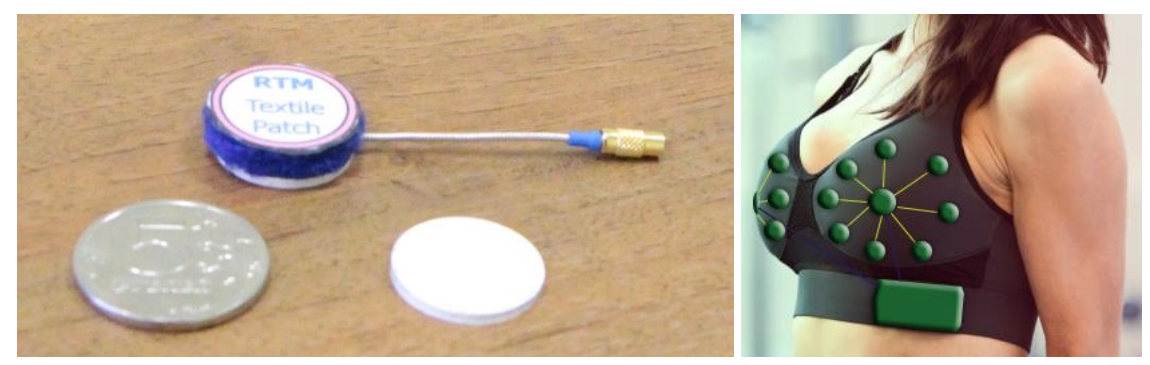

Рис. 4- Текстильная антенна (слева); проект многоканального термотомографа для маммологии (справа)

Сконструирован макет миниатюрного микроволнового медицинского радиотермометра (рис.3) с размерами  $76 \times 54 \times 22$  [мм] и печатной антенной размерами  $\varnothing 30 \times 5$  [мм], позволяющий радикально сократить размеры аппаратуры и перейти к созданию многоканальных систем[11]. С целью перехода на возможности печатной электроники разработаны конформные печатные антенны из текстильных материалов (рис.4). Подобные антенны [12] можно будет встраивать в бюстгальтер для ранней диагностики рака МЖ, устанавливать на голове под эластичным ремнѐм для оценки изменения внутренней температуры головного мозга и сонных артерий с целью прогнозирования риска инсульта и др.

#### **Заключение**

Подводя итог, можно сделать вывод, что результаты работы найдут своѐ применение в дальнейшем развитии МР в различных областях медицины. Практическое внедрение будет заключаться в создании новой инновационной продукции, а также интеграции МР с другими медицинскими изделиями, носимыми технологиями, встраивании устройств МР в состав различных медицинских изделий, медицинских робототехнических комплексов и др.

## *Список литературы*

1. *Gautherie M., Gros C. M.* Breast thermography and cancer risk prediction// Cancer. 1980. V.45.P. 51-56

2. Relationship between microvessel density and thermographic hot areas in breast cancer/T. Yahara [et al.]//Surgery Today.2003.V.33.P.243-248

3. *Маречек С.В.* Измерение температурных и диэлектрических сред в СВЧ диапазоне с помощью антенн-аппликаторов: Дис..канд.физ.-мат.наук. М. 2002. 147 с.

4. Modern microwave thermometry for breast cancer/ Vesnin S. G.[et. al.]//. J. Mol. Imag. Dynamic. 2017.7:136

5. [Диагностические возможности неинвазивного термомониторинга головного](https://elibrary.ru/item.asp?id=23446891)  [мозга/](https://elibrary.ru/item.asp?id=23446891)Чебоксаров Д.В.[и др.]/[/Анестезиология и реаниматология.](https://elibrary.ru/contents.asp?id=34070668) 2015. Т. 60. [№](https://elibrary.ru/contents.asp?id=34070668&selid=23446891) 1. С. 66-69.

6. *Zinovyev S.V.* New medical technology - functional microwave thermography: experimental study. The 2nd International Symposium. Phys., Eng.and Tech. for Biomed., KnE Life Sciences. 2018. P. 467-474.

7. Use of microwave radiometry to monitor thermal denaturation of albumin/ Ivanov Y. [et. al.]// Front. Physiol. 2018.9:956.

8. *Нелин И.В., Седанкин М.К., Скуратов В.А.* [Радиометрические датчики для медицинских](https://elibrary.ru/item.asp?id=32245658)  [робототехнических комплексов/](https://elibrary.ru/item.asp?id=32245658)[/Научно-технический вестник Поволжья.](https://elibrary.ru/contents.asp?id=34825461) 2017. [№](https://elibrary.ru/contents.asp?id=34825461&selid=32245658) 6. С. 164-166

9. *Vesnin S.G., Sedankin M.K., Chupina D.N.* Application of modern technologies of mathematical simulation for the development of medical equipment. 11th IEEE International Conference on AICT. 20-22 Sep. 2017, Moscow, Russia.P.425-429

10. Математическое моделирование радиотеплового излучения органов малого таза/Седанкин М.К.[и др.]/[/Научно-технический вестник Поволжья.](https://elibrary.ru/contents.asp?id=34825461) 2018. № [10.](https://elibrary.ru/contents.asp?id=34825461&selid=32245658) С. 148-151

11. Development of a miniature microwave radiothermograph for monitoring the internal brain temperature/Sedankin M.K.[et. al.]// Eastern-European Journal of Enterprise Technologies. 2018 V.3, № .P.28-36

12. Development of patch textile antenna for medical robots/M.K. Sedankin [et. al.] Conference APEDE' 2018. 27-28 Sep. 2018, Saratov, Russia.P.413-420

# **ТЕХНИЧЕСКИЕ НАУКИ — ИНФОРМАТИКА, ВЫЧИСЛИТЕЛЬНАЯ ТЕХНИКА И УПРАВЛЕНИЕ (05.13.00)**

*05.13.18*

# **<sup>1</sup>А.И. Акимов канд. техн. наук, <sup>2</sup>И.А. Акимов д-р техн. наук, <sup>3</sup>В.А. Урбан канд. техн. наук**

<sup>1</sup>Филиал Российского Государственного университета нефти и газа (НИУ) имени И.М. Губкина в г. Оренбурге, отделение экономики, гуманитарных и естественных научных дисциплин (ЭГ и ЕНД), <sup>2</sup>Оренбургский государственный аграрный университет, кафедра информатики и прикладной математики,  $3$ Оренбургский государственный аграрный университет, Институт управления рисками и комплексной безопасности, кафедра «Техносферной и информационной безопасности», Оренбург, akimov\_ia@mail.ru, urban.vladimir@mail.ru

# **МОДЕЛИРОВАНИЕ И РЕШЕНИЕ ЗАДАЧИ ТЕПЛОПЕРЕДАЧИ В МНОГОСЛОЙНОМ СПЛОШНОМ ШАРЕ ИЗ КОМПОЗИЦИОННЫХ МАТЕРИАЛОВ С РАСПРЕДЕЛЕННЫМ ИСТОЧНИКОМ ТЕПЛА**

*В данной работе представлены результаты изучения теплопередачи на первом этапе производства композитов сферической формы, которые изготавливаются методом полимеризации в автоклавах.*

Ключевые слова: *полимеризация, композиты, установки автоматического ведения технологического процесса (АВТП), многослойные конструкции, конечное интегральное преобразование Ханкеля*.

Рассматривается моделирование и решение нестационарной задачи теплопроводности для многослойного сплошного шара с граничными условиями четвертого рода на поверхности контакта слоев. Результаты решения могут быть использованы при расчетах нестационарных температурных полей в многослойных сферических изделиях, сферических элементах аппаратов, конструкции и сооружений, тепло–физические параметры которые функционально зависят от температуры.

Теплопроводность для многослойных изделий сферической формы описывается математической моделью параболического типа и имеет

вид [1]:

$$
\frac{\partial U_i(r_i,\tau)}{\partial \tau} = a_i^2 \left( \frac{\partial^2 U_i(r_i,\tau)}{\partial r_i^2} + \frac{2}{r_i} \frac{\partial U_i(r_i,\tau)}{\partial r_i} \right) + \frac{q_i}{C_i \rho_i},\tag{1}
$$

$$
i=1,2,3,......,N
$$
,  $R_{i-1} \le r_i \le R_i$ ,  $\tau > 0$ ;  
c HV:  $U_i(r_i, 0) = f_i(r_i)$  (2)

$$
u \Gamma Y: \qquad \frac{\partial U_1(0, \tau)}{\partial r_i} = 0 \tag{3}
$$

$$
\lambda_N \frac{\partial v_N(R_{N,\tau})}{\partial r_N} + \alpha_N [U_N(R_N, r) - U_{CN}] = 0 \tag{4}
$$

и с условиями сопряжения:

$$
U_j(r_j, \tau) = U_{j+1}(r_j, \tau); \quad \lambda_j \frac{\partial v_j(R_j, \tau)}{\partial r_j} = \lambda_{j+1} \frac{\partial v_{j+1}(R_j, \tau)}{\partial r_{j+1}}, \qquad i = 1, 2, ..., N-1.
$$
 (5)

Здесь  $r$  – пространственная координата;  $\tau$  – время; N – число слоев многослойно области;

 $U_i(\tau_i, \tau)$  – температурное поле *i*-ой поверхности;  $a_i$  – температуропроводность слоев;  $q_i(r, \tau)$  – мощность источника тепла;  $\lambda_i, c_i, p_i$  – соответственно теплопроводность, теплоемкость и плотность вещества *i*-ой области; – коэффициент кондуктивной теплоотдачи;  $U_{\text{CN}}(\tau)$  – температура окружающей среды; координаты границ *i*-ой области.

Решение задачи (1)–(5) целесообразно представить, как сумму стационарной и нестационарной составляющих. В работе [2] приведено решение задачи для полого шара. Чтобы не повторяться, в решении данной задачи используем следующие значения чисел, входящих в решение задачи для полого шара [2]:

$$
R_0 = 0; A_i = U_{CN}; B_i = 0; \varphi_{1,n} = \frac{\pi}{2}.
$$
 (6)

Расстановка задач для нестационарной и стационарной составляющих для сплошного шара имеет вид:

$$
U_i(r_i, \tau) = \varphi_i(r_i) + \nu_i(r_i, \tau), \quad i = 1, 2, ..., N,
$$
\n(7)

где  $\varphi$ <sub>i</sub> $(r_i)$  –решение стационарной задачи с неоднородными граничными условиями:

$$
\frac{d^2 \varphi_i(r_i)}{dr_i} + \frac{2}{r_i} \frac{d \varphi_i(r_i)}{dr_i} = 0, \quad i=1,2,...,N, \quad R_{i-1} \le r_i \le R_i
$$
 (8)

c HV: 
$$
\lambda_1 \frac{\partial \varphi_i(0)}{\partial r_i} = 0;
$$
 (9)

$$
u \Gamma Y: \qquad \lambda_N \frac{\partial v_N(R_N)}{\partial r_N} + \alpha_N \left[ U_N(R_N, r) - U_{CN} \right] = 0; \tag{10}
$$

и с условиями сопряжения

$$
\varphi_j(r_j, \tau) = \varphi_{j+1}(r_j, \tau); \quad \lambda_j \frac{\partial \varphi_j(R_j)}{\partial r_j} = \lambda_{j+1} \frac{\partial \varphi_{j+1}(R_j)}{\partial r_{j+1}}; j=1, 2, 3, \dots, N-1 \quad (11)
$$

Решение задачи (8)-(11) получено методом конечных интегральных преобразований Ханкеля [2]. Если в решении из [2]

$$
\varphi_{i}(r_{i}) = A_{i} + \frac{B_{i}}{r_{i}}
$$

Поставить 2  $Q_0 = 0; A_c = U_{CN}; B_i = 0; \varphi_{1,0}$  $R_{0} = 0$ ;  $A_{c} = U_{CN}$ ;  $B_{i} = 0$ ;  $\varphi_{1,n} = \frac{\pi}{2}$ , то получим  $\varphi_{i}(r_{i}) = U_{CN}$ .

Для нестационарной задачи постановка имеет вид:

$$
\frac{\partial v_i(r_i, \tau)}{\partial \tau} = a_i^2 \left( \frac{\partial^2 v_i(r_i, \tau)}{\partial r_i^2} + \frac{2}{r_i} \frac{\partial v_i(r_i, \tau)}{\partial r_i} \right) + \frac{q_i(r_i, \tau)}{C_i \rho_i}
$$
(12)

$$
i=1,2,3,...,N, \t R_{i-1} \le r_i \le R_i, \t \tau > 0;
$$
  
c HV:  $V_i(r_i, 0) = f_i(r_i) - \varphi_i(r_i),$  (13)

c FY: 
$$
\lambda_1 \frac{\partial v_i(R_0, \tau)}{\partial r_i} - \alpha_1 V_1(0, r) = 0;
$$
 (14)

$$
\lambda_N \frac{\partial v_N(R_N, \tau)}{\partial r_N} + \alpha_N V_N(R_N, \tau) = 0; \qquad (15)
$$

и с условиями сопряжения

$$
V_j(R_j, \tau) = V_{j+1}(R_j, \tau); \ \lambda_j \frac{\partial v_j(R_j, \tau)}{\partial r_j} = \lambda_{j+1} \frac{\partial v_{j+1}(R_j, \tau)}{\partial r_{j+1}}, \tag{16}
$$

Решение задачи (12)-(16) получено методом конечных интегральных преобразований Ханкеля [2].

Таким образом, решение исходной задачи (1)-(5) имеет вид:

$$
U_{i}(r_{i}, \tau) = U_{CN} +
$$
\n
$$
- \sum_{n=1}^{\infty} \frac{C_{1n} \sin(\frac{\mu_{n}r}{a_{1}} + \varphi_{1}, n) \cdot e^{\mu_{n}^{2} \tau} \cdot \frac{\lambda_{1}}{a_{1}^{2}} C_{1,n} \cdot \int_{R_{0}}^{R_{N}} r[f(r) - A - \frac{B}{r}] \sin(\frac{\mu_{n}r}{a_{1}} + \varphi_{1}, n) dr}{0.5 \cdot \frac{\lambda_{1}}{a_{1}^{2}} C_{1,n}^{2} \cdot \left\{ r - \frac{a_{1}}{\mu_{n}} \left[ \sin(\frac{\mu_{n}r}{a_{1}} + \varphi_{1}, n) \cos(\frac{\mu_{n}r}{a_{1}} + \varphi_{1}, n) - \sin(\varphi_{1}, n) \cos(\varphi_{1}, n) \right] \right\} } \rightarrow
$$
\n
$$
\frac{\int_{R_{m-1}}^{R_{m}} r_{m} \left[ f_{m}(r_{m}) - A_{m} - \frac{B_{m}}{r_{m}} \right] \sin(\frac{\mu_{n}r_{m}}{a_{m}} + \varphi_{m,n}) dr_{m}}{\left\{ R_{m} - \frac{a_{m}}{\mu_{n}} \left[ \sin(\frac{\mu_{n}R_{m}}{a_{m}} + \varphi_{m,n}) \cos(\frac{\mu_{n}R_{m}}{a_{m}} + \varphi_{m,n}) - \sin(\varphi_{m,n}) \cos(\varphi_{m,n}) \right] \right\} } \tag{17}
$$

где следует принять  $R_0 = 0$ ;  $A_i = U_{CN}$ ;  $B_m = 0$ ;  $\phi_{1,n} = \frac{1}{2}$  $B_0 = 0; A_i = U_{CN}; B_m = 0; \varphi_{1,i}$  $R_0 = 0$ ;  $A_i = U_{CN}$ ;  $B_m = 0$ ;  $\varphi_{1,n} = \frac{\pi}{2}$ .

Средняя температура по слоям определяется по формуле

$$
\overline{U_{i}}(\tau) = \frac{3}{R_{i}^{3} - R_{i-1}^{3}} * \int_{R_{i-1}}^{R_{i}} r_{i}^{2} U_{i}(r_{i}, \tau) = A_{i} + \frac{3}{2} B_{i} \frac{R_{i}^{2} - R_{i-1}^{3}}{R_{i}^{3} - R_{i-1}^{3}} + \frac{3}{R_{i}^{3} - R_{i-1}^{3}} \times \sum_{n=1}^{\infty} \frac{c_{in} \sin(\frac{\mu_{n} r_{i}}{a_{i}} + \varphi_{i,n}) \cdot e^{\mu_{n}^{2} \cdot \tau} \cdot \sum_{m=1}^{N} \frac{\lambda_{m}}{a_{m}^{2}} c_{m,n}}{0.5 \sum_{m=1}^{N} \frac{\lambda_{m}}{a_{m}^{2}} c_{m,n}^{2}} \rightarrow \sum_{n=1}^{\infty} \frac{\int_{R_{m-1}}^{R_{m}} r_{m} \left[ f_{m}(r_{m}) - A_{m} - \frac{B_{m}}{r_{m}} \right] \sin(\frac{\mu_{n} r_{m}}{a_{m}} + \varphi_{m,n}) dr_{m}}{\left[ R_{m} - \frac{a_{m}}{\mu_{n}} \left[ \sin(\frac{\mu_{n} R_{m}}{a_{m}} + \varphi_{m,n}) \cos(\frac{\mu_{n} R_{m}}{a_{m}} + \varphi_{m,n}) - \sin(\varphi_{m,n}) \cos(\varphi_{m,n}) \right] \right]}
$$
\n(18)

Где следует принять  $R_0 = 0$ ;  $A_i = U_{CN}$ ;  $B_m = 0$ ;  $\phi_{1,n} = \frac{1}{2}$  $B_0 = 0; A_i = U_{CN}; B_m = 0; \varphi_{1,i}$  $R_0 = 0$ ;  $A_i = U_{CN}$ ;  $B_m = 0$ ;  $\varphi_{1,n} = \frac{\pi}{2}$ .

Таким образом, составлена математическая модель теплообмена в многослойных конструкциях из композиционных материалов сферической формы и приведено решение полученной задачи методом конечного интегрального преобразования Ханкеля. Это позволяет исследовать на надежность авиационной и космической техники, позволяет создавать материалы с заданными физическими свойствами и осуществлять контроль за технологическим процессом производства.

#### *Список литературы*

1. *Кошляков Н.С*., *Глинер Э.Б., Смирнов М.М.* Уравнения в частных производных математической физики. – М: Высшая школа, 1970, – 710 с.

2. *Акимов И.А., Урбан В.А.* «Исследование и разработка математических моделей, расчетных формул теплообмена на первом этапе производства многослойных конструкций сферической формы методом полимеризации». И. А. Акимов, В. А. Урбан //Научно-технический вестник Поволжья 2017г.-Казань.

3. *Акимов А.И., Акимов И.А., Урбан В.А.* **«**Исследование и разработка математических моделей, расчетных формул теплообмена на втором этапе производства многослойных конструкций сферической формы методом полимеризации» Акимов И.А., Урбан В.А. // Научно – технический вестник Поволжья, № 7, 2018. − Казань. − с. 78 – 81.

*05.13.18*

# **<sup>1</sup>А.И. Акимов канд. техн. наук, <sup>2</sup>И.А. Акимов д-р техн. наук, <sup>3</sup>В.А. Урбан канд. техн. наук**

<sup>1</sup>Филиал Российского Государственного университета нефти и газа (НИУ) имени И.М. Губкина в г. Оренбурге, отделение экономики, гуманитарных и естественных научных дисциплин (ЭГ и ЕНД), <sup>2</sup>Оренбургский государственный аграрный университет, кафедра информатики и прикладной математики,  $3$ Оренбургский государственный аграрный университет, Институт управления рисками и комплексной безопасности, кафедра «Техносферной и информационной безопасности», Оренбург, akimov\_ia@mail.ru, urban.vladimir@mail.ru

# **РЕШЕНИЕ НЕСТАЦИОНАРНОЙ ЗАДАЧИ ТЕПЛОПРОВОДНОСТИ ДЛЯ ДВУХСЛОЙНЫХ ПОЛЫХ ОГРАЖДАЮЩИХ КОНСТРУКЦИЙ ЦИЛИНДРИЧЕСКОЙ ФОРМЫ С ПРОИЗВОЛЬНЫМ НАЧАЛЬНЫМ РАСПРЕДЕЛЕНИЕМ И ГРАНИЧНЫМИ УСЛОВИЯМИ 4-ГО РОДА НА ПОВЕРХНОСТИ КОНТАКТА СЛОЕВ**

*В работе представлено математическое моделирование нестационарной теплопроводности в двухслойных ограждающих конструкциях.*

Ключевые слова: *математическое моделирование, нестационарная теплопроводность, ограждающие конструкции, граничные условия*.

Рассмотрим решение нестационарной задачи теплопроводности для 2-слойных полых неограниченных цилиндров с произвольным начальным распределением, граничными условиями 4-го рода на поверхности контакта слоев и граничными условиями 3-го рода на внешних границах. Для составления многослойных ограждающих конструкций цилиндрической формы, часто каждый слой изготавливают отдельно в форме многослойных сплошных конструкций цилиндрической формы методом полимеризации. Затем их собирают в форме ограждающих конструкций и исследуют процессы теплообмена в полученных конструкциях.

При таких предположениях задача имеет вид [1]:

$$
\frac{\partial v_i(r_i,\tau)}{\partial \tau} = a_i^2 \left( \frac{\partial v_i(r,\tau)}{\partial r_{i^2}} + \frac{1}{r_i} \cdot \frac{\partial v_i(r_i,\tau)}{\partial r_i} \right), \tau > 0, R_{i-1} \le r_i \le R_i, i = 1,2 \quad (1)
$$

$$
C \text{HV:} \qquad U_i(r_i, 0) = f_i(r_i) \tag{2}
$$

$$
u \Gamma Y: \qquad \lambda_1 \frac{\partial v_1(R_0, \tau)}{\partial r_1} - \alpha_1 [U_1(R_0, \tau) - U_{c1}] = 0; \qquad (3)
$$

$$
\lambda_2 \frac{\partial U_2(R_2, \tau)}{\partial r_2} - \alpha_2 [U_2(R_2, \tau) - U_{c2}] = 0, \tag{4}
$$

и с условиями сопряжения:

$$
U_1(R_1,\tau) = U_2(R_2,\tau); \ \lambda_1 \frac{\partial U_1(R_1,\tau)}{\partial r_1} = \lambda_2 \frac{\partial U_2(R_1,\tau)}{\partial r_2},\tag{5}
$$

где  $r$  – пространственная координата;  $\tau$  – время;  $U_i(\tau_i, \tau)$  – температурное поле *i*-ой области;  $\lambda_1$ ,  $\lambda_2$ ,  $\alpha_1$ ,  $\alpha_2$  – теплопроводность и температуропроводность первого и второго слоев;  $\alpha_1$ ,  $\alpha_2$  - коэффициенты конвективной теплоотдачи от внешних поверхностей в окружающую среду;  $U_{c1}$ ,  $U_{c2}$  – температуры окружающей среды как функции времени;  $R_1R_2$ ,– координаты границ *i*-ой области;  $R_0$  – внутренний радиус;  $R_2$  – внешний радиус.

Решение задачи (1)-(5) представим как сумму стационарной и нестационарной частей [2]:

$$
U_i(r_i, \tau) = M_i(r_i) + N_i(r_i, \tau), i = 1, 2,
$$
\n(6)

где $M_i \left( r_i \right)$  - решение стационарной задачи с неоднородными граничными условиями

$$
\frac{(r_i)}{r_i^2} + \frac{1}{r_i} \cdot \frac{\partial M_i(r_i)}{\partial r_i} = 0, \ i = 1, 2, R_{i-1} \le r_i \le R_i, \tag{7}
$$

$$
\lambda_1 \frac{\partial M_1(R_0)}{\partial r_1} - \alpha_1 [M_1(R_0) - U_{c1}] = 0; \tag{8}
$$

$$
\frac{\partial r_1}{\partial z_2} - \frac{\partial r_1}{\partial z_2} - \alpha_2 [M_2(R_2) - U_{c2}] = 0; \tag{9}
$$

и с условиями сопряжения

$$
M_1(R_1) = M_2(R_1); \ \lambda_1 \frac{\partial M_1(R_1)}{\partial r_1} = \lambda_2 \frac{\partial M_2(R_1)}{\partial r_2}.
$$
 (10)

Решение стационарной задачи (7)-(10) имеет вид:

$$
M_i(r_i) = A_i + B_i \cdot \ln(r_i),
$$
\n(11)

$$
T \text{A}e \qquad B_i = \frac{b_{c2} - b_{c1}}{\ln(\frac{R_1}{R_0}) + \frac{\lambda_1}{\lambda_2} \ln(\frac{R_2}{R_1}) + \lambda_1 (\frac{1}{R_2 \cdot \alpha_2} + \frac{1}{R_0 \cdot \alpha_1})};
$$
(12)

$$
A_i = U_{c1} - B_i \left( \ln(R_0) - \frac{\lambda_1}{\alpha_1 R_0} \right);
$$
\n(13)

$$
B_2 = \frac{\lambda_1}{\lambda_2} \cdot B,\tag{14}
$$

$$
A_2 = A_1 + B_1 \ln(R_1) \cdot \left(1 - \frac{\lambda_1}{\lambda_2}\right). \tag{15}
$$

 $N_i(r_i, \tau)$  – соответствует решению нестационарной задачи с однородными граничными условиями:

$$
\frac{\partial N_i(r_i, \tau)}{\partial \tau} = a_i^2 \left( \frac{\partial N_i(r, \tau)}{\partial^2 r_i} + \frac{1}{r_i} \cdot \frac{\partial N_i(r_i, \tau)}{\partial r_i} \right), \tau > 0, R_{i-1} \le r_i \le R_i, i = 1, 2 \quad (16)
$$

c HV: 
$$
N_i(r_i, 0) = f_i(r_i) - M_i(r_i);
$$
 (17)

$$
u \Gamma Y: \qquad \lambda_1 \frac{\partial N_1(R_0, \tau)}{\partial r_1} - \alpha_1 N_1(R_0, \tau) = 0; \tag{18}
$$

$$
\lambda_2 \frac{\partial N_2(R_2 \tau)}{\partial r_2} - \alpha_2 N_2(R_2 \tau) = 0, \qquad (19)
$$

и с условиями сопряжения:

$$
N_1(R_1, \tau) = N_2(R_1, \tau); \ \lambda_1 \cdot \frac{\partial N(R_1, \tau)}{\partial r_1} = \lambda_2 \cdot \frac{\partial N_2(R_1, \tau)}{\partial r_2}, \tag{20}
$$

Решение задачи (16)-(20) получено методом конечных интегральных преобразований Ханкеля.

Формула перехода к изображениям имеет вид:

$$
\overline{N}(\mu_n, \tau) = \sum_{m=1}^2 \frac{\lambda_m}{a_m^2} \cdot \int_{R_{m-1}}^{R_m} r_m \cdot N_m(r_m, \tau) W_m(r_m, \mu) d i_m, \tag{21}
$$

где  $P_r = r_m$  – весовая функция, которая является решением уравнения

$$
\frac{d_{P(r)}}{d_r} - \frac{P(r)}{r} = 0.
$$
\n(22)

Обратный переход к оригиналу имеет вид:

$$
N_m(r_m, \tau) = \sum_{n=1}^{\infty} \frac{N(\mu_n, \tau) \cdot W_m(r_m, \mu_n)}{Z_{m,n}},
$$
\n(23)

где

$$
Z_{m,n} = \sum_{m=1}^{2} \frac{\lambda_m}{a_m^2} \int_{R_{m-1}}^{R_m} r_m \cdot W_{m}^2(r_m, \mu_n) dr_m =
$$

$$
= \sum_{m=1}^{2} \frac{\lambda_{m}}{a_{m}^{2}} \Biggl\{ 0,5 R_{m}^{2} C_{m,n}^{2} \Biggl[ I_{o}^{2} \Bigl( \frac{\mu_{n} R_{m}}{a_{m}} \Bigr) + J_{1}^{2} \Bigl( \frac{\mu_{n} R_{m}}{a_{m}} \Bigr) \Biggr] + R_{m}^{2} C_{m,n} D_{n,m} \Biggl[ J_{0} \Bigl( \frac{\mu_{n} R_{m}}{a_{m}} \Bigr) Y_{0} \Bigl( \frac{\mu_{n} R_{m}}{a_{m}} \Bigr) + J_{1} \Bigl( \frac{\mu_{n} R_{m}}{a_{m}} \Bigr) Y_{1} \Bigl( \frac{\mu_{n} R_{m}}{a_{m}} \Bigr) \Biggr] + 0,5 R_{m}^{2} D_{m,n}^{2} \Biggl[ Y^{2} \Bigl( \frac{\mu_{n} R_{m}}{a_{m}} \Bigr) + Y^{2} \Bigl( \frac{\mu_{n} R_{m}}{a_{m}} \Bigr) \Biggr] - 0,5 R_{m-1}^{2} C_{m,n}^{2} \Biggl[ J_{o}^{2} \Bigl( \frac{\mu_{n} R_{m}}{a_{m}} \Bigr) + J_{1}^{2} \Bigl( \frac{\mu_{n} R_{m-1}}{a_{m}} \Bigr) \Biggr] - R_{m-1}^{2} C_{m,n} D_{n,m} \Biggl[ J_{0} \Bigl( \frac{\mu_{n} R_{m-1}}{a_{m}} \Bigr) Y_{0} \Bigl( \frac{\mu_{n} R_{m-1}}{a_{m}} \Bigr) + J_{1} \Bigl( \frac{\mu_{n} R_{m-1}}{a_{m}} \Bigr) Y_{1} \Bigl( \frac{\mu_{n} R_{m-1}}{a_{m}} \Bigr) \Biggr] - 0,5 R_{m-1}^{2} D_{m,n}^{2} \Biggl[ Y^{2} \Bigl( \frac{\mu_{n} R_{m-1}}{a_{m}} \Bigr) + Y_{1} \Bigl( \frac{\mu_{n} R_{m-1}}{a_{m}} \Bigr) \Biggr] \Biggr]. \tag{24}
$$

Здесь  $J_0(x)$ ,  $J_i(x)$ ,  $Y_0(x)$ ,  $Y(x)$  – функции Бесселя 1-го и 2-го рода нулевого первого порядка соответственно.

Ядро интегрального преобразования  $\mathcal{W}_m(r_m,\mu)$  является решением вспомогательной задачи (и параметр):

$$
\frac{d^2 W_m (r_m, \mu)}{dr_m^2} + \frac{1}{2m} \cdot \frac{d W_m (r_m, \mu)}{dr_m} + \frac{\mu^2}{a^2} W_m (r_m, \ \mu) = 0, R_{m-1} \le 2_m R_m,
$$

$$
m = 1,2
$$
 (25)  

$$
dW_1(0,\mu) = \alpha \cdot 12^2 (0,\mu) = 0.
$$
 (26)

$$
\lambda_1 \frac{dW_1(0,\mu)}{dr_1} - \alpha \cdot W_1(0,\mu) = 0; \tag{26}
$$

$$
\lambda_2 \frac{a_{W_2(k_2,\mu)}}{dr_2} + \alpha_2 W_2(R_2,\mu) = 0; \tag{27}
$$

$$
\mathcal{W}_1(R_1,\mu) = \mathcal{W}_2(R_2,\mu); \ \lambda_1 \frac{d\mathcal{W}_1(R_1,\mu)}{dr_1} = \pi_2 \frac{\mathcal{W}_2(R_1,\mu)}{dr_2} \ ; \tag{28}
$$

Подставляя решение задачи (25)

$$
W_m(r_m, \mu) = C_{m,n} I_0\left(\frac{\mu_n r_m}{a_m}\right) + D_{m,n} Y_0\left(\frac{\mu_n r_m}{a_m}\right);
$$
 (29)

в граничные условия (26) – (28), находим коэффициенты  $C_{m,n}$ ,  $D_{m,n}$ ,  $\mu_n$  причем принимается  $C_{1,n} = 1$ :

$$
\text{Tor,} \text{a} \qquad D_{1,n} = \frac{\frac{\lambda_1 \cdot \mu_n}{a_1} J_1\left(\frac{\mu_n}{a_1} R_0\right) - \alpha_1 J_0\left(\frac{\mu_n}{a_1} R_0\right)}{\alpha_1 Y_0\left(\frac{\mu_n}{a_1} R_0\right) - \frac{\lambda_1 \mu_n}{a_1} Y_1\left(\frac{\mu_n}{a_1} R_0\right)}; \tag{30}
$$

$$
C_{2,n} = \frac{c_{1,n} J_0\left(\frac{\mu_n}{a_1} R_1\right) + D_{1,n} Y_0\left(\frac{\mu_n}{a_1} R_1\right) - D_{2,n} Y_0\left(\frac{\mu_n}{a_2} R_1\right)}{J_0\left(\frac{\mu_n}{a_2} R_1\right)};
$$
(31)

$$
D_{2,n} = \frac{\frac{\lambda_1}{\lambda_2} \frac{a_2}{a_1} J_0\left(\frac{\mu n}{a_2} R_1\right) \left[c_{1,n} J_1\left(\frac{\mu n}{a_1} R_1\right) + D_{1,n} \cdot Y_1\left(\frac{\mu n}{a_1} R_1\right)\right] - J_1\left(\frac{\mu n}{a_2} R_1\right) \left[c_{1,n} I_0\left(\frac{\mu n}{a_1} R_1\right) + D_{1,n} Y_0\left(\frac{\mu n}{a_1} R_1\right)\right]}{J_0\left(\frac{\mu n}{a_2} R_1\right) Y_1\left(\frac{\mu n}{a_2} R_2\right) - J_1\left(\frac{\mu n}{a_2} R_1\right) Y_0\left(\frac{\mu n}{a_2} R_2\right)}\tag{32}
$$

 $\mu_n$  - n-ый положительный корень уравнения

$$
C_2 \left[ J_0 \left( \frac{\mu R_2}{a_2} \right) - \frac{\mu \lambda_2}{a_2 a_2} J_1 \left( \frac{\mu R_2}{a_2} \right) \right] + D_2 \left[ Y_0 \left( \frac{\mu R_2}{a_2} \right) - \frac{\mu * \lambda_2}{a_2 a_2} Y_1 \left( \frac{\mu R_2}{a_2} \right) \right] = 0 \tag{33}
$$

Применяя преобразование (21) к задаче(16) – (20) переходим к изображениям

$$
\frac{W(\mu_n, r)}{d\tau} + \mu_n^2 \overline{N(\mu_n, r)} = 0; \tag{34}
$$

$$
N(\mu_n, 0) = \sum_{m=1}^{2} \frac{\lambda_m}{a_m} \int_{R_{m-1}}^{R_m} r m \cdot [f_m(r_m) - M_m(r_m)] \cdot \mathcal{W}_m(r_m, \mu_n) d_{rm}; \quad (35)
$$

Решением задачи (34) – (35) является функция

$$
U(\mu_n, \tau) = U(\mu_n, 0) \cdot e^{-\mu_n^2 \tau};\tag{36}
$$

Таким образом, решение исходной задачи (1) – (5) имеет вид:

$$
U_i(r_i, \tau) = A_i + B_i \ln(r_i) + \sum_{n=1}^{\infty} \frac{1}{Z_{m,n}} [C_{i,n} J_0\left(\frac{\mu_{n'} r_i}{a_i}\right) + D_{i,n} Y_0\left(\frac{\mu_{n'} r_i}{a_i}\right)] \cdot e^{-\mu_n^2 \tau} \times
$$

$$
\times \sum_{m=1}^{2} \frac{1}{a_m^2} \int_{R_{m-1}}^{R_m} rm[f(r_m) - A_m - B_m \ln(r_m)] \cdot [C_{i,n} J_0\left(\frac{\mu_n r_m}{a_m}\right) + D_{i,n} Y_0\left(\frac{\mu_n r_m}{a_m}\right)] \, drm; \tag{37}
$$

Средняя температура по слоям равна

$$
\overline{U_i}(r) = \frac{2}{R_i^2 - R_{i-1}^2} \int_{R_{i-1}} r i U_i(r_i, r) dr i = A_i + \frac{B_i}{R_i^2 - R_{i-1}^2} \Big[ R_i^2 \ln(R_i) - R_{i-1}^2 \ln(R_{i-1}) \Big] +
$$
  
+ 
$$
\sum_{n=1}^{\infty} \frac{a_i}{\mu_n Z_{m,n}} \Big\{ R_i \Big[ C_{i,n} I_1 \Big( \frac{\mu_n R_i}{a_i} \Big) + D_{i,n} Y_1 \Big( \frac{\mu_n R_i}{a_i} \Big) \Big] - R_{i-1} \Big[ C_{i,n} I_1 \Big( \frac{\mu_n R_{i-1}}{a_i} \Big) +
$$
  
+ 
$$
D_{i,n} Y_1 \Big( \frac{\mu_n R_{i-1}}{a_i} \Big) \Big] \Big\} \cdot e^{-\mu n^2 \tau} \cdot \sum_{m=1}^{\infty} \frac{\lambda_m}{a_m^2} \int_{R_{m-1}}^{R_m} r m \Big[ f_m(r_m) - A_m - B_m \ln(r_m) \Big] \times
$$
  

$$
\times \Big[ C_{i,n} I_0 \Big( \frac{\mu_n r_m}{a_m} \Big) + D_{i,n} Y_0 \Big( \frac{\mu_n r_m}{a_m} \Big) \Big] dr m;
$$
 (38)

#### *Список литературы*

1. *Акимов И.А*. Математическое моделирование нестационарной теплопроводимости на третьем этапе производства многослойных конструкций полимеризации с различными коэффициентами теплопроводимости / И.А. Акимов, В.Н. Абузяров //. – Научно – технический вестник Поволжья, № 5, 2017. − Казань. − С. 112 – 115.

2. *Туголуков Е.Н*. Решение задач теплопроводимости методом конечных интегральных преобразований/ Е.Н. Туголуков .- Тамбов: Издательство ТГТУ, 2005. – 107 с.

3. *Акимов А.И.* Исследование и разработка математических моделей, расчетных формул теплообмена на третьем этапе производства многослойных конструкций сферической формы методом полимеризации. / И.А. Акимов, В.А. Урбан*//.*– Научно – технический вестник Поволжья, № 5, 2018. − Казань. − С. 157 – 160.

*05.13.05*

# **<sup>1</sup>И.К. Алайцев, <sup>2</sup>Т.В. Данилова канд. физ.-мат. наук, <sup>2</sup>А.О. Мантуров канд. физ.-мат. наук, <sup>3</sup>Г.О. Мареев д-р мед. наук, О.В. Мареев д-р мед. наук, <sup>4</sup>И.В. Федосов канд. физ.-мат. наук**

Саратовский государственный технический университет имени Гагарина Ю.А., <sup>1</sup>Институт электронной техники и машиностроения, кафедра системотехника, <sup>2</sup>Институт прикладных информационных технологий, кафедра информационная безопасность автоматизированных систем,  $3$ Саратовский государственный медицинский университет имени В.И. Разумовского, факультет стоматологии, кафедра оториноларингологии,  ${}^{4}$ Саратовский государственный университет имени Н.Г. Чернышевского, кафедра оптики и биофотоники, Саратов, [alaitsev@gmail.com,](mailto:alaitsev@gmail.com) [tvdan521@gmail.com,](mailto:tvdan521@gmail.com) manturovao@gmail.com, [dr-](mailto:dr-mareev@mail.ru)

[mareev@mail.ru,](mailto:dr-mareev@mail.ru) ovmareew@mail.ru, [fedosov\\_optics@mail.ru](mailto:fedosov_optics@mail.ru)

# **УСТРОЙСТВО ДЛЯ СОЗДАНИЯ СТЕРЕОСКОПИЧЕСКОГО ИЗОБРАЖЕНИЯ**

*Одной из задач при разработке систем виртуальной реальности является создание высококачественного стереоскопического изображения. Основными проблемами являются недостаточное разрешение используемых экранов и оптические аберрации в используемых оптических системах. Авторами предлагается конструкция устройства для создания стереоскопических изображений, позволяющая решить данные проблемы.*

Ключевые слова: *виртуальная реальность, оптические системы, стереоскопическое изображение.*

Известны устройства, применяемые для создания трехмерного стереоскопического изображения. Такие устройства выполняются в виде очков или шлема и используют оптически разделенные экраны для воспроизведения изображений для правого и левого глаза соответственно [1]. В простейшем случае используется ЖК-матрица небольшого размера, например, экран телефона [2; 3], помещаемая непосредственно в поле зрения человека. Для фокусировки изображения на сетчатке при рассматривании близко размещенного объекта (3- 5 см) применяется оптическая система (окуляр) в виде плоско-выпуклой линзы [4]. Более сложные системы используют линзы Френеля обладающие коротким фокусным расстоянием, небольшими габаритами и весом [5]. Некоторые системы [6] используют гибридные линзы Френеля (переменной толщины), минимизирующие сферические аберрации.

Общим недостатком таких оптических систем является высокий уровень паразитной засветки и разного рода «ложных изображений» (по сравнению с обычными линзами и традиционными объективами) из-за наличия переходных краевых участков между зонами.

Другой проблемой является screen-door effect (SDE) – эффект москитной сетки [7]. Причиной возникновения SDE является увеличение изображения экрана оптической системой, в результате чего становятся видны тонкие линии, разделяющие пиксели. Снижение качества и реалистичности изображения в следствие SDE не позволяет использовать такие системы в требовательных к качеству изображения отраслях, например, в медицине.

Наиболее существенным недостатком рассмотренных устройств является принципиальная невозможность оптического сопряжения выходных зрачков их оптических систем со зрачком глаза наблюдателя. Выходным зрачком таких систем служит оправа глазной линзы, которая механически не может быть совмещена со зрачком входа глаза наблюдателя – изображением отверстия в радужной оболочке глаза, которое расположено внутри глаза – немного позади

роговицы. В результате данного несоответствия имеет место виньетирование (затемнение) периферии поля зрения, нарушающее зрительное восприятие широкоугольных полей зрения, а также не позволяет использовать такие системы в качестве тренажеров наблюдательных оптических приборов.

Авторами предлагается устройство для создания стереоскопического изображения, снабженное специальной оптической системой, позволяющее создавать высококачественные стереоскопические изображения без нарушения слитности изображения с угловым разрешением выше, чем 1—2′ (около 0,02°—0,03°) и оптическим сопряжением зрачков выхода оптической системы устройства с входными зрачками глаз наблюдателя.

Схема оптической системы устройства для создания стереоскопического изображения представлена на рис.1. Она состоит из дисплея (ЖК-матрицы) 1 и двух оптически идентичных каналов, каждый из которых состоит из объектива 2 и окуляра 3, собранных в единый корпус окуляра 4 и установленных в корпусе устройства с возможностью перемещения перпендикулярно и продольно оптической оси.

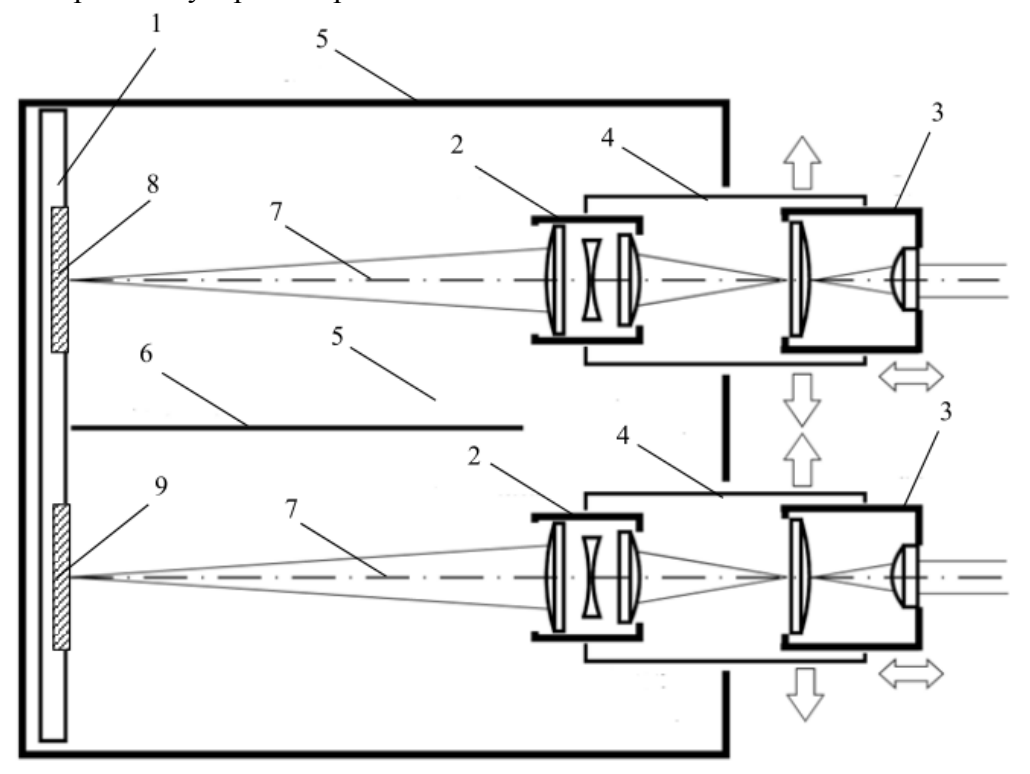

Рис.1- Схема оптической системы устройства для создания стереоскопического изображения.

1 – дисплей (ЖК-матрица), 2 – объектив, 3 – окуляр, 4 – корпус окуляра, 5 – корпус устройства, 6 – перегородка, 7 – оптическая ось канала, 8 – изображение правого канала, 9 – изображение левого канала

Изображение левого канала 9 и правого канала 8 выводится, соответственно, на правую и левую половины дисплея, при этом центр изображения в каждом канале совмещен с оптической осью канала 7. Оптическое разделение каналов осуществляется при помощи непрозрачной перегородки 6, разделяющей корпус устройства на две равные части. Видимое угловое разрешение канала устройства  $\delta$ определяется соотношением

$$
tg\delta = \frac{d_{\text{pix}}\beta_{\text{ob}}}{L_0} \Gamma_{\text{eyp}}
$$
 (1)

где  $d_{pix}$  поперечный размер элемента (пиксела) матрицы дисплея,  $\beta_{ob}$  – линейное увеличение объектива (меньше единицы по модулю),  $L_0$  – расстояние наилучшего зрения, принимается равным 250 мм, *Г*eyp – увеличение окуляра.

Корпуса окуляров 4 имеют возможность перемещаться перпендикулярно оптическим

осям 7 для обеспечения регулировки межзрачкового расстояния в пределах 55-75 мм. Продольное перемещение каждого из окуляров 3 по оптической оси относительно корпуса окуляра 4 обеспечивает диоптрийную подстройку оптической системы микроскопа под зрение наблюдателя в пределах ± 3 диоптрии. Зрачком выхода является изображение апертурной диафрагмы объектива 2, сформированное при помощи окуляра 3 в плоскость входного зрачка глаза наблюдателя. Так как объективы 2 формируют перевернутое изображение поверхности дисплея в предметной плоскости окуляра, то изображения левого канала 9 и правого канала 8 выводятся на дисплей также в перевернутом виде.

Для получения высокого качества изображение, выводимое на дисплей 1 в каждом из каналов, проецируется в предметную плоскость окуляра 3 при помощи объектива 2 с уменьшением в 5 и более раз согласно формуле (1) для обеспечения высокого качества наблюдаемого изображения. Изображение апертурной диафрагмы промежуточного объектива, сформированное окуляром, является выходным зрачком системы, который располагается позади окуляра и может быть совмещен с входным зрачком глаза наблюдателя.

Оптическая система имеет низкий уровень паразитной засветки и разного рода «ложных изображений» по сравнению с перечисленными ранее существующими аналогами, не подвержена SDE. Усложнение и увеличение веса и габаритных размеров по сравнению с аналогами компенсируются возможностью использования широкого спектра дисплеев и изменения параметров выходного зрачка в широких пределах.

Таким образом, использование предложенного устройства точно воспроизводит условия наблюдения для конкретного оптического прибора, вооружающего человеческий глаз (зрительная труба, теодолит, микроскоп, оптический прицел, щелевая лампа, бинокль и др.), что необходимо при использовании в различных тренажерах и симуляторах, в том числе медицинского назначения (хирургические симуляторы, офтальмологические тренажеры и т.п.).

#### *Список литературы*

1. *Hale K., Stanney K.* Handbook of Virtual Environments. : CRC Press, 2014.

2. *Tranton P.* Samsung Gear VR: An Easy Guide for Beginners. : CreateSpace Independent Publishing Platform, 2016. Вып. 1. 34 С.

3. *Buckley P., Lardinois F.* Virtual Reality Beginner's Guide+ Google Cardboard Inspired VR Viewer. , 2014.

4. *Jerald J.* The VR Book. : Association for Computing Machinery, 2015.

5. *Casterson S.* HTC Vive: A Guide for Beginners. : Createspace Independent Publishing Platform, 2016. Вып. 1. 38 С.

6. *Casterson S*. Oculus Rift: A Beginner's Guide. : CreateSpace Independent Publishing Platform, 2016. Вып. 1. 30 С.

7. *A Brief* History Of Oculus | TechCrunch [Электронный ресурс]. URL: https://techcrunch.com/2014/03/26/a-brief-history-of-oculus/ (дата обращения: 26.11.2018).

*05.13.00*

### **Н.В. Андриевская канд. техн. наук, О.А. Андриевский**

Пермский национальный исследовательский университет, Электротехнический факультет, кафедра Микропроцессорных средств автоматизации, кафедра Автоматики и телемеханики, Пермь, nataly-anv@mail.ru

# **АВТОМАТИЗАЦИЯ ПРОЦЕДУРЫ СИНТЕЗА ЦИФРОВОЙ СИСТЕМЫ АВТОМАТИЧЕСКОГО УПРАВЛЕНИЯ МЕТОДОМ ПЕРЕМЕННОГО КОЭФФИЦИЕНТА УСИЛЕНИЯ**

*Рассмотрен метод синтеза цифровых систем автоматического управления методом переменного коэффициента усиления. Предложен алгоритм метода синтеза. Разработаны программные реализации метода на языке Pascal и в программной среде MatLab. Проведен анализ разработанных программных реализаций метода.*

Ключевые слова: *цифровая система автоматического управления, метод переходных состояния, алгоритм синтеза цифровой системы управления, интерфейс программы.*

Современные подходы к проектированию автоматических систем управления предполагают использование систем автоматизированного проектирования (САПР) на всех этапах исследования систем автоматического управления. С точки зрения реализации законов управления отдается предпочтение цифровым алгоритмам, как наиболее легко реализуемых с аппаратной точки зрения.[1]

Одним из современных методов синтеза цифровых систем управления является метод переменного коэффициента усиления, использующий векторно-матричный аппарат, что предполагает с одной стороны, хорошую реализуемость с помощью программных средств, включая автоматизацию процедуры синтеза, с другой стороны, аппаратную реализацию, позволяющую достаточно легко перенести закон регулирования в контроллеры и реализовать управление в условиях реального времени. [2]

В данной статье предложен алгоритм синтеза цифровой системы автоматического управления (ЦСАУ) [3] методом переменного коэффициента усиления и возможные способы<br>программной реализации.<br>
Структурная схема ЦСАУ представлена на рис. 1.<br>  $r(t)$   $e(t)$   $e^*$   $m^*$   $m_\phi$   $x(t)$ программной реализации.

Структурная схема ЦСАУ представлена на рис. 1.

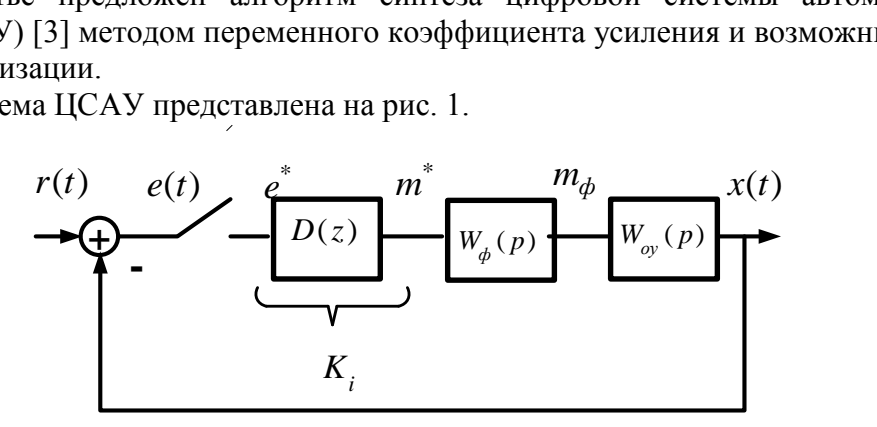

Рис. 1. –Структурная схема ЦСАУ

В систему управления входят: объект управления, представленный передаточной функций  $W_{oy}(p)$  - объект управления, импульсный элемент, осуществляющий дискретизацию с шагом квантования  $T_0$ ; цифровой регулятор с передаточной  $D(z)$ , фиксирующее

устройство с передаточной функцией  $W_{\mathcal{A}}(p) = \frac{(1 - e^{-pT})}{(1 - e^{-pT})^2}$  $W_{\phi}(p) = \frac{(1-e)^p}{p}$  $\overline{a}$  $=\frac{(1-e^{-t}-0)}{t}.$ 

Метод переменного коэффициента управления обеспечивает следующие показатели качества: перерегулирование  $\sigma$ % = 0, время переходного процесс  $t_{\text{III}} = nT_0$ , где *n* порядок объекта. Цифровой регулятор имеет вид:

ровой регулятор имеет вид:  
\n
$$
D(z) = \frac{M(z)}{E(z)} = \frac{\sum_{i=0}^{n} m_i z^{-i}}{\sum_{i=0}^{n} e_i z^{-i}} = \frac{a_0 + a_1 z^{-1} + \dots + a_n z^{-n}}{b_0 + b_1 z^{-1} + \dots + b_n z^{-n}},
$$
\n
$$
i = 0
$$

где *m i* - управляющие сигналы на *i* -том интервале квантования; *e i* - ошибка регулирования на *i* -том интервале квантования.

Расчет цифрового регулятора осуществляется по следующему алгоритму:

- 1. Построение схемы переменных состояния ЦСАУ.
- 2. Выбор обобщенного вектора состояния:

$$
V(t) = \begin{bmatrix} r(t) \\ m(t) \\ X(t) \end{bmatrix}
$$

3. Построение схемы переменных состояния ЦСАУ.

4. Определение уравнение динамики ЦСАУ:

$$
\frac{dV(t)}{dt} = AV(t).
$$

5. Расчет желаемого значения обобщенного вектора состояния из уравнения:

$$
AV_{\mathcal{H}'}(t) = 0
$$

6. Выбор шага квантования  $\boldsymbol{0}$ *T* и расчет матрицы перехода:

$$
\Phi(T_0) = \exp(A \cdot T_0) = \begin{bmatrix} 1 & 0 & \cdots & 0 \\ 0 & 1 & \cdots & 0 \\ 0 & P & F \end{bmatrix}
$$

7. Определение системы уравнений и решение ее относительно  $m_i = m((i-1)T_0^+)$  $= m((i-1)T_{0}^{+})$ :

гемы уравнений и решение ее относительно 
$$
m_i = m(n_i)
$$
  
\n $Pm_i + FPm_{i-1} + F^2Pm_{i-2} + ... + F^nX(0) = X_{i+1}$ 

8. Определение ошибки *e i* :

8. Определение ошибки 
$$
e_i
$$
:  
\n $e_1 = e(0^+) = r - x_1(0^+) = 1$   
\n $e_2 = e(T_0^+) = r - p_1 \cdot m_1$   
\n...  $e_1$ 

2  $e_{n+1} = e(nT_0^+) = r - p_1 \cdot m_n - (Fp)_1 \cdot m_{n-1} - (F^2p)_1 \cdot m_{n-2} - \dots = 0$ <br>
A Pacuar papayernon uphononon pervantonal  $D(z)$ .  $\overline{+}$  $e^{-(x)} = e^{(nT_0^+)} = r - p_1 \cdot m_n - (Fp)_1 \cdot m_{n-1} - (F^2p)_1 \cdot m_{n-2} - ... = 0$ 9. Расчет параметров цифрового регулятора  $D(z)$ :<br> $a_0 + a_1 z^{-1} + ... + a_n z^{-n}$ 

$$
D(z) = \frac{a_0 + a_1 z^{-1} + \dots + a_n z^{-n}}{b_0 + b_1 z^{-1} + \dots + b_n z^{-n}},
$$

где коэффициенты *a i* и *b i* определяются, как:

$$
a_0 = m_1 \t b_0 = e_1
$$
  
\n
$$
a_1 = m_1 - m_2 \t b_1 = e_1 - e_2
$$
  
\n
$$
\vdots
$$
  
\n
$$
a_n = m_n - m_{\mathcal{H}} \t b_n = -e_n
$$

Данный алгоритм синтеза реализован в виде программы на языке Паскаль и с помощью команд программной среды MATLAB. Программа синтеза ЦСАУ Discrete Filter Design Tool имеет удобный интерфейс, иллюстрирующий все этапы синтеза ЦСАУ, позволяющий оценить точность и правильность промежуточный вычислений и предусматривающий вывод информации на печать (рис. 2 - рис. 4).

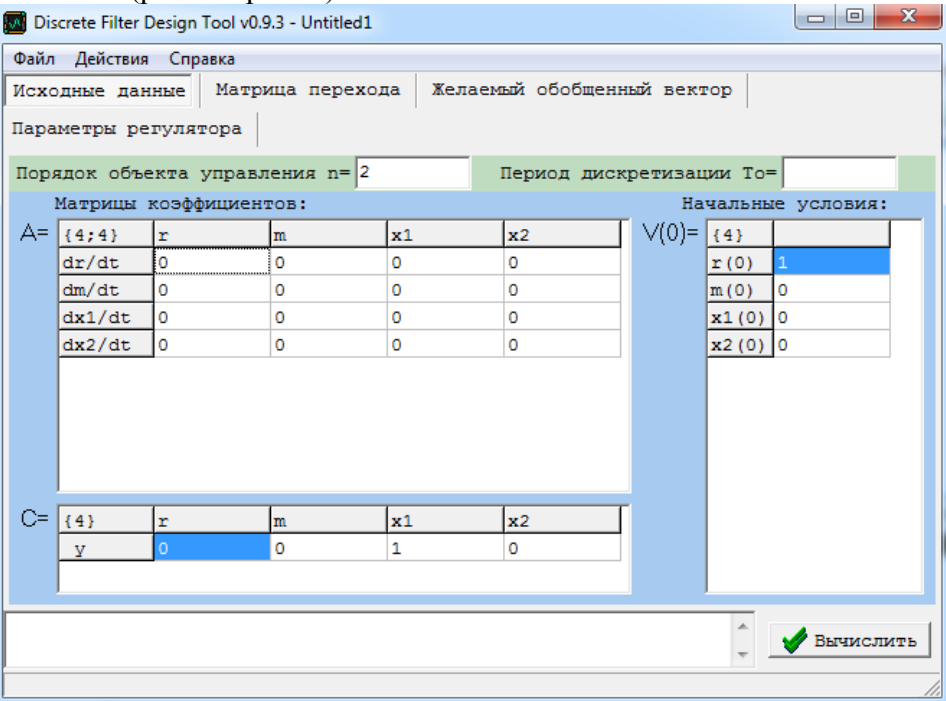

Рис. 2. – Интерфейс ввода исходных данных

| $\mathbf{r}$<br>$\mathbf{x}$<br>$\begin{array}{c c c c c} \hline \multicolumn{3}{c }{\mathbf{0}} & \multicolumn{3}{c }{\mathbf{0}} \end{array}$<br>M Discrete Filter Design Tool v0.9.3 - Untitled1 |            |           |
|----------------------------------------------------------------------------------------------------|------------|-----------|
| Файл Действия Справка                                                                                                    |            |           |
| Желаемый обобщенный вектор<br>Матрица перехода<br>Исходные данные                                                                                                    |            |           |
| Предпросмотр<br>Параметры регулятора                                                                                                    |            |           |
| Время переходного процесса tпп = 0,4000 сек                                                                                                    |            |           |
| i                                                                                                    | $m(iTo+)$  | $e(iTo+)$ |
| $\mathbf 0$                                                                                                    | $-27,8606$ | 1,0000    |
| $\mathbf{1}$                                                                                                    | 19,8103    | 5,4332    |
| $\overline{2}$                                                                                                    | $-3,0000$  | 0,0000    |
| i                                                                                                    | a[i]       | b[i]      |
| $\circ$                                                                                                    | $-27,8606$ | 1,0000    |
| $\mathbf{1}$                                                                                                    | 47,6709    | 4,4332    |
| $\overline{a}$                                                                                                    | $-22,8103$ | $-5,4332$ |
|                                                                                                    |            |           |
| $-27,8606 + 47,6709z^{-1} - 22,8103z^{-2}$<br>$D[z] = -$<br>$1,0000 + 4,4332z^{-1} - 5,4332z^{-2}$                                                                                                  |            |           |
|                                                                                                    |            |           |
|                                                                                                    |            | Вычислить |
|                                                                                                    |            |           |
|                                                                                                    |            |           |

Рис. 3. – Интерфейс вывода результатов

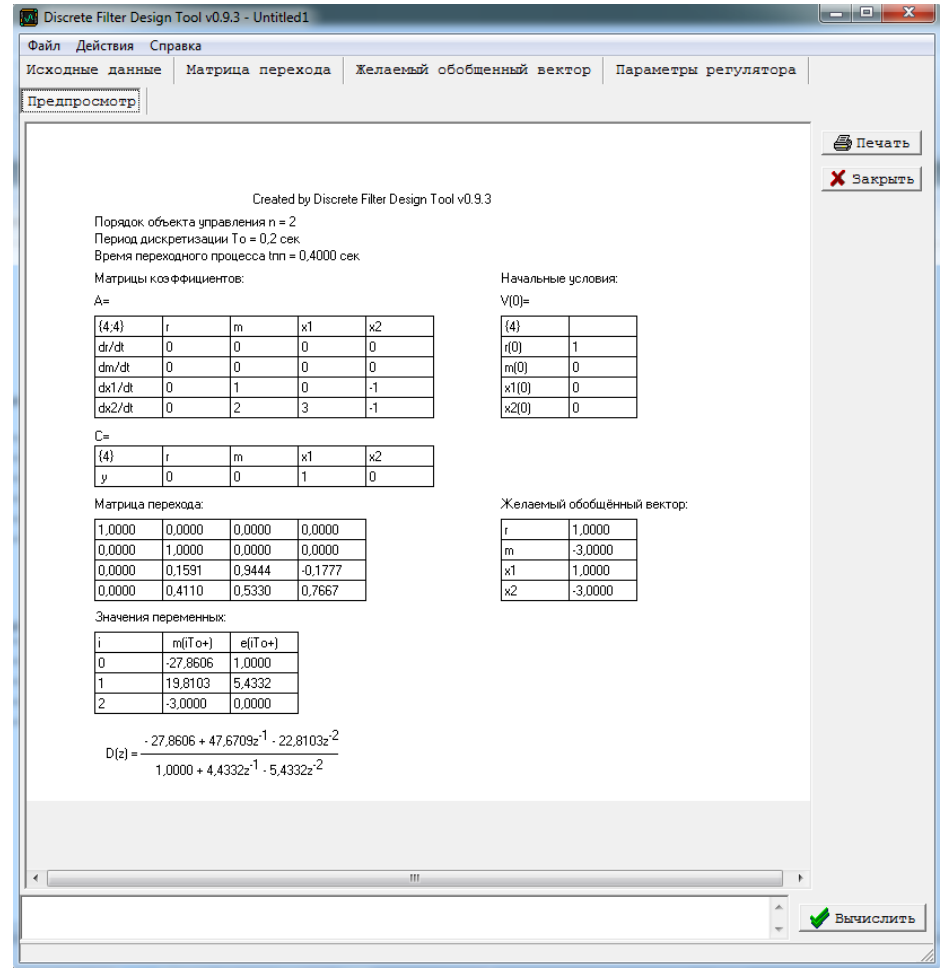

Рис. 4. – Вывод результатов на печать.

Реализация алгоритма синтеза в виде команд MATLAB [4] не обладает такой же наглядностью, как программа Discrete Filter Design Tool, но позволяет импортировать параметры регулятора в Simulink для моделирования ЦСАУ и оценки качества управления, кроме того расчетные параметры цифрового регулятора могут быть импортированы в Control System Toolbox, обладающим расширенными возможностями моделирования САУ.

#### *Список литературы*

1. Методы классической и современной теории автоматического управления: учебник в 5 т. - Т. 5: Методы современной теории автоматического управления/ под. ред. К. А. Пупкова и Н.

Д. Егупова . - М.: Изд-во МГТУ им Н. Э. Баумана, 2007. - 783 с.

2. *Н.В. Андриевская* Проектирование и исследование идентификационных моделей управляющих систем реального времени: учеб. пособие - Пермь: Изд-во Перм. нац. исслед. политехн. ун-та, 2013 - 202 с.

3. *Ю. Ту* Современная теория управления. - М.: Машиностроение, 1971 - 472 с.

4. *Тимохин А.Н.* Моделирование систем управления с применением Matlab : учеб. пособие / А. Н. Тимохин, Ю. Д. Румянцев. - М: ИНФРА-М, 2016. - 255 с.
#### **Н.В. Андриевская канд. техн. наук, М.А. Базаров**

# Пермский национальный исследовательский политехнический университет, электротехнический факультет, кафедра Микропроцессорных средств автоматизации, Пермь nataly-anv@mail.ru

## **ИССЛЕДОВАНИЕ ТИПОВЫХ ЗАКОНОВ АВТОМАТИЧЕСКОГО УПРАВЛЕНИЯ С ИСПОЛЬЗОВАНИЕМ РОБОТОТЕХНИЧЕСКОГО КОМПЛЕКСА LEGOMINDSTORMS EV3**

*В работе рассмотрены основные типы регуляторов, сформулированы принципы их изучения на реальной системе, которая представлена робототехническим комплексом LEGO MINDSTORMS EV3. Предложена оптимальная конфигурация, рассмотрены способы реализации регуляторов с использованием различных сред программирования. Представлены схемы реализации алгоритмов для типовых регуляторов в LEGO RoboLab и MatLab Simulink.*

Ключевые слова: *теория автоматического управления, робототехнический комплекс LEGO MINDSTORMS EV3, устойчивость систем, контроллер, регулятор, сервомотор, датчик скорости, датчик освещенности, типовые законы управления.*

Одним из наиболее наглядных способов при изучении теории автоматического управления является использование в процесс обучения робототехнических комплексов [1]. Разработанные на данных комплексах лабораторные работы по изучению основ теории автоматического управления таких, как устойчивость, качество управления, чувствительность, принципов управления, позволяет закрепить теоретические знания, практические расчеты наглядностью демонстрации выполненных работ на робототехнических комплексов.

В данной статье представлен разработанный лабораторный практикум по изучению типовых законов управления на робототехническом комплексе (РТК) LEGO MINDSTORMS EV3.

В разработанном лабораторном комплексе исследуются следующе типовые регуляторы:

- пропорциональный регулятор  $W_P(p) = K_{\prod}$
- интегральный регулятор  $W_{\mathbf{p}}(p)$  $W_{\mathbf{D}}(p) = \frac{K_H}{q}$  $P(P) = -\frac{P}{p}$
- дифференциальный регулятор  $W_P(p) = K_{\mathcal{A}} p$
- пропорционально интегральный регулятор  $W_{\bf p}(p) = K_{\bf \mathit{\Pi}} + \frac{K_{\bf \mathit{\Pi}}}{M}$  $P(P) - P\Pi + p$  $=K_{\Pi}+\frac{\Lambda}{\Lambda}$
- пропорционально дифференциальный регулятор  $W_P(p) = K_H + K_H p$
- пропорционально интегрально дифференциальный регулятор

 $W_P(p) = K_{\Pi} + \frac{K_H}{p} + K_{\Pi} p$ 

Наиболее удобной платформой для изучения типовых регуляторов с использованием реальных систем является робототехнический комплекс LEGO MINDSTORMS EV3. В аппаратный комплекс лабораторной установки входят: контроллер, основной набор датчиков (датчик освещения, ультразвуковой датчик, датчик касания, датчик-гироскоп), два

сервомотора, набор проводов типа RJ-12 для связи контроллера с исполнительными механизмами и датчиками, основные соединительные блоки и детали для создания подходящей модели.

Наиболее удачной конфигурацией для исследования свойств типовых регуляторов является конфигурация «следопыт», или движение по линии, когда робот движется по заданной линии цвета [2]. Основной информацией для генерации управляющих сигналов является разница между показателями датчика света и эталонного значения (обычно это значение равно 0.5, как равное соотношение показаний датчика освещения на белой поверхности + показания датчика освещения на темной поверхности).

С помощью LEGO MINDSTORMS EV3 можно продемонстрировать все преимущества и недостатки типовых регуляторов.

П-регулятор обеспечивает эффективную работу только при малых углах отклонения, поэтому движение вдоль линии практически всегда будет происходить по волнообразной траектории движения.

Интегральная составляющая учитывает информацию о положении робота на предыдущих шагах и задает дополнительные управляющие воздействия.

Дифференциальная составляющая прогнозирует положение робота на следующем шаге и задает дополнительные управляющие воздействия на моторы.

Использование ПИ-регулятора позволит роботу проходить плавные изгибы линии, то есть проявляются в совокупности достоинств П и И-регуляторов.

Применение ПИД-регулятора позволит роботу двигаться по заданной траектории даже при наличии резких поворотов и перекрестков.

Следует отметить, что основной регулируемой переменной является точность следования по заданной траектории. И в результате исследования студенты имеют возможность убедиться в том, что качественно работающий робот под управлением ПИД-регулятора тем не менее обладает «медлительностью», то есть очень большим временем прохождения заданной траектории. На данном примере наглядно демонстрируются основные принципы управления: задающее воздействие, управляемая величина, принцип управления по отклонению, контуры управления.

Для реализации законов управления и создания рабочих алгоритмов можно использовать как стандартное программное обеспечение от LEGO, так и воспользоваться более сложными пакетами (MatLab, LabVIEW, VisSim).

Программное обеспечение RoboLab LEGO MINDSTORMS, работает по принципу: сначала реализуется алгоритм в программмной среде, далее генерируется код для загрузки в контроллер Робота. Программа RoboLab основана на более мощной программной среде LabVIEW. Язык программирования RoboLab является языком высокогоуровня, результатом программирования является Си-код. Основная особенность е е RoboLab - это графическая среда программирования, что является особенно удобным при исследовании систем автоматического управления. в том, что он базируется на графике вместо текстовых строк. В RoboLab существует возможность строить схемы, проводить расчеты, тестировать программы, а также переносить схемы в программы для контроллеров ControlLab, RC, NXT [2].

Используя LEGO RoboLab, пользователь создает программный алгоритм (рис. 1) и загружает его в контроллер при помощи простого USB-кабеля.

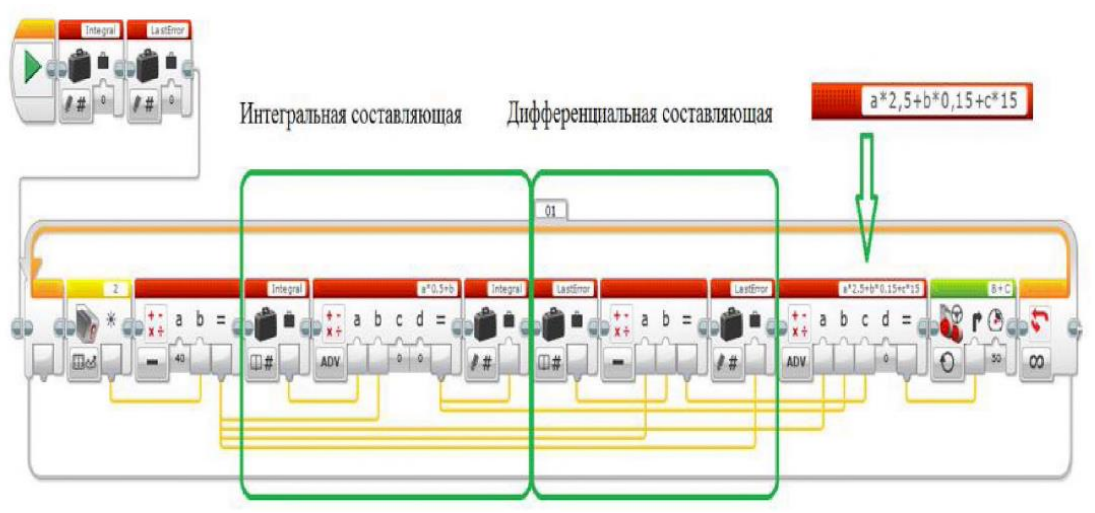

Рис. 1 – Реализация ПИД-регулятора в программной среде RoboLab

При запуске программы робот будет осуществлять движение в соответствии с созданным алгоритмом.. Использование расширенной версии программы позволяет осуществлять наблюдение за изменением параметров системы; при этом данные передаются с контроллера через беспроводное соединение (поддерживается Wi-Fi и Bluetooth).

При исследовании систем автоматического управления в MatLab пользователь имеет возможность выбрать стратегию и технику синтеза и анализа систем, например используя графическую среду Simulink или программные средства Control System Toolbox. Кроме того, для исследователя доступны средства непосредственной реализации алгоритма моделирования: выбор метода решения дифференциальных уравнений, параметры расчета (фиксированный или переменный шаг интегрирования), изменение точности расчетов и другое. представлены в виде графиков и таблиц. Так же существует возможность самостоятельно пополнять библиотеки блоков с помощью подпрограмм, написанных как на языке MatLab, так и на классических языках программирования  $(C^{++},$  Fortan) [3].

Последние версии MatLab включают в себя программные средства, позволявшие управлять роботами LEGO MINDSTORMS как в подготовке Си кода и загрузки его в контроллер робота (по аналогии с RoboLab ), так и в интерактивном режиме, обмениваясь информаций по каналам связи и выводе основных функциональных зависимостей в виде графиков (например, переходный процесс по скорости движения, изменения угла отклонения и другое). Для обмена информацией используются технологий Wi-Fi, Bluetooth, либо через USB-подключение. Однако поддержание стабильного уровня сигнала в беспроводных интерфейсах, а также сложности с проводной связью между перемещающимся РТК и персональным компьютером остаются актуальными. Схема в среде MatLab 2017 (Simulink) приведена на рис. 2.

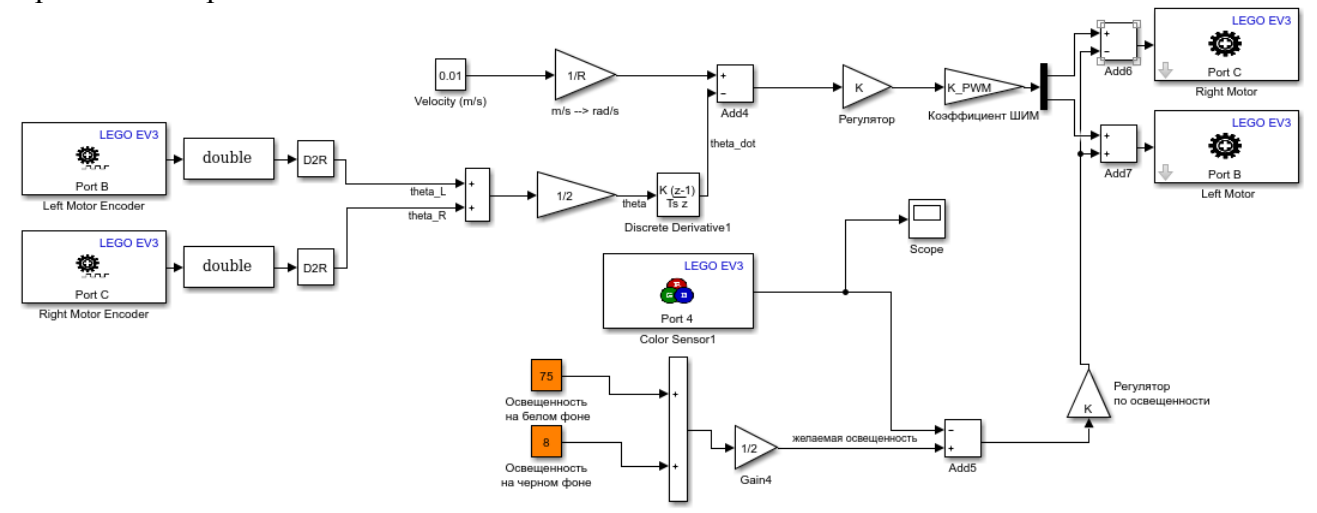

Рис. 2 – Полунатурная схема моделирования движения по линии в Simulink

Таким образом, использование робототехнического комплекса LEGO MINDSTORMS при изучении теории автоматического управления позволяет наглядно демонстрировать основные положения теории автоматического управления [1].

## *Список литературы*

1. *Андриевский О. А., Андриевская Н. В., Базаров М. А.* Применение робототехнического комплекса LEGO MINDSTORMS EV3 при изучении теории автоматического управления //Научно – технический вестник Поволжья. – 2018. - № 4. – С. 69-71.

2. *Овсяницкая Л. Ю.,* алгоритмы и программы движения робота LEGO MINDSTOTRMS EV3 по линии /Овсяницкая Л. Ю., Овсяницкий Д. Н., Овсяницкий А. Д. – М.: Издательство «перо», 2015 -168 стр.

3. *Бобцов А. А.* Технология LEGO MINDSORMS NXT в обучении студентов основам адаптивного управления. /А.А. Бобцов, Ю.А. и др. Научно технический вестник Санкт – Петербургского государственного университета информационных технологий, механики и оптики 2011, N1(71) – С. 103-108.

### **Н.В. Андриевская канд. техн. наук, В.О. Раскошинский**

Пермский национальный исследовательский политехнический университет, электротехнический факультет, кафедра Микропроцессорных средств автоматизации, Пермь, nataly-anv@mail.ru

## **СИСТЕМА УПРАВЛЕНИЯ ПРОЦЕССА ОХЛАЖДЕНИЯ В АППАРАТЕ ВОЗДУШНОГО ОХЛАЖДЕНИЯ ГАЗА**

*В статье рассмотрен процесс охлаждения газа в аппаратах воздушного охлаждения. (АВО). Сформулирована необходимость разработки системы автоматического управления процессом охлаждения газа в АВО. Приведены математические модели описание процесса охлаждения газа. Разработана и исследована система автоматического управления процессом охлаждения в аппарате воздушного охлаждения.* 

Ключевые слова: *аппарат воздушного охлаждения газа, система автоматического управления АВО газа, математическая модель, ПИД – регулирование.* 

Компримирование (сжатие) газа на компрессорных станциях является основной операцией при транспортировке газа по трубопроводам. После компримирования температура газа значительно увеличивается, что приводит к энергозатратам на увеличение его суммарного расхода, а также к износу изоляционного покрытия трубопровода. Процесс охлаждения газа является очень сложным и включает различные физические процессы. Поэтому особое внимание уделяется его охлаждению. Охлаждение газа происходит в аппаратах воздушного охлаждения (АВО) (рис. 1).

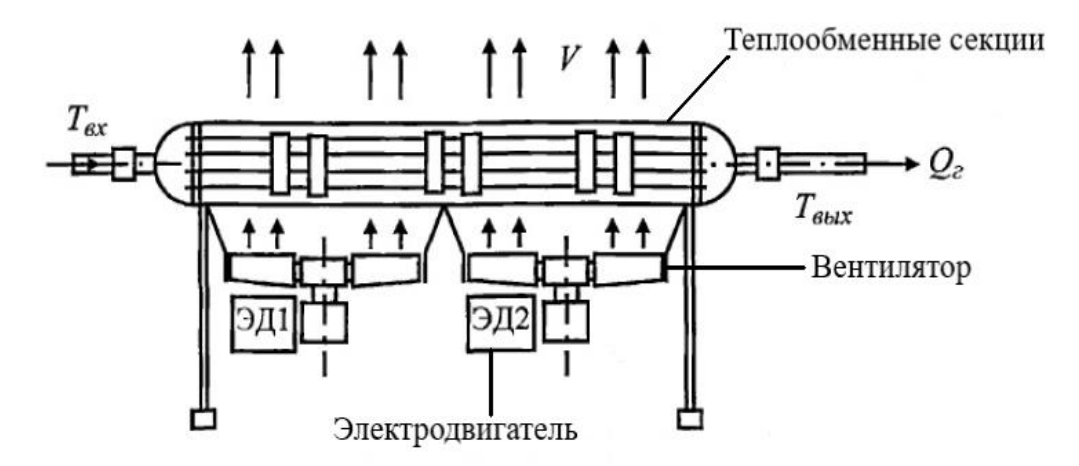

Рис. 1 – Аппарат воздушного охлаждения газа

Принцип охлаждения газа в АВО основан на процессе теплообмена. В АВО теплообмен происходит через оребренные снаружи стенки пучка трубопроводов малого диаметра. Охлаждаемый газ протекает по тонким оребренным трубкам с входного на выходной коллектор. Трубки обтекаются потоком воздуха, который создают вентиляторы, расположенные снизу теплообменника. За счет теплообмена между воздухом и трубками происходит охлаждение газа. При этом температура газа после охлаждения не может быть ниже температуры наружного воздуха[1]. Необходимость охлаждения газа обусловлена несколькими причинами:

– возникновение большого температурного перепада по длине трубопровода, снижающий его продольную устойчивость;

– повышение пропускной способности и обеспечение экономии газа на работу газоперекачивающих агрегатов. Данные показывают, что снижение температуры газа на  $3^{\circ}C$ приводит к повышению пропускной способности трубопровода на 1% [2];

– стабилизация температуры газа приводит к снижению интенсивности процессов коррозии и позволяет предотвратить образования гидратных пробок в трубопроводе. Отмечается, что неэффективная стабилизация температуры газа и еѐ колебания приводят к разрушению изоляционного покрытия трубопровода и его выхода из строя [3].

– снижение энергетических расходов на компримирование.

Данный технологический процесс достаточно сложен и требует соблюдения многих факторов, следовательно, их регулирования. Поэтому разработка системы управления данным процессом, обеспечивающая охлаждение температуры газа и еѐ стабилизации, совершенно необходима.

Аппарат воздушного охлаждения газа представляет собой сложный объект, в котором протекают различные процессы: аэродинамические, электромеханические, процессы теплообмена. Данные процессы являются достаточно сложными и вносят существенные трудности в построении математической модели.

Исследования показали, что математическая модель объекта управления может быть представлена [4]:

– Апериодическим звеном:  $W_o(p) = -\frac{p}{T_o p + 1}$  $(p)$  $\overline{+}$  $=$   $-$ *Т p k*  $W_0$   $(p$ *о о о*

$$
-\text{ Hennineйным звеном:}\nT_{BBX} = (T_{BX} - T_{HB}) \cdot \exp\left\{-A \cdot \left(\frac{n_0}{n_u}\right)^{1/2}\right\} + T_{HB}
$$

Для управления температурой газа применяется система автоматического управления на основе частотно – регулируемого привода вентиляторов, осуществляющих охлаждение газа.

Структурная схема системы автоматического управления представлена на рис. 2.

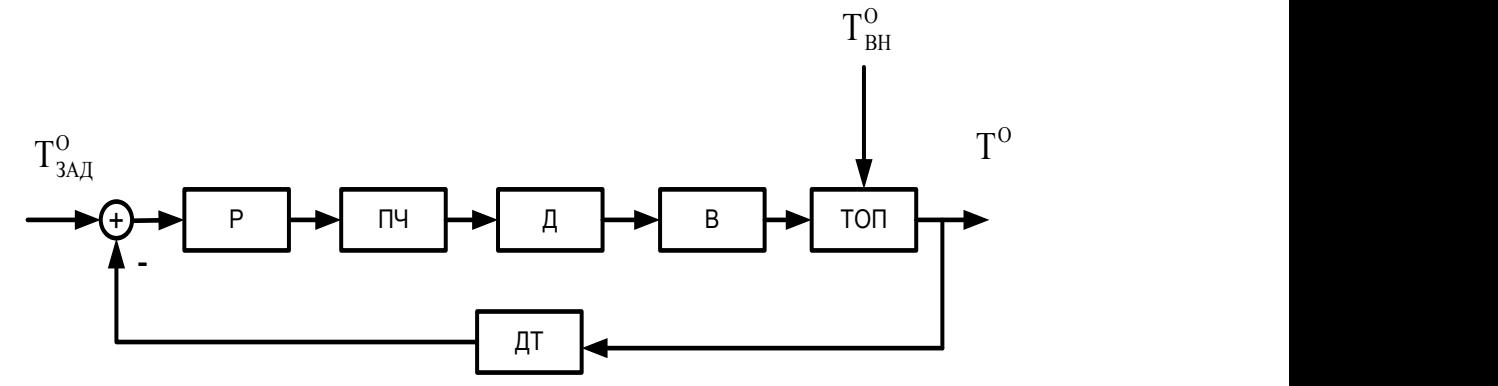

Рис. 2- Структурная схема системы управления АВО

На схеме представлены основные функциональные элементы системы автоматического управления: Р - регулятор температуры газа в магистрали; ПЧ - преобразователь частоты (

$$
W_{\Pi\Pi}(p) = \frac{K_{\Pi\Pi}}{T_{\Pi\Pi}p + 1}; \ \n\vec{\mu} \text{ - ABUT} \quad (W_{\vec{\mu}}(p) = \frac{K_{\vec{\mu}}}{T_{\vec{\mu}}p + 1}; \ \n\vec{B} \text{ - BEHTMJ} \quad (W_B(p) = \frac{K_B}{T_Bp + 1});
$$
\n
$$
\text{TOII - T} \quad \text{THJ} \quad (1) \quad \text{THJ} \quad (2) \quad \text{THJ} \quad (3) \quad \text{THJ} \quad (4) \quad \text{THJ} \quad (5) \quad \text{THJ} \quad (6) \quad \text{THJ} \quad (7) \quad \text{THJ} \quad (8) \quad \text{THJ} \quad (9) \quad \text{THJ} \quad (1) \quad \text{THJ} \quad (1) \quad \text{THJ} \quad (1) \quad \text{THJ} \quad (1) \quad \text{THJ} \quad (1) \quad \text{THJ} \quad (1) \quad \text{THJ} \quad (1) \quad \text{THJ} \quad (2) \quad \text{THJ} \quad (3) \quad \text{THJ} \quad (4) \quad \text{THJ} \quad (5) \quad \text{THJ} \quad (6) \quad \text{THJ} \quad (7) \quad \text{THJ} \quad (8) \quad \text{THJ} \quad (9) \quad \text{THJ} \quad (1) \quad \text{THJ} \quad (1) \quad \text{THJ}
$$

качестве регулятора предложен ПИД-регулятор, настроенный на фильтр Баттерворта.

Для модели АВО в виде нелинейного звена был рассчитан регулятор
$$
W_p(p) = \frac{0,28p+0,0006+0,28p^2}{p}
$$

Переходный процесс в системе представлен на рис. 3.

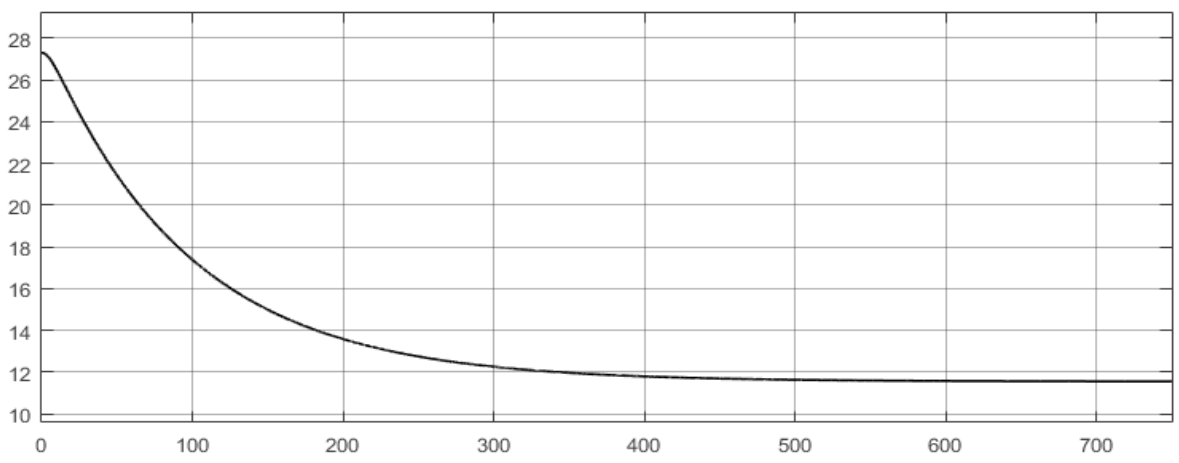

Рис. 3 – Переходный процесс охлаждения газа при нелинейном объекте управления Время переходного процесса составляет 321 секунд. Перерегулирование отсутствует. Для модели ABO в виде апериодического звена, регулятор имеет вид:<br>  $W_p(p) = \frac{158,7p + 0,00001 + 23015,7p^2}{p}$ 

$$
W_p(p) = \frac{158,7p+0,00001+23015,7p^2}{p^2}
$$

*p*

Переходный процесс в системе представлен на рис. 4.

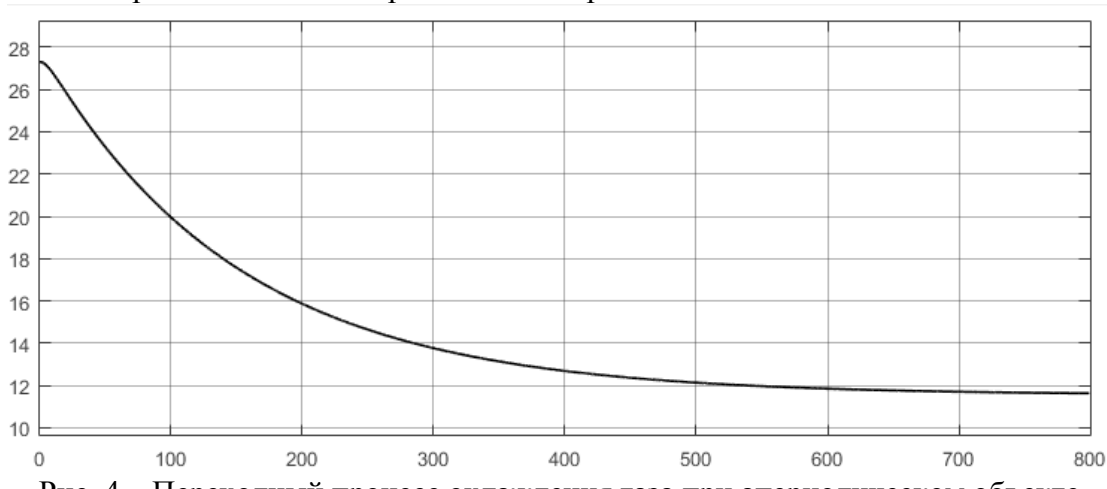

Рис. 4 – Переходный процесс охлаждения газа при апериодическом объекте Время переходного процесса составляет 507 секунд. Перерегулирование отсутствует.

Таким образом, были синтезированы две системы АВО газа для объектов: в виде нелинейности и в виде апериодического звена. Моделирование показало, что нелинейность дает большее приближение к реальности протекания процессов, чем апериодическое звено. Однако система на основе нелинейности имеет жесткую зависимость от температуры наружного воздуха. Кроме того, наличие в системе нелинейного звена требует дополнительных исследований, чтобы избежать неблагоприятных состояний устойчивости нелинейных систем.

Система автоматического управления для модели АВО в виде апериодического звена проще при анализе и синтезе, но является очень упрощенной для сложных процессов охлаждения.

Учитывая нестационарность, нелинейность процессов, протекающих в аппарате воздушного охлаждения, а так же зависимость основного параметра управления – температуры – от внешней среды, целесообразно предложить современные методы синтеза, ориентированные на использование нечетких регуляторов и нейро-нечеткого управления [5]

### *Список литературы*

1. *Крылов, Г.В.* Эксплуатация газопроводов Западной Сибири / Г. В. Крылов, А. В. Матвеев, О. А. Степанов, Е. И. Яковлев. – М. : Недра, 1985. – 288 с.

2. *Васильев, Ю.Н.* Системы охлаждения компрессорных и нефтеперекачивающих станций / Ю. Н. Васильев, Г. А. Марголин – М. : Недра, 1977. – 222 с.

3. *Абрамкин С.Е., Душин С.Е.* Моделирование управляемых процессов абсорбционной осушки природного газа. СПб.: Изд-во СПбГЭТУ «ЛЭТИ», 2015. 160 с.

4. *Раскошинский В.О. , Андриевская Н.В.* Математическая модель аппарата воздушного охлаждения газа // Научно – технический вестник Поволжья. – 2018. - № 4. – С.149-151.

5. *Андриевская Н.В., Резников А.С., Черанев А.А.* Особенности применения нейро-нечетких моделей для задач синтеза систем автоматического управления // Фундаментальные исследования. – 2014. – № 11. – С. 1445–1449.

# **А.А. Бачурин, И.С. Калинин, П.А. Сливницин**

Пермский Национальный Исследовательский Политехнический Университет, электротехнический факультет, кафедра микропроцессорных средств автоматизации, Пермь, a.bachurin@pstu.ru, kalinin@msa.pstu.ru

# **АВТОМАТИЗАЦИЯ ВЫБОРА УЧАСТКА СИСТЕМЫ НАРУЖНОГО ОСВЕЩЕНИЯ ДЛЯ РЕАЛИЗАЦИИ ЭНЕРГОСЕРВИСНОГО КОНТРАКТА**

*Рассмотрены вопросы эффективности энергосервисного контракта в сфере наружного освещения в зависимости от выбранного участка для модернизации. Предложены алгоритм автоматизации выбора модернизируемого участка и критерии оптимизации для его подбора.*

Ключевые слова: *энергосервис, экономический эффект, наружное освещение.*

Реализация энергосервисных контрактов (ЭСК) в настоящее время является актуальной задачей, особенно для сферы жилищно-коммунального хозяйства (ЖКХ). Этому несколько причин, это и высокий износ инфраструктуры ЖКХ, и нехватка финансовых средств на модернизацию и поддержку в нормативном состоянии этой инфраструктуры. По статистике реализованных контрактов и теоретическим расчетам наиболее прибыльными являются энергосервисные контракты, связанные с модернизацией наружного освещения городов. Однако и с ними не всегда инвестор выходит на желаемую рентабельность проекта. Задачами данного исследования являются обзор решений применяемых при реализации энергосервисных контрактов в сфере наружного освещения (НО), обзор проблем заметно влияющих на рентабельность и возможность реализации ЭСК, автоматизация подбора участка системы наружного освещения для реализации контракта с необходимыми параметрами рентабельности (табл. 1). При реализации ЭСК используются типовые проверенные решения [1] с известной удельной стоимостью (табл. 2).

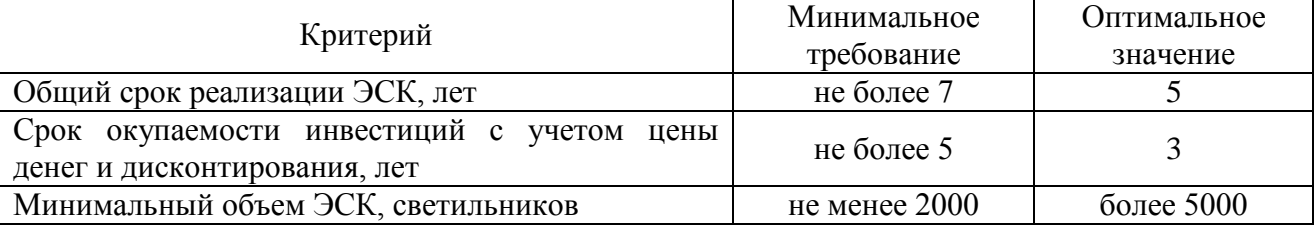

Таблица 1. Критерии рентабельности ЭСК

Таблица 2. Типовые решения по модернизации сетей НО

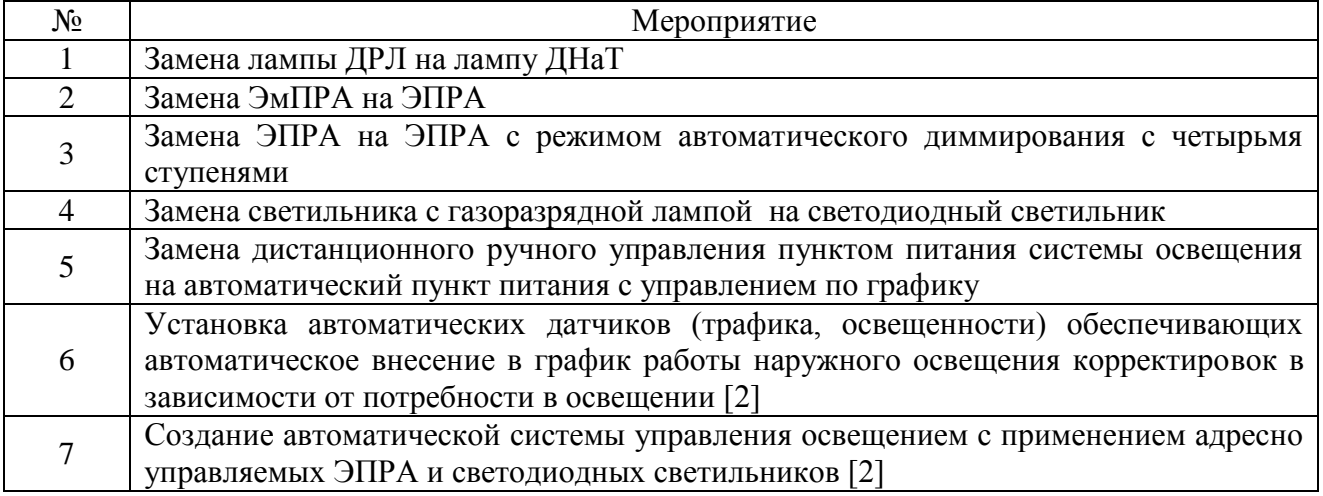

Однако на конкретном объекте инвестора всегда ждут проблемы, влияющие на рентабельность ЭСК:

- На модернизируемом объекте НО в предыдущем календарном периоде (год) производились ремонтные работы и данный объект не эксплуатировался в полном объеме. Так как финансовая база контракта рассчитывается исходя из величины потребления электроэнергии объектом НО в предыдущем периоде, то очевидно, что в данном случае она окажется заниженной и экономический эффект относительно нее будет меньше, нежели в случае нормальной работы объекта в предыдущем периоде.

- Модернизируемый объект в предыдущем календарном периоде работал по графику включения-отключения, отличному от нормативного. В этом случае финансовая база контракта также занижается.

- Модернизируемый объект уже имеет высокие показатели энергоэффективности. Тут инвестор фактически имеет две проблемы: это высокая стоимость реализации энергосервисных решений и долгий срок их окупаемости в виду относительно небольшой экономии электроэнергии.

- Объект ЭСК имеет нарушения норм качества освещения по причине проектных ошибок, изменения норм, изменения транспортных потоков улиц. В большинстве случаев, данные нарушения говорят о необходимости не модернизации осветительных установок (замене осветительных приборов), а реконструкции, то есть изменении количества и местоположения осветительных приборов, что выходит за рамки решений применяемых при реализации ЭСК.

Очевидно, что для того чтобы реализация ЭСК была экономически выгодной [3], необходимо правильно подобрать объект. Модернизируемый объект должен иметь минимум указанных выше проблем, а по своим параметрам, с учетом реализуемых на нем мероприятий по модернизации, должен удовлетворять критериям рентабельности ЭСК (табл.1).

В настоящее время в качестве минимального неделимого (атомарного) участка системы НО более целесообразно выделить участок, питающийся от одного пункта питания, вместо того чтобы взять в качестве атомарного объекта один светильник. Причин тому несколько: 1) только самые простые энергосервисные мероприятия имеют уровень светильника; 2) экономически не выгодно оснащать каждый светильник прибором коммерческого учета электроэнергии; 3) большинство существующих систем управления НО функционируют на уровне пунктов питания.

Выбираемый участок сети НО будет состоять из нескольких атомарных участков, которые должны характеризоваться оптимальными значениями параметров, обеспечивающих выполнение критериев рентабельности ЭСК.

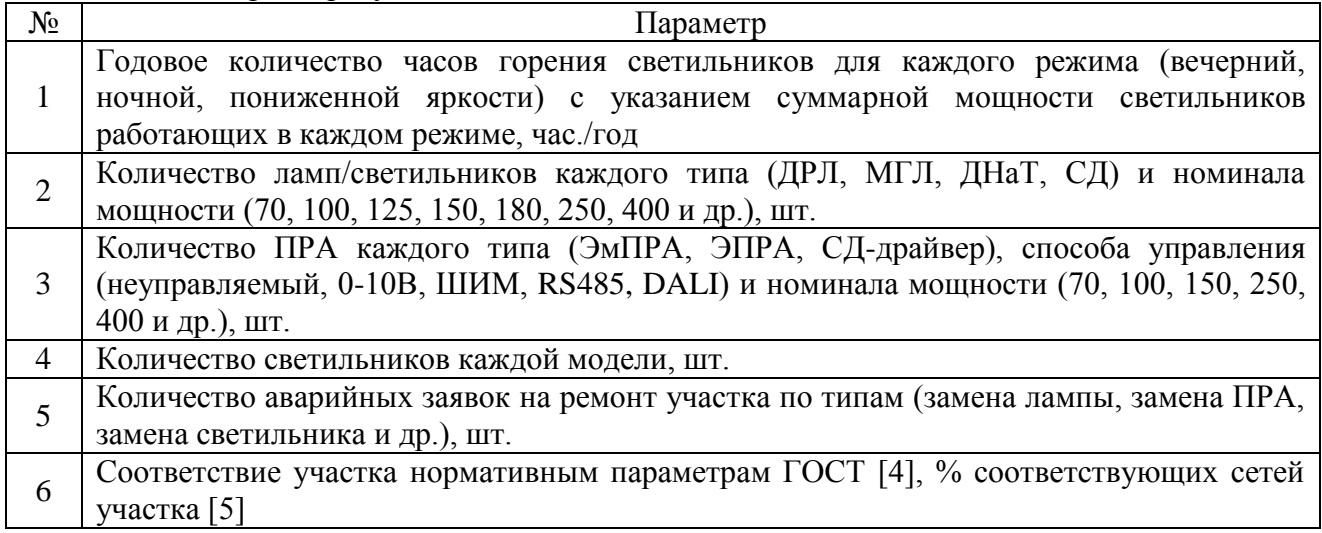

Таблица 3. Параметры участка сети НО

Сбор параметров участков сетей НО требует значительных трудозатрат энергосервисной организации в рамках мероприятий по аудиту сетей, а для их эффективного хранения и последующей обработки недостаточно средств табличного редактора, обязательным является использование специально спроектированной базы данных.

В зависимости от значений параметров участка НО (табл. 3), к данному участку могут быть применены те или иные энергосервисные мероприятия (табл. 2), объем и стоимость которых будут автоматически рассчитаны на основании численных значений параметров участка НО и удельных стоимостей мероприятий. В итоге, для каждого мероприятия на каждом атомарном участке рассчитывается срок окупаемости по формуле (1):

$$
PP = \frac{I_0}{dW \times C} \tag{1}
$$

где PP - срок окупаемости, лет; Io - стоимость инвестиций в мероприятия с учетом средней цены денег за ближайшие 5 лет, руб.; dW - среднегодовая экономия электроэнергии от реализации мероприятий, кВт\*ч/год; C - средняя цена электроэнергии за ближайшие 5 лет, руб/кВт\*ч.

Таблица 4. Расчетные параметры участка сети НО

| $N_{2}$        | Параметр                                                                                             |
|----------------|----------------------------------------------------------------------------------------------------|
|                | Наименование или код атомарного участка сети НО                                                      |
| 2              | Количество светильников общее (N), шт.                                                               |
| 3              | Наименование или код энергосервисного мероприятия (K)                                                |
| $\overline{4}$ | Стоимость энергосервисного мероприятия на данном участке (Io), руб.                                  |
|                | Среднегодовая экономия электроэнергии от реализации мероприятия на данном<br>участке (dW), кВт*ч/год |
| 6              | Срок окупаемости энергосервисного мероприятия на данном участке (PP), лет                            |

После указанных подготовительных мероприятий применяется оптимизационный алгоритм подбора участка системы НО для реализации ЭСК. Совокупность целевых функций для оптимизации выглядит следующим образом (2):

$$
\begin{cases}\n\sum N \to N_{\text{unrecoe}} \\
\sum I_0 \to \min \\
\overline{PP} \to \min \\
\sum dW \to \max\n\end{cases}
$$
\n(2)

Предложенный алгоритм выбора оптимального участка системы НО для реализации ЭСК позволяет автоматизировать процесс подбора объекта, снижает требования к квалификации экспертов и дает возможность гибко варьировать критериями оптимизации, набором мероприятий и подобрать сложный объект для эффективного ЭСК. С другой стороны алгоритм требует применения специальных программных средств, существенно увеличивает время и трудозатраты на первичный аудит объекта, то есть увеличивает постоянную часть затрат ЭСК. С математической точки зрения решение поставленной задачи для реального количества атомарных участков сети НО (400-1000 шт.) является нетривиальным и требует применения современных вычислительных методов.

Результаты настоящей работы кроме непосредственной практической значимости имеют ценность для учебного процесса и будут использованы в рамках дисциплин изучающих вопросы оптимизации, вычислительных алгоритмов, энергосбережения и энергоаудита.

## *Cписок литературы*

1. *Бачурин А.А., Папулов А.В.* Методика выбора способа модернизации сетей наружного освещения // Научно-технический вестник Поволжья. 2017. № 4. С. 159-161.

2. *Bachurin A.A., Pavlov N.V, Siemens E.* Analysis of outdoor lighting control systems and devices for the creation of outdoor lighting automatic control system using the traffic flow value / Proceedings of International Conference on Applied Innovation in IT. Volume 1, Issue 5, pp. 95- 100, 16.03.2017. (DOI:10.13142/KT10005.35)

3. *Матвеева Е.Ю.* Некоторые аспекты расчетов срока действия и стоимости энергосервисного контракта // Энергосовет. 2014. №2 (33). С. 41-45.

4. ГОСТ Р 55706-2013 Освещение наружное утилитарное. Классификация и нормы.

5. Мониторинг качества работы наружного освещения с использованием технологий интернета вещей / А.А. Бачурин, С.А. Игольницин, Н. Джамоус, Ю.Н. Леготкин // XXI Международная конференция по мягким вычислениям и измерениям, 25 мая 2018 г., С.- Петерб. гос. электротехн. ун-т ЛЭТИ им. В. И. Ульянова (Ленина). - Санкт-Петербург: СПбГЭТУ ЛЭТИ, 2018. Т. 2. Секция 5. С. 131-134.

# **А.А. Бачурин, П.А. Сливницин, Н.В. Павлов**

Пермский Национальный Исследовательский Политехнический Университет, электротехнический факультет, кафедра микропроцессорных средств автоматизации, Пермь, a.bachurin@pstu.ru, spa.pstu@mail.ru, pavlov.msa.pstu@mail.ru

## **ВЫБОР ЭЛЕКТРОННОГО БАЛЛАСТА ДЛЯ ЛАМП ДНаТ ДЛЯ ИСПОЛЬЗОВАНИЯ В АСУНО С АДРЕСНЫМ МНОГОСТУПЕНЧАТЫМ УПРАВЛЕНИЕМ СВЕТИЛЬНИКАМИ**

*В статье производится подбор оптимальных по характеристикам и функциям исполнительных устройств для системы питания наружного освещения. Приведены анализ технических, экономических, эксплуатационных, характеристик трех различных электронных балластов и анализ их работы в типовых эксплуатационных режимах.*

Ключевые слова: *наружное освещение, энергоэффективность, ЭПРА, диммирование.*

Для управления лампами ДНаТ светильников наружного используются электронные пускорегулирующие устройства (ЭПРА), они позволяют регулировать мощность, потребляемую лампами, тем самым регулируя яркость свечения лампы (диммирование). Диммирование обычно выражается в процентах, за 100% берется номинальный режим соответствующей лампы, за 0% - отсутствие подаваемого на лампу напряжения, но, как правило, нижней границей регулирования является 40% по причине неэффективной работы лампы ДНаТ при более низком диммировании. Диммирование может происходить по расписанию, запрограммированному в ЭПРА или по команде от центральной системы управления (АСУ) [1, 2].

На рынке есть множество ЭПРА для ламп ДНаТ использующихся на данный момент в светильниках наружного освещения. Стоимость и функциональность пускорегулирующих устройств различается в зависимости от производителя и страны производства. Для определения оптимального устройства ЭПРА необходимо определить основные сравниваемые характеристики и сформулировать критерий оптимальности.

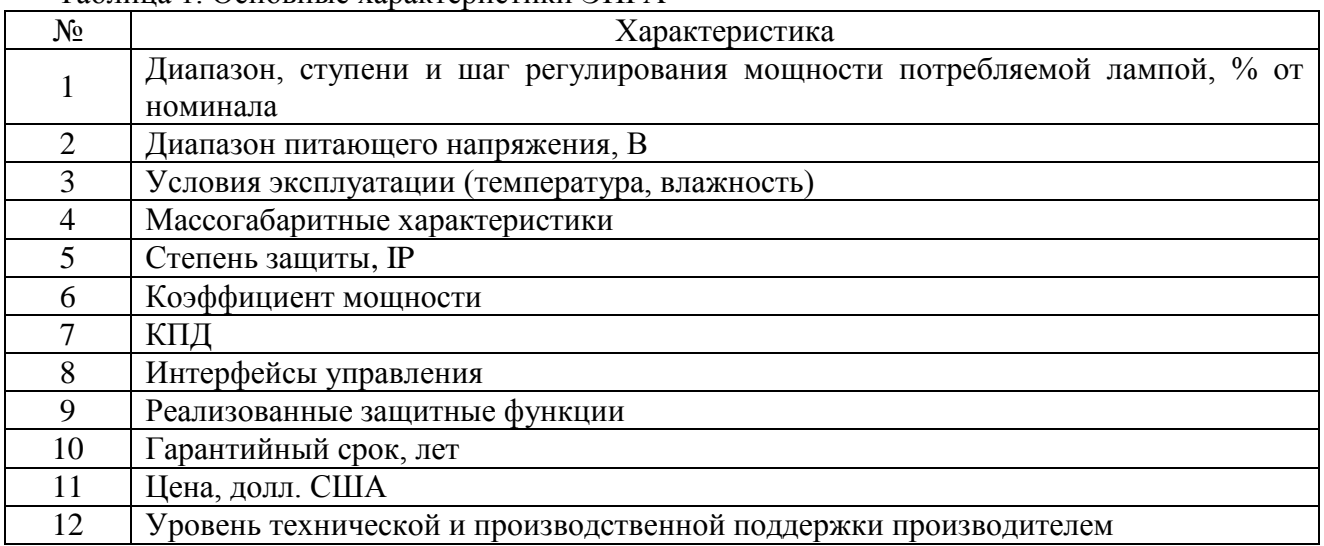

Таблица 1. Основные характеристики ЭПРА

Выбранные для сравнения ЭПРА:

1. ЭПРАН 150, производства ООО «Горизонт», Россия;

- 2. ЭПРА Н~220-1х2501130-1367, производства ОАО «ЭНЭФ», Беларусь;
- 3. LT250EH151T, производства Lumlux, Китай.

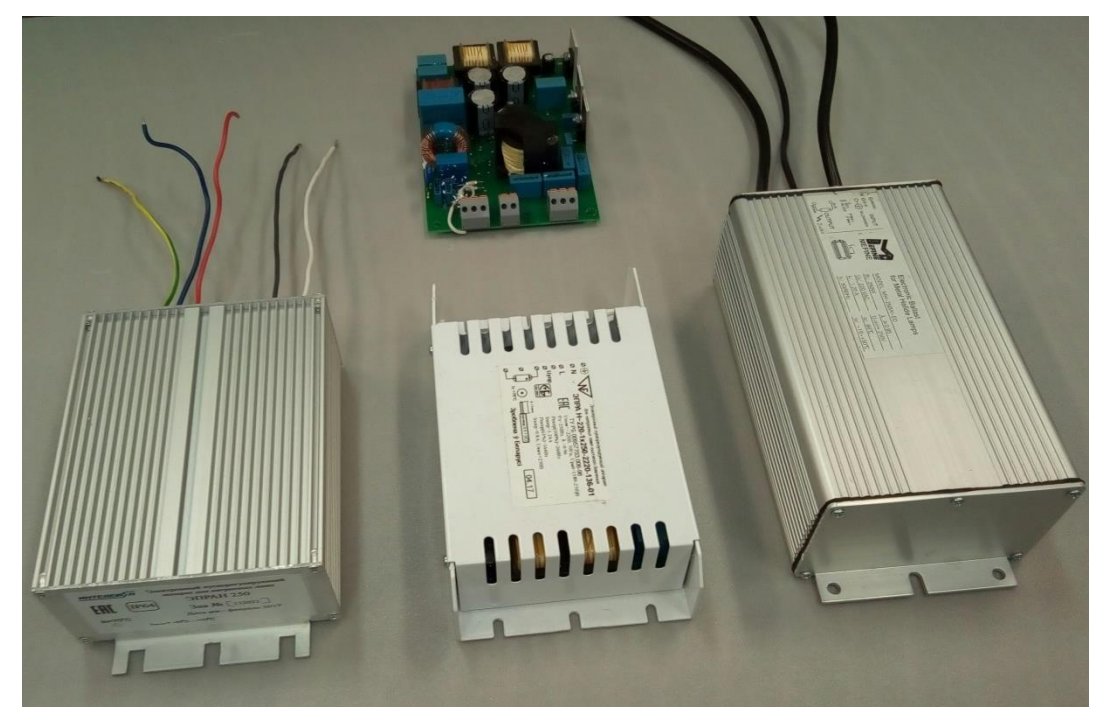

Рис.1- Внешний вид сравниваемых ЭПРА (слева ЭПРАН 150, справа LT250EH151T) Сравнение по паспортным характеристикам приведено в табл. 2, устройства существенно отличаются по параметрам регулирования потока мощности лампы, интерфейсам управления и реализованным защитам, то есть по своему функционалу и существенно меньшие отличия имеют по массогабаритным характеристикам, степени защиты, температурным диапазонам и цене. Отличие в уровне технической и производственной поддержки производителем существенное и заключается в следующем: заводы «Lumlux» и «ЭНЭФ» готовы доработать устройства под требования покупателя, даже при мелкосерийных партиях (от 1000 шт.), в перечень возможных доработок входят - диапазон, ступени и шаг регулирования мощности; доступные интерфейсы управления; степень защиты и эксплуатационная температура. Учитывая возможные доработки, произойдет выравнивание данных устройств практически по всем параметрам и они становятся более

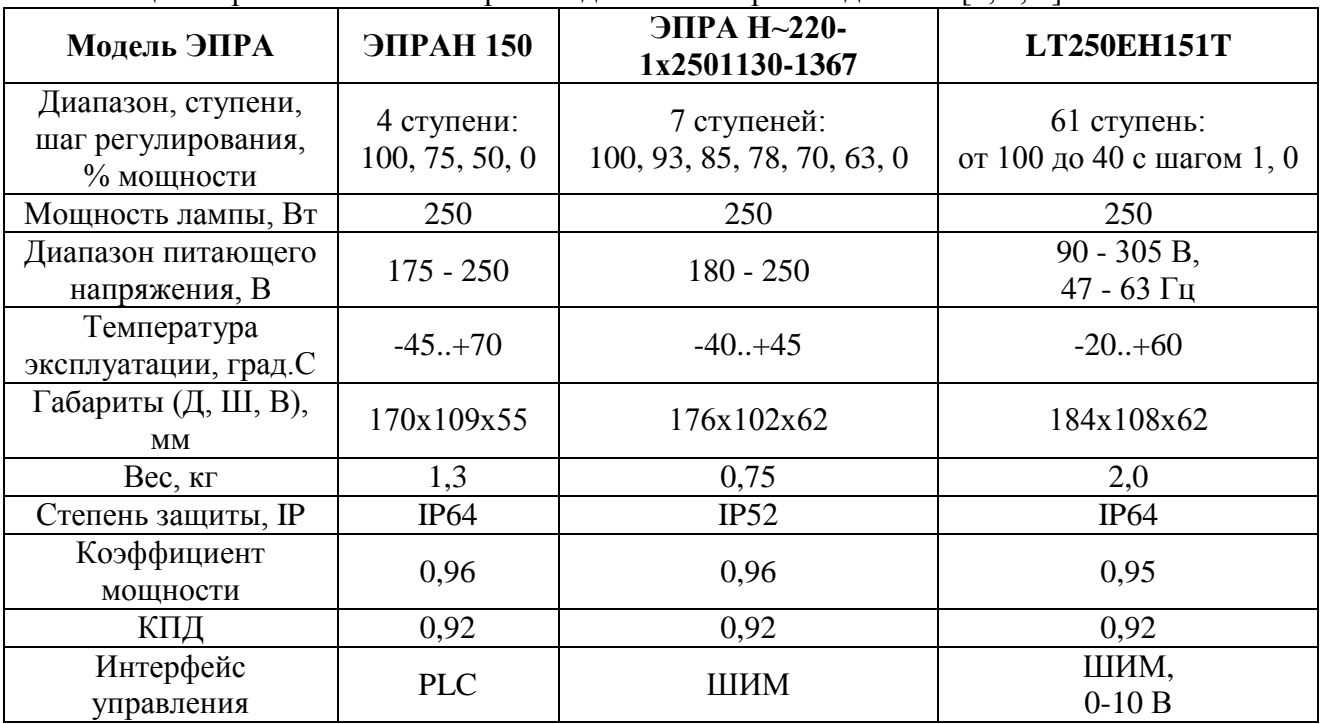

Таблица 2. Сравнение по паспортным данным от производителей [3, 4, 5]

функциональными чем ЭПРАН 150 при сопоставимой стоимости.

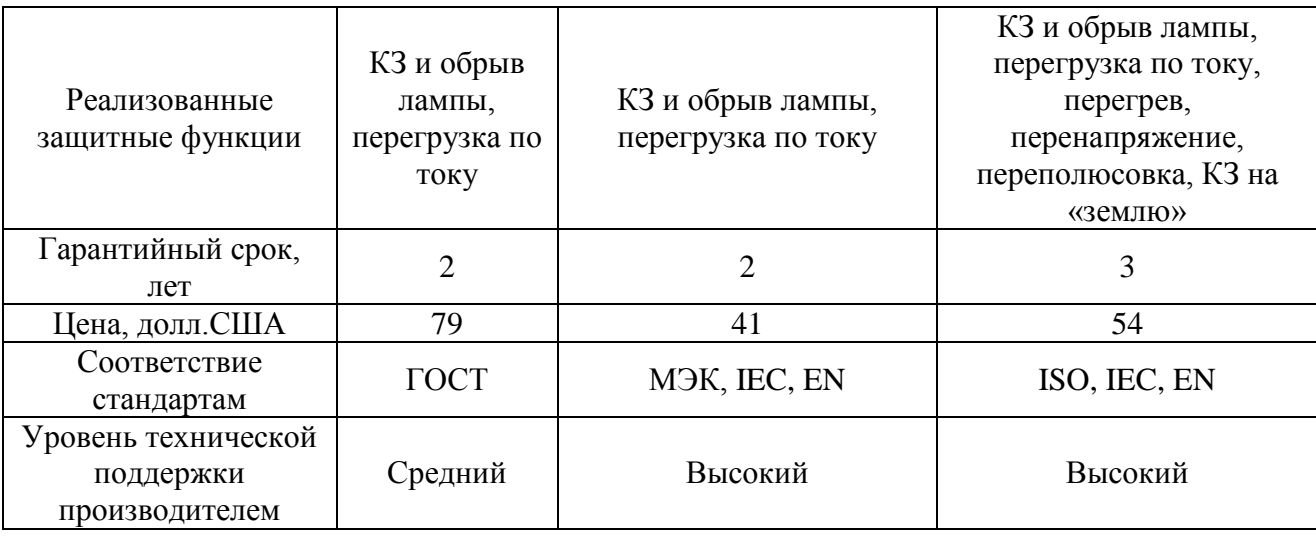

Поскольку предполагается эксплуатация ЭПРА в составе системы наружного освещения с адресным диммированием, причем предполагается использование минимального шага диммирования как по времени, так и по проценту диммирования, то необходимо проверить ЭПРА на соответствие желаемым динамическим режимам работы. Критериями проверки в данном случае будут являться скорость и плавность перехода между режимами диммирования.

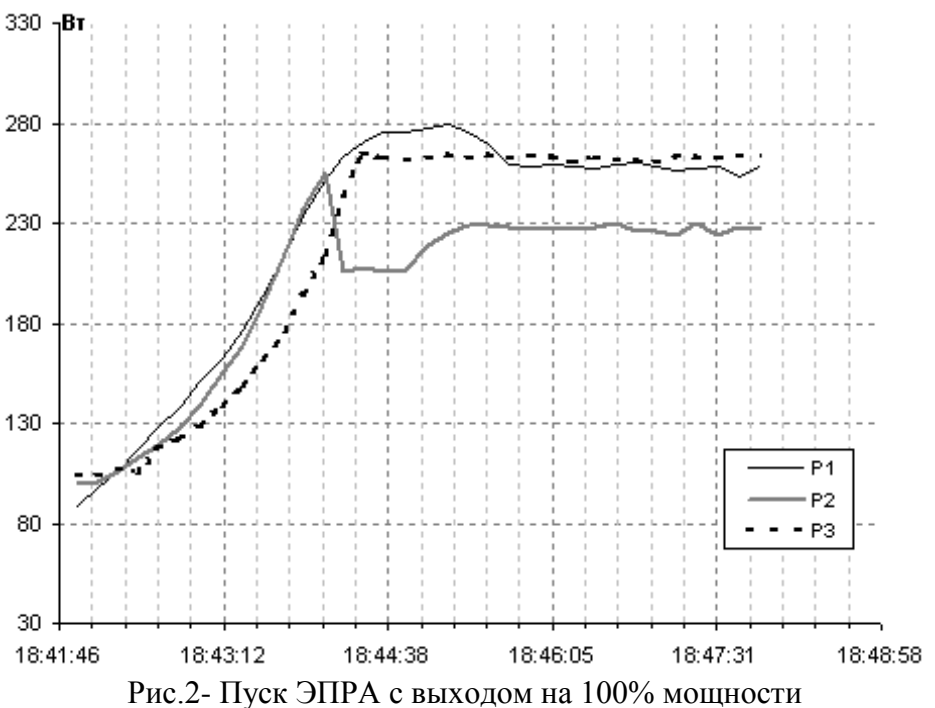

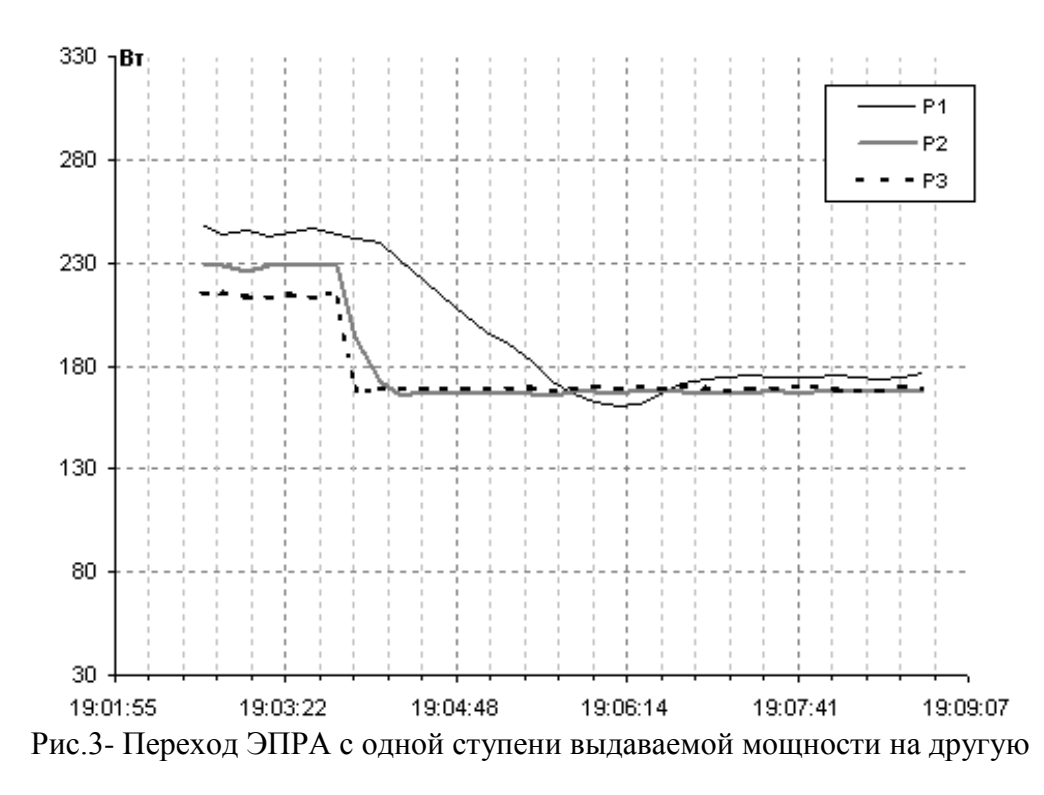

Таблица 3. Сравнение в динамических режимах работы

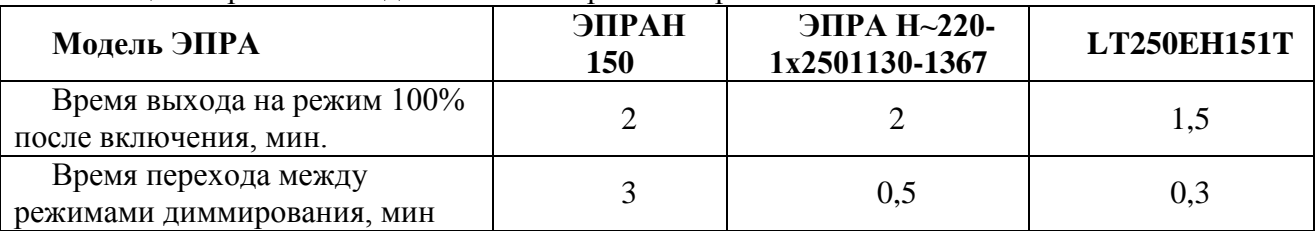

По результатам сравнений и тестов для использования в АСУНО с адресным многоступенчатым управлением можно порекомендовать LT250EH151T производства Lumlux и ЭПРА Н~220-1х2501130-1367, производства ОАО «ЭНЭФ» (с доработками диапазона и шага регулирования мощности).

# *Список литературы*

1. Оценка эффективности различных способов управления светильниками в системах наружного освещения / А. А. Бачурин, П. А. Сливницин // Научно-технический вестник Поволжья. - 2018. - № 4. - С. 78-81.

2. Способы и средства повышения энергоэффективности наружного освещения / Сапронов А., Никуличев А. // Энергосовет, 2011. №2. С.51-54.

3. Официальный сайт производителя ООО «Горизонт» URL[:http://www.intelecon.ru/](http://www.intelecon.ru/%20kipia/osveshenie/epra-epran/)  [kipia/osveshenie/epra-epran/](http://www.intelecon.ru/%20kipia/osveshenie/epra-epran/)

4. Официальный сайт производителя ОАО «ЭНЭФ» URL:<http://enef.by/eb-sodium.html>

5. Официальный сайт производителя Lumlux URL: [http://www.lumluxlighting.com/](http://www.lumluxlighting.com/%20content/?509.html)  [content/?509.html](http://www.lumluxlighting.com/%20content/?509.html)

## **О.А. Билоус, А.В. Кухарчук**

ФГБОУ ВО «Пермский национальный исследовательский политехнический университет», Пермь, boa@msa.pstu.ac.ru

### **АВТОМАТИЗАЦИЯ ПЕЧИ ПАРОВОГО РИФОРМИНГА**

*Рассмотрена схема автоматизации печи парового риформинга для производства водорода на ПАО «Орскнефтеоргсинтез». Перечислены контролируемые параметры уровня, температуры и давления. Произведен выбор контрольно-измерительных приборов и исполнительных механизмов. Выбран контроллер фирмы Yokogawa Centum VP, который выполняет все необходимые операции управления, контроля и регулирования параметров. Представлен алгоритм управления установкой, в котором отражены все необходимые защиты.*

Ключевые слова: *риформинг*, *автоматизация, HART-интерфейс, сетевой коммутатор, SCADA-система.*

Печь парового риформинга является частью установки производства водорода на ПАО «Орскнефтеоргсинтез». На рис. 1 представлена функциональная схема автоматизированной системы. В ее состав входит печь парового риформинга П-1, барабан высокого давления Е-1, деаэратор Д-1, мешалка МЕ-1, насосы Н-1, Н-2, газовая рампа.

Система управления состоит из распределенной системы управления (РСУ) и системы противоаварийной защиты (ПАЗ). РСУ обеспечивает контроль и регулирование параметров на заданном уровне с помощью аналоговых датчиков с HART-интерфейсом и аналоговых регуляторов. ПАЗ обеспечивает защиту установки от возможных аварийных ситуаций и предупреждение персонала от травмоопасных ситуаций.

При пуске установки задаются параметры работы установки, вводятся параметры регулирования: уровень воды в деаэраторе Д-1; уровень воды в барабане высокого давления Е-1; температура газосырьевой смеси до МЕ-1; соотношение смешивания газосырьевой смеси с паром высокого давления; температура в печи П-1; величина разряжения в П-1;температура воды в деаэраторе Д-1.

Сначала при отключенных блокировках открывается газовая рампа, и газ поступает на горелки. Так как в печи на горелках нет автоматического розжига, сначала оператор открывает задвижку с ручным приводом и разжигает горелки вручную. Затем установка переводится в автоматический режим, и контроллер будет поддерживать параметры на заданном уровне.

При понижении давления в линии газа или же при погасании пламени на горелках произойдет автоматическая остановка установки, при этом закроются отсекающие клапана на газовой рампе, затем закроется шибер на дымовой трубе для предотвращения быстрого остывания печи.

В случае возникновения пожара на установке или же при превышении нижнего концентрационного предела распространения пламени срабатывает сигнализация для оповещения персонала и через 30 секунд включается паровая завеса.

Для обеспечения всех требований технологического процесса осуществляется контроль следующих параметров:

 **параметры температуры:** температура продуктов горения в дымовой трубе уходящих в атмосферу; температура воды в барабане высокого давления Е-1; температура ВСГ на выходе из печи П-1; температура подшипников на насосах Н-1 и Н-2;

 **параметры давления:** давление в деаэраторе Д-1; давление в барабане высокого давления Е-1; давление газа на линии пилотных горелок; давление газосырьевой смеси на выходе из змеевика нагрева сырья; давление газосырьевой смеси до печи П-1;

 **параметры расхода:** расход слива излишек воды с деаэратора Д-1; количество выработанного пара высокого давления в Е-1; расход топливного газа на газовой рампе; расход воды в контуре циркулировали воды в  $\Pi$ -1; расход газосырьевой смеси до ME-1.

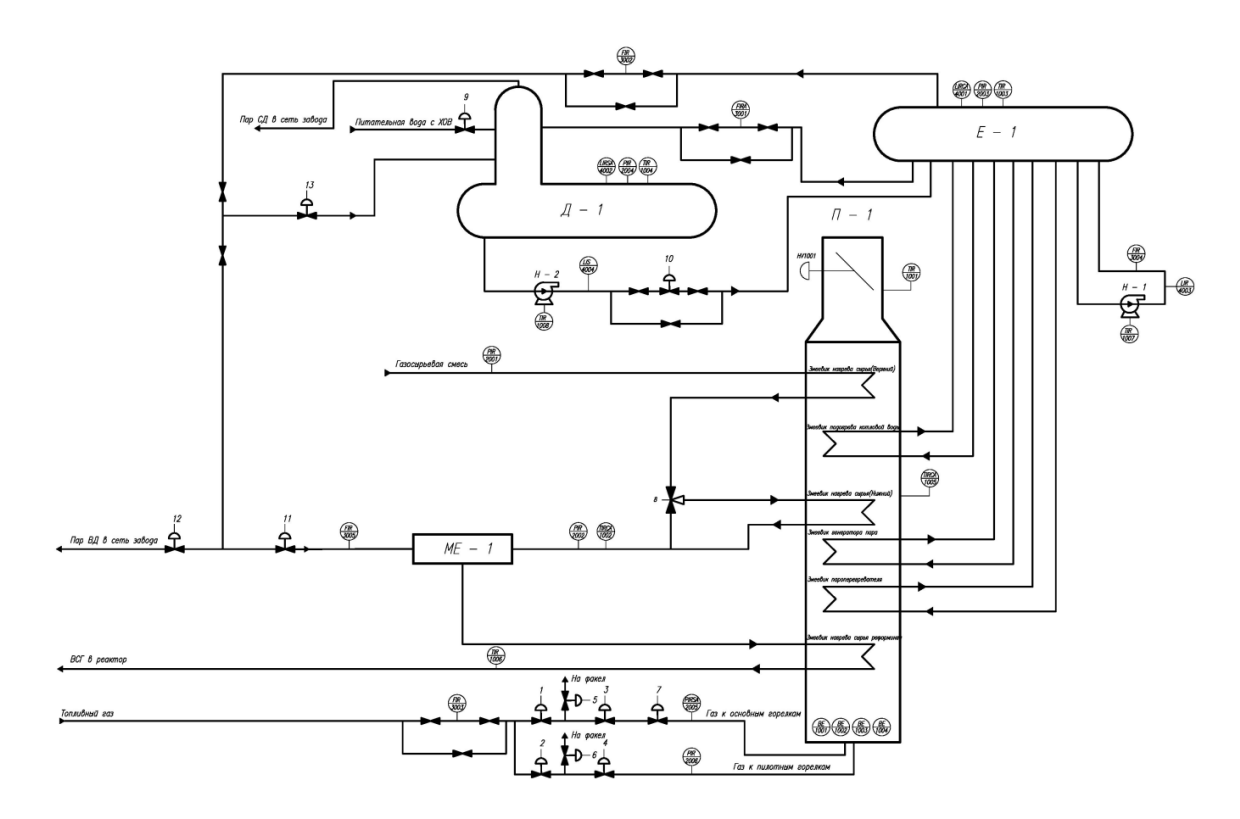

Рис. 1 *–* Схема автоматизации системы вентиляции

Для реализации процесса автоматизации использованы следующие аппаратные и программные средства:

**Датчик температуры до ME-1, Yokogawa YTA70-E с диапазоном температур 0 – 800<sup>°</sup>С и** аналоговым выходом 4-20 мА (HART), предназначен для измерения значения температуры сырья до МЕ-1.

**Трѐхходовой клапан,** flowserve с позиционером STI FastTrak с управлением и обратной связью 4-20 мА, предназначен для регулирования температуры сырья.

**Преобразователь уровня**, микроимпульсный уровнемер Endress+hauser fmp levelflex 51 с аналоговым выходом 4-20мА, предназначен для определения степени наполнения в барабане Е-1 и Д-1 для последующей регулировки клапанами.

**Отсечные клапана**, поворотные затворы с пневмоприводом Flowserve Valtek Valdisk, управление клапанами происходит с помощью электромагнитного клапана ASCO NF8327A646 с питанием 24В, предназначены для перекрытия газовой линии в случае остановки печи.

**Датчик температуры в печи П-1**, Yokogawa YTA70-E c диапазоном температур 0 – 800°С и аналоговым выходом 4-20 мА (HART).

**Регулирующий клапан по газу,** пневматический клапан flowserve с позиционером STI FastTrak с управлением и обратной связью 4-20 мА, регулирует степень подачи газа на печь для регулирования температуры в печи П-1.

**Датчик давления газа** на газовой рампе, Yokogawa ejx530a с диапазоном давления 0 … 0.16 МПа и аналоговым выходом 4-20 мА.

**Датчик наличия пламени на горелках,** ионизационный датчик в комплекте с вторичным блоком Brahma Re3.

**Датчик разряжения в печи П-1,** Yokogawa ejx530a с диапазоном давления -150 …50 Па и выходным сигналом 4-20 мА (HART).

**Датчик температуры в Е-1**, **в Д-1 и на дымовой трубе печи П-1** Yokogawa YTA70-E c чувствительным элементом РТ100 и диапазоном температур  $0 - 800^{\circ}$ С,  $0 - 200^{\circ}$ С, аналоговый выход 4-20 мА (HART).

**Датчики давления: газа на газовой рампе** (Yokogawa ejx530a с диапазоном давления 0 … 0.16 МПа, аналоговый выход 4-20 мА), **в Е-1** (Yokogawa ejx530a с диапазоном давления

0 … 10 Мпа), **газосырьевой смеси до и после печи П-1** (Yokogawa ejx530a с диапазоном давления 0 … 6), **на пилотных горелках** (Yokogawa ejx530a с диапазоном давления 0 … 0,16 Мпа), HART.

**Датчик расхода пара на выходе из барабана высокого давления,** Endress+hauser prowirl 200 с диапазоном измеряемых величин от 0…15 т/ч и с аналоговым выходом 4-20 мА(HART).

**Датчик расхода циркуляционной воды в П-1,** Endress+hauser prowirl 200 с диапазоном измеряемых величин от 0…25 т/ч и с аналоговым выходом 4-20 мА(HART).

**Датчик расхода пара на выходе из барабана высокого давления,** Endress+hauser prowirl 200 с диапазоном измеряемых величин от 0…20 т/ч и с аналоговым выходом 4-20 мА(HART)

**Датчик расхода пара перед МЕ-1,** Endress+hauser prowirl 200 с диапазоном измеряемых величин от 0…6 т/ч и с аналоговым выходом 4-20 мА(HART)

**Датчик расхода** газа на газовой рампе, Endress+hauser prowirl 200 с диапазоном измеряемых величин от  $0...15000$  НМ<sup>3</sup>/ч и с аналоговым выходом 4-20 мА(HART)

**Для регулирования разряжения** в Печи П-1 устанавливается шиберная задвижка с позиционером STI FastTrak с управлением и обратной связью 4-20 мА(HART)

**В качестве регулятора частоты** используем Преобразователь частоты Schneider Electric ALTIVAR 61 (ATV61) аналоговым управлением 4-20 мА (HART)

**Для защиты от загазованности** устанавливаем газоанализатор стационарный ССС-903 М с аналоговым выходом 4-20 мА (HART) со шкалой 0…50% НКПР

Данные с аналоговых датчиков КИП приходят на барьеры искробезопасности, которые установлены в шкафах РСУ и ПАЗ сигналом 4-20 мА или дискретным сигналом на релейные модули. С барьеров искробезопасности и с релейных модулей сигнал идет сигнальным кабелем Yokogawa KS1 на модули расширения аналоговых входных (AI) и дискретных входных (DI) сигналов. Затем сигналы обрабатываются в модуле ввода-вывода в цифровой сигнал. С контроллера информация поступает Кабелем Ethernet класса 5е на Сетевой коммутатор, с которого осуществляется раздача на рабочие станции dell precision t5810. Рабочие станции установлены в операторной непосредственно на установке, где оператор в развернутой SCADA-системе в режиме реального времени может наблюдать за всеми технологическими параметрами установки.

Оператор в ручном режиме может управлять параметрами с помощью клапанов, при этом контроллер обрабатывает эту команду и отправляет на модуль вывода цифровой сигнал, который уже преобразуется в управляющий сигнал 4-20 мА или же 24 В в случае если необходимо открыть/закрыть отсекающий клапан либо регулирующий клапан. Также с cетевого коммутатора посредством оптоволокна сигналы уходят в объединѐнную операторную, где установлены рабочие станции dell precision t5810, и также работает оператор.

В объединѐнной операторной развернута HART-станция Yokogawa, с которой возможно программировать датчики и задвижки, поддерживающие HART-протокол. С HART-станции цифровой сигнал уходит на сетевой коммутатор, с него сигнал идет на контроллер, и далее по цепочке до самого прибора.

Данная система автоматизации печи парового риформинга позволяет осуществить контроль параметров и обеспечить соблюдение всех требований технологического процесса.

#### *Список литературы*

1. *Шиляев Д.В., Билоус О.А.* Проектирование автоматизированной системы управления вентиляцией и кондиционированием на базе программируемого логического контроллера и релейной логики // Научно-технический вестник Поволжья. – 2017. – № 4. – с. 240-243.

2. *Клюев А.С., Глазов Б.В.* Проектирование систем автоматизации технологических процессов. – Москва 1980 г*.*

3. *Емипьянов А.И., Капник О.В.* Проектирование систем автоматизации технологических процессов. – Москва 1983 г*.*

# **И.Б. Гинзбург канд. техн. наук, С.Н. Падалко д-р техн. наук, М.Н. Терентьев канд. техн. наук**

ФГБОУ ВО «Московский авиационный институт (национальный исследовательский университет)», кафедра «Прикладная информатика», Москва, iliagi@mail.ru, snp\_609@mai.ru, m-te@yandex.ru

# **ФОРМИРОВАНИЕ ВИРТУАЛЬНОЙ ОБЛАЧНОЙ ИНФРАСТРУКТУРЫ ДЛЯ РЕШЕНИЯ РЕСУРСОЕМКИХ ЗАДАЧ ОБРАБОТКИ ДАННЫХ**

*В работе сформулированы требования к виртуальной облачной инфраструктуре для решения ресурсоемких задач обработки данных. Проанализированы различные модели обслуживания потребителей, наиболее отвечающие решению таких задач. На основе сформулированных требований и анализа моделей обслуживания потребителей сделан выбор базовых программных компонентов с открытым исходным кодом для формирования виртуальной облачной инфраструктуры. Показаны преимущества такой организации облачной инфраструктуры для решения ресурсоемких задач обработки данных.*

Ключевые слова: *виртуализация аппаратных ресурсов, облачные вычислительные системы, облачные информационные системы, облачная инфраструктура.*

Возможности облачных систем выходят за рамки удаленного хранения данных в распределенной файловой системе определенного объема и проведения распределенных вычислений на заранее спроектированном кластере определенной мощности [1]. Благодаря централизованной виртуализации ресурсов аппаратной составляющей облака обеспечивается возможность динамического масштабирования используемых программами ресурсов в рамках имеющихся аппаратных ресурсов облака при изменении решаемых задач и добавлении новых ресурсов. Это позволяет разработчикам программного обеспечения (ПО) сконцентрироваться на решении прикладных задач и обеспечить более высокую надежность благодаря возможностям резервирования аппаратных ресурсов в облачной инфраструктуре.

В настоящее время во всем мире активно внедряются различные подходы к организации облачных систем для хранения данных и проведения различных расчетов. Известен ряд программных компонентов с открытым исходным кодом, используемых для создания облачных файловых хранилищ, баз данных и управления виртуализацией. Однако в каждом конкретном случае комплексного внедрения требуется разработка специализированной прикладной информационной системы (ИС), поскольку достаточно универсальных средств пока создано не много.

В связи с этим актуальным является: исследование существующих наработок в области создания облачных ИС хранения и обработки данных; разработка отечественного ПО для создания универсальной облачной ИС хранения и обработки данных.

К облачной ИС предъявляются следующие требования:

– универсальный доступ – доступность облака через сеть Интернет с любых клиентских устройств;

– аппаратная виртуализация – возможность запускать на одном физическом сервере различные виртуальные серверы, изолированно или совместно выполняющие предписанные им задачи;

– динамическое масштабирование ресурсов – возможность быстро нарастить вычислительные ресурсы и/или ресурсы системы хранения данных виртуальных серверов в зависимости от потребностей конкретной решаемой задачи;

– объединение ресурсов – создание общего пула аппаратных ресурсов, доступного для распределения всем виртуальным серверам, а также возможность добавления/удаления физических серверов облака без необходимости отключения виртуальных серверов;

– учет потребляемых ресурсов – контроль функционирования виртуальных серверов для определения необходимости расширения ресурсов, доступных виртуальному серверу в моменты пиковых нагрузок, и отслеживания эффективности работы виртуальных серверов;

– быстрота развертывания – возможность быстрого запуска новых виртуальных серверов и быстрое первичное развертывание системы управления облаком на предоставленных серверных мощностях;

– резервирование виртуальных серверов и хранящихся данных – обеспечение отсутствия потерь данных и/или ПО при различных программных и/или аппаратных сбоях;

– управление доступом к наборам данных – возможность обеспечения изолированной и/или совместной работы виртуальных серверов с различными выборками данных в облачном хранилище;

– копирование виртуальных серверов и данных – возможность переноса данных и виртуальных машин на другой физический сервер, в другое облако и создания резервных копий для быстрого восстановления.

Было проведено изучение различных известных существующих промышленных систем и программных компонентов для создания систем облачных вычислений (англ. Сloud computing) и облачного хранения данных (англ. Cloud storage) для оценки соответствия сформулированным требованиям: предоставляемого функционала, включая интерфейс пользователя и возможности администрирования, в том числе возможности быстрого переконфигурирования облачной системы при изменении решаемой прикладной задачи; производительности работы; отказоустойчивости; безопасности данных.

Проанализированы различные модели обслуживания потребителей облачных ИС, наиболее отвечающие ресурсоемким задачам обработки данных:

– программное обеспечение как услуга (SaaS, англ. Software-as-a-Service) – для предоставления конечным потребителям результатов обработки данных и возможности индивидуального конфигурирования получаемых результатов для конкретных решаемых задач;

– платформа как услуга (PaaS, англ. Platform-as-a-Service) – для предоставления научным и студенческим коллективам возможности разработки, отладки и запуска собственного ПО для обработки данных с возможностью быстрого полного перезапуска в случае ошибок и защитой общего хранилища данных от действий пользователей;

– инфраструктура как услуга (IaaS, англ. Infrastructure-as-a-Service) – для проведения различных экспериментов в области развития информационной инфраструктуры, разработки специализированного ПО в среде с унифицированными средствами контроля производительности для обеспечения быстрого сравнения предлагаемых конкурирующих решений, а также для обучения студентов системному программированию.

Были проанализированы: системы облачных вычислений Amazon Web Services (AWS), Google Cloud Platform, Microsoft Azure; облачные системы хранения данных Облако@Mail.ru, Яндекс.Диск, Apple iCloud, Amazon Simple Storage Service (Amazon S3), Dropbox, Google Drive, Microsoft OneDrive; программные компоненты для создания систем облачных вычислений CloudStack, Eucalyptus, OpenNebula, OpenStack, VMware vCloud Suite, в том числе средства управления виртуализацией аппаратной платформы KVM, Microsoft Hyper-V, XenServer, VMware vSphere; программные компоненты для организации облачных систем хранения данных ownCloud, Seafile, Pydio, Ceph, Cozy, GlusterFS, StackSync, Swift, Syncany, VMware Virtual SAN.

В результате проведенного анализа на основании предпочтения средств, наиболее полно отвечающих сформулированным требованиям, и с открытым исходным кодом для их возможной модификации, а также для обеспечения импортонезависимости, были выбраны: средства управления виртуализацией аппаратной платформы XenServer [2], набор компонентов для создания облачной вычислительной системы OpenStack [3], система управления облачным файловым хранилищем Ceph [4].

На рис. 1 показано взаимодействие выбранных средств.

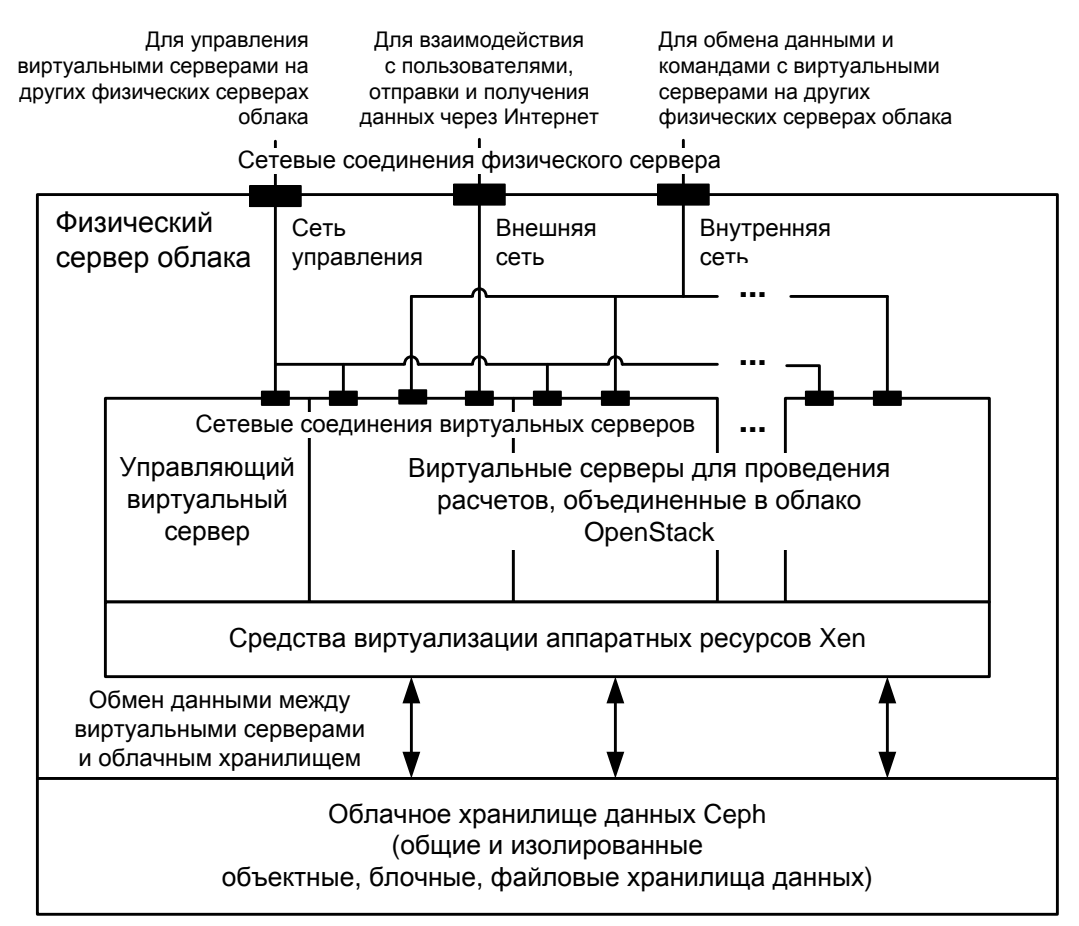

Рис. 1 – Взаимодействие элементов ПО облачной инфраструктуры

Предлагается использование XenServer для разделения аппаратных ресурсов физических серверов, формирующих вычислитель. При таком подходе виртуальные машины, используемые для обработки данных, можно будет переносить между аппаратными серверами для обеспечения отказоустойчивости и масштабируемости ресурсов. Благодаря использованию аппаратной виртуализации производительность работы виртуальных машин будет аналогична прямому запуску на аппаратуре сервера. Все виртуальные машины смогут общаться по сети между собой, со внешней сетью, а также с выделенной отдельной сетью управления.

В рассматриваемой облачной системе в виртуальных машинах может быть запущено произвольное количество серверов OpenStack, которые смогут объединяться в виртуальные кластеры.

Для обеспечения производительности и отказоустойчивости хранения и обмена данными создаваемые виртуальные машины смогут иметь выделенные и общие объектные, блочные и файловые хранилища с использованием подсистемы Ceph.

При такой структуре облачной вычислительной системы можно быстро создавать общие и изолированные наборы данных, а также отдельные независимые серверы пред- и постобработки для поступающих данных, оперирующие общими или изолированными наборами данных, или независимыми произвольными выборками из этих наборов. Это позволит решать различные ресурсоемкие задачи с динамическим выделением необходимых ресурсов без риска повреждения данных.

Предложенное решение позволит развертывать, использовать, обеспечивать отказоустойчивость, переносимость и масштабирование облачных программных средств для проведения вычислений и систем хранения данных с использованием различных видов оборудования для серверной аппаратной инфраструктуры.

Данное решение может быть использовано при разработке систем хранения, обработки и распространения данных, получаемых из различных источников, например, различных систем дистанционного мониторинга на основе сенсорных сетей [5, 6] и средств дистанционного зондирования Земли [7].

*Исследование выполнено при финансовой поддержке РФФИ в рамках научного проекта №17-08-01641 А.*

### *Список литературы*

1. *Бурый А.С.* Облачные технологии, как механизм распределенной переработки информации [Электронный ресурс] // Информационно-экономические аспекты стандартизации и технического регулирования: Научный интернет-журнал. – 2014. – № 1(17). – Режим доступа: http://iea.gostinfo.ru/files/2014\_01/2014\_01\_01.pdf

2. XenServer. Open Source Server Virtualization [Электронный ресурс] // Сайт XenServer. – Режим доступа: https://xenserver.org/

3. Build the future of Open Infrastructure [Электронный ресурс] // Сайт OpenStack. – Режим доступа: https://www.openstack.org/

4. Ceph Homepage [Электронный ресурс] // Сайт Ceph. – Режим доступа: https://ceph.com/

5. *Гинзбург И.Б., Падалко С.Н., Терентьев М.Н.* Концепция систем дистанционного мониторинга процессов производства и испытаний аэрокосмической техники на основе многошлюзовой беспроводной сенсорной сети с автономным веб-приложением // Научнотехнический вестник Поволжья. – 2015. – №4. – С. 58–61.

6. *Гинзбург И.Б., Падалко С.Н., Терентьев М.Н.* Система мониторинга крупномасштабных объектов на базе многошлюзовой БСС с автономными отказоустойчивыми веб-клиентами // Электросвязь. – 2017. – №9. – С. 60–66.

7. *Гинзбург И.Б.* Использование автономного веб-приложения при работе с данными дистанционного зондирования Земли в задаче мониторинга лесного хозяйства // Научнотехнический вестник Поволжья. – 2018. – №10. – С. 165–168.

## **Н.Н. Григорьева канд. биол. наук, О.И. Захарова**

#### Якутская ГСХА

#### **ПЕРЕРАБОТКА ОТХОДОВ СЕЛЬСКОГО ХОЗЯЙСТВА**

*Сельское хозяйство создаѐт большее воздействие на природную среду, чем любая другая отрасль народного хозяйства. Загрязнение окружающей среды птицеводческими и животноводческими предприятиями чаще всего происходит из-за несовершенства применяемых технологий и технических средств, несоблюдения установленных экологических требований. Наиболее простой способ снижения негативного воздействия на природу - модернизация и обновление технологического оборудования в подразделениях, внесение изменений в организацию хозяйственной деятельности, соответствующих современным экологическим нормам.*

Ключевые слова: *технологическое оборудование, животноводческое предприятие, технология.*

Проблема рационального использования сырья многогранна и во многом обуславливается спецификой перерабатывающей отрасли. Крупнейшим резервом экономии материальных ресурсов, расширения ассортимента, и увеличения выпуска продукции, повышения результативности перерабатывающего предприятия является комплексное использования сырья. Большинство побочных продуктов и отходов производства, образующихся после переработки сельскохозяйственного сырья, характеризуется ценным химическим составом и может быть использовано для изготовления различной ценной и необходимой для народного хозяйства продукции.Основной отраслью сельского хозяйства Крайнего Севера является животноводство. В связи с этим исключительно большую роль играет улучшение кормовой базы[4,5].

Сельское хозяйство-одно их наиболее сложных сфер материального производства и его преобразование в условиях реализации аграрной реформы в стране должно стать приоритетным. В агропромышленном комплексе Саха Якутия происходят глубокие социально-экономические изменения, идет процесс формирования многоукладной аграрной экономики, развития форм хозяйствования. Переработку отходов сельского хозяйства можно осуществлять в оборудовании микробного синтеза. Данный процесс происходит в оборудовании осуществляющего подвод кислорода. Одним из основных гидродинамических параметров, характеризующих данные ферментатора является газосодержание и массообмен в культуральной жидкости, скорость жидкой и газовой фаз, кратности и скорости циркуляции.

Для синтеза модели процесса, предназначенной для решения задачи оптимального уравнения, принимаются следующие допущения:

- реальный процесс можно представить математической моделью, определяющей характер связи между существенными переменными и управляющими взаимодействиями и содержащей рациональное число уравнений;

- только один компонент в культивируемой питательной среде в подпитывающем растворе, окружающем растущие клетки, обуславливает скорость роста микроорганизмов и вместе с тем влияет на скорость микробного синтеза получения белково-витаминного концентрата, остальные составные компоненты культуральной питательной среды находятся в избытке по отношению к их потребности;

- при изменении внешних условий биологическая инерционность не учитывается;

- изменение объѐма ферментатора не учитывается, так как лимитирующий субстрат подается в больших количествах.

На процесс производства биомассы микробиологического синтеза учеными рассматривается два основных вопроса: использование питательных веществ (гидродинамика), влияние насыщения кислородом (массообмен) [1,2,3].

Концентрация субстрата в ферментаторе определяется по формуле:

$$
S=KS/(MMAX-D),\tag{1}
$$

где D – скорость разбавления в среде.

D = М при постоянных параметрах процесса.

Концентрация биомассы в ферментаторе в стационарном состоянии:

$$
X=Y (Sr-S)=Y [Sr-Ks/(MMAX-D)] \qquad (2)
$$

где X – концентрация клеток; Sr – концентрация субстрата в поступающей среде; Y – экономический коэффициент, или доля потребляемого субстрата, затраченная на синтез биомассы.

В указанных выражениях рассматривается скорость роста микроорганизмов в функции концентрации субстрата, лимитирующего процесс, и константы насыщения.

Процесс разработки состоит из двух составляющих:

Для синтеза модели процесса, предназначенной для решения задачи оптимального уравнения, принимаются следующие допущения:

- реальный процесс можно представить математической моделью, определяющей характер связи между существенными переменными и управляющими взаимодействиями и содержащей рациональное число уравнений;

- только один компонент в культивируемой питательной среде в подпитывающем растворе, окружающем растущие клетки в культуральной среде, обуславливает скорость роста микроорганизмов и вместе с тем влияет на скорость микробного синтеза получения белково-витаминного концентрата, остальные составные компоненты культуральной питательной среды находятся в избытке по отношению к их потребности;

- при изменении внешних условий биологическая инерционность не учитывается;

- изменение объѐма ферментатора не учитывается, так как лимитирующий субстрат подается в больших количествах.

По решению задачи быстрого подъема животноводства решающее значение имеет обеспечение скота достаточным количеством концентрированных, сочных и грубых кормов. Это требует коренного улучшения организации кормовой базы и полного использования имеющихся ресурсов. Применяя технологию процесса микробного синтеза появляется возможность получения питательного белка, удовлетворяющего все физиологические потребности животных, определяется качественным и количественным составом кормов. Ввод БВК в состав питания сельскохозяйственным животным позволит без снижения расширить сырьевую базу для производства дополнительной продукции животноводства, создать запас кормов при возникновении экстремальных случаев в условиях Якутии[1,2,3].

#### *Список литературы*

1. *Кокиева, Г.Е.* Исследование аппарата для культивирования микроорганизмов / Г.Е. Кокиева // Научно-технический вестник Поволжья. – 2014. – № 4. – С. 123-125.

2. *Кокиева, Г.Е.* Кормовые дрожжи как биологически активная добавка в кормлении сельскохозяйственных животных // Матер. регион. науч.- практ. конф. «Пищевые технологии, качество и безопасность продуктов». – Иркутск: Изд-во ИТУ, 2006 .Кирквуд, Т.Ф., Что является Дистанционного Обучения // Международная Конференция, Москва, 2011. [http://www.yspu.yar.ru](http://www.yspu.yar.ru/)

3. *Яковлев Н.А., Соломаха Г.П.* Об учете энергии газового потока при изучении массопереноса в аппаратах с мешалками. –Тезисы докладов III Всесоюзной конференции по теории и практике перемешивания в жидких средах. –М.: НИИТЭхим. – 1976 с.123-126.

4. *Якушкин В.А.* Исследование и разработка методики расчета трубчатых газлифтных аппаратов для выращивания кормовых дрожжей. Автореферат канд. Дисс. ЛТИ им. Ленсовета.-Л., 1974, -23 с.

5. *Янчевский В.К., Коваленко В.И., Шевченко В.И.* Интенсификация биосинтеза дрожжевой биомассы в бродильных производствах/ Обз. Инф. АгроНИИТЭИПП. Спиртовая и ликероводочная промышленность, 1984. - № 4. – с. 20.

# **Д.А. Даденков канд. техн. наук, Е.М. Солодкий, О.Р. Гусманов**

# Пермский национальный исследовательский политехнический университет, электротехнический факультет, кафедра микропроцессорных средств автоматизации, Пермь, dadenkov@msa.pstu.ru

# **ВЫЯВЛЕНИЕ ДЕФЕКТОВ В ЭЛЕКТРОМЕХАНИЧЕСКИХ СИСТЕМАХ С ПОМОЩЬЮ МЕТОДОВ ВИБРОДИАГНОСТИКИ**

*В работе рассмотрена актуальная проблема обнаружения неисправностей в электромеханических системах на ранних стадиях их появления с помощью использования вибродиагностики. Представлен обзор наиболее распространенных типов датчиков измерения параметров вибрации, вызванной образованием дефектов в подвижных механических элементах. Предложены варианты анализа измеренного вибросигнала для выявления и определения дефектов оборудования.*

Ключевые слова: *электромеханическая система, дефект, вибрация, диагностика, датчик, измерение и анализ вибросигнала.*

Важным критерием функционирования любого предприятия является техническое состояние производственного оборудования. Несовершенство конструкции и износ деталей приводят к снижению качества работы, а впоследствии и к выходу из строя электромеханических систем, задействованных в технологических процессах, что влечет за собой существенные экономические убытки.

Наиболее подвержены износу механизмы имеющие механическую часть, а именно электродвигатели, рабочие органы и элементы кинематической связи между ними. Своевременная проверка подвижных частей с последующей заменой изношенных элементов, снижает риск поломки, однако требует остановки машины,что наиболее критично при поточном производстве. Мониторинг состояния оборудования методами неразрушающего контроля позволяет проводить диагностику во время его работы, без нарушения производственного процесса. Данные методы основываются на анализе внешних признаках работы системы[1].

Одним из наиболее информативных признаков, для выявления возникающих дефектов оборудования в электромеханических системах является вибрация. Вибродиагностика позволяет локализировать место аномальной вибрации, а методы математического анализа, определить характер дефекта, вызвавшего еѐ.Самый распространенный вид вибрации − гармонический, при котором тело совершает синусоидальные колебания[2]. Такие колебания обычно характеризуются следующими параметрами:

1) Виброперемещение − наиболее простой и наименее информативный параметр вибрации, описывает отклонение точки от положения покоя под действием колебаний во времени и описывается уравнением:

$$
s=D\sin(\omega t),\tag{1}
$$

где *s*−мгновенное смещение,*S* − максимальное смещение;ω = 2π*f*− угловая (циклическая) частота.

2) Виброскорость - определяется как первая производная смещения повремени, измеряется в м/си определяется уравнением:

$$
v = ds/dt = \omega S \cos(\omega t),\tag{2}
$$

где ν− мгновенная скорость.

3) Виброускорение – это скорость изменения скорости:<br> $\frac{a-b_1}{4} = \frac{a^2 S \sin(\omega t)}{25}$ 

$$
a = \frac{dv}{dt} = -\omega^2 S \sin(\omega t),\tag{3}
$$

где*а*− мгновенное ускорение.

4) Резкость (рывок)− определяется производной от ускорения:

$$
u = sa/dt = -\omega^3 S \cos(\omega t), \tag{4}
$$

где *u*− мгновенное значение резкости.

Из приведенных уравнений (1-4) видно, что скорость пропорциональна смещению, умноженному на частоту, а ускорение - смещению, умноженному на квадрат частоты. Это означает, что большие смещения на высоких частотах должны сопровождаться очень большими скоростями и чрезвычайно большими ускорениями [3] (рис. 1).

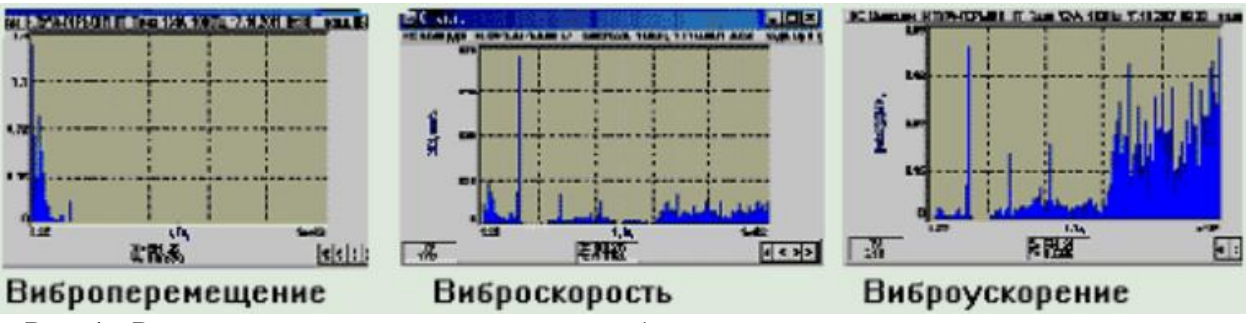

Рис. 1 −Различные представления одного вибрационного сигнала в частотных спектрах

Также из формул (1-4) следует, что график виброперемещения (рис. 2) сдвинут на 1/4 периода по отношению к виброскорости и на 2/4 по отношению к виброускорению, которое находиться с ним в противофазе.

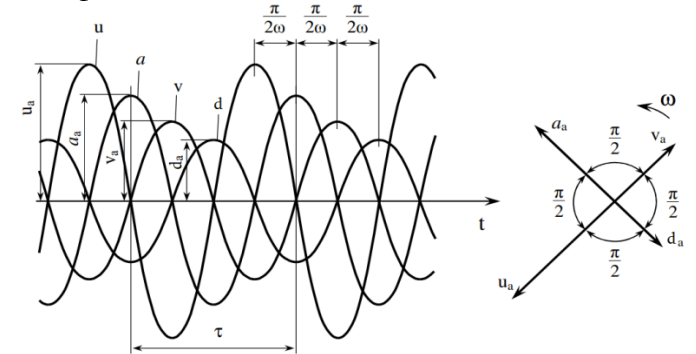

Рис.2 −Фазовые соотношения между смещением *s*, скоростью ν , ускорением *a* и резкостью *u* гармонического колебания

Амплитуды графиков будут изменяться с изменением частоты, поэтому для определения дефектов, выражающихся в низкой частоте вибрации, следует рассматривать виброперемещение и напротив, для дефектов с высокой частотой колебаний, виброускорение [4].

Для определения параметров вибрации используют датчики вибрации, которые по принципу измерения разделяются на динамические (абсолютная вибрация) и кинематические (относительная вибрация).

Динамические датчики (акселерометры) измеряют ускорение инерциальной массы, прикрепленной к измеряемому объекту через упругий элемент. Наиболее распространенные датчики данного типа:

1) Пъезокерамические датчики − конструктивно представляют собой грузик, прикрепленный к корпусу через прослойку пьезоэлемента. Физический принцип основан на изменении электрического заряда на контактах пьезоактивного кристалла при его деформации. К достоинствам конструкции относится высокая прочность, из-за отсутствия подвижных элементов, небольшой размер датчика и высокая частота работы. Недостатки – уменьшение чувствительности пьезоэлемента со временем, которая усиливается при эксплуатации датчика в экстремальных условиях (высокая температура, статическое давление).

2) Емкостные датчики − в основу положен принцип изменения емкости конденсатора с изменением расстояния между его пластинами под действием инерциальной массы. Зная

прочие характеристики конденсатора, можно рассчитать значение ускорения, действующего на инерциальную массу при вибрации объекта к которому прикреплен датчик. Достоинства подобных датчиков – низкая цена и постоянство характеристик с течением времени. Недостатки – низкая частота опроса.

3) Кинематические датчики − измеряют перемещение объекта относительно неподвижного чувствительного элемента. В данном классе устройств наиболее распространены оптические и ультразвуковые виброметры. Принцип их действия схож и основывается на эффекте Доплера.Прибор имеет источник излучения и принимающий элемент, излучатель посылает сигнал определенной частоты на поверхность исследуемого объекта. Отраженный сигнал принимает приемный модуль и в случаи движения объекта навстречу, отраженный сигнал будет иметь большую частоту, а при движении напротив − меньшую. Зная скорость распространения волны в рабочей среде можно вычислить скорость объекта в момент отражения, которая в случаи вибрации будет являться виброскоростью. Преимущество такой конструкции в возможности определения вибрации на расстоянии, что позволяет проводить диагностику оборудования, работающего в экстремальных условиях [5].

Получив первичные данные с чувствительных элементов их усиливают,оцифровывают с помощью аналого-цифрового преобразователя и приводят к необходимой единице измерения интегрированием или нахождением производной. Необработанный сигнал при этом малоинформативен и позволяет определить дефекты только по амплитуде, проявляющиеся на частоте вращения вала (дисбаланс, эксцентриситет). Для более подробного анализа используют преобразование Фурье, разбивая основной сигнал на составляющие его частоты, что позволяет анализировать спектр частот и выделять высокочастотную вибрацию, имеющую низкую амплитуду, при высоких затратах энергии.

Анализ траектории движения используют для визуализации перемещения вала (рис. 3). Для построения орбиты устанавливают два датчика виброперемещения с перпендикулярно расположенными осями движения в радиальном направлении [6].

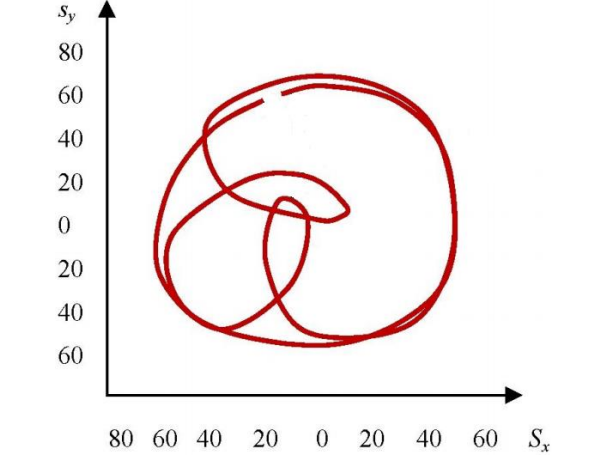

Рис. 3 − Построение траектории движения вала по двум сигналам

Выбор конкретной конфигурации системы вибродиагностики и алгоритмов обработки сигнала зависит от диагностируемого оборудования и специфики его работы. На промышленных предприятиях обычно используют переносные диагностические комплексы. Подобное решение типизировано и подходит для периодической проверки, однако всѐ большую популярность набирают стационарные системы контроля с централизованной обработкой и хранением данных на удаленном сервере. Разработка таких систем имеет большой потенциал, так как элементы подбираются индивидуально, с учетом предъявляемых к ним требований.

*Работа выполнялась в рамках проектной части государственного задания (№ 18456/17/2017/026), а также образовательного и исследовательского гранта 573879-EPP-1- 2016-1-FR-EPPKA2-CBHE-JP европейской программы Erasmus+ (проект INSPIRE).*

## *Список литературы*

1. Практическая механика − вибродиагностика [Электронный ресурс]. – Режим доступа: http://prmeh.ru/tech/library/vibro\_about/ (дата обращения: 18.11.2018).

2. *Мкртчян В. С.* Динамика, измерение вибрационных характеристик и техническая диагностика электрических и механических (роторных) систем в среде LabVIEW: учеб. для вузов – Ереван,2010. − 169 с.

3. Основы вибродиагностики [Электронный ресурс]. – Режим доступа: http://www.vibration.ru/osn\_vibracii.shtml (дата обращения: 18.11.2018).

4. *Янчич В. В*. Пьезоэлектрические датчики вибрационногои ударного ускорения: учеб. для вузов. – Ростов-на-Дону, 2008. − 36 с.

5. Датчики вибрации [Электронный ресурс]. – URL: http://www.devicesearch.ru. com/article/datchiki\_vibracii (дата обращения: 20.11.2018).

6. *Лепеш А. Г*. Сравнительный анализ методов технического диагностирования при оценке технического состояния объекта // Технико-технологические проблемы сервиса. − 2016. − №2. −С.22-40.

#### **А.П. Даденкова**

Пермский национальный исследовательский политехнический университет, электротехнический факультет, кафедра автоматики и телемеханики, Пермь, dadenkovaA@yandex.ru

# **АНАЛИЗ СПОСОБОВ СОКРАЩЕНИЯ НАГРУЗКИ В ФАЙЛООБМЕННОЙ СЕТИ С ПРОТОКОЛОМ DHT**

*В работе выполняется анализ влияния параметров модели протокола DHT на сетевую нагрузку, и предлагаются способы ее снижения с сохранением вероятности нахождения данных в файлообменной сети.*

Ключевые слова: *имитационное моделирование, протоколы поиска данных, децентрализованные файлообменные сети, AnyLogic, DHT, P2P.* 

На сегодняшний день широкая распространенность децентрализованных файлообменных сетей, положенных в основу многих программ поиска данных, приводит к актуализации исследования протоколов поисковых сервисов [1]. Один из наиболее распространенных протоколов, используемых для поиска данных DHT получил применение в таких сетях как BitTorrent, I2P, ONEnet, eDonkey и др [1, 2].

Недостаточность исследования влияния характеристик протокола DHT на вероятность нахождения данных и сетевую нагрузку может приводить к нерациональному использованию пропускной способности каналов связи и низкой результативности поиска. Необходимость корректного подбора параметров протокола актуализирует создание и исследование имитационной модели с учетом указанных особенностей. Целью настоящей работы является анализ способов сокращения сетевой нагрузки в DHT-сети при сохранении уровня результативности поиска данных.

В данной работе исследуются два способа сокращения нагрузки на сеть при поиске данных, не влияющих при этом на результативность поиска. Проведение исследований основывается на модели, представленной в других работах [2, 3]. В основе способов сокращения нагрузки лежит переход от постоянной глубины поиска к переменной. Исходная глубина поиска используется как максимальное значение переменной глубины завершения поиска данных в сети.

Первый способ заключается в остановке поиска по критерию успешного нахождения данных. В таком случае возможно существенное сокращение сетевой нагрузки при условии того, что данные будут найдены на начальных итерациях поиска в сети (за одну итерацию в сети опрашивается количество узлов равное размеру корзины). Результативность поиска при таком способе сокращения нагрузки остается неизменной, поскольку поиск прекращается либо при нахождении данных, либо при окончании всех попыток (итераций) поиска данных.

В основе второго способа сокращения нагрузки на сеть лежит случай нерационального продолжения поиска данных при неизменности корзины поиска DHT-таблицы узла. Неизменность корзины в результате поиска представляет собой тупиковую ситуацию, использование которой в алгоритме позволит сократить число итераций как при успешном, так и при неудачном поиске данных. Сохранение вероятности нахождения данных в сети обеспечивается условием неизменности корзины, которое не оказывает влияния на результативность поиска данных, а создает лишь избыточную сетевую нагрузку.

При исследовании модели с предложенными способами снижения нагрузки принимаются следующие значения параметров протокола: количество узлов в сети 50000, начальное число записей в DHT-таблице 1000, глубина поиска 5 и 8, размер корзины 8. Для получения корректных результатов будет использоваться количество *n* прогонов поиска данных в модели равное 1000.

Нагрузка на сеть будет оцениваться количеством итераций, произведенных до остановки поиска. Использование классического алгоритма поиска данных в сети с постоянной глубиной поиска *k* подразумевает создание в сети нагрузки равной произведению глубины поиска и числа прогонов модели. Это равноценно нагрузке в 5000 и 8000 итераций при *k*=5 и 8, соответственно.

Первая группа экспериментов состоит в изучении влияния адаптивного изменения глубины поиска на сокращение сетевой нагрузки при досрочном нахождении данных в сети. На рисунке 1 (а, б) показаны распределения плотности вероятности по номерам итераций, при нахождении данных в DHT-сети до достижения заданных граничных значений глубины поиска *k*=5 и 8, соответственно.

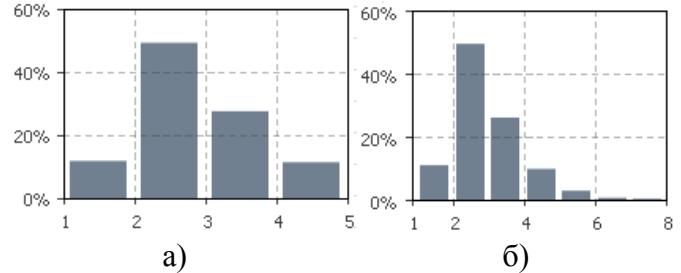

Рис. 1 – Плотность распределения номеров итераций нахождения данных и остановки поиска в сети: а) глубина поиска равна 5; б) глубина поиска равна 8

Анализ графиков иллюстрирует, что большинство случаев поиска с использованием данного способа завершается на второй итерации. При этом результаты экспериментов носят общий характер для сети с различной глубиной, то есть вероятности завершения поиска данных по итерациям остаются практически неизменными (рис. 1, а и б). Однако, выбор в качестве рационального значения глубины поиска величины равной 2 нецелесообразно, поскольку это обеспечивает лишь 60-70% итоговой результативности поиска данных, а необходимым условием для качественного функционирования протокола является минимум 90%.

Вероятность нахождения данных на итерациях 5-8 (рис.1, б) стремится к нулю, что также подтверждает рациональное значение глубины поиска равное 5, полученное в более ранней работе [2].

Вторая группа экспериментов состоит в изучении влияния адаптивного изменения глубины поиска на нагрузку при отсутствии изменений в целевой корзине поиска DHT-узла. На рисунке 2 (а, б) показаны распределения плотности вероятности по номерам итераций принудительного завершения поиска при отсутствии изменений в целевой корзине узла с заданными предельными значениями глубины поиска равной 5 и 8, соответственно. Если первый способ поиска был нацелен на сокращение нагрузки только в случае успешного нахождения данных, то второй способ нацелен на сокращение избыточной сетевой нагрузки как в случае успешного, так и неудачного поиска.

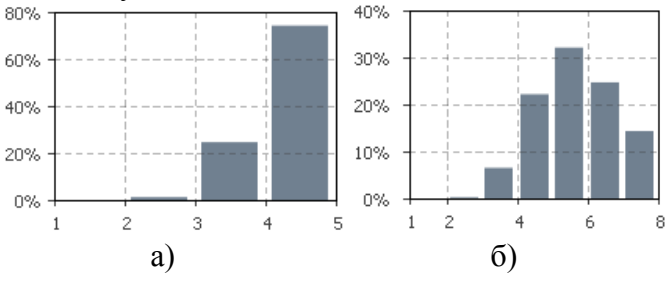

Рис. 2 – Плотность распределения остановки поиска по номерам итераций при отсутствии изменений в целевой корзине:а) глубина поиска равна 5; б) глубина поиска равна 8

Анализ полученных результатов позволяет сделать вывод, что поиск с использованием данного способа завершается с большей вероятностью на итерациях близких к глубине поиска. Вероятности завершения поиска на итерациях сильно отличаются в зависимости от максимальной глубины поиска, но максимумы сосредоточены в области 4-5 итераций. Это

объясняется тем, что при большой глубине поиска, отказы продолжают поступать и после пикового значения 4-5 итераций с высокой вероятностью. Пиковое значение вероятности прекращение поиска на итерациях 4-5 на обоих графиках подтверждает ранее принятое предположение о нерациональности увеличения глубины поиска выше 5, так как это приводит к появлению избыточной нагрузки.

На рисунке 3 представлен график изменения нагрузки в сети (количество итераций) с постоянной и переменной глубиной поиска 5 и 8.

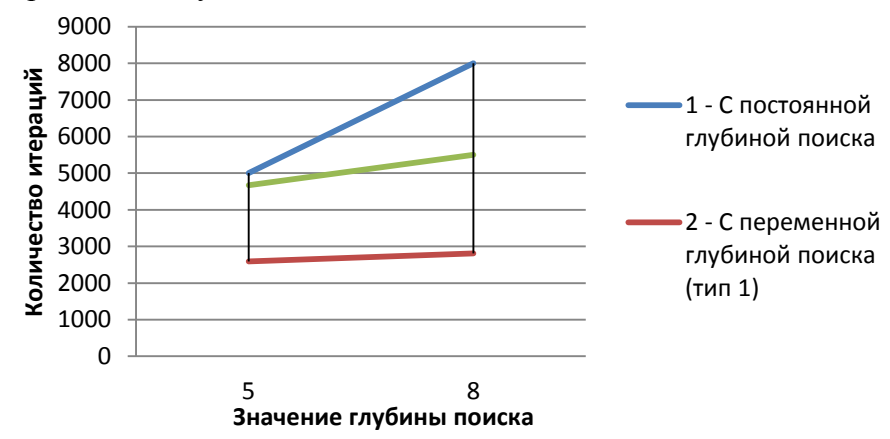

Рис. 3 – Количество итераций для различных способов поиска

На графике (рис. 3) показана разница в количестве итераций поиска при использовании различных способов. При этом разница в нагрузке между классическим и первым способом с глубиной поиска равной 5 составила 48.2%, а с глубиной поиска равной 8 – 64.9%, что доказывает эффективность использования данного способа с целью снижения нагрузки на сеть. Разница в нагрузке между классическим и вторым способом сокращения при глубине поиска 5 составила 6.5%, а с глубиной поиска равной 8 – 31.3,%, что доказывает эффективность использования данного способа с целью снижения нагрузки на сеть, с сохранением всех полезных итераций поиска данных, в отличие от первого способа с прерыванием поиска по нахождению данных.

В результате проведенных исследований можно сформулировать рекомендации по использованию предложенных способов снижения нагрузки в DHT-сети. Наиболее близким к классическому алгоритму является поиск данных в сети по второму способу. Близость обусловлена тем, что поиск данных продолжается до наступления одного из двух случаев – проведения всего числа итераций поиска, либо прекращения поиска в результате неизменности корзины узла. Это, в отличие от поиска по первому способу, позволяет достигнуть поиска максимального числа узлов в сети с искомыми данными за заданное максимальное число итераций при минимальной сетевой нагрузке. Однако эффективность сокращения избыточности нагрузки по второму способу не велико, зависит от избыточности глубины поиска и может изменяться в широком диапазоне 5-30%. Эффективность второго способа сокращения нагрузки при поиске данных в сети значительно выше, практически не зависит от глубины поиска (выше рациональной). Однако использование данного способа не всегда целесообразно и возможно только в системах, где будет достаточно нахождение небольшого числа узлов с данными за «первую» успешную итерацию. Полученные в работе результаты объясняют и полностью подтверждают гипотезы принятые предыдущих исследованиях о необходимой и достаточной глубине поиска данных в сети.

#### *Список литературы*

1. *DHT Protocol* // BitTorrent.org URL: http://www.bittorrent.org/beps/bep\_0005.html (дата обращения: 8.12.18)

2. *Даденкова А.П.* Построение модели файлообменной сети с протоколом DHT//Научнотехнический вестник Поволжья. – 2017. -№6. – С. 183-186

3. *Даденкова А.П.* Исследование характеристик модели файлообменной сети с протоколом DHT// Научно-технический вестник Поволжья. – 2018. -№8. –С. 72-75

### **Т.А. Деменкова канд. техн. наук, Е.Ф. Певцов канд. техн. наук**

МИРЭА- Российский технологический университет (РТУ МИРЭА), Москва, [demenkova@mirea.ru,](mailto:demenkova@mirea.ru) pevtsov@mirea.ru

## **АППАРАТНО-ПРОГРАММНЫЕ РЕСУРСЫ ЗАЩИТЫ ИНТЕГРАЛЬНЫХ СХЕМ И ИНТЕЛЛЕКТУАЛЬНЫХ СИСТЕМ**

*Рассмотрены некоторые методы защиты проектных решений интегральных схем и интеллектуальных систем, предназначенных для обработки данных, в частности для интернета вещей. На конкретных примерах показано, что выявление и устранение нежелательных вмешательств в проектные решения может быть реализовано различными способами: на уровне проверки стандартных библиотечных элементов проекта; с помощью систем граничного сканирования ИС и путем соответствующей модернизации уязвимого программного обеспечения.* 

Ключевые слова: *проектирование, верификация и тестирование ИС, защита интеллектуальных систем управления, интернет вещей.* 

#### **Введение**

В настоящее время большой объем проектных решений отечественных СБИС получен в ситуации, когда компания-производитель (fabless-компания) специализируется только на разработке, но не имеет собственных производственных мощностей, пользуясь услугами иностранных фабрик. По ряду объективных причин такое положение сохранится и в ближайшие десятилетия [1]. В результате разработчик ИС, ориентирующийся на зарубежную кремниевую фабрику (foundry), фактически получает готовый продукт и не имеет возможности контроля за несанкционированными изменениями проекта. Это обусловливает необходимость применения специальных мер контроля, верификации и защиты проектов, выполненных на основе использования покупных библиотек стандартных элементов и IP-блоков, от намеренных аппаратных и технологических нарушений, вносимых в проектные решения при проектировании и/или изготовлении на фабрике. Необходимость и актуальность обеспечения систем электроники достаточной степенью доверенности обосновывают, в частности, работы [2, 3]. Аналогичная проблема, во многом вытекающая из вынужденного использования услуг иностранных производителей, возникает при использовании интеллектуальных систем в банковской сфере, промышленности, на транспорте и интенсивно развивающемся сейчас интернете вещей, для которых также необходима защита от несанкционированного проникновения, включая различного рода вирусы. Хакерские атаки могут привести к существенным денежным потерям, экологическим бедствиям или прекращениям штатного функционирования транспорта.

Авторы монографии [2] констатируют существование нового типа угроз, прямо относящихся к информационно-техническому оружию, т.е. совокупности специально организованной информации, информационных технологий, способов и средств. Инструментами информационно-технического оружия являются, в частности, аппаратные и программные закладки.

В данной работе приведены три примера реализации защиты проектов интеллектуальных систем: путем анализа и верификации библиотечных элементов, послуживших базисом для изготовления кристалла ИС; с использованием систем периферийного сканирования; на основе модификации уязвимого программного обеспечения без изменения элементной базы.

## **1. Проверка и защита кристалла ИС**

В состав современных САПР обязательно входят модули проверки выполнения правил проектирования (Design Rules Check, DRC), задаваемых фабрикой-изготовителем и модули проверки соответствия рисунка полученной топологии и принципиальной схемы устройства (Layout Versus Schematic, LVS). Правильное применение правил и инструментов LVS в принципе позволяет провести анализ преднамеренных или непреднамеренных ошибок в топологии кристалла уже после его изготовления. Основой любого проекта ИС служит набор стандартных библиотечных элементов (вентилей, логических ячеек, триггеров и пр.). Таким образом, необходимым этапом защиты ИС является проверка соответствия поведенческого описания и результатов выполнения проектируемых операций. Такая проверка осуществляется путем моделирования в специализированных инструментах разных производителей САПР (Cadence Design Systems, Synopsys и Mentor Graphics) и сравнительного анализа результатов. Разработанная методика проверки соответствия топологии электрической схеме, апробированная на тестовых кристаллах, включает следующие процедуры: распознавание схемных элементов по топологическому рисунку; восстановление связей между элементами, формирование цепей соединения (net-лист), соответствующих реальной электрической схеме; сравнение извлеченного net-листа с исходным.

Распознавание схемных элементов по топологическому рисунку основано на предварительной геометрической обработке рисунка топологии, с целью послойной кодировки контуров всех элементов топологии и последующего применения логических операций с фигурами с целью идентификации транзисторов, межсоединений и других элементов схемы. Например: «слой поликремний» - операция И - «слой диффузия» = «канал транзистора»; «слой диффузия» - операция И - «слой металл» - операция И -- «слой контакт» = «вывод транзистора».

Восстановление связей между элементами осуществляется путем контроля маршрутов идентифицированных межсоединений, соединяющих выводы идентифицированных элементов, и последующей проверки соответствия топологии электрической схеме. В ходе анализа методики показано, что сопоставление соединений эффективнее производить не на уровне транзисторов, а на логическом уровне. Типовые операции восстановления логических соединений включают: выделение одного нагрузочного транзистора, а затем выделение группы транзисторов, через сток – исток которых можно «пройти» от этого нагрузочного транзистора до «земли»; формирование графа, ребра которого соответствуют всем транзисторам группы, за исключением нагрузочного, а вершины – эквипотенциальным областям; последовательно – параллельные упрощения графа, с заменой каждого последовательного отображения вентилем «И», а каждого параллельного – вентилем «ИЛИ». Вентили И (ИЛИ) его последнего каскада заменяются вентилем И – НЕ (ИЛИ – НЕ). Отметим, что при отрицательной логике вентили И (И – НЕ) и ИЛИ (ИЛИ – НЕ) следует поменять местами.

Пример интерфейса инструмента проверки соответствия топологии электрической схеме Hercules LVS, входящей в состав САПР Synopsys, приведен на рис. 1.

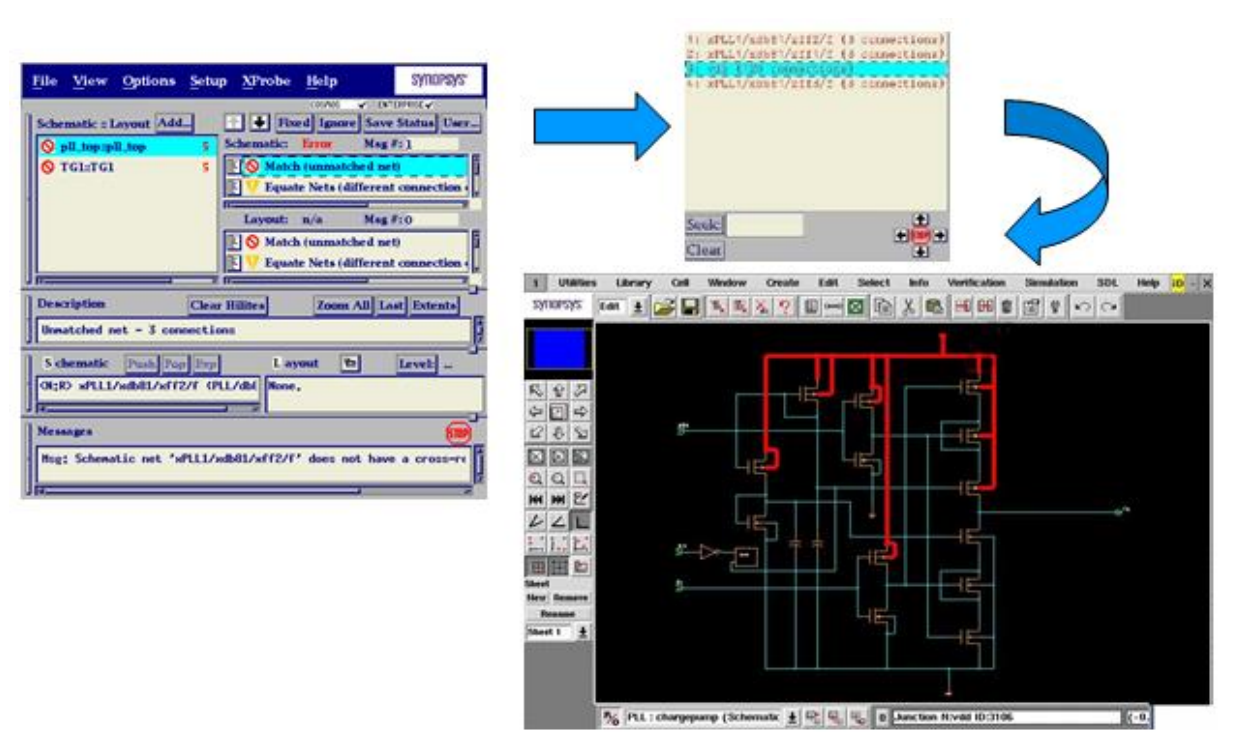

Рис. 1 - Пример окна LVS с отображением ошибок на схеме

Отчет о результатах проверки содержит: сведения о совпадении выходных данных моделирования Spectre и Verilog; проверку на выполнение правил проектирования фабрикиизготовителя; проверку на наличие ошибок в отчете LVS. Современные инструменты САПР позволяют детального исследовать и анализировать работу того или иного элемента. Примером могут служить симулятор Cadence NC-Verilog и совмещенный с ним инструмент визуализации SimVision, а также Spectre MDL и Cadence ViVA.

Дополнительной мерой защиты проектов ИС, изготовленных на зарубежных фабриках, служат специальные модули аппаратной защиты, встраиваемые в ИС, контроль которых позволит разработчику определить возможные закладки и нарушения, которые могут привести к отказу функционирования и исправить их. Детальная разработка таких модулей должна проводиться с учетом специфики конкретных проектов и является предметом отдельных исследований. Основой таких методов является стандарт IEEE Std 1500, согласно которому каждое ядро проектируемой системы на кристалле должно иметь тестовую обвязку. Подробное описание аппаратно-программных методов противодействия вредоносным включениям в микросхемы и проектирования в целях обеспечения безопасности ИС приведено в работе [2].

Существенным дополнением инструментов САПР, обеспечивающим верификацию и даже исправление уже изготовленных кристаллов, являются методы анализа топологии ИС, основанные на технологиях препарирования ионными пучками. Примеры таких исследований изложены в публикациях [4,5].

#### **2. Методы периферийного сканирования для защиты схем**

Выполненные в последние годы разработки новых стандартов периферийного сканирования служат мощным инструментом выявления ошибок и несанкционированных закладок в цифровых схемах, включая проблемы тестирования СБИС типа СнК, контроль протокола внутрисхемного программирования ПЛИС и тестирования цифровых схем.

На основе анализа существующих решений в маршруте проектирования цифровых устройств разного назначения в рамках данной работы предложено решение проблемы диагностирования с учетом специфики применяемой элементной базы. Для генерации минимального набора тестовых векторов обязательными являются netlist и BSDL-файлы для компонентов с поддержкой JTAG. Первым обычно выполняется тест межкомпонентных связей, который представляет собой тест окружающих цепей JTAG-компонентов. Затем

выполняются тесты кластеров памяти, функциональной логики, флэш-памяти и тесты, созданные вручную для особых узлов схемы, при этом специфические участки для тестирования требуют алгоритмического описания проверки функциональности.

На базе системы тестирования и программирования на основе JTAG ProVision разработан алгоритм и маршрут проектирования цифровых устройств на современных программируемых интегральных схемах с использованием стандартов периферийного сканирования (рис. 2).

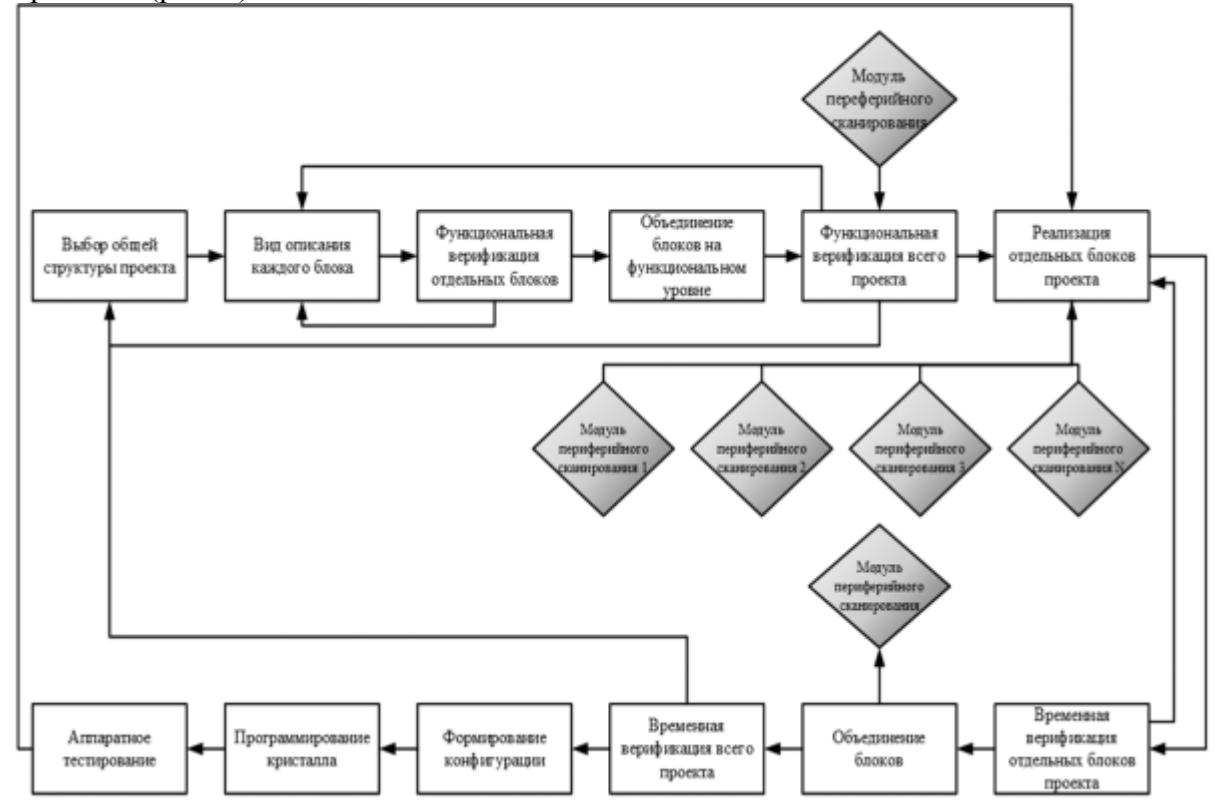

Рис. 2 - Тестирование цифровых устройств на основе периферийного сканирования

Предложенный метод диагностирования позволяет проводить тестирование микросхем и электронных устройств на их основе, и может использоваться при разработке различных проектов на базе отечественной элементной базы, что является своевременным для решения важной проблемы импортозамещения.

## **3. Программная защита интеллектуальной системы управления**

Примером типичной интеллектуальной системы, применяющейся, в частности, в комплексах оборудования для интернета вещей (IoT), служит устройство управления солнечным коллектором. В рамках данной работы проведен анализ уязвимости такой системы, построенной на базе микроконтроллера STM32, отличительной способностью которой является возможность быстрой модернизации архитектуры и расширения структуры сети из однотипных устройств [6]. На рис. 3 приведена блок-схема алгоритма, реализующего описанные выше функции.
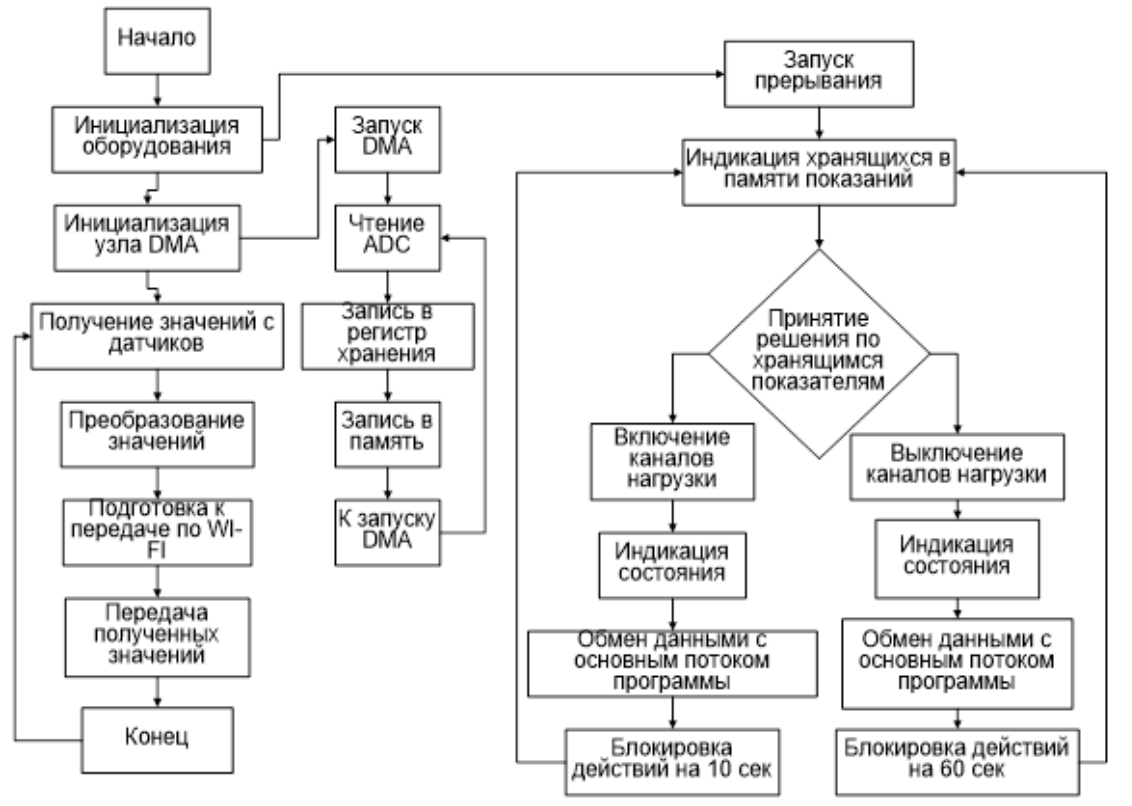

Рис.3 - Алгоритм работы модернизированного контроллера интеллектуальной системы на примере солнечного коллектора

В данном проекте применяется стандарт WI-FI IEEE 802.11n и тип шифрования WPA и WPA2. Анализ показал, что для получения несанкционированного доступа достаточно вызвать режим монитора сети WI-FI, разъединить канал связи между коммутатором и целевым устройством и перехватить пакет идентификации, который достаточно просто дешифрируется при помощи специализированных программ. Экспериментально показано, что в данном случае эффективный, надежный и достаточно простой способ защиты от такого несанкционированного доступа заключается в применении нестандартных алгоритмов шифрования данных.

Реализация предложенного способа выполнена на основе микроконтроллера STM32 и WI-FI модуля ESP8266. Проект выполнен в IDE Keil Uvision5 на языке C51, который полностью совместим с ANSI-стандартом. Модернизированная программа устройства состоит из трех параллельно выполняющихся подпрограмм (потоков). Первый поток, запускающийся в качестве основного потока, является прародителем двух потоков. Один из потоков реализуется при помощи узла DMA и является аппаратным. Данный поток используется для получения данных с ADC. Другой поток реализуется при помощи таймера, работающего по переполнению.

#### **Заключение**

На конкретных примерах показано, что защита интегральных схем и систем на их основе, целью которой является выявление и устранение нежелательных вмешательств в проектные решения, должна быть реализована различными способами: на уровне проверки стандартных библиотечных элементов проекта; с помощью систем граничного сканирования ИС и путем соответствующей модернизации уязвимого программного обеспечения. Проделанные исследования и анализ результатов показывают, что создание доверенных интеллектуальных систем обработки данных представляет собой комплексную научно-техническую задачу, требующую детального анализа и исследований для выработки обоснованных технических решений на всех стадиях проектирования.

*Работа выполнена в рамках государственного заказа при поддержке Министерства образования и науки Российской Федерации (проект № 8.5098.2017/8.9).*

## *Список литературы*

1. ФЦП «Развитие электронной и радиоэлектронной промышленности на 2013 - 2025 годы» // URL:<http://fcp.economy.gov.ru/cgi-bin/cis/fcp.cgi/Fcp/ViewGP/View/2018/19> (дата обращения 01.12.18).

2. *Белоус А.И., Солодуха В.А., Шведов С.В.* Программные и аппаратные трояны – способы внедрения и методы противодействия // Под. общ. ред. Белоуса А.И. В 2-х книгах. М.: Техносфера, 2018.

3. *Бобков С.Г.* Создание высокопроизводительных доверенных систем на базе микропроцессоров с архитектурой КОМДИВ // Наноиндустрия. – 2017. – №. S4. – С. 14-17.

4. Шнякин А.А., Певцов Е.Ф. Технологическая коррекция топологических решений сложнофункциональных блоков многоканального АЦП для КМОП матричных приемников излучения // Информатика и технологии. Инновационные технологии в промышленности информатике. Сб. научн. тр. - М.: 2017. С. 608-612.

5. *Pevtsov E.Ph., Bespalov A.V., Demenkova T.A., Luchnikov P.A.* Focused Ion Beam Methods for Research and Control of HEMT Fabrication // IOP Conference Series: Materials Science and Engineering. 2017. V. 189. P. 012033. (Р.1) DOI: 10.1088/1757-899X/189/1/012033.

6. Свидетельство о государственной регистрации программы для ЭВМ № 2016618559.

Программа алгоритма управления солнечным коллектором. / Деменкова Т.А., Индришенок А.О.; заявл. 02.06.2016, опубл. 02.08.2016.

### **А.В. Добычина, А.Ю. Кузнецов канд. техн. наук, А.Н. Бегаев канд. техн. наук**

Федеральное государственное автономное образовательное учреждение высшего образования «Санкт-Петербургский национальный исследовательский университет информационных технологий, механики и оптики», факультет безопасных информационных технологий, Санкт-Петербург, [anndobychina1@gmail.com,](mailto:anndobychina1@gmail.com) [alkuznetcov@corp.ifmo.ru,](mailto:alkuznetcov@corp.ifmo.ru) anbegaev@corp.ifmo.ru

## **СПОСОБ УПРАВЛЕНИЯ ДОСТУПОМ В СИСТЕМАХ С РАЗЛИЧНЫМИ РЕАЛИЗАЦИЯМИ МАНДАТНОГО МЕХАНИЗМА РАЗГРАНИЧЕНИЯ ДОСТУПА**

*Для решения проблемы обеспечения доступа пользователей к информации различного уровня конфиденциальности в системах с различными реализациями мандатного механизма разграничения доступа необходимо правильное распределение прав доступа к такой информации. В данной статье приводится способ управления доступом в таких системах, удовлетворяющий требованиям обеспечения целостности, доступности и конфиденциальности передаваемой информации. Рассмотрены модели Белла-Лападулы и Биба для формирования меток конфиденциальности и доступности информации.*

Ключевые слова: *управление доступом, конфиденциальность информации, защита информации, модель Белла-Лападулы, модель Биба.*

#### **Введение**

Мандатная модель управления доступом (англ. Mandatory access control, MAC) строилась на жестких принципах и правилах разграничения доступа субъектов к объектам информационной системы, которые нашли применение во многих протоколах и платформах, реализующих данный механизм управления доступом [1]. На сегодняшний день существует различные реализации MAC как в операционных системах (например, SELinux, FreeBSD, Astra Linux), так и в специальном программном обеспечение (например, Oracle Label Security). В свою очередь операционные системы семейства Winodws (начиная с Windows Vista и Windows Server 2008) внедрили систему обязательного контроля целостности (англ. Mandatory Integrity Control, MIC), которая заключается в использовании политик управления целостностью и уровнями целостности задействованных субъектов и объектов.

Однако использование в одной корпоративной сети устройств с различными реализациями MAC может привести к нарушению целостности, доступности и конфиденциальности обрабатываемой информации. Таким образом, проблема передачи данных между системами с различной реализацией MAC является актуальной.

Цель данной работы – разработка способа управления доступом в системах с различными реализациями мандатного механизма разграничения доступа. Данный способ должен обеспечивать целостность, доступность и конфиденциальность данных как в принимающей системе, так и в передающей.

Предварительный анализ существующих подходов [2 – 5] к управлению доступом в системах с различными реализациями MAC показал, что существует сложность в выборе единого метода, удовлетворяющего заданным критериям целостности, доступности и конфиденциальности.

#### **Мандатное управление доступом**

Некоторые из существующих реализации MAC опираются на модель контроля и управления доступом Белла-Лападулы [6].

Рассмотрим формальное описание модели:

- 1. Введем следующие условные обозначения:
- множество субъектов;
- множество объектов;
- $R = \{r, w\}$  множество прав доступа, где:
- $r \text{доступ на чтение}$ ;
- $-$  **w** доступ на запись;
- $L = \{U, S, TS, HS\}$  множество уровней секретности, где:
- $U$  несекретно (англ. Unclassified);
- $\equiv$  $S$  – секретно (англ. Secret);
- $TS$  совершенно секретно (англ. Top Secret);
- $-$  *HS* особой важности (англ. Highly Secret);

-  $V$  – множество состояний системы, представляемое в виде набора упорядоченных пар  $(F, M)$ , где:

-  $F: S \cup O \rightarrow L$  - функция уровней секретности, ставящая в соответствие каждому объекту и субъекту в системе определённый уровень секретности;

- М - матрица текущих прав доступа.

2. Определение состояния безопасности осуществляется следующим образом:

 $\overline{\phantom{a}}$ состояние системы (F, M) называется безопасным по чтению, если для каждого субъекта, осуществляющего в этом состоянии доступ по чтению к объекту, уровень безопасности субъекта доминирует над уровнем безопасности объекта:

$$
\forall s \in S, \forall o \in O, r \in M[s, o] \to F(o) \le F(s)
$$
 (1)

состояние системы  $(F, M)$  называется безопасным по записи в случае, если для каждого субъекта, осуществляющего в этом состоянии доступ по записи к объекту, уровень безопасности объекта доминирует над уровнем безопасности субъекта:

$$
\forall s \in S, \forall o \in O, r \in M[s, o] \to F(s) \le F(o)
$$
 (2)

состояние системы (F, M) называется безопасным, если оно безопасно по чтению и по  $\qquad \qquad$ записи;

система  $\Sigma = (v_0, R, T)$  называется безопасной, если ее начальное состояние  $v_0$ , и все состояния, достижимые из  $v_0$ , путём применения конечной последовательности запросов из  $\bm{R}$ , безопасны.

МАС, использующие только классическую модель Белла-Лападулы имеют ряд серьезных недостатков, ключевым из которых является отсутствие контроля целостности объектов информационной системы. Именно поэтому, во многих современных операционных системах дополнительно используется модель контроля целостности Биба [7]. Формально, данную модель можно описать следующим образом:

1. Введем следующие условные обозначения:

- $S$  множество субъектов;
- О множество объектов;
- $R = \{e, m, i, o\}$  множество прав доступа, где:  $\equiv$
- $e$  доступ на выполнение;
- $m$  доступ субъекта на модификацию объекта;  $\equiv$
- $i$  доступ на обращение (запись) субъекта к субъекту;
- о доступ на чтение субъекта к объекту;  $\equiv$
- $L = \{I, VI, C\}$  множество уровней целостности, где:  $\equiv$
- $I$  важный (англ. Important);
- $VI$  весьма важный (англ. Very Important);
- $\overline{C}$  ключевой (англ. Crucial);

-  $V$  – множество состояний системы, представляемое в виде набора упорядоченных пар  $(F, M)$ , где:

-  $F: S \cup O \rightarrow L$  - функция уровней целостности, ставящая в соответствие каждому объекту и субъекту в системе определённый уровень целостности;

- *M* - множество возможных множеств текущих доступов в системе.

2. Определение состояния безопасности осуществляется следующим образом:

состояние системы (F, M) называется безопасным по чтению, если для каждого субъекта, осуществляющего в этом состоянии доступ по чтению к объекту, уровень безопасности объекта доминирует над уровнем безопасности субъекта:

$$
\forall s \in S, \forall o \in O, r \in M[s, o] \to F(s) \leq F(o)
$$
\n
$$
(3)
$$

состояние системы  $(F, M)$  называется безопасным по записи в случае, если для каждого субъекта, осуществляющего в этом состоянии доступ по записи к объекту, уровень безопасности субъекта доминирует над уровнем безопасности объекта:

$$
\forall s \in S, \forall o \in O, r \in M[s, o] \to F(o) \le F(s)
$$
\n
$$
(4)
$$

состояние системы (F, M) называется безопасным, если оно безопасно по чтению и по записи:

система  $\Sigma = (v_0, R, T)$  называется безопасной, если ее начальное состояние  $v_0$ , и все  $\equiv$ состояния, достижимые из  $v_0$ , путём применения конечной последовательности запросов из  $\bm{R}$ , безопасны.

Таким образом, для обеспечения заданного уровня целостности и конфиденциальности обрабатываемой информации, необходимо использовать обе модели, а субъектам и объектам доступа назначать как метки конфиденциальности, так и метки целостности.

Исходя из вышесказанного, для передачи данных между системами с различными реализациями МАС, помимо самих данных, необходимо передавать их метки. Однако в различных системах данные метки могут быть представлены в различных форматах. Следовательно, проблема управления доступом в системах с различными реализациями МАС сводится к проблеме приведения меток целостности и конфиденциальности к единому формату.

Способ управления доступом в системах с различными реализациями мандатного механизма разграничения доступа

Для решения поставленной задачи предлагается добавить промежуточный буфер для обмена данными между информационными системами. Задача данного буфера заключается в преобразовании меток целостности и конфиденциальности различных систем из одного типа в другой. Для успешного процесса преобразования меток, данный буфер должен удовлетворять следующим требованиям:

1. Быть доступным для авторизованных пользователей информационных систем, осуществляющих обмен данными.

2. Иметь актуальный каталог меток доступности и конфиденциальности, имеющихся в информационных системах.

3. Не иметь непосредственно к объектам, доступ транслируемым между информационными системами.

Предложенный способ может быть проиллюстрирован рисунком 1.

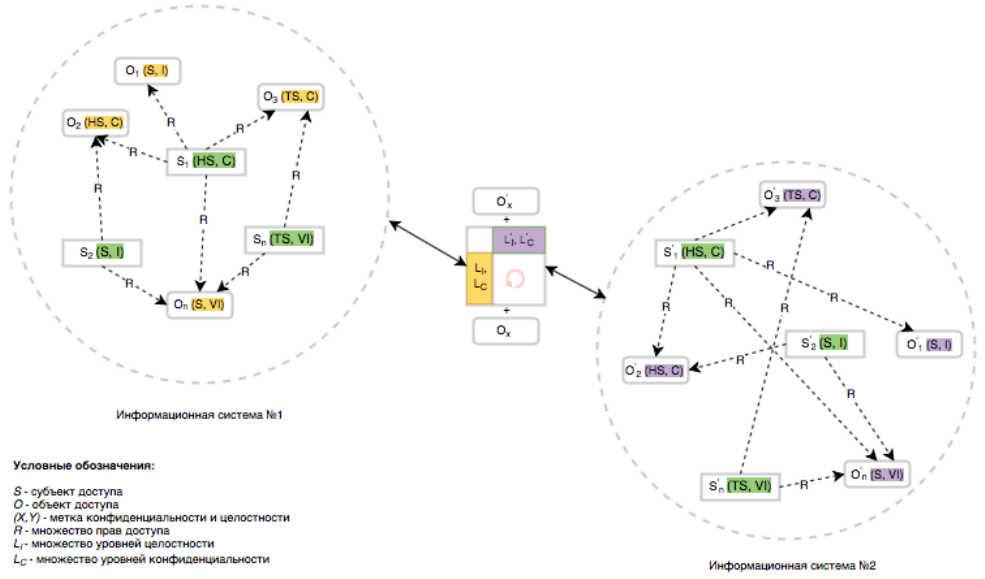

Рис. 1. Схема функционирования информационных систем с использованием буфера обмена

Его можно охарактеризовать следующими этапами:

инициализация обмена между информационными системами. На данном этапе буфер обмена получает информацию о типе меток передаваемого объекта;

получение нужных форматов меток И3 каталога меток доступности И конфиденциальности, имеющихся у буфера;

преобразование меток из одного формата в другой;

добавление новой метки к объекту и передача объекта с корректной меткой из одной системы в другую.

Более подробно последовательность действий разработанного способа по управлению доступом в системах с различными реализациями МАС представлена на рисунке 2.

#### Заключение

Разработанный способ позволяет осуществить управление доступом к информационным ресурсам в зависимости от уровня их конфиденциальности в системах с различными реализациями мандатного механизма разграничения доступа за счет использования дополнительного  $6$ y $\phi$ epa обмена.  $\mathbf{B}$ котором хранятся метки доступности  $\mathbf{M}$ конфиденциальности информационных систем, тем самым обеспечивается достижение поставленной залачи.

Вычисление итоговых прав доступа, предоставляемых в информационных системах с различными реализациями мандатного механизма разграничения доступа для обеспечения передачи данных из одной системы в другую в режиме реального времени, происходит через буфер обмена на основе реестра меток доступности и конфиденциальности. Данный подход обеспечивает целостность и конфиденциальность данных как в принимающей системе, так и  $\overline{B}$ передающей. Обеспечение доступности объектов информационной системы осуществляется путем авторизации субъектов информационной системы с помощью идентификации и аутентификации субъектов.

Представленный способ определяет перспективное направление для разработки подходов к разграничению доступа к информации различного уровня конфиденциальности в системах с различными реализациями мандатного механизма разграничения доступа.

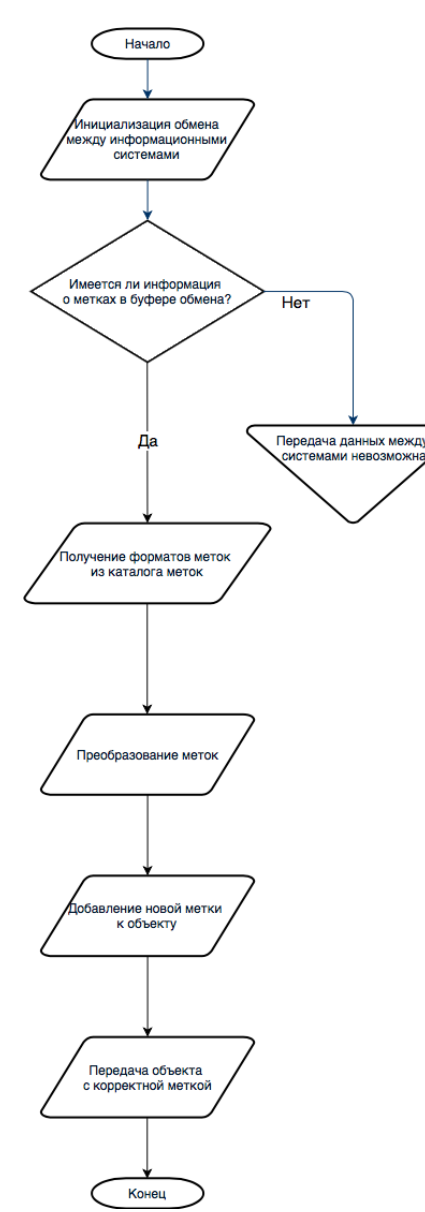

Рис. 2. Блок-схема способа управления доступом в системах с различными реализациями **MAC** 

## *Список литературы*

1. *Quigley, D., Lu, J., and T. Haynes,* "Registry Specification for Mandatory Access Control (MAC) Security Label Formats", RFC 7569, DOI 10.17487/RFC7569, July 2015

2. *Стародубцев Ю.И., Бегаев А.Н., Козачок А. В.* Способ управления доступом к информационным ресурсам мультисервисных сетей различных уровней конфиденциальности //Вопросы кибербезопасности. – 2016. – №. 3 (16).

3. *Исаева М.Ф., Глухарев М.Л., Ветлугин К. А.* Реализация многоуровневой модели разграничения доступа в базах данных под управлением системы управления базами данных Microsoft SQL Server //Интернет-журнал Науковедение. – 2017. – Т. 9. – №. 3 (40).

4. *Гайдамакин Н.А.* Многоуровневое тематико-иерархическое управление доступом (MLTHS-система) //Прикладная дискретная математика. – 2018. – №. 39. – С. 42-57.

5. *Гайдамакин Н.А.* Анализ индивидуально-групповых систем разграничения доступа к иерархически организованным объектам//Вопросы защиты информации.–2014.–№.3.–С.9-16. 6. *Bell D. E., LaPadula L. J.* Secure computer systems: Mathematical foundations. – MITRE CORP BEDFORD MA, 1973. – №. MTR-2547-VOL-1.

7. *Biba K. J*. Integrity considerations for secure computer systems. – MITRE CORP BEDFORD MA, 1977. – №. MTR-3153-REV-1.

# **<sup>1</sup>О.И. Захарова, <sup>1</sup>И.А. Бурцева, <sup>2</sup>Т.А. Петрова**

<sup>1</sup>Якутская ГСХА,

 $2$ Арктический государственный институт культуры и искусств

## **ПРИМЕНЕНИЕ КОМПЬЮТЕРНЫХ ТЕХНОЛОГИИ В ПРОФЕССИОНАЛЬНОЙ ДЕЯТЕЛЬНОСТИ**

*Объединения технической направленности в нашем образовательном учреждении являются стартовой площадкой для будущих инженеров, изобретателей, конструкторов, владеющих современной техникой. Техническое творчество студентов непосредственно связано моделированием и обработкой информации с применением информационных технологии.*

Ключевые слова: *компьютерные технологии, моделирование процессов, умения и навыки, технологическое оборудование.*

Компьютерные технологии как технические средства обучения развиваются в рамках существующего учебного процесса, поэтому должны быть совместимыми с этим процессом с точки зрения управляющих воздействий, но в то же время создаваемые или созданные компьютерные технологии могут активно стимулировать изменение не только методики преподавания, но и целиком всей технологии учебного процесса[1,2,3].

Этот процесс предполагает внедрение средств вычислительной техники и информационно-коммуникационных технологий, система высшего образования сегодня во многом базируется на информационно-коммуникационных технологиях (далее ИКТ). Рассматривая профессиональную деятельность специалиста-профессионала глубоко разбирающегося в технической деятельности необходимо овладеть в совершенстве комплексом общетеоретических и специальных знаний, совокупностью необходимых умений и навыков, обладающего определенными способностями. В процессе обучения студент приобретает профессиональные навыки, воспитывается дух коллективизма, развивается внимательность, целеустремлѐнность, интерес к технике и техническое мышление. В процессе обучения также активно применяются информационные технологии. Конструируя то или иное техническое изделие, студенты знакомятся не только с его устройством, основными частями, но и их назначением. Получают сведения профессионального характера, учатся планировать и исполнять намеченный план, находить наиболее рациональное конструктивное решение, создавать свои оригинальные модели, обрабатывать информацию при помощи инфокоммуникационных технологии [4,5]. На рис.1 представлена схема ВБВ-24. На рис.2 представлена схема монтажа.

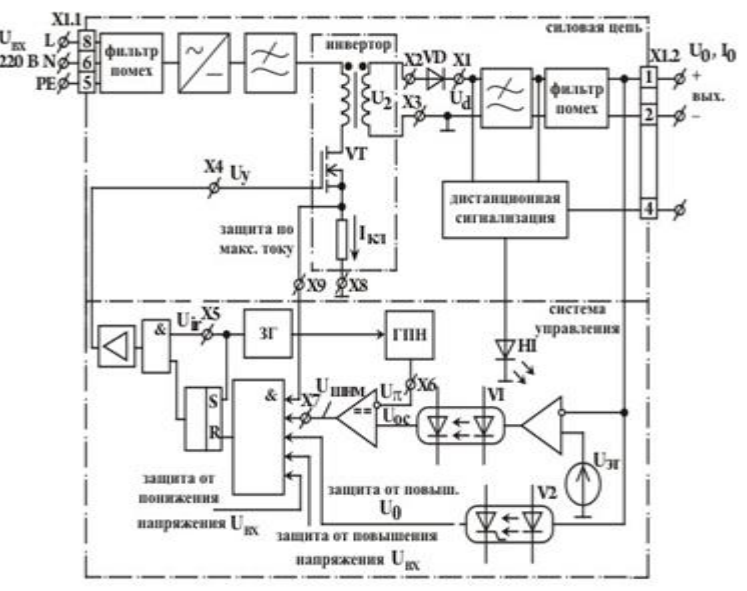

Рис. 1- Принципиальная схема ВБВ-24

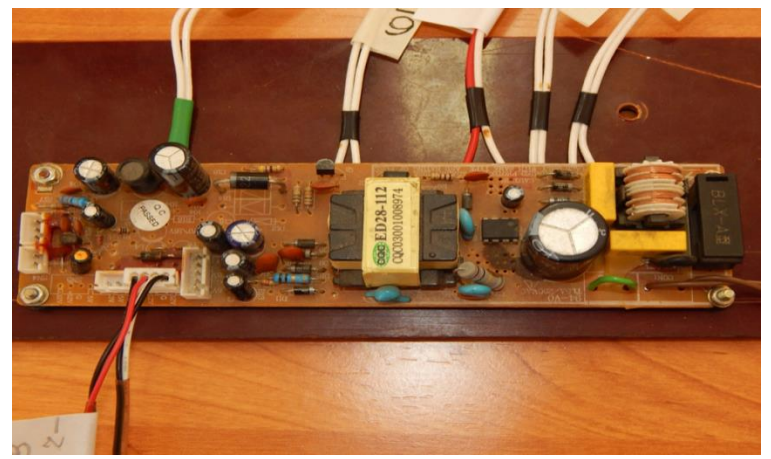

Рис.2- Схема электрического монтажа

В настоящей работе были реализованы следующие задачи:

-изучено состояние выпрямительного устройства с безтрансформаторным входом;

-проведен монтаж и наладка спроектированной лабораторной установки;

- протестированы лабораторно-практические работы;

- определены диапазоны изменения характеристик выпрямителя с безтрансформаторным входом;

В ходе работы на нашем стенде были получены данные осциллографа. На рис.3 приведена осцилограмма входного напряжения.

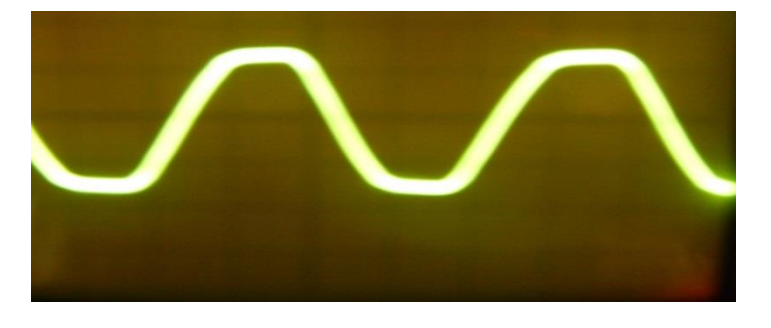

Рис. 3- Осцилограмма входного напряжения

#### На рис.4 приведена осциллограмма двухполупериодного выпрямления

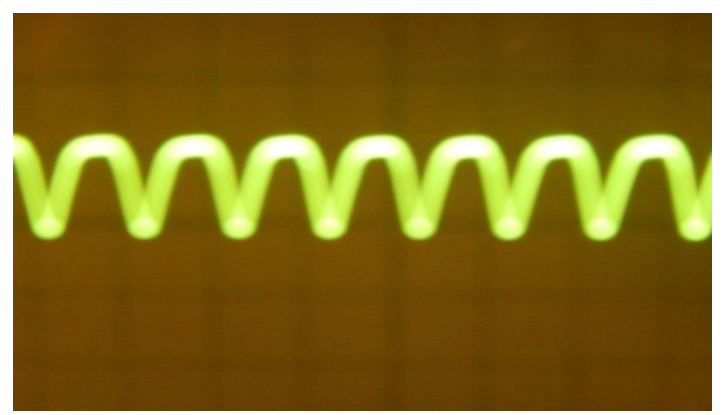

Рис. 4- Двухполупериодное выпрямление

В данной работе было приведено назначение и использование ИКТ в профессиональной деятельности выпускника, которая позволяет плодотворно изучить, исследовать и применить навыки на практике. Обработать информацию при помощи ИКТ.

Таким образом, компьютерные технологии нашли широкое распространение как в науке, так и в образовании. Причём для успешного осуществления этих видов человеческой деятельности особое значение имеет возможность эффективного использования информационных ресурсов.

#### *Список литературы*

1. *Роберт, И.В.* Современные информационные технологии в образовании: дидактические проблемы; перспективы использования. – М.: Школа-Пресс, 1994. – 205с.

2. *Андреев, А.А.* Становление и развитие дистанционного обучения в России / А. А. Андреев // Высшее образование в России. - 2012. - № 10. - С. 106-111.

3. *Кирквуд Т.Ф.,* Что является Дистанционного Обучения // Международная Конференция, Москва, 2011. [http://www.yspu.yar.ru](http://www.yspu.yar.ru/)

4. Концепция модернизации российского образования на период до 2010 года [Электронный ресурс] // Российское образование: Федеральный образовательный портал [сайт]. -- URL: [http://www.edu.ru/db/mo/Data/d\\_02/393.html.](http://www.edu.ru/db/mo/Data/d_02/393.html)

5. *Тихонов, А.Н.* Информационные технологии и телекоммуникации в образовании и науке(IT&T ES'2007): Материалы международной научной конференции, ФГУ ГНИИ ИТТ "Информика". - М.: ЭГРИ, 2007. - 222 с.

## *05.13.01* **<sup>1</sup>А.И. Калашников, <sup>2</sup>В.В. Малышев д-р техн. наук, <sup>2</sup>Д.В. Моисеев канд. техн. наук**

<sup>1</sup>АО НПО им. С.А.Лавочкина,

Химки, aka@laspace.ru,

<sup>2</sup>ФГБОУ ВО «Московский авиационный институт (национальный исследовательский университет)», кафедра «Системный анализ и управление», Москва, [veniaminmalyshev@mail.ru,](mailto:veniaminmalyshev@mail.ru) moiseev801@mail.ru

## **НОВЫЕ ПРОГРАММНЫЕ СРЕДСТВА МОДЕЛИРОВАНИЯ И АНАЛИЗА ЦЕЛЕВОГО ФУНКЦИОНИРОВАНИЯ КОСМИЧЕСКИХ СИСТЕМ ДИСТАНЦИОННОГО ЗОНДИРОВАНИЯ ЗЕМЛИ**

*В статье представлены основные результаты разработки программного обеспечения, предназначенного для моделирования целевого функционирования космических систем дистанционного зондирования Земли. Рассмотрена архитектура и сформулированы основные требования к разработанному программному средству, а также его функциональные возможности.*

Ключевые слова: *наблюдение Земли, планирование наблюдений, анализ целевой эффективности спутниковой системы дистанционного зондирования Земли, программные средства.*

При проектировании космических систем (КС) дистанционного зондирования Земли (ДЗЗ), а также оценки эффективности их целевого функционирования необходимы программные средства, позволяющие проводить компьютерное моделирование процессов целевого функционирования космического и наземного сегмента. При этом результаты моделирования должны быть представлены в удобной и простой форме для последующего анализа оператором системы. Обсуждаемая задача достаточно актуальна. Предлагались различные варианты ее постановки и решения, например в [1]. В этой работе информационная космическая система моделируется как система массового обслуживания. При этом не обсуждался вопрос об оптимальном планировании процессов съемки, хотя составление планов съемки существенно влияет на адекватность разрабатываемых моделей функционирования системы. Особенностью и достоинством предлагаемой работы является то, что при моделировании процессов целевого функционирования космического и наземного сегмента моделируются также и процедуры оперативного планирования процессов съемки.

Изначально оговаривалось, что программное обеспечение должно:

1) Моделировать движение орбитальной группировки, параметры которой известны;

2) Моделировать целевую обстановку включая объекты наблюдения, пункты приема информации и пункты управления;

3) Моделировать ограничения, обусловленные окружающей обстановкой, включая освещенность и облачность, а также требованиями к оперативности съемки;

4) Обеспечивать нахождение рационального (оптимального) плана наблюдений наземных объектов;

5) Обеспечивать автоматический анализ эффективности функционирования объектов моделирования;

6) Обеспечивать нахождение наилучшей орбитальной конфигурации КС.

Разработанный программный продукт позволяет решать следующие задачи:

1) Рациональное (оптимальное) оперативное планирование наблюдений наземных объектов;

2) Анализ и оценка эффективности КС ДЗЗ;

3) Поиск наилучшей орбитальной конфигурации КС ДЗЗ.

Архитектура разработанного программного обеспечения (рис. 1) позволяет работать с новыми требованиями без изменения фундамента программной архитектуры.

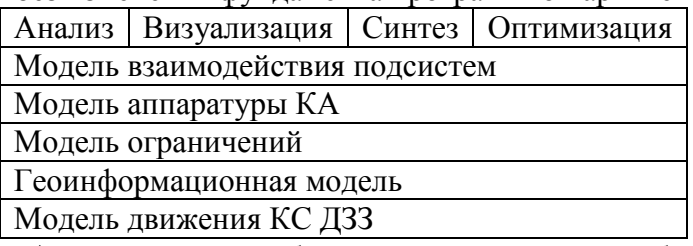

Рис. 1 – Архитектура разработанного программного обеспечения

Основные функциональные возможности разработанного программного комплекса обеспечивают:

1) Моделирование движения КС ДЗЗ с ускорением 24 ч за 15 с. для любого из космических аппаратов (КА) системы;

2) Возможность моделирования как всепогодной съемочной аппаратуры, так и аппаратуры, обеспечивающей съемку только в видимом диапазоне;

3) Ввод объектов наблюдения как с помощью визуального интерфейса, форматированный файл или встроенную геоинформационную модель;

4) Визуализацию данных и результатов моделирования применительно к любому заданному району Земли;

5) Моделирование внешней обстановки с учетом облачности и освещенности;

6) Задание требований к проведению съемки по диапазону, времени и дате съемки, а также приоритету объектов;

7) Применение стохастических моделей облачности и задание точного прогноза по 10 балльной системе;

8) Применение моделей освещенности объектов съемки по углу возвышения Солнца и освещенности в люксах;

9) Определение плана работ станций НКУ/ППИ;

10) Поиск наилучшей баллистической структуры по заданным орбитальным ограничениям методами перебора или случайного поиска;

11) Расчет программы переориентации съемочной аппаратуры КА.

В качестве примера приведем результаты моделирования целевого функционирования КС ДЗЗ из двух космических аппаратов ДЗЗ Канопус-В №1 и Канопус-В-ИК на интервале 1 сутки для 100 сгенерированных объектов, равномерно расположенных в долготном поясе территории РФ, и трех ППИ (Москва, Мурманск, Красноярск). Средняя цена за каждый отснятый объект назначена 75 единиц, приоритет равнозначный. Эффективность определялась как суммарная цена за реализованный план съемки. Основные результаты моделирования представлены в таблице.

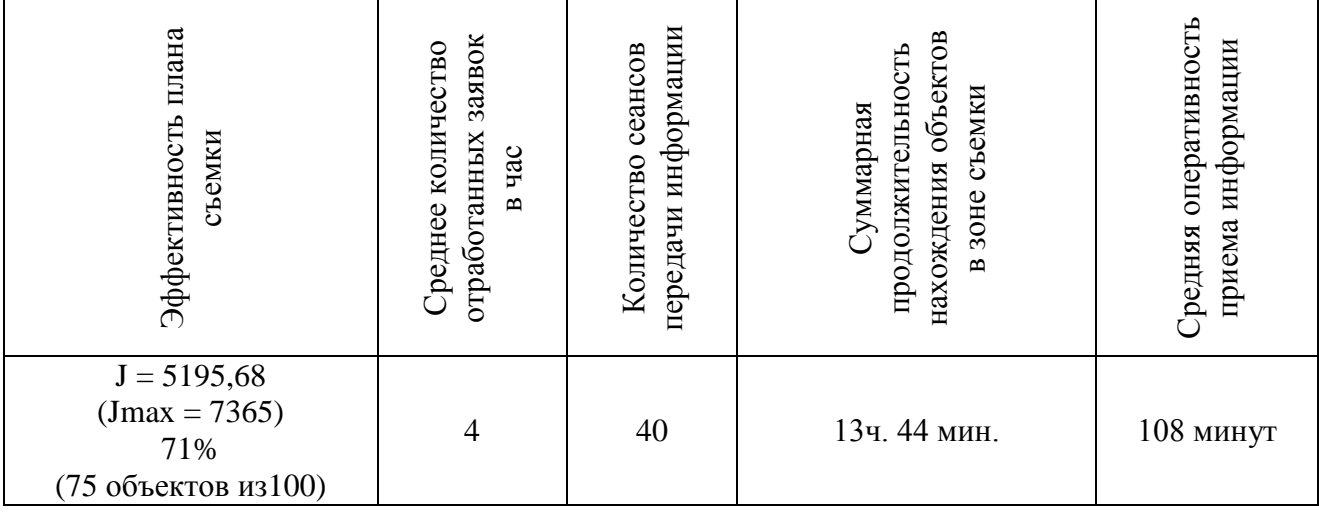

Таблица – Основные результаты моделирования

На рис. 2 представлен один из «экранов» программного средства. Показаны трассы двух аппаратов, красными точками отмечены объекты наблюдения, зеленые точки отражают положение пунктов приема информации. Пунктирная синяя линия в начале трассы показывает зону достижимости бортовой съемочной аппаратуры с учетом переориентации ее линии визирования.

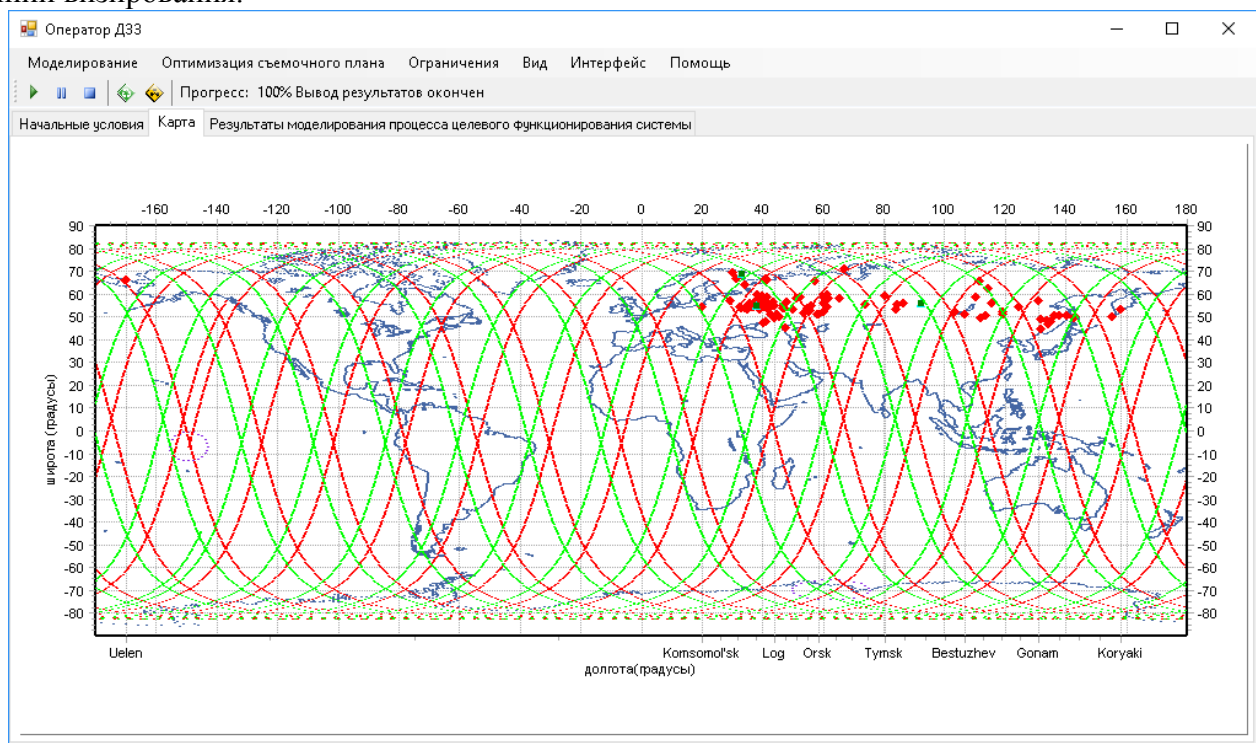

Рис. 2 – Один из «экранов» программного средства

Описание соответствующих методик, математических моделей и алгоритмов моделирования, использованных при создании описываемого программного продукта, представлено в [2–4].

#### *Список литературы*

1. *Малик А.М., Макаров В.П., Добрыдник М.Н.* Анализ информационной космической системы наблюдения по баллистическим характеристикам космического аппарата и параметрам съемки регионов наблюдения // Авиакосмическое приборостроение, 2003 г. № 2, с. 17 – 19.

2. *Малышев В.В., Дарнопых В.В.* Оперативное планирование целевого функционирования космических систем наблюдения и связи. – М.: Изд-во МАИ, 2017. – 296 с.

3. *Дарнопых В.В., Малышев В.В.* Оптимизация баллистического построения орбитальных группировок космических систем наблюдения на основе оперативного планирования их целевого функционирования // Вестник МАИ, 2011, т. 18, № 6, с. 25 – 34.

4. *Малышев В.В., Глазкова И.А., Дарнопых В.В.* Оценка эффективности функционирования перспективной системы микроспутников ДЗЗ методом имитационного моделирования // Вестник МАИ, 2009, т. 16, № 6, с. 125 – 134.

## **А.Л. Коннов канд. техн. наук, К.Е. Цветкова канд. педагог. наук, Д.В. Горбачев канд. техн. наук**

Оренбургский филиал Поволжского государственного университета телекоммуникаций и информатики, кафедра математических и естественно-научных дисциплин, Оренбург, gordi47@mail.ru, andrey\_konnov@mail.ru

## **МОДЕЛЬ ПОСТРОЕНИЯ ОБРАЗОВАТЕЛЬНОГО ЛАБОРАТОРНОГО КОМПЛЕКСА IAAS**

*При изучении особенностей построения и технологий современных компьютерных сетей возникает необходимость демонстрации функционирования различных инфраструктурных элементов сети. Существующие средства эмуляции сетей позволяют моделировать, в основном традиционные способы их организации и работы. Между тем, современные подходы к организации сетевого взаимодействия, такие как программно-конфигурируемые сети, требуют разработки специальных методов. В статье рассматривается методика построения и использования открытой облачной платформы OpenNebula для построения и создания виртуализированной среды для лабораторного исследования сетевых топологий.*

Ключевые слова: *виртуальные машины, облачная инфраструктура, OpenFlow, OpenNebula, OpenvSwitch, алгоритм Дейкстры.*

#### **Введение**

Множество образовательных задач в современном университете требует наличия у учащихся доступа к инфраструктуре лабораторного оборудования. Знания, связанные с практикой работы на серверных операционных системах MS Window и Linux, требуют работы на виртуальных машинах, которые соединяются в локальную сеть. Каждая группа и преподаватель, как правило, требует индивидуального подхода, набора операционных систем, схем их соединений. Нестандартные схемы и компоненты не позволяют использовать типовые физические структуры. В связи с чем представляется возможным использование стандартных аггрегаторов гипервизоров облачного типа, таких как OpenNebula, OpenStack и подобных, упрощает задачу, но все равно не позволяет простыми методами создать и развернуть произвольную топологию [1, 2, 3]. Облачные сервисы позволяют развернуть необходимое количество нужных виртуальных машин, присоединить их к сети через виртуальные мосты (как правило, OpenvSwitch) [4, 5].

Представляемая система предназначена для автоматизации создания и развѐртывания лабораторных и производственных схем любой топологии и масштаба на базе открытой облачной платформы OpenNebula [1].

**Задача.** Задача 1 – визуального проектирования на заданном множестве элементов с заданными ограничениями довольно широко рассмотрена различными исследователями [6, 7]. Для создания простой схемы соединения двух компьютеров через маршрутизатор (рис. 1), необходимо просто составить схему из безымянных прямоугольников, а потом каждый из них настроить в соответствии с требованиями по операционным системам и ресурсам.

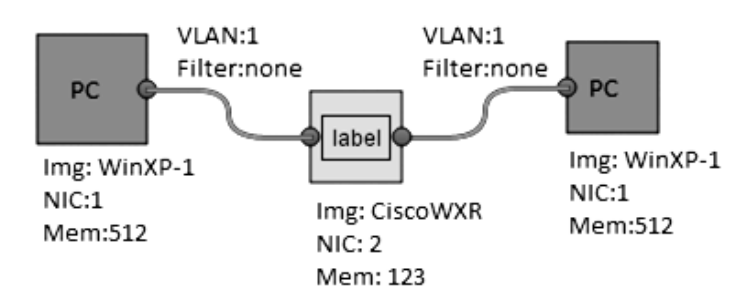

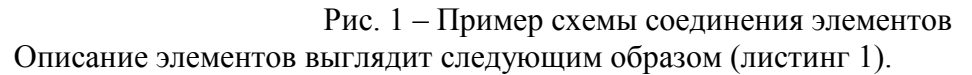

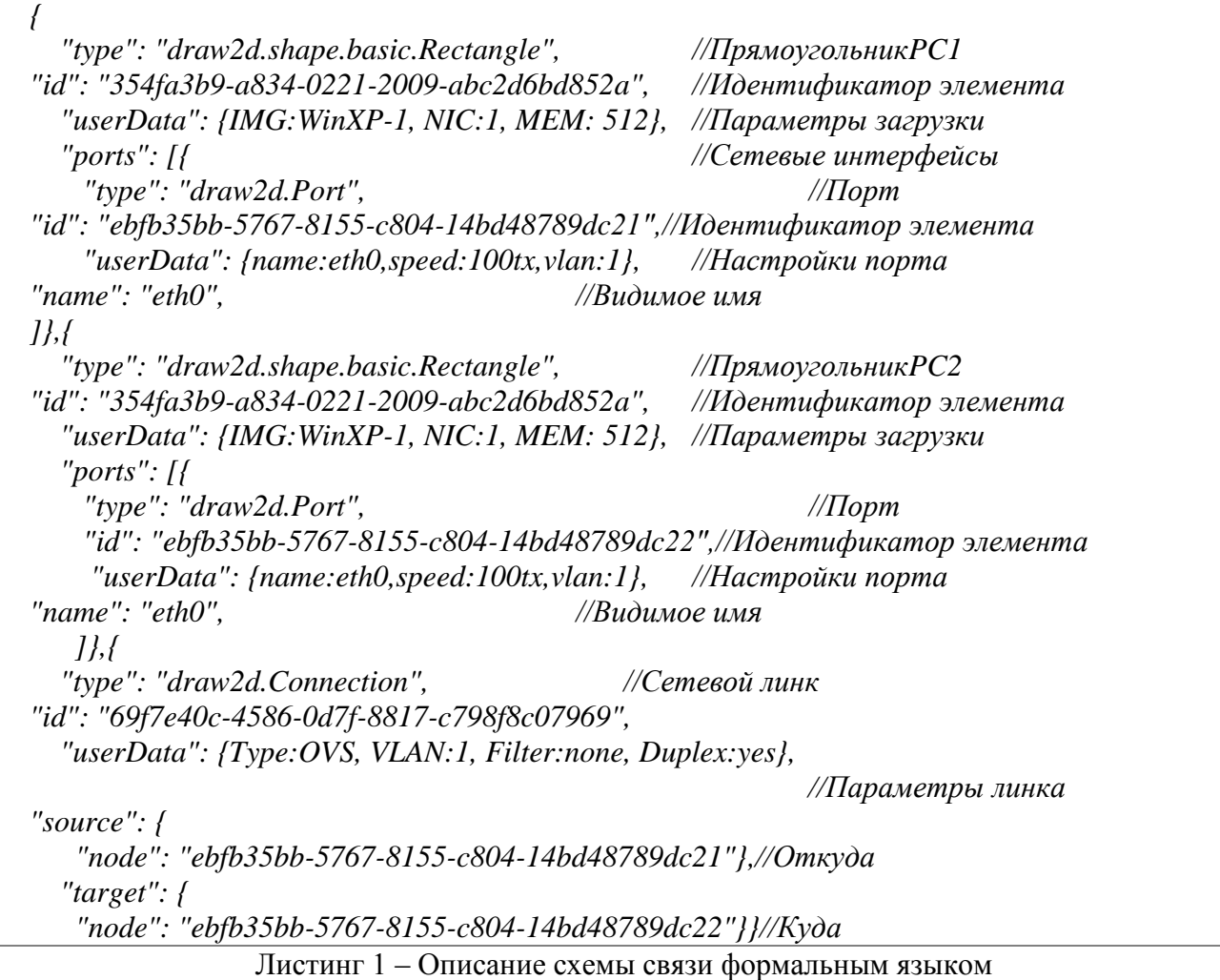

Вторая задача – создать по имеющемуся описанию схемы скрипт развертывания и запуска топологии. Для взаимодействия с OpenNebula используется распространенный XMLRPC, имеющий поддержку в множестве языков и платформ. Используем python расширение «oca» для серверной стороны редактора схем и составителя скриптов. Для перечислителей доступных шаблонов виртуальных машин будем использовать семейство one.templatepool.info(), остальные сведения, доступные для редактирования в создаваемых элементах, имеют детерминированные граничные параметры.

Скрипт создания инфраструктуры будет использовать one.template.instantiate() для создания виртуальных машин, причем информация о параметрах, количестве и настройке сетевых карт сразу вносится в команду создания. Все виртуальные машины создаются в состоянии «Hold», то есть в состоянии готовности к запуску. В уже созданной виртуальной машине возможно вносить изменения по объему памяти и сетевым картам.

Основную нагрузку на проектирование связей между объектами берет на себя модуль маршрутизации. По полученным сведениям о первоначальном размещении объектов по физическим серверам, а также исходя из предоставленной схемы связи, списков фильтрации и подсетей модуль создает правила OpenFlow для коммутаторов и OVS для обеспечения работы топологии [4]. Правила задаются в виде:

 $\langle N_{\text{N}} PORT = Bxoo \times n \rangle$  nopm $> \langle \rangle$ on. Фильтры $> \langle \rangle$ rewrite Правила NAT $> \langle \rangle$ forwardport Выходной порт>

При таком способе задания правил, называемым «проактивным», трафик может идти только по заранее проложенным маршрутам. Каждый коммутатор и OVS получает свой набор правил для конкретного распределения и изоляции потоков трафика. При отсутствии требований по высокой пропускной способности можно оставить таблицу внутри контроллера OpenFlow и в правилах написать:

 $=Bxoo$ hoŭnopm><forward CONTROLLER>,  $\langle IN~PORT \rangle$ что даст возможность обрабатывать все в динамическом режиме на контроллере.

В качестве платформы для OpenFlow был выбран Ryu, который позволяет REST запросами конфигурировать таблицы коммутации.

Решение. Для реализации было создано облако на базе OpenNebula. Схема показана на рис. 2. Все сервера имеют две сетевые карты - служебную сеть и сеть облачных хостов. Вторая обслуживается коммутатором с поддержкой OpenFlow и по умолчанию работает в режиме обычного коммутатора с динамическим назначением VLAN.

Внутри каждого сервера создан виртуальный коммутатор OpenvSwitch для подключения виртуальных машин ovs-br0 (рис. 3). Он позволяет выполнять все функции реального коммутатора, в том числе и OpenFlow коммутацию.

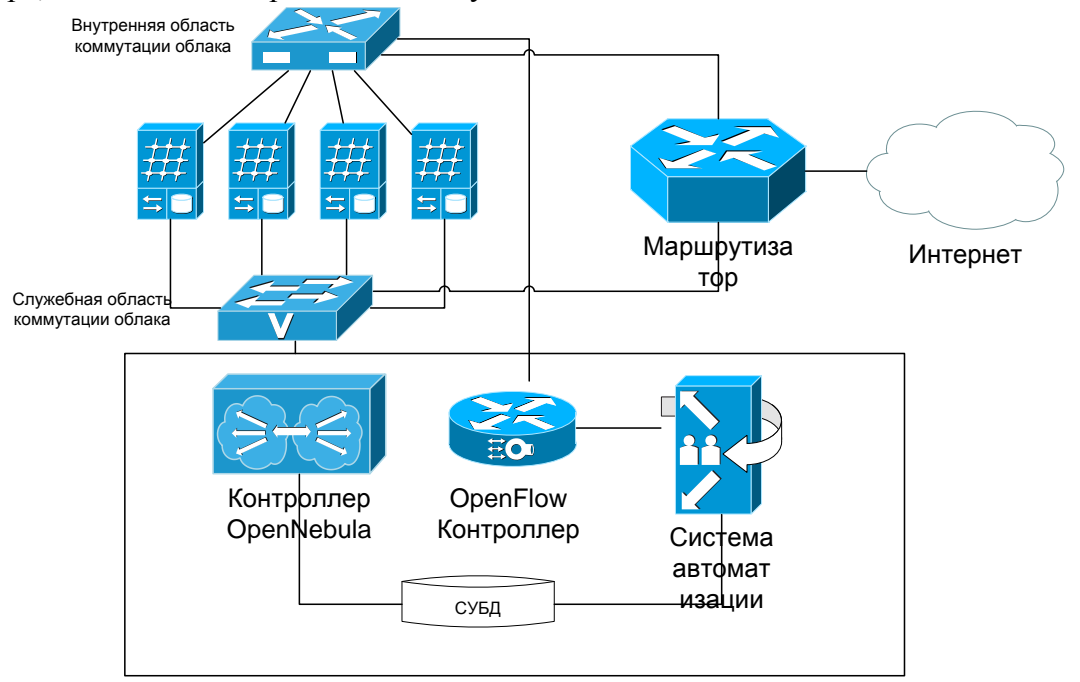

Рис. 2 – Модель облака на базе OpenNebula

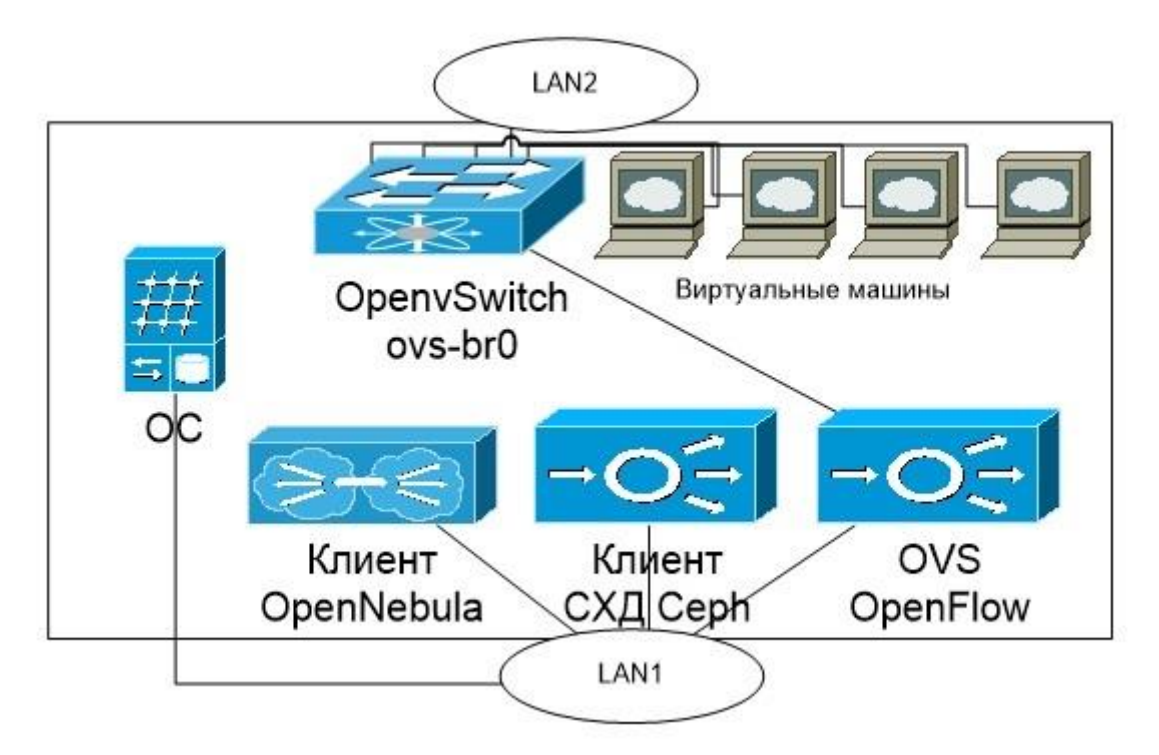

Рис. 3 – Включение виртуального коммутатора OpenvSwitch

После разворачивания виртуальных машин и создания правил коммутации для них, топология запускается. Для доступа к консолям виртуальных машин используется протокол VNC (по умолчанию для kvm) через браузер (расширение noVNC). Доступ осуществляется интегрировано со схемой, по двойному клику на элементе открывается окно в консолью виртуальной машины. Доступ через NoVNC осуществляется по единому порту 443, на котором запущен NGINXс переадресацией трафика в NoVNC. Дальнейший доступ осуществляется по уникальным токенам, находящимся в СУБД OpenNebula и позволяющим регистрировать в NoVNC реальные адреса и порты серверов с VNC-консолями. Для пользователя доступны только его токены.

**Эксперимент.** Для эксперимента использовалось учебное облако Оренбургского государственного университета. Облако состоит из четырех двухпроцессорных серверов с 32Гб ОЗУ и восьми однопроцессорных серверов с 32Гб ОЗУ. Сеть управления и развертывания, а также сеть виртуальных машин реализована на коммутаторах HP 3500 с поддержкой OpenFlow. Облако работает под управлением гипервизора OpenNebula, все серверы имеют мост OpenvSwitch с поддержкой OpenFlowдля связи виртуальных машин и сети. Для хранения используется распределенное хранилище Ceph на четырех серверах по три диска 1Тб с кешированием в оперативной памяти. Также используется кеширование записи KVM для увеличения быстродействия. Все сети работают на скорости 1 Гбит/с, связь между коммутаторами на скорости 10Гбит/с.

Первый эксперимент проводится для тестирования производительности хранилища в различных конфигурациях для выбора оптимальных настроек. Для этого виртуальные машины запускаются в автоматизированном режиме с измерением времени запуска и одновременным измерением латентности хранилища Ceph. Запуск происходит командой onevmresume, фиксация времени от момента запуска до момента отчета в систему о состоянии Running происходит с помощью скрипта мониторинга на основе onevmlist. На рис. 5 показаны результаты для числа машин от 1 до 50. Как видно из рисунка, при увеличении количества машин задержка одновременного запуска растет экспоненциально, что связано с увеличением латентности хранилища на жестких дисках.

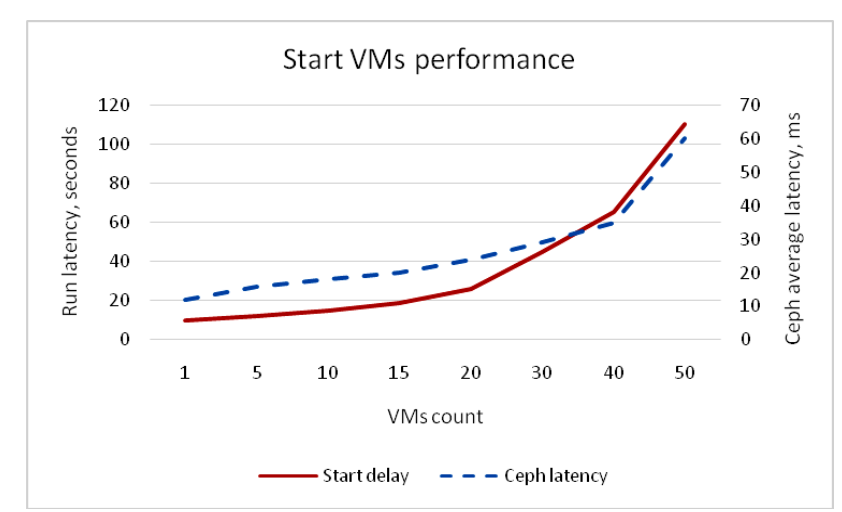

Рис. 5 – Результаты эксперимента для числа машин от 1 до 50

В системе находится 8 жестких дисков на четырех серверах, что позволяет теоретически получить производительность чтения до 800 Мбит/с. Далее производилось измерение производительности при различном количестве процессов чтения и записи (рис. 6).

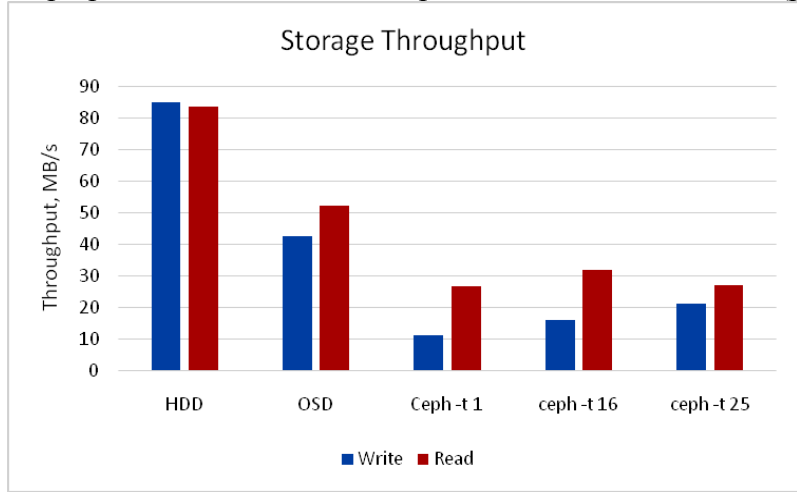

Рис. 6 – Результаты эксперимента при измерении производительности процессов чтения и записи

Как видно из рисунка, производительность существенно зависит от способа обращения к хранилищу. В этом эксперименте использовался только один клиент с несколькими потоками. При использовании нескольких параллельных клиентов производительность чтения возрастет пропорционально, а записи останется прежним (рис. 7). Это связано с распределенным способом чтения и журнальным способом записи.

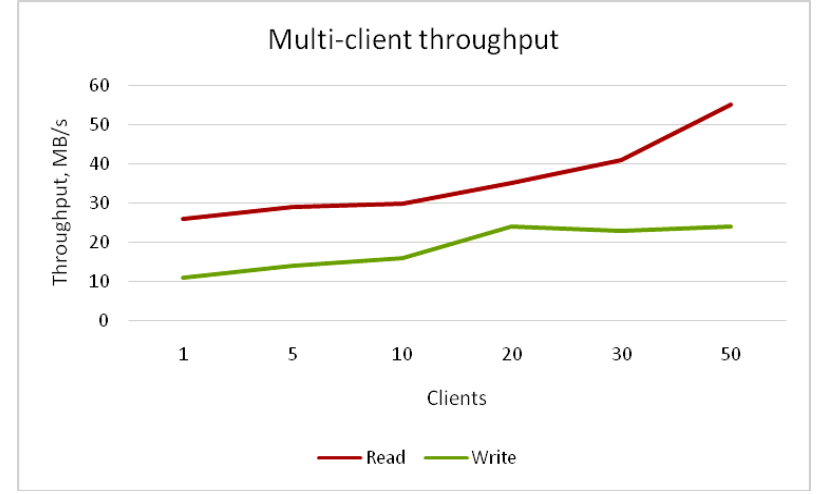

Рис. 7 – Результаты эксперимента для нескольких параллельных клиентов

Также надо отметить, что данная система еще не настраивалась на максимальную производительность и не имеет кеша и журнала на SSD-дисках, что, теоретически, может увеличить производительность в несколько раз.

#### **Выводы**

Использование облака из неспециализированного оборудования в учебном процессе, как показывает эксперимент, вполне оправдано. При наличии всего 12 единиц серверного оборудования начального класса стало возможным организовывать виртуальные классы для изучения операционных систем, администрирования инфраструктуры и облачных сервисов, для создания собственных облачных сервисов и структур. Для реального внедрения необходимо создать производительную сеть хранения на 10G коммутаторе и SSD-дисках в качестве кеша.

#### *Список литературы:*

1. OpenNebula 5.6 Guides . [Электронный ресурс] // OpenNebula. – Электрон. дан. – 2016. Режим доступа: https://opennebula.org/documentation/ - Загл. с экрана. - (Дата обращения: 12.07.2018).

2. OpenNebula. . [Электронный ресурс] // OpenNebula. – Электрон. дан. – 2017. Режим доступа: https://ru.bmstu.wiki/OpenNebula – Загл. с экрана. – (Дата обращения: 12.07.2018).

3. Open source software for creating private and public clouds . . [Электронный ресурс] // OpenStack. – Электрон. дан. – 2018. Режим доступа: https://www.openstack.org/ – Загл. с экрана. – (Дата обращения: 11.07.2018).

4. OpenFlow 1.0 Released . [Электронный ресурс] // OpenFlow. – Электрон. дан. – 2011. Режим доступа: http://www.openflow.org/wp/2009/12/openflow-1-0-released. – Загл. с экрана. – (Дата обращения: 10.07.2018).

5. McKeown, N. OpenFlow: Enabling Innovation in Campus Networks [Текст] / N. McKeown, T. Anderson, H. Balakrishnan, G. Parulkar, L. Peterson, J. Rexford, S. Shenker, J. Turner // ACM SIGCOMM Computer Communication Review. — New York, 2008. — т. 38, №2. — с. 69-74.

6. Виртуальная инфраструктура (IAAS) . [Электронный ресурс] // Описание. – Электрон. дан. – 2018. Режим доступа: https://www.it-grad.ru/services/iaas/iaas-vmware-virtualinfrastructure/ – Загл. с экрана. – (Дата обращения: 09.07.2018).

7. Развертывание и контроль инфраструктуры программно-определяемой сети (SDN) в структуре VMM. [Электронный ресурс] // Описание. – Электрон. дан. – 2017. Режим доступа: https://docs.microsoft.com/ru-ru/system-center/vmm/deploy-sdn?view=sc-vmm-1801 – Загл. с экрана. – (Дата обращения: 09.07.2018).

## **<sup>1</sup>А.В. Корнева канд. техн. наук, <sup>2</sup>Е.С. Корнев канд. техн. наук, <sup>1</sup>Ю.А. Соловьева канд. техн. наук**

Сибирский государственный индустриальный университет, Институт информационных технологий и автоматизированных систем, 1 кафедра прикладных информационных технологий и программирования,  $^{2}$ кафедра прикладной математики и информатики, Новокузнецк, annette\_sol@list.ru, ekornev@yandex.ru, julia\_sol@list.ru

## **ПОСТРОЕНИЕ ФУНКЦИИ ВЛИЯНИЯ НАЧАЛЬНЫХ УСЛОВИЙ НА ПРОДОЛЖИТЕЛЬНОСТЬ ОСВОЕНИЯ ДИСЦИПЛИНЫ КАК ЭТАП МАТЕМАТИЧЕСКОГО МОДЕЛИРОВАНИЯ ДОВУЗОВСКОЙ ПОДГОТОВКИ УЧАЩЕГОСЯ**

*В статье рассмотрено – построение индивидуальной траектории обучения при математическом моделировании довузовской подготовки учащегося, которое заключается в оценке и учете личностных параметров обучающегося для повышения эффективности процесса обучения и учета личностных характеристик обучающегося в этом процессе. Построенная функция позволит количественно оценить эффективность обучения, что является этапом процесса построения индивидуальной траектории развития обучающегося при математическом моделировании довузовской подготовки учащегося.*

Ключевые слова: *функция влияния, индивидуальная траектория, формализация, математическое моделирование, довузовская подготовка.*

Динамические изменения во всех сферах жизни, высокий темп развития науки и техники, общее увеличение объѐмов информации привели к перестройке системы образования, которая нашла свое отражение в Законе об образовании в Российской Федерации, в котором явно прослеживается приоритет личностной ориентации на каждого учащегося. В рамках данных преобразований задача обучения сводится не к формированию знаний, умений, навыков, а к овладению набором компетенций. Ориентация образования на личность учащихся влияет на принципы и формы педагогической деятельности, в рамках которой преподаватель проектирует личностное развитие каждого учащегося. В связи с этим в последнее время все большую популярность приобретают методы индивидуального обучения.

Однако индивидуальное обучение – это не столько индивидуальные занятия с преподавателем, сколько адаптация учебного плана подготовительного отделения под знания, умения и потребности конкретного обучающегося. Построение и отслеживание индивидуальных траекторий развития способствуют реализации личностного потенциала каждого ученика [1]. Причем применение индивидуальной траектории для обучающихся, не исключает групповых занятий, а скорее способствует динамическому изменению содержательной части для более эффективного обучения каждого из них в отдельности.

Математическое моделирование довузовской подготовки учащихся позволит адаптировать процесс обучения под личностные особенности обучающегося, уровень его начальных знаний. При построении индивидуальной траектории необходимо учитывать множество факторов: уровень начальных знаний обучающегося, желаемый уровень освоения дисциплины, к которому он стремится и имеющиеся временные и другие ресурсы и ограничения [2].

Для формализации процесса построения и корректировки индивидуальной траектории развития обучающегося необходимо построение функции влияния начальных условий на продолжительность освоения дисциплины, которая позволит количественно оценить эффективность обучения на данном конкретном этапе процесса.

В качестве начальных условий использованы период обучения, частота посещения занятий, начальный уровень знаний, а так же финансовая обеспеченность и возможность удаленного доступа к ресурсам [3].

Внешний вид функции был сформирован на большом количестве ретроспективных данных по подготовке абитуриентов к сдаче ЕГЭ по дисциплине «Информатика».

Функцию влияния начальных условий на продолжительность освоения дисциплины предлагается записать в следующем виде:

$$
P_{\text{oCB}} = \frac{\tau \cdot U}{r} \cdot (1 + f) \cdot (1 + 0.2 \cdot U),
$$

где *r* – количество тем для изучения, *τ* – возможный период обучения, – частота посещения занятий, *f* – финансовая обеспеченность, *U* – возможность удаленного доступа к ресурсам образовательного процесса.

В таблице 1 приведен пример расчета функции влияния начальных условий на продолжительность освоения дисциплины при различных значениях начальных условий.

Таблица 1 – Значения функции влияния начальных условий на продолжительность освоения дисциплины

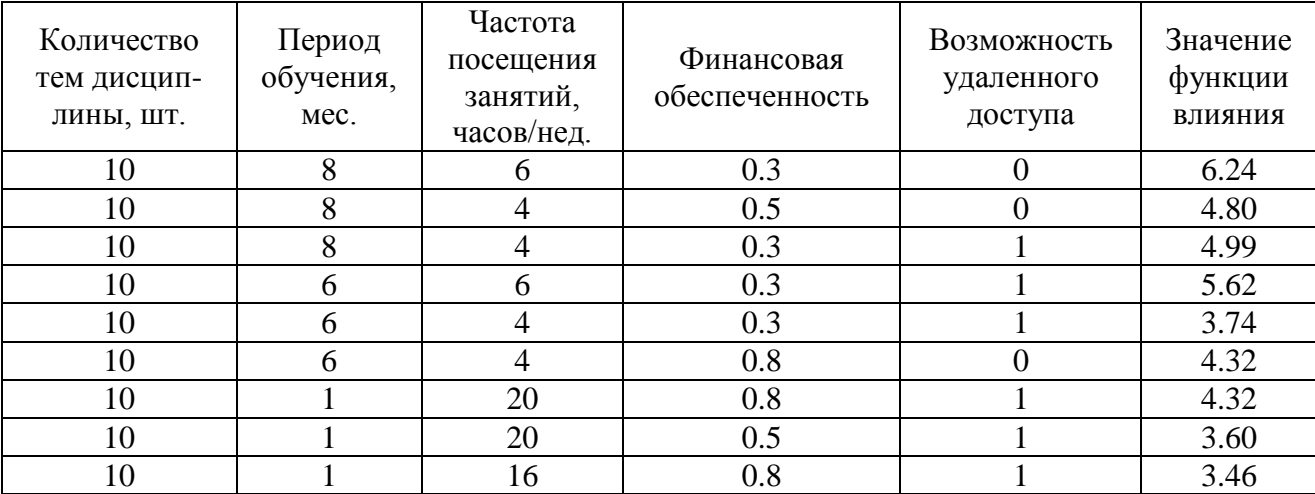

Период обучения может составлять 1-8 месяцев, частота посещения занятий варьируется 4-20 часов в неделю. Значение финансовой обеспеченности – 0.3, если на подготовительные курсы в семестр планируется тратить 0-3000 руб.,  $0.5$  – если затраты планируются от 5000 руб. – 8000 руб. и 0.8 при затратах выше 8000 руб. Диапазоны значений будут варьироваться в зависимости от региона обучения и вуза, при котором проходят подготовительные курсы. Возможность удаленного доступа – логическая переменная, которая принимает значения 0 или 1.

Из значений функции влияния при различных начальных условиях можно сделать вывод, что при уменьшении частоты посещения занятий, значение функции влияния убывает прямо пропорционально, а при увеличении значения финансовой обеспеченности (для реализации дополнительных консультаций) и появлении возможности удаленного доступа возрастает в 1.4 и 1.2 раза соответственно [4].

Пример построения индивидуальной траектории представлен на рисунке 1. Период обучения составил 3 года. На протяжении всего периода (3 учебных года) обучение проводилось в течение 8 месяцев. В первый год обучения учащийся посещал занятия 1 раз в неделю (4 часа), а во второй и третий года – 2 раза в неделю (8 часов).

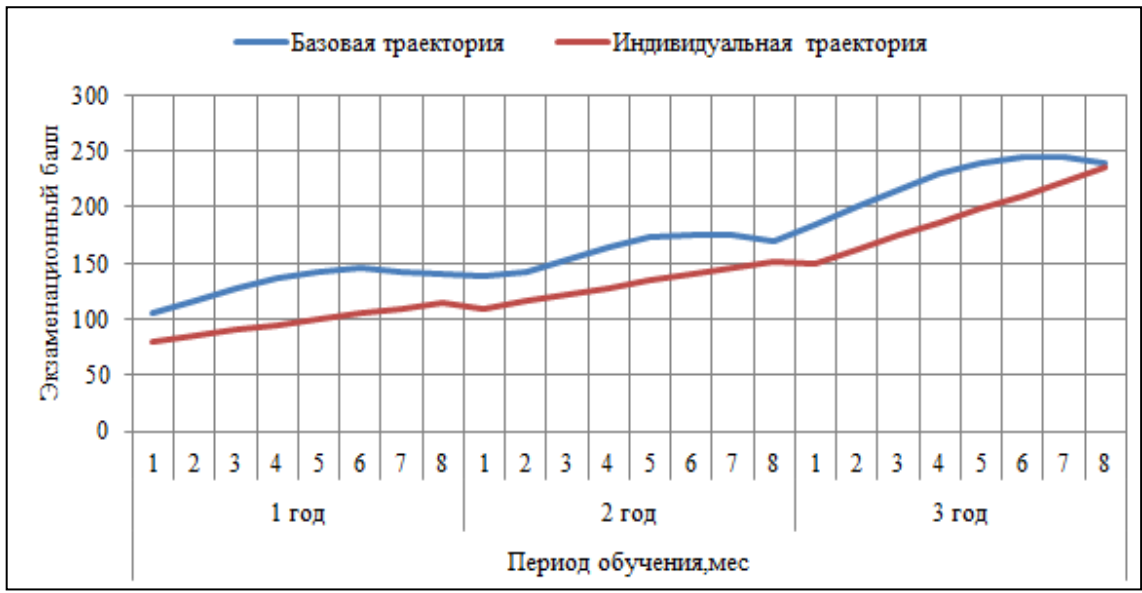

Рис. 1 – Построение индивидуальной траектории подготовки учащегося

Результаты движения по индивидуальной траектории развития обучающегося можно проверить, ориентируясь на уровень освоения компетенций. Итоговый уровень знаний оценивается путем прохождения репетиционного ЕГЭ тестирования по выбранным дисциплинам. Кроме того, необходима постоянная обратная связь, позволяющая не только отслеживать движение обучающегося по индивидуальной траектории и вовремя оказывать управляющее воздействие на саму траекторию, но и оценивать эффективность различных видов деятельности в процессе обучения и использовать полученную информацию для последующего построения и корректировки индивидуальной траектории.

#### *Список литературы*

1. *Ломакина Т.Ю.* Социально-педагогические основы развития образовательных траекторий личности в системе непрерывного образования : коллективная монография / под науч. ред. Т.Ю. Ломакиной ; Российская академия образования, Федеральное государственное научное учреждение, Институт теории и истории педагогики и др. - Москва : Институт эффективных технологий, 2013. - 260 с. - ISBN 978-5-904212-15-5

2. *Корнева А.В.* Разработка комплекса проблемно-ориентированных программ для численного моделирования многоуровневой системы подготовки абитуриентов / [А.В.](http://elibrary.ru/author_items.asp?refid=246689960&fam=%D0%A1%D0%BE%D0%BB%D0%BE%D0%B2%D1%8C%D0%B5%D0%B2%D0%B0&init=%D0%90+%D0%92)  [Корнева,](http://elibrary.ru/author_items.asp?refid=246689960&fam=%D0%A1%D0%BE%D0%BB%D0%BE%D0%B2%D1%8C%D0%B5%D0%B2%D0%B0&init=%D0%90+%D0%92) [Л.Д. Павлова,](http://elibrary.ru/author_items.asp?refid=246689960&fam=%D0%9F%D0%B0%D0%B2%D0%BB%D0%BE%D0%B2%D0%B0&init=%D0%9B+%D0%94) Ю.А. Соловьева // «Телематика'2014»: материалы XXI Всероссийской научно-методической конференции. – Санкт-Петербург : СПбГУ ИТМО,  $2014. - C. 55-56.$ 

3. *Корнева А.В.* Разработка алгоритма построения индивидуальной траектории развития учащегося / [А.В. Корнева,](http://elibrary.ru/author_items.asp?refid=246689960&fam=%D0%A1%D0%BE%D0%BB%D0%BE%D0%B2%D1%8C%D0%B5%D0%B2%D0%B0&init=%D0%90+%D0%92) [Ю.А. Соловьева,](http://elibrary.ru/author_items.asp?refid=246689960&fam=%D0%9F%D0%B0%D0%B2%D0%BB%D0%BE%D0%B2%D0%B0&init=%D0%9B+%D0%94) Е.С. Корнев // Международный научноисследовательский журнал. –2015. – № 10-2 (41). – С. 78-80.

4. *Соловьева А.В.* Компьютерное моделирование многоуровневой системы подготовки учащихся к освоению программ высшего профессионального образования [Текст]: Дис... канд. тех. наук. - Новокузнецк, 2013. – 142.

5. *Шапошникова Н.Ю.* Индивидуальная образовательная траектория студента: анализ трактовок понятия / Н.Ю. Шапошникова // Педагогическое образование в России. – 2015. -  $\mathbb{N}^{\circ}$  5. – C. 40-44

6. *Вдовина С.А.* Сущность и направление реализации индивидуальной образовательной траектории / С.А. Вдовина, И.М. Кунгурова // Интернет-журнал Науковедение, 2013. - №6. – С. 1-8.

## **Е.В. Котельников канд. техн. наук, Д.Е. Прозоров д-р техн. наук, А.Г. Татаринова**

Вятский государственный университет, институт математики и информационных систем, Киров, kotelnikov.ev@gmail.com, prozorov.de@gmail.com, tatarinova.alexg@gmail.com

## **СТРУКТУРА ИНТЕЛЛЕКТУАЛЬНОЙ СИСТЕМЫ ИНФОРМАЦИОННОГО ПОИСКА И АНАЛИЗА ТОНАЛЬНОСТИ ТЕКСТОВЫХ И РЕЧЕВЫХ ДОКУМЕНТОВ**

*В статье предлагается структура интеллектуальной системы, позволяющей осуществлять поиск в коллекциях текстовых и речевых документов с последующим анализом тональности результатов поиска.*

Ключевые слова: *информационный поиск, анализ тональности, распознавание речи, логический вывод, интеллектуальная система*.

Первые информационно-поисковые системы (ИПС) были ориентированы на обработку текстовых документов. Однако, в связи с постоянным увеличением количества мультимедийных документов постепенно стала актуальной задачей разработка ИПС, ориентированных на обработку и анализ документов не только с текстовым, но и с речевым содержанием. Примерами документов с речевым содержанием являются радио- и видеоновости, аудиокниги, записи докладов конференций, видео-лекции.

Часто для найденных ИПС документов необходимо определять тональность – выраженное в них эмоциональное отношение к некоторому объекту. Такую задачу необходимо, например, решать при исследовании удовлетворенности потребителей определенными товарами или услугами, при обработке обратной связи от пользователей в системах электронного обучения, при разработке рекомендательных систем [1].

В настоящей статье представлена структура интеллектуальной системы, объединяющей функцию поиска по коллекциям текстовых и аудиодокументов на основе текстовых и речевых запросов с возможностью анализа тональности результатов такого поиска. Обобщенная структура системы представлена на рис. 1.

Основными этапами поиска документов с текстовым или аудио-контентом являются: 1) распознавание речи, содержащейся в мультимедийных документах; 2) фонемное транскрибирование документов и запроса пользователя; 3) индексирование документов; 4) оценивание релевантности каждого документа запросу.

Речевые документы обычно содержат спонтанную слитную речь, которая считается наиболее трудной для распознавания. Часто в распознанном тексте присутствуют ошибки. Особенностью ошибок распознавания является преобразование произносимых слов в другие слова в результате замен, удалений и добавлений букв. Блок распознавания речи (рис.1) является «обѐрткой» сторонних модулей распознавания речи, в качестве которых могут использоваться библиотека CMU Pocketsphinx [2] или сервис Yandex SpeechKit [3].

Разработанный метод фонемного поиска [4] позволяет снизить влияние ошибок распознавания на эффективность поиска. Наибольший эффект достигается при обработке документов с аудио-контентом, записанным в условиях сильных помех. Метод основан на фонемном представлении как распознанного содержания речевых документов, так и запроса пользователя. Ключевой особенностью метода является способ описания фонем, где каждой фонеме ставится в соответствие условное распределение соответствующих ей графем в словах русского языка. Обучающий словарь, на базе которого формируются оценки указанных статистических распределений, состоит из множества слов и соответствующих им фонемных транскрипций. Блок графемно-фонемного выравнивания является вспомогательным для блока сбора статистики и позволяет формировать расширенный алфавит фонем для корректного сопоставления пар графема-фонема [5].

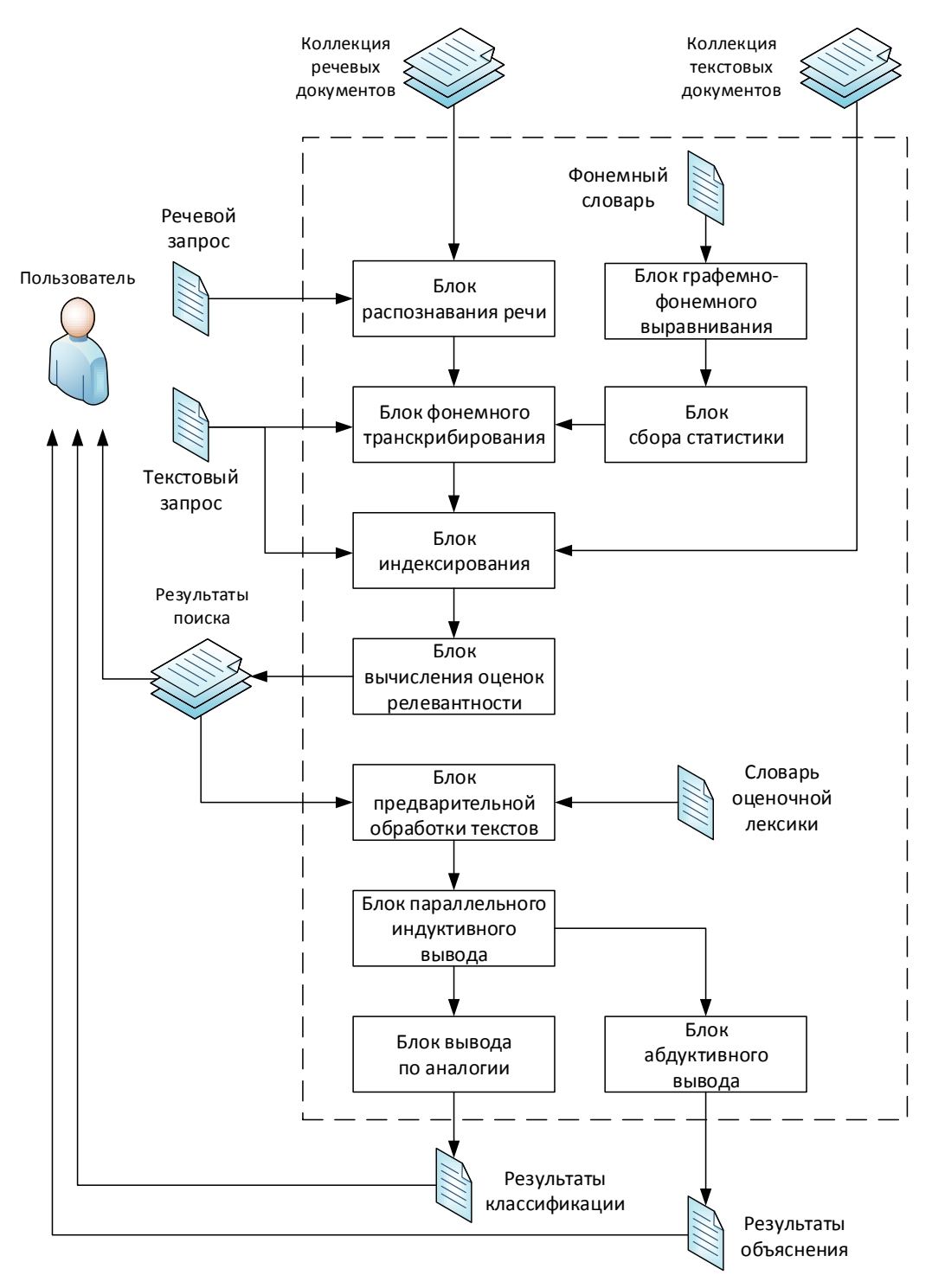

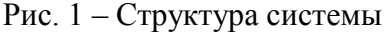

Блок фонемного транскрибирования реализует разработанный алгоритм фонемного транскрибирования на основе многосвязной цепи Маркова [5]. Блок индексирования выполняет построение векторов документов и запроса пользователя на основе TF-IDF схемы взвешивания и меры фонемного сходства слов, вычисляемой на основе расстояния Кульбака-Лейблера [4]. При поиске текстовых документов по текстовому запросу ошибки распознавания отсутствуют, поэтому значения меры сходства слов равны единице. Блок оценивания релевантности документов запросу использует взвешенную косинусную меру векторов, учитывающую фонемное сходство слов.

Анализ тональности найденных документов осуществляется с применением метода TextJSM [6], основанного на ДСМ-методе автоматизированной поддержки научных исследований [7]. Метод TextJSM включает четыре этапа, которые выполняются в

соответствующих блоках: 1) предварительная обработка текстов; 2) параллельный индуктивный вывод; 3) вывод по аналогии; 4) абдуктивный вывод. Указанные блоки имеют два режима работы – обучения и анализа. В режиме обучения система формирует множество гипотез для распознавания тональности и настраивает параметры. В режиме анализа определяется тональность найденных в процессе информационного поиска документов, а также пользователю предоставляются объяснения причин решений системы относительно тональности данных документов.

В блоке предварительной обработки осуществляется первичный, морфологический и постморфологический анализ текстов. При этом выделяются слова и предложения, определяются нормальные формы и части речи слов, удаляются короткие и стоп-слова. На основе словаря оценочной лексики в режиме обучения происходит разметка предложений по тональности.

В блоке параллельного индуктивного вывода в режиме обучения генерируются гипотезы о возможных причинах наличия или отсутствия тональности в текстовых документах. Гипотезы представляют собой пары (текстовый фрагмент, тональность) и формируются на основе поиска максимальных пересечений слов отдельных предложений одинаковой тональности [6].

Сформированные гипотезы поступают в блок вывода по аналогии, в котором с их помощью определяется тональность найденных документов. При этом учитывается расположение слов, входящих в гипотезы, в анализируемых документах, а также наличие слов из словаря оценочной лексики. В результате для каждого документа выдается его тональность.

Блок абдуктивного вывода предназначен для формирования объяснений причин решений системы относительно тональности найденных документов, а также для предоставления пользователю наиболее типичных выражений тональности в режиме обучения. Указанные задачи решаются в блоке на основе ранжирования индуктивно порожденных гипотез, коррекции обучающих данных и перекрестной проверки [6].

Таким образом, предложенная интеллектуальная система позволяет осуществлять поиск в коллекциях текстовых и аудиодокументов по текстовым и речевым запросам с последующим анализом тональности результатов поиска.

*Работа выполнена при финансовой поддержке РФФИ (проект № 16-07-00342а).*

## *Список литературы*

1. *Yadollahi A., Shahraki A.G., Zaiane O.R.* Current State of Text Sentiment Analysis from Opinion to Emotion Mining // ACM Computing Surveys. 2017. Vol. 50(2). – P. 1–33.

2. *Huggins-Daines D., Kumar M., Chan A., Black A.W., Ravishankar M., Rudnicky A.I.* PocketSphinx: a free, real-time continuous speech recognition system for hand-held devices // Proceedings of International Conference on Acoustics, Speech, and Signal Processing. 2006. P. 185–188.

3. Yandex SpeechKit [Электронный ресурс]. URL: https://tech.yandex.ru/speechkit/cloud/doc/guide/concepts/speechkit-cloud-about-docpage (дата обращения: 05.12.2018).

4. *Котельников Е.В.* Метод анализа тональности текстов TextJSM // Научно-техническая информация. Сер. 2. 2018. № 2. – С. 8–20.

5. *Финн В.К.* Эпистемологические основания ДСМ-метода. Ч. I // Научно-техническая информация. Сер. 2. 2013. № 9. – С. 1–29.

6. *Tatarinova A.G., Prozorov D.E.* Spoken Document Retrieval System based on Phonemic Transcribing // IEEE East-West Design & Test Symposium (EWDTS). 2017. – P. 337–340.

7. *Prozorov D.E., Tatarinova A.G.* Grapheme-to-phoneme conversion based on high-order Markov chain for spoken term detection by text query // IEEE East-West Design & Test Symposium (EWDTS). 2017. – P. 646–650.

## **А.Н. Максимов, М.А. Локтев, А.К. Волков**

Московский авиационный институт (национальный исследовательский университет), факультет «Системы управления, информатика и электроэнергетика», кафедра «Информационные технологии», Москва, [al\\_maksimov@mail.ru,](mailto:al_maksimov@mail.ru) [misha\\_loktev@mail.ru,](mailto:misha_loktev@mail.ru) [volk.a.k@yandex.ru](mailto:volk.a.k@yandex.ru)

## **МОДИФИЦИРОВАННЫЙ АЛГОРИТМ ORB-SLAM С СЕМАНТИЧЕСКОЙ СЕГМЕНТАЦИЕЙ СЦЕН С ПОДВИЖНЫМИ ОБЪЕКТАМИ**

*В статье приведено описание модифицированного алгоритма SLAM, позволяющего определять параметры траектории автомобиля в дорожной обстановке с большим количеством автомобилей. Приведены экспериментальные результаты тестирования алгоритма ORB-SLAM*.

Ключевые слова: *беспилотные автомобили, визуальная одометрия, orb-slam, нейронные сети*.

В настоящее время большое внимание уделяется технологиям, связанным с управлением автономными транспортными средствами. По исследованиям Gartner [1], технологии автономных транспортных средств вошли в TOP10 технологических трендов 2018 года. Одной из ключевых задач для построения системы управления беспилотных автомобилей является задача автономной навигации. Перспективным направлением решения данной проблемы является применение визуальных SLAM (Simultaneous Localization And Mapping, одновременная локализация и сопоставление) алгоритмов, которые используют видеокамеру или LIDAR(Light Identification Detection and Ranging, обнаружение, идентификация и определение дальности с помощью света) для определения положения автономного транспортного средства. SLAM (Simultaneous Localization And Mapping) – это группа алгоритмов, которые решают следующие задачи:

- 1. построение карты исследованного пространства;
- 2. построение траектории движения камеры в пространстве.

В настоящей работе предложена модификация ORB-SLAM алгоритма, позволяющая использовать его в сценах с подвижными объектами. Для решения данной задачи предложен алгоритм семантической фильтрации характеристических точек.

Современные SLAM алгоритмы [2,3,4] позволяют достигать высокой точности определения положения машин. Для тестирования и обучения алгоритмов автономной навигации и вождения в сети интернет публично доступны наборы данных с городской застройкой и дорожной обстановкой.

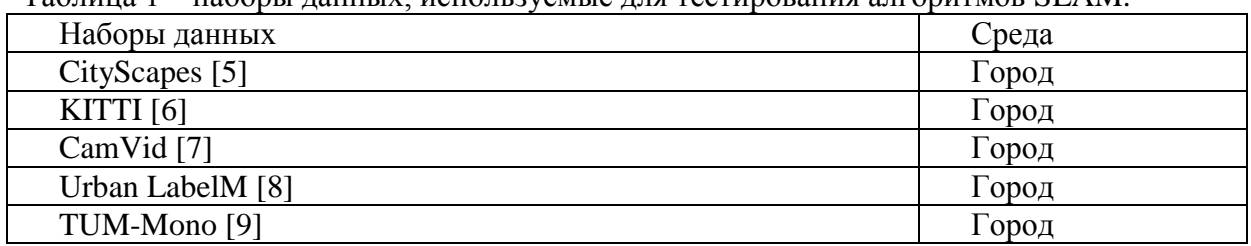

Таблица 1 – наборы данных, используемые для тестирования алгоритмов SLAM.

SLAM алгоритмы могут работать с различными сенсорами, такими как монокулярные камеры, стереокамеры, LIDAR и другие. Использование монокулярных камер является наиболее дешевым решением. Разработчики набора тестовых данных TUM-Mono на своей странице [9] демонстрируют результаты работы различных алгоритмов визуальной

одометрии на их датасете. В работе [10] отмечается, что одним из наиболее интересных SLAM решений является алгоритм ORB-SLAM. На странице TUM-Mono есть графики с результатами его работы. Алгоритм демонстрирует хорошие результаты, что подтверждается различными исследованиями, в частности, на наборе данных KITTY [2]. В связи с этим данный алгоритм выбран в качестве образца для исследования надежности определения положения автомобиля при помощи SLAM.

Для определения проблем, связанных с использованием алгоритма ORB-SLAM2 для определения положения транспортного средства проведен ряд экспериментов, анализ результатов которых выявил следующие проблемы:

 при нахождении в кадре большого и занимающего значительную площадь кадра подвижного объекта, например, автобуса, возникают искажения в определении траектории (если автобус едет вперед, то модель считает, что мы едем назад);

 в случае, если сцена содержит однородный фон (небо, деревья, поле) облако точек строится некорректно.

На Рис. 1 показана траектория, построенная алгоритмом ORB-SLAM.

Рис. 1 – Траектория, построенная алгоритмом ORB-SLAM в случае наличия на трассе

большого объекта

Сплошная линия соответствует траектории, рассчитанной алгоритмом ORB-SLAM, а пунктирная реальной траектории машины. На траектории рассчитанной алгоритмом видна петля, которой не было в действительности.

Проблема искажения траектории связана с тем, что алгоритм отслеживает характеристические точки Рис. 2. В случае наличия в кадре большого движущегося объекта большая часть точек попадает на него. В результате алгоритм строит траекторию не относительно земли, а относительно большой машины.

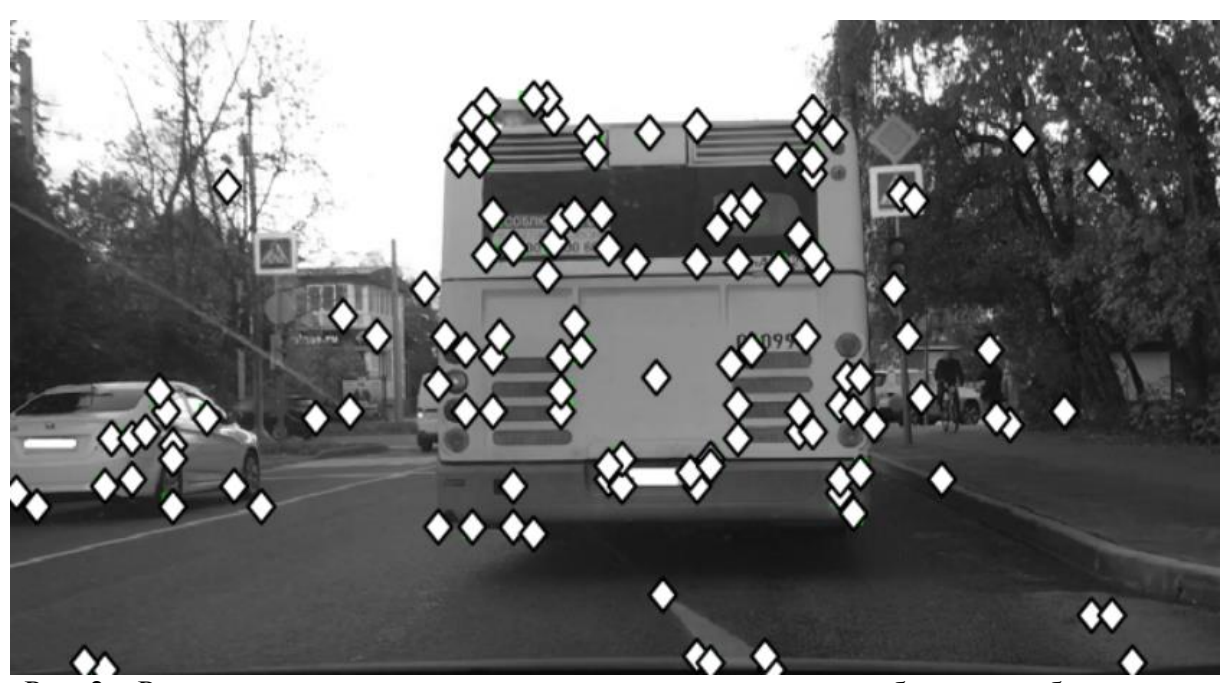

Рис. 2 – Расположение характеристических точек при наличии большого объекта в кадре В данной работе предлагается дополнить алгоритм ORB-SLAM дополнительным этапом. На этом этапе предлагается выполнять семантическую сегментацию изображения при помощи нейронной сети. Сеть должна помечать области, относящиеся к машинам. После этого осуществляется проверка попадают ли характеристические точки ORB дескрипторов в область машины и если да, то они отбрасываются и не используются в дальнейшем алгоритме SLAM. Результирующая архитектура модифицированного SLAM алгоритма представлена на Рис. 3.

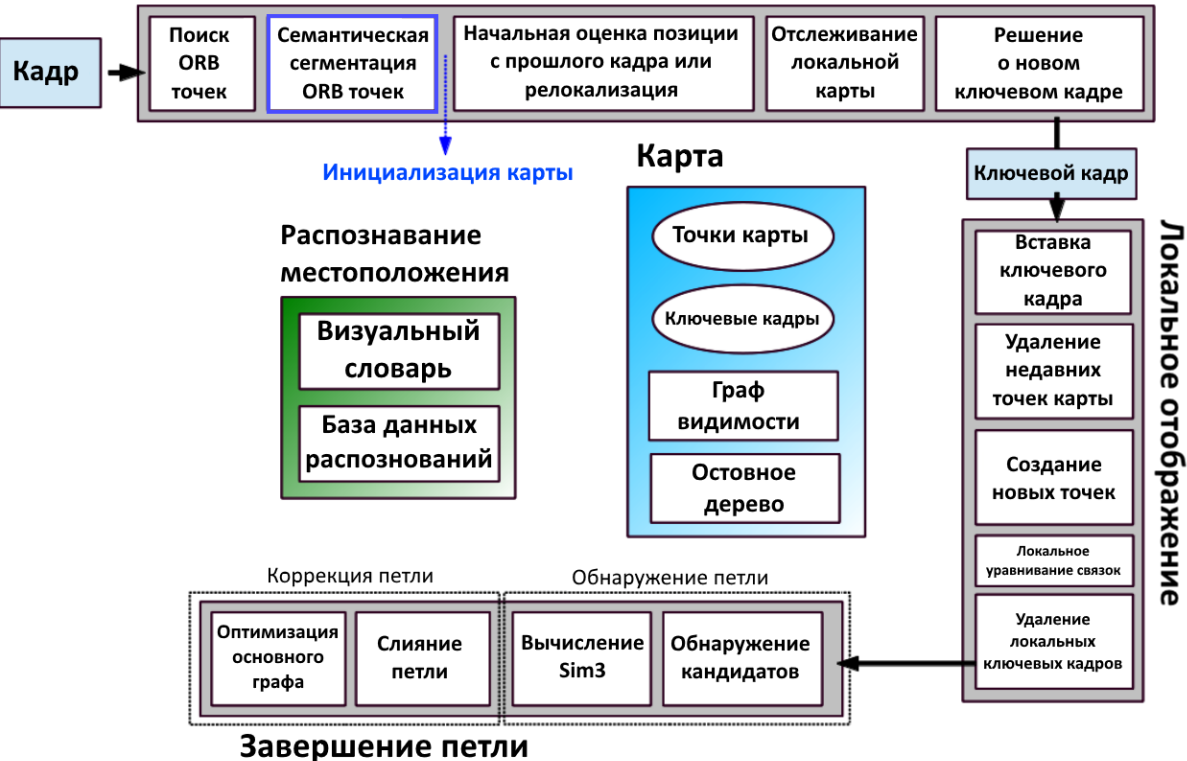

Отслеживание

Рис. 3 – Архитектура модифицированного ORB-SLAM алгоритма

К нейронной сети, которая может быть использована в предложенной архитектуре, предъявляются следующие требования:

1. обеспечивать семантическую сегментацию и позволять выделять машины;

- 2. быть достаточно точной, чтобы исключить ложные срабатывания;
- 3. позволять работать в реальном времени.

Алгоритмы семантической сегментации получают на вход изображение или кадр из видеопотока, а на выходе относят каждый пиксел изображения к одному из N предопределенных классов. Обычно система обучается на некоторых тренировочных данных, для которых определение меток для пикселов изображения известно. Потом подается новое изображение, пикселы которого необходимо классифицировать.

В работе [11] дан обзор современных нейронных сетей для сегментации изображений и произведены тесты их производительности. Для использования в модифицированном ORB-SLAM алгоритме была выбрана сеть ICNet, которая обладает хорошей производительность и приемлемой точностью сегментации.

На Рис. 4. показана результат работы сети сегментации изображений и отмечены используемые дескрипторы. ORB дескрипторы, которые попали в области размеченные, как машины – отброшены и не будут использоваться не последующих этапах работы алгоритма ORB-SLAM.

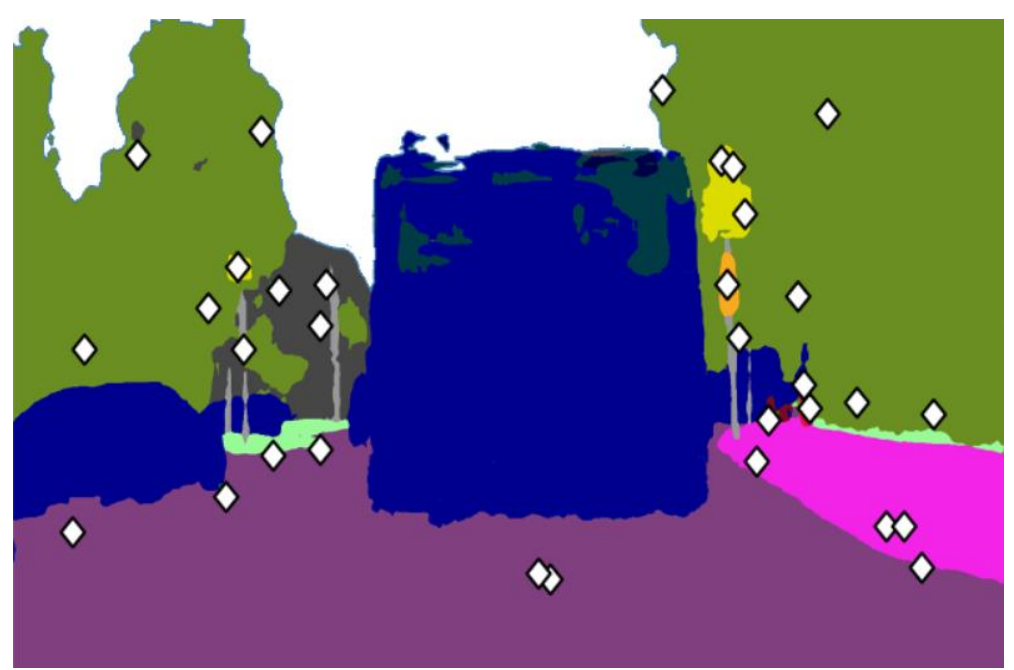

Рис. 4 – Результаты сегментации изображения с отфильтрованными ORB дескрипторами Результаты экспериментов показали, что модифицированный ORB-SLAM алгоритм позволяет достигать производительности 15 кадров в секунду на компьютере с процессором i7 и графическим ускорителем NVIDIA GTX1080.

Модифицирован алгоритм ORB-SLAM путем добавления семантической фильтрации. Это позволило расширить область применения алгоритма для определения траекторий движения в ситуациях, отличных от идеальной. Проведены экспериментальные исследования, показавшие, что семантическая сегментация может быть реализована на существующих аппаратных средствах и позволяет решить проблему использования алгоритма SLAM в дорожной обстановке при наличии других движущихся машин. Данный подход применим не только к алгоритму ORB-SLAM, но и к другим SLAM алгоритмам использующих характеристические точки таким, как Visual SLAM, PTAM, MonoSLAM и др. Дополнение алгоритма разреженного алгоритма SLAM модулем семантической сегментации позволяет увеличить точность его работы в сценах с подвижными объектами. Количественная оценка точности требует подготовки наборов тестовых данных и будет рассмотрена в дальнейшем.

## *Список литературы*

1. *Garfinkel J.* Gartner Identifies the Top 10 Strategic Technology Trends for 2019 [Электронный ресурс]. – URL: [https://www.gartner.com/en/newsroom/press-releases/2018-10-15-gartner](https://www.gartner.com/en/newsroom/press-releases/2018-10-15-gartner-identifies-the-top-10-strategic-technology-trends-for-2019RL)[identifies-the-top-10-strategic-technology-trends-for-2019](https://www.gartner.com/en/newsroom/press-releases/2018-10-15-gartner-identifies-the-top-10-strategic-technology-trends-for-2019RL) (Дата обращения 29.10.2018).

2. Mur-Artal, R., Montiel, J.M.M., Tardos, J.D. ORB-SLAM: A versatile and accurate monocular SLAM system // IEEE Trans. Robot. – 2015. Vol. 31, № 5. – P. 1147–1163.

3. *Engel, J., Koltun, V., Cremers, D.* Direct sparse odometry // IEEE Trans. Pattern Anal. Mach. Intell. – 2018, vol. 40,  $\mathbb{N}^{\circ}$  3. – P. 611–625.

4. *Leutenegger, S., Lynen, S., Bosse, M., Siegwart, R.* Keyframe-based visual—Inertial odometry using nonlinear optimization // Int. J. Robot. Res. – 2015. vol. 34, № 3. – P. 314–334.

5. *Cordts M., Omran M., Ramos S., Rehfeld T.* The cityscapes dataset for semantic urban scene understanding  $//$  CVPR  $-$  2016.

6. *Geiger A., Lenz P., Stiller C., Urtasun R.* Vision meets robotics: The kitti dataset // The International Journal of Robotics Research. – 2013. Vol 32, № 11. – P. 1231-1237.

7. *Brostow G. J., Fauqueur J., Cipolla R.* Semantic object classes in video: A high-definition ground truth database // Pattern Recognition Letters. – 2009. Vol. 30,  $\mathbb{N}^2$  2. – P. 88-97.

8. *Russell B. C., Torralba A.* Labelme: a database and web-based tool for image annotation // IJCV – 2008. Vol. 77. – P. 157-173.

9. TUM-Mono dataset [Электронный ресурс] URL: <https://vision.in.tum.de/mono-dataset> (Дата обращения 08.11.2018).

10. *Li A. Q., Coskun A., Doherty S. M., Ghasemlou S.* Experimental Comparison of Open Source Vision-Based State Estimation Algorithms // ISER – 2016.

11. *Zhao H, Qi X., Shen X., Shi J.* ICNet for Real-Time Semantic Segmentation on High-Resolution Images // EECV – 2018.

#### А.О. Махорин канд. техн. наук

# Московский авиационный институт (национальный исследовательский университет), кафедра прикладной информатики,

 $mao@gnu.org$ 

## ИДЕНТИФИКАЦИЯ СТРУКТУР ТИПА "УПАКОВКА" И "ПОКРЫТИЕ" В МОДЕЛЯХ 0-1 ПРОГРАММИРОВАНИЯ

В данной статье рассмотрен простой, но достаточно эффективный метод идентификации структур (подсистем ограничений в виде неравенств), эквивалентных неравенствам типа "упаковка" и "покрытие", в моделях 0-1 программирования. Использование указанных неравенств позволяет привести исходную модель к эквивалентной модели с более строгой системой ограничений и тем самым сделать последующий процесс решения задач 0-1 программирования более эффективным.

Ключевые слова: 0-1 программирование, эквивалентное преобразование модели, неравенства типа "упаковка" и "покрытие".

Хорошо известно (см. напр. [1]), что в отличие от задач линейного программирования, где система ограничений однозначно (с точностью до скалярных множителей) определяется множеством допустимых решений, в задачах целочисленного, и в частности, 0-1 программирования множество допустимых решений имеет бесконечно много эквивалентных описаний. Так как конкретное описание определяется в основном содержательными аспектами при формировании соответствующей модели, то оно обычно оказывается менее эффективным с точки зрения последующего решения полученной задачи по сравнению с другими эквивалентными, но более строгими описаниями.

Рассмотрим в качестве примера следующее ограничение типа "рюкзак" с 0-1 переменными [2]:

 $65x_1 + 64x_2 + 41x_3 + 22x_4 + 13x_5 + 12x_6 + 8x_7 + 2x_8 \le 80$ 

В статье [2] показано, что это ограничение эквивалентно ограничению:

 $4x_1 + 4x_2 + 2x_3 + 2x_4 + x_5 + x_6 + x_7 + 0x_8 \leq 5$ 

которое является более строгим в том смысле, что его ЛП-релаксация имеет меньшее допустимое множество решений.

Так как все ограничения в 0-1 моделях в конечном итоге можно представить в виде ограничений типа "0-1 рюкзак", то для редукции коэффициентов в принципе можно использовать метод, предложенный в [2]. Однако, этот метод является неэффективным, так как он требует решения вспомогательной задачи с числом переменных порядка  $2^n$ , где  $n$  число переменных в исходном неравенстве.

В данной статье предлагается простой и эффективный метод идентификации ограничений, которые имеют эквивалентные описания в виде неравенств типа "упаковка" и "покрытие", которые по существу являются частной формой неравенства типа "рюкзак" с единичными коэффициентами. Однако в отличие от метода, рассмотренного в [2], предлагаемый метод не дает возможности выполнять редукцию коэффициентов в общем случае.

В дальнейшем предполагается, что неравенство типа "упаковка" имеет следующий вид:

$$
\sum_{j \in J} x_j \le 1,
$$

а неравенство типа "покрытие" — следующий вид:

$$
\sum_{j\in J}x_j\geq 1,
$$

где все переменные  $x_j$  предполагаются двоичными. (Заметим, что умножением обеих частей на -1 неравенство типа "покрытие" можно привести к формату "рюкзак":  $\sum \overline{x}_j \le |J|-1$ , где  $\overline{x}_j = 1-x_j$  — дополнительная переменная.)

Пусть исходное 0-1 ограничение имеет следующий вид:

$$
\sum_{j\in J} a_j x_j \le b
$$

где  $J = \{1, ..., n\}$ . Далее без ограничения общности считается, что  $a_j > 0$ , причем  $a_1 \le a_2 \le ... \le a_n$  и  $0 \le b < \sum_{j \in J} a_j$ . (В том случае, если  $a_j < 0$  можно использовать

стандартную технику перехода к дополнительной переменной  $\bar{x}_j = 1 - x_i$ .

Докажем, что сумма любых  $0 \le m \le n$  коэффициентов  $a_i$  не меньше суммы первых *m* коэффициентов и не больше суммы последних *m* коэффициентов, т. е. для всякого  $K \subseteq J$ ,  $|K| = m$  имеет место:

$$
\sum_{j=1}^{m} a_j \le \sum_{j \in K} a_j \le \sum_{j=n-m+1}^{n} a_j.
$$

Для доказательства левого неравенства положим вначале  $K = \{1, ..., m\}$ . Понятно, что в

этом случае  $\sum_{i=1}^{m} a_i = \sum_{i \in K} a_i$ . Далее, чтобы привести *K* к заданному множеству индексов

достаточно какой-либо элемент  $k \in K \setminus J$  заменить надлежащим элементом  $j \in J \setminus K$ . Но тогда без ограничения общности можно считать, что  $k < j$ , так как первоначально К содержит наименьшие индексы и замену элементов можно производить в произвольном порядке, а значит,  $a_k \le a_i$ , и поэтому на каждом шаге замены индексов сумма  $\sum a_i$  не  $i \in K$ 

может уменьшиться. Правое неравенство доказывается аналогично. начиная  $\mathbf{c}$  $K = \{n-m+1, ..., n\}.$ 

Неравенство типа "упаковка" (см. выше) выражает тот факт, что в любом целочисленнодопустимом решении не более, чем одна переменная  $x_i$  из множества  $J$  может быть равна 1. Поэтому если для исходного ограничения имеет место

$$
a_1 + a_2 > b
$$

то в соответствии с доказанным выше неравенством для любого  $K \subseteq J$ ,  $|K| \geq 2$ , будем иметь

$$
\sum_{j \in K} a_j > b \,,
$$

что позволяет заменить исходное неравенство эквивалентным неравенством типа "упаковка".

Рассмотрим, например, следующее исходное ограничение:

$$
10x_1 + 11x_2 + 12x_3 + 13x_4 + 14x_5 \le 20.
$$

В данном случае  $10 + 11 > 20$ , а значит, заданное ограничение эквивалентно неравенству типа "упаковка":

$$
x_1 + x_2 + x_3 + x_4 + x_5 \le 1
$$

(Следует заметить, что результирующее неравенство эквивалентно исходному

неравенству, а не просто является его релаксацией. При этом ЛП-релаксация результирующего неравенства является более строгой, поскольку, например, точка  $x_1 = 1, x_2 = 0, x_3 = 0.833, x_4 = x_5 = 0$ удовлетворяет исходному неравенству, HO нарушает результирующее неравенство.)

Рассмотрим теперь идентификацию неравенств типа "покрытие". Эти неравенства являются сопряженными по отношению к неравенствам типа "упаковка", где отдельное неравенство типа "покрытие" (см. выше) выражает тот факт, что хотя бы одна переменная  $x_i$  из множества  $J$  должна быть равна единице. (Другими словами, каждое неравенство типа "покрытие" отсекает единственную нулевую точку множества целочисленно-допустимых решений в подпространстве переменных этого неравенства.)

Если для исходного ограничения выполняется условие

$$
\sum_{j=2}^{n} a_j \le b
$$

то в соответствии с доказанным выше неравенством для любого  $K \subset J$ ,  $|K| \leq n-1$ , будем иметь

$$
\sum_{j\in K}a_j\leq b\,,
$$

т. е. исходное ограничение типа "рюкзак" может быть нарушено только в том случае, если все  $x_i$  равны единице. Это позволяет заменить исходное ограничение эквивалентным неравенством типа "покрытие":

$$
\sum_{j\in J} x_j \ge 1,
$$

где  $\bar{x}_j = 1 - x_j$  — дополнительные переменные.

В заключение следует упомянуть еще один известный метод редукции коэффициентов ограничений в моделях 0-1 программирования, который основан на преобразовании системы ограничений к виду конъюнктивной формальной формы (КНФ), что с учетом двоичности переменных всегда возможно, причем длина такого описания может быть ограничена линейным фактором, зависящим от величин исходных данных [3]. Поскольку в рамках 0-1 программирования каждый литерал КНФ можно естественным образом представить в виде неравенства типа "покрытия" [1], то систему ограничений любой 0-1 модели можно записать только с использований неравенств этого типа. Однако, если для последующего решения задач используются методы ветвей и отсечений, то такой подход следует считать неудовлетворительным, так как неравенства типа "упаковка" являются слабейшей формой из числа неравенств типа "рюкзак".

#### Список литературы

1. L. A. Wolsey, "Integer Programming", John Wiley & Sons, 1998.

2. G.H. Bradley, P.L. Hammer, L. Wolsey, "Coefficient Reduction for Inequalities in 0-1 Variables", Math. Prog. 7, 1974, pp. 263-282.

3. O. Bailleux, Y. Boufkhad, O. Roussel, "New Encodings of Pseudo-Boolean Constraints into CNF", in: Kullmann O. (ed.) SAT 2009, LNCS, vol. 5584, pp. 181-194.

## **<sup>1</sup>В.Ю. Мельцов канд. техн. наук, <sup>1</sup>А.К. Крутиков, <sup>1</sup>М.Л. Долженкова канд. техн. наук, <sup>1</sup>Г.А. Чистяков канд. техн. наук, <sup>2</sup>В.Д. Подковырин**

Вятский государственный университет, 1 кафедра электронных вычислительных машин,  $2$ кафедра физического воспитания, Киров, meltsov@vyatsu.ru, yadrodisk@yandex.ru

## **ПРИМЕНЕНИЕ НЕЙРОСЕТЕВЫХ АЛГОРИТМОВ КЛАСТЕРНОГО АНАЛИЗА ПРИ РЕШЕНИИ ЗАДАЧ ПРОГНОЗИРОВАНИЯ СПОРТИВНЫХ СОБЫТИЙ**

*В статье рассматривается возможность применения вероятностной и обобщеннорегрессионной нейронной сети для прогнозирования исхода спортивных событий в индивидуальных и командных видах спорта. Описаны подходы к созданию адекватных обучающих выборок при решении задач спортивного прогнозирования. Разработан программный модуль в среде MATLAB. На основе проведѐнных экспериментов проанализированы особенности применения программного модуля, точность и корректность прогнозирования.*

Ключевые слова: *прогнозирование результатов; спортивное событие; кластерный анализ; искусственная нейронная сеть; обучающая выборка.*

Во многих сферах деятельности человека прогнозирование и планирование играет важную, значимую роль. Формирование прогнозов в области физической культуры и спорта обеспечивается различными методами, но в основе всех подходов лежит научнообоснованный анализ.

Ошибочно полагать, что прогнозирование исходов спортивных событий необходимо только в букмекерской среде. Тренерские штабы, руководство сборных команд, спортивных клубов и специализированных спортивных школ также нуждаются в своевременных и точных прогнозах предполагаемых результатов. Современная ИТ-индустрия позволяет использовать целый ряд алгоритмов, средств и технологий в области планирования [1], однако разработка большинства систем, осуществляющих планирование и прогнозирование, как правило сводиться к программной реализации методов на основе математической статистики или временных рядов [2].

Нейронные сети являются одним из самых современных и эффективных подходов, используемых для осуществления прогнозирования в целом, и прогнозирования спортивных результатов в частности [3]. В качестве инструмента прогнозирования предлагается использовать вероятностную и обобщенно-регрессионную нейронные сети [4]. Стоит отметить, что речь идет, в основном, о краткосрочном и среднесрочном прогнозировании.

В вероятностных нейронных сетях образцы классифицируются на основе оценок их сходства с соседними образцами. Формальным правилом при классификации является то, что класс с большей плотностью распределения вероятностей в области неизвестного образца будет иметь преимущество по сравнению с другими классами. Для оценки функции плотности распределения вероятностей используются непараметрические методы оценки, к примеру, метод Парцена, где для каждого образца рассматривается некоторая весовая функция. В качестве ядерных функций будем использовать упрощенную функцию Гаусса [4]

Ведущими сотрудниками лаборатории «Интеллектуальные системы» Вятского государственного университета ранее была разработана обобщѐнная структура системы прогнозирования спортивных результатов в индивидуальных видах спорта, предполагающая использование несколько моделей нейронных сетей [5]. В предлагаемой системе к существующей структуре были добавлены модули вероятностной и обобщѐннорегрессионной нейронной сети.

Чтобы оценить эффективность применения вероятностной сети для различных видов спорта, как командных, так и индивидуальных, были выбраны такие виды как бокс, теннис, баскетбол, хоккей и смешанные единоборства. Обучающие выборки для нейронных сетей составлены на основе индивидуальной статистики спортсменов (например, специальные рейтинги федераций, основные антропометрические данные спортсмена, стаж выступлений, стиль, стойка и количество нокаутов для боксѐра, статистика выступлений на площадках с различным покрытием для теннисиста и т.п.). Для командных видов спорта также учитывалась командная статистика (командный рейтинг, количество побед «дома» и «на выезде», наличие травмированных игроков, количество дней отдыха перед игрой и т.д.).

Применение нейросетевых алгоритмов кластерного анализа предполагает, что каждая обучающая выборка содержит достаточный ряд существенных параметров, определяющих исход встречи [6]. Формальный результат выражен числовым значением номера кластера, к которому относится вектор. Под формальным результатом будем понимать, как непосредственно результат спортивного состязания, так и конкретное событие, произошедшее во время спортивной встречи (нокаут в определенном раунде, количество тактико-технических действий игрока, количество вынужденных и невынужденных ошибок, травма игрока, и т.п.). Тренерский штаб в силу своих компетенций и экспертных знаний может расширять и конкретизировать оцениваемые события. Однако, разработка обучающей выборки требует скрупулѐзного изучения всех значимых параметров в том или ином виде спорта, а также предполагает высокую достоверность и корректность вводимых исходных данных.

В ходе экспериментов вероятностная сеть определила верно 53% прогнозируемых результатов из указанных выше видов спорта. Еѐ особенностью является необходимость четкого указания в обучающей выборки номера кластера исхода состязания, в виде натурального числа от 1 и выше, в зависимости от числа исходов. Нейронная сеть, получая на вход вектор значений для прогноза, относит его к одному из кластеров вероятных результатов. Очевидной проблемой использования вероятностной сети для прогнозов является сужение области кластера спортивного исхода при обучении сети [7]. Данная ситуация, в упрощенном виде, продемонстрирована на рис. 1.

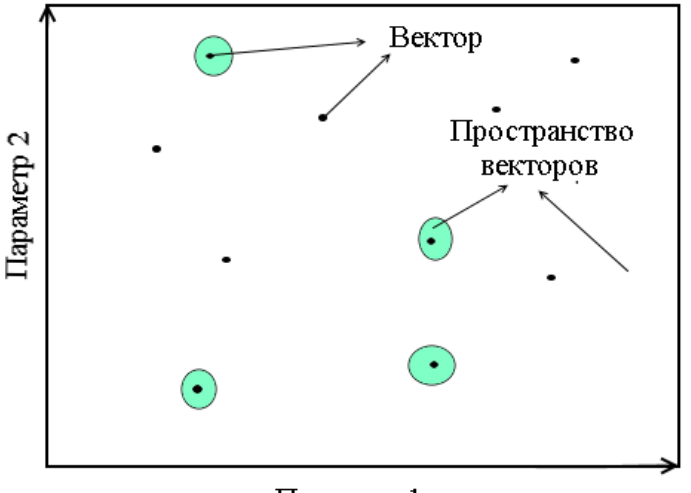

Параметр 1

Рис. 1 – Сужение области кластера спортивного исхода

Как правило, такая проблема возникает при сильном численном «разбросе» параметров внутри пространства векторов. Сеть однозначно не может отнести ряд векторов к релевантному кластеру и ошибочно относит их к кластеру, стоящему первым в списке. Проблема может быть решена (и в ряде случаев успешно решается) сокращением числа параметров в векторе и ограничением их численного математического «разброса». Качество обучающей выборки при этом, конечно, падает.

Обобщенно-регрессионная сеть справилась с определением 72% прогнозируемых результатов. Отличием от вероятностной сети, является то, что в качестве спортивного исхода указывается не номер кластера, а натуральное число, являющееся, в данном случае, результатом функции от большого числа входных параметров. Модели исследуемых нейронных сетей представлены на рис. 2.

Обе модели были разработаны и реализованы в среде MATLAB в виде дополнительных программных плагинов с расширением \*.m, занимающих на жестком диске 405 Кб каждый. Обученные сети доступны для работы и прогнозирования через стандартный интерфейс данной среды.

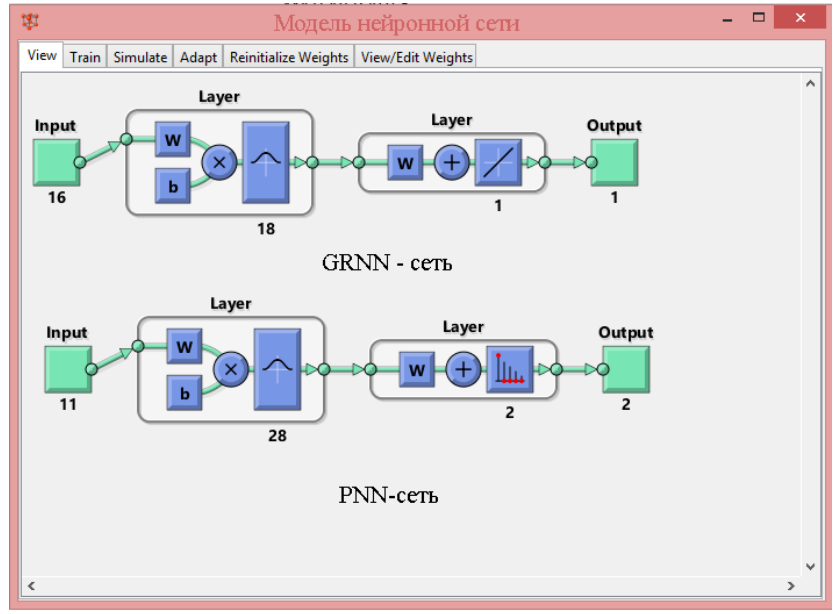

Рис. 2 – Модели вероятностной и обобщѐнно-регрессионной нейронных сетей

Результаты экспериментов показали способность, выбранных в качестве инструмента прогнозирования сетей, реализовывать прогноз результата спортивного события. Все эксперименты были проведены либо на основе открытой статистики, доступной в сети «Интернет», либо на основе статистики известной тренерскому штабу некоторых студенческих спортивных команд. Работая с экспертами и расширяя статистику внутри обучающей выборки, специалисты получат более точные прогнозы, и смогут отследить влияния определенных наборов статистических и функциональных параметров на исход соревнования. Отдельную сложность представляет собой длительное формирование обучающей выборки, однако часть работ по автоматизации распределения этих данных уже ведется. Для дальнейшего исследования будут использованы и другие модели нейронных сетей, конкретизация обучающих выборок, совместная работа со спортивными и ИТ-экспертами.

## *Список литературы*

1. *Strabykin D.A.* Logical method for predicting situation development based on abductive inference. Journal of Computer and Systems Sciences International. 2013. Т. 52. № 5. С. 759-763.

2. Программное обеспечение для ставок. [Электронный ресурс] URL: http://bukmeker.baldin.ru/programmyi-dlya-stavok.html. – (Дата обращения 27.11.2018).

3. *Мельцов В.Ю., Подковырин В.Д., Клюкин В.Л., Крутиков А.К.* Использование каскадной нейронной сети прямой передачи для прогнозирования спортивных достижений в толкании ядра // Научно-технический вестник Поволжья. 2018. № 4. С. 136-139.

4. *Саймон Хайкин.* Нейронные сети: полный курс, 2-е издание. –М.: Издательский дом "Вильямс", 2006. 1104 с.

5. *Крутиков А.К., Мельцов В.Ю., Подковырин В.Д., Клюкин В.Л.* Структура системы прогнозирования спортивных результатов на основе нейросетевого подхода. – Олимп: Современные научные исследования и разработки №7(15) с.163-169.

6. *Dolzhenkova M.L., Meltsov V.Y., Strabykin D.A.* Method of consequences inference from new facts in case of an incomplete knowledge base. Indian Journal of Science and Technology. 2016. Т. 9. № 39. С. 100-413.

7. *Ростовцев В.С.* Искусственные нейронные сети. Учебник / Киров, Изд-во ВятГУ. 2014. – 208 с.
### **А.Н. Мзедавее**

## Удмуртский государственный университет, кафедра информатики и математики, Ижевск, assad0711@yahoo.com

# **ЛИНЕЙНЫЙ АЛГОРИТМ ПОСТРОЕНИЯ НУЛЕВОЙ ИТЕРАЦИИ ПРИ ЧИСЛЕННОМ РЕШЕНИИ ЗАДАЧИ ДИРИХЛЕ ДЛЯ УРАВНЕНИЯ ЛАПЛАСА, ЗАДАННОЙ В ПРЯМОУГОЛЬНИКЕ**

*Дискретизация задачи Дирихле для уравнения Лапласа основана на минимизации функционала невязок, заданного в пространстве специальных двумерных сплайнов лагранжевого типа. Прямой* (*явный*) *метод решения системы уравнений относительно коэффициентов оптимального сплайна имеет линейный характер. Полученное решение предлагается в качестве нулевой* (*стартовой*) *итерации при реализации итеративных методов решения задач с разностным оператором Лапласа.*

Ключевые слова: *уравнение Лапласа, многомерный сплайн.*

**1.** Согласно [1, c. 533] в итерационных методах последовательных приближений «число итераций может лишь уменьшиться, если хорошо выбрать начальное приближение». Другими словами, если разностная схема, соответствующая той или иной краевой задаче математической физики, имеет вид системы линейных алгебраических уравнений  $Au = f$ , а для невязок  $r_k \doteq Au_k - f$  справедливо  $||r_k|| \le \rho^k ||r_0||$ ,  $\rho \in (0,1)$ , то чем меньше будет величина  $||r_0||$ , тем быстрее сходится вычислительный процесс. В рамках настоящей работы мы предлагаем линейный алгоритм построения начального приближения  $u_0$  разностной задачи, порожденной задачей Дирихле для уравнения Лапласа, заданной в прямоугольнике.

**2.** Уравнение Лапласа  $u_{tt} + u_{\xi\xi} = 0$ , заданное в прямоугольнике, заменой переменных приводится к виду  $a u_n + b u_{\xi\xi} = 0$  (в терминах иных переменных из квадрата  $\Pi \doteq [0,1]^2$ ,  $a, b > 0$ ). Полагаем, далее, что непрерывные функции  $\varphi_0, \varphi_1, \rho_0, \rho_1$ : [0,1]  $\to \mathbb{R}$  таковы, что

$$
\varphi_0(0) = \rho_0(0), \quad \varphi_0(1) = \rho_1(0), \quad \varphi_1(0) = \rho_0(1), \quad \varphi_1(1) = \rho_1(1),
$$

существуют производные  $\varphi_0''(0)$ ,  $\varphi_0''(1)$ ,  $\varphi_1''(0)$ ,  $\varphi_1''(1)$ ,  $\varphi_0''(0)$ ,  $\varphi_1''(1)$ ,  $\varphi_1''(0)$ ,  $\varphi_1''(1)$  и

 $a \rho_0''(0) + b \varphi_0''(0) = 0$ ,  $a \rho_1''(0) + b \varphi_0''(1) = 0$ ,  $a \rho_0''(1) + b \varphi_1''(0) = 0$ ,  $a \rho_1''(1) + b \varphi_1''(1) = 0$ .

 $\Phi$ ункция  $u = u(t, \xi)$ ,  $(t, \xi) \in \Pi$ , являющаяся решением задачи Дирихле

0 *tt au bu* , 0 *u*(0, ) ( ) , 1 *u* (1, ) ( ) , 0 *u t t* ( , 0) ( ) , 1 *u t t* ( ,1) ( ) , (1) 0 0 1 1 *u u t t t t t* ( , ) (0) (1 ) (1 ) (1) (1 ) (0) (1 ) (1)

представима в виде  $u = u^{(0)} + u^{(1)} + u^{(2)}$ . Здесь фигурируют билинейная функция<br>  $u^{(0)} = u^{(0)}(t, \xi) = \varphi_0(0)(1-t)(1-\xi) + \varphi_0(1)(1-t)\xi + \varphi_1(0) t(1-\xi) + \varphi_1(1)$ 

$$
u^{(0)} = u^{(0)}(t,\xi) \doteq \varphi_0(0)(1-t)(1-\xi) + \varphi_0(1)(1-t)\xi + \varphi_1(0)t(1-\xi) + \varphi_1(1)t\xi
$$

и функции  $u^{(1)} = u^{(1)}(t, \xi)$  и  $u^{(2)} = u^{(2)}(t, \xi)$ , являющиеся решением задач

$$
au_{tt} + bu_{\xi\xi} = 0, \quad u(0,\xi) = p_0(\xi), \quad u(1,\xi) = p_1(\xi), \quad u(t,0) = \hat{\rho}_0(t), \quad u(t,1) = \hat{\rho}_1(t), \tag{2}
$$

$$
au_{tt} + bu_{\xi\xi} = 0, \quad u(0,\xi) = \hat{\varphi}_0(\xi), \quad u(1,\xi) = \hat{\varphi}_1(\xi), \quad u(t,0) = q_0(t), \quad u(t,1) = q_1(t), \tag{3}
$$

coot**Re}(5)**

\nCorre<sub>6</sub>(*i*, *j*) = 
$$
\varphi_0(\xi)
$$
,  $u(1, \xi) = \varphi_1(\xi)$ ,  $u(i, 0) = q_0(i)$ ,  $u(i, 0)$ 

\ncoof**Re}(5)**

\nCorre<sub>6</sub>(*i*) =  $-\frac{1}{12} \varphi_i^m(0) (\xi^3 - 3\xi^2 + 2\xi) + \frac{1}{12} \varphi_i^m(1) (\xi^3 - \xi)$ ,  $i = 0, 1$ ,  $q_i(t) = -\frac{1}{12} \rho_i^m(0) (t^3 - 3t^2 + 2t) + \frac{1}{12} \rho_i^m(1) (t^3 - t)$ ,  $i = 0, 1$ ,

– это кубические полиномы, а

$$
\overline{\rho}_i(\xi) = \varphi_i(\xi) - \varphi_i(0) (1 - \xi) - \varphi_i(1) \xi - p_i(\xi), \quad i = 0, 1,
$$

$$
\hat{\rho}_i(t) = \rho_i(t) - \rho_i(0)(1-t) - \rho_i(1)t - q_i(t), \quad i = 0, 1,
$$

- это функции, порожденные граничными функциями исходной задачи (1).

3. Задача (2) порождает задачу поиска оптимального сплайна задачи

$$
J(u) \doteq \|au_{tt} + bu_{\xi\xi}\|_{L_2(\Pi)}^2 \to \min, \quad u \in \sigma(\Pi). \tag{4}
$$

(Задача (3) порождает аналогичную задачу.) Через  $\sigma(\Pi)$  обозначено пространство, состоящее из сплайнов, зависящих от коэффициентов  $u_1^i$ ,  $u_2^i$ ,  $i = 1,...,3N-1$  (см. пункт 4) (  $N$  - это параметр, отвечающий за количество узлов разностной схемы), и определенных в квадрате  $\Pi$ . Пусть, далее,

$$
n \doteq N-1
$$
,  $\tau \doteq \frac{1}{3N}$ ,  $h \doteq \frac{1}{3}$ ,  $\theta \doteq \frac{b}{aN^2}$ ,

а точки  $(\tau_i, h_i) \in \Pi$  таковы, что  $\tau_i = i\tau$ ,  $i = 0, 1, ..., 3N$ ,  $h_i = jh$ ,  $j = 0, 1, 2, 3$ .

- 4. Массив  $(u_i^i)$ ,  $i = 0, 1, ..., 3N$ ,  $j = 0, 1, 2, 3$ , называем допустимым, если:
- 1)  $u_0^i = \hat{\rho}_0(\tau_i)$ ,  $u_3^i = \hat{\rho}_1(\tau_i)$  для всех  $i = 0, 1, ..., 3N$ ;
- 2)  $u_i^0 = p_0(h_i)$ ,  $u_i^{3N} = p_1(h_i)$  для  $j = 0,1,2,3$ .

Одномерные интерполяционные многочлены Лагранжа

$$
\omega_{\kappa}(\zeta) \doteq \prod_{\alpha=0: \alpha \neq \kappa}^{3} \frac{\zeta - \alpha}{\kappa - \alpha}, \quad \zeta \in \mathbb{R}, \quad \kappa = 0, 1, 2, 3
$$

(такие, что  $\omega_{\kappa}(\mu) = \delta_{\kappa\mu}$  для всех  $\kappa, \mu = 0, 1, 2, 3$ , где  $\delta_{\kappa\mu}$  – символ Кронекера) и произвольный допустимый массив  $(u_i^i)$  порождают семейство полиномов

$$
Q^k(s,\eta) \doteq \sum_{i=0}^3 \sum_{j=0}^3 u_j^{3k-3+i} \omega_i(s) \omega_j(\eta), \quad s,\eta \in \mathbb{R}, \quad k=1,\ldots,N.
$$

ECJIM  $P^{k}(t, \xi) \doteq Q^{k}(s, \eta)$ ,  $s \doteq \frac{t}{\tau} - 3k + 3$ ,  $\eta \doteq \frac{\xi}{h}$ , to  $P^{k}(\tau_{3k-3+i}, h_{j}) = u_{j}^{3k-3+i}$  and see  $k = 1,..., N$ ,  $i, j = 0, 1, 2, 3$ , то есть  $P^k$  является двумерным интерполяционным многочленом Лагранжа, определенным в 16 узлах полосы

$$
\Pi^{k} = \{ (t, \xi) \in \Pi : \tau_{3k-3} \le t \le \tau_{3k}, \ 0 \le \xi \le 1 \}.
$$
 (5)

Значит, определена непрерывная функция  $u: \Pi \to \mathbb{R}$ , что  $u(t,\xi) = P^k(t,\xi)$  при  $(t,\xi) \in \Pi^k$ . Другими словами, всякий допустимый массив  $(u_i^i)$  порождает бикубический сплайн (который мы называем аппроксимирующим). Разнообразие таких сплайнов определяется лишь наборами чисел  $u_1^i$ ,  $u_2^i$ ,  $i = 1,...,3N-1$ . Это означает, что аппроксимирующие сплайны образуют конечномерное пространство размерности  $6N-2$  (обозначим его через  $\sigma(\Pi) = \sigma_{N}(\Pi)$ ). Таким образом, определена задача оптимизации (4).

5. Допустимый массив  $(u_i^i)$ ,  $i = 0, 1, ..., 3N$ ,  $j = 0, 1, 2, 3$ , порождает термы

$$
x^{i} \doteq u_{0}^{i} - u_{1}^{i} - u_{2}^{i} + u_{3}^{i}, \quad y^{i} \doteq u_{0}^{i} - 3u_{1}^{i} + 3u_{2}^{i} - u_{3}^{i}, \quad i = 0, 1, ..., 3N,
$$
  
\n
$$
X_{0}^{k} \doteq x^{3k-3} - x^{3k-2} - x^{3k-1} + x^{3k}, \quad Y_{0}^{k} \doteq x^{3k-3} - 3x^{3k-2} + 3x^{3k-1} - x^{3k},
$$
  
\n
$$
X_{1}^{k} \doteq y^{3k-3} - y^{3k-2} - y^{3k-1} + y^{3k}, \quad Y_{1}^{k} \doteq y^{3k-3} - 3y^{3k-2} + 3y^{3k-1} - y^{3k}, \quad k = 1, ..., N,
$$

и граничные элементы

$$
z_0^k \doteq \frac{1}{2} \theta^{-1} \Big[ \Delta \tilde{\rho}_0^{(2)}(\tau_{3k-3}, \tau) + \Delta \tilde{\rho}_1^{(2)}(\tau_{3k-3}, \tau) + \Delta \tilde{\rho}_0^{(2)}(\tau_{3k-2}, \tau) + \Delta \tilde{\rho}_1^{(2)}(\tau_{3k-2}, \tau) \Big],
$$
  
\n
$$
w_0^k \doteq \frac{3}{2} \theta^{-1} \Big[ \Delta \tilde{\rho}_0^{(3)}(\tau_{3k-3}, \tau) + \Delta \tilde{\rho}_1^{(3)}(\tau_{3k-3}, \tau) \Big],
$$
  
\n
$$
z_1^k \doteq \frac{1}{6} \theta^{-1} \Big[ \Delta \tilde{\rho}_0^{(2)}(\tau_{3k-3}, \tau) - \Delta \tilde{\rho}_1^{(2)}(\tau_{3k-3}, \tau) + \Delta \tilde{\rho}_0^{(2)}(\tau_{3k-2}, \tau) - \Delta \tilde{\rho}_1^{(2)}(\tau_{3k-2}, \tau) \Big],
$$
  
\n
$$
w_1^k \doteq \frac{1}{2} \theta^{-1} \Big[ \Delta \tilde{\rho}_0^{(3)}(\tau_{3k-3}, \tau) - \Delta \tilde{\rho}_1^{(3)}(\tau_{3k-3}, \tau) \Big].
$$

6. Минимум функционала (4) достигается на решении системы

$$
x^{3k-3} + 2yx^{3k} + x^{3k+3} + v_0^k = 0, \t k = 1,...,n,
$$
  
\n
$$
X_0^k = \gamma_0 \left[ x^{3k-3} + x^{3k} + 2z_0^k \right], \t k = 1,...,N,
$$
  
\n
$$
Y_0^k = \delta_0 \left[ x^{3k-3} - x^{3k} + 2w_0^k \right], \t k = 1,...,N,
$$
  
\n
$$
y^{3k-3} + 2xy^{3k} + y^{3k+3} + v_1^k = 0, \t k = 1,...,n,
$$
  
\n
$$
X_1^k = \gamma_1 \left[ y^{3k-3} + y^{3k} + 2z_1^k \right], \t k = 1,...,N,
$$
  
\n
$$
Y_1^k = \delta_1 \left[ y^{3k-3} - y^{3k} + 2w_1^k \right], \t k = 1,...,N.
$$
  
\n(6)

В системе используются константы

$$
\alpha_0 \doteq \frac{1}{2} \frac{1+\theta^2}{3+5\theta+3\theta^2}, \quad \beta_0 \doteq \frac{1}{30} \frac{35+3\theta^2}{21+7\theta+\theta^2}, \quad \gamma_0 \doteq \frac{10}{3} \frac{\theta(1+\theta)}{3+5\theta+3\theta^2}, \quad \delta_0 \doteq \frac{14}{9} \frac{\theta(5+\theta)}{21+7\theta+\theta^2},
$$

$$
\alpha_1 \doteq \frac{3}{10} \frac{3+35\theta^2}{1+7\theta+21\theta^2}, \quad \beta_1 \doteq \frac{3}{2} \frac{1+\theta^2}{5+7\theta+5\theta^2}, \quad \gamma_1 \doteq \frac{14}{3} \frac{\theta(1+5\theta)}{1+7\theta+21\theta^2}, \quad \delta_1 \doteq \frac{70}{9} \frac{\theta(1+\theta)}{5+7\theta+5\theta^2},
$$

$$
y \doteq \frac{\alpha_0+\beta_0}{\alpha_0-\beta_0}, \quad x \doteq \frac{\alpha_1+\beta_1}{\alpha_1-\beta_1}
$$

(справедливо  $\alpha_0 > \beta_0$ ,  $\alpha_1 > \beta_1$ , y > 2, x > 2) и граничные элементы

$$
v_0^k = (1+y) \left[ z_0^k + z_0^{k+1} \right] + (1-y) \left[ w_0^k - w_0^{k+1} \right], \quad v_1^k = (1+x) \left[ z_1^k + z_1^{k+1} \right] + (1-x) \left[ w_1^k - w_1^{k+1} \right].
$$

7. Уравнения первой совокупности системы (6) связывают между собой лишь переменные вида  $x^{3m}$ . Матрица системы данной совокупности имеет трехдиагональный вид с доминирующей главной диагональю (так как  $y > 2$ ), следовательно, система имеет единственное решение, которое легко найти методом прогонки. После этого из второй и третьей совокупностей системы (6) явно вычисляются все значения  $X_0^k$ ,  $Y_0^k$ . Аналогично решаются четвертая (где x > 2), пятая и шестая системы. Полученные значения позволяют, в конечном счете, найти искомые величины  $u_1^i$ ,  $u_2^i$ ,  $i = 1,...,3N-1$  (см. термы пункта 5), порождающие минимум (4) функционала  $J(\cdot)$ .

8. Для минимума функционала (4) справедливо утверждение (см. [2]): если  $\rho_0, \rho_1 \in C^5[0,1]$ , *mo* min $\{ J(u) : u \in \sigma_v(\Pi) \} = O(N^{-5})$ .

9. Результаты работы продолжают исследования [2, 3].

**10.** Очевидно, алгоритм построения сплайна  $\overline{u}^{(1)}$ , описанный в пункте 7, линеен по N. Полученные величины  $u_1^i$ ,  $u_2^i$ ,  $i = 1,...,3N-1$  (обозначим их через  $\overline{u}_1^i$  и  $\overline{u}_2^i$ ) порождают оптимальный сплайн  $\bar{u} \in \sigma_N(\Pi)$ , и он соответствует задаче (2) (обозначим его через  $\bar{u}^{(1)}$ ). Аналогичным образом поступаем с задачей (3): строим сплайн  $\overline{u}^{(2)}$  (его полосы ортогональны полосам (5) сплайна  $\overline{u}^{(1)}$ ). В итоге определена сумма  $\overline{u} = u^{(0)} + \overline{u}^{(1)} + \overline{u}^{(2)}$ , функция  $\overline{u} = \overline{u}(t, \xi)$ ,  $(t, \xi) \in \Pi$ , позволяющая задавать начальную итерацию  $u_0$  разностной задачи  $Au = f$ , порожденной задачей (1) (см. пункт 1).

11. В приводимой ниже таблице в качестве тестовых решений заданы три гармонические функции (решения уравнения  $u_{tt} + u_{tt} = 0$ ). Каждая из них порождает свой набор граничных функций  $\varphi_0, \varphi_1, \varphi_0, \varphi_1$ : [0,1]  $\to \mathbb{R}$ . Например, в первом случае  $\varphi_0 = \xi^4$ ,  $\varphi_1 = 1 - 6\xi^2 + \xi^4$ ,  $\varphi_0 = t^4$ ,  $\rho_1 = t^4 - 6t^2 + 1$ . Данные параметры порождают задачу (1) (в которой  $a = b = 1$ ) и задачи (2), (3). Реализовав вычисления, описанные в пункте 7, получаем сплайны  $\bar{u}^{(1)}$ ,  $\bar{u}^{(2)}$  задач (2), (3) и итоговую функцию  $\overline{u}$ . По ней составляем нулевую итерацию  $u_0$  для разностной задачи

 $Au = f$  (здесь матрица A имеет строение  $n^2 \times n^2$ , а векторы  $u_0$ , *и* и f имеют длину  $n^2$ ; напомним, что  $n = N-1$ ; применяем  $N = 16$ ). В тестах реализована схема простой итерации  $u_{k+1} = u_k - \tau_0 (Au_k - f)$  (во всех трех случаях фигурируют две матрицы A; они соответствуют либо пяти-, либо девятиточечному шаблону). В качестве альтернативного нулевого приближения можно взять вполне приемлемую для этих целей функцию  $v_0 = \frac{1}{2} [(1-t)u(0,\xi) + tu(1,\xi)] + \frac{1}{2} [(1-\xi)u(t,0) + \xi u(t,1)]$ , реализовать процес приближения можно взять вполне приемлемую для этих целей функцию лижения можно взять вполне приемлему<br>  $\frac{1}{2} \left[ (1-t)u(0,\xi) + tu(1,\xi) \right] + \frac{1}{2} \left[ (1-\xi)u(t,0) + \xi u(t,1) \right]$ , реализовать процесс  $v_{k+1} = v_k - \tau_0 (Av_k - f)$  и сравнить полученные результаты. В таблице применяется норма  $\{|x_i|: i=1,...n^2\}$ .  $||x|| = \max\{|x_i|: i = 1,...,n^2\}$ . Данные приводятся для пятиточечного шаблона матрицы A.

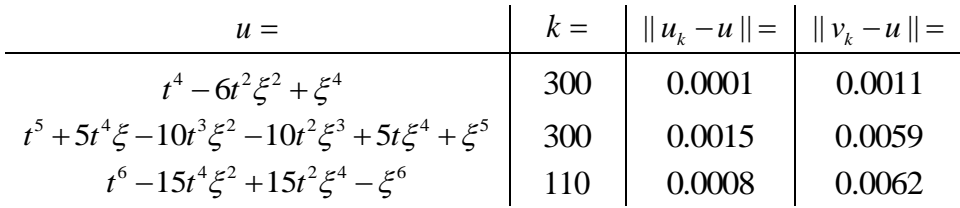

#### *Список литературы*

1. *Самарский А.А.* Теория разностных схем. М.: Наука, 1983. 616 с.

2. *Мзедавее А.Н., Родионов В.И.* О точном решении одной задачи оптимизации, порожденной уравнением Лапласа // Вестник Тамбовского университета. Естественные и технические науки. 2018. Т. 23. № 123. С. 466-472.

3. *Мзедавее А.Н., Родионов В.И.* Точное решение одной задачи оптимизации, порожденной трехмерным уравнением Лапласа // Известия Института математики и информатики УдГУ. 2018. Т. 51. С. 52-78.

# **<sup>1</sup>И.А. Миронов, <sup>2</sup>М.Н. Терентьев канд. техн. наук**

 $1$ АО «Единая электронная торговая площадка», <sup>2</sup>Московский авиационный институт (национальный исследовательский университет), кафедра «Прикладная информатика», Москва, ivail@mail.ru, m-te@yandex.ru

## **ВЫБОР АЛГОРИТМА СЖАТИЯ ДАННЫХ В БЕСПРОВОДНОЙ СЕНСОРНОЙ СЕТИ МАЯТНИКОВОГО СТЕНДА БРОСКОВЫХ ИСПЫТАНИЙ ПОСАДОЧНОГО МОДУЛЯ**

*В статье предложено использовать алгоритмы сжатия данных для повышения долговечности беспроводной сенсорной сети, обслуживающей маятниковый стенд бросковых испытаний посадочного модуля. Сравнение алгоритмов, реализованных с учѐтом особенностей микроконтроллера Atmel Atmega128, было выполнено с помощью имитационного моделирования в симуляторе ns3*.

Ключевые слова*: беспроводная сенсорная сеть, внутрисетевая обработка, повышение долговечности, имитационная модель, сжатие данных, алгоритм сжатия.*

**Введение**. Федеральная космическая программа России на 2016–2025 годы, предусматривает до 2025 года запуск не менее пяти космических аппаратов (КА) для углублѐнных исследований Луны. Создание подобных КА — сложный, трудоѐмкий и дорогой процесс. Применение математического и полунатурного моделирования позволяет существенно упростить и удешевить их разработку [1]. Беспроводная сенсорная сеть (БСС), не требуя создания инфраструктуры, сокращает время подготовки к проведению испытаний, удешевляет и ускоряет разработку КА.

БСС стенда бросковых испытаний посадочного модуля КА состоит из бортового сегмента посадочного устройства и наземного сегмента. Бортовой сегмент включает в себя 14 измерителей и концентратор. Измерители выполняют измерения (углы тангажа, крена, рыскания, вертикальные и горизонтальные перегрузки, давление топлива на стенки баков, угловые ускорения и скорости, деформация энергопоглотителей опор, напряжения в элементах конструкции) и передают свои результаты концентратору. Концентратор обрабатывает и передаёт принятые результаты измерений наземному сегменту БСС, состоящему из одного или нескольких шлюзов. Также концентратор управляет работой бортового сегмента. Узлы бортового сегмента БСС обеспечиваются энергией собственных автономных источников питания (ИП).

Одной из основных проблем применения автономных ИП в узлах БСС является быстрое исчерпание их заряда. Для решения данной проблемы узлы БСС могут работать в дискретном режиме, чередуя активные фазы и фазы сна. При этом долговечность узлов может быть повышена, по сравнению с непрерывным режимом, практически в  $T/\tau$  раз, где  $T$  — заданная потребителем информации периодичность выполнения измерений,  $\tau$  длительность активных фаз, на которых сосредоточена работа аппаратуры узлов. На фазах сна длительностью  $T-\tau$  узлы свои функции не выполняют, но и энергию ИП практически не потребляют. Длительность активных фаз определяется алгоритмами работы узлов. Следовательно, для повышения долговечности узлов надо использовать алгоритмы, сокращающие длительность активных фаз.

**Алгоритм работы БСС**. На этапе подготовки к испытанию происходит включение всех узлов и их синхронизация. Информацию о требуемой периодичности выполнения измерений *T* концентратор получает от шлюза. Измерители регистрируются в расписании концентратора, сообщая ему свой идентификатор *Id* и размер своего измерения в байтах

*Id Len* . Концентратор сообщает узлам расписание их работы в виде индивидуального момента времени  $t_{\textit{next}}^{ld}$ , в который данный узел должен прислать концентратору результат своего следующего измерения. Измерения представляет собой пару  $\left( Id, Data^{ld} \right)$ , где Data<sup>la</sup> — массив байтов длины Len<sup>td</sup>, результат работы данного измерителя. После получения  $t_{\textit{next}}^{\textit{Id}}$ узлы бортового сегмента переходят в дискретный режим работы, планируя свой сон так, чтобы в момент времени  $t_{\textit{next}}^{ld}$ они смогли бы передать концентратору очередной результат измерения:

$$
t_{\text{wakeup}}^{ld} = t_{\text{next}}^{ld} - t_{\text{measure}}^{ld}, \qquad (1)
$$

где  $t_{\textit{wakeup}}^{ld}$  — момент следующего пробуждения узла  $\mathit{Id}$  ,  $t_{\textit{mc}}^{ld}$ *measure t* – время, необходимое узлу  $\mathit{Id}$  для выполнения своих измерений. Моменты времени  $\mathit{t_{\mathit{next}}^{\mathit{Id}}}$  назначаются концентратором так, чтобы избежать конкуренции за канал между узлами бортового сегмента.

Закончив регистрацию измерителей, координатор переходит в фазу сна до поступления первого из результатов. Приняв результат, концентратор заносит его в буфер и подтверждает получение, сообщая измерителю очередное значение  $t_{\textit{next}}^{\textit{ld}}$ . По окончании приёма результатов в памяти концентратора формируется буфер измерений размером

$$
L = \sum_{ld} \left( \text{sizeof} \left( Id \right) + \text{Len}^{\text{ld}} \right) \tag{2}
$$

байтов, где *sizeof* (*Id*) — размер идентификатора узла в байтах.

Концентратор, взаимодействуя с измерителями и передавая буфер результатов шлюзу, проводит в активном режиме времени больше, чем любой из измерителей. Следовательно, его ИП исчерпает свой запас энергии первым. При этом вся БСС стенда выйдет из строя. Для повышения долговечности БСС стенда должно быть сокращено время нахождения концентратора в активном состоянии.

**Сжатие данных**. Сокращение времени нахождения концентратора в активном состоянии может быть достигнуто за счѐт применения сжатия данных к буферу с результатами и передачи по радио сжатых данных. Целью работы является исследование эффективности повышения долговечности рассмотренной системы за счѐт использования различных алгоритмов сжатия. Исходя из использованных критериев выбора (сжатие без потерь; низкая потребность в аппаратных ресурсах, позволяющая реализовать алгоритм на узле БСС), был сформирован следующий набор: 1) алгоритм Лемпеля-Зива-Велча [2], 2) арифметическое кодирование [3], 3) алгоритм Хаффмана [4], 4) комбинация преобразования Барроуза-Уилера [5] и группового кодирования RLE [6], 5) модификация LZ77 Сторера и Жимански LZSS [7], 6) комбинация алгоритмов LZ77 и Хаффмана DEFLATE [8], 7) алгоритм скользящего окна Лемпеля-Зива [9], 8) словарный алгоритм Лемпеля-Зива [10].

Среднее время  $\delta(\alpha)$ , на которое сокращается нахождение концентратора в активном режиме за счѐт применения алгоритма, составляет

$$
\delta(\alpha) = E\left[\frac{L - L^{\alpha}}{v} - t^{\alpha}(L)\right],
$$
\n(3)

где *L* — размер данных, полученных при сжатии исходного буфера размера *L* алгоритмом  $\alpha$ ,  $\upsilon$  — скорость трансляции данных,  $t^{\alpha}(L)$  — время обработки алгоритмом сжатия  $\alpha$  данных размером  $L$ ,  $E[$   $]$  — математическое ожидание.

Для сравнения эффективности алгоритмов сжатия данных в качестве показателя использовался коэффициент  $k(\alpha)$  повышения долговечности концентратора при использовании алгоритма  $\alpha$ :

$$
k(\alpha) = \frac{\tau}{\tau - \delta(\alpha)}\tag{4}
$$

**Результаты**. Значения  $\delta(\alpha)$  и  $k(\alpha)$  были определены методом имитационного моделирования при помощи симулятора ns3. Для этого алгоритмы сжатия были реализованы с учѐтом особенностей типичного для узлов БСС микроконтроллера Atmel ATmega128, в том числе ограниченного размера оперативной памяти: размер словаря был ограничен величиной 20Кб. Активная фаза концентратора составляет 7 с. Результаты моделирования представлены в таблице 1.

**Выводы**. Результаты моделирования, представленные в таблице 1, показывают, что лучший результат  $k(\alpha)$  демонстрирует алгоритм Лемпеля-Зива-Велча, обеспечивающий увеличение долговечности БСС маятникового стенда бросковых испытаний посадочного модуля на 19%.

Таблица 1.

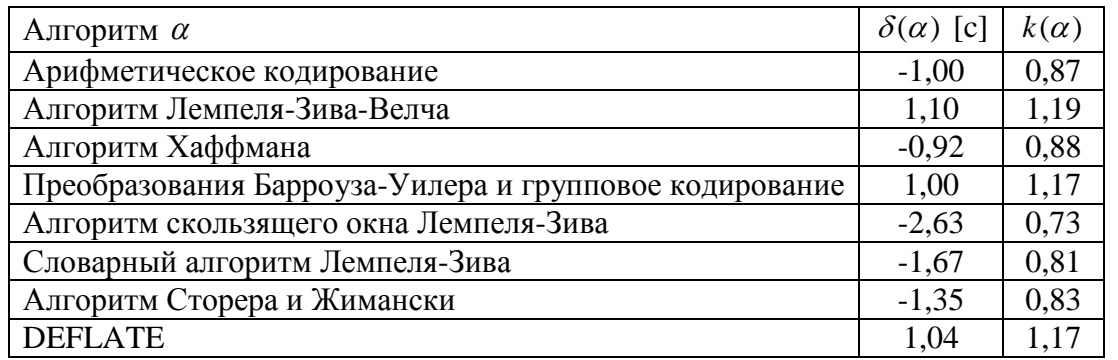

*Исследование выполнено при финансовой поддержке РФФИ в рамках научного проекта №17-08-01641а.*

#### *Список литературы*

1. *Малышев В.В., Старков А.В., Титков М.А.* Анализ динамики имитационной посадки полноразмерного макета посадочного модуля на поверхность Луны // Космонавтика и ракетостроение, 2015, №1 (80). С. 14 – 20.

2. *Welch T. A.* A technique for high-performance data compression. Computer. — 1984. — Т. 6, № 17. — С. 8–19

3. *Witten I. H., Neal R. M., Cleary J. G.* Arithmetic Coding for Data Compression. CACM, 1987

4. Huffman, D. A., A Method for the Construction of Minimum Redundancy Codes. Proceedings of the Institute of Radio Engineers, September 1952, Volume 40, Number 9, pp. 1098-1101.

5. *M. Burrows and D. Wheeler.* A block sorting lossless data compression algorithm. Technical Report 124, Digital Equipment Corporation, 1994.

6. *Jiawan Zh., Jizhou S., Zhigang S.* Accelerate volume splatting by using run length encoding. Lecture Notes in Computer Science. - 2003. - Т. 2657. - С. 907-914.

7. *Storer J.A., Szymanski T.G* Data compression via textual substitution. Journal of ACM, Vol. 29(4), pp.928-951, Oct. 1982.

8. *L. Peter Deutsch*. DEFLATE Compressed Data Format. Specification version 1.3. IETF. p. 1. sec. Abstract. May, 1996.

9. *Jacob Ziv, Abraham Lempel.* A Universal Algorithm for Sequential Data Compression. IEEE Transactions on Information Theory, 23(3), pp. 337—343, May 1977

10. *Ziv J. and Lempel. A* Compression of individual sequences via variable-rate coding. IEEE Transactions on Information Theory, Vol. 24(5), pp.530-536, Sept. 1978

## **Д.В. Моисеев канд. техн. наук**

# ФГБОУ ВО «Московский авиационный институт (национальный исследовательский университет)», кафедра «Системный анализ и управление», Москва, moiseev801@mail.ru

## **ОСНОВНЫЕ ПОЛОЖЕНИЯ КОНЦЕПЦИИ ОПТИМАЛЬНОГО ПЛАНИРОВАНИЯ МАРШРУТОВ ПОЛЕТА ЛЕГКИХ БЕСПИЛОТНЫХ ЛЕТАТЕЛЬНЫХ АППАРАТОВ**

*В работе сформулированы основные положения концепции оптимального планирования маршрутов полета для одиночного или группы легких беспилотных летательных аппаратов, предназначенных для решения широкого спектра информационных или транспортных задач. Концепция предусматривает формирование на основе единого методического подхода постановок различных задач маршрутизации полета, их математическую формализацию, а также построение специальных математических процедур решения этих задач с последующей их вычислительной реализацией с помощью специализированного программного комплекса.* 

Ключевые слова: *оптимальное планирование, легкий беспилотный летательный аппарат, задачи маршрутизации полета, булево линейное программирование.*

Задачи планирования оптимальных маршрутов полета беспилотных летательных аппаратов (БПЛА) обсуждаются достаточно активно [1, 2]. Интерес к этой проблеме сохраняется благодаря появлению новых областей и способов применения БПЛА, а также разработке новых типов аппаратов. Выполнение операций по информационному или транспортному обеспечению потребителей связано с пролетом аппарата над определенными точками, или группами точек на земной поверхности. Такие точки принято называть маршрутными [3]. Соответственно возникает задача планирования маршрута полета как последовательности марщрутных точек, над которыми пролетает БПЛА. Специфика целевого применения легких аппаратов обусловлена тем, что их воздушная скорость сопоставима с возможными в зоне полета скоростями ветра. Таким образом ветер при планировании маршрута оказывается существенным возмущающим фактором.

Обобщенная постановка задачи планирования маршрута полета формулируется следующим образом. Найти оптимальный в определенном смысле маршрут полета одиночного БПЛА или маршруты группы аппаратов, позволяющие облететь все, или часть точек, местоположение которых известно. При этом должна учитываться информация о ветре в зоне полета и ограничениях, наложенных на маршрут из-за специфики целевой обстановки, а также ограничениях, обусловленных техническими характеристиками БПЛА. Наиболее распространенным является ограничение, обусловленное конечным запасом энергоресурсов на борту БПЛА. Решение задачи ищется в виде замкнутых, или разомкнутых маршрутов. Предполагается, что маршрутные точки надо облететь не более одного раза.

Основные положения концепции определяют:

1. Область ее применения, используемую терминологию, трактовку основных используемых понятий и ключевые допущения, в рамках которых формулируются и решаются задачи маршрутизации.

Концепция предусматривает использование понятия «элементарная операция». Соответственно маршрут полета должен определять последовательность таких операций. Каждая из рассматриваемых элементарных операций соответствует пролету над определенной маршрутной точкой, или группой таковых. Предполагается, что общий эффект от реализации маршрута трактуется как суммарный эффект, полученный от выполненных при полете по нему элементарных операций.

К ключевым допущениям, принимаемым в рамках концепции, относятся следующие:

высота и воздушная скорость БПЛА при полете по маршруту постоянна;

 курсовой автопилот работает идеально в том смысле, что обеспечивает полет БПЛА с таким направлением вектора воздушной скорости, которое с учетом действия известного постоянного ветра позволяет выполнять движение аппарата с постоянным курсом, соответствующим минимальному времени перелета между парами маршрутных точек.

 величина фактической продолжительности полета по маршруту с учетом разворотов по курсу несущественно отличается от суммы продолжительностей наискорейшего перелета между парами точек, включенных в маршрут.

2. Порядок применения определенных моделей ветра, действующего в зоне полета. В зависимости от содержания задачи маршрутизации предусмотрено использование следующих моделей:

детерминированной с постоянным ветром, когда считается, что ветер в зоне полета имеет постоянное направление и скорость;

• стохастической с постоянным ветром, когда считаются известными статистические характеристики направления и скорости ветра в зоне полета;

• неопределенной с постоянным ветром, когда считается известной только возможная предельная скорость ветра в зоне полета.

3. Процедуры математической формализации основных и вспомогательных задач маршрутизации, в частности формирования множества неизвестных, записи критерия и ограничений, которые необходимо учитывать.

В качестве одного из показателей эффективности всегда рассматривается время полета по маршруту. В случаях, когда допустимое время полета по маршруту ограничено явно, критерием является количество равноценных операций, выполненных за время полета. В случае неравноценных операций рассматривается аддитивный критерий, каждое слагаемое которого соответствует эффекту от включения в маршрут соответствующей операции. При наличии ограничений на время полета оптимальным решением основной задачи является множество маршрутов. Оно в дальнейшем сужается с использованием дополнительных критериев (времени полета по маршруту, количеству элементарных операций на маршруте) при решении вспомогательных задач маршрутизации, которые формируются при необходимости в многокритериальной постановке.

В математическом плане основные и вспомогательные задачи представляют специальным образом составленные и взаимосвязанные задачи булева линейного программирования.

4. Процедуры и алгоритмы решения основных и вспомогательных задач маршрутизации.

В вычислительном плане решение задач булева линейного программирования достаточно трудоемко. В рамках концепции предусмотрено применение специальных процедур на основе высокоэффективной в вычислительном плане итеративной схемы исключения «подциклов» [4].

5. Порядок формирования и решения обеспечивающих оптимизационных задач подготовки исходных данных для задач маршрутизации.

Содержанием обеспечивающих задач является подготовка исходной информации, необходимой для решения задач маршрутизации, в удобном для этого решения виде. Вспомогательная задача является как правило оптимизационной, но по содержанию не является задачей маршрутизации. Примером обеспечивающей задачи в простейшем случае является расчет матрицы коммивояжера, или, например, построения множества паретооптимальных решений для многокритериальных вспомогательных задач маршрутизации.

6. Принципы построения программного комплекса решения задач маршрутизации полета легких БПЛА.

Ключевыми принципами являются:

 Открытая архитектура программного комплекса решения задач маршрутизации полета БПЛА, допускающая дальнейшее расширение его функциональных возможностей;

использование модульного принципа построения программного комплекса,

состоящего из быстродействующего программного ядра, использующего при решении задач маршрутизации функцию cplexbilp пакета CPLEX, и оригинального специализированного периферийного программного обеспечения, обеспечивающего работу ядра.

Основные положения концепции были сформулированы в результате решения ряда задач маршрутизации, в частности, рассмотренных в [5 – 7].

*Исследование выполнено при финансовой поддержке РФФИ в рамках научного проекта № 17-08-01650 А.*

## *Список литературы*

1. *Рэндал У. Биард, Тимоти У. МакЛэйн* Малые беспилотные летательные аппараты: теория и практика Москва: ТЕХНОСФЕРА, 2015. – 312 с.

2. *Евдокименков В.Н., Красильщиков М.Н., Оркин С.Д.* Управление смешанными группами пилотируемых и беспилотных летательных аппаратов в условиях единого информационноуправляющего поля. – М.: Изд-во МАИ, 2015. – 272 с.

3. *Nicola Ceccarelli, John J. Enright, Emilio Frazzoli, Steven J. Rasmussen and Corey J. Schumacher*. Micro UAV Path Planning for Reconnaissance in Wind // Proceedings of the 2007 American Control Conference. New York City, USA, July 11-13, 2007.

4. *Козлов М.В., Костюк Ф.В., Сорокин С.В., Тюленев А.В.* Решение задачи коммивояжера методом целочисленного линейного программирования с последовательным исключением подциклов: описание и алгоритмическая реализация // Advanced Science. - 2012. №2. с. 124- 141.

5. *Моисеев Д.В., Чинь В.М.* Маршрутизация полета легкого беспилотного летательного аппарата в поле постоянного ветра с учетом ограничения на продолжительность полета // Мехатроника, Автоматизация, Управление, № 3, Том 17, 2016. c. 206-210.

6. *Моисеев Д.В., Чинь В.М., Моисеева С.Г.* Исследование и решение задачи маршрутизации облета легким беспилотным летательным аппаратом неравноценных точек в поле постоянного ветра // Авиакосмическое приборостроение, 2017 г. № 12, с. 12-21.

7. *Моисеев Д.В., Чинь В.М.* Вычислительные аспекты и прикладное программное обеспечение оптимальной маршрутизации полета легкого беспилотного летательного аппарата в поле постоянного ветра // Интернет-журнал «НАУКОВЕДЕНИЕ», Том 9, №3 (2017) http://naukovedenie.ru/PDF/102TVN317.pdf (доступ свободный).

#### **М.В. Овечкин канд. техн. наук**

# Оренбургский государственный университет, Аэрокосмический институт, кафедра систем автоматизации производства, Оренбург, maxov-1@mail.ru

## **ИНФОРМАЦИОННАЯ МОДЕЛЬ ПРОЦЕССОВ КОНТРОЛЯ ИЗДЕЛИЙ ЭЛЕКТРОМАГНИТНЫМИ МЕТОДАМИ**

*В работе представлены результаты графического способа исследования и определения наиболее существенных причинно-следственных взаимосвязей факторов достоверного результата контроля изделий электромагнитными методами. Представлено поэтапное формирование диаграммы Исикавы по данной проблемной области. На основе усеченной диаграммы предложена концепция информационной модели автоматизированной системы, синтезирующей алгоритм проведения контроля. Приведена физическая модель базы данных для подобной системы. Сделаны выводы об актуальности построения автоматизированной системы, основанной на предложенных концепции и модели.*

Ключевые слова: *информационная модель, автоматизация контроля, дефектоскопия, диаграмма Исикавы.* 

Методы дефектоскопии на основе коротковолнового электромагнитного излучения применяются для обнаружения в объектах ответственного контроля таких дефектов, как нарушения сплошности и однородности материала, внутренней конфигурации и взаимного расположения объектов контроля, не доступных для технического осмотра при их изготовлении, сборке, ремонте и эксплуатации (ГОСТ 20426-82).

В качестве графического способа исследования и определения наиболее существенных причинно-следственных взаимосвязей между факторами и последствиями в исследуемой ситуации или проблеме предлагается использование диаграммы Исикавы. Диаграмма воспроизводит достаточно полную картину всех основных причин определѐнной проблемы. Это может быть использовано, прежде всего, при управлении качеством продукции. Помимо этого, она может применяться при проектировании новых товаров, модернизации производственных процессов и в других случаях.

Диаграмма Исикавы используется как аналитический инструмент для просмотра действия возможных факторов и выделение наиболее важных причин, действие которых порождает конкретные следствия и поддается управлению. Работа с диаграммой Исикавы проводится в несколько этапов:

1. Выявление и сбор всех факторов и причин, каким-либо образом влияющих на исследуемый результат.

На данном этапе следует отметить, что на достоверность результатов контроля влияют такие факторы как опыт и квалификация оператора, его острота зрения, наличие средств автоматизации процесса контроля, исправность и верная настройка оборудования и прочие[1].

2. Группировка факторов по смысловым и причинно-следственным блокам. Представляется возможным выделение следующих групп факторов: технологические, человеческие и факторы, порождаемые работой оборудования, используемого для контроля (рисунок 1).

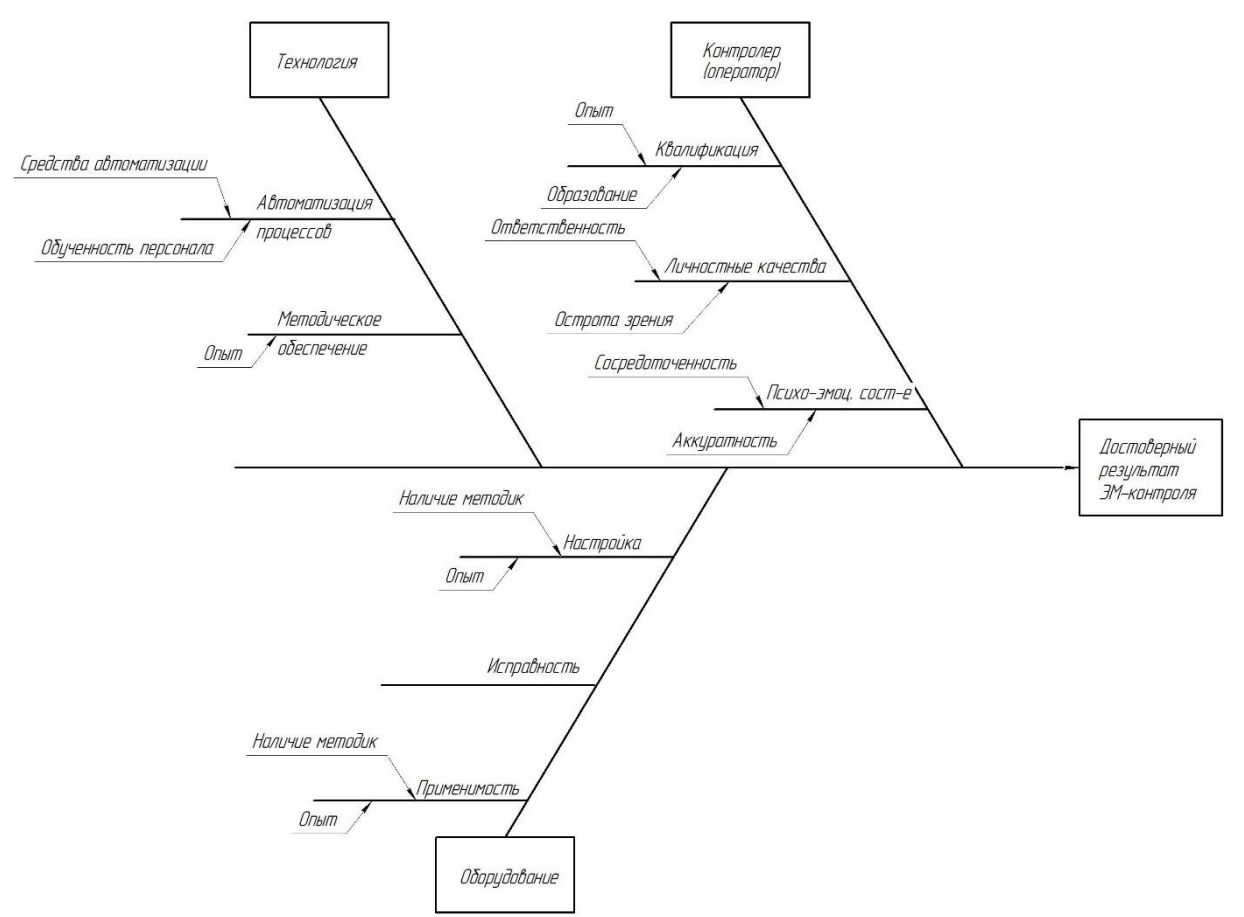

Рис. 1 – Диаграмма Исикавы для выявления факторов достоверного результата контроля 3. Анализ полученной диаграммы.

На диаграмме видно, что большая часть факторов относится к «человеческим», что является традиционно слабым звеном для работ, выполняемых монотонно и единообразно. К «человеческому фактору» можно отнести и ветки «опыт» и «персонал», встречающиеся в группах оборудования и технологии. Таким образом, развив средства автоматизации возможно сокращение всей диаграммы более чем наполовину. Например, уже не так важен большой опыт оператора, если. при автоматизированное средства будет выдавать рекомендации по настройке оборудования. Автоматизированный анализ результатов снимает влияние остроты зрения и ответственности оператора на итоговый результат контроля [2]. Усеченная таким образом диаграмма представлена на рисунке 2.

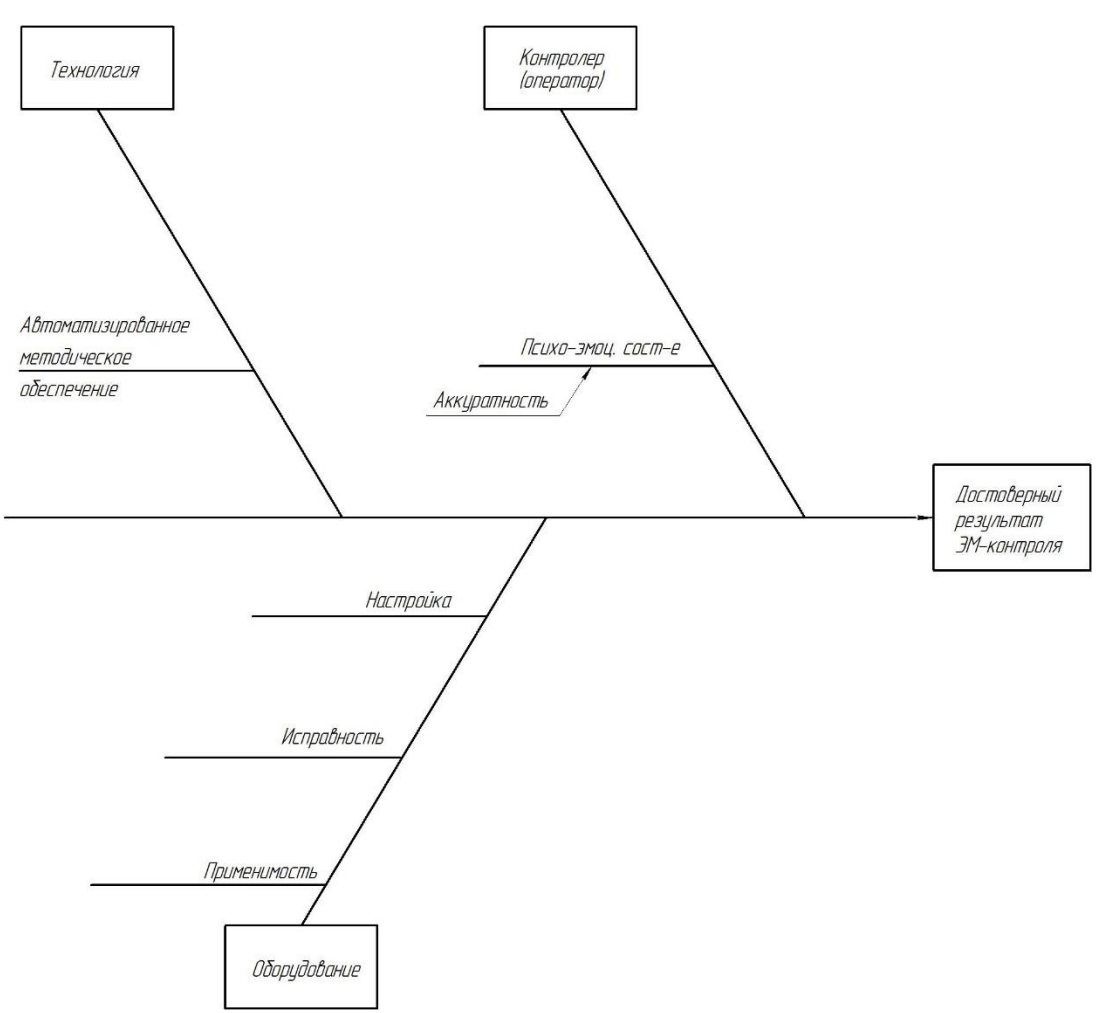

Рис. 2 – Диаграмма с исключением факторов контроля с малой степенью автоматизации Информационную модель подобной системы автоматизации можно представить в виде компьютерной системы, синтезирующей алгоритм проведения контроля, включающий настройку оборудования съемки и программные процедуры подготовки, сегментации и распознавания изображения для заданных условий.

Физическая модель базы данных для автоматизированной системы, синтезирующей алгоритм проведения контроля представлена на рисунке 3.

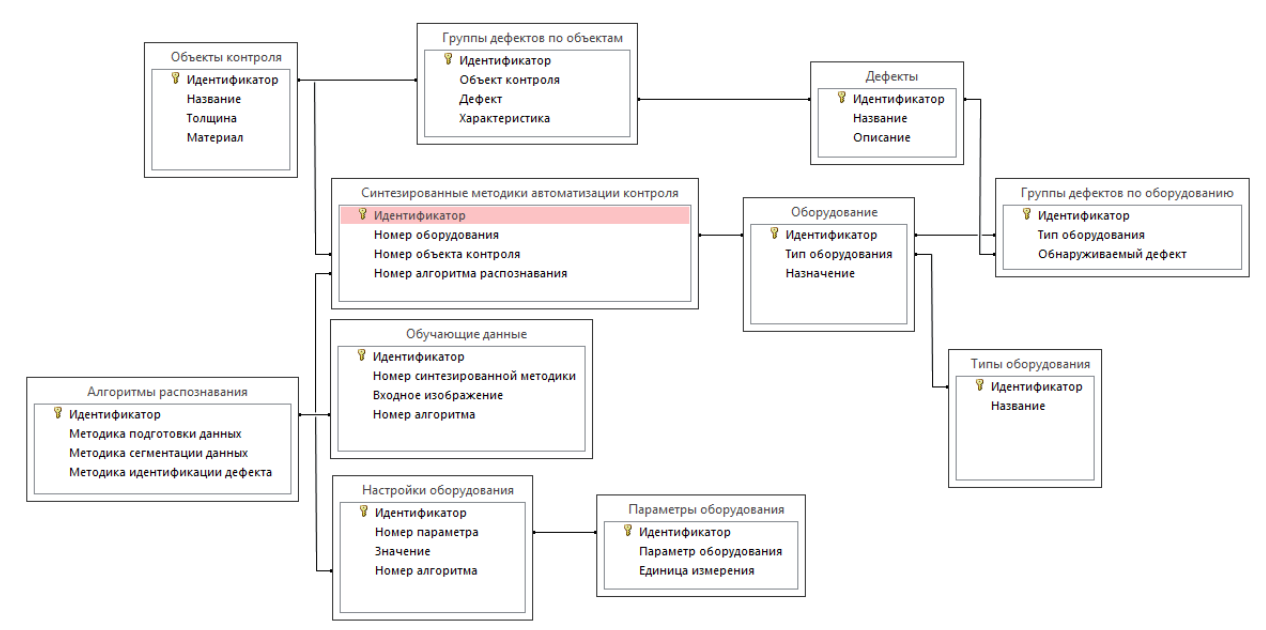

Рис. 3 – Физическая модель базы данных

На основании представленного, можно сделать вывод, что построение автоматизированной системы, основанной на предложенных концепции и модели является необходимым, так как традиционно оператор самостоятельно производит поиск и анализ дефектов на снимке, что занимает длительное время и не исключает погрешностей, связанных с «человеческим фактором». К таким факторам относится усталость оператора и рассеянность внимания при длительной монотонной работе [3]. В этих условиях разработка теоретических и практических решений для автоматизации процесса неразрушающего электромагнитного контроля является актуальной научной задачей.

*Статья подготовлена в рамках проекта по гранту президента Российской Федерации для государственной поддержки молодых российских учѐных – кандидатов наук и докторов наук (№ МК – 5451.2018.8).*

#### *Список литературы*

1. *Алешин, Н.П.* Радиационная и магнитная дефектоскопия металлоизделий / Н.П. Алешин, В.Г. Щербинский // М.: Высшая школа. – 1991. – 271 с.

2. *Симанков В.С.* Адаптивное управление сложными системами на основе теории распознавания образов / В.С. Симанков, Е.В. Луценко // Монография (научное издание) /Техн. ун-т Кубан. гос. технол. ун-та. – Краснодар, 1999. –318 с.

3. *Овечкин, М.В.* Автоматизация управления обслуживающими аппаратами на основе распознавания графических данных / М.В. Овечкин , Н.З. Султанов, Е.В. Костина // Интеллект. Инновации. Инвестиции. – 2015. – № 2. – С. 65–69.

## **С.Н. Падалко д-р техн. наук**

# ФГБОУ ВО «Московский авиационный институт (национальный исследовательский университет)», кафедра «Прикладная информатика», Москва, snp7@inbox.ru

## **РЕКОМЕНДАЦИИ ДЛЯ КОНСАЛТИНГА В ОБЛАСТИ ИНФОРМАТИЗАЦИИ ОРГАНИЗАЦИЙ**

*В работе представлены основные положения, следование которым рекомендуется при информатизации организаций. Рассматривается использование модели организационнотехнических систем и смешанного стиля проектирования. Приведено распределение ролей при проектировании систем информатизации организаций.*

Ключевые слова: *организационно-техническая система, стиль проектирования, проектные процедуры, информатизация предприятия.* 

Современный этап развития промышленных организаций определяется как комплексная информатизация/цифровизация их деятельности, что означает более интенсивный переход на технологии, основанные на использования передовых достижений в области вычислительной техники, телекоммуникационных систем, робототехники и прикладной математики. Данному этапу предшествовало эволюционное развитие систем автоматизации различных видов деятельностей (проектной, управленческой, научной и т.п.), которые далее интегрировались в комплексные системы автоматизации организаций. Современный этап их развития терминологически определяется как информатизация или цифровизация организаций.

К настоящему времени в области автоматизации организаций созданы достаточно устоявшиеся методическая и инструментальные базы, основанные на обобщениях обширного опыта, полученного в процессе эволюции автоматизированных систем и их внедрения в практическую деятельность десятков тысяч организаций. Полученные при этом результаты позволяют говорить о том, что данные системы состоялись как самостоятельный класс систем, На них распространяются классические положения системотехники, которые предлагается использовать при определении систем данного класса и вопросов их проектирования и, соответственно, IT-консалтинга в области информатизации организаций.

#### **1. Модель цифровой организации как организационно-технической системы**

В основу модели цифровой организации рекомендуется еѐ рассмотрение как организационно-технической системы (ОТС). Определение ОТС было предложено О.Л. Смирновым в работе [1] и положено в основу выпущенных Госстандартом СССР методических указаний РД 50-680-88 «Методические указания. Автоматизированные системы. Основные положения», которые имеют в настоящее время статус «действует». Согласно данной модели, ОТС состоит из двух основных компонент: организационной системы и компьютерной системы.

Организационная система определяется как множество должностей сотрудников организации, взаимосвязи между которыми задаются различного рода документацией, задающей подчиненность, функции и обязанности сотрудников по должностям. Пара: множество сотрудников и документация, задающая правила на этом множестве – образует целостную систему.

Компьютерная система в соответствии с современной практикой в контексте ОТС представляется в виде программной платформы, состоящей из единой базы данных организации и функциональных модулей в виде прикладного программного и информационного обеспечения. Развитые программные платформы имеют в своем составе обширные наборы функциональных модулей, а также инструментарий конфигурирования конкретной компьютерной системы организации по её требованиям.

По мере развития возможностей вычислительной техники, прикладной математики и телекоммуникационных систем состав и содержание функциональных модулей современных платформ постоянно расширяются. По мере освоения этих возможностей, компьютерная система берет на себя все больше функций и решение ряда ранее недостижимых задач. Одновременно изменяется и организационная система как в части функций персонала, так и его состава. Отсюда следует, что информатизация организаций означает её реинжиниринг, связанный с переходом на цифровые технологии и никак не может, как иногда считается, рассматриваться как внедрение того или иного программного продукта.

В контексте ОТС одной из основных задач при их создании является обеспечение целостности и непротиворечивости пары систем: компьютерной и организационной. Данная задача решается за счет формирования каждой из них из единого, корневого источника информации. В роли этого источника выступают процессы деятельности организации, детальное описание которых является основой проекта ОТС и рассматривается ниже.

#### 2. Основные положения проектирования ОТС

## 2.1. Формализованные процессы деятельности организаций – основа проекта ОТС

Исходными данными для проектирования ОТС являются требования к данной системе, которые, по сути, являются трансляцией целей организации.

Результатом проектирования ОТС является информационный продукт (проект). Основным требованием к проекту является достаточность, т.е. чтобы на его основе на этапе изготовления могли быть «материализованы» принятые проектные решения без нарушения их замысла. Согласно современной практике, основу проектов ОТС составляют описания процессов деятельности организаций, на базе которых эти системы создаются. При этом процесс рассматривается как алгоритм деятельности организаций, отличающийся от вычислительных алгоритмов наличием дополнительных атрибутов, доопределяющих каждое действие набором: кто из персонала организационной системы или компьютерная система, когда, и как должны выполнить соответствующее действие. Этой информации достаточно для создания организационно-распорядительной, регламентирующей и инструктирующей документации, а также определения возлагаемых на компьютерную систему функций и последовательностей их выполнения. При этом достигается требуемая согласованность компьютерной и организационной систем, т.к. обе они имеют общее начало - процессы деятельности организации.

#### 2.2. Стиль проектирования ОТС

Реальные процессы деятельности организаций состоят из сотен/тысяч действий, причем из различных областей (планирование, изготовление основной продукции организации, материально-техническое обеспечение, учет затрат и т.д.). Данное обстоятельство требует при проектировании ОТС использовать методологию проектирования больших систем [2, 3], включающую: членение исходной задачи на подзадачи (проектные операции); автономное решение каждой из этих задач; согласование автономно полученных решений.

Вторым важным обстоятельством, влияющим на методы формирования процессов организации, является то, что реализация этих процессов осуществляется на базе развитых программных платформ. Их репозитарий содержит множество процессов, сформированных на основе опыта успешного внедрения соответствующих платформ, как правило, в сотнях/тысячах организаций. Как принято говорить, в них реализована лучшая практика построения процессов, связанных с реализацией фрагментов жизненного цикла различных видов продукции (машиностроительной, строительной, металлургии и др.).

Эти два обстоятельства делают целесообразным использование при проектировании ОТС смешанного стиля проектирования [4], включающего в себя элементы как нисходящего, так и восходящего стилей проектирования. При нисходящем стиле проектирование выполняется путем последовательной детализации. В результате формируется дерево процессов,

упорядоченных по входимости. Использование восходящего стиля проектирования подразумевает использование при проектировании системы уже готовых блоков, которые могут быть включены в её состав. В случае использования в качестве компьютерной системы программных платформ, содержащих в себе реализации широкого набора хорошо апробированных процессов, отдельные ветви детализации могут не проектироваться, а «замещаться» уже готовыми решениями, если они удовлетворяют предъявляемым к соответствующей ветви требованиям.

Из сказанного следует, что реализация смешанного стиля проектирования ОТС позволяет существенно снизить временные и трудовые затраты на проектирование за счет использования доказавших свою эффективность процессов из репозитария программной платформы, но требует выбора программной платформы, на базе которой будет строиться компьютерная система, до начала инжиниринга/реинжиниринга деятельности организаций. Наличие выбранной программной платформы дает дополнительный плюс - обеспечивает возможность быстрого прототипирования различных вариантов проектных решений.

#### 2.3. Основные процедуры проектирования ОТС

Основные процедуры, выполняемые на каждой стадии детализации проекта, включают синтез, анализ, согласование и принятие решений по составу составляющих проект ОТС процессов и правилам их взаимодействия. Синтез решений в данном случае состоит из определения подпроцессов/действий, детализирующих рассматриваемый процесс и связей между ними. Анализ - в получении подтверждений, что синтезированные решения, соответствуют требованиям, предъявленным к рассматриваемому процессу. В том числе, путем прототипирования. Но даже после получения такого подтверждения решение не может быть принято, пока оно не будет признано непротиворечащим решениям соседних ветвей процессов. Для этого требуется совместный анализ решений всех ветвей детализации на выявление, так называемых, «интеграционных точек» - точек процессов различных ветвей, пересекающихся хотя бы по одному атрибуту описания этих процессов: по информации или по управлению. При этом следует учитывать, что связи между процессами различных ветвей носят нестабильный характер и зависят от рассматриваемых в рамках этих процессов вариантов решений. В случае выявления интеграционных точек требуется согласование соответствующих решений, в процессе которого решения могут изменяться, пока не будут определены компромиссные для взаимодействующих процессов решения. После выполнения процедуры согласования решение утверждается. Если сформированный процесс нуждается в дополнительном членении (детализации), то для следующей стадии детализации формируются детализированные требования, являющиеся основой для синтеза и анализа решений этой стадии.

#### 2.3. Основные задачи консалтинга при проектировании ОТС

В рассмотренном представлении проектирования ОТС присутствуют два основных объекта: требования к процессу и решения, определяющие этот процесс. Контролировать и управлять этими объектами должны две группы специалистов. Первая из них далее определяется как Заказчик проекта и ответственна за формулирование требований, и контроль их выполнения. Данная группа состоит из профильных по группам процессов сотрудников организации, в интересах которой выполняется проект. Вторая группа далее определяется как Исполнитель проекта и ответственна за проектные решения и их реализацию на базе используемых программных платформ. Она состоит из специалистов в области моделирования процессов и информационных технологий, хорошо знающих возможности используемых программных платформ, т.е. выполняющих консалтинг проекта. Тесное взаимодействие названных групп специалистов является одним из основных необходимых условий успеха при создании ОТС.

В табл. 1 приведены роли участников процесса проектирования ОТС, в табл. 2 - критерии завершения процедур проектирования.

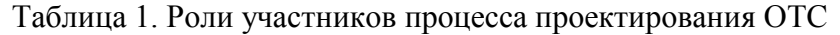

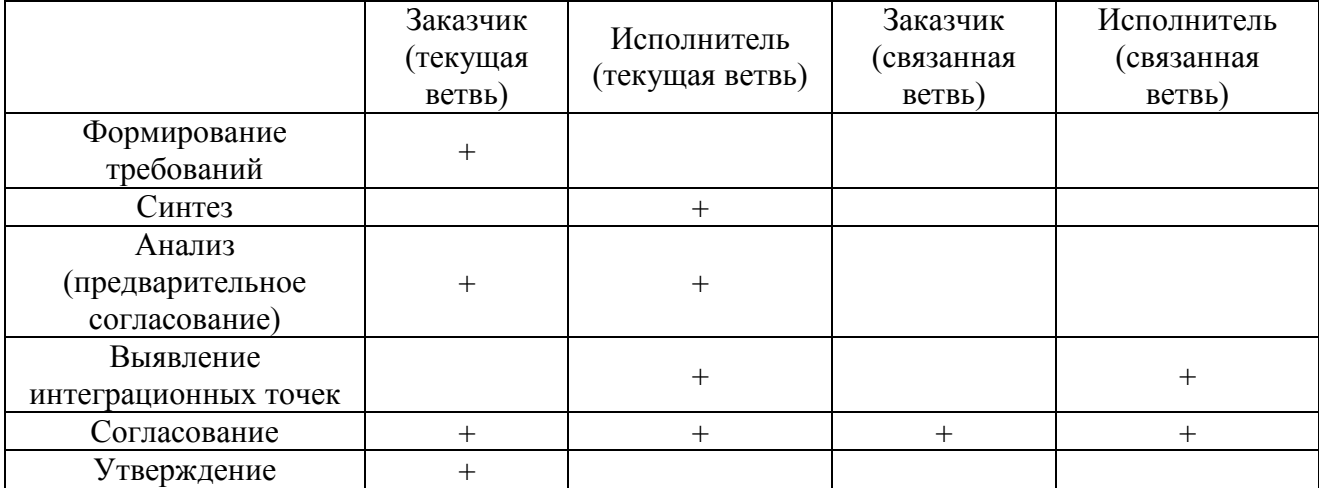

# Таблица 2. Критерии завершения процедур проектирования

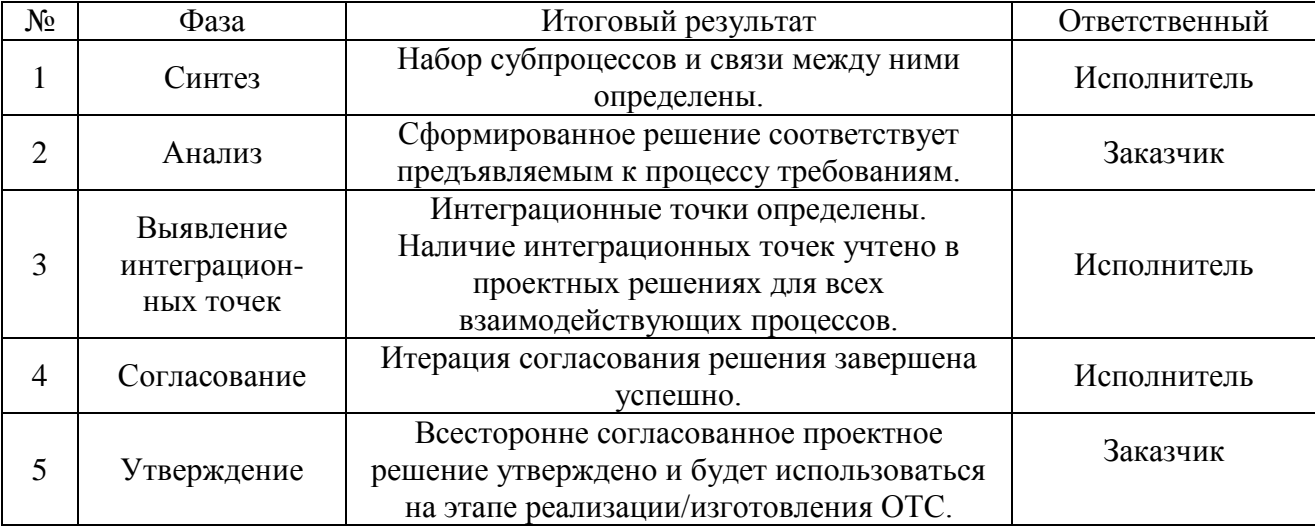

Резюмируя сказанное, можно сделать следующие основные рекомендации:

1. Использовать при информатизации организаций модель ОТС;

2. Представлять проект в нотациях процессов деятельности организаций, рассматривая их как аналоги вычислительных алгоритмов с дополнительным набором атрибутов, связанных с ресурсным обеспечением действий процессов.

3. При проектировании ОТС использовать смешанный стиль проектирования;

4. При выполнении проектных операций следовать распределению ролей между участниками проекта, приведенному в таблицах 1 и 2.

*Исследование выполнено при финансовой поддержке РФФИ в рамках научного проекта №17-08-01641 А.*

## *Список литературы*

1. *Смирнов О.Л.* Методологические аспекты построения организационно-технических систем. В сб. «Вопросы моделирования организационно-технических систем. М: ВНИИ системных исследований, выпуск 7, 1981.стр. 3-21.

2. *Смирнов О.Л., Падалко С.Н., Пиявский С.А.* САПР: формирование и функционирование проектных модулей. М.: Машиностроение, 1987. 287 с.

3. *Месарович М., Мако Д., Такахара В.* Теория иерархических многоуровневых систем. М: Мир, 1973. 344 с.

4. *Норенков И.П.* Основы автоматизированного проектирования М.: Издательство: МГТУ им. Н.Э. Баумана, 2002. 336 с.

# **<sup>1</sup>Г.А. Палкин, <sup>2</sup>М.В. Кобылкин, <sup>1</sup>И.Ф. Суворов д-р техн. наук**

ФГБОУ ВО Забайкальский государственный университет, <sup>1</sup>Энергетический факультет, кафедра Информатики, вычислительной техники и прикладной математики,  $2$ Технико-внедренческий парк, патентно-лицензионный отдел, Чита, pala88@yandex.ru, ivan.suvorov.1947@mail.ru, mkchita@gmail.ru

# **КОМПЬЮТЕРНОЕ МОДЕЛИРОВАНИЕ ТРУБОПРОВОДОВ НАДЗЕМНОЙ ПРОКЛАДКИ С ЦЕЛЬЮ ОЦЕНКИ ИХ ТЕПЛОВЫХ ПАРАМЕТРОВ**

*В статье рассматривается вопрос создания компьютерной программы, предназначенной для моделирования трубопровода надземной прокладки. Моделирование осуществляется путем расчета и оценки тепловых параметров трубопроводов. Результаты моделирования используются для выявления экономичного способа защиты труб от замерзания.*

Ключевые слова: *защита от замерзания, трубопровод, компьютерная программа, тепловые параметры* 

Организация эффективного водоснабжения является важным элементом стабильного развития социальной сферы и промышленного производства субъектов Российской Федерации и всей страны в целом. К ключевым экономическим показателям эффективности водоснабжения можно отнести ресурсосбережение, бесперебойность, технические и биологические параметры воды [1].

Ресурсосбережение обычно осуществляется путем автоматического или автоматизированного поддержания параметров системы водоснабжения. К поддерживаемым параметрам относятся давление в трубопроводе или уровень воды в накапливающем резервуаре. Регулирование данных величин производится путем изменения объемного расхода воды. Изменение объемного расхода влечет за собой изменение температуры, что может привести к замерзанию воды при эксплуатации в условиях низких температур окружающей среды.

Существуют различные методики защиты трубопроводов от замерзания, в мировой практике широко используется подземный способ прокладки трубопроводов в непосредственной близости от теплотрасс [2]. На территории Забайкальского края, и в большинстве районов Сибири и Дальнего востока используются надземные и наземные трубопроводные линии, имеющие определенные преимущества над подземными [3]. Для защиты таких трубопроводов от замерзания используются следующие методики: пассивная теплоизоляция; подогрев воды перед транспортировкой; прогрев трубопровода греющим кабелем; поддержание определенного объемного расхода воды, при котором будет обеспечиваться приемлемая температура (в рамках данной работы назовем такую величину расхода – критическим расходом). Наиболее экономичным с точки зрения монтажных и эксплуатационных затрат является последний метод.

В случае крайне низких температур окружающей среды, критический расход может быть недостижим либо его поддержание будет экономически неэффективным. Тогда приемлемым решением будет являться использование комбинированной системы защиты от замерзания; при этом, для выбора оптимального способа защиты от замерзания необходимо выполнить оценку тепловых параметров трубопровода, путем его моделирования.

**Цель работы.** Целью работы является выбор методики и создание компьютерной программы, предназначенной для моделирования и удобной оценки тепловых параметров трубопроводов надземной прокладки.

**Постановка задачи и анализ применяемых методов.** В качестве основных параметров, влияющих на тепловой режим работы трубопровода, следует выделить: критический расход воды; оптимальную толщину и материал теплоизоляции; оптимальную температуру воды в начальной части трубопровода  $(t_n)$ . Для оценки этих параметров следует рассчитать температуру жидкости в конечной части трубопровода  $(t_k)$ .

Для выполнения расчета температуры воды в конечной части трубопровода наиболее

для выполнения расчета температуры воды в конечной части труюопровода наиболее  
подходящей методикой является формула 1 предложенная Л.Д. Тереховым [4].  
\n
$$
t_{k} = J + \frac{q_{t}}{k_{1} + k_{pr}} + (t_{n} - J - \frac{q_{t}}{k_{1} + k_{pr}})exp(-\frac{L}{C_{v}Q(\frac{1}{k_{1}} + \frac{1}{k_{pr}})}),
$$
\n(1)

где  $q_{_t}$ . диссипативная теплота трения, Вт/м;  $J$  – температура окружающей среды,  $^0C;$   $L$  – длина трубопровода, м;  $Q$ - объемный расход жидкости, м<sup>3</sup>/с;  $k_1$  – коэффициент теплопередачи от воды к стенке трубы,  $Br/(M^0C)$ ;  $k_{pr}$ –приведенный коэффициент теплопередачи,  $Br/(M^{0}C)$ .

Для оценки достоверности результатов вычислений по формуле 1, расчеты необходимо продублировать на основании базовых законов тепломассопереноса, при помощи формулы 2 выведенной из уравнения теплового баланса [5]:

, (2) *1 S IS 2 k n la l l la v L t t = t - (R + R + R + R )QC* 

где  $\Delta t$  –температурный напор,  ${}^0C$ ;  $R_{la}$  – термическое сопротивление воды, м<sup>2</sup>К/Вт;  $R_{la}$  – термическое сопротивление стенки трубы, м<sup>2</sup>К/Вт;  $R_{\mu_{\lambda_{\rm S}}}$  -термическое сопротивление слоя изоляции, м<sup>2</sup>К/Вт;  $R_{la_2}$  – термическое сопротивление воздуха, м<sup>2</sup>К/Вт;  $\Delta t$  –температурный напор, <sup>0</sup>С; R<sub>*la<sub>i</sub>*</sub> – термическое сопротивление воды, м<sup>2</sup>К/Вт; R<sub>*l* $\lambda$ <sub>3</sub></sub>

Особенностью расчета конечной температуры воды по уравнению теплового баланса является применение итерационного процесса с постоянным уточнением результата, что делает такой подход менее пригодным с точки зрения практической реализации.

Поскольку вышеописанные расчеты являются трудоемкими и требуют многократных повторений однотипных математических действий – целесообразно реализовать их в виде компьютерной программы. От существующих аналогов разрабатываемую программу будут отличать наличие дополнительных входных параметров, таких как свойства теплоизоляции, а также возможность выполнять расчеты как для практических целей, так и для научного анализа.

**Реализация поставленной задачи.** Внешний вид главного окна разработанной программы приводится на рисунке 1.

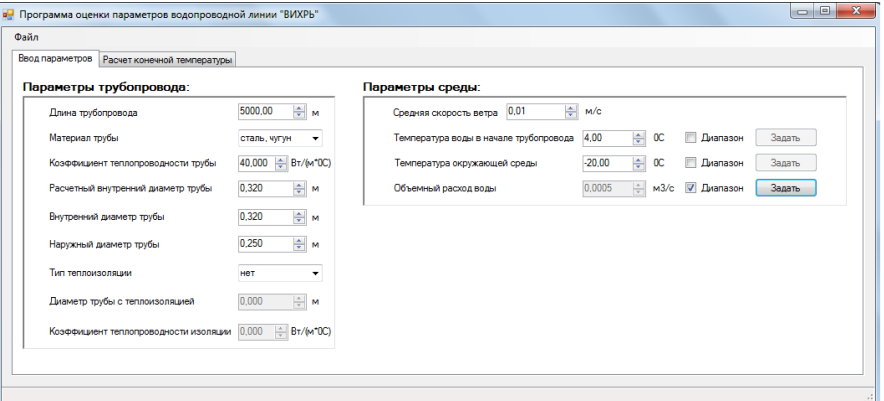

#### Рис. 1 - Главное окно программы

В соответствии с рисунком на главном окне имеется две вкладки, позволяющие выполнять переключение между формой для ввода данных и формой для выполнения расчетов. Форма для ввода данных содержит поля, сгруппированные по принадлежности к параметрам трубопровода, либо к параметрам окружающей среды и технологического процесса.

Для выполнения более детального научного анализа в программе имеется возможность ввода диапазона значений некоторых входных параметров.

Для того чтобы рассчитать температуру воды в конечной части трубопровода необходимо в главном окне программы выбрать форму для расчета, внешний вид которой приводится на рисунке 2.

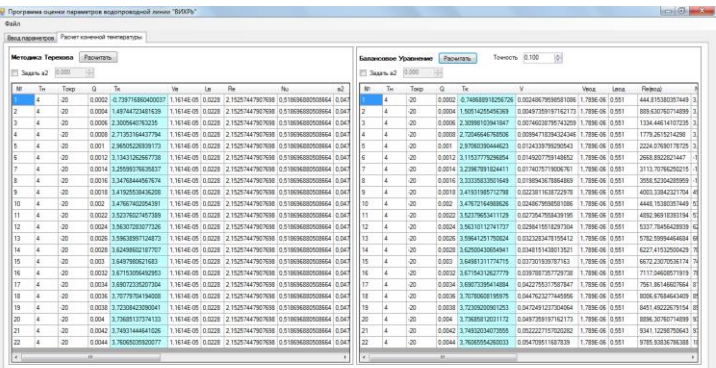

Рис. 2 - Окно для расчета и вывода данных

Данная форма разделяется на две части: в левой выполняется расчет по методике Л.Д. Терехова, а в правой – на основании уравнения теплового баланса. Результаты расчета выводятся в виде таблицы, удобной для восприятия и анализа. Помимо температуры воды в конечной части трубопровода на выводе отображаются входные параметры, а также важные промежуточные значения.

В разработанной программе производилось моделирование систем водоснабжения с различными параметрами и внешними условиями. В большинстве случаев расчеты по двум методикам показывали близкие результаты. Для достижения наилучшей точности вычислений рекомендуется нахождение среднего значения от обоих методов.

**Заключение.** Разработанная компьютерная программа позволит оптимизировать затраты на строительство и эксплуатацию объектов водоснабжения, а также повысить надежность и бесперебойность их функционирования. Предварительные результаты использования данной программы показали, что если критический расход не превышает водопотребление, то для защиты трубопровода от замерзания достаточно регулировать расход жидкости при помощи систем автоматического управления, учитывающих температуру воды в трубопроводе [6], в противном случае целесообразно подобрать оптимальные параметры пассивной теплоизоляции или увеличить температуру воды в начале трубопровода.

## *Список литературы*

1. МДК 3-02.2001 Правила технической эксплуатации систем и сооружений коммунального водоснабжения и канализации. M.: 2000. 93 с.

2. *Zhao J.Q.* Thermal performance of trench backfills used for frost protection of water service lines // Canadian Geotechnical Journal. Ottawa: Canadian Science Publishing. 2001. Vol. 38. No. 1. pp. 161-174.

3. *Григорьев В.В., Захаров П.Е., Кондаков А.С., Ларионова И.Г.* Расчет условий совместной прокладки трубопроводов надземным способом // Математические заметки СВФУ. 2017. Т. 24. № 3. С. 78-89.

4. *Терехов Л.Д.* Водоснабжение и водоотведение в северных климатических условиях: учебное пособие/Л.Д. Терехов, О.В. Акимов, Ю.М. Акимова. Хабаровск: Изд-во ДВГУПС, 2008. 124 с.ил.

5. *Цветков Ф.Ф.* Задачник по тепломассообмену / Ф.Ф. Цветков, Р.В. Керимов, В.И. Величко. - 2-е изд., исправ. и доп. М.: Издательский дом МЭИ, 2008. 196 с., ил.

6. *Палкин Г.А., Суворов И.Ф.* Управление насосными агрегатами первого подъема системы водоснабжения с накапливающим резервуаром // Современные наукоемкие технологии. 2017. № 7. С. 55-60.

# **<sup>1</sup>А.В. Парамонов, <sup>2</sup>В.Н. Шепель канд. техн. наук, д-р экон. наук**

<sup>1</sup>Орский гуманитарно-технологический институт (филиал) ОГУ, механико-технологический факультет, кафедра программного обеспечения, Орск, paramonov-andrew@rambler.ru, <sup>2</sup>Оренбургский государственный университет, аэрокосмический институт, кафедра управления и информатики в технических системах, Оренбург

# **О ПРИМЕНЕНИИ ЭКСПЕРТНЫХ СИСТЕМ В РАЗРАБОТКЕ ПРОГРАММ ЛОГИЧЕСКОГО УПРАВЛЕНИЯ ТЕХНОЛОГИЧЕСКИМИ ОБЪЕКТАМИ**

*В статье приведены основные определения, связанные с построением синтаксически и семантически корректных алгоритмов логического управления технологическими объектами, представленных с использованием предметно-ориентированных визуальных моделей автоматизированных технологических комплексов и автоматов Мура. Предложен метод обеспечения семантической корректности с использованием продукционных экспертных систем в рамках данных определений. Описана структура фактов и правил соответствующих экспертных систем.*

Ключевые слова: *автоматизация программирования, программируемый логический контроллер, визуальное программирование, экспертная система*.

В работе [1] в качестве средства построения управляющих алгоритмов, реализуемых в виде программ для программируемых логических контроллеров (ПЛК), предлагаются предметно-ориентированные визуальные модели автоматизированных технологических комплексов (АТК). Такие модели составляются из заранее подготовленных иконок в режиме "drag and drop". Формально визуальная модель описывается парой объектов:

 $\langle L, M \rangle$ ,

где *L* – язык, предоставляющий правила построения модели, *M* – реляционная модель. Реляционная модель *M* в свою очередь определяется следующим образом:

$$
M=\big(R_{\scriptscriptstyle ED},R_{\scriptscriptstyle EH},R_{\scriptscriptstyle TTD},R_{\scriptscriptstyle TTH},R_{\scriptscriptstyle TI},R_{\scriptscriptstyle PD},R_{\scriptscriptstyle PI}\big)
$$

Отношение *RED* представляет список кортежей, описывающих элементы технологического объекта управления (ТОУ) (узлы механизма, датчики и так далее), *REH* – список связей между парами элементов, *RTTD* – список групп элементов, *RTTH* – список связей между парами групп,  $R_{TI}$  – список соответствий элементов группам,  $R_{PD}$  – список кортежей, описывающих изображения (иконки) элементов, визуально схожие с оригиналами, и наконец, *RPI* – список соответствий элементов изображениям.

Пользователь имеет возможность изменять иконки сигналов, которыми ПЛК обменивается с ТОУ. Одна иконка сигнала показывает одно его значение. Изменяя иконки выходных сигналов, пользователь моделирует различные состояния автомата Мура (АМ) соответствующего алгоритма управления, а изменяя иконки входных сигналов – переходы между этими состояниями.

**Определение 1.** Ситуацией (простой ситуацией) называется совокупность значений входов модели:

$$
s = (x_1, x_2, ..., x_n),
$$

причём  $(\forall x \in s)((x = 0) \lor (x = 1)) \land (x \neq \lambda))$ , где  $\lambda$  – неопределённое значение.

Обобщѐнная ситуация (ОС) есть ситуация, входы которой могут принимать значения *{0,1,}*.

Определение 2. Действием будем называть совокупность значений выходов модели:

$$
:= (y_1, y_2, \dots, y_m),
$$

причём  $(\forall y \in r)[(y = 0) \lor (y = 1)].$ 

Определим теперь АМ следующим образом:

$$
A = \langle Q, q_0, S, R, \Phi, \Psi \rangle,
$$

где

 $Q = \{q_1, q_2, ..., q_p\}$  – множество внутренних состояний АМ.

 $q_0 \in Q$  – начальное состояние.

 $S = \{s_1, s_2, ..., s_k\}$  – множество ситуаций.

 $R$  – множество лействий.

 $\Phi: Q \times S \rightarrow Q$  – функция переходов.

 $\Psi: Q \rightarrow R$  – функция выходов.

Определение 3. Множеством синтаксически возможных простых ситуаций (универсумом ситуаций) называется множество  $S$  всех  $2^n$  возможных наборов значений входов модели.

Определение 4. Множеством допустимых простых ситуаций называется подмножество  $S$ множества S:

 $S' \subset S$ 

Обозначим  $\Psi_p$  множество переходов из заданного состояния  $q_p$ .

**Определение 5.** Ситуация  $s = (x_1, x_2, ..., x_n)$  распознаётся переходом  $\psi = ((q, s'), q'),$  $q, q' \in Q$  из множества  $\Psi_p$ , если:

$$
s' = (x'_1, x'_2, \dots, x'_n)
$$

$$
(\forall i)[x'_i \neq \lambda \Rightarrow x'_i = x_i]
$$

Тот факт, что ситуация *s* распознаётся переходом  $\psi$ , будем обозначать как  $s \rightarrow \psi$  (когда это не будет приводить к противоречиям со знаком отображения). А если необходимо понимать при этом, в какое состояние перейдёт АМ, то используется следующая запись:

$$
(s \to \psi) = q'
$$

Определение 6. Множество переходов  $\Psi_p$  состояния  $q_p$  является непротиворечивым относительно множества ситуаций  $S$ , если:

$$
(\forall s \in S', \psi_j, \psi_l \in \Psi_p)[(s \to \psi_j) \neq (s \to \psi_l)]
$$

**Определение 7.** Множество переходов  $\Psi_p$  состояния  $q_p$  является полным относительно множества ситуаций S`, если:

$$
(\forall s \in S \exists \psi \in \Psi_p)(s \rightarrow \psi_j) = q, q \in Q
$$

**Определение 8.** Множество переходов  $\Psi_p$  состояния  $q_p$  является корректным относительно множества ситуаций S`, если оно полно и непротиворечиво относительно S`.

Определение 9. Алгоритм (АМ) называется семантически корректным, если множества переходов каждого его состояния корректны относительно множества допустимых ситуаций S`. Алгоритм (AM) называется синтаксически корректным, если множества переходов каждого его состояния корректны относительно множества синтаксически возможных ситуаций S.

Описанный выше метод предоставляет возможность для алгоритмизации с привлечением широкого круга специалистов, однако для построения семантически корректных [2] алгоритмов необходимы также обширные знания в различных предметных областях, связанных с АТК.

Для обеспечения контроля векторов ситуаций на основе знаний предметной области АТК, предлагается использовать продукционные экспертные системы (ЭС).

Одной из особенностей предложенных в работе [1] визуальных моделей АТК является организация информации в виде кортежей, изоморфно преобразуемых в факты ЭС.

Продукционные правила ЭС разделяются на основные и вспомогательные. Основные правила выполняют функцию непосредственно поддержки принятия решений пользователя при задании векторов ситуаций и действий на основе информации, извлекаемой из модели. Более формально левая часть основного правила представляет собой логическое выражение, построенное из фактов наличия (или отсутствия) в модели АТК кортежей любого из отношений реляционной модели М. В правой же части производится вставка факта, характеризующего набор значений входов, требующий внимания и являющийся потенциальным источником нарушений в работе алгоритма. Факты такого рода будем называть ограничивающими наборами. Общий формат описания ограничивающего набора на языке CLIPS [3] является таковым:

(deftemplate bounding-set (*multislot signals*) (*multislot values*)  $(slot message-text))$ Определим теперь общий формат основных правил: (defrule <название правила>  $\leq$ выражение, характеризующее состав и структуру модели АТК>  $\Rightarrow$  $\left( assert <sub>co</sub>zpanичива юций набор>\right)$ 

Допустимо также использование в качестве основных правил некоторых правил свободного (отличного от вспомогательных) вида.

Вспомогательные правила информируют пользователя в том случае, если определяемый им в данный момент вектор ситуации пересекается с одним из ограничивающих наборов. Формат использования вспомогательных правил является следующим:

 $(defrule \leq has a new$ 

 $\leq$ ограничивающий набор>

 $<$ совпадение значений сигналов модели с значениями сигналов ограничивающего набора $>$  $\Rightarrow$ 

(printout  $t \leq$ mekcm coobule  $(x \geq c r l f)$ )

До начала построения алгоритма должны быть извлечены факты из модели АТК, подготовлены основные и вспомогательные правила, добавлен шаблон ограничивающего набора. В процессе определения состояний и переходов ЭС контролирует вводимые векторы *s* и даёт рекомендации при обнаружении потенциальных угроз нарушения семантической корректности алгоритма.

Таким образом, сформулированы основные определения, относящиеся  $\mathbf{K}$ рассматриваемому методу построения управляющих программ, что позволяет вести более строгие рассуждения о корректности и методах её обеспечения. Установлено, что по существу семантическая корректность представляет собой не более чем ограничение множества синтаксически возможных ситуаций до некоторого множества осмысленных (в заданной предметной области) ситуаций. Исходя из данного обстоятельства описана структура основных фактов и правил продукционных ЭС, выполняющих роль систем поддержки принятия решений процесса программирования.

#### Список литературы

1 Парамонов  $A.B.$ Графическое моделирование технологического процесса как вспомогательное средство составления алгоритма управления // Программные продукты и системы.  $-2016$ .  $-\mathcal{N}$ <sup>o</sup> 4.  $-\mathcal{C}$ . 89–93.

2 *Еремеев А.П.* О корректности продукционной модели принятия решений на основе таблиц решений // Автоматика и телемеханика. - 2001. - выпуск 10. - С. 78-90.

Экспертные системы: принципы разработки З Джарратано Дж., Райли Г.  $\overline{M}$ программирование. М.: ООО «И.Д. Вильямс», 2007. 1152 с.

## **И.С. Полевщиков, И.А. Боброва**

Пермский национальный исследовательский политехнический университет, электротехнический факультет, кафедра информационных технологий и автоматизированных систем, Пермь, i.s.polevshchikov@mail.ru, bobrovairina1812@gmail.com

# **АВТОМАТИЗАЦИЯ СБОРА И ОБРАБОТКИ ДАННЫХ О КОНТРОЛЕ ОСВОЕНИЯ ЭЛЕМЕНТОВ КОМПЕТЕНЦИЙ С ПРИМЕНЕНИЕМ ТЕОРИИ МАССОВОГО ОБСЛУЖИВАНИЯ**

*В работе описан созданный прототип автоматизированной системы, позволяющей снизить трудоемкость контроля элементов компетенций у обучаемых. Система обеспечивает накопление, хранение и обработку результатов контроля в систематизированном виде, представление их в наглядной форме. Позволяет рационально организовать проверку большого числа работ студентов посредством моделирования системы массового обслуживания.*

Ключевые слова: *автоматизированная система, профессиональные компетенции, система массового обслуживания.*

Важнейшей составляющей работы преподавателя вуза является контроль уровня освоения студентами элементов компетенций, в частности, знаний и навыков.

Разработке моделей и методов в области управления формированием профессиональных компетенций, в том числе с применением автоматизированных систем, посвящены многие научные работы [1-3]. Однако, в существующих публикациях недостаточно освещен комплексный подход к автоматизации управления формированием элементов компетенций у студентов в течение семестра, включающий решение ряда взаимосвязанных задач:

– вычисление интегральных оценок работы студентов по состоянию на определенную дату на основе отдельных результатов контроля в течение семестра и посещаемости;

– дистанционная проверка отдельных видов работ с возможностью систематизированного хранения и просмотра в наглядном виде результатов проверки, определения очередности проверки работ студентов при их большом количестве (например, во время сессии);

– анализ данных о результатах обучения по дисциплине за определенный промежуток времени, выявление зависимостей.

Без применения специальных средств автоматизации решение этих задач является трудоемким (как для преподавателя, так и студента). Таким образом, требуется развитие моделей, алгоритмов и программных продуктов, позволяющих решить данную проблему.

Реализован прототип автоматизированной системы сбора и обработки информации о контроле освоения элементов компетенций у студентов в форме веб-приложения. Все настройки и данные о процессе обучения студентов структурировано хранятся с применением базы данных. Определены функциональные требования к автоматизированной системе в виде диаграммы вариантов использования UML (рис. 1).

Система облегчает для преподавателя выполнение многих трудоемких задач, формирует советующие воздействия. В частности, упрощает процесс дистанционной проверки отчетов студентов посредством предоставления истории проверки, рационального формирования очереди отчетов. Автоматически вычисляются рекомендуемые комплексные оценки работы студентов в течение семестра на основе первичных данных об успеваемости и посещаемости. Предусмотрен анализ архива данных об обучении за некоторый период времени с целью выявления различных закономерностей (например, какие темы наиболее сложны в изучении, как изучение одной темы влияет на другую).

Студент: Петров Игорь Дмитриевич

задачи!

Группа: АСУ-03-2

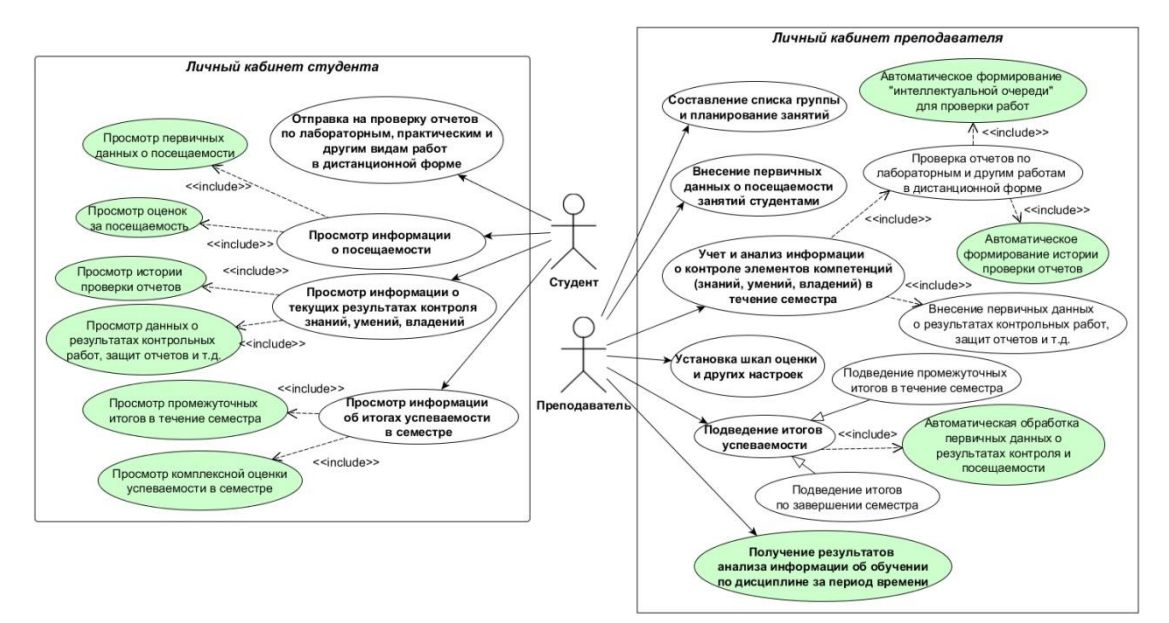

Рис. 1. – Функциональные требования к системе

Студенту предоставлена возможность в любое удобное время и в наглядной визуальной форме получить информацию о собственной успеваемости и посещаемости. Система предоставляет возможность студенту дистанционно, в удобное время отправить преподавателю на проверку свой отчет, оценить, когда ориентировочно отчет будет проверен, в детальном систематизированном виде просматривать результаты предыдущих проверок работы (рис. 2).

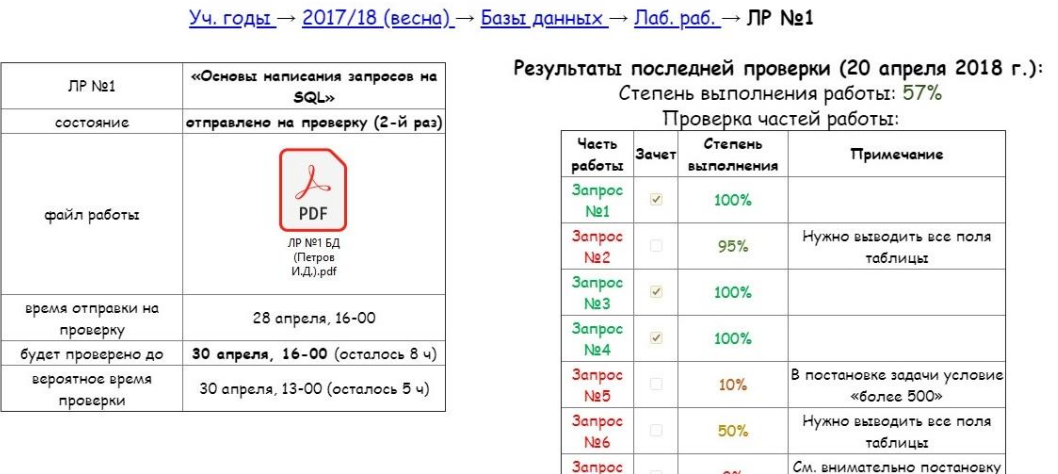

Рис. 2. – Пример веб-интерфейса студента (результаты проверки отчета)

No7

 $Q\%$ 

Разрабатываемую систему можно использовать как компонент компьютерных тренажерных комплексов для возможности просмотра результатов подготовки обучаемых [3]. На рис. 3 представлен макет веб-интерфейса с результатами выполнения упражнений группой обучаемых.

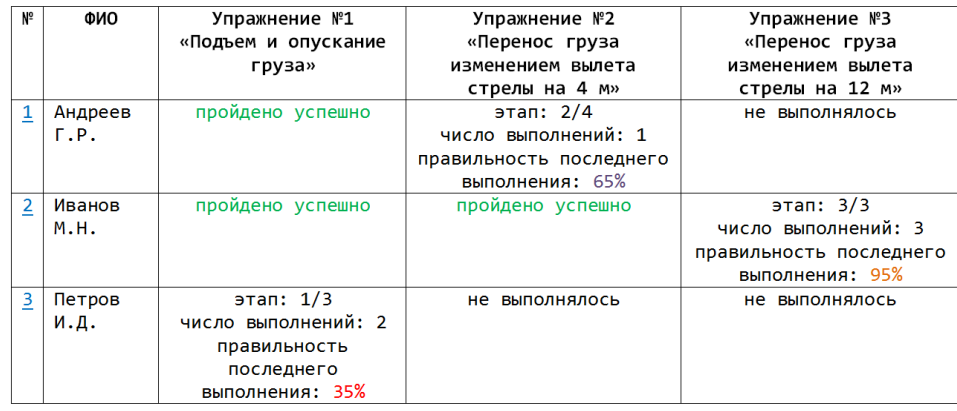

Рис. 3. – Пример веб-интерфейса с результатами выполнения упражнений группой обучаемых на компьютерном тренажере

На рис. 4 представлен пример макет веб-интерфейса с результатами выполнения упражнения конкретным обучаемым.

Процесс проверки преподавателем отчетов студентов в дистанционной форме фактически представляет систему массового обслуживания [4].

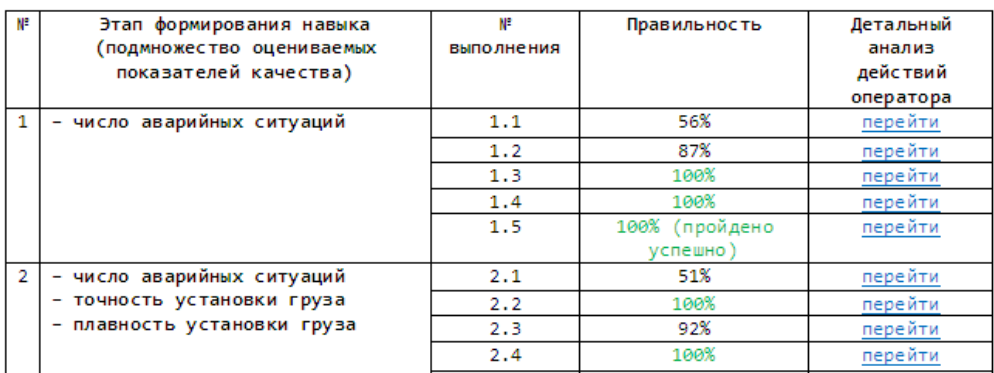

#### Результаты выполнения упражнения «Подъем и опускание груза»

Рис. 4. – Пример веб-интерфейса с результатами выполнения упражнения обучаемым на

обучаемым Ивановым М.Н.

компьютерном тренажере

Место *i*-го отчета (*i* = 1, *n*, где  $n -$ число поступивших на проверку отчетов) в очереди зависит от приоритета этого отчета  $K_i \in [0;1]$ , вычисляемого согласно зависимости (чем больше значение  $K_i$ , тем выше место отчета в очереди):  $K_i = f(K_i^{\text{rpps}}, K_i^{\text{rppx}}, K_i^{\text{ocr.}})$ , где  $K_i^{\text{rpp}.}\in [0;1]$  – приоритет отчета на основе вероятного времени проверки преподавателем (чем проще проверить отчет, тем  $K_i^{\text{nps}}$  больше);  $K_i^{\text{npx}} \in [0;1]$  – приоритет отчета на основе времени прихода отчета в очередь (чем раньше пришел отчет в очередь, тем  $K_i^{\text{mpx}}$  больше);  $K_i^{\text{ocr.}} \in [0;1]$  – приоритет отчета на основе оставшегося времени проверки, исходя из заданного преподавателем ограничения «проверка отчета занимает не более *N* дней» (чем меньше осталось времени на проверку, тем  $K_i^{\text{ocr.}}$  больше).

Для *i*-го отчета, состоящего из  $N_i^{\text{3,1H.}}$  заданий, приоритет отчета на основе вероятного времени проверки преподавателем вычисляется по формуле:  $K_i^{\text{nps.}} = 1 - w_i^{\text{nps.}} \sum_{j=1}^{N} \left[ (1 - K_{ij}^{\text{ps.}}) w_{ij}^{\text{nps.}} \right]$  $=1-w_i^{mpB}$ .  $\sum |(1-\frac{1}{2})^2|$ здн. 1 прв.  $= 1 - w_i^{\text{npb.}} \sum_{i}^{N_i^{\text{3,ph.}}} [(1 - K_{ii}^{\text{b,th.}}) w_{ii}^{\text{npb.}}]$ *j*  $K^{\text{nps.}}_i = 1 - \mathcal{W}^{\text{nps.}}_i \sum \bigl[(1 - K^{\text{bsin.}}_{ij})\mathcal{W}^{\text{n}}_{ij}$ , где w<sub>i</sub><sup>прв.</sup> ∈[0;1] – степень сложности отчета для проверки преподавателем;  $K_{ij}^{\text{B-BI}}$  ∈[0;1] – степень правильности выполнения студентом *j*-го задания в отчете;  $w_{ij}^{\text{nps}} \in [0;1]$  – степень сложности *j*-го задания в отчете для проверки преподавателем ( $\sum_{i} w_{ii}^{\text{nps}} = 1$ здн.  $\sum_{j=1}^n w_{ij}^{\text{nps.}} =$ *Ni j*  $w_{ij}^{\text{npB.}} = 1$ ).

Таким образом, система обеспечивает рациональное распределение времени в процессе проверки большого числа отчетов у студентов. В частности, отчеты, по которым в результате предыдущих проверок осталось мало замечаний, будут проверены быстрее.

Рассмотренную систему можно использовать в вузах, учреждениях среднего профессионального образования, а также при внутрифирменном обучении сотрудников различных организаций. Перспективы исследования связаны с совершенствованием алгоритмов работы системы (в частности, с применением методов интеллектуального анализа данных), возможностью интеграции с другими системами, используемыми для автоматизации образовательного процесса, улучшением визуальной составляющей вебинтерфейсов, рассмотрением вопросов информационной безопасности системы.

*Работа выполнена при поддержке РФФИ, проект № 18-38-00835.*

#### *Список литературы*

1. *Гитман М.Б., Данилов А.Н., Столбов В.Ю.* Оценка уровня сформированности компетенций выпускника вуза // Открытое образование. 2014. № 1(102). С. 24-31.

2. *Dan Bouhnik, Golan Carmi.* E-learning Environments in Academy: Technology, Pedagogy and Thinking Dispositions // Journal of Information Technology Education: Research. 2012. V. 11. pp. 201-219.

3. *Файзрахманов Р.А., Полевщиков И.С.* Моделирование процесса автоматизированного управления формированием профессиональных навыков оператора производственной системы // Научно-технический вестник информационных технологий, механики и оптики. 2016. Т. 16. № 1. С. 181–190.

4. *Боброва И.А., Полевщиков И.С.* Моделирование системы массового обслуживания для задачи дистанционной проверки учебных работ студентов // Решение. 2018. Т. 1. С. 111-112.

## **И.С. Полевщиков, А.А. Тютюных**

# Пермский национальный исследовательский политехнический университет, электротехнический факультет, кафедра информационных технологий и автоматизированных систем, Пермь, i.s.polevshchikov@mail.ru, artbox1g@gmail.com

## **АВТОМАТИЗАЦИЯ УПРАВЛЕНИЯ ФАЗОЙ ПЛАНИРОВАНИЯ ПРИ ТЕСТИРОВАНИИ СЛОЖНЫХ ПРОГРАММНЫХ СИСТЕМ**

*Представлены результаты создания системы автоматизированного управления фазой планирования при тестировании сложной программной системы. Функционирование системы управления основывается на моделях и методах, обеспечивающих повышение эффективности информационной поддержки специалиста на фазе планирования.*

Ключевые слова: *тестирование программного обеспечения, система автоматизированного управления, планирование, нейронные сети.*

Грамотная организация процесса тестирования программного обеспечения (ПО) является важнейшей составляющей при его разработке и существенно влияет на качество программного продукта [1, 2].

Современное ПО часто представляет собой сложные программные системы, состоящие из множества взаимосвязанных элементов (подсистем и модулей). При разработке к таким системам предъявляется большое число различных функциональных и нефункциональных требований.

Поэтому неотъемлемой составляющей процесса тестирования ПО на первой фазе его выполнения является планирование, в ходе которого определяется, в частности: оценка объема и сложности работ; определение необходимых ресурсов (человеческих, программных, аппаратных); определение расписания, сроков и ключевых точек; оценка рисков; распределение обязанностей и ответственности.

Тест-план – документ, создаваемый на фазе планирования, – должен быть реалистичным (т.е. реально выполнимым) и гибким (легко модифицируемым без нарушения взаимосвязи с другими частями).

С целью уменьшения трудоемкости процесса тестирования создаются и применяются различные средства автоматизации [2], однако, они не позволяют помочь специалисту по тестированию в эффективном решении сложных интеллектуальных задач при планировании, например, в выборе методов разработки тест-кейсов из многообразия существующих в настоящее время, определении затрачиваемых ресурсов.

Таким образом, актуальной задачей является разработка системы автоматизированного управления фазой планирования при тестировании сложной программной системы. Работа системы должна основываться на моделях и методах, обеспечивающих повышение эффективности информационной поддержки специалиста на данной фазе тестирования.

Разработана математическая модель системы автоматизированного управления фазой планирования. Решается задача оптимизации, которую обобщенно можно представить следующим образом:

 $K_{\text{sub.}} = f_{\text{sub.}}(D_1, D_2, ..., D_n) \rightarrow \text{max}$  – функция оценки эффективности выполнения этапа планирования, зависящая от множества атрибутов *Dk* – элементов тест-плана;

 $K_{\text{pec.}} = f_{\text{pec.}}(D_1, D_2, \ldots, D_n) \rightarrow \min - \text{d}$ ункция оценки требуемых ресурсов;

 $\forall j = 1, N_{\text{pec}}$ ,  $K_j \leq K_j^{\text{opp.}}$  – ограничения на некоторые ресурсы (например, человеческие, программные, аппаратные и временные ресурсы).

Выполнено теоретико-множественное описание атрибутов тест-плана. Тест-план можно представить кортежем

 $D = \langle G, S, T, L, U, M, E, R, A, Z, Q \rangle$ , в котором:

G - цель разработки приложения;

 $S = \langle s_1, s_2, ..., s_{N_s} \rangle$  – области (функции и/или нефункциональные особенности приложения), подвергаемые тестированию, где  $s_i$  – отдельная область. Здесь  $S \subseteq M_m$ , где  $M_{\text{np.}} = \langle m_1^{\text{np.}}, m_2^{\text{np.}}, ..., m_{N_{\text{np.}}}^{\text{np.}} \rangle$  – множество требований к тестируемому приложению, где  $m_i^{\text{np.}}$  – отдельное требование;

 $T = \langle t_1, t_2, ..., t_{Nt} \rangle$  – области, не подвергаемые тестированию, где  $t_i$  – отдельная область. Здесь  $T \subseteq M_{m}$ , причем  $M_{m} = S \cup T$ ;

 $L = \langle l_1, l_2, ..., l_M \rangle$  – применяемые методы и виды тестирования [1-3], где  $l_i$  – отдельный метод или вид. Здесь  $L \subseteq M_{\text{BML}}$ , где  $M_{\text{BML}}$  – множество возможных методов или видов;

 $U = \langle U^k, U^b, U^p, U^v, U^z \rangle$  – критерии:

•  $U^k = \langle U_1^k, U_2^k, ..., U_{N_{\text{min}}}^k \rangle$  – приемочные критерии (объективные показатели качества, которым разрабатываемый продукт должен соответствовать, чтобы считаться готовым к эксплуатации), где $\boldsymbol{U}_i^k$  – отдельный критерий;

 $U^b = \langle U_1^b, U_2^b, ..., U_{N_{\text{Hau}}}^b \rangle$  – критерии (условия) начала тестирования;

 $U^p = \langle U_1^p, U_2^p, ..., U_{N^{\text{ocr}}}^p \rangle$  – критерии приостановки тестирования;  $\bullet$ 

•  $U^{\nu} = \langle U_1^{\nu}, U_2^{\nu}, ..., U_{N_{\text{R03}}}^{\nu} \rangle$  – критерии возобновления тестирования;

 $U^z = \langle U_1^z, U_2^z, ..., U_{N_{250}}^z \rangle$  — критерии завершения тестирования;

 $M = \langle M^p, M^a, M^h, M^v, M^f \rangle$  – ресурсы, необходимые для успешной реализации стратегии тестирования:

 $M^p = \langle M_1^p, M_2^p, ..., M_{Nm 0}^p \rangle$  – программные ресурсы, где  $M_i^p$  – отдельный ресурс;  $\bullet$ 

 $M^a = \langle M_1^a, M_2^a, ..., M_{Nan}^a \rangle$  – аппаратные ресурсы;  $\bullet$ 

 $M^h = \langle M_1^h, M_2^h, ..., M_{N_{\text{Wern}}}^h \rangle$  – человеческие ресурсы (специалисты с указанием необходимого уровня знаний);

 $M^{\nu} = \langle M_1^{\nu}, M_2^{\nu}, ..., M_{N_{\text{BDEM}}}^{\nu} \rangle$  – временные ресурсы (время на выполнение работ);  $\bullet$ 

 $M<sup>f</sup> = \langle M_1^f, M_2^f, ..., M_{N_{\text{other}}}^f \rangle - \text{финансовые ресурсы};$ 

 $E = \langle e_1, e_2, ..., e_{Ne} \rangle$  – перечень ролей специалистов, где  $e_i$  – отдельная роль и область ее ответственности;

 $R = \langle r_1, r_2, ..., r_{Nr} \rangle$  – перечень рисков, которые могут возникнуть в процессе работы над проектом (с оценкой представляемой угрозы и вариантами выхода из ситуации), где  $r_i$  отдельный пункт перечня рисков;

 $A = \langle a_1, a_2, ..., a_{Na} \rangle$  – перечень тестовой документации (с указанием, кто и когда должен ее готовить, кому передавать), где  $a_i$  - отдельный документ;

 $Z = \langle z_1, z_2, ..., z_{N_z} \rangle$  – метрики (числовые характеристики показателей качества), где  $z_i$  – отдельная метрика;

 $Q = \langle q_1, q_2, ..., q_{N_a} \rangle$  – расписание разработки тест-кейсов и их проведения, где  $q_i$  – отдельный элемент расписания.

Разрабатываемая система позволяет корректно подобрать рекомендуемые значения атрибутов тест-плана (например, области, подвергаемые и не подвергаемые тестированию, виды и методы тестирования, ресурсы, метрики и т.д.), обычно устанавливаемые специалистом на основе субъективного мнения. На основе рекомендуемых значений специалистом будет принято окончательное решение о заполнении атрибутов тест-плана.

Для автоматического подбора рекомендуемых значений атрибутов предлагается использование математических методов, главным образом, нейронных сетей, позволяющих выявлять различные зависимости между входными и выходными данными, выполнять обобщение [4, 5].

Структура нейросети и концепция ее применения для задачи разработки тест-плана представлены обобщенно в виде схемы на рис. 1. Обучение сети осуществляется на основе метода обратного распространения ошибки. Обучающая выборка основана на данных о прошлых программных проектах и других возможных исходных данных, предоставленных экспертами, с учетом взаимосвязи атрибутов различных документов, создаваемых в процессе тестирования.

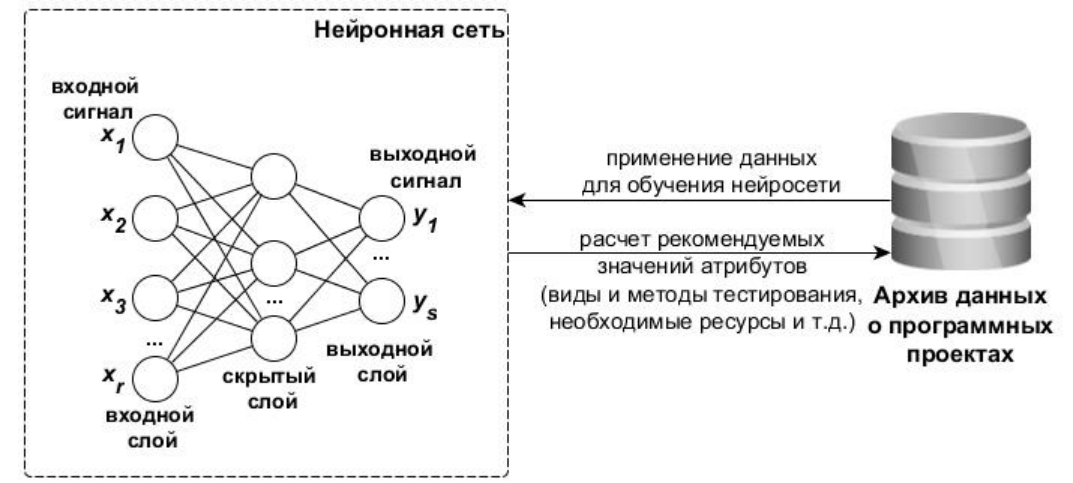

Рис. 1. – Применение нейросети при разработке тест-плана

Описанная автоматизированная система предоставляет специалисту возможность наиболее эффективно разрабатывать тест-планы, избавляет его от рутинных операций, генерирует советующие воздействия на основе накопленных данных. Данная система создается как составляющая автоматизированной системы управления всеми фазами процесса тестирования ПО, с учетом взаимосвязи этих фаз: планирование; создание наборов тест-кейсов; выполнение тест-кейсов и фиксация найденных дефектов; анализ результатов и формирование отчетности.

*Работа выполнена при поддержке стипендии Президента РФ молодым ученым и аспирантам (№ стипендии СП-100.2018.5), назначенной Советом по грантам Президента Российской Федерации.*

#### *Список литературы*

1. *Орлов С.А., Цилькер Б.Я.* Технологии разработки программного обеспечения: Учебник для вузов. 4-е изд. Стандарт третьего поколения. СПб.: Питер, 2012. 608 с.

2. *Куликов С.C.* Тестирование программного обеспечения. Базовый курс. Минск: Четыре четверти, 2017. 312 с.

3. *Бурякова Н.А., Чернов А.В.* Классификация частично формализованных и формальных моделей и методов верификации программного обеспечения // Инженерный вестник Дона. 2010. №4. URL: ivdon.ru/ru/magazine/archive/n4y2010/259.

4. *Данилов А.Д., Мугатина В.М.* Верификация и тестирование сложных программных продуктов на основе нейросетевых моделей // Вестник Воронежского государственного технического университета. 2016. Т. 12. № 6. С. 62-67.

5. *Полевщиков И.С., Файзрахманов Р.А.* Автоматизированное управление тестированием программных систем с применением нейронных сетей // Инженерный вестник Дона. 2018. №4. URL: ivdon.ru/ru/magazine/archive/n4y2018/5283.

# **Д.П. Ражева**

## Федеральное государственное бюджетное образовательное учреждение высшего образования "Национальный исследовательский Московский государственный строительный университет" (НИУ МГСУ), SedovaDP@mgsu.ru

## **АВТОМАТИЗИРОВАННЫЙ РАСЧЕТ РАСХОДОВ НА ЭКСПЛУАТАЦИЮ ОБЪЕКТА НА ОСНОВЕ ИНФОРМАЦИОННОГО МОДЕЛИРОВАНИЯ**

*В статье излагается подход к расчету расходов на эксплуатацию объекта в автоматизированном приложении. В основу автоматизированного приложения лег алгоритм, разработанный на основе математической модели расчета расходов в период эксплуатации объекта. Главной целью работы автоматизированного приложения является осуществление выбора проектного решения из предложенных исходя из наименьшей величиной расходов в течение эксплуатации объекта.* 

Ключевые слова: *информационное моделирование, автоматизированное приложение, эксплуатация объектов.*

На сегодняшний день в мировой практике существуют различные подходы и требования к использованию информационного моделирования на протяжении всего жизненного цикла объекта строительства и соответственно к методикам расчета расходов на эксплуатацию и строительство. В ходе исследований в рамках информационного моделирования объектов в части индивидуального жилищного строительства была выявлена необходимость расчета стоимости эксплуатации на этапе проектирования. Обусловленная тем, что в ряде случаев заказчик в первую очередь, ориентируется на итоговую стоимость строительства без учета расходов на дальнейшую эксплуатацию объекта, которая в свою очередь может оказать значительное влияние на итоговое принятие решения и выбора в пользу одного из предложенных заказчику вариантов проектного решения объекта. Как правило, в большинстве случаев расчет расходов на эксплуатацию носит фрагментарный характер и расчет ведется вне информационной модели, относительно конструкций объекта, без учета расходов на коммунальные услуги, на ремонт и продолжительность срока службы элементов объекта, таких как:

- элементы, характеризующие расходы на общедомовые нужды (тепловой насос, электрический котел, система вентиляции, система кондиционирования, система рекуперации тепла и прочее);

- элементы, характеризующие индивидуальные расходы (электроплиты, электрические котлы, калориферы и прочее индивидуальное потребление);

- элементы автономного электроснабжения (солнечные батареи, дизельные генераторы и прочая генерация энергии);

- элементы, характеризующие генерацию тепловой энергии (газовый котел, тепловой насос, электрический котел, котел на дизельном топливе, котел на тверд. топливе, солнечные конвекторы и т.д.).

Такой подход имеет значительную погрешность, влияющую на итоговую стоимость расходов и в силу этого целесообразно применить комплексный подход, позволяющий сократить риск представления некорректной информации. В основе которого лежат данные формирующиеся в информационной модели объекта в течении всего процесса проектирования объекта. Таким образом, главной целью исследования является создание автоматизированного приложения расчета расходов на эксплуатацию на стадии проектирования объекта.

Концепция работы автоматизированного приложения, основанная на математической расчет. пция работы автоматизированного приложения, основанная на математи<br>
(1) расчета расходов на эксплуатацию, позволяет производить соответств<br>
( $M_{o6u} \cdot \alpha \cdot T \cdot RD$ ) +  $S = (((P_o + P_i - G) + (E - G) + (P_o + P_i) + (P_{vod} - G) + P_r) \cdot 12)$ 

\n The original matrix representation is the following formula:\n 
$$
\text{Ric} = \frac{1}{2} \left( \frac{1}{2} \arctan \left( \frac{1}{2} \arctan \left( \frac{
$$

(1),

где значение *M общ* - складывается из показателей характеризующих расчет расходов на текущий и капитальный ремонт, периодические расходы, затраты на обслуживание, расходные материалы и т.д.

*S* – значение стоимости строительства, формирующееся на основе сметы на строительство коттеджа.

 $\alpha$  - поправочный коэффициент, который позволяет учитывать класс энергоэффективности объекта и уровень экологичности, в свою очередь он определяется согласно СП 50.133302012 Тепловая защита зданий. СНиП 23-02-2003.

*T* - продолжительность временных периодов проведения ремонтов, в промежуток времени отведенного на срок эксплуатации;

*RD* - фактор времени и дисконтирования.

Однако ручной расчет является достаточно времязатратным и не позволяет исключить ошибок в ходе расчета. В следствие чего, разработано автоматизированное приложение выбора проектного решения объекта, основанного в первую очередь на расходах на эксплуатацию. В рамках приложения предполагается провести расчет:

- расходов на текущий ремонт;

- расходов на капитальный ремонт;
- расходов на общедомовую эксплуатацию;

- расходов на общедомовое содержание.

В основу разработки автоматизированного приложения лег алгоритм, основанный в свою очередь на приведенной выше математической модели. Алгоритм описывает подробный порядок расчѐта стоимости эксплуатации с учѐтом стоимости строительства на основе массива данных формируемого из технико-экономических показателей элементов объекта, в ходе построения информационной модели объекта.

Автоматизированное приложение (Рисунок 1) позволит на этапе проектирования объекта произвести расчет расходов затрат в период эксплуатации на основе которого заказчику предоставляется возможность выбора альтернативного проектного решения исходя из предложенных вариантов.

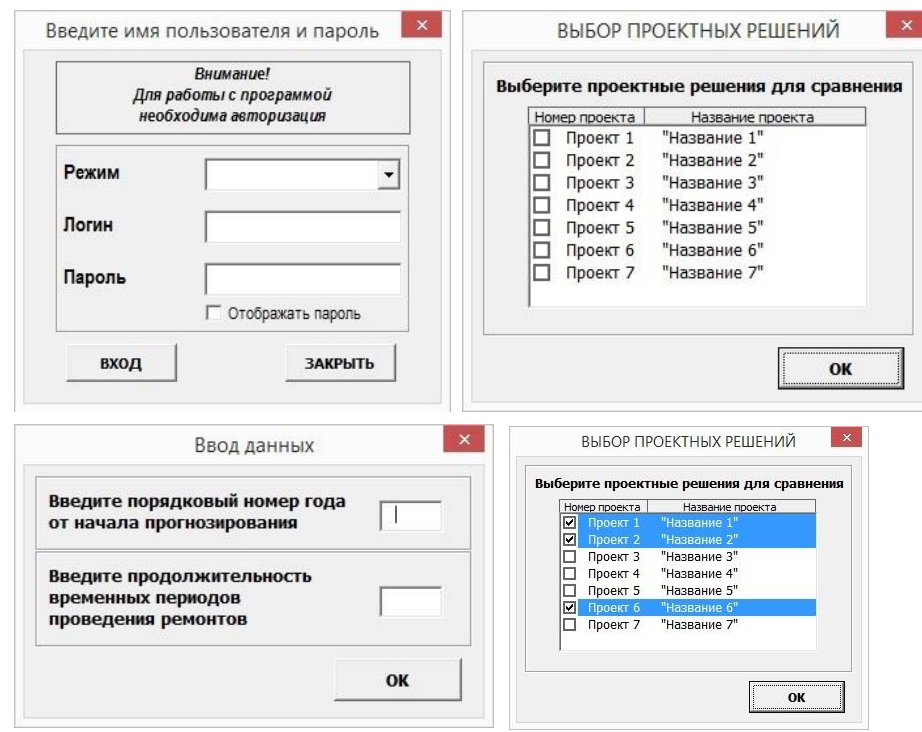

Рис. 1 - Элементы автоматизированного приложения (окно авторизации пользователя, окно выбора проектного решения, окно ввода данных)

Результатом расчета является сформированный отчет, который отражает итоговый анализ проектных решений и выбор лучшего исходя из затрат в период эксплуатации. Состав отчета определяется рядом значений показателей в зависимости от проектного решения, на основе которого заказчиком совместно с разработчиками производится анализ и последующий выбор наилучшего проектного решения объекта с точки зрения его технико-экономических, энергоэффективный, экологических и прочих показателей. Кроме этого, заказчику может быть предоставлено автоматизированное приложение, которое осуществляет работу в режиме оповещения. Под понятием режима оповещения, стоит понимать способность приложения информировать заказчика посредством формирования отчета о состоянии объекта и его элементов, на текущий или заданный временной промежуток, а также предоставлять рекомендации по текущему и капитальному ремонту с учетом возможных максимальных и минимальных затрат.

Функционал автоматизированного приложения позволяет:

- производить выбор проектных решений с целью выявления лучшего с точки зрения расходов в период эксплуатации;

- осуществлять контроль расходов в период эксплуатации, а именно с помощью отчетов заказчик в заданный период времени может выяснить в каком состоянии находится любой из элементов объекта, а также определить, какой вид ремонта необходимо произвести с учетом минимальных и максимальных расходов;

- проанализировать содержание отчетов и сформировать рекомендации по эксплуатации объекта.

В перспективе развития автоматизированного приложения предполагается расширение функциональных возможностей в части проведения мониторинга расхода строительных материалов, а также осуществления контроля несущей способности объекта с целью оценки технического состояния несущих конструкций.

Таким образом, система позволяет выявить лучшее проектное решение из предложенных заказчику, основываясь на итоговом значении расходов на эксплуатацию, тем самым оптимизировав процесс выбора проектного решения. Что, в свою очередь позволяет заказчику сократить возможные, излишние расходы на стадии проектирования объекта.

# *Список литературы*

1. [Exchange model and exchange object concepts for implementation of national bim standards](https://elibrary.ru/item.asp?id=16734362) Eastman C.M., Jeong Y.-S., Sacks R., Kaner I. [Journal of Computing in Civil Engineering.](https://elibrary.ru/contents.asp?id=33613736) 2010. Т. 24. [№](https://elibrary.ru/contents.asp?id=33613736&selid=16734362) 1. С. 25-34.

2. [Bim-технологи в России.](https://elibrary.ru/item.asp?id=30793671) Воронцов Г.И., Солодихин Г.М., Пархоменко С.В., Горяинов Д.М. [Градостроительство.](https://elibrary.ru/contents.asp?id=34553747) 2017. № 5 [\(51\).](https://elibrary.ru/contents.asp?id=34553747&selid=30793671) С. 71-76.

3. [Open bim enabled energy-efficient building design and simulation](https://elibrary.ru/item.asp?id=32012233) Dolenc M., Klinc R. [Civil-Comp Proceedings.](https://elibrary.ru/contents.asp?id=34786940) 2017. Т. 111.

4. [Application of nd bim integrated knowledge-based building management system \(bim-ikbms\)](https://elibrary.ru/item.asp?id=29564924)  [for inspecting post-construction energy efficiency](https://elibrary.ru/item.asp?id=29564924) GhaffarianHoseini A., Zhang T., Nwadigo O., Naismith N., Tookey J., Raahemifar K. [Renewable](https://elibrary.ru/contents.asp?id=34498340)  [and Sustainable Energy Reviews.](https://elibrary.ru/contents.asp?id=34498340) 2017. Т. 72. С. 935-949.

5. [Research on the mechanism of cross organizational knowledge sharing in bim competitive](https://elibrary.ru/item.asp?id=29617100)  [environment](https://elibrary.ru/item.asp?id=29617100) Zhong W., Li L., Xu J., Ma X. В сборнике: [MATEC Web of Conferences](https://elibrary.ru/item.asp?id=29617099) 13. Сер. "13th Global Congress on Manufacturing and Management, GCMM 2016" 2017. С. 10005078.

6. [Развитие технологий стоимостной оценки строительства в условиях применения](https://elibrary.ru/item.asp?id=29712696)  [информационного моделирования \(Bim\)](https://elibrary.ru/item.asp?id=29712696)

Долотов М.М., Лисицын И.М. [Механизация строительства.](https://elibrary.ru/contents.asp?id=34525149) 2017. Т. 78. [№](https://elibrary.ru/contents.asp?id=34525149&selid=29712696) 7. С. 52-55.

7. [Разработка и внедрение bim-стандарта: исследование методов управления в строительстве](https://elibrary.ru/item.asp?id=30040191) Гришина Н.М., Мицко Д.И. [Известия Казанского государственного архитектурно](https://elibrary.ru/contents.asp?id=34536403)[строительного университета.](https://elibrary.ru/contents.asp?id=34536403) 2017. № 3 [\(41\).](https://elibrary.ru/contents.asp?id=34536403&selid=30040191) С. 266-276.

# **А.А. Силаев канд. техн. наук, Е.Ю. Силаева, О.В. Козлов, Д.В. Смелов**

Волжский политехнический институт (филиал) федерального государственного бюджетного образовательного учреждения высшего образования «Волгоградский государственный технический университет», автомеханический факультет, кафедра «Автоматика, электроника и вычислительная техника», Волжский, aa\_silaev@mail.ru, vesna\_son@mail.ru, martini.bianco@mail.ru,

isert4079@gmail.com

# **SFC-МОДЕЛЬ СИСТЕМЫ УПРАВЛЕНИЯ ПРОЦЕССОМ ВУЛКАНИЗАЦИИ**

*В работе представлены результаты исследования процесса вулканизации резиновых изделий. Весть процесс разбит на семь последовательных технологических операций. Получена SFC-модель системы управления. Приведены результаты моделирования процесса вулканизации в среде CODESYS.*

Ключевые слова: *процесс вулканизации, язык программирования SFC, система управления, CODESYS.*

Процесс вулканизации является завершающим при производстве резиновых изделий и поэтому оказывает большое влияние на качество готовой продукции. К тому же вулканизация это энергозатратный процесс. Поэтому задача оптимизации системы управления процессом вулканизации является важной задачей любого резинотехнического производства, позволяющей получать высококачественную продукцию с минимальными издержками на энергоносители. Процесс вулканизации представляет собой последовательность дискретных операций с условием перехода к следующей [\[1\]](#page--1-0). Из-за этого целесообразно для построения модели применять теорию сетей Петри. Где каждая позиция представляет собой технологическую операцию, а переход — это условие окончания текущей операции. В качестве реализации предложенного подхода выбран язык последовательных функциональных схем SFC из семейства языков программирования стандарта IEC 611131-3.

Целью данной статьи является ознакомление со способом построения модели системы управления процессом вулканизации на языке SFC.

Так как вулканизация происходит в специальных закрытых устройствах, но невозможно определять в режиме реального времени качество готовой продукции. Поэтому систему управления нужно проектировать так, чтобы обеспечить требуемое значение технологических параметров, которые оказывают прямое влияние на качество продукции. К таким параметрам относятся температура и давление внутри вулканизатора, время и последовательность выполнения операций процесса вулканизации [\[2,](#page--1-1) [3\]](#page--1-2).

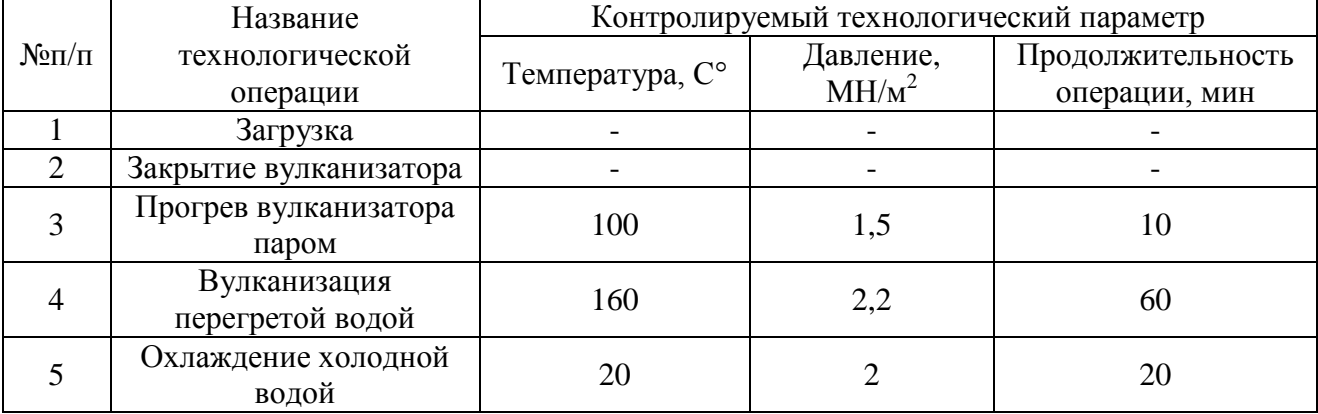

Таблица 1– Технологические операции процесса вулканизации.
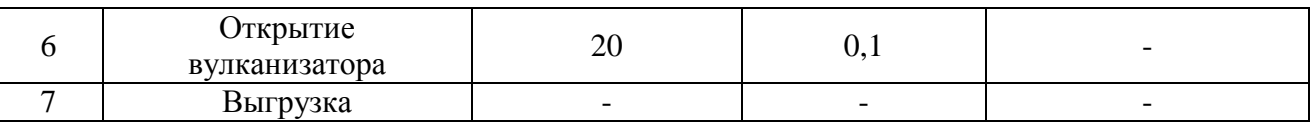

Процесс вулканизации в зависимости от вида изготавливаемого изделия содержит набор последовательных технологических операций [\[4\]](#page--1-0). Рассмотрим наиболее типовой процесс, операции которого приведены в таблице 1.

Во время операции «Загрузка» помещается заготовка из сырой резины в вулканизатор. Условие окончания данной операции является полная загрузка вулканизатора. Далее процесс переходит на операцию «Закрытие вулканизатора». Условием окончания данной операции является срабатывание датчика закрытия гидрозапоров. После этого происходит подача перегретого пара под давлением в вулканизатор для его предварительного прогрева. Условием окончания операции «Прогрев вулканизатора» является время и температура в вулканизаторе. Далее начинается непосредственно операция «Вулканизация», на которой вместо пара в котел подается перегретая вода под давлением. Это самая длительная операция. Условием окончания является время вулканизации. После чего начинается операция «Охлаждение». При выполнении данной операции в вулканизатор подается холодная вода. Это требуется для придания требуемых качеств готовому резиновому изделию. Условием окончания операции является время, температура и давление в вулканизаторе. После сброса температуры и давления происходит открытие крышки вулканизатора с дальнейшей выгрузкой готовой продукции. На этом процесс вулканизации закончен и может повторяться заново.

Программная реализация системы управления.

В качестве среды программирования выбрана среда программирования промышленных контролеров CODESYS v2. Данное программное обеспечение распространяется бесплатно и поддерживает все языки программирования стандарта IEC 611131-3.

Реализация SFC-модели системы управления процессом вулканизации приведена на рисунке 1.

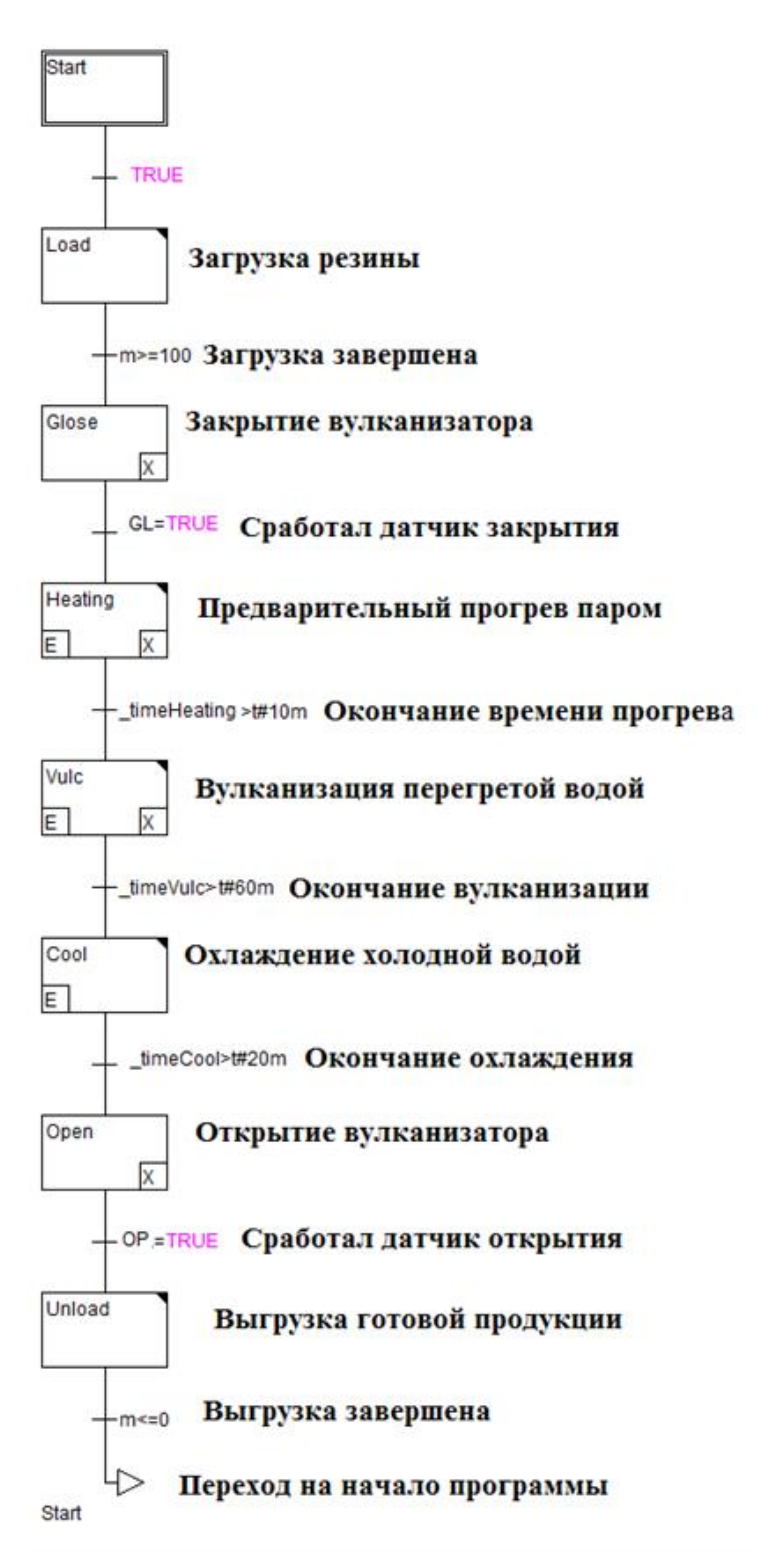

Рис. 1– SFC-модель системы управления процессом вулканизации

Циклограмма, полученной системы управления, приведена на рисунке 2. Она построена с помощью специального инструмента среды CODESYS — цифровая трассировка. На ней показаны состояния технологических операций и температура вулканизации.

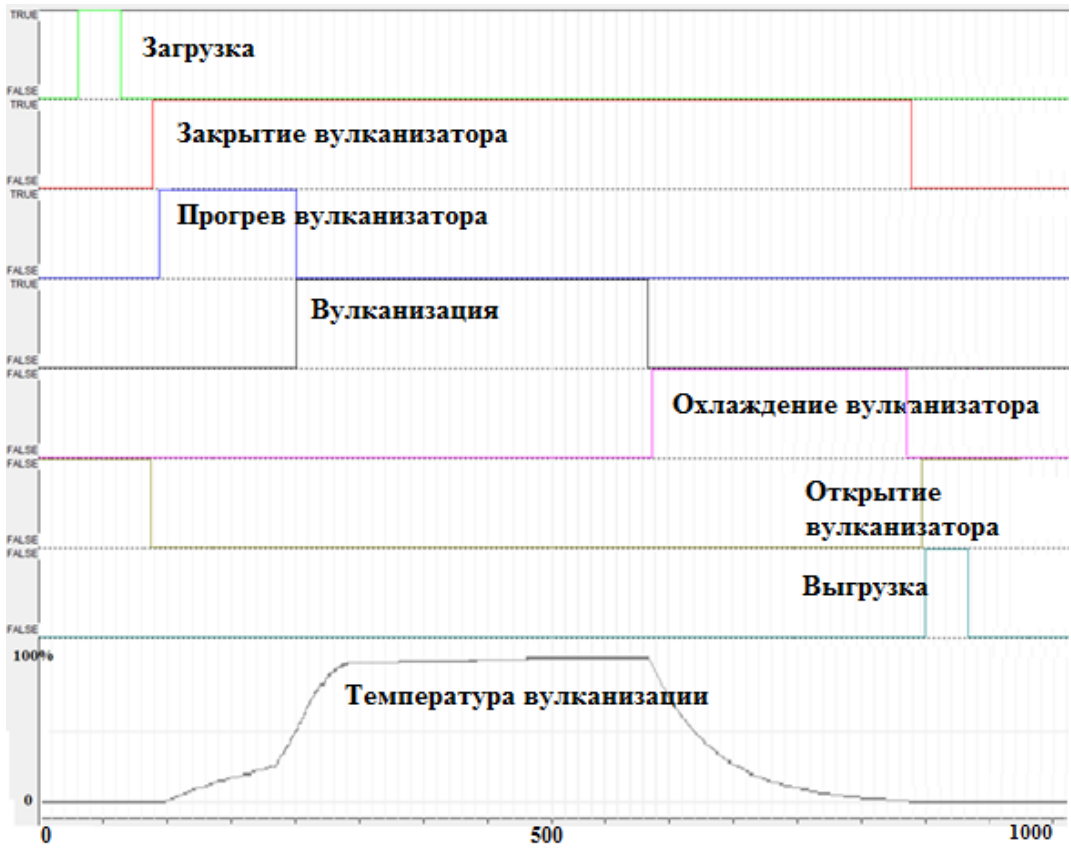

Рис. 2– Циклограмма системы управления процессом вулканизации

Из циклограммы видно, что все операции последовательно выполняются друг за другом, а значит процесс вулканизации не нарушен. Нагрев вулканизатора происходит в две ступени, что связано с двумя технологическими операциями и применениями на них разных теплоносителей: пара и воды.

Применение данной SFC-модели системы управления процессом вулканизации позволит полностью автоматизировать процесс. Внедрение подобной модели в производство происходит с наименьшими трудозатратами, так как данная модель позволяет на этапе проектирования отладить и устранить существующие ошибки в логике программы. Качество готовой продукции обеспечивается за счѐт контроля всех технологических параметров, длительности и последовательности выполнения всех операций.

# *Список литературы*

1. *Лукомская А.И., Баденков П.Ф.,* Расчѐты и прогнозирование режимов вулканизации резиновых изделий. – М.: Химия, 1978. – 280 с.

2. *Фищенков А. Н.* Использование метода конечных элементов при математическом моделировании процесса вулканизации шин // Известия вузов. Северо-Кавказский регион. Серия: Технические науки. – 2007. №6. – С. 45-48.

3. *Ткалич С. А., Моисеев С. А.* Проектирование системы идентификации и прогнозирования аварийных ситуаций процесса вулканизации на основе модели нечеткого логического вывода // Вестник ВГТУ. –2011.  $N_2$ 3. – С.1-9.

4. *Митрохин А.А., Гусев К.Ю., Бурковский В.Л.* Модели прогнозирования качества продукции потенциально опасного процесса вулканизации автомобильных шин // Вестник ВГТУ. 2017. №3. – С.28-33.

*05.13.00*

# **Е.М. Солодкий, В.П. Казанцев д-р техн. наук, Д.А. Даденков канд. техн. наук, С.В. Сальников**

Пермский национальный исследовательский политехнический университет, электротехнический факультет, кафедра микропроцессорных средств автоматизации, Пермь, dadenkov@msa.pstu.ru

# **ЭНЕРГОЭФФЕКТИВНАЯ СИСТЕМА УПРАВЛЕНИЯ ДОБЫЧИ НЕФТИ ШТАНГОВОЙ НАСОСНОЙ УСТАНОВКИ**

*В работе рассмотрены вопросы оценки динамического уровня жидкости в скважине, для обеспечения работы системы управления насосной установки. Приведены результаты моделирования системы управления электроприводом штанговой насосной установки за цикл качания, обеспечивающей энергоэффективный процесс добычи нефти по критерию стабильности динамического уровня нефтяной жидкости.*

Ключевые слова: *штанговая насосная установка, динамический уровень, электропривод, бездатчиковое управление, энергоэффективность.*

Практика нефтедобычи показывает, что при среднем и малом дебитах добывающей скважины целесообразно применять штанговые насосные установки (ШСНУ) – станкикачалки (СК) [1]. Условием оптимальной нефтеотдачи скважины является стабилизация динамического уровня нефтяной жидкости, предполагающая такой отбор жидкости из скважины, который будет соответствовать ее притоку из призабойной зоны пласта. Системы автоматического управления (САУ), обеспечивающие стабилизацию динамического уровня жидкости в скважине, проектируют с непрерывным регулированием скорости электропривода ШСНУ. Измерение уровня жидкости в затрубном пространстве на практике осуществляют при помощи специализированных средств измерения и регистрации, таких как эхолот, либо косвенными методами по динамограмме работы ШСНУ. В общем случае САУ ШСНУ с непрерывным регулированием скорости может иметь до четырех различных средств измерения: датчик уровня жидкости в затрубном пространстве, датчик усилия на штоке, датчик положения балансира, датчик скорости вала приводного двигателя. Выход из строя любого из этих датчиков ставит под угрозу работоспособность САУ ШСНУ в целом.

Рассмотрим динамограмму работы ШСНУ. Как известно [2, 3], полеориентированное векторное управление АД дает возможность по проекциям тока статора определить электродинамический момент двигателя:

$$
T_e = \frac{3 \cdot Z_p \cdot \psi_R \cdot I_{sq}}{2} \tag{1}
$$

где Z<sub>p</sub> – число пар полюсов двигателя;  $\psi_R$  – модуль вектора потокосцепления ротора; I<sub>sq</sub>− проекция статора на ось *q*.

Далее из уравнения динамики механической части привода может быть получен нагрузочный момент навалу АД:

$$
T_L = T_e - (J\frac{d\omega}{dt} + C \cdot \omega)
$$
 (2)

где *J* – момент инерции; ω – механическая скорость вращения ротора; *С* – коэффициент трения; *T<sup>L</sup>* –нагрузочный момент сопротивления на валу АД.

С другой стороны, нагрузочный момент на валу АД может быть определен в виде:

$$
T_L(\theta) = T_{\omega} + \frac{T_C(\theta)}{i} \tag{3}
$$

где  $T_{\omega}$  – момент на валу АД, необходимый для вращения редуктора;  $T_{C}$  – момент на выходном валу редуктора; *i* – отношение угловой скорости вала двигателя к угловой скорости вала кривошипа (передаточное число).

Рассмотрим кинематическую схему станка качалки (рис. 1). Из рисунка следует, что вращающий момент на выходном валу редуктора можно определить по выражению:

$$
T_C = T_{\lambda} + T_{cw} + T_{J\Sigma} \tag{4}
$$

где  $T_{\lambda}$  – момент, обусловленный усилием  $F_{\lambda}$ , возникающим в точке подвеса колонны штанг;  $T_{cw}$  – момент, обусловленный действием силы тяжести противовеса,  $T_{cw} = T_M R \sin(\theta)$ ;  $T_M$  – максимальный момент от противовеса;  $T_{J\Sigma}$  – суммарный момент, обусловленный инерцией движущихся масс.

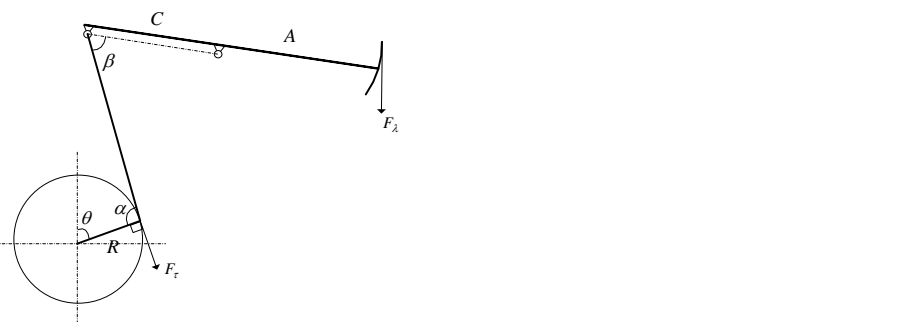

Рис. 1- Кинематическая схема СК

В случае постоянства скорости вращения кривошипа момент, обусловленный инерцией вращающихся масс, будет равен нулю, а момент от инерции возвратно-поступательного движения будет пренебрежимо мал по сравнению с моментом, возникающим на кривошипе от действия силы в точке подвеса колонны штанг. Таким образом, можно записать:

$$
T_c = T_{\lambda} + T_{cw} \tag{5}
$$

В формуле (5) момент, обусловленный действием силы тяжести противовеса, может быть найден из кинематических соотношений станка-качалки (рис. 1):

$$
T_{\lambda} = \frac{RA}{C} \frac{\sin \alpha}{\sin \beta} (F_{\lambda} - F_{CU})
$$
 (6)

где *FCU* – конструктивная неуравновешенность СК, которая определяется добавочным усилием, необходимым для уравновешивания балансира.

Таким образом, в любой момент времени усилие в точке подвеса колонны штанг быть определено согласно выражению:

$$
F_{\lambda} = \frac{\left(T_e - \left(J\frac{d\omega}{dt} + C \cdot \omega\right) - T_{\omega}\right) \cdot i - T_M R \sin(\theta)}{k(\theta)} + F_{CU}
$$
(7)

где  $k(\theta)$  – параметр, определяемый по угловому положению кривошипа по известным кинематическим параметрам [4] СК (рис. 1).

После получения оценки усилия на полированном штоке  $F_{\lambda}$  может быть произведена оценка динамического уровня жидкости в скважине по следующим соображениям [5].

При движении плунжера СК вверх нагрузка на полированном штоке определяется выражением:

$$
P_{\lambda} = P + Q - P' + \frac{1}{2}j\frac{Q}{g} + \frac{f\sigma_{i}}{g}
$$
 (8)

где  $f$  – площадь поперечного сечения штанг, м<sup>2</sup>;  $\sigma_i$  – дополнительное напряжение в точке подвеса, Па; *P* – вес жидкости над плунжером, кг; *Q* – вес штанг, кг; *P*' – условный вес жидкости на плунжер снизу, кг; *j* – ускорение точки подвеса штанг, кг.

При движении плунжера СК вниз нагрузка на полированном штоке определяется весом штанг в жидкости, инерцией поступательного движения колонны штанг и дополнительным напряжением, вызванным свободными колебаниями, т.е. в виде:

$$
P_{\lambda} = AQ + \frac{1}{2} j \frac{Q}{g} + \frac{f\sigma_i}{g} \mathbf{u} \ A = \frac{\rho_r - \rho_f}{\rho_r} \tag{9}
$$

где  $\rho_r$  – плотность материала штанги;  $\rho_f$  – плотность жидкости в подъемных трубах, кг/м $^3.$ 

При допущении, что свободные колебания штанг заканчиваются при подходе точки подвеса колонны штанг к нижней и верхней мертвой точке, а ускорения полированного штока в эти моменты равны по модулю и противоположны по знаку, может быть определен условный вес жидкости, действующей на плунжер снизу, а, значит, и динамический уровень жидкости в скважине.

Регулятор динамического уровня может быть настроен с применением известных методик

[2]. Выполним синтез регулятора на желаемую передаточную функцию вида *c c*  $p + a$  $W(p) = \frac{a}{\sqrt{p}}$  $\overline{+}$  $(p) = \frac{a_c}{a}$ ,

где  $\alpha_c$  – частота среза апериодического звена  $W(p)$ . В результате синтеза получим ПИрегулятор с пропорциональным усилением  $K_p = a_c F$  и интегральным коэффициентом  $K_i = a_c K$ , где *F* – площадь сечения кольцевого пространства между обсадной колонной и насосными трубами; *K* – коэффициент, характеризующий приток жидкости в скважину.

Модель системы бездатчиковогоэнергоэффективного управления процессом добычи нефти с использование ШСНУ реализована в среде имитационного моделирования *Matlab/Simulink*.

На рис. 2 a приведен график изменения скорости АД за цикл качания ШСНУ, векторная бездатчиковая система управления АД отрабатывает задание на поддержание скорости  $\omega_{ref}$ =144.45 рад/с, что соответствует семи полным ходам СК в минуту.

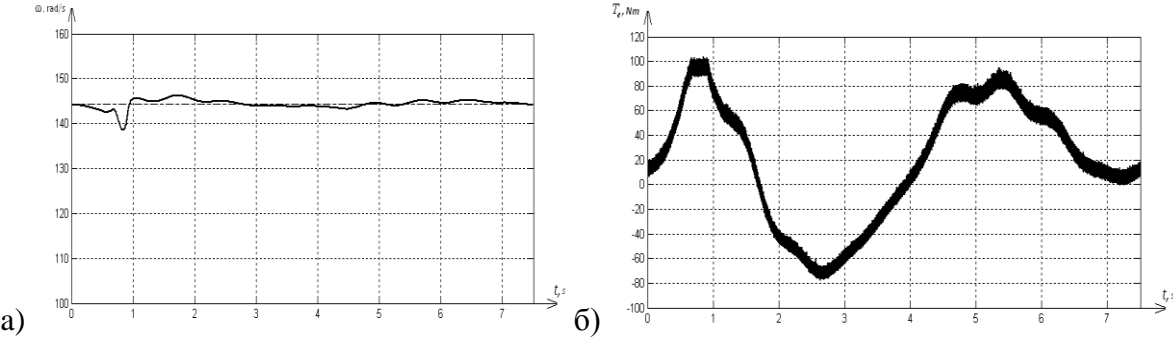

Рис. 2- Угловая скорость и электромагнитный момент АД за цикл качания

На рис. 2 б представлен развиваемый электромагнитный момент АД, который вычисляется по (1) с использованием потокосцепления ротора, полученного с вектора наблюдаемых параметров фильтра Калмана [6, 7].

На рис. 3 представлена расчетная нагрузка в точке подвеса колонны штанг, полученная по электрическим параметрам АД (фазным токам и напряжениями) в сопоставлении с нагрузкой на полированном штоке, которая была получена реализацией модели Вирнавского [8].<br>

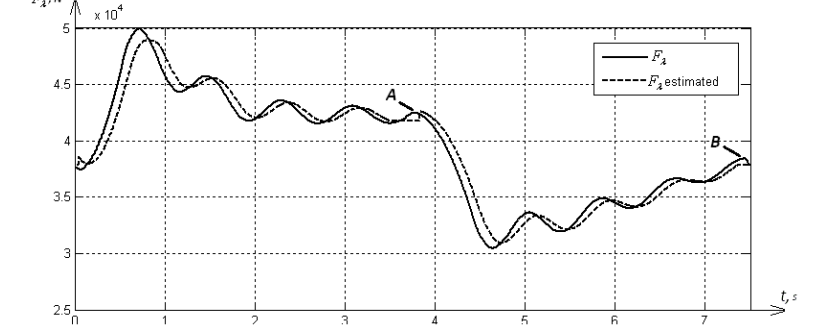

Рис. 3- Оценка усилия на штоке по электрическим параметрам АД

В точках А и B (см. рис. 3) нагрузочной кривой ввиду малости значений sinα вычисление нагрузки не производилось, а запоминалось значение с предыдущего шага вычисления. В этих точках может быть вычислена нагрузка  $P_{\lambda U}$  и  $P_{\lambda D}$ , определен вес жидкости на плунжер снизу, а значит и динамический уровень.

Результаты исследований позволяют сформировать оптимальную циклограмму изменения скорости и электромагнитного момента приводного электродвигателя по критерию энергоэффективности добычи нефти.

# *Список литературы*

1. *Вирновский, А.С.* Теория и практика глубинно-насосной добычи нефти. Избранные труды. – М.: Недра, 1971. – 183 с.

2. *Анучин А. С.* Системы управления электроприводов / Учебник для вузов. М.: Изд-во «Издательский дом МЭИ», 2015. – 320с.

3. *Holtz J.* Sensorless control of induction motor drives // Proceedings of the IEEE, vol. 90, no. 8, pp. 1359-1394, 2002.

4. *Gibbs S.G*. Rod pumping Modern methods of design, diagnosis and surveillance. Ashland, OH: BookMasters Inc., p. 682, 2012.

5. *Wang G.W., Rahman S.S., Wang G.Y.* An improved model for sucker rod pumping systems // Australas Fluid Mech. Conf., №11, pp. 1137-1140, 1992.

6. *Solodkiy E.M., Varzanosov P.V., Belonogov A.A.* Induction motor sensorless vector control with an adaptive speed observer and direct electrical angle correction in coordinate transformations // International Conference on Industrial Engineering, Applications and Manufacturing (ICIEAM), 2017, pp. 1000-1004,.

7. *Comnac V., Cernat M., Cotorogea M., Draghici I.* Sensorless Direct Torque and Stator Flux Control of Induction Machines Using an Extended Kalman Filter // IEEE Int. Conf. on Control Appl., pp. 674-679, 2001.

8. *Вирновский А.С., Гутенмахер Л.И., Корольков Н.В.* Электрическое моделирование глубиннонасосной установки // Нефтяное хозяйство. – 1951. – №11.

*05.13.06*

# **А.А. Широков канд. техн. наук, А.А. Зиятдинов**

# Пермский национальный исследовательский политехнический университет, электротехнический факультет, кафедра микропроцессорных средств автоматизации, Пермь, shirokov@pstu.ru

# **ИНФОРМАЦИОННО-АНАЛИТИЧЕСКАЯ СИСТЕМА ДЛЯ КОНТРОЛЯ И УПРАВЛЕНИЯ КАЧЕСТВОМ ПРОДУКЦИИ ПЕРВИЧНОЙ ПЕРЕРАБОТКИ НЕФТИ**

*В данной статье описан анализ информационно-аналитической системы контроля и управления качеством продукции первичной переработки нефти, а также одна из ее составляющих –лабораторная информационная система (ЛИМС). Данная система приобретает все большую популярность как система сбора первичной информации в нефтегазовой промышленности. В первую очередь, это обусловлено возможностями системы сопровождать экспресс-анализ добываемой на месторождениях нефти, а также имеющиеся возможности адаптации системы под требования компании.*

Ключевые слова: *информационно-аналитическая система, ЛИМС, автоматизированные системы управления, нефтегазовая промышленность, первичная обработка информации.*

Современное производство широко использует информационные технологии. Это относится и к предприятиям нефтегазового комплекса. Оценка качества добываемой нефти и соответствующая ее переработка требует проведения в больших объемах лабораторных исследований, результаты которых являются основой для совершенствования технологических процессов и повышения качества продукции на всех этапах ее переработки. В качестве примера можно привести сбор информации на месторождении нефти и ее передача на место переработки нефтяной продукции. Чтобы информация передавалась быстро и без потерь, необходимо внедрять информационно-аналитические системы[1].

Одной из таких систем для нефтяной промышленности является система управления лабораторной информацией ЛИМС. ЛИМС – это программное обеспечение, которое предназначено для автоматизации бизнес-процессов лаборатории. ЛИМС обеспечивает управление потоками работ, ведение документации, а также производит оптимизацию сбора, анализа и формирование отчетности полученных лабораторных данных.

Для того чтобы предупредить (а в некоторых случаях исключить) влияние случайных и субъективных факторов на уровень качества продукции, что будет обеспечивать совокупность принимаемых решений по управлению качеством продукции, необходимо адаптировать систему непосредственно под требования компании.

Иинформационно-аналитическая система включает в себя следующие подсистемы:

- сбора и хранения полученных данных;

- проведения анализа технологических процессов, проходящих на месте первичной переработки нефти;

- контроля, анализа и управления качеством продукции. [2].

Данные о состоянии технологических параметров продукции, полученные при лабораторных испытаниях заносятся в базы данных лабораторной SCADA– системы.

Основными функциями такой системы являются:

- сбор данных о происходящем технологическом процессе;

- управление технологическимпроцессом, реализуемым оператором-технологом на основании полученных данных и алгоритмов управления, обеспечивающих наибольшую эффективность и безопасность анализируемого технологического процесса.

Состав такой подсистемы сбора и хранения данных должен включать в себя следующие базы данных:

- результаты лабораторных исследований;

- нормативную и нормативно-техническую документацию, а именно:

- ГОСТы;

- технические условия (ТУ);

- ОСТ и прочие.

Рассмотрим управленческие решения состояния технологического оборудования при первичной переработке нефти.

В базах данных лабораторных анализов формируются данные результатов анализа сырья, полупродуктов, продуктов и значение их показателей качества в соответствии с параметрами, приведенными внормативно-правовых документах.

Результатами испытаний в ЛИМС являются результаты анализа, которые сравниваются с данными из нормативно-правовых документов и являющиеся показателями контроля качества.

Полученные результаты анализов из базы данных ЛИМСпередаются на следующий этап – этап анализа и управления качеством, включающий в себя анализ причин снижения качества продукции, экспертные системы управления качеством, а далее - в MES-систему предприятия.

Блок анализа причины снижения качества первичной продукции позволяет производить анализ и идентификацию причин (факторов) снижения качества с использованием соответствующих моделей и алгоритмов с учетом состояния химико-технологических процессов, состояния оборудования, эффективности автоматизированных систем управления технологическими процессами, а также является основой дляпринятия решений с использованием таких методов, как контрольные карты, диаграммы рассеивания для дальнейшей статистической обработки.

Полученные данные используются в экспертных системах управления качеством, где формируют рекомендации для устранения всех причин снижения качества продукции, изменений параметров химико-технологических процессов, на уровне организационнотехнических и организационно-административных управляющих решений.

Для обеспечения выпуска продукции определенного (заданного параметрами) качества в необходимом объеме и в сроки, которые определены производственным планом необходимо формировать информацию о показателях качества сырья, полупродуктов и продуктов, провести анализ причин отклонения показателей качества от требуемых системой. Она формируетсяв рамках используемойMES-системы[3].

Система управления производством должна оперировать следующей информацией:

- состояние исходного сырья;

- оценка промежуточных стадий производства продукции;

- качество готовой продукции.

Это необходимо для контроля хода технологического процесса, внесения коррективов в производственный план, а также в режимы работы технологического оборудования на предприятии.

Далее информация перемещается из подсистемы анализа и управления качеством в ERP – систему, предназначенную для планирования ресурсов компании. Данная система необходима для того чтобы решать такие задачи, как:

- контроль исходного сырья и готовой продукции;

- ведение технологической спецификации, в которой определяют состав выпускаемой продукции, используемые материальные ресурсы и операции, необходимые для ее изготовления;

- планирование и оптимизация производства продукции.

Далее рекомендации для управления качеством продукции из подсистемы анализа и управления качеством передаются в цех производственному персоналу, осуществляющему технологический процесс. На этом уровне выполняются следующие функции:

- управление химико-технологическим процессом с корректировкой технологических параметров;

- организация производственного процесса на предприятии.

Информация о качестве выпускаемой продукции, причины ее снижения, рекомендации по управлению качеством продукции необходимы для инженерных служб компаний. Инженерными службами решаются такие вопросы, как:

- формирование требований к входному и выходному контролю продукции;

- выработка альтернативных решений для управления качеством продукции;

- анализ выявленных нарушений;

- формирование требований к КИПиА.

Сформированная система по контролю и управлению качеством продукции должна быть доступной для вышестоящего руководства компании, которые в свою очередь принимают следующие решения:

- изменение требований к качеству продукции;

- модернизация технологических процессов;

- изменение плана выпуска готовой продукции;

- изменение ассортимента продукции;

- организация мероприятий по управлению предприятием.

Как видно из анализа технологического процесса обработки информации, один из элементов информационно-аналитической системы контроля и управления качеством продукции при первичной переработке нефти является система ЛИМС.

Система обеспечивает:

- проведение регистрации и идентификации объектов;

- выбор ручного или автоматического назначения анализа на образец (из существующих на предприятии спецификаций);

- ручной ввод результатов для анализа образцов;

- перерасчет единиц измерения;

- проведение проверки введенных результатов испытаний. Результаты испытаний должны соответствовать диапазону допустимые значения согласно нормативно-правовой документации (спецификации) предприятия;

- проведение автоматического расчета показателей качества продукции;

- наличие возможности для просмотра результатов, а также утверждение или их отклонения;

- формирование на основе массива данных отчета об отклонениях (абсолютных и относительных) показателей качества от нормальных значений с использование статистических методов.

Предложенная структура и функционал информационно-аналитических систем может быть распространен на информационно-измерительные системы, а также на системы мониторинга.

# *Список литературы*

1. *Бутылин Е.В*. Разработка лабораторной информационной системы контроля качества нефтепродуктов / Е. В Бутылин, П. Г. Михайлова // Успехи в химии и химической технологии: сб. науч. тр., Т. XXV, № 1 (117). - М.: РХТУ им. Д. И. Менделеева, 2011. - С. 61-66.

2. *Мановян А.К.* Технология первичной переработки нефти и природного газа: учеб.пособие для вузов. - 2-е изд. - М.: Химия, 2016. - 568 с.

3. *Мелихов А.Н.* Ситуационные советующие системы с нечеткой логикой / А. Н. Мелихов, Л.

С. Берштейн, С. Я. Коровин. - М.: Наука. Гл. ред. физмат. лит., 1990. - 272 с.

# *05.13.06* **<sup>1</sup>И.А. Шмидт канд. техн. наук, <sup>2</sup>К.А. Мехоношин, <sup>1</sup>А.С. Монахов, <sup>1</sup>Д.В. Елисеев**

<sup>1</sup>ФГБОУ ВО Пермский национальный исследовательский политехнический университет, <sup>2</sup> Акционерное общество «ОДК-Авиадвигатель», Пермь, shmidt@msa.pstu.ru, mekhonoshin-ka@avid.ru, alex.m1996@yandex.ru, dmitriy.elisvv@gmail.com

# **АВТОМАТИЗАЦИЯ БИЗНЕС-ПРОЦЕССА УПРАВЛЕНИЯ НЕСООТВЕТСТВИЯМИ В ПРОЦЕССЕ ВХОДНОГО КОНТРОЛЯ**

*Настоящая статья посвящена проблемам учета несоответствий на входном контроле в условиях предприятия. Для этого был рассмотрен существующий бизнес-процесс управления несоответствиями. В ходе работы проведен анализ существующего процесса и выявлены его недостатки. Для их устранения предложено интегрировать информационные системы. Был разработан новый бизнес-процесс с учетом использования рекомендованного к внедрению решения, что позволило решить все существующие проблемы.*

Ключевые слова: *автоматизация, бизнес-процесс, PLM-система, MES-система, WEBпортал, управление несоответствиями, управление конфигурацией.*

Процессы контроля качества и управления несоответствиями являются неотъемлемой частью процесса управления конфигурацией изделий [1]. Требования к конфигурации изделий описаны в нормативной документации (НД) и конструкторской документации (КД) [1]. Предприятия, производящие наукоемкие изделия, для управления конструкторской документацией применяют PLM-систему. В то же время существует необходимость в хранении и анализе данных по качеству изделий, а также в организации взаимодействия с поставщиками. Данные по качеству должны быть связаны с данными об изделии в PLMсистеме.

Изготовление наукоемких изделий осуществляется в условиях развитой кооперации. Детали и сборочные единицы (ДСЕ) изготавливаются на различных предприятиях и поступают головному изготовителю для сборки. Необходимо обеспечить входной контроль поступающих ДСЕ.

Модель бизнес-процесса (БП) управления несоответствиями на входном контроле ДСЕ по состоянию «как есть» в нотации eEPC показана на рис. 1.

ДСЕ поступает на склад головного изготовителя изделий. Полученное от поставщика ДСЕ может не соответствовать требованиям КД. Поэтому в обязательном порядке необходимо проведение входного контроля. Задачей контролѐра является выявить несоответствия, внести соответствующие записи в бумажный журнал и сообщить об этом конструктору, который в свою очередь принимает решение о допуске ДСЕ. Если несоответствия являются допустимыми по КД, то ДСЕ отправляется в дальнейшее производство. В противном случае конструктор указывает, какие действия необходимо предпринять контролѐру. Если несоответствия не влияют на характеристики изделия, то ДСЕ может быть допущено, но только с оформлением карточки несоответствий (КН). В случае, если конструктором было выявлено недопустимое несоответствие, контролѐр оформляет письмо поставщику о найденном отклонении. В результате процесса взаимодействия с поставщиком ДСЕ либо забраковывается, либо возвращается поставщику на доработку.

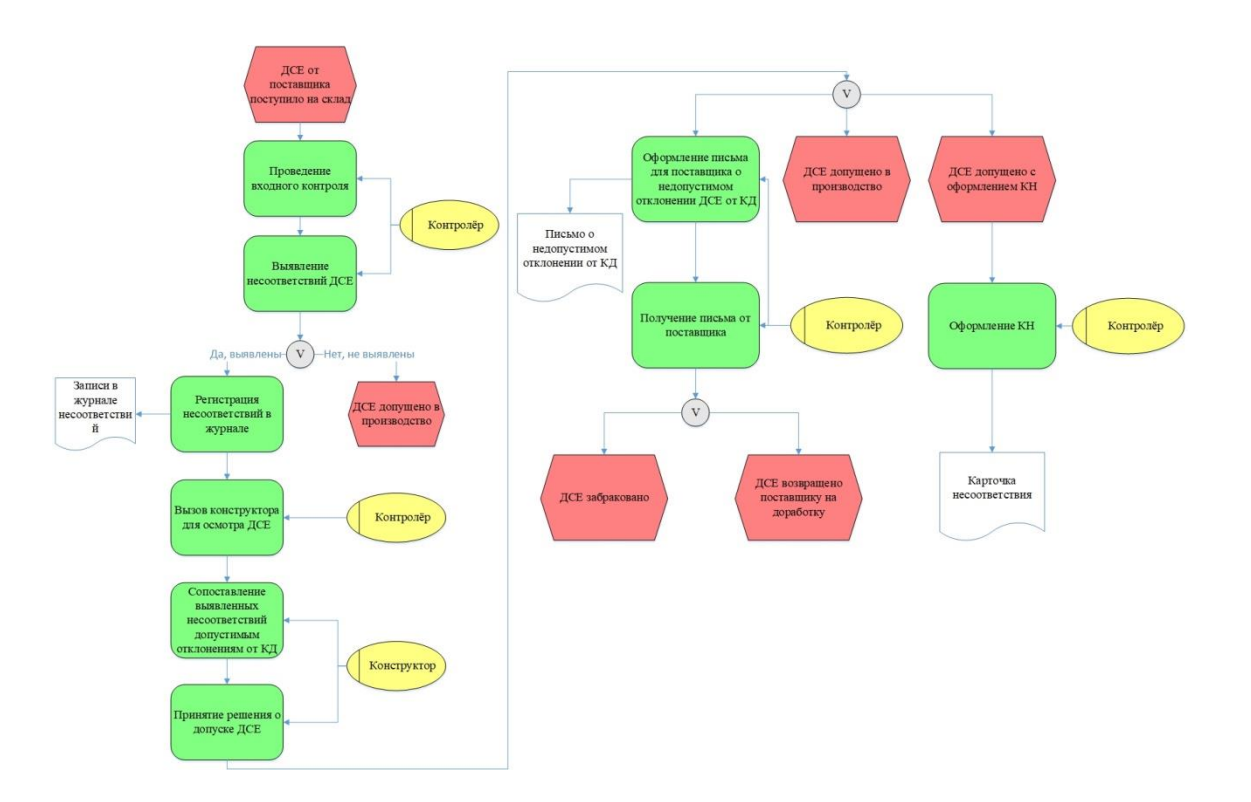

Рис. 1 – Модель бизнес-процесса управления несоответствиями на входном контроле ДСЕ по состоянию «как есть»

В ходе анализа модели БП «как есть» выявлены следующие недостатки:

1. Записи о качестве дублируются в нескольких документах;

2. Хранение записей о качестве и документооборот выполняется в бумажном виде;

3. Для решения по несоответствиям необходимо привлекать конструктора для осмотра ДСЕ на складе;

4. Длительный процесс принятия решения по ДСЕ у поставщика и, как следствие, задержка сроков сборки конечного изделия.

Способом повышения эффективности существующего БП является переход к электронному документообороту (ЭДО). Для решения выявленных проблем предлагается использовании взаимодействующих между собой PLM-системы, MES-системы и WEBпортала.

Схема взаимодействия информационных систем представлена на рис. 2.

PLM-система – организационно-техническая система, обеспечивающая управление информацией об изделии и связанных с ним процессах на протяжении всего его жизненного цикла. Основными её функциями являются управление КД и технологической документацией (ТД), а также хранение требований по качеству. В свою очередь MESсистема – исполнительная система, необходимая для управления и оптимизации производственной деятельности.

В данном случае предполагается использование MES-системы как системы, интегрированной в PLM-систему, что значительно расширит функционал последней, образуя единое информационное пространство (ЕИП) [2]. MES-система необходима для управления производством, пооперационного учета выполнения операций технологического процесса, хранения и учета фактических данных по качеству как производимых ДСЕ, так и ДСЕ, заказываемых у поставщиков [1].

Необходимо организовать оперативное взаимодействие с поставщиками и обеспечить информационную безопасность. Для того, чтобы решить поставленную задачу, в дополнение к PLM и MES системам, образующим ЕИП, необходимо развернуть WEB-портал, способствующий быстрой и информативной связи с поставщиками по защищенным каналам связи [3].

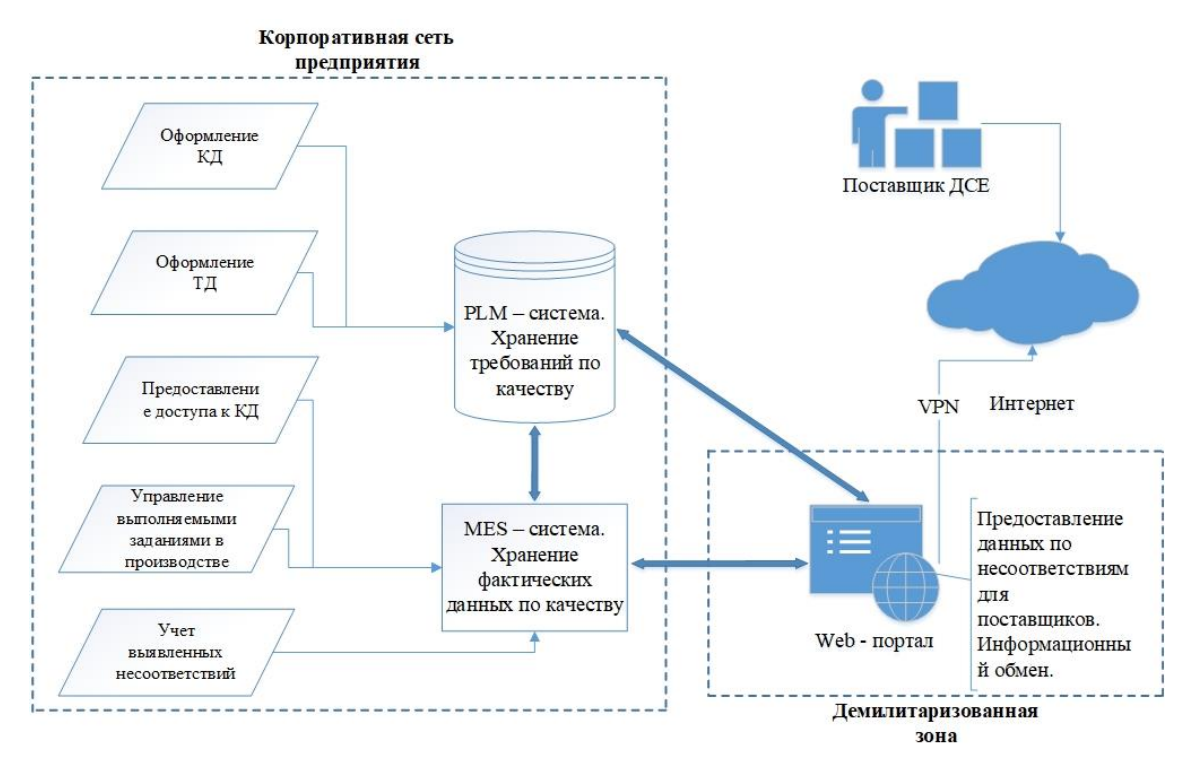

Рис. 2 – Схема взаимодействия информационных систем

После интеграции всех предлагаемых элементов взаимодействия структура БП управления несоответствиями при входном контроле будет выглядеть так, как показано на рис. 3.

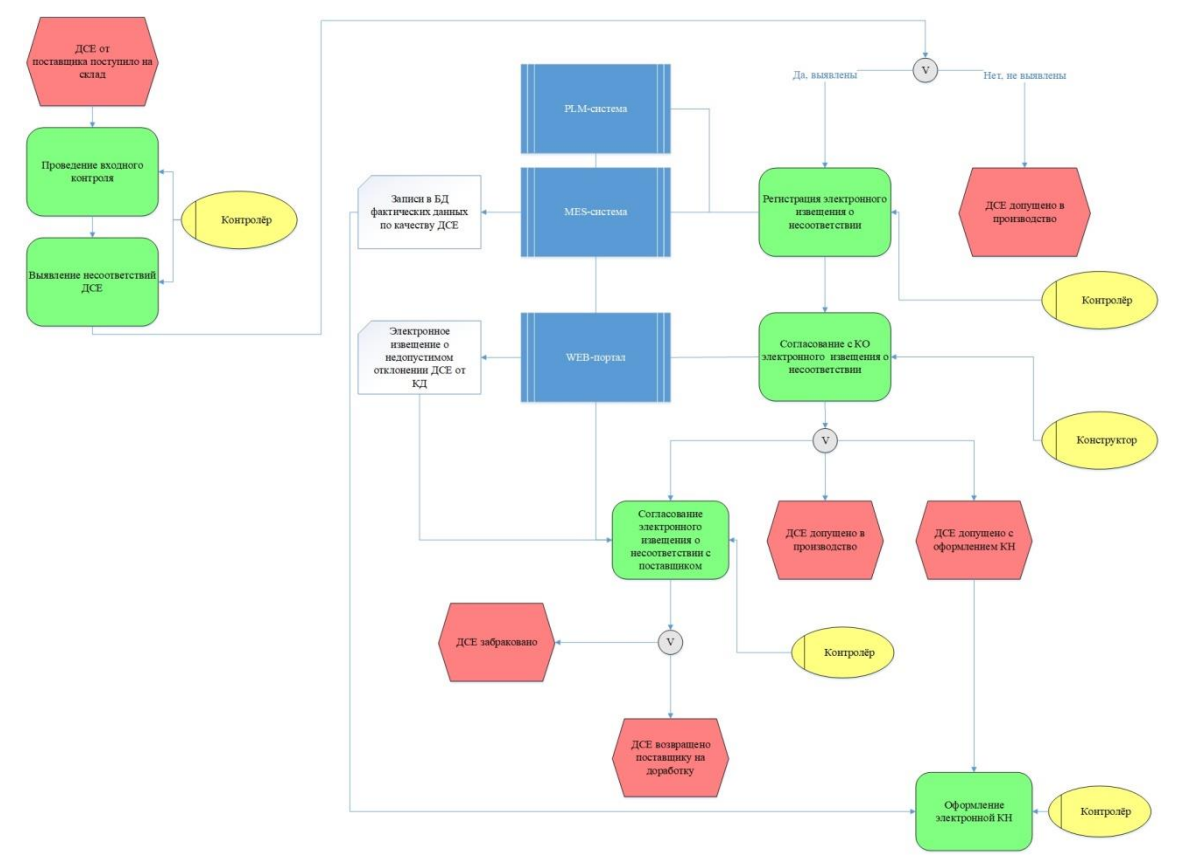

Рис. 3 – Модель бизнес-процесса управления несоответствиями на входном контроле ДСЕ по состоянию «как должно быть»

Модифицированный БП подразумевает использование ЭДО на стадии согласования несоответствия и принятия решения по ДСЕ. На входном контроле контролеру необходимо зарегистрировать электронное извещение (ЭИ) о несоответствии в MES-системе. Электронное извещение содержит фактические данные о ДСЕ, прикрепленные фотографии обнаруженного несоответствия и его описание. Таким образом, формируется база данных (БД), которая содержит данные о всех поступивших на склад ДСЕ.

На следующем шаге происходит согласование ЭИ с конструкторским отделом (КО), который принимает решение по ДСЕ. Эффективное взаимодействие контролера с КО реализовано при помощи WEB-портала. В случае, если было принято решение не допускать ДСЕ в производство, контролером так же посредством WEB-портала осуществляется взаимодействие с поставщиком для конечного согласования ЭИ.

В результате введения рассмотренных в статье информационных новшеств, использования согласованной связи «конструктор-контролер-поставщик» и создания единой БД были решены ранее выявленные проблемы, как следствие, повышена эффективность существующего БП.

# *Список литературы*

1. *Шмидт И.А., Бормалев С.В., Мехоношин К.А.* Концепция управления конфигурацией и организацией технологической подготовки сборочного производства авиационных двигателей // Вестник Московского авиационного института. - 2017. - Т.24, №2 - С. 123-131 2. *[Схиртладзе](http://lib.biblioclub.ru/index.php?page=author&id=3299) А.Г., [Скворцов](http://lib.biblioclub.ru/index.php?page=author&id=170306) А.В., [Чмырь](http://lib.biblioclub.ru/index.php?page=author&id=33968) Д.А.* Проектирование единого информационного пространства виртуальных предприятий // ред. Рожкова М.А. – [Высшая школа, Абрис,](https://knigabook.com/publishers/%D0%92%D1%8B%D1%81%D1%88%D0%B0%D1%8F+%D1%88%D0%BA%D0%BE%D0%BB%D0%B0%2C%D0%90%D0%B1%D1%80%D0%B8%D1%81) 2012 г. – С. 616

3. *Сафонов А.Л.* Совершенствование процесса управления несоответствиями на основе применения информационных технологий // Вестник Брянского государственного технического университета. 2016. – Т.49 №1 – С. 146-152

*05.13.00*

# **И.А. Шмидт канд. техн. наук, А.П. Попов, Р.Р. Нарбеков**

# Пермский национальный исследовательский политехнический университет, электротехнический факультет, кафедра микропроцессорных средств автоматизации, Пермь, shmidt@msa.pstu.ac.ru

# **АВТОМАТИЗАЦИЯ ПРОЦЕССА МОДЕЛИРОВАНИЯ В ПРОГРАММНОМ ПАКЕТЕ** *MATLAB SIMULINK*

*В статье описан подход к автоматизации процесса моделирования в среде MATLAB SIMULINK. Автором предложено использование макросов на языке Matlab, что позволяет значительно упростить процесс моделирования, не прибегая к сторонним программным продуктам. Функционал программы позволяет считывать входные параметры, а также вести фиксацию выходных данных.*

Ключевые слова: *автоматизация моделирования, Simulink, Matlab, макросы.*

# **Введение**

При синтезе математических моделей сложных технических объектов, возникает необходимость количественно сравнить результаты компьютерного моделирования с кривыми изменения параметров реального объекта. Одним из подходов к решению данной задачи является моделирование с использованием управляющих воздействий, аналогичных тем, которые использовались на объекте при проведении натурных испытаний.

**Исходные данные для разработки**

В качестве исходных данных при автоматизации моделирования мы имеем: математическую модель в среде *MatlabSimulink*, имеющую некие входы/выходы, а также пример реальной последовательностиуправляющих значений, который представлен на рисунке 1.

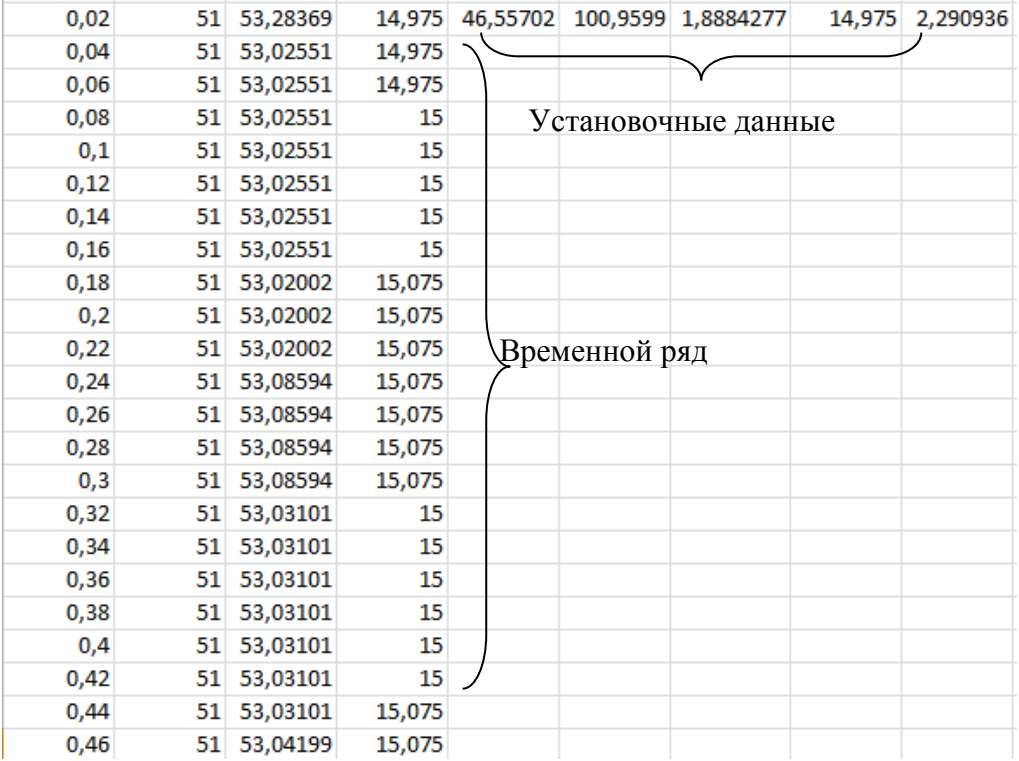

Рис.1 – Пример управляющей последовательности

Управляющие значения можно разделить на две составляющие: многомерный временной ряд и установочные данные. Установочные данные используются для задания начального режима объекта. Временной ряд же представляет собой наборы значений имеющих привязку к отметке измерения и расположенных в четком хронологическом порядке.[1]Его задача имитировать изменение управляющих воздействий посылаемых на объект с течением времени согласно заранее заданной последовательности.

Для решения поставленной задачи, разрабатываемый программный продукт должен обладать следующими функциональными возможностями:

 Считывание последовательностиуправляющих значений из текстового, либо *xls*файла в рабочее пространство среды*MatlabSimulink*;

 Задание требуемого начального режима работы модели (установочные данные) и отправка основных управляющих воздействий на соответствующие входы математической модели;

Фиксация параметров, рассчитываемых моделью, в текстовый, либо *xls*файл;

# **Программная реализация**

При реализации требуемого функционала было принято решение написать макрос на языке *Matlab*, использующийся в одноименном программном пакете *MatlabSimulink*. Алгоритм работы программы в соответствии с функциональными требованиями представлен на рисунке 2.

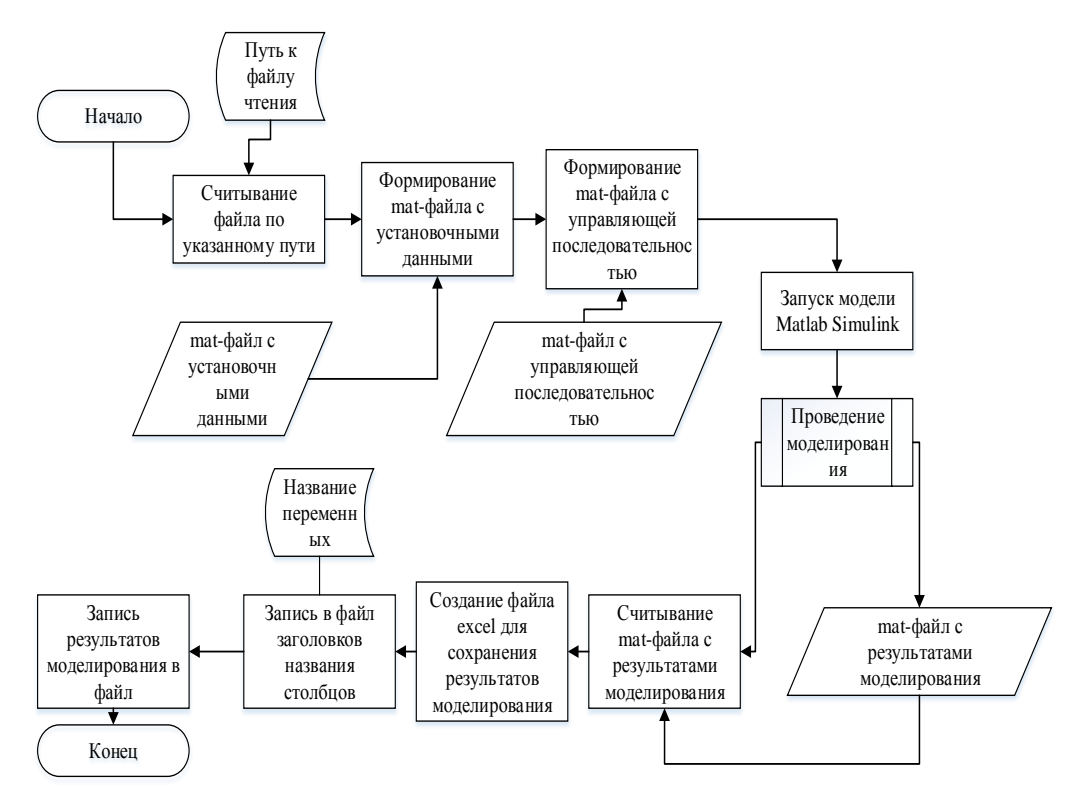

Рис.2 – Блок-схема алгоритма, реализуемого макросом

На основании данного алгоритма был разработан программный код макроса, который представлен ниже:

% filename - название excel файла с данными для считывания

filenameInitialData =  $'20171013-153547$ \_data.xlsx';

% Считывание excelфайла и формирование массива для сохранения в % формате matфайла

 $d = x$ lsread(filenameInitialData); Time =  $d(:,1);$ fori=1:length(Time)

```
Time(i) = Time(i) + 5;end
  a_rud_D30 = d(:,2);
  a_{\text{rud}_G G = d(:,3);a_zaas_vih = d(:,4);G_kvd_0 = d(1,5);
  Gv_knd8_0 = d(1,6) - G_kvd_0;P_{GG_0} = d(1,7);a_zas_vih_0 = d(1,8);
  a_{\text{r}}ud_D30_0 = d(1,2);
  a_rud_GG_0 = d(1,3);
  P_D30_0 = d(1,9);
  ts_initial = timeseries([G_kvd_0 G_kvd_0 P_GG_0 a_zas_1vd_0 a_rud_1B30_0 a_rud_GG_0P_D30_0]',0.02);
  ts_read = timeseries([a_rud_D30 a_rud_GGa_zas_vih Time]',Time);
  % Сохранение управляющей последовательности и значений для %формирования 
начального режима в формате mat-файлов
      save 20171013-153547_initial -v7.3 ts_initial
      save 20171013-153547_read -v7.3 ts_read
  % Выполнения моделирования
      sim('SPNV_new.slx'); 
  % filenameRecordData - название файла записанного % моделью(формирует модель)
  filenameRecordData = '20171013-153547 record.mat';
  % filenamefilenameXLS - название файла ексель(куда записывать)
  filenameXLS = '20171013-153547 record.xlsx';
  % Считываниефайла сформированного после выполнения модели
  dataRead = load(filenameRecordData);
  data = dataRead.ans';
  for i=1:length(data(:,1))data(i,1) = data(i,1) - 5;end
  for j=1:4data(1,:)=[];
  end
  names = {'Time', 'PGG', 'PD-30', 'GvGG', 'TGG', 'Pl', 'Gvzaslonkivihlopa', 'GvD-30', 'T_KNDD-
30','A_RUD', 'A_zasl_vyhlopa', 'a_rudD-30', 'N_GG', 'N_KND_D30'};
  % Запись параметров моделирование в excelфайл
```
xlswrite(filenameXLS, data);

xlswrite(filenameXLS, names);

Поскольку в процессе реализации программы было решено хранить исходную управляющую последовательность в *excel* файле, то для считывания используется встроенная функция *xlsread()*[2]*,* которая имеет на входе названия файла. Считанные данные заносятся во внутренние переменные программы, при этом к каждой отметке времени добавляется 5 секунд для дальнейшего корректного расчета начальных параметров при запуске среды моделирования *Simulink*. После этого формируются два *mat*-файла, один из которых содержит часть установочных данных, другой – временную последовательность управляющих значений. После этого из макроса запускается модель при помощи встроенной функции *sim*(). Использование данной функции позволяет запускать математическую модель прямо из макроса, минуя загрузку и запуск самой среды Simulink. Это решение позволяет значительно сэкономить время на процессе моделирования.

Для реализации полученного функционала потребовалась незначительная доработка. Были введены блоки *FromFile* для загрузки *mat*-файлов с данными непосредственно в среду *Simulink*. Также была реализована подсистема расчета оставшихся установочных данных для заданного режима. Для еѐ корректной работы было введено смещение на 5 секунд по оси времени.

После 5 секунд переключается триггер, запуская саму модель объекта, и выполняется процесс моделирования. Данные полученные после отработки управляющей последовательности сохраняются в *mat*-файл при помощи блока *ToFile*.

После выполнения моделирования в макросе происходит считывание *mat*-файла с результатами моделирования с помощью функции *load*(). Поскольку в процессе моделирования было введено смещение на 5 секунд, то необходимо удалить первые несколько строк для корректности дальнейшего анализа данных и построения графиков. Эта операция выполняется в цикле. После этого начинается формирования данных для записи в *excel* файл: происходит формирование массива с названиями параметров, а также матрицы с результатами моделирования. После этого происходит запись *excel* файла с помощью функции *xlswrite().* Формат полученного excel файла настраивается согласно желаемым параметрам.

Полученный формат данных удобен для анализа, так как программный пакет *MSExcel* обладает большими возможностями для проведения анализа и визуализации полученных данных.

# **Заключение**

Авторами была разработана подпрограмма для автоматизации процесса моделирования в программном пакете *Matlab Simulink*. Разработанный программный продукт позволяет в значительной степени сократить время на проведения моделирования, сформировать файл с результатами измерений, а также, с помощью средств MS Excel провести эффективный анализ полученных данных посредством различных методик [3].

*Работа выполнялась в рамках проектной части государственного задания (№ 18456/17/2017/026).*

# *Список литературы*

1*. Дьяконов В.П.* MATLAB. Полный самоучитель. – М.: ДМК Пресс, 2012. – 768 с.: ил. 2. Запись и чтение файла электронной таблицы *Microsoft Excel* [Электронный ресурс]. – URL: <https://www.mathworks.com/help/matlab/ref/xlsread.html> (дата обращения 25.11.2018 г.). 3. *Кулешова О.В.* Microsoft Excel 2010. Уровень 3. Анализ и визуализация данных. Решение практических задач. – М.: Центр компьютерного обучения «Специалист» при МГТУ им. Н.Э. Баумана, 2012. – 47 с.

# **АННОТАЦИИ ABSTRACTS**

# В.С. Минкин, Т.Ю. Миракова, П.П. Суханов, Р.Х. Шагимуллин МОДИФИКАЦИЯ ПОЛИСУЛЬФИДНЫХ ОЛИГОМЕРОВ ПРОИЗВОДНЫМИ МЕТИЛМЕТАКРИЛАТА

*Ключевые слова: полисульфидный олигомер, модификация, производные метилметакрилата.*

*Исследована модификация полисульфидных олигомеров производными метилметакрилата. Анализ ЯМР- и ИК-спектров позволил установить основные стадии химической реакции взаимодействия олигомеров.*

## Н.Т. Валишин, А.А. Ефимов, В.А. Макшакова РЕШЕНИЯ УРАВНЕНИЯ ТИПА ВОЛНОВОГО ДЛЯ ГАРМОНИЧЕСКОГО ОСЦИЛЛЯТОРА

*Ключевые слова: гармонический осциллятор, волновая функция, волновое уравнение, краевая задача.*

*На базе метода V-функции исследуются свойства волновой природы движения гармонического осциллятора. Решается задача на собственные значения для стационарного волнового уравнения. Получены правила квантования энергии гармонического осциллятора. Получено конечное решение стационарного волнового уравнения. Проводится сопоставление с результатами, полученными Шредингером для гармонического осциллятора.*

#### К.М. Расулов, Ш.С. Ханкишиева ПРОБЛЕМА НЕУСТОЙЧИВОСТИ РЕШЕНИЙ НЕОДНОРОДНОЙ ЗАДАЧИ ТИПА РИМАНА ДЛЯ КВАЗИГАРМОНИЧЕСКИХ ФУНКЦИЙ В КРУГОВЫХ ОБЛАСТЯХ

*Ключевые слова: неоднородная краевая задача типа Римана, квазигармоническая функция, круговая область, неустойчивость решений.*

*В статье рассматривается неоднородная краевая задача типа Римана для квазигармонических функций первого рода в круговых областях. Устанавливается, что при любом значении индекса рассматриваемой задачи ее решения неустойчивы по отношению к малым изменениям носителя краевых условий.*

# Л.С. Сабитов, Н.Ф. Кашапов, И.Л. Кузнецов, И.К. Киямов НАПРЯЖЕННО-ДЕФОРМИРОВАННОЕ СОСТОЯНИЕ УЗЛОВ СОЕДИНЕНИЙ ТОНКОСТЕННЫХ СТЕРЖНЕЙ-ОБОЛОЧЕК ЗАКРЫТОГО ПРОФИЛЯ. РАСЧЁТ ЗАДАЧИ ПО МОМЕНТНОЙ ТЕОРИИ

*Ключевые слова: математическое моделирование, моментная теория, тонкостенный стержень-оболочка, инжиниринг.*

*Для исследования напряженно-деформированного состояния (НДС) телескопического узла конструкции тонкостенного стержня предлагается приближенный аналитический метод решения. Во-первых, все силы, действующие на сооружения таковы, что они будут вызывать либо только осесимметричный (осевая сжимающая сила Р\* и собственный вес), либо обратносимметричный изгиб (изгибающий момент М \* ). Во-вторых, общие решения для этих случаев будем строить как сумму безмоментного и моментного (типа краевого эффекта) решений. Безмоментная теория была рассмотрена ранее в предыдущем выпуске журнала. Теперь в данной статье решим задачу по моментной теории.*

#### Т.Н. Титова НЕКОТОРЫЕ СВОЙСТВА ЛИНЕЙНЫХ ГАМИЛЬТОНОВЫХ СИСТЕМ

*Ключевые слова: гамильтонова система, гамильтонова матрица, жорданова нормальная форма, инвариантный множитель, собственное значение.*

*В работе получена жорданова нормальная форма гамильтоновой матрицы специального вида. Получены необходимые и достаточные условия приведения* 

# V.S. Minkin, T.Yu. Mirakova, P.P. Suhanov, R.Kh. Shagimullin POLYSULPHIDE POLYMERS MODIFICATION BY METHYLMETHACRYLATE DERIVATIVES

*Keywords: modification, methylmetacrylate, NMR-spectrum. The modification of polysulfide oligomers by methylmetacrylate derivatives was studied. The NMR- and IR- spectrum analysis allows to establish the base chemical reaction stages of oligomer interaction.*

# N.T. Valishin, A.A. Efimov, V.A. Makshakova THE SOLUTION OF EQUATIONS OF THE TYPE OF WAVE FOR THE HARMONIC OSCILLATOR

*Keywords: harmonic oscillator, wave function, wave equation, boundary value problem.*

*The properties of the wave nature of the harmonic oscillator motion are investigated on the basis of the V-function method. The eigenvalue problem for the stationary wave equation is solved. The rules of quantization of the harmonic oscillator energy are obtained. The final solution of the stationary wave equation is obtained. A comparison is made with the results obtained by schrödinger for the harmonic oscillator.*

# K.M. Rasulov, Sh.S. Khankishiyeva THE PROBLEM OF INHOMOGENEOUS RIEMANN PROBLEM SOLUTIONS INSTABILITY FOR QUASI-HARMONIC FUNCTIONS IN CIRCULAR DOMAINS

*Keywords: inhomogeneous Riemann boundary value problem, quasi-harmonic function, circular domain, instability of solutions.*

*The article considers an inhomogeneous Riemann boundary value problem for quasi-harmonic functions of the first genus in circular domains. It is established that for any value of the index of the considered problem, its solutions are unstable with respect to small changes in the boundary conditions carrier.*

# L.S. Sabitov, N.F. Kashapov, I.L. Kuznetsov, I.K. Kiyamov STRESS-STRAIN STATE OF JOINTS FOR THIN-WALLED BEAMS-SHELLS CLOSED PROFILE. THE CALCULATION TASKS OF THE MOMENT THEORY

#### *Keywords: mathematical modeling, torque theory, thin-walled shell rod, engineering.*

*To study the stress-strain state (SSS) of a telescopic node of a thin-walled rod structure, an approximate analytical method is proposed. First, all the forces acting on the structures are such that they will cause either only axisymmetric (axial compressive force p\* and its own weight) or reverse symmetric bending (bending moment m\*). Secondly, the General solutions for these cases will be built as the sum of non-moment and moment (type of edge effect) solutions. The non-moment theory was considered earlier in the previous issue of the journal. Now in this article we solve the problem of the moment theory.*

#### T.N. Titova SOME PROPERTIES OF LINEAR HAMILTONIAN **SYSTEMS**

*Keywords: Hamiltonian system, Hamiltonian matrix, Jordan normal form, invariant factor, eigenvalue*

*In this paper we obtain the Jordan normal form of a special type of Hamiltonian matrix. We obtain necessary and sufficient conditions for transformation the Hamiltonian matrix to the diagonal form in the case of two nonzero eigenvalues. We* 

*гамильтоновой матрицы к диагональному виду в случае двух ненулевых собственных значений. Исследована устойчивость лагранжевых решений ограниченной круговой задачи трех тел при критическом соотношении масс.*

# М.Г. Бруяко, Л.С. Григорьева ВЛИЯНИЕ ФТОРСОДЕРЖАЩИХ СОЕДИНЕНИЙ НА СВОЙСТВА РЕЗОЛЬНЫХ ФЕНОПЕНОПЛАСТОВ

*Ключевые слова: pheno foam, foaming, density, aluminum fluoride, ammonium hexafluorosilicate.*

*В статье представлены данные об изучении влияния фторсодержащих соединений на процессы отверждения, вспенивания, плотность фенопенопластов. Наибольшей эффективностью в качестве фторсодержащих добавок обладают фторид алюминия и гексафторосиликат аммония.*

## В.Ю. Долуда, Н.В. Лакина, Р.В. Бровко, С.П. Михайлов ОСОБЕННОСТИ ФОРМИРОВАНИЯ УГЛЕВОДОРОДОВ НА ПОВЕРХНОСТИ ЦЕОЛИТА H-ZSM-5

*Ключевые слова: диметиловый эфир, метанол, цеолит, H-ZSM-5, углеводороды.*

*В статье представлены результаты разработки схемы образования углеводородов в процессе каталитической трансформации диметилового эфира и/или метанола в углеводороды. Разработанная схема превращений включает а) стадия образования диметилового эфира, б) стадия образования первой C-C связи, в) стадия образование олефинов, г) стадия образования ароматических соединений, д) метилирование ароматических соединений, е) термокаталитическая деструкция ароматических соединений и длинноцепочечных олефинов с образованием пироуглерода. Разработанная схема может быть использована для составления математической модели процесса образования углеводородов, учитывающей дезактивацию катализатора, происходящую в результате адсорбции пироуглерода на поверхности кислотных центров цеолита.*

# И.Г. Критова, А.И. Пичугина

# ВОЛЬТАМПЕРОМЕТРИЧЕСКОЕ ОПРЕДЕЛЕНИЕ НИКЕЛЯ ПРИ ИССЛЕДОВАНИИ ОКИСЛИТЕЛЬНОГО РАСТВОРЕНИЯ ХИЗЛЕВУДИТА И МИЛЛЕРИТА

*Ключевые слова: хизлевудит, миллерит, инверсионная вольтамперометрия, окислительное растворение, метод вращающегося диска.*

*В работе представлены результаты по исследованию кинетики окислительного растворения сульфидов никеля в водных растворах азотной кислоты. Получены удельные скорости процесса для миллерита и хизлевудита методом вращающегося диска, с последующим аналитическим определением никеля в пробе методом инверсионной вольтамперометрии.*

#### В.В. Поветкин, Т.Г. Шиблева, Л.Н. Макарова ЭЛЕКТРООСАЖДЕНИЕ И СВОЙСТВА СПЛАВОВ ВИСМУТА С ЛЕГКОПЛАВКИМИ МЕТАЛЛАМИ

*Ключевые слова: электроосаждение, интерметаллид, электролит, электролитические сплавы, электрокристализация.*

*В работе представлены результаты исследования физикохимических свойств получаемых покрытий. Электроосаждение покрытий Bi-In, Bi-Pb из трилонатных электролитов приводит к измельчению структуры, сглаживанию поверхностного рельефа, улучшению механических свойств покрытий, повышению коррозионной стойкости в кислых средах.*

Г.Ю. Тараненко, С.С. Среднев, Г.В. Рыбина, А.В. Решихина, А.В. Тарасов ВЛИЯНИЕ ДОБАВКИ ХЛОРИДА КОБАЛЬТА К ТЕТРАЭТИЛАММОНИЙБРОМИДУ НА РЕАКЦИЮ КАРБОКСИЛИРОВАНИЯ 1,2-ЭПОКСИЦИКЛОПЕНТАНА *Ключевые слова: циклопентенкарбонат, 1,2-эпоксициклопентан, диоксид углерода, гексагидрат хлорида кобальта,* 

*investigate the stability of Lagrangian solutions of the circular restricted three-body problem with a critical mass ratio.*

# M.G. Bruayko, L.S. Grigoryeva

# INFLUENCE OF FLUORINE-CONTAINING COMPOUNDS ON THE PROPERTIES OF RESOLE PHENOLIC FOAMS *Keywords: pheno foam, foaming, density, aluminum fluoride, ammonium hexafluorosilicate.*

*This paper presents the results of the study of the effect of fluorine-containing compounds on the processes of hardening, foaming, and the density of phenoprene plastics. Aluminum fluoride and ammonium hexafluorosilicate are the most effective as fluorine-containing additives.*

## V.Yu. Doluda, N.V. Lakina, R.V. Brovko, C.P. Mikhailov HYDROCARBON SYNTHESIS PARTICULARITIES OVER H-ZSM-5 ZEOLITE SURFACE

#### *Keywords: dimethyl ether, methanol, zeolite, H-ZSM-5, hydrocarbons,*

*The article presents the results of the chemical dimethyl ether transformation scheme in to hydrocarbons over H-ZSM-5 zeolite surface. The developed scheme includes a) formation of dimethyl ether, b) formation of the first C-C bond, c) formation of olefins, d) formation of aromatic compounds, e) methylation of aromatic compounds, e) thermo-catalytic destruction of aromatic compounds and long-chain olefins with pyrolytic carbon formation. The developed scheme can be used to compose a mathematical model of the hydrocarbon formation process, taking into account the deactivation of the catalyst, resulting from the adsorption of pyrolytic carbon on the surface of the zeolite acid sites.*

# I.G. Kritova, A.I. Pichugina VOLTAMPEROMETRIC THE DETERMINATION OF NICKEL IN THE STUDY OF OXIDATIVE DISSOLUTION HEAZLEWOODITE AND MILLERITE

## *Keywords: heazlewoodite, millerite, voltammetry, oxidative dissolution, rotating disk.*

*The paper presents the results of the study of the kinetics of oxidative dissolution of Nickel sulfides in aqueous solutions of nitric acid. Received specific speed process for millerite and heazlewoodite using rotating disc, with subsequent analytical determination of Nickel in a sample by Stripping voltammetry method.* 

#### V.V. Povetkin, T.G. Shibleva, L.N. Makarova ELECTRODEPOSITION AND PROPERTIES OF BISMUTH ALLOYS WITH LOW-MELTING METALS

*Keywords: electrodeposition, intermetallic, electrolyte, electrolytic alloys, electrocrystallization.*

*This paper presents the results of the study of physical and chemical properties of the coatings. Electrodeposition coatings of Bi - In, Bi – Pb from trilantic electrolytes leads to the refinement of the structure, smoothing of the surface, the improvement of the mechanical properties of coatings, improved corrosion resistance in acidic environments.*

G.Yu. Taranenko, G.V. Rybina, S.S. Srednev, A.V. Reshihina, А.V. Tarasov EFFECT OF COBALT CHLORIDE ADDITIVE TO TETRAETHYLAMMONIUM BROMIDE ON THE REACTION OF 1,2-EPOXYCYCLOPENTANE CARBOXYLATION *Keywords: cyclopentene carbonate, 1,2-epoxycyclopentane,*  *тетраэтиламмонийбромид, конверсия, селективность, кинетика.*

*Исследована реакция карбоксилирования 1,2 эпоксициклопентана в присутствии каталитической системы из СоCl<sup>2</sup> 6H2O и тетраэтиламмонийбромида при температуре 150 °С и давлении СО<sup>2</sup> 2,0 МПа без растворителя. При определенном соотношении компонентов каталитической системы за 4 ч реакции достигнута конверсия эпоксида 99,6 % и селективность ≥99 %. Изучена кинетика реакции и показано влияние начальной скорости реакции карбоксилирования на показатели процесса.*

# А.А. Адамов, Ю.О. Носов, А.А. Каменских ИДЕНТИФИКАЦИЯ МАТЕМАТИЧЕСКОЙ МОДЕЛИ ПОВЕДЕНИЯ АНТИФРИКЦИОННЫХ ПОЛИМЕРНЫХ МАТЕРИАЛОВ

# *Ключевые слова: антифрикционный материал, математическая модель поведения, эксперимент, численная обработка экспериментальных данных.*

*В работе представлена методика обработки экспериментальных данных, направленная на идентификацию модели изотермического вязкоупругого поведения изотропных материалов с упругой объемной сжимаемостью при произвольной истории деформирования. Приведена краткая схема обработки экспериментальных данных с использованием численных процедур. Выполнена математическая постановка описывающая связь поперечной деформации как функции осевых напряжения и деформации.*

# Г.А. Алексеев, В.Н. Кудашов, Е.Г. Селина ОБЕСПЕЧЕНИЕ УСТОЙЧИВОСТИ ПРОЦЕССА ОБРАЗОВАНИЯ ПРЕЦИЗИОННОГО РЕГУЛЯРНОГО МИКРОРЕЛЬЕФА

#### *Ключевые слова: микрорельеф, резцовый механизм, профилирование, связанность.*

*Определены условия устойчивости процесса образования прецизионного регулярного микрорельефа. Рассмотрены особенности применения алмазных монокристальных резцов пирамидальной формы в резцовом устройстве делительной машины.*

# Р.С. Ахметшин, А.Ф. Анчугова, А.З. Гумеров УСОВЕРШЕНСТВОВАНИЕ ШАРИКОВОГО ПОДШИПНИКА *Ключевые слова: асинхронный электродвигатель, индукционный ток, дополнительное внешнее кольцо, сепаратор.*

*В работе представлены элементы асинхронного электродвигателя при горизонтальном расположении оси. Приведен способ увеличения эксплуатационного ресурса подшипника, следовательно, и асинхронного электродвигателя.*

# А.Ю. Барыкин, Р.Р. Басыров, Ш.С. Хуснетдинов ИССЛЕДОВАНИЕ РАБОТОСПОСОБНОСТИ ВЕДУЩЕГО ДИСКА ФРИКЦИОННОЙ МУФТЫ СЦЕПЛЕНИЯ

*Ключевые слова: муфта сцепления, нажимной диск, работа буксования, чистота выключения.*

*В статье рассмотрены вопросы обеспечения чистоты выключения фрикционного сцепления и требования, предъявляемые к ведущему диску. Предложена методика определения технических параметров среднего ведущего диска двухдискового сцепления.*

# А.А. Бачурин, П.А. Сливницин КОНСТРУИРОВАНИЕ РЕСУРСОСБЕРЕГАЮЩЕЙ СТЫКОВОЧНОЙ СИСТЕМЫ ДЛЯ СВЕТИЛЬНИКА НАРУЖНОГО ОСВЕЩЕНИЯ

*Ключевые слова: разъем, крепление, стыковочная система, наружное освещение, светильник, обслуживание, организация ремонта.*

*В статье рассмотрены недостатки существующего способа крепления светильников наружного освещения к кронштейнам типа «труба». Предложен вариант конструкции стыковочной* 

# *carbon dioxide, cobalt chloride hexahydrate,*

*tetraethylammonium bromide, conversion, selectivity, kinetics. The carboxylation reaction of 1,2-epoxycyclopentane was studied in the presence of the catalytic system CoCl<sup>2</sup> ·6H2O and tetraethylammonium bromide at a temperature of 150 °C and a СО<sup>2</sup> pressure of 2.0 MPa without solvent. At a certain ratio of the catalytic system components, the 99.6 % epoxide conversion and ≥99% selectivity was achieved in 4 h of reaction time. The kinetics of the reaction was studied and the effect of the initial rate of the reaction on the process indices was shown.*

# A.A. Adamov, Yu.O. Nosov, A.A. Kamenskikh IDENTIFICATION OF THE MATHEMATICAL MODEL OF ANTIFRICTIONAL POLYMER MATERIALS BEHAVIOR

*Keywords: antifrictional material, mathematical behavior model, experiment, numerical processing of experimental data. A method for processing experimental data directed at identifying the isothermal viscoelastic behavior model of isotropic materials with elastic bulk compressibility with an arbitrary strain history is presented in the paper. A brief scheme for processing experimental data using numerical procedures is given. The mathematical formulation describing the relationship of transverse deformation as a function of axial stresses and strains is performed.*

# G.A. Alekseev, V.N. Kudashov, E.G. Selina SECURING THE STABIILTY OF FORMATION OF A PRECISION REGULAR MICRORELIEF PROCESS *Keywords: microrelief, cutting device, profiling, connectedness.*

*Determines the stability conditions for the formation of a regular precision microrelief. Considers usage of diamond pyramid single crystal cutters in the cutting device of the dividing machine.*

# R.S. Akhmetshin, A.F. Anchugova, A.Z. Gumerov IMPROVEMENT OF BALL BEARING

*Keywords: induction motor, induction current, additional outer ring, separator.*

*The paper presents the elements of an asynchronous motor with a horizontal axis. A method of increasing the operating life of the bearing, hence the induction motor.*

# A.Yu. Barykin, R.R. Basyrov, Sh.S. Husnetdinov RESEARCH OF THE WORKING CAPACITY OF THE LEADING DISC OF THE CLUTCH FRICTION CLUTCH *Keywords: clutch, pressure plate, friction work, clean*

*shutdown.*

*The article discusses the issues of ensuring the cleanliness of disengaging the friction clutch and the requirements for the master drive. A method for determining the technical parameters of the middle disc of a two-disc clutch is proposed.*

# A.A. Bachurin, P.A. Slivnitsin CONSTRUCTING THE RESOURCE-SAVING CONNECTOR-BRACKET FOR OUTDOOR LIGHTING *Keywords: connector, bracket, docking system, outdoor*

*lighting, lamp, maintenance, organization of repair. The article describes the disadvantages of existing method of fixing outdoor lighting lamps. A variant of the design of the docking system for fixing outdoor lighting fixtures is proposed, some design solutions and methods of their implementation are considered and justified. The rationale for the choice of* 

*системы для крепления светильников наружного освещения, рассмотрены и обоснованы некоторые конструктивные решения и способы их реализации. Приведено обоснование выбора материала для корпуса и проводников.*

#### Л.В. Быков, О.А. Пашков РЕЗУЛЬТАТЫ ЧИСЛЕННЫХ ИССЛЕДОВАНИЙ ТЕЧЕНИЯ В ОТРЫВНОЙ ЗОНЕ ЗА ТЫЛЬНОЙ ПОВЕРХНОСТЬЮ ПЛАНЕТАРНОГО ЗОНДА

*Ключевые слова: спускаемый аппарат, сверхзвуковой поток, газовая динамика, уравнения Навье-Стокса, математическое моделирование.*

*В работе представлены результаты численного моделирования течения в отрывной зоне, образующейся вблизи тыльной поверхности планетарного зонда, обтекаемого высокоскоростным потоком. Результаты получены с помощью разработанной авторами математической модели. Результаты моделирования сопоставлены с расчетными и экспериментальными данными других авторов. Сделаны выводы о правомерности применения разработанной математической модели для предсказания параметров течения в отрывных зонах спускаемых космических аппаратов.*

### А.С. Гусева, П.Е. Киселев, А.С. Букатый, А.А. Швецова ОПРЕДЕЛЕНИЕ ОПТИМАЛЬНОГО РЕЖИМА ПНЕВМОДРОБЕСТРУЙНОЙ ОБРАБОТКИ ДЕТАЛЕЙ ИЗ СПЛАВА ЭИ698ВД

*Ключевые слова: поверхностное упрочнение, гладкие образцы, критерий среднеинтегральных остаточных напряжений, предел выносливости.*

*Исследовались остаточные напряжения и предел выносливости при изгибе гладких плоских образцов толщиной 3 мм из сплава ЭИ698ВД, упрочненных пневмодробеструйной обработкой на различных режимах в случае симметричного цикла нагружения. При оценке влияния остаточных напряжений на предел выносливости использовался критерий среднеинтегральных остаточных напряжений. Установлено, что этот критерий позволяет прогнозировать приращение предела выносливости упрочненных деталей с различными концентраторами напряжений.*

### А.В. Жданов, А.Б. Иванченко, Е.А. Новикова, И.В. Шинаков ОПРЕДЕЛЕНИЕ НАПРЯЖЕНИЙ И ДЕФОРМАЦИЙ В КОНТАКТЕ ЗВЕНЬЕВ РВМ МЕТОДОМ КОНЕЧНЫХ ЭЛЕМЕНТОВ

*Ключевые слова: роликовинтовой механизм (РВМ), РВМ, напряженно-деформированное состояние (НДС), нормальные и касательные напряжения.*

*В работе осуществлено исследование напряженнодеформированного состояния роликовинтовых механизмов в условиях реального нагружения. Построенная конечноэлементная модель позволяет оценить распределение нагрузки по виткам резьбы в сопряжениях механизма и места опасных сечений. Определены значения тензора, главных и интенсивности напряжений для наиболее нагруженных витков, а также значения запасов прочности, исходя из критериев усталостного разрушения. Полученные результаты используются для расчетов прочности и жесткости механизмов*

#### А.М. Матвеев, Я.Ю. Лившиц ТЕХНОЛОГИЯ ФОРМИРОВАНИЯ ЦЕЛЕУКАЗАНИЯ ПРИ ИСПЫТАНИЯХ БОРТОВЫХ РАДИОЛОКАЦИОННЫХ СИСТЕМ

*Ключевые слова: целеуказание, трасса полета, зона обзора, бортовая радиолокационная система, радиолокационное изображение, лѐтные испытания, технологическое программное обеспечение, навигационное обеспечение.*

*В данной статье рассмотрены вопросы организации и реализации внешнего целеуказания по картографической информации бортовым радиолокационным системам обзора*  *material to create the housing and conductors.*

## L.V. Bykov, O.A. Pashkov

# RESULTS OF NUMERICAL STUDIES OF THE FLOW IN THE SEPARATION ZONE OVER THE WEAK SURFACE OF THE PLANETARY PROBE

*Keywords: descent vehicle, supersonic flow, gas dynamics, Navier-Stokes equations, mathematical modeling.*

*The paper presents the results of numerical simulation of the flow in the separation zone formed near the back surface of a planetary probe, streamlined by a high-speed flow. The results were obtained using the mathematical model developed by the authors. The simulation results are compared with the calculated and experimental data of other authors. Conclusions about the legitimacy of the application of the developed mathematical model for predicting the flow parameters in the separation zones of the descending spacecraft.*

# A.S. Guseva, P.E. Kiselev, A.S. Bukaty, A.A. Shvetcova DETERMINATION OF THE OPTIMAL MODE OF AIR SHOT-BLASTING OF PARTS MADE OF EI698VD ALLOY

*Keywords: surface hardening, smooth specimens, average* 

*integral residual stresses criterion, fatigue point. This paper presents the results of the investigation of residual stresses and fatigue point under bending smooth flat specimens with thickness of 3 mm made of EI698VD alloy strengthened by air shot blasting different modes at symmetric loading cycle. In the evaluation process of residual stresses on fatigue point influence the average integral residual stresses criterion was used. It found that this criterion allows predict the fatigue point increment of hardened parts with different stress concentrator.* 

#### A.V. Zhdanov, A.B. Ivanchenko, E.A. Novikova, I.V. Shinakov DETERMINATION OF STRESSES AND DEFORMATIONS IN THE RSM CONTACT PARTS BY FINITE ELEMENT **METHOD**

# *Keywords: roller screw mechanism (RSM), RSM, stress-strain state, normal and shear stresses.*

*The study of the stress-strain state of the roller screw mechanisms under real loading is carried out. The constructed finite element model allows us to estimate the load distribution along the thread turns in the interfaces of the mechanism and the place of dangerous sections. The values of the tensor, principal and stress intensity for the most loaded turns, as well as the values of strength reserves, based on the fatigue failure criteria are determined. The results are used to calculate the strength and stiffness of the mechanisms*

## A.M. Matveev, Y.Y. Livshitz

# THE TECHNOLOGY OF TARGET DESIGNATION FOR TESTING AIRBORNE RADAR SYSTEMS

*Keywords: target designation, flight path, field of view, airborne radar system, radar image, flight tests, process software, navigation software.*

*This article deals with organization and implementation of external target designation of cartographic information for airborne radar systems for surface survey during flight experiments and tests. The results of the development of software and hardware for providing tests based on the work* 

*поверхности при проведении летных экспериментов и испытаний. Приведены результаты разработки программноаппаратного комплекса обеспечения испытаний на основе работ, проводимых Научным Центром Специальных Радиоэлектронных Систем и Менеджмента МАИ. Рассматриваются основные функции и особенности созданного в рамках данной тематики технологического программного обеспечения. Показаны возможности его использования при проведении летных экспериментов по отработке режима картографирования бортовых радиолокационных систем (БРЛС). Приводятся практические результаты применения.*

# Э.З. Мухамадеев, Х.Н. Ягафарова ИСПОЛЬЗОВАНИЕ ЧАСТОТНО-РЕГУЛИРУЕМОГО ЭЛЕКТРОПРИВОДА ПРИ ЗАМЕНЕ НАСОСНОГО АГРЕГАТА НА НАСОСНУЮ СТАНЦИЮ

*Ключевые слова: насосный агрегат, частотно-регулируемый электропривод, насосная станция, гидравлические параметры, технический углерод, трубопровод.*

*Исследован способ снижения потребляемой мощности насосных агрегатов при сохранении необходимых гидравлических параметров трубопровода путем замены единичного центробежного насосного агрегата на насосную станцию из последовательно установленных насосов. Управление гидравлическими параметрами обеспечивается за счет установки на насосе первой ступени частотнорегулируемого электропривода*. *Способ апробирован в системе подачи воды на орошение высокотемпературного аэрозоля технического углерода.*

# Н.В. Петров, Т.Н. Охлопков, С.В. Андреев ПРОБЛЕМЫ ЭЛЕКТРОЭНЕРГЕТИКИ В ОТДАЛЕННЫХ РАЙОНАХ РЕСПУБЛИКИ САХА (ЯКУТИЯ)

*Ключевые слова: дизельное топливо, дизельная электростанция,* 

*газовое топливо, двигатель внутреннего сгорания. В связи с подорожанием на рынке стоимости дизельного топлива возросла себестоимость производства электроэнергии в изолированных городах и поселках, где электростанции работают на жидком топливе. Электроэнергетика в таких районах дотационная. Часть расходов ее лежит на государстве, а часть на предприятия и просто на населении других районов. Эта причина не дает возможности нормально существовать и развиваться отдаленным от энергосистемы поселкам. Предприятия поставщики электроэнергии вынуждены вводить режим экономии топлива и сдерживания энергопотребления.*

### Н.В. Петров, Т.Н. Охлопков, С.В. Андреев ОПЫТ КОНВЕРТАЦИИ ДИЗЕЛЬНЫХ ЭЛЕКТРОСТАНЦИЙ В ГАЗОВЫЕ В ОТДАЛЕННЫХ РАЙОНАХ РЕСПУБЛИКИ САХА (ЯКУТИЯ)

Ключевые слова: *дизельное топливо, газовое топливо, конвертация, двигатель внутреннего сгорания.*

*В связи с подорожанием на рынке стоимости дизельного топлива возросла необходимость перевода дизельных двигателей внутреннего сгорания на газовое топливо. При переводе на газовое топливо наиболее распространенным, на сегодняшний день и практически единственным решением является способ изменения степени сжатия путѐм замены поршневой группы. В данной статье рассмотрены способы конвертации дизельных двигателей внутреннего сгорания на газовое топливо, а так же основные недостатки и достоинства конвертации.*

И.Н. Сидоров, М.Ю. Киаука, Д.Ю. Константинов, М.С. Филиппова ОПРЕДЕЛЕНИЕ ПОЛЯ ОСТАТОЧНЫХ ТЕХНОЛОГИЧЕСКИХ ТАНГЕНЦИАЛЬНЫХ ПЕРЕМЕЩЕНИЙ И ФУНКЦИИ ПРОГИБА КОМПОЗИТНОЙ ОБОЛОЧКИ ОДИНАРНОЙ КРИВИЗНЫ

Ключевые слова: *композитная оболочка, остаточные* 

*carried out by the Scientific Center of Special Radio-Electronic Systems and the Management of MAI are given. We consider the main functions and features created in the framework of this subject technology software. We can see possibilities of its use in conducting flight experiments to work out the mapping mode of airborne radar systems. There are also practical results of application.*

# E.Z. Mukhamadeev, H.N. Yagafarova THE USE OF FREQUENCY-REGULATED ELECTRIC DRIVE WHEN REPLACING THE SINGLE PUMP WITH THE PUMP STATION

*Keywords: pumping unit, variable frequency electric drive, pumping station, hydraulic parameters, carbon black, pipeline. A method of reducing the power of pumping units while maintaining the necessary hydraulic parameters of the pipeline by replacing a single centrifugal pump unit with a pump station from a series of pumps has been studied. Hydraulic parameters are controlled by the installation of a variable frequency drive on the first stage of the pump. The method is tested in the water supply system in the production of carbon black.*

# N.V. Petrov, T.N. Ohlopkov, S.V. Andreev PROBLEMS OF ELECTRIC ENERGY IN THE LONG-TERM AREAS OF THE SAKHA REPUBLIC (YAKUTIA) *Keywords: diesel fuel, diesel power plant, gas fuel, internal combustion engine.*

*In connection with the rise in the cost of diesel fuel on the market, the cost of electricity production in isolated cities and towns, where power plants operate on liquid fuel, has increased. Electricity in such areas subsidized. A part of its expenses lies on the state, and a part on the enterprises and simply on the population of other regions. This reason does not allow the settlements to exist normally and develop distant from the power grid. Enterprises electricity suppliers are forced to enter a fuel economy mode and containment of energy consumption.*

# N.V. Petrov, T.N. Ohlopkov, S.V. Andreev EXPERIENCE OF CONVERSION OF DIESEL ELECTRIC POWER PLANTS INTO GAS IN THE LONG-TERM DISTRICT AREAS OF THE REPUBLIC OF SAHA (YAKUTIA)

*Keywords: diesel fuel, gas fuel, conversion, internal combustion engine.*

*In connection with the rise in the cost of diesel fuel in the market, the need to convert diesel internal combustion engines to gas fuel has increased. When converting to gas fuel, the most common, today and practically the only solution is to change the compression ratio by replacing the piston group. This article discusses ways to convert diesel internal combustion engines to gas fuel, as well as the main disadvantages and advantages of conversion.*

I.N. Sidorov, M.Yu. Kiauka, D.Yu. Konstantinov, M.S. Filippova DETERMINATION OF RESIDUAL TECHNOLOGICAL TANGENTIAL DISPLACEMENTS FIELD AND THE CHANGE OF DEFLECTION OF A SINGLE CURVATURE COMPOSITE SHELL *Keywords: composite shell, residual technological* 

*технологические деформации и перемещения, коробление*, *физико-механические характеристики материала композитной оболочки, коэффициент линейного термического расширения, усадка связующего.*

*В статье представлены математическая модель деформирования и результаты расчета влияния на остаточные технологические деформации, тангенциальные перемещения и функцию прогиба композитной оболочки одинарной кривизны физико-механических характеристик еѐ материала и остаточных температурных перемещений оснастки.*

# И.Н. Сидоров, М.Ю. Киаука, М.С. Филиппова, А.И. Энская МЕТОДИКА РАСЧЕТА ОСТАТОЧНЫХ ТЕХНОЛОГИЧЕСКИХ ДЕФОРМАЦИЙ КОМБИНИРОВАННОЙ КОМПОЗИТНОЙ ОБОЛОЧКИ ОДИНАРНОЙ КРИВИЗНЫ

*Ключевые слова: комбинированная композитная оболочка, остаточные технологические деформации и перемещения, физико-механические характеристики материала композитной оболочки, коэффициент линейного термического расширения, усадка связующего.*

*В статье представлена методика расчета технологических деформаций комбинированной композитной оболочки одинарной кривизны в зависимости от физико-механических характеристик материала еѐ элементов, величины разности между температурами отверждения и эксплуатации, а также геометрии и температурных деформаций оснастки.*

# О.Ю. Сметанников ЧИСЛЕННОЕ МОДЕЛИРОВАНИЕ ПРОЦЕССА СЕЛЕКТИВНОГО ЛАЗЕРНОГО СПЛАВЛЕНИЯ *Ключевые слова: аддитивное производство, селективное*

*лазерное сплавление, математическое моделирование, остаточное коробление.*

*В статье представлены результаты разработки специальных программных модулей на языке APDL для пакета ANSYS, моделирующих процесс СЛС. Созданный на их базе виртуальный аналог, использующий решатель ANSYS Mechanical, позволяет с требуемой точностью прогнозировать остаточное коробление и уровень остаточных напряжений в заготовках деталей ГТД для последующей оптимизации технологического процесса изготовления.*

# А.Р. Фардеев, Р.Г. Марданшин, А.А. Фардеев, А.М. Абдуллина ФУНКЦИОНАЛЬНЫЕ МОДЕЛИ РАБОТЫ СИСТЕМ МАНИПУЛЯТОРА С ТРЕМЯ ПОСТУПАТЕЛЬНЫМИ ПЕРЕНОСНЫМИ СТЕПЕНЯМИ ПОДВИЖНОСТИ *Ключевые слова: манипулятор, функциональная модель,*

*переносные степени подвижности, автоматизированная* 

*система управления, заданная траектория, обход препятствия. В статье рассмотрена работа манипулятора с тремя поступательными переносными степенями подвижности, используемого при переносе заготовок в технологических процессах машиностроительного предприятия. Предполагается использование автоматизированной системы управления манипулятором с целью обеспечения высокой скорости переноса заготовки по заданной траектории и обхода возникшего препятствия. Разработаны функциональные модели работы различных систем манипулятора, обеспечивающие достижение указанных целей.*

# Б.С. Хапачев

# КЛАССИФИКАЦИЯ КРИСТАЛЛОВ АЛМАЗА ПО ВЫСОТЕ *Ключевые слова: кристалл алмаза, шлифпорошок, классификация, высота зерна.*

*Выполнен анализ применяемых методов классификации зерен алмазных порошков по зернистости. С использованием предлагаемой методики, предусматривающей применение устройства для бесситовой классификации, проведены исследования по рассеву кристаллов алмаза по высоте.*

*deformations and displacements, distortion, mechanical properties of the composite shell, linear thermal expansion coefficient, resin shrinkage.*

*The article presents a mathematical model of deformation and the relationship between the mechanical properties of the material and residual thermal displacements of the molds and the residual technological deformations, tangential displacements and variation of deflection along the surface of the single curvature composite shell.*

### I.N. Sidorov, M.Yu. Kiauka, M.S. Filippova, A.I. Enskaya A METHOD FOR CALCULATION OF RESIDUAL DEFORMATIONS OF A COMPLEX SINGLE-CURVATURE SHELL

*Keywords: complex composite shell, residual deformations and displacements, physical and mechanical properties of composite shell material, coefficient of linear thermal expansion, resin shrinkage.*

*The paper presents a method for calculation of deformations of a complex single-curvature composite shell based on physical and mechanical properties of the materials, difference between curing and operational temperatures as well as geometry and thermal deformations of the mold.* 

# O.Yu. Smetannikov NUMERICAL MODELING OF THE SELECTIVE LASER SINTERING

*Keywords: additive production, selective laser sintering, mathematical modeling, residual warping.*

*Results of the development of special software modules in the APDL language for the ANSYS package, simulating the SLS process are presened. Shown, that the virtual prototype created on their basis, using the ANSYS Mechanical solver, allows predicting the residual distortion and the level of residual stresses in the gas turbine engine parts with the required accuracy for the subsequent optimization of the manufacturing process.*

# A.R. Fardeyev, R.G. Mardanshin, A.A. Fardeyev, A.M. Abdullina FUNCTIONAL MODELS OF THE MANIPULATOR SYSTEMS WORK WITH THREE TRANSLATIONAL PORTABLE DEGREES OF MOBILITY

*Keywords: manipulator, functional model, portable degrees of mobility, automated control system, given trajectory, obstacle* 

*avoidance.*

*The article focuses on the work of the manipulator with three translational portable degrees of mobility, used when transferring blanks in technological processes of a machinebuilding enterprise. It is assumed to use an automated control system of the manipulator in order to ensure a high speed of the workpiece transfer along a predetermined path and the emerged obstacles avoidance. Functional models of various manipulator systems, ensuring the achievement of these goals are developed.*

# B.S. Hapachev THE CLASSIFICATION OF DIAMOND CRYSTALS BY HEIGHT

*Keywords: diamond crystal, grinding powders, classification, the height of the grain.*

*The analysis of currently used methods of classification of diamond powder grains by grain is performed. Using the proposed techniques, involving the use of the device for bestowal classification, studies on the screening of diamond crystals by height.*

# Р.М. Хусаинов, П.Н. Крестьянинов, Д.Д. Сафин, Г.К. Давлетшина О МЕТОДАХ ВЫБОРА РЕЖИМОВ РЕЗАНИЯ ПРИ ФРЕЗЕРОВАНИИ

*Ключевые слова: фрезерование, режимы резания, АФЧХ. В статье рассматриваются основные положения по выбору метода оптимизации технологических параметров обработки резанием на фрезерных станках. Метод является экспериментально-аналитическим, характеризуется низкой трудоемкостью и себестоимостью реализации.*

# А.М. Царева, Р.Х. Макаева, Д.М. Сафина ОБНАРУЖЕНИЕ СКРЫТОГО ДЕФЕКТА КОЛЕСА КОМПРЕССОРА С ПОМОЩЬЮ ГОЛОГРАФИЧЕСКОЙ ИНТЕРФЕРОМЕТРИИ

*Ключевые слова: колесо центробежного компрессора, голографическая интерферометрия, форма колебания, резонансная частота.*

*Показана возможность применения оптического метода голографической интерферометрии при тестировании дефектного рабочего колеса центробежного компрессора. Основываясь на результатах исследования колебаний однородных круглых пластин, найдена резонансная форма колебания детали, показывающая местоположение дефекта.*

# Е.М. Добычина, М.В. Снастин, С.В. Харалгин ИССЛЕДОВАНИЕ ЦИФРОВОЙ АНТЕННОЙ РЕШЁТКИ В ЭКРАНИРОВАННОЙ БЕЗЭХОВОЙ КАМЕРЕ

Ключевые слова: *цифровая антенная решетка, безэховая камера, цифровое диаграммообразование.*

*В работе исследована цифровая приемная антенная решетка, состоящая из эквидистантно расположенных излучателей. Модель представлена для понимания процесса цифрового формирования диаграммы направленности. Измерения проведены в безэховой камере (БЭК) на высокоточном измерительном оборудовании.* 

# И.В. Каменский

# АНАЛИЗ ПОМЕХОЗАЩИЩЕННОСТИ РЛС С ИСПОЛЬЗОВАНИЕМ ДИСКРЕТНО-КОДИРОВАННЫХ ПО ЧАСТОТЕ СИГНАЛОВ ПРИ ВОЗДЕЙСТВИИ УЗКОПОЛОСНЫХ ПОМЕХ

*Ключевые слова: помехозащищенность, дискретнокодированный по частоте, узкополосная помеха.*

*В работе проведен анализ помехозащищенности РЛС с использованием дискретно-кодированных по частоте сигналов (ДКЧС) и составных ДКЧС (СДКЧС) при воздействии пассивной и активной узкополосных помех.*

# О.Р. Каратаев, Е.С. Каратаева, Л.С. Сабитов, И.К. Киямов АНАЛИЗ СПОСОБОВ ПОВЫШЕНИЯ ЭНЕРГОЭФФЕКТИВНОСТИ СИСТЕМ ХОЛОДОСНАБЖЕНИЯ СПОРТИВНЫХ СООРУЖЕНИЙ *Ключевые слова: тепловизионный контроль,*

*энергоэффективность, энергопотребление, удельный показатель энергопотребления, холодоснабжение, энергоаудит, энергосбережение.*

*В данной статье поднимается вопрос об энергосбережении в системах холодоснабжения, а также рассматривается тепловизионный контроль ограждающих конструкций, как один из эффективных методов оценки тепловых потерь здания при энергоаудите. В научной работе была разработана и предложена схема классификации основных видов дефектов тепловой защиты зданий, выявляемых при использовании усовершенствованной методики тепловизионного контроля. В методику был включен алгоритм расчета сравнительного анализа по распределению температурных полей по поверхностям обследуемых ограждений, полученных в ходе натуральных обследований в г. Казань, с результатами теоретических расчетов.*

# R.M. Khusainov, P.N. Krestyaninov, D.D. Safin, G.K. Davletshina ABOUT THE METHODS OF SELECTING MILLING CUTTING MODES

*Keywords: milling, cutting conditions, Nyquist plot. The article discusses the basic principles on the choice of the method of optimization of the technological parameters of cutting on milling machines. The method is experimentalanalytical, characterized by low labor and cost of its implementation.*

# A.M. Tsareva, R.Kh. Mаkаеvа, D.М. Safina DETECTION OF THE HIDDEN DEFECT OF THE COMPRESSOR WHEEL BY USING HOLOGRAPHIC INTERFEROMETRY

*Keywords: centrifugal compressor wheel, holographic interferometry, the shape of the oscillations, the resonant frequency.*

*The possibility of using the optical method of holographic interferometry when testing the defective impeller of the centrifugal compressor is shown.*

*Based on the results of the study of oscillations of homogeneous round plates, a resonant shape of the oscillation of the part was found, showing the location of the defect.*

## E.M. Dobychina, M.V. Snastin, S.V. Kharalgin RESEARCH OF DIGITAL ANTENNA ARRAY IN A RF-SHIELDED ANECHOIC CHAMBER

*Keywords: digital antenna array, anechoic chamber, digital beamforming.*

*At this paper a digital receiving antenna array with equispaced emitters was investigated. With goal to understand the digital beamforming process the model was present. Measurements were carried out in an anechoic chamber (AEC) on highprecision test equipment.*

#### I.V. Kamenskiy

# ANALYSIS OF NOISE IMMUNITY OF RADAR USING DISCRETE FREQUENCY CODED SIGNALS AT INFLUENCE NARROW-BAND INTERFERENCE

*Keywords: noise immunity, discrete-frequency coded, narrowband interference.*

*The paper analyzes the noise immunity of radar using discrete frequency coded signals (DFCS) and composite DFCS (CDFCS) under the influence of passive and active narrowband interference.*

# O.R. Karataev, E.S. Karataeva, L.S. Sabitov, I.K. Kiyamov ANALYSIS OF WAYS TO IMPROVE THE EFFICIENCY OF COOLING SYSTEMS FOR SPORTS FACILITIES

*Keywords: thermal control, energy efficiency, energy consumption, specific energy consumption, cooling, energy audit, energy saving.*

*This article raises the issue of energy saving in cooling systems, as well as the thermal control of enclosing structures, as one of the effective methods for assessing the thermal losses of the building in the energy audit. In scientific work the scheme of classification of the main types of defects of thermal protection of buildings revealed at use of the improved technique of thermal control was developed and offered. The method included an algorithm for calculating the comparative analysis of the distribution of temperature fields on the surfaces of the surveyed fences, obtained in the course of natural surveys in Kazan, with the results of theoretical calculations.*

С.Ю. Киселев, А.В. Белякова, Е.О. Ермакова, А.А. Карпухин, А.С. Козлов АЛГОРИТМ ВИРТУАЛЬНОЙ ПРИМЕРКИ ОБУВИ *Ключевые слова: размеры стопы, параметры колодок, сканирование, Интернет-магазины.*

*В работе представлены предлагаемые методика и алгоритм оценки соответствия формы и размеров обуви параметрам стоп, полученным в результате сканирования. Разработанный алгоритм основан на оценке соответствия размерных параметров стопы параметрам колодок, соответствующих моделям обуви. По результатам сравнения параметров стопы и колодки рассчитывается коэффициент соответствия.*

## И.К. Киямов, Л.С. Сабитов, Г.И. Кабирова, Л.Ш. Ахтямова, Л.Ш. Исхакова, М.Н. Мириханов, С.С. Хабибуллина, И.М. Сибгатуллин, Л.С. Юсупов, А.В. Фасхутдинов СОВРЕМЕННОЕ СОСТОЯНИЕ И ПЕРСПЕКТИВЫ РАЗВИТИЯ РАСХОДОМЕРОВ В РОССИЙСКОМ НЕФТЕГАЗОВОМ КОМПЛЕКСЕ

*Ключевые слова: энергоемкость ВВП, нефтегазовый комплекс, нефть, газ, ресурсо и энергосбережение, инновации, эффективность, расходомеры.*

*В работе представлен анализ современных технологических разработок отечественного нефтегазового комплекса, выявлены их ключевые решающие вопросы. Предложены дальнейшие перспективные направления эффективного развития российского нефтегазового комплекса. В качестве одного из перспективных механизмов повышения конкурентоспособности отечественных компаний нефтегазового комплекса, предлагается рассматривать организацию эффективного процесса ресурсо и энергосбережения этих компаний.*

И.К. Киямов, Л.С. Сабитов, Г.И. Кабирова, Л.Ш. Ахтямова, Л.Ш. Исхакова, М.Н. Мириханов, С.С. Хабибуллина, И.М. Сибгатуллин, Л.С. Юсупов, А.В. Фасхутдинов АКТУАЛЬНЫЕ ВОПРОСЫ РЕСУРСО - И ЭНЕРГОСБЕРЕЖЕНИЯ В МЕТРОЛОГИИ В ОТЕЧЕСТВЕННОМ НЕФТЕГАЗОВОМ КОМПЛЕКСЕ *Ключевые слова: ресурсо и энергосбережение, нефтегазовый комплекс, нефть, газ, устойчивое развитие, расходомеры, метрология*

*В работе рассмотрены вопросы эффективной реализации современных технологий ресурсо - и энергосбережения в нефтегазовом комплексе Российской Федерации (РФ). Проанализирована современная нормативно – правовая база, современные разработанные технологии. Проанализировано развитие современного нефтегазового комплекса РФ. Обоснованы проблемы прямого и косвенного воздействия эффективности ресурсо и энергосбережения в нефтегазовом комплексе РФ, сделан акцент на проблемы метрологического обеспечения отечественного нефтегазового комплекса. Предложены перспективные технологии в области добычи нефти и газа, направленные на повышение эффективности процесса ресурсо и энергосбережения в нефтегазовом комплексе.*

# А.Р. Насыбуллин, Р.В. Фархутдинов, А.Ф. Сиразов СРЕДСТВА ИЗМЕРИТЕЛЬНОГО КОНТРОЛЯ ДИЭЛЕКТРИЧЕСКИХ ПАРАМЕТРОВ ЖИДКОСТЕЙ НА ОСНОВЕ ПЕРИОДИЧЕСКИХ СВЧ СТРУКТУР *Ключевые слова: Брэгговская СВЧ структура, комплексная*

*диэлектрическая проницаемость, коаксиальный волновод, коэффициент отражения.*

*В статье рассматривается класс периодических систем в волноводных устройствах сверхвысокочастотного (СВЧ) диапазона электромагнитных волн, показывающие в данной области частот эффекты резонансного отражения Брэгга. Показаны приоритетные направления использования указанных*  S. Kiselev, L. Belyakova, E. Ermakova, A. Karpukhin, A. Kozlov

THE ALGORITHM OF VIRTUAL FITTING SHOES

*Keywords : The foot parameters, the parameters of the last, scanning of foot, internet shops.*

*In this work there are represented method and algorithm for assessing compliance the shape and size of the shoes parameters and foot parameters which were made as a result of scanning. The developed algorithm is based on the assessment of compliance of the foot size parameters with the parameters of the last corresponding to the shoe models. According to the results of comparing the parameters of the foot and the shoe, the coefficient of compliance is calculated.*

I.K. Kiyamov, L.S. Sabitov, G.I. Kabirova, L.Sh. Akhtyamova, L.Sh. Ishkhakova, M.N. Mirikhanov, S.S. Habibullina, I.M. Sibgatullin, L.S. Yusupov, A.V. Faskhutdinov

# CURRENT STATE AND PROSPECTS OF DEVELOPMENT OF THE FLOW IN THE RUSSIAN OIL AND GAS **COMPLEX**

*Keywords: GDP energy intensity, oil and gas complex, oil, gas, resource and energy saving, innovation, efficiency, flow meters. The paper presents an analysis of modern technological developments of the domestic oil and gas industry, identified their key issues. Further perspective directions of effective development of the Russian oil and gas complex are offered. As one of the promising mechanisms for improving the competitiveness of domestic oil and gas companies, it is proposed to consider the organization of an effective process of resource and energy saving of these companies.*

I.K. Kiyamov, L.S. Sabitov, G.I. Kabirova, L.Sh. Akhtyamova, L.Sh. Ishkhakova, M.N. Mirikhanov, S.S. Habibullina, I.M. Sibgatullin, L.S. Yusupov, A.V. Faskhutdinov ACTUAL QUESTIONS OF RESOURCE - AND ENERGY SAVINGS IN METROLOGY IN THE DOMESTIC OIL AND GAS COMPLEX

*Keywords: resource and energy saving, oil and gas complex, oil, gas, sustainable development, flow meters, Metrology. The paper deals with the effective implementation of modern technologies of resource and energy saving in the oil and gas complex of the Russian Federation (RF). The modern regulatory and legal framework, modern developed technologies are analyzed. The development of the modern oil and gas complex of the Russian Federation is analyzed. The problems of direct and indirect impact of resource efficiency and energy saving in the oil and gas complex of the Russian Federation are substantiated, the emphasis is placed on the problems of metrological support of the domestic oil and gas complex. Promising technologies in the field of oil and gas production aimed at improving the efficiency of the resource and energy saving process in the oil and gas complex are proposed.*

# A.R. Nasybullin, R.V. Farkhutdinov, A.F. Sirazov LIQUID MARTIALS MEASUREMENT CONTROL DEVICES OF DIELECTRIC PARAMETERS BASED ON PERIODIC MICROWAVE STRUCTURES

*Keywords: Bragg microwave structure, complex dielectric constant, coaxial waveguide, reflection coefficient.*

*The article discusses the class of periodic systems in waveguide devices of super high frequency (Microwave) range of electromagnetic waves, showing Bragg resonance reflection effects in this frequency range. The priority directions for the use of these structures in the field of measuring the electrophysical parameters of materials and substances are* 

*структур в области измерения электрофизических параметров материалов и веществ. Сформулированы общие принципы работы средств измерительного контроля диэлектрических параметров жидких сред на основе чувствительных элементов в виде брэгговских СВЧ структур, реализованных в коаксиальном волноводе.*

## М.К. Седанкин, С.Г. Веснин, М.В. Мартьянова ПОТЕНЦИАЛЬНЫЕ ВОЗМОЖНОСТИ РАДИОТЕРМОМЕТРИИ КАК МЕДИЦИНСКОГО МЕТОДА

# *Ключевые слова: микроволновая радиотермометрия,*

*радиотермометр, радиояркостная температура, медицинская робототехника.*

*Рассмотрены вопросы применения микроволновой радиотермометрии в медицине. Обсуждаются основные задачи, которые необходимо решать при разработке радиотермометрических устройств. Представлены текущие разработки и перспективы их применения в различных направлениях медицины, и в том числе в медицинской робототехнике.* 

# А.И. Акимов, И.А. Акимов, В.А. Урбан МОДЕЛИРОВАНИЕ И РЕШЕНИЕ ЗАДАЧИ ТЕПЛОПЕРЕДАЧИ В МНОГОСЛОЙНОМ СПЛОШНОМ ШАРЕ ИЗ КОМПОЗИЦИОННЫХ МАТЕРИАЛОВ С РАСПРЕДЕЛЕННЫМ ИСТОЧНИКОМ ТЕПЛА

*Ключевые слова: полимеризация, композиты, установки автоматического ведения технологического процесса (АВТП), многослойные конструкции, конечное интегральное преобразование Ханкеля.*

*В данной работе представлены результаты изучения теплопередачи на первом этапе производства композитов сферической формы, которые изготавливаются методом полимеризации в автоклавах.*

А.И. Акимов, И.А. Акимов, В.А. Урбан РЕШЕНИЕ НЕСТАЦИОНАРНОЙ ЗАДАЧИ ТЕПЛОПРОВОДНОСТИ ДЛЯ ДВУХСЛОЙНЫХ ПОЛЫХ ОГРАЖДАЮЩИХ КОНСТРУКЦИЙ ЦИЛИНДРИЧЕСКОЙ ФОРМЫ С ПРОИЗВОЛЬНЫМ НАЧАЛЬНЫМ РАСПРЕДЕЛЕНИЕМ И ГРАНИЧНЫМИ УСЛОВИЯМИ 4-ГО РОДА НА ПОВЕРХНОСТИ КОНТАКТА СЛОЕВ *Ключевые слова: математическое моделирование, нестационарная теплопроводность, ограждающие конструкции, граничные условия.*

*В работе представлено математическое моделирование нестационарной теплопроводности в двухслойных ограждающих конструкциях.*

# И.К. Алайцев, Т.В. Данилова, А.О. Мантуров, Г.О. Мареев, О.В. Мареев, И.В. Федосов

# УСТРОЙСТВО ДЛЯ СОЗДАНИЯ СТЕРЕОСКОПИЧЕСКОГО ИЗОБРАЖЕНИЯ

*Ключевые слова: виртуальная реальность, оптические системы, стереоскопическое изображение.*

*Одной из задач при разработке систем виртуальной реальности является создание высококачественного стереоскопического изображения. Основными проблемами являются недостаточное разрешение используемых экранов и оптические аберрации в используемых оптических системах. Авторами предлагается конструкция устройства для создания стереоскопических изображений, позволяющая решить данные проблемы.*

# Н.В. Андриевская, О.А. Андриевский АВТОМАТИЗАЦИЯ ПРОЦЕДУРЫ СИНТЕЗА ЦИФРОВОЙ СИСТЕМЫ АВТОМАТИЧЕСКОГО УПРАВЛЕНИЯ МЕТОДОМ ПЕРЕМЕННОГО КОЭФФИЦИЕНТА УСИЛЕНИЯ.

*Ключевые слова: цифровая система автоматического управления, метод переходных состояния, алгоритм синтеза* 

*shown. The general principles of operation of measuring instruments for measuring dielectric parameters of liquid media based on sensitive elements in the form of Bragg microwave structures implemented in a coaxial waveguide are formulated.*

#### M.K. Sedankin, S.G. Vesnin, M.V. Martyanova POTENTIAL POSSIBILITIES OF MICROWAVE RADIOMETRY AS MEDICAL METHOD

*Keywords: microwave radiometry, radiometer, brightness temperature, medical robotics.*

*The problems of application of microwave radiometry in medicine are considered. The main tasks that need to be addressed when developing radiometric devices are discussed. The current developments and prospects for their application in various areas of medicine, including medical robotics, are presented.*

#### A.I. Akimov, I.A. Akimov, V.A. Urban MODELING AND SOLVING THE PROBLEM OF HEAT TRANSFER IN A LAYERED SOLID BALL OF COMPOSITE MATERIAL WITH A DISTRIBUTED HEAT **SOURCE**

*Keywords: polymerization, composites, installation of automatic management of technological process (AVTP), sandwich structures, finite integral transformation of Hankel. Discusses the modeling and solution of nonstationary heat conduction problem for a multilayered solid sphere with boundary conditions of the fourth kind on the surface of the contact layers.*

A.I. Akimov, I.A. Akimov, V.A. Urban SOLUTION OF NONSTATIONARY HEAT CONDUCTION PROBLEM FOR DOUBLE-LAYER HOLLOW ENCLOSING STRUCTURE OF CYLINDRICAL SHAPE WITH ARBITRARY INITIAL DISTRIBUTION AND BOUNDARY CONDITIONS OF THE 4TH KIND ON THE SURFACE OF

THE CONTACT LAYERS *Keywords: math modeling, nonstationary heat conductivity, enclosing structures, border conditions*

*This paper presents the mathematical modeling of nonstationary thermal conductivity in two-layered enclosing structures*

# I.K. Alaytsev, T.V. Danilova, A.O. Manturov, G.O. Mareev, O.V. Mareev, I.V. Fedosov

STEREOSCOPIC VISUALISATION DEVICE

*Keywords: virtual reality, stereoscopic imaging, optics. High-quality stereoscopic visualisation is one of the primary concerns in virtual reality systems. Typical problems in this field include insufficient display resolution and aberrations introduced by the optical systems. The paper describes a visualisation system that resolves these problems with a stateof-art optical system.*

N.V. Andrievskaya, O.A. Andrievskiy AUTOMATION OF THE PROCEDURE OF SYNTHESIS OF DIGITAL SYSTEMS AUTOMATIC CONTROL ВУ METHOD OF A VARIABLE GAIN *Keywords: digital system automatic control model, method of a* 

*variable gain, program interface.*

*цифровой системы управления, интерфейс программы. Рассмотрен метод синтеза цифровых систем автоматического управления методом переменного коэффициента усиления. Предложен алгоритм метода синтеза. Разработаны программные реализации метода на языке Pascal и в программной среде MatLab. Проведен анализ разработанных программных реализаций метода.*

## Н.В. Андриевская, М.А. Базаров ИССЛЕДОВАНИЕ ТИПОВЫХ ЗАКОНОВ АВТОМАТИЧЕСКОГО УПРАВЛЕНИЯ С ИСПОЛЬЗОВАНИЕМ РОБОТОТЕХНИЧЕСКОГО КОМПЛЕКСА LEGOMINDSTORMS EV3

*Ключевые слова: теория автоматического управления, робототехнический комплекс LEGO MINDSTORMS EV3, устойчивость систем, контроллер, регулятор, сервомотор, датчик скорости, датчик освещенности, типовые законы управления.*

*В работе рассмотрены основные типы регуляторов, сформулированы принципы их изучения на реальной системе, которая представлена робототехническим комплексом LEGO MINDSTORMS EV3. Предложена оптимальная конфигурация, рассмотрены способы реализации регуляторов с использованием различных сред программирования. Представлены схемы реализации алгоритмов для типовых регуляторов в LEGO RoboLab и MatLab Simulink.*

# Н. В. Андриевская, В.О. Раскошинский СИСТЕМА УПРАВЛЕНИЯ ПРОЦЕССА ОХЛАЖДЕНИЯ В АППАРАТЕ ВОЗДУШНОГО ОХЛАЖДЕНИЯ ГАЗА *Ключевые слова: аппарат воздушного охлаждения газа,*

*система автоматического управления АВО газа, математическая модель, ПИД – регулирование.*

*В статье рассмотрен процесс охлаждения газа в аппаратах воздушного охлаждения. (АВО). Сформулирована необходимость разработки системы автоматического управления процессом охлаждения газа в АВО. Приведены математические модели описание процесса охлаждения газа. Разработана и исследована система автоматического управления процессом охлаждения в аппарате воздушного охлаждения.* 

# А.А. Бачурин, И.С. Калинин, П.А. Сливницин АВТОМАТИЗАЦИЯ ВЫБОРА УЧАСТКА СИСТЕМЫ НАРУЖНОГО ОСВЕЩЕНИЯ ДЛЯ РЕАЛИЗАЦИИ ЭНЕРГОСЕРВИСНОГО КОНТРАКТА

## *Ключевые слова: энергосервис, экономический эффект, наружное освещение.*

*Рассмотрены вопросы эффективности энергосервисного контракта в сфере наружного освещения в зависимости от выбранного участка для модернизации. Предложены алгоритм автоматизации выбора модернизируемого участка и критерии оптимизации для его подбора.*

# А.А. Бачурин, П.А. Сливницин, Н.В. Павлов ВЫБОР ЭЛЕКТРОННОГО БАЛЛАСТА ДЛЯ ЛАМП ДНаТ ДЛЯ ИСПОЛЬЗОВАНИЯ В АСУНО С АДРЕСНЫМ МНОГОСТУПЕНЧАТЫМ УПРАВЛЕНИЕМ СВЕТИЛЬНИКАМИ

*Ключевые слова: наружное освещение, энергоэффективность, ЭПРА, диммирование.*

*В статье производится подбор оптимальных по характеристикам и функциям исполнительных устройств для системы питания наружного освещения. Приведены анализ технических, экономических, эксплуатационных, характеристик трех различных электронных балластов и анализ их работы в типовых эксплуатационных режимах.*

*The method of synthesis of digital systems of automatic control by the method of variable gain is considered. The algorithm of method is proposed. Software of the method on the Pascal on the MatLab is developed. The analysis of the developed software of the method is implemented.*

# N.V. Andrievskaya, M.A. Bazarov RESEARCH OF TYPICAL LAWS OF AUTOMATIC CONTROL BY LEGO MINDSTORMS EV3 ROBOT-TECHNICAL COMPLEX

*Keywords: theory of automatic control, LEGO MINDSTORMS EV3 robotic complex, system stability, controller, servomotor, speed sensor, light sensor, typical control laws.*

*In this article, the main types of regulators are considered, the principles of their study are formulated on a real system, which is represented by the LEGO MINDSTORMS EV3 robotic complex. The optimal configuration is proposed, the ways of implementing regulators using different programming environments are considered. Seme implementation of algorithms for typical regulators in LEGO RoboLab and MatLab Simulink are presented.*

# N.V. Andrievskaya, V.O. Raskoshinskiy COOLING PROCESS MANAGEMENT SYSTEM IN GAS AIR COOLING APPARATUS

*Keywords: aerial cooler apparatus, automated system control for aerial cooler apparatus, mathematical model, PID – regulation*

*Aerial cooler apparatus was considered as a control object in this paper. Necessity of developing automated system control for aerial cooler apparatus was defined. Mathematical description of cooling process as linear and nonlinear model was given. Study of typical control law was researched.*

# A.A. Bachurin, P.A. Slivnitsin, I.S. Kalinin AUTOMATION OF THE CHOICE OF A PART OF OUTDOOR ILLUMINATION SYSTEM FOR REALIZATION OF ENERGY-SERVICE CONTRACT

*Keywords: energy service, economic effect, outdoor lighting. The article deals with the effectiveness of the energy service contract in the field of outdoor lighting, depending on the selected area for modernization. An algorithm for automating the selection of an upgraded section and optimization criteria for its selection are proposed.*

# A.A. Bachurin, P.A. Slivnitsin, N.V. Pavlov SELECTION OF ELECTRONIC BALLAST FOR LAMPS DNAT FOR USE IN ACS OF OUTDOOR LIGHTNING WITH ADDRESS MULTI-LEVEL LAMP CONTROL *Keywords: outdoor lighting, energy efficiency, electronic ballasts, dimming.*

*The article selects the actuators that are optimal for the characteristics and functions of the power supply system for the outdoor lighting system. The analysis of technical, economic, operational, characteristics of three different electronic ballasts and the analysis of their work in typical operating conditions.*

# О.А. Билоус, А.В. Кухарчук АВТОМАТИЗАЦИЯ ПЕЧИ ПАРОВОГО РИФОРМИНГА *Ключевые слова: риформинг*, *автоматизация, HART-интерфейс, сетевой коммутатор, SCADA-система.*

*Рассмотрена схема автоматизации печи парового риформинга для производства водорода на ПАО «Орскнефтеоргсинтез». Перечислены контролируемые параметры уровня, температуры и давления. Произведен выбор контрольноизмерительных приборов и исполнительных механизмов. Выбран контроллер фирмы Yokogawa Centum VP, который выполняет все необходимые операции управления, контроля и регулирования параметров. Представлен алгоритм управления установкой, в котором отражены все необходимые защиты.*

# И.Б. Гинзбург, С.Н. Падалко, М.Н. Терентьев ФОРМИРОВАНИЕ ВИРТУАЛЬНОЙ ОБЛАЧНОЙ ИНФРАСТРУКТУРЫ ДЛЯ РЕШЕНИЯ РЕСУРСОЕМКИХ ЗАДАЧ ОБРАБОТКИ ДАННЫХ

# Ключевые слова: *виртуализация аппаратных ресурсов, облачные вычислительные системы, облачные информационные системы, облачная инфраструктура.*

*В работе сформулированы требования к виртуальной облачной инфраструктуре для решения ресурсоемких задач обработки данных. Проанализированы различные модели обслуживания потребителей, наиболее отвечающие решению таких задач. На основе сформулированных требований и анализа моделей обслуживания потребителей сделан выбор базовых программных компонентов с открытым исходным кодом для формирования виртуальной облачной инфраструктуры. Показаны преимущества такой организации облачной инфраструктуры для решения ресурсоемких задач обработки данных.*

# Н.Н. Григорьева, О.И. Захарова

## ПЕРЕРАБОТКА ОТХОДОВ СЕЛЬСКОГО ХОЗЯЙСТВА *Ключевые слова: технологическое оборудование, животноводческое предприятие, технология.*

*Сельское хозяйство создаѐт большее воздействие на природную среду, чем любая другая отрасль народного хозяйства. Загрязнение окружающей среды птицеводческими и животноводческими предприятиями чаще всего происходит изза несовершенства применяемых технологий и технических средств, несоблюдения установленных экологических требований. Наиболее простой способ снижения негативного воздействия на природу - модернизация и обновление технологического оборудования в подразделениях, внесение изменений в организацию хозяйственной деятельности, соответствующих современным экологическим нормам.*

# Д.А. Даденков, Е.М. Солодкий, О.Р. Гусманов ВЫЯВЛЕНИЕ ДЕФЕКТОВ В ЭЛЕКТРОМЕХАНИЧЕСКИХ СИСТЕМАХ С ПОМОЩЬЮ МЕТОДОВ ВИБРОДИАГНОСТИКИ

#### *Ключевые слова: электромеханическая система, дефект, вибрация, диагностика, датчик, измерение и анализ вибросигнала.*

*В работе рассмотрена актуальная проблема обнаружения неисправностей в электромеханических системах на ранних стадиях их появления с помощью использования вибродиагностики. Представлен обзор наиболее распространенных типов датчиков измерения параметров вибрации, вызванной образованием дефектов в подвижных механических элементах. Предложены варианты анализа измеренного вибросигнала для выявления и определения дефектов оборудования.*

#### А.П. Даденкова

# АНАЛИЗ СПОСОБОВ СОКРАЩЕНИЯ НАГРУЗКИ В ФАЙЛООБМЕННОЙ СЕТИ С ПРОТОКОЛОМ DHT

*Ключевые слова: имитационное моделирование, протоколы поиска данных, децентрализованные файлообменные сети, AnyLogic, DHT, P2P.*

# O.A. Bilous, A.V. Kuharchuk

# AUTOMATION OF STEAM REFORMING FURNACE *Keywords: Reforming, automation, HART-interface, network switch, SCADA-system.*

*The scheme of automation of steam reforming furnace for hydrogen production at PJSC "Orsknefteorgsintez" is considered. The controlled parameters of level, temperature and pressure are listed. Control and measuring devices and actuators are described. The controller of Yokogawa Centum VP firm which carries out all necessary operations of management, control and regulation of parameters is chosen. The algorithm for the management of the installation takes into account all the necessary protection.*

# I.B. Ginzburg, S.N. Padalko, M.N. Terentiev FORMING A VIRTUAL CLOUD INFRASTRUCTURE TO SOLVE THE RESOURCE-INTENSIVE DATA PROCESSING TASKS

# *Keywords: hardware resources virtualization, cloud computing systems, cloud information systems, cloud infrastructure.*

*The paper formulates the requirements for a virtual cloud infrastructure for solving resource-intensive data processing tasks. Various models of customer service, most relevant to the solution of such tasks, have been analyzed. Based on the formulated requirements and analysis of customer service models, the choice of basic open-source software components for the formation of a virtual cloud infrastructure has been made. The advantages of such organization of cloud infrastructure for solving resource-intensive data processing tasks are shown.*

# N.N. Grigorieva, O.I. Zakharova RECYCLING OF AGRICULTURAL WASTE *Keywords: technological equipment, livestock enterprise, technology.*

*Agriculture creates a greater impact on the natural environment than any other sector of the economy. Pollution of the environment by poultry and livestock enterprises is most often due to the imperfection of the technologies and technical means used, non-compliance with the established environmental requirements. The easiest way to reduce the negative impact on nature - modernization and updating of technological equipment in the units, changes in the organization of economic activity, corresponding to modern environmental standards.* 

# D.A. Dadenkov, E.M. Solodky, O.R. Gusmanov IDENTIFICATION OF DEFECTS IN ELECTROMECHANICAL SYSTEMS USING VIBRATION DIAGNOSTICS METHODS

# *Keywords: electromechanical system, defect, vibration, diagnostics, sensor, measurement and analysis of a vibration signal.*

*The article considers the actual problem of detecting faults in electromechanical systems in the early stages of their appearance usingvibration diagnostics. An overview of the most common types of sensors used to measure vibration parameters caused by the formation of defects in moving mechanical elements is presented. Variants of analysis of the measured vibration signal are proposed for identifying and determining equipment defects.*

## A.P. Dadenkova

# ANALYSIS OF METHODS OF LOAD REDUCTION IN FILE EXCHANGE NETWORK WITH DHT PROTOCOL *Keywords: simulation modeling, data retrieval protocols,*

*decentralized file-sharing networks, AnyLogic, DHT, P2P. In work the analyzes the influence of DHT protocol model* 

*В работе выполняется анализ влияния параметров модели протокола DHT на сетевую нагрузку, и предлагаются способы ее снижения с сохранением вероятности нахождения данных в файлообменной сети.*

# Т.А. Деменкова, Е.Ф. Певцов АППАРАТНО-ПРОГРАММНЫЕ РЕСУРСЫ ЗАЩИТЫ ИНТЕГРАЛЬНЫХ СХЕМ И ИНТЕЛЛЕКТУАЛЬНЫХ СИСТЕМ

*Ключевые слова: проектирование, верификация и тестирование ИС, защита интеллектуальных систем управления, интернет вещей.*

*Рассмотрены некоторые методы защиты проектных решений интегральных схем и интеллектуальных систем, предназначенных для обработки данных, в частности для интернета вещей. На конкретных примерах показано, что выявление и устранение нежелательных вмешательств в проектные решения может быть реализовано различными способами: на уровне проверки стандартных библиотечных элементов проекта; с помощью систем граничного сканирования ИС и путем соответствующей модернизации уязвимого программного обеспечения.* 

# А.В. Добычина, А.Ю. Кузнецов, А.Н. Бегаев СПОСОБ УПРАВЛЕНИЯ ДОСТУПОМ В СИСТЕМАХ С РАЗЛИЧНЫМИ РЕАЛИЗАЦИЯМИ МАНДАТНОГО МЕХАНИЗМА РАЗГРАНИЧЕНИЯ ДОСТУПА

*Ключевые слова: управление доступом, конфиденциальность информации, защита информации, модель Белла-Лападулы, модель Биба.*

*Для решения проблемы обеспечения доступа пользователей к информации различного уровня конфиденциальности в системах с различными реализациями мандатного механизма разграничения доступа необходимо правильное распределение прав доступа к такой информации. В данной статье приводится способ управления доступом в таких системах, удовлетворяющий требованиям обеспечения целостности, доступности и конфиденциальности передаваемой информации. Рассмотрены модели Белла-Лападулы и Биба для формирования меток конфиденциальности и доступности информации.*

## О.И. Захарова, И.А. Бурцева, Т.А. Петрова ПРИМЕНЕНИЕ КОМПЬЮТЕРНЫХ ТЕХНОЛОГИИ В ПРОФЕССИОНАЛЬНОЙ ДЕЯТЕЛЬНОСТИ

*Ключевые слова: компьютерные технологии, моделирование процессов, умения и навыки, технологическое оборудование.*

*Объединения технической направленности в нашем образовательном учреждении являются стартовой площадкой для будущих инженеров, изобретателей, конструкторов, владеющих современной техникой. Техническое творчество студентов непосредственно связано моделированием и обработкой информации с применением информационных технологии.*

# А.И. Калашников, В.В. Малышев, Д.В. Моисеев НОВЫЕ ПРОГРАММНЫЕ СРЕДСТВА МОДЕЛИРОВАНИЯ И АНАЛИЗА ЦЕЛЕВОГО ФУНКЦИОНИРОВАНИЯ КОСМИЧЕСКИХ СИСТЕМ ДИСТАНЦИОННОГО ЗОНДИРОВАНИЯ ЗЕМЛИ

*Ключевые слова: наблюдение Земли, планирование наблюдений, анализ целевой эффективности спутниковой системы* 

*дистанционного зондирования Земли, программные средства. В статье представлены основные результаты разработки программного обеспечения, предназначенного для моделирования целевого функционирования космических систем дистанционного зондирования Земли. Рассмотрена архитектура и сформулированы основные требования к разработанному программному средству, а также его функциональные возможности.*

*parameters on the network load, and suggests ways to reduce it while maintaining the probability of finding data in a filesharing network.*

# T.A. Demenkova, E.Ph. Pevtsov HARDWARE-SOFTWARE RESOURCES OF PROTECTION OF INTEGRATED CIRCUITS AND INTELLECTUAL **SYSTEMS**

*Keywords: design, verification and testing of IС, protection of intellectual control systems, Internet of Things.*

*Some methods of protection of design solutions of the integrated circuits and intellectual systems intended for data processing, in particular for the Internet of Things are considered. On concrete examples it is shown that identification and elimination of undesirable interventions in design decisions can be realized in various ways: at the level of check of standard library elements of the project; by means of the systems of boundary scanning IC and in the way of the corresponding modernization of the vulnerable software.*

# A.V. Dobychina, A.Y. Kuznetsov, A.N. Begaev METHOD OF MANAGING ACCESS IN SYSTEMS WITH DIFFERENT IMPLEMENTATIONSS OF THE MANDATORY ACCESS CONTROL

*Keywords: access control, mandatory access control (MAC), confidentiality, information security, Bell–LaPadula Model (BLP), Biba's model*

*To solve the problem of providing users with access to information with different levels of confidentiality in systems with different implementations of the mandatory access control, it is necessary to properly distribute access rights to such information. This article provides a way to control access in such systems, satisfying the requirements of ensuring the integrity, availability and confidentiality of the transmitted information.*

# O.I. Zaharova, I.A. Bursheva, T.A. Petrova THE APPLICATION OF COMPUTER TECHNOLOGY IN PROFESSIONAL ACTIVITIES

*Keywords: computer technologies, process modeling, skills, technological equipment.*

*Association of technical orientation in our educational institution is a launching pad for future engineers, inventors, designers who own modern technology. Technical creativity of students is directly related to the modeling and processing of information with the use of information technology.*

# A.I. Kalashnikov, V.V. Malyshev, D.V. Moiseev NEW SOFTWARE TOOLS FOR MODELING AND ANALYSIS EARTH OBSERVING SATELLITES TARGET FUNCTIONING

*Keywords: Earth observing, planning observes, analysis of the target efficiency of the satellite system of remote sensing of the Earth, software.*

*The paper presents the results of software development tools for modeling the target operation of space systems for remote sensing of the Earth. The architecture is considered and the basic requirements for the developed software are formulated, as well as its functionality.* 

# А.Л. Коннов, К.Е. Цветкова, Д.В. Горбачев МОДЕЛЬ ПОСТРОЕНИЯ ОБРАЗОВАТЕЛЬНОГО ЛАБОРАТОРНОГО КОМПЛЕКСА IAAS *Ключевые слова: виртуальные машины, облачная инфраструктура, OpenFlow, OpenNebula, OpenvSwitch, алгоритм Дейкстры*

*При изучении особенностей построения и технологий современных компьютерных сетей возникает необходимость демонстрации функционирования различных инфраструктурных элементов сети. Существующие средства эмуляции сетей позволяют моделировать, в основном традиционные способы их организации и работы. Между тем, современные подходы к организации сетевого взаимодействия, такие как программно-конфигурируемые сети, требуют разработки специальных методов. В статье рассматривается методика построения и использования открытой облачной платформы OpenNebula для построения и создания виртуализированной среды для лабораторного исследования сетевых топологий.*

# А.В. Корнева, Е.С. Корнев, Ю.А. Соловьева ПОСТРОЕНИЕ ФУНКЦИИ ВЛИЯНИЯ НАЧАЛЬНЫХ УСЛОВИЙ НА ПРОДОЛЖИТЕЛЬНОСТЬ ОСВОЕНИЯ ДИСЦИПЛИНЫ КАК ЭТАП МАТЕМАТИЧЕСКОГО МОДЕЛИРОВАНИЯ ДОВУЗОВСКОЙ ПОДГОТОВКИ УЧАЩЕГОСЯ

*Ключевые слова: функция влияния, индивидуальная траектория, формализация, математическое моделирование, довузовская подготовка.*

*В статье рассмотрено – построение индивидуальной траектории обучения при математическом моделировании довузовской подготовки учащегося, которое заключается в оценке и учете личностных параметров обучающегося для повышения эффективности процесса обучения и учета личностных характеристик обучающегося в этом процессе. Построенная функция позволит количественно оценить эффективность обучения, что является этапом процесса построения индивидуальной траектории развития обучающегося при математическом моделировании довузовской подготовки учащегося.*

# Е.В. Котельников, Д.Е. Прозоров, А.Г. Татаринова СТРУКТУРА ИНТЕЛЛЕКТУАЛЬНОЙ СИСТЕМЫ ИНФОРМАЦИОННОГО ПОИСКА И АНАЛИЗА ТОНАЛЬНОСТИ ТЕКСТОВЫХ И РЕЧЕВЫХ ДОКУМЕНТОВ *Ключевые слова: информационный поиск, анализ тональности,*

*распознавание речи, логический вывод, интеллектуальная система.*

*В статье предлагается структура интеллектуальной системы, позволяющей осуществлять поиск в коллекциях текстовых и речевых документов с последующим анализом тональности результатов поиска.*

# А.Н. Максимов, М.А. Локтев, А.К. Волков МОДИФИЦИРОВАННЫЙ АЛГОРИТМ ORB-SLAM С СЕМАНТИЧЕСКОЙ СЕГМЕНТАЦИЕЙ СЦЕН С ПОДВИЖНЫМИ ОБЪЕКТАМИ

#### *Ключевые слова: беспилотные автомобили, визуальная одометрия, orb-slam, нейронные сети*

*В статье приведено описание модифицированного алгоритма SLAM, позволяющего определять параметры траектории автомобиля в дорожной обстановке с большим количеством автомобилей. Приведены экспериментальные результаты тестирования алгоритма ORB-SLAM*.

#### А.О. Махорин

ИДЕНТИФИКАЦИЯ СТРУКТУР ТИПА "УПАКОВКА" И "ПОКРЫТИЕ" В МОДЕЛЯХ 0-1 ПРОГРАММИРОВАНИЯ *Ключевые слова: 0-1 программирование, эквивалентное преобразование модели, неравенства типа "упаковка" и "покрытие".*

# A.L. Konnov, K.E. Tsvetkova, D.V. Gorbachev THE EDUCATIONAL LABORATORY IAAS COMPLEX WITH AUTOMATION OF CREATION OF ARBITRARY NETWORK DIAGRAMS

# *Keywords: virtual machines, cloud infrastructure, OpenFlow, OpenNebula, OpenvSwitch, Dijkstra's algorithm/*

*In case of a study of features of creation and technologies of the modern computer networks there is a need of demonstration of functioning of different infrastructure elements of a network. The existing means of emulation of networks allow to simulate, generally traditional methods of their organization and operation. Meanwhile, the modern approaches to the organization of network interaction, such as the program configured networks, require development of ad hoc methods. In article the technique of creation and use of the open OpenNebula cloud platform for creation and creation of the virtualized environment for a laboratory research of network topology is considered.*

# A.V. Korneva, E.S. Kornev, J.A. Solovieva DEVELOPMENT OF THE INFLUENCE FUNCTION OF THE INITIAL CONDITIONS ON THE DURATION OF STUDIES DISCIPLINE AS A STAGE OF MATHEMATICAL MODELING OF THE PRE-UNIVERSITY TRAINING

*Keywords: influence function, individual trajectory, formalization, mathematical modeling, pre-university training. The article deals with the construction of an individual learning path in the mathematical modeling of the preuniversity student preparation, which consists in assessing and taking into account the student's personal parameters in order to increase the effectiveness of the learning process and taking into account the student's personal characteristics in this process. The constructed function will allow to quantify the effectiveness of training, which is a stage in the process of building an individual trajectory of student development in mathematical modeling of a student's pre-university training.*

# E.V. Kotelnikov, D.E. Prozorov, A.G. Tatarinova STRUCTURE OF INTELLIGENT SYSTEM FOR INFORMATION RETRIEVAL AND SENTIMENT ANALYSIS OF TEXT AND SPEECH DOCUMENTS

*Keywords: information retrieval, sentiment analysis, speech recognition, logical inference, intelligent system*.

*In the article the structure of intelligent system for information retrieval and sentiment analysis is proposed. The system performs search for text or speech query in the text and speech documents corpora. Then the results are analyzed for the sentiment.*

#### A.N. Maksimov, M.A. Loktev, A.K. Volkov MODIFIED ALGORITHM ORB-SLAM WITH SEMANTIC SEGMENTATION FOR ENVIROMENTS WITH MOVING **OBJECTS**

*Keywords: Autonomous vehicles, visual odometry, orb-slam, neural networks*

*The article describes a modified algorithm SLAM allows to determine the parameters of the trajectory of the car in a traffic situation with a large number of cars. Experimental results of testing the ORB-SLAM algorithm are presented.*

# A.O. Makhorin IDENTIFICATION OF PACKING AND COVER STRUCTURES IN 0-1 PROGRAMMING

*Keywords: 0-1 programming, model reformulation, packing and cover inequalities. In this article we propose a simple and efficient technique to* 

*В данной статье рассмотрен простой, но достаточно эффективный метод идентификации структур (подсистем ограничений в виде неравенств), эквивалентных неравенствам типа "упаковка" и "покрытие", в моделях 0-1 программирования. Использование указанных неравенств позволяет привести исходную модель к эквивалентной модели с более строгой системой ограничений и тем самым сделать последующий процесс решения задач 0-1 программирования более эффективным.*

# В.Ю. Мельцов, А.К. Крутиков, М.Л. Долженкова, Г.А. Чистяков, В.Д. Подковырин ПРИМЕНЕНИЕ НЕЙРОСЕТЕВЫХ АЛГОРИТМОВ КЛАСТЕРНОГО АНАЛИЗА ПРИ РЕШЕНИИ ЗАДАЧ ПРОГНОЗИРОВАНИЯ СПОРТИВНЫХ СОБЫТИЙ

*Ключевые слова: прогнозирование результатов; спортивное событие; кластерный анализ; искусственная нейронная сеть; обучающая выборка*

*В статье рассматривается возможность применения вероятностной и обобщенно-регрессионной нейронной сети для прогнозирования исхода спортивных событий в индивидуальных и командных видах спорта. Описаны подходы к созданию адекватных обучающих выборок при решении задач спортивного прогнозирования. Разработан программный модуль в среде MATLAB. На основе проведѐнных экспериментов проанализированы особенности применения программного модуля, точность и корректность прогнозирования.*

#### А.Н. Мзедавее

# ЛИНЕЙНЫЙ АЛГОРИТМ ПОСТРОЕНИЯ НУЛЕВОЙ ИТЕРАЦИИ ПРИ ЧИСЛЕННОМ РЕШЕНИИ ЗАДАЧИ ДИРИХЛЕ ДЛЯ УРАВНЕНИЯ ЛАПЛАСА, ЗАДАННОЙ В ПРЯМОУГОЛЬНИКЕ

*Ключевые слова: уравнение Лапласа, многомерный сплайн. Дискретизация задачи Дирихле для уравнения Лапласа основана на минимизации функционала невязок, заданного в пространстве специальных двумерных сплайнов лагранжевого типа. Прямой* (*явный*) *метод решения системы уравнений относительно коэффициентов оптимального сплайна имеет линейный характер. Полученное решение предлагается в качестве нулевой* (*стартовой*) *итерации при реализации итеративных методов решения задач с разностным оператором Лапласа.*

## И.А. Миронов, М.Н. Терентьев ВЫБОР АЛГОРИТМА СЖАТИЯ ДАННЫХ В БЕСПРОВОДНОЙ СЕНСОРНОЙ СЕТИ МАЯТНИКОВОГО СТЕНДА БРОСКОВЫХ ИСПЫТАНИЙ ПОСАДОЧНОГО МОДУЛЯ

*Ключевые слова: беспроводная сенсорная сеть, внутрисетевая обработка, повышение долговечности, имитационная модель, сжатие данных, алгоритм сжатия.*

*В статье предложено использовать алгоритмы сжатия данных для повышения долговечности беспроводной сенсорной сети, обслуживающей маятниковый стенд бросковых испытаний посадочного модуля. Сравнение алгоритмов, реализованных с учѐтом особенностей микроконтроллера Atmel Atmega128, было выполнено с помощью имитационного моделирования в симуляторе ns3*.

#### Д.В. Моисеев

# ОСНОВНЫЕ ПОЛОЖЕНИЯ КОНЦЕПЦИИ ОПТИМАЛЬНОГО ПЛАНИРОВАНИЯ МАРШРУТОВ ПОЛЕТА ЛЕГКИХ БЕСПИЛОТНЫХ ЛЕТАТЕЛЬНЫХ АППАРАТОВ

*Ключевые слова: оптимальное планирование, легкий беспилотный летательный аппарат, задачи маршрутизации полета, булево линейное программирование.*

*В работе сформулированы основные положения концепции оптимального планирования маршрутов полета для одиночного или группы легких беспилотных летательных аппаратов,* 

*identify structures consisting of packing and cover inequalities within 0-1 programming models. Reformulation of the original model using these inequalities results in an equivalent model having a stronger feasible region and thereby allows solving 0-*

*1 programming problems more efficiently.*

# V.Yu. Meltsov, A.K. Krutikov M.L. Dolzhenkova, G.A. Chistyakov, V.D. Podkovyrin APPLICATION OF NEURAL NETWORK ALGORITHMS OF CLUSTER ANALYSIS IN THE TASK OF FORECASTING SPORTS EVENTS

*Keywords: prediction of results; sports event; cluster analysis; artificial neural network; training sample.*

*The article discusses the possibility of using probabilistic and generalized regression neural network to predict the outcome of sporting events in individual and team sports. Approaches to the creation of adequate training samples in solving sports forecasting problems are described. A software module in the MATLAB environment was developed. On the basis of the conducted experiments the features of application of the software module, accuracy and correctness of forecasting are analyzed.*

# A.N. Mzedawee

# LINEAR ALGORITHM FOR CONSTRUCTING ZERO ITERATION IN A NUMERICAL SOLUTION OF THE DIRICHLET PROBLEM FOR THE LAPLACE EQUATION SET IN THE RECTANGLE

*Keywords: Laplace equation, multidimensional spline. The discretization of the Dirichlet problem for the Laplace equation is based on the minimization of the residual functional defined in the space of special two-dimensional splines of Lagrangian type. The direct* (*explicit*) *method for solving a system of equations for the coefficients of the optimal spline is linear. The resulting solution is proposed as a zero* (*starting*) *iteration when implementing iterative methods for solving problems with the Laplace difference operator.*

#### I.A. Mironov, M.N. Terentiev CHOICE OF COMPRESSION ALGORITHM FOR THE WIRELESS SENSOR NETWORK FOR THE ROTATIONAL TESTBED OF THE LANDER

*Keywords: wireless sensor networks, in-network processing, improving durability, simulation model, data compression, compression algorithm.*

*The article proposed to use data compression algorithms to improve the durability of the wireless sensor network serving the rotational testbed of the lander. Comparison of algorithms implemented taking into account the features of the Atmel Atmega128 was made using simulation modeling in ns3.*

# D.V. Moiseev

# BASIC PROVISIONS OF THE OPTIMAL PLANNING CONCEPT OF FLIGHT ROUTING OF LIGHT UNMANNED AERIAL VEHICLES

*Keywords: optimal planning, light unmanned aerial vehicles, flight routing tasks, boolean linear programming.*

*The report formulates the main provisions of the concept of optimal flight planning for single or group of light UAVs, designed to solve the wide range of information or transport problems. The concept provides for the formation, on the basis* 

*предназначенных для решения широкого спектра информационных или транспортных задач. Концепция предусматривает формирование на основе единого методического подхода постановок различных задач маршрутизации полета, их математическую формализацию, а также построение специальных математических процедур решения этих задач с последующей их вычислительной реализацией с помощью специализированного программного комплекса.* 

#### М.В. Овечкин

# ИНФОРМАЦИОННАЯ МОДЕЛЬ ПРОЦЕССОВ КОНТРОЛЯ ИЗДЕЛИЙ ЭЛЕКТРОМАГНИТНЫМИ МЕТОДАМИ

# *Ключевые слова: информационная модель, автоматизация контроля, дефектоскопия, диаграмма Исикавы.*

*В работе представлены результаты графического способа исследования и определения наиболее существенных причинноследственных взаимосвязей факторов достоверного результата контроля изделий электромагнитными методами. Представлено поэтапное формирование диаграммы Исикавы по данной проблемной области. На основе усеченной диаграммы предложена концепция информационной модели автоматизированной системы, синтезирующей алгоритм проведения контроля. Приведена физическая модель базы данных для подобной системы. Сделаны выводы об актуальности построения автоматизированной системы, основанной на предложенных концепции и модели.*

#### С.Н. Падалко РЕКОМЕНДАЦИИ ДЛЯ КОНСАЛТИНГА В ОБЛАСТИ

# ИНФОРМАТИЗАЦИИ ОРГАНИЗАЦИЙ

#### Ключевые слова: *организационно-техническая система, стиль проектирования, проектные процедуры, информатизация предприятия.*

*В работе представлены основные положения, следование которым рекомендуется при информатизации организаций. Рассматривается использование модели организационнотехнических систем и смешанного стиля проектирования. Приведено распределение ролей при проектировании систем информатизации организаций.*

#### Г.А. Палкин, М.В. Кобылкин, И.Ф. Суворов КОМПЬЮТЕРНОЕ МОДЕЛИРОВАНИЕ ТРУБОПРОВОДОВ НАДЗЕМНОЙ ПРОКЛАДКИ С ЦЕЛЬЮ ОЦЕНКИ ИХ ТЕПЛОВЫХ ПАРАМЕТРОВ

#### *Ключевые слова: защита от замерзания, трубопровод, компьютерная программа, тепловые параметры.*

*В статье рассматривается вопрос создания компьютерной программы, предназначенной для моделирования трубопровода надземной прокладки. Моделирование осуществляется путем расчета и оценки тепловых параметров трубопроводов. Результаты моделирования используются для выявления экономичного способа защиты труб от замерзания.*

# А.В. Парамонов, В.Н. Шепель О ПРИМЕНЕНИИ ЭКСПЕРТНЫХ СИСТЕМ В РАЗРАБОТКЕ ПРОГРАММ ЛОГИЧЕСКОГО УПРАВЛЕНИЯ ТЕХНОЛОГИЧЕСКИМИ ОБЪЕКТАМИ

*Ключевые слова: автоматизация программирования, программируемый логический контроллер, визуальное программирование, экспертная система.*

*В статье приведены основные определения, связанные с построением синтаксически и семантически корректных алгоритмов логического управления технологическими объектами, представленных с использованием предметноориентированных визуальных моделей автоматизированных технологических комплексов и автоматов Мура. Предложен метод обеспечения семантической корректности с использованием продукционных экспертных систем в рамках данных определений. Описана структура фактов и правил соответствующих экспертных систем.*

*of the unified methodological approach, of setting up various tasks for flight routing. The concept allows us to formalize mathematically various routing tasks and formulate mathematical procedures for solving such problems. The concept provides for the computational implementation of these procedures using a specialized software package.*

### M.V. Ovechkin THE INFORMATION MODEL OF THE CONTROL PROCESSES OF PRODUCTS ELECTROMAGNETIC METHODS

#### *Keywords: information model, automation of control, flaw detection, Fishbone Diagram.*

*The paper presents the results of graphical method of research and determination of the most significant cause-effect relationships of factors of reliable result of control of products by electromagnetic methods. The step-by-step formation of the Fishbone diagram on this problem area is presented. On the basis of the truncated Diagram the concept of information model of the automated system synthesizing algorithm of carrying out control is offered. A physical database model for such a system is presented. Conclusions about the relevance of building an automated system based on the proposed concept and model.*

# S.N. Padalko

# RECOMMENDATIONS FOR CONSULTING IN THE FIELD OF INFORMATIZATION OF ORGANIZATIONS

*Keywords: organizational and technical system, design style, design procedures, enterprise informatization.* 

*The paper presents the main provisions, recommended to follow for organizations' informatization. The use of a model of organizational and technical systems and a mixed design style is considered. The distribution of roles in the design of organizations' information systems is given.*

# G.A. Palkin, M.V. Kobylkin, I.F. Suvorov COMPUTER SIMULATION OF ABOVE THE GROUND PIPELINES WITH THE PURPOSE OF ESTIMATION OF THEIR HEAT PARAMETERS

#### *Keywords: frost protection, pipeline, computer program, thermal parameters.*

*The article discusses the issue of creating a computer program designed to simulate an above-ground pipeline. Simulation is carried out by calculating and estimating the thermal parameters of pipelines. The simulation results are used to identify an economical way to protect pipes from freezing.*

## A.V. Paramonov, V.N. Shepel ON THE APPLYING OF EXPERT SYSTEMS IN TECHNOLOGICAL OBJECT LOGIC CONTROL PROGRAM DEVELOPMENT

#### *Keywords: automatic programming, programmable logic controller, visual programming, expert system.*

*The paper provides basic definitions related to semantically and syntactically correct technological object logic control algorithms, represented using domain-specific visual models of automated technological complex and Moore machine. The method of semantic correctness support using production expert systems is presented. The article also describes the structure of expert systems facts and rules.*

# И.С. Полевщиков, И.А. Боброва АВТОМАТИЗАЦИЯ СБОРА И ОБРАБОТКИ ДАННЫХ О КОНТРОЛЕ ОСВОЕНИЯ ЭЛЕМЕНТОВ КОМПЕТЕНЦИЙ С ПРИМЕНЕНИЕМ ТЕОРИИ МАССОВОГО ОБСЛУЖИВАНИЯ *Ключевые слова: автоматизированная система,*

*профессиональные компетенции, система массового обслуживания.*

*В работе описан созданный прототип автоматизированной системы, позволяющей снизить трудоемкость контроля элементов компетенций у обучаемых. Система обеспечивает накопление, хранение и обработку результатов контроля в систематизированном виде, представление их в наглядной форме. Позволяет рационально организовать проверку большого числа работ студентов посредством моделирования системы массового обслуживания.*

# И.С. Полевщиков, А.А. Тютюных АВТОМАТИЗАЦИЯ УПРАВЛЕНИЯ ФАЗОЙ ПЛАНИРОВАНИЯ ПРИ ТЕСТИРОВАНИИ СЛОЖНЫХ ПРОГРАММНЫХ СИСТЕМ

*Ключевые слова: тестирование программного обеспечения, система автоматизированного управления, планирование, нейронные сети.*

*Представлены результаты создания системы автоматизированного управления фазой планирования при тестировании сложной программной системы. Функционирование системы управления основывается на моделях и методах, обеспечивающих повышение эффективности информационной поддержки специалиста на фазе планирования.*

#### Д.П. Ражева

# АВТОМАТИЗИРОВАННЫЙ РАСЧЕТ РАСХОДОВ НА ЭКСПЛУАТАЦИЮ ОБЪЕКТА НА ОСНОВЕ ИНФОРМАЦИОННОГО МОДЕЛИРОВАНИЯ

*Ключевые слова: информационное моделирование, автоматизированное приложение, эксплуатация объектов. В статье излагается подход к расчету расходов на эксплуатацию объекта в автоматизированном приложении. В основу автоматизированного приложения лег алгоритм, разработанный на основе математической модели расчета расходов в период эксплуатации объекта. Главной целью работы автоматизированного приложения является осуществление выбора проектного решения из предложенных исходя из наименьшей величиной расходов в течение эксплуатации объекта.* 

# А.А. Силаев, Е.Ю. Силаева, О.В. Козлов, Д.В. Смелов SFC-МОДЕЛЬ СИСТЕМЫ УПРАВЛЕНИЯ ПРОЦЕССОМ ВУЛКАНИЗАЦИИ

Ключевые слова: *процесс вулканизации, язык программирования SFC, система управления, CODESYS.*

*В работе представлены результаты исследования процесса вулканизации резиновых изделий. Весть процесс разбит на семь последовательных технологических операций. Получена SFCмодель системы управления. Приведены результаты моделирования процесса вулканизации в среде CODESYS.*

# Е.М. Солодкий, В.П. Казанцев, Д.А. Даденков, С.В. Сальников ЭНЕРГОЭФФЕКТИВНАЯ СИСТЕМА УПРАВЛЕНИЯ

ДОБЫЧИ НЕФТИ ШТАНГОВОЙ НАСОСНОЙ УСТАНОВКИ *Ключевые слова: штанговая насосная установка, динамический уровень, электропривод, бездатчиковое управление,* 

#### *энергоэффективность.*

*В работе рассмотрены вопросы оценки динамического уровня жидкости в скважине, для обеспечения работы системы управления насосной установки. Приведены результаты моделирования системы управления электроприводом штанговой насосной установки за цикл качания, обеспечивающей энергоэффективный процесс добычи нефти по* 

# I.S. Polevshchikov, I.A. Bobrova AUTOMATION OF THE COLLECTION AND PROCESSING OF DATA ON THE CONTROL OF THE DEVELOPMENT OF ELEMENTS OF COMPETENCE USING THE THEORY OF MASS SERVICE

*Keywords: automated system, professional competence, queuing system.*

*The paper describes a prototype of an automated system that allows to reduce the complexity of the process of controlling the elements of competence among students. The system allows you to accumulate, store and process control results in a systematic form, present them in a visual form. It makes it possible to rationally organize the inspection of a large number of students' works by simulating a queuing system.*

# I.S. Polevshchikov, A.A. Tyutyunykh AUTOMATING THE CONTROL OF THE PLANNING PHASE IN THE PROCESS OF TESTING COMPLEX SOFTWARE SYSTEMS

*Keywords: software testing, automated control system, planning, neural networks.*

*The results of the creation of an automated system for control the planning phase in the process of testing complex software systems are presented. The functioning of the control system is based on the models and methods that ensure the effectiveness of information support for the specialist in the planning phase.*

#### D.P. Razheva

# AUTOMATED CALCULATION OF THE COST OF OPERATING THE FACILITY BASED ON INFORMATION MODELING

## *Keywords: information modeling, automated application, operation of objects.*

*The article describes an approach to the calculation of the cost of operation of the object in an automated application. The automated application is based on an algorithm developed on the basis of a mathematical model for calculating costs during the operation of the facility. The main purpose of the automated application is to select the design solution proposed in accordance with the lowest cost during the operation of the object.*

# A.A. Silaev, E.Y. Silaeva, O.V. Kozlov, D.V. Smelov SFC-MODEL OF VULCANIZATION PROCESS CONTROL SYSTEM

*Keywords: vulcanization process, SFC programming language, control system, CODESYS.*

*The paper presents the results of the study of the process of vulcanization of rubber products. The process is divided into seven consecutive technological operations. Received SFCmodel of the control system. The results of the simulation of the vulcanization process in the environment CODESYS.*

## E.M. Solodky, D.A. Dadenkov, V.P. Kazantsev, S.V. Salnikov ENERGY EFFICIENT CONTROL SYSTEM FOR OIL PRODUCTION OF SUCKER-ROD PUMP

*Keywords: sucker-rod pump; dynamic liquid level; electric drive; sensorlesscontol; energy-efficientcy.*

*The article describes sensorless energy-efficient control system of the sucker-rod pump, which is based on polished rod load calculation from electrical parameters of prime mover asynchronous motor. The sensorless method of computation and stabilization of dynamic liquid level in the well is proposed. The principles of energy efficient control system in sensorless mode for the sucker-rod pump via regulation* 

*критерию стабильности динамического уровня нефтяной жидкости.*

# А.А. Широков, А.А. Зиятдинов ИНФОРМАЦИОННО-АНАЛИТИЧЕСКАЯ СИСТЕМА ДЛЯ КОНТРОЛЯ И УПРАВЛЕНИЯ КАЧЕСТВОМ ПРОДУКЦИИ ПЕРВИЧНОЙ ПЕРЕРАБОТКИ НЕФТИ

Ключевые слова: *информационно-аналитическая система, ЛИМС, автоматизированные системы управления, нефтегазовая промышленность, первичная обработка информации.*

*В данной статье описан анализ информационно-аналитической системы контроля и управления качеством продукции первичной переработки нефти, а также одна из ее составляющих –лабораторная информационная система (ЛИМС). Данная система приобретает все большую популярность как система сбора первичной информации в нефтегазовой промышленности. В первую очередь, это обусловлено возможностями системы сопровождать экспрессанализ добываемой на месторождениях нефти, а также имеющиеся возможности адаптации системы под требования компании.*

### И.А. Шмидт, К.А. Мехоношин, А.С. Монахов, Д.В. Елисеев АВТОМАТИЗАЦИЯ БИЗНЕС-ПРОЦЕССА УПРАВЛЕНИЯ НЕСООТВЕТСТВИЯМИ В ПРОЦЕССЕ ВХОДНОГО КОНТРОЛЯ

Ключевые слова: *автоматизация, бизнес-процесс, PLMсистема, MES-система, WEB-портал, управление несоответствиями, управление конфигурацией.*

*Настоящая статья посвящена проблемам учета несоответствий на входном контроле в условиях предприятия. Для этого был рассмотрен существующий бизнес-процесс управления несоответствиями. В ходе работы проведен анализ существующего процесса и выявлены его недостатки. Для их устранения предложено интегрировать информационные системы. Был разработан новый бизнес-процесс с учетом использования рекомендованного к внедрению решения, что позволило решить все существующие проблемы.*

# И.А. Шмидт, А.П. Попов, Р.Р. Нарбеков АВТОМАТИЗАЦИЯ ПРОЦЕССА МОДЕЛИРОВАНИЯ В ПРОГРАММНОМ ПАКЕТЕ MATLAB SIMULINK

*Ключевые слова: автоматизация моделирования, Simulink, Matlab, макросы.*

*В статье описан подход к автоматизации процесса моделирования в среде MATLAB SIMULINK. Автором предложено использование макросов на языке Matlab, что позволяет значительно упростить процесс моделирования, не прибегая к сторонним программным продуктам. Функционал программы позволяет считывать входные параметры, а также вести фиксацию выходных данных.*

*dynamic liquid level in the well are shown. From the side of prime mover, the Kalman filter algorithm is used to observe the necessary variables for electromagnetic torque calculation. The motor torque makes it possible for polished rod load and dynamic liquid level estimation. The vector system of electric drive allows to provide energy efficient laws of control. The efficiency of proposed sensorless control system for the suckerrod pump were confirmed by the simulation results.*

#### A.A. Shirokov, A.A. Ziyatdinov

# INFORMATION-ANALYTICAL SYSTEM FOR CONTROL AND MANAGEMENT OF QUALITY OF PRODUCTS OF PRIMARY OIL REFINING

*Keywords: information and analytical system, LIMS, automated control systems, oil and gas industry, primary information processing.*

*This article describes the analysis of the information-analytical system for monitoring and managing the quality of primary oil refining products, as well as one of its components - the laboratory information system (LIMS). This system is becoming increasingly popular as a system for collecting primary information in the oil and gas industry. First of all, this is due to the capabilities of the system to accompany the express analysis of oil produced at the fields, as well as the available possibilities of adapting the system to the requirements of the company.*

#### I.A. Shmidt, K.A. Mehonoshin, A.S. Моnahov, D.V. Eliseev AUTOMATION OF THE BUSINESS PROCESS OF NON-CONFORMITY MANAGEMENT IN THE PROCESS OF INPUT CONTROL

*Keywords: automation, business process, product lifecycle management, manufacturing execution system, web portal, non-conformity management, configuration management.*

*This article is devoted to the problems of accounting for inconsistencies in the input control of the enterprise. To this end, an existing business process of non-conformity management was reviewed. During the research, an analysis of the existing process was carried out and its shortcomings were revealed. To eliminate them, it was proposed to integrate information systems. A new business process was developed taking into account the use of the solution recommended for implementation, which allowed to solve all existing problems.*

# I.A. Schmidt, A.P. Popov, R.R. Narbekov AUTOMATINGTHEPROCESSOFMODELINGINTHESOFT WAREPACKAGEMATLABSIMULINK *Keywords: automation of modeling, Simulink, MATLAB*

#### *macros.*

*The article describes an approach to automate the simulation process in the MATLAB SIMULINK. The author proposes the use of macros in Matlab, which can significantly simplify the modeling process without resorting to third-party software products. The functionality of the program allows you to read the input parameters, as well as to record the output data.*

# **Публичный лицензионный договор-оферта о правах на статью**

Редакция журнала «Научно-технический вестник Поволжья» предлагает Вам присылать свои статьи для публикации на страницах журнала, а также на сайте Научной электронной библиотеки (НЭБ). Предоставление Автором своего произведения является полным и безоговорочным акцептом, т.е. данный договор считается заключенным с соблюдением письменной формы. Присылая для публикации произведение, Автор также предоставляет Редакции журнала права на использование произведения и гарантирует, что он обладает достаточным объемом прав на передаваемое произведение. Также Автор предоставляет редакции журнала право переуступить на договорных условиях частично или полностью полученные по настоящему Договору права третьим лицам без выплаты Автору вознаграждения. Все авторские права регулируются в соответствии с действующим законодательством России.
## **Договор публичной оферты по обработке персональных данных**

В процессе осуществления выпуска журнала "Научно-технический вестник Поволжья" ООО "Научно-технический вестник Поволжья" осуществляется обработка персональных данных, предоставленных авторами статей в рамках сообщения своих регистрационных данных для осуществления публикации в журнале (имя, фамилия, отчество, адрес автора, контактный телефон и e-mail приводятся в регистрационной форме, заполняемой авторами при отправке статьи в журнал). Обработка осуществляется редакцией журнала для целей надлежащей отправки журнала автору и возможности связи с автором лиц, заинтересованных в результатах труда автора статьи. Под обработкой персональных данных в контексте настоящего согласия понимаются действия редакции по сбору, систематизации, накоплению, хранению, использованию, распространению, уничтожению персональных данных, а также действия по их дальнейшей обработке с помощью автоматизированных систем управления базами данных, и иных программных средств, используемых редакцией журнала. Настоящее согласие автора на обработку персональных данных является бессрочным и может быть отозвано в любой момент путем отказа автора от получения журнала и дальнейшей обработки его персональных данных.